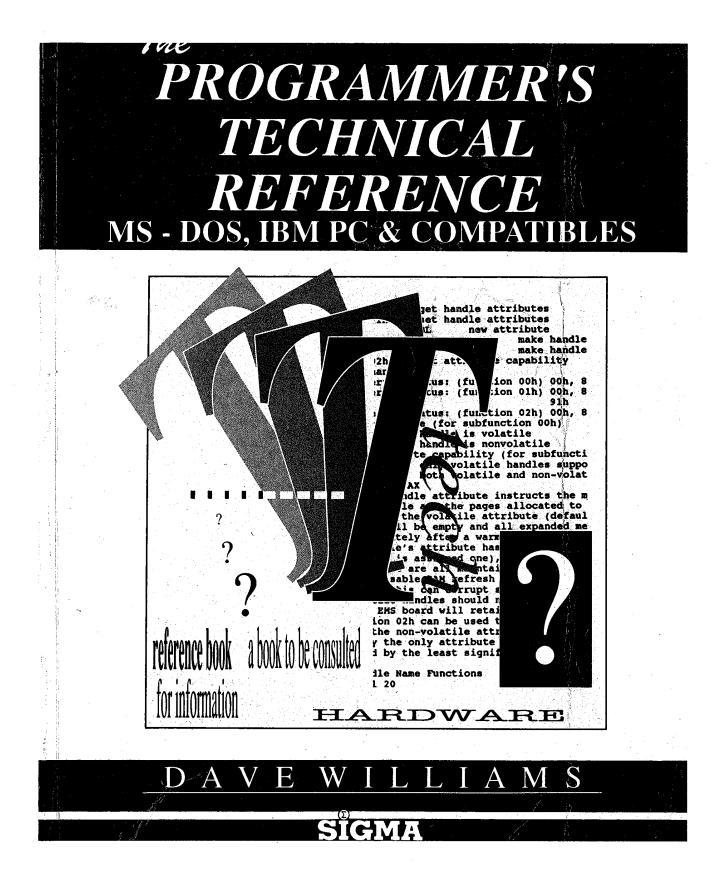

# THE PROGRAMMER'S TECHNICAL REFERENCE: MS-DOS, IBM PC & Compatibles

Dave Williams

SIGMA PRESS – Wilmslow, United Kingdom

### Copyright ©, D. Williams, 1990

All Rights Reserved. No part of this publication may be reproduced, stored in a retrieval system, or transmitted in any form or by any means, electronic, mechanical, photocopying, recording or otherwise, without prior written permission.

#### First published in 1990 by

Sigma Press, 1 South Oak Lane, Wilmslow, Cheshire SK9 6AR, England. Reprinted, 1992.

#### British Library Cataloguing in Publication Data

A CIP catalogue record for this book is available from the British Library.

**ISBN:** 1-85058-199-1

#### Typesetting and design by

Sigma Hi-Tech Services Ltd

Printed in Malta by

Interprint Ltd.

#### Distributed by

John Wiley & Sons Ltd., Baffins Lane, Chichester, West Sussex, England.

#### Acknowledgement of copyright names

Within this book, various proprietary trade names and names, as listed below, are protected by copyright and are mentioned for descriptive purposes:

UNIX, AT&T, Allied Telephone and Telegraph; AST, RAMpage! AST Corporation; Atari, ST, Atari Computer; Borland, Turbo C, Turbo Pascal, Turbo Lightning, Borland; Amiga 2000, Commodore Business Machines; Compaq, Deskpro, Compaq Computer Corporation; Corona, Cordata, Cordata Computer; 10-Net, Fox Research, Inc.; Smartmodem, Hayes; IBM, PC, PCjr, PC/XT, PC/AT, XT/286, PS/2, TopView, DOS, PC-DOS, Micro Channel 3270 PC, RT PC, Token Ring, IBM Corporation; Intel, iAPX286, iAPX386, LIM EMS, Communicating Applications Standard, Intel Corporation; Logitech, Logimouse, Logitech, Inc.; Microsoft, MS, MS-DOS, OS/2, Xenix, Windows, Windows/286, Windows/386, Microsoft Networks, LIM EMS, XMA, Microsoft Corp.; Mouse Systems, Mouse Systems Corp.; Novell, NetWare, Novell Corp.; DesQview, Quarterdeck Office Systems; ARC, SEAware, Inc.; DoubleDOS, Softlogic; TaskView, Sunny Hill Software; Tandy, Tandy Corp.; Zenith, Z-100, Zenith Radio Corporation; ShowPartner, Paintbrush, ZSoft Corporation; 'LIM 4.0' and 'Expanded Memory Specification' are copyright Lotus Development Corp, Intel Corp, and Microsoft Corp; 'EEMS', 'AQA 3.1' and 'Enhanced Expanded Memory Specification' are copyright by Ashton-Tate, Quadram, and AST.Various other names are trademarks of their respective companiesFull acknowledgment is hereby made of all such protection.

# Preface

This book is a technical reference. It is NOT a tutorial. It is intended to replace the various (expensive) references needed to program for the DOS environment, that stack of magazines threatening to take over your work area, and those odd tables and charts you can never find when you need them.

The various Microsoft and IBM publications and references don't always have the same information. This has caused some consternation about the 'undocumented' features to be found in DOS. In general, if a call doesn't appear in the IBM DOS Technical Reference it is considered 'undocumented' although it may be in common use.

Microsoft's offical policy toward DOS has been to put the burden of documenting and supporting their product to their vendors. Microsoft will not answer any questions concerning DOS directly since they don't officially support it. This leaves what information IBM and other OEMs (DEC, Zenith, et al) have chosen to publish, and the information obtained from programmers who've poked around inside it.

Now that Microsoft is selling MSDOS 3.3 and 4.0 over the counter they seem to be dragging their feet over whether they will have to support the generic version since it doesn't have an OEM name on it anymore. In view of their push to OS/2 (OS/2! Just Say No!) further support of DOS seems unlikely.

A project this size takes a LOT of time and effort. I've tried to verify as much of the information I've received as I could, but there's just too much for absolute certainty.

# Contents

| Chapter 1: DOS and the IBM PC                                                                | 1     |
|----------------------------------------------------------------------------------------------|-------|
| Chapter 2: CPU Port Assignments, System Memory Map, BIOS Data Area,<br>Interrupts 00h to 09h | 10    |
| Chapter 3: The PCROM BIOS                                                                    | 25    |
| Chapter 4: DOS Interrupts and Function Calls                                                 | 54    |
| Chapter 5: Interrupts 22h Through 86h                                                        | 98    |
| Chapter 6: DOS Control Blocks and Work Areas                                                 | 130   |
| Chapter 7: DOS File Structure                                                                | 140   |
| Chapter 8: DOS Disk Information                                                              | 151   |
| Chapter 9: Installable Device Drivers                                                        | 171   |
| Chapter 10: Expanded and Enhanced Expanded Memory Specifications                             | 185   |
| Chapter 11: Conversion Between MSDOS and Foreign Operating Systems                           | 208   |
| Chapter 12: Microsoft Windows A.P.I.                                                         | 210   |
| Chapter 13: Network Interfacing                                                              | 269   |
| Chapter 14: Mouse Programming                                                                | 300   |
| Chapter 15: Register-Level Hardware Access                                                   | 310   |
| Chapter 16: Video Subsystems and Programming                                                 | . 315 |
| Appendix 1: Keyboard Scan Codes                                                              | 328   |
| Appendix 2: Standard ASCII Character Codes                                                   | 342   |
| Appendix 3: ASCII Control Codes                                                              | 345   |
| Appendix 4: IBM PC Interrupt Usage                                                           | 347   |
| Appendix5: List of IBM PC-XT-AT-PS/2 Diagnostic Error Codes                                  | 349   |
| Appendix 6: Pinouts For Various Interfaces                                                   | 358   |
| Appendix 7: ANSI.SYS                                                                         | 370   |
| Bibliography                                                                                 | 374   |
| Index                                                                                        | 380   |

# 1

# DOS and the IBM PC

### **Some History**

Development of MS-DOS/PCDOS began in October 1980, when IBM began searching the market for an operating system for the yet-to-be-introduced IBM PC. Microsoft had no real operating system to sell, but after some research licensed Seattle Computer Products' 86-DOS operating system, which had been written by a man named Tim Paterson earlier in 1980 for use on that company's line of 8086, S100 bus micros. 86-DOS (also called QDOS, for Quick and Dirty Operating System) had been written as more or less a 16-bit version of CP/M, since Digital Research was showing no hurry in introducing CP/M-86.

This code was hurriedly polished up and presented to IBM for evaluation. IBM had originally intended to use Digital Research's CP/M operating system, which was the industry standard at the time. Folklore reports everything from obscure legal entanglements to outright snubbing of the IBM representatives by Digital. Irregardless, IBM found itself left with Microsoft's offering of "Microsoft Disk Operating System 1.0". An agreement was reached between the two, and IBM agreed to accept 86-DOS as the main operating system for their new PC. Microsoft purchased all rights to 86-DOS in July 1981, and "IBM PC-DOS 1.0" was ready for the introduction of the IBM PC in October 1981. IBM subjected the operating system to an extensive quality-assurance program, reportedly found well over 300 bugs, and decided to rewrite the programs. This is why PC-DOS is copyrighted by both IBM and Microsoft.

It is sometimes amusing to reflect on the fact that the IBM PC was not originally intended to run MS-DOS. The target operating system at the end of the development was for a (not yet in existence) 8086 version of CP/M. On the other hand, when DOS was originally written the IBM PC did not yet exist! Although PC-DOS was bundled with the computer, Digital Research's CP/M-86 would probably have been the main operating system for the PC except for two things - Digital Research wanted \$495 for CP/M-86 (considering PC-DOS was essentially free) and many software developers found it easier to port existing CP/M software to DOS than to the new version of CP/M. Several computer magazines claimed that Digital Research aided IBM in writing DOS 4.0, which was subsequently licensed back to Microsoft, which has dropped further development of the operating system to tilt at the windmills of OS/2. OS/2? Not yet! After using DR-DOS 3.4 and noting its behaviour, I now tend to seriously doubt Digital had any dealings with PC-DOS 4.0.

MS-DOS and PC-DOS have been run on more than just the IBM-PC and clones. Some of the following have been done:

The Programmer's Technical Reference

| Hardware PC Emulation:<br>Commodore Amiga 2000<br>IBM PC/AT<br>Atari 400/800<br>Apple Macintosh<br>Atari ST<br>Apple II | 8088 or A2286D 80286 Bridge Board<br>80286 AT adapter<br>Co-Power 88 board<br>AST 80286 board<br>PC-Ditto II cartridge<br>TransPC 8088 board, QuadRam QuadLink |
|----------------------------------------------------------------------------------------------------|----------------------------------------------------------------------------------------------------|
| Software PC Emulation:<br>Atari ST<br>Apple Macintosh                                                                   | PC-Ditto I<br>SoftPC                                                                                                    |
| DOS Emulation:<br>OS/2<br>QNX                                                                                           | DOS emulation in "Compatibility Box"<br>DOS window                                                                                                    |

DOS window

# What is DOS?

DOS exists as a high-level interface between an application program and the computer. DOS stands for "Disk Operating System", which reflects the fact that its main original purpose was to provide an interface between the computer and its disk drives.

DOS emulation with DOS Merge

DOS now lets your programs do simple memory management, I/O from the system console, and assorted system tasks (time and date, etc) as well as managing disk operations. Versions 3.1 and up also incorporate basic networking functions.

With the introduction of installable device drivers and TSR (terminate but stay resident) programs in DOS 2.0, the basic DOS functions may be expanded to cover virtually any scale of operations required.

# **Other Operating Systems**

There are a number of compatible replacements for Microsoft's MS-DOS. Some are:

Consortium Technologies MultiDOS Digital Research Concurrent DOS Digital Research Concurrent DOS 386 Digital Research Concurrent DOS XM Digital Research DR-DOS 3.31 and 4.0 PC-MOS/386 Wendin-DOS VM/386

(multitasking, multiuser) (multitasking) (for 80386 computers) (multitasking, multiuser) (PC-DOS clones) (multitasking, multiuser) (multitasking, multiuser) (multitasking)

Various other operating systems are available for the IBM PC. These include:

Digital Research CP/M-86 Digital Research Concurrent CP/M-86 (multitasking) Minix (multitasking UNIX workalike) Pick (database-operating system)

2

SunOS

Xenix

#### QNX (multitasking, multiuser)

UNIX (various systems from IBM itself, Microsoft-SCO, Bell, and various UNIX clones, single and multi user) (AIX, Xenix, AT&T System V, etc.)

"Shell" programs exist which use DOS only for disk management while they more or less comprise a new operating system. These include:

DesQview Windows OmniView GEM TopView TaskView

## **Specific Versions of MS/PC-DOS**

DOS 1.x is essentially 86-DOS. DOS 2.x kept the multiple file layout (the two hidden files and COMMAND.COM) but for all practical purposes is an entirely different operating system with backwards compatibility with 1.x. I seriously doubt there has been much code from 1.x retained in 2.x. DOS 3.x is merely an enhancement of 2.x; there seems little justification for jumping a whole version number. DOS 4.0, originating as it did from outside Microsoft, can justify a version jump. Unfortunately, 4.x seems to have very little reason to justify its existence - virtually all of its core features can be found in one version or another of DOS 3.x.

DOS version nomenclature: major.minor.minor. The digit to the left of the decimal point indicates a major DOS version change. 1.0 was the first version. 2.0 added support for subdirectories, 3.0 added support for networking, 4.0 added some minimal support for Lotus-Intel-Microsoft EMS.

The first minor version indicates customization for a major application. For example, 2.1 for the PCjr, 3.3 for the PS/2s. The second minor version does not seem to have any particular meaning.

The main versions of DOS are:

| PC-DOS 1.1       May 1982       bu         MS-DOS 1.25       June 1982       for         PC-DOS 2.0       March 1983       for         PC-DOS 2.1       October 1983       for         MS-DOS 2.11       October 1983       con         MS-DOS 3.0       August 1984       1.2         PC-DOS 3.1       November 1984       bu         MS-DOS 2.25       October 1985       con         PC-DOS 3.2       December 1985       720         PC-DOS 3.3       April 1987       for         MS-DOS 3.31       November 1985       row         PC-DOS 4.0       August 1988       min | iginal release<br>gfix, double sided drive support<br>rearly compatibles<br>r PC/XT, Unix-type subdirectory support<br>r PCjr, bugfixes for 2.0<br>mpatible equivalent to PC-DOS 2.1<br>emeg drive for PC/AT, some new system calls<br>gfix for 3.0, implemented network support<br>mpatible; extended foreign language support<br>Dk 3.5 inch drive support for Convertible<br>PS/2 series, 1.44 meg, multiple DOS partitions<br>er-32 meg DOS partitions, new function calls<br>nor EMS support, some new function calls<br>crosoft version with some bugfixes |
|----------------------------------------------------------------------------------------------------|----------------------------------------------------------------------------------------------------|
|----------------------------------------------------------------------------------------------------|----------------------------------------------------------------------------------------------------|

IBM's PC-DOS is considered to be the "standard" version of DOS; Microsoft has sold MS-DOS over the counter only since version 3.2 (previously, Microsoft sold its versions only to OEMs).

Most versions of DOS functionally duplicate the external DOS commands such as DISKCOPY, etc. Although Microsoft announced that they would sell MS-DOS 4.0 only to OEMs, they apparently changed the policy and are now selling it over the counter.

Some versions of MS-DOS varied from PC-DOS in the available external commands. Some OEMs only licensed the basic operating system code (the xDOS and xBIO programs, and COMMAND.COM) from Microsoft, and either wrote the rest themselves or contracted them from outside software houses like Phoenix. Most of the external programs for DOS 3.x and 4.x are written in "C" while the 1.x and 2.x utilities were written in assembly language. Other OEMs required customized versions of DOS for their specific hardware configurations, such as Sanyo 55x and early Tandy computers, which were unable to exchange their DOS with the IBM version.

At least two versions of DOS have been modified to be run entirely out of ROM. The Sharp PC5000 had MS-DOS 1.25 in ROM, and the Toshiba 1000 and some Tandy 1000 models have MS-DOS 2.11 in ROM. Digital Research has also announced its DR-DOS is available in a ROM version and Award Software is marketing DOS cards to OEMs as a plug-in.

PC-DOS 3.0 was extremely buggy on release. It does not handle the DOS environment correctly and there are numerous documented problems with the batch file parser. The network support code is also nonfunctional in this DOS version. It is recommended that users upgrade to at least version 3.1.

DEC MS-DOS versions 2.11 for the Rainbow had the ANSI.SYS device driver built into the main code. The Rainbow also used a unique quad density, single-sided floppy drive and its DOS had special support for it.

IBM had a version 1.85 of PC-DOS in April 1983, after the introduction of DOS 2.0. It was evidently for internal use only, supported multiple drive file searches (a primitive form of PATH), built in MODE commands for screen support, a /P parameter for TYPE for paused screens, an editable command stack like the public domain DOSEDIT.COM utility, and could be set up to remain completely resident in RAM instead of a resident/transient part like normal DOS. It is a pity some of the neat enhancements didn't make it into DOS 2.0. IBM also had an "internal use only" version 3.4, evidently used while developing DOS 4.0.

Some versions of DOS used in compatibles do not maintain the 1.x, 2.x, ... numbering system. Columbia Data Products computers labelled DOS 1.25 as DOS 2.0. Early Compaqs labelled DOS 2.0 as DOS 1.x. Other versions incorporated special features - Compaq DOS 3.31 and Wyse DOS 3.21 both support 32-bit file allocation tables in the same fashion as DOS 4.x.

According to PC Week Magazine, July 4, 1988, Arabic versions of MS-DOS are shipping with a hardware copy-protection system from Rainbow Technologies. This is similar to the short-lived system used by AutoCAD 2.52 and a very few other MS-DOS programs, where an adapter block is plugged into the parallel port and software makes use of coded bytes within the block. This type of copy protection has been common on Commodore products for several years, where it is called a "dongle".

The AutoCAD dongle was defeated by a small program written within weeks of version 2.52's debut. Version 2.62 was released 3 months later, without the dongle. The DOS dongle will, however, prevent the system from booting at all unless it is found.

This makes the Arabic version of MS-DOS the first copy-protected operating system, a dubious distinction at best. The modifications to the operating system to support the dongle are not known at this time. Frankly, it would seem that burning the operating system into ROMs would be cheaper and simpler.

#### DOS and the IBM PC

Versions of DOS sold in Great Britain are either newer than those sold in the US or use a different numbering system. DOS 3.4, 4.0, 4.1, 4.2, and 4.3 had been released here between the US releases of 3.3 and 4.0.

Microsoft changed their OEM licensing agreements between DOS versions 2.x and 3.x. OEM versions of DOS 3.x must maintain certain data areas and undocumented functions in order to provide compatibility with the networking features of the operating system. For this reason, resident programs will be much more reliable when operating under DOS 3.x.

IBM's release of DOS 4.0 (and the immediate subsequent release of a bugfix) is a dubious step "forward". DOS 4.0 is the first version of DOS to come with a warranty; the catch is that IBM warrants it only for a very slim list of IBM-packaged software. 4.0 has some minor EMS support, support for large hard disks, and not much else. With its voracious RAM requirements and lack of compatibility with previous versions of DOS (many major software packages crash under DOS 4.0), plus the increase in price to a cool \$150, there has been no great rush to go to the newest DOS

# The Operating System Hierarchy

The Disk Operating System (DOS) and the ROM BIOS serve as an insulating layer between the application program and the machine, and as a source of services to the application program.

As the term 'system' might imply, DOS is not one program but a collection of programs designed to work together to allow the user access to programs and data. Thus, DOS consists of several layers of "control" programs and a set of "utility" programs.

The system hierarchy may be thought of as a tree, with the lowest level being the actual hardware. The 8088 or V20 processor sees the computer's address space as a ladder two bytes wide and one million bytes long. Parts of this ladder are in ROM, parts in RAM, and parts are not assigned. There are also various "ports" that the processor can use to control devices.

The hardware is normally addressed by the ROM BIOS, which will always know where everything is in its particular system. The chips may usually also be written to directly, by telling the processor to write to a specific address or port. This sometimes does not work as the chips may not always be at the same addresses or have the same functions from machine to machine.

### **DOS Structure**

DOS consists of four components:

The boot record The ROM BIOS interface (IBMBIO.COM or IO.SYS) The DOS program file (IBMDOS.COM or MS-DOS.SYS) The command processor (COMMAND.COM or aftermarket replacement)

### **The Boot Record**

The boot record begins on track 0, sector 1, side 0 of every diskette formatted by the DOS FOR-MAT command. The boot record is placed on diskettes to produce an error message if you try to start up the system with a non-system diskette in drive A. For hard disks, the boot record resides on the first sector of the DOS partition. All media supported by DOS use one sector for the boot record.

### **Read Only Memory (ROM) BIOS Interface and Extensions**

The file IBMBIO.COM or IO.SYS is the interface module to the ROM BIOS. This file provides a low-level interface to the ROM BIOS device routines and may contain extensions or changes to the system board ROMs. Some compatibles do not have a ROM BIOS to extend, and load the entire BIOS from disk (Sanyo 55x, Viasyn machines). Some versions of MS-DOS, such as those supplied to Tandy, are named IBMBIO.COM but are not IBM files.

These low-level interface routines include the instructions for performing operations such as displaying information on the screen, reading the keyboard, sending data out to the printer, operating the disk drives, and so on. It is the operating system's means of controlling the hardware. IBMBIO.COM contains any modifications or updates to the ROM BIOS that are needed to correct any bugs or add support for other types of hardware such as new disk drives. By using IBMBIO.COM to update the ROM BIOS on the fly when the user turns on their computer, IBM does not need to replace the ROM BIOS chip itself, but makes any corrections through the cheaper and easier method of modifying the IBMBIO.COM file instead.

IBMBIO.COM also keeps track of hardware operations on an internal stack or "scratch pad" area for the operating system to save information such as addresses it will need, etc. An example of the use for this stack can be seen when running a program such as a word processor. If you have told the word processor to save your letter, it will write the data to your disk. During this time, if you start typing some more information, the keyboard generates a hardware interrupt. Since you don't want the process of writing the information to the disk to be interrupted, DOS allocates a slot in the stack for the keyboard's hardware interrupt and when it gets a chance, (probably after the data has been written to the disk), it can process that interrupt and pick up the characters you may have been typing. The STACKS= command in DOS 3.2+'s CONFIG.SYS file controls the number of stack frames available for this purpose.

IBMBIO.COM also reads your CONFIG.SYS file and installs any device drivers (i.e. DEVICE=ANSI.SYS) or configuration commands it may find there.

### The DOS Program

The actual DOS program is the file IBMDOS.COM or MS-DOS.SYS. It provides a high-level interface for user (application) programs. This program consists of file management routines, data blocking/deblocking for the disk routines, and a variety of built-in functions easily accessible by user programs.

When a user program calls these function routines, they accept high-level information by way of register and control block contents. When a user program calls DOS to perform an operation, these functions translate the requirement into one or more calls to IBMBIO.COM, MS-DOS.SYS or system hardware to complete the request.

### **The Command Interpreter**

The command interpreter, COMMAND.COM, is the part you interact with on the command line. COMMAND.COM has three parts. IBM calls them the "resident portion", the "initialization portion" and the "transient portion".

### OLYMPUS EX. 1015 - 13/393

### DOS and the IBM PC

IBM's original documentation spoke of installing alternate command interpreters (programs other than COMMAND.COM) with the SHELL= statement in CONFIG.SYS. Unfortunately, IBM chose not to document much of the interaction between IBMDOS.COM and IBM-BIO.COM. By the time much of the interaction was widely understood, many commercial software programs had been written to use peculiarities of COMMAND.COM itself.

Two programs exist that perform as actual "shells" by completely replacing COMMAND.COM and substituting their own command interpreter to use with the hidden DOS files. These are Command Plus, a commercial package, and the very interesting shareware 4DOS package. Both supply greatly enhanced batch language and editing capabilities.

*Note:* DOS 3.3 + checks for the presence of a hard disk, and will default to COMSPEC=C:\ Previous versions default to COMSPEC=A:\ Under some DOS versions, if COMMAND.COM is not immediately available for reloading (i.e., swapping to a floppy with COMMAND.COM on it) DOS may crash.

### **Resident Portion**

The resident portion resides in memory immediately following IBMDOS.COM and its data area. This portion contains routines to process interrupts 22h (Terminate Address), 23h (Ctrl-Break Handler), and 24h (Critical Error Handler), as well as a routine to reload the transient portion if needed. For DOS 3.x, this portion also contains a routine to load and execute external commands, such as files with extensions of COM or EXE.

When a program terminates, a checksum is used to determine if the application program overlaid the transient portion of COMMAND.COM. If so, the resident portion will reload the transient portion from the area designated by COMSPEC= in the DOS environment. If COM-MAND.COM cannot be found, the system will halt.

All standard DOS error handling is done within the resident portion of COMMAND.COM. This includes displaying error messages and interpreting the replies to the "Abort, Retry, Ignore, Fail?" message.

Since the transient portion of COMMAND.COM is so large (containing the internal commands and all those error messages), and it is not needed when the user is running an application it can be overlaid that program if that application needs the room. When the application is through, the resident portion of COMMAND.COM brings the transient portion back into memory to show the prompt. This is why you will sometimes see the message "Insert disk with COMMAND.COM". It needs to get the transient portion off the disk since it was overlaid with the application program.

The initialization portion of COMMAND.COM follows the resident portion and is given control during the boot-up procedure. This section actually processes the AUTOEXEC.BAT file. It also decides where to load the user's programs when they are executed. Since this code is only needed during start-up, it is overlaid by the first program which COMMAND.COM loads. The transient portion is loaded at the high end of memory and it is the command processor itself. It interprets whatever the user types in at the keyboard, hence messages such as 'Bad command or file name' for when the user misspells a command. This portion contains all the internal commands (i.e. COPY, DIR, RENAME, ERASE), the batch file processor (to run .BAT files) and a routine to load and execute external commands which are either .COM or .EXE files.

The transient portion of COMMAND.COM produces the system prompt, (C), and reads what

the user types in from the keyboard and tries to do something with it. For any .COM or .EXE files, it builds a command line and issues an EXEC function call to load the program and transfer control to it.

## **DOS Initialization**

The system is initialized by a software reset (Ctrl-Alt-Del), a hardware reset (reset button), or by turning the computer on. The Intel 80x8x series processors always look for their first instruction at the end of their address space (0FFFF0h) when powered up or reset. This address contains a jump to the first instruction for the ROM BIOS.

Built-in ROM programs (Power-On Self-Test, or POST, in the IBM) check machine status and run inspection programs of various sorts. Some machines set up a reserved RAM area with bytes indicating installed equipment (AT and PCjr).

When the ROM BIOS finds a ROM on an adapter card, it lets that ROM take control of the system so that it may perform any set up necessary to use the hardware or software controlled by that ROM. The ROM BIOS searches absolute addresses 0C8000h through 0E0000h in 2K increments in search of a valid ROM. A valid ROM is determined by the first few bytes in the ROM. The ROM will have the bytes 55h, 0AAh, a length indicator and then the assembly language instruction to CALL FAR (to bring in a 'FAR' routine). A checksum is done on the ROM to verify its integrity, then the BIOS performs the CALL FAR to bring in the executable code. The adapter's ROM then performs its initialization tasks and hopefully returns control of the computer back to the ROM BIOS so it can continue with the booting process.

The ROM BIOS routines then look for a disk drive at A: or an option ROM (usually a hard disk) at absolute address C:800h. If no floppy drive or option ROM is found, the BIOS calls int 19h (ROM BASIC if it is an IBM) or displays an error message.

If a bootable disk is found, the ROM BIOS loads the first sector of data from the disk and then jumps into the RAM location holding that code. This code normally is a routine to load the rest of the code off the disk, or to 'boot' the system.

The following actions occur after a system initialization:

- 1. The boot record is read into memory and given control.
- 2. The boot record then checks the root directory to assure that the first two files are IBMBIO.COM and IBMDOS.COM. These two files must be the first two files, and they must be in that order (IBMBIO.COM first, with its sectors in contiguous order). *Note:* IBMDOS.COM need not be contiguous in version 3.x+.
- 3. The boot record loads IBMBIO.COM into memory.
- 4. The initialization code in IBMBIO.COM loads IBMDOS.COM, determines equipment status, resets the disk system, initializes the attached devices, sets the system parameters and loads any installable device drivers according to the CONFIG.SYS file in the root directory (if present), sets the low-numbered interrupt vectors, relocates IBMDOS.COM downward, and calls the firstbyte of DOS. *Note:* CONFIG.SYS may be a hidden file.
- 5. DOS initializes its internal working tables, initializes the interrupt vectors for interrupts 20h through 27h, and builds a Program Segment Prefix for COMMAND.COM at the lowest available segment. For DOS versions 3.10 up, DOS also initializes the vectors for interrupts

### DOS and the IBM PC

0Fh through 3Fh. An initialization routine is included in the resident portion and assumes control during start-up. This routine contains the AUTOEXEC.BAT file handler and determines the segment address where user application programs may be loaded. The initialization routine is then no longer needed and is overlaid by the first program COMMAND.COM loads.

Note: AUTOEXEC.BAT may be a hidden file.

6. IBMBIO.COM uses the EXEC function call to load and start the top-level command processor. The default command processor is COMMAND.COM in the root directory of the boot drive. If COMMAND.COM is in a subdirectory or another command processor is to be used, it must be specified by a SHELL= statement in the CONFIG.SYS file. A transient portion is loaded at the high end of memory. This is the command processor itself, containing all of the internal command processors and the batch file processor. For DOS 2.x, this portion also contains a routine to load and execute external commands, such as files with extensions of COM or EXE. This portion of COMMAND.COM also produces the DOS prompt (such as 'A'), reads the command from the standard input device (usually the keyboard or a batch file), and executes the command. For external commands, it builds a command line and issues an EXEC function call to load and transfer control to the program.

Note 1. COMMAND.COM may be a hidden file.

- 2. For IBM DOS 2.x, the transient portion of the command processor contains the EXEC routine that loads and executes external commands. For MS-DOS 2.x+ and IBM DOS 3.x+, the resident portion of the command processor contains the EXEC routine.
- 3. IBMBIO only checks for a file named COMMAND.COM. It will load any file of that name if no SHELL= command is used.

That pretty much covers the boot-up process. After COMMAND.COM is loaded, it runs the AUTOEXEC.BAT file and then the user gets a prompt to begin working.

# 2

# CPU Port Assignments, System Memory Map, BIOS Data Area, Interrupts 00h to 09h

## Introduction

For consistency in this reference, all locations and offsets are in hexadecimal unless otherwise specified. All hex numbers are prefaced with a leading zero if they begin with an alphabetic character, and are terminated with a lowercase H (h). The formats vary according to common usage.

# System Memory Map

The IBM PC handles its address space in 64k segments, divided into 16k fractions and then furthen as necessary.

| *640k RAM Area*<br>Ok start of RAM, first K is interrupt vector<br>16k 00000-03FFF PC-0 system board RAM ends<br>32k 04000-07FFF<br>64k 10000-13FFF PC-1 system board RAM ends<br>80k 14000-17FFF<br>96k 18000-1BFFF<br>112k 1C000-1FFFF<br>128k 20000-23FFF                                                 | start s<br>addr. a<br>(dec) (h                                                                                                    |                                                                                                    | usage |
|----------------------------------------------------------------------------------------------------|----------------------------------------------------------------------------------------------------|----------------------------------------------------------------------------------------------------|-------|
| 16k         00000-03FFF         PC-0 system board RAM ends           32k         04000-07FFF           48k         08000-0BFFF           64k         10000-13FFF           PC-1 system board RAM ends           80k         14000-17FFF           96k         18000-1BFFF           112k         1C000-1FFFF | *640                                                                                                    | 0k RAM Area*                                                                                                    |       |
| 144k 24000-27FFF<br>160k 28000-2BFFF<br>176k 2C000-2FFFF<br>192k 30000-33FFF<br>208k 34000-37FFF<br>224k 38000-3BFFF<br>240k 3C000-3FFFF                                                                                                    | 16k         0           32k         0           48k         0           64k         1           96k         1           12k         1           12k         1           12k         1           160k         2           160k         2           176k         2           208k         3           224k         3 | 04000-07FFF<br>08000-0BFFF<br>10000-13FFF<br>18000-18FFF<br>10000-18FFF<br>20000-23FFF<br>24000-23FFF<br>28000-28FFF<br>20000-28FFF<br>30000-33FFF<br>34000-37FFF<br>38000-38FFF | -     |

table

## CPU Ports Assignments, System Memory Data, BIOS Data Area

|                          |                                | •                                                 |                                                                                                   |
|--------------------------|--------------------------------|---------------------------------------------------|---------------------------------------------------------------------------------------------------|
| 256<br>272<br>288<br>304 | k 44000-47FFF<br>k 48000-4BFFF | -                                                 | nds                                                                                               |
| 320)<br>336]<br>352]     |                                |                                                   |                                                                                                   |
| 368                      |                                |                                                   |                                                                                                   |
| 400]                     | k 60000-63FFF<br>k 64000-67FFF |                                                   |                                                                                                   |
| 432                      | k 68000-6BFFF<br>k 6C000-6FFFF |                                                   |                                                                                                   |
| 448)                     |                                |                                                   |                                                                                                   |
| 4641                     |                                |                                                   |                                                                                                   |
| 480]<br>496]             |                                |                                                   |                                                                                                   |
| 512}                     |                                |                                                   |                                                                                                   |
| 528)                     |                                |                                                   |                                                                                                   |
| 544)<br>560)             |                                | the original IBM PC-1 B                           | IOS limited memory to 544k                                                                        |
| 576)                     |                                |                                                   |                                                                                                   |
|                          | 94000-97FFF                    |                                                   |                                                                                                   |
| 609)<br>624)             |                                | to 640k (top of RAM addr                          | Tess space)                                                                                       |
| A00                      |                                | ***** EGA address                                 | · · · · · · · · · · · · · · · · · · ·                                                             |
| 640)                     | A0000-A95B0                    | MCGA 320x200 256 colour v                         | video buffer                                                                                      |
|                          | -AF8C0<br>-A3FFF               | MCGA 640x480 2 colour vid                         |                                                                                                   |
| 6561                     |                                |                                                   |                                                                                                   |
|                          | A8000-ABFFF<br>AC000-AFFFF     | this 64k segment may<br>RAM with appropriate      | be used for contiguous DOS<br>hardware and software                                               |
| в00                      | 000 ***** 64k *                | ***** mono and CGA address                        |                                                                                                   |
| 704 k<br>720 k           | B0000-B3FFF<br>B4000-B7FFF     | 4k monochrome display                             | PCjr and early Tandy 1000<br>BIOS revector direct write to the<br>B8 area to the Video Gate Array |
| 736k<br>756k             | B8000-BBFFF<br>BC000-BFFFF     | 16k CGA uses                                      | and reserved system RAM                                                                           |
| C00                      | 00 ***** 64k *                 | **************** expansion R                      |                                                                                                   |
| 768k<br>784k             |                                | 16k EGA BIOS COOO:OOlE EG                         | A BIOS signature (letters IBM                                                                     |
|                          | C6000-C63FF<br>C6400-C7FFF     | 256 bytes Professional Gr                         | aphics Display comm. area                                                                         |
| 800k                     |                                | 16k hard disk controller<br>some 2nd floppy (high | BIOS, drive 0 default<br>density) controller BIOS                                                 |
| 816k                     | CC000-CDFFF<br>CE000-CFFFF     | 8k IBM PC Network NETBIO                          | s                                                                                                 |
| D00                      | 00 ***** 64k *                 | **** expansion ROM                                |                                                                                                   |
| 832k                     | D0000-D7FFF<br>DA000           | 32k IBM Cluster Adapter<br>voice communications   | PCjr first ROM cartridge<br>address area.                                                         |
| 848k                     |                                |                                                   | Common expanded memory                                                                            |
| 864k<br>880k             | D8000-DBFFF<br>DC000-DFFFF     |                                                   | board paging area.                                                                                |
|                          |                                | **** expansion ROM                                | 1                                                                                                 |
| 896k                     | E0000-E3FFF                    |                                                   | Dir gegend DOK gentides                                                                           |
|                          | E4000-E7FFF                    |                                                   | PCjr second ROM cartidge<br>address area                                                          |
|                          | E8000-EBFFF                    | ×                                                 |                                                                                                   |
|                          |                                |                                                   | •                                                                                                 |

| 12           |                       | The Programmer's Tec                                           | hnical Reference                          |
|--------------|-----------------------|----------------------------------------------------------------|-------------------------------------------|
| 944k         | EC000-EFFFF           |                                                                | spare ROM sockets on AT                   |
| F000         | 0 ***** 64k *         | **** system                                                    |                                           |
| 960k<br>976k | F0000-F3FFF<br>F4000- | reserved by IBM                                                | cartridge address<br>area (PCjr cartridge |
| 992k         | F6000<br>F8000-FB000  | ROM BASIC Begins                                               | BASIC)                                    |
| 1008k        | FC000-FFFFF           | ROM BASIC and original<br>BIOS (Compatibility BIOS<br>in PS/2) |                                           |
| 1024k        | FFFFF                 | end of memory (1024k) for                                      | 8088 machines                             |
| 384k         | 100000-15FFF          | F 80286/AT extended memory                                     | area, 1Mb motherboard                     |
| 15Mb         | 100000-FFFFF          | F 80286/AT extended memory                                     | address space                             |
| 15Mb         |                       | F Micro Channel RAM expans                                     | ion (15Mb extended memory)                |
| 128k         | FE0000-FFFFF          | F system board ROM                                             | (PS/2 Advanced BIOS)                      |

Note that the ROM BIOS has a duplicated address space which causes it to 'appear' both at the end of the 1 megabyte real mode space and at the end of the 16 megabyte protected mode space. The addresses from 0E0000 to 0FFFFF are equal to 0FE0000 to 0FFFFFF. This is necessary due to differences in the memory addressing between Real and Protected Modes.

# **PC Port Assignment**

| hexad     | ldress Function                  | 1                          |       |     |       | Mod    | lels   | -     |
|-----------|----------------------------------|----------------------------|-------|-----|-------|--------|--------|-------|
|           |                                  | PCir                       | IPC   | lxm | ואד   | love   | M30    | PS2   |
| 0000-000F | 8237 DMA controller              | 10)1                       | PC    | 141 | 1     | 1011   | 11150  | 11.02 |
| 0010-001F | 8237 DMA controller              |                            |       |     | AT    |        |        | PS2   |
| 0020-0027 | 8259A interrupt controller       |                            |       |     |       |        |        |       |
| 0020-003F | 8259A interrupt controller (AT)  |                            |       |     |       |        |        |       |
| 0020-0021 | Interrupt controller 1, 8259A    |                            | PC    |     | AT    |        |        | PS2   |
| 0040-0043 | Programmable timer 8253          |                            | PC    |     |       |        |        |       |
| 0040-0047 | Programmable timers              |                            |       |     |       |        |        | PS2   |
| 0040-005F | 8253-5 programmable timers       |                            |       |     | AT    |        |        |       |
|           | (note: 0041 was memory refresh : | in PCs. No                 | ot us | ed  | in P  | 5/21   |        |       |
| 0060-0063 | Keyboard controller 8255A        |                            | PC    |     |       | .,_,   |        |       |
| 0060-006F | 8042 keyboard controller         |                            |       |     | AT    |        |        |       |
| 0060      | IOSGA keyboard input port        |                            |       |     |       |        |        | PS2   |
| 0061      | speaker                          | PCjr                       | PC    | ХТ  | AT    | CVT    |        |       |
| 0061      | IOSGA speaker control            | ,-                         |       |     |       |        | M30    | PS2   |
| 0061      | On some clones, setting or clear | ring bit :                 | 2 con | tro | ls Ti | irbo i | mode   |       |
| 0062      | IOSGA configuration control      | · · · · <b>,</b> · · · · · |       |     |       |        | M30    | PS2   |
| 0063      | SSGA, undocumented               |                            |       |     |       |        |        | PS2   |
| 0064      | keyboard auxiliary device        |                            |       |     |       |        |        | PS2   |
| 0065-006A | SSGA, undocumented               |                            |       |     |       |        |        | PS2   |
| 006B      | SSGA, RAM enable/remap           |                            |       |     |       |        |        | PS2   |
| 006C-006F | SSGA, undocumented               |                            |       |     |       |        |        | PS2   |
| 0070      | AT CMOS write internal register  |                            |       |     |       |        |        |       |
| 0071      | AT CMOS read internal register   |                            |       |     |       |        |        |       |
| 0070-0071 | CMOS real-time clock, NMÍ mask   |                            |       |     |       |        |        | PS2   |
| 0070-007F | CMOS real-time clock, NMI mask   |                            |       |     | AT    |        |        |       |
| 0074-0076 | reserved                         |                            |       |     |       |        |        | PS2   |
| 0800-008F | SSGA DMA page registers          |                            |       |     |       |        |        | PS2   |
| 0080-009F | DMA page registers, 74LS612      |                            |       |     | AT    |        |        |       |
| 0090      | central arbitration control port | 5 ·                        |       |     | (Mid  | cro Cl | hannel | )     |
| 0091      | card selected feedback           |                            |       |     | (Mio  | cro Cl | hannel | . j   |
| 0092      | system control port A            |                            |       |     | (Mic  | cro Cl | hannel | .i    |
| 0093      | reserved                         |                            |       |     |       |        | hannel |       |
| 0094      | system board setup               |                            |       |     | (Mic  | cro Cl | hannel | .j    |
| 0096      | POS 'CD SETUP' selector          |                            |       |     | (Mic  | cro Cl | hannel | .j    |
| 00A0-00A1 | Interrupt controller 2, 8259A    |                            |       |     | ÀТ    |        |        | PS2   |
| 00A0-00AF | IOSGA NMI mask register          |                            |       |     |       |        |        | PS2   |
| 00B0-00BF | realtime clock/calendar, (undocu | mented)                    |       |     |       |        |        | PS2   |
| 00C0-00DF | reserved                         | PCjŕ                       | PC    | ХТ  | АT    | CVT    | M30    |       |

OLYMPUS EX. 1015 - 19/393

### CPU Ports Assignments, System Memory Data, BIOS Data Area

|                        |                                                      |          |                | 15       |
|------------------------|------------------------------------------------------|----------|----------------|----------|
| 00C0-00DF              | DMA controller 2, 8237A-5                            |          | AT             | PS2      |
| 00E0-00EF              | realtime clock/calendar, (undocumented)              |          | мао            | PS2      |
| 00F0-00FF              | PS/2 math coprocessor I/O (Model 50+) (d             | liskette | IQ on PCir)    | E 0 2    |
| 0100-0101              | PS/2 POS adapter ID response                         |          | (Micro Channel | <b>۱</b> |
| 0102-0107              | PS/2 POS adapter configuration response              |          | (Micro Channel |          |
| 01F0-01F8              | Fixed disk                                           |          | AT             | PS2      |
| 0200-0201              | game-control adapter (joystick)                      |          |                | 102      |
| 0200-020F              | Game controller                                      | PC       | AT             |          |
| 0020-002F              | IOSGA interrupt function                             |          |                | PS2      |
| 020C-020D              | reserved by IBM                                      |          |                |          |
| 0210-0217              | expansion box (PC, XT)                               |          |                |          |
| 021F                   | reserved by IBM                                      |          |                |          |
| 0278-027F              | Parallel printer port 2                              |          | AT             |          |
| 0278-027B              | Parallel printer port 3                              |          |                | PS2      |
| 02B0-02DF              | EGA (alternate)                                      | PC       | AT             |          |
| 02E1                   | GPIB (adapter 0)                                     |          | AT             |          |
| 02E2-02E3              | Data acquisition (adapter 0)                         |          | AT             |          |
| 02F8-02FF              | Serial communications (COM2)                         | PC       | AT             | PS2      |
| 0300-031F              | Prototype card                                       | PC       | AT             |          |
| 0320-032F              | hard disk controller                                 | PC       |                |          |
| 0348-0357              | DCA 3278                                             |          |                |          |
| 0360-0367              | PC Network (low address)                             |          |                |          |
| 0368-036F              | PC Network (high address)                            |          | AT             |          |
| 0378-037F              | Parallel printer port 1                              | PC       | AT             |          |
| 0378-037B              | Parallel printer port 2                              |          |                | PS2      |
| 0380-038F              | SDLC, bi-synchronous 2                               | PC       | AT             |          |
| 0380-0389              | BSC communications (alternate)                       | PC       |                |          |
| 0390-0393              | Cluster (adapter 0)                                  | PC       | AT             |          |
| 03A0-03A9<br>03B0-03BF | BSC communications (primary)                         | PC       | AT             |          |
| 03B0-03BF              | Monochrome/parallel printer adapter                  | PC       | AT             |          |
| 03BA -03B5             | Video subsystem                                      |          |                | PS2      |
| 03BC-03BF              | Video subsystem                                      |          |                | PS2      |
| 03C0-03CF              | Parallel printer port 1                              |          |                | PS2      |
| 03C0-03DA              | Enhanced Graphics Adapter<br>Video subsystem and DAC |          |                |          |
| 03D0-03DF              | CGA, MCGA, VGA adapter control                       |          |                | PS2      |
| 03F0-03F7              | Floppy disk controller                               | Da       |                |          |
| 03F8-03FF              | Serial communications (COM1)                         | PC       | AT             | PS2      |
| 06E2-06E3              | Data acquisition (adapter 1)                         | PC       | AT             | PS2      |
| 0790-0793              | Cluster (adapter 1)                                  | Da       | AT             |          |
| 0AE2-0AE3              | Data acquisition (adapter 2)                         | PC       | AT             |          |
| 0B90-0B93              | Cluster (adapter 2)                                  | D.C.     | AT             |          |
| 0EE2-0EE3              | Data acquisition (adapter 3)                         | PC       | AT             |          |
| 1390-1393              | Cluster (adapter 3)                                  | Da       | AT             |          |
| 22E1                   | GPIB (adapter 1)                                     | PC       | AT             |          |
| 2390-2393              | Cluster (adapter 4)                                  | PC       | ۸ <b>.</b>     |          |
|                        | GPIB (adapter 2)                                     | FC       | AT             |          |
| 62E1                   | GPIB (adapter 3)                                     |          | AT             |          |
| 82E1                   | GPIB (adapter 4)                                     |          | AT<br>AT       |          |
| A2E1                   | GPIB (adapter 5)                                     |          |                |          |
| C2E1                   | GPIB (adapter 6)                                     |          | AT .           |          |
| E2E1                   | GPIB (adapter 7)                                     |          | AT<br>AT       |          |
|                        | (                                                    |          | AT .           |          |

#### Notes:

- 1. These are functions common across the IBM range. The PCjr, PC-AT, PC Convertible and PS/2 (both buses) have enhancements. In some cases, the AT and PS/2 series ignore, duplicate, or reassign ports arbitrarily. If your code incorporates specific port addresses for video or system board control it would be wise to have your application determine the machine type and video adapter and address the ports as required.
- 2. I/O Addresses, hex 000 to 0FF, are reserved for the system board I/O. Hex 100 to 3FF are available on the I/O channel.
- 3. These are the addresses decoded by the current set of adapter cards. IBM may use any of the unlisted addresses for future use.
- 4. SDLC Communication and Secondary Binary Synchronous Communications cannot be used together because their port addresses overlap.
- 5. IOSGA = I/O Support Gate Array; SSGA = System Support Gate Array.

### OLYMPUS EX. 1015 - 20/393

# **Reserved Memory Locations** Interrupt Vector Table

000-3FF - 1k DOS interrupt vector table, 4 byte vectors for ints 00h-0FFh. 30:00 used as a stack area during POST and bootstrap routines. This stack to 3F:FF area may be revectored by an application program.

### The BIOS Data Area

| addr.          | size         | description                                                                                       |
|----------------|--------------|---------------------------------------------------------------------------------------------------|
| 40:00          |              | COM1 port address   These addresses are zeroed out in the OS/2                                    |
| 40:02          | word         | COM2 port address DOS Compatibility Box if any of the OS/2                                        |
| 40:04          | word         | COM3 port address   COMxx.SYS drivers are loaded.                                                 |
| 40:06          | word         | COM4 port address                                                                                 |
| 40:08          | word         | LPT1 port address                                                                                 |
| 40:0A<br>40:0C | word<br>word | LPT2 port address                                                                                 |
| 40:0C          |              | LPT3 port address<br>LPT4 port address (not valid in PS/2 machines)                               |
| 40:0E          |              |                                                                                                   |
| 40:10          |              | PS/2 pointer to 1k extended BIOS Data Area at top of RAM<br>equipment flag (see int 11h), bits:   |
|                |              | 0 0 no floppy drive present                                                                       |
|                |              | 1 if floppy drive present (see bits 6&7)                                                          |
|                |              | 1 0 no math coprocessor installed                                                                 |
|                |              | 1 . if 80x87 installed (not valid in PCjr)                                                        |
|                |              | 2,3 system board RAM (not used on AT or PS/2)                                                     |
|                |              | 0,0 16k $0,1$ 32k                                                                                 |
|                |              | 1,0 48k 1,1 64k                                                                                   |
|                |              | 4,5 initial video mode                                                                            |
|                |              | 0,0 no video adapter                                                                              |
|                |              | 0,1 40column colour (PCjr default)                                                                |
|                |              | 1,0 80column colour                                                                               |
|                |              | 1,1 MDA                                                                                           |
|                |              | 6,7 number of diskette drives                                                                     |
|                |              | 0,0 1 drive 0,1 2 drives<br>1,0 3 drives 1,1 4 drives                                             |
|                |              | 1,0 3 drives 1,1 4 drives<br>8 0 DMA present                                                      |
|                |              | 1 DMA not present (PCjr, Tandy 1400, Sanyo                                                        |
|                |              | 55x)                                                                                              |
|                |              | 9,A,B number of RS232 serial ports                                                                |
|                |              | C game adapter (joystick)                                                                         |
|                |              | 0 no game adapter                                                                                 |
|                |              | 1 if game adapter                                                                                 |
|                |              | D serial printer (PCjr only)                                                                      |
|                |              | 0 no printer                                                                                      |
|                |              | 1 serial printer present                                                                          |
|                |              | E,F number of parallel printers installed                                                         |
| Note           | The IB       | M PC and AT store the settings of the system board switches or CMOS                               |
|                | (DOCT)       | tup information (as obtained by the BIOS in the Power-On Self Test                                |
|                | (1001)       | ) at addresses 40:10h and 40:13h. 00000001b indicates 'on',<br>00b is 'off'.                      |
|                | 000000       |                                                                                                   |
| 40:12          | byte r       | eserved (PC, AT) number of errors detected by infrared keyboard                                   |
|                |              | ink (PCjr); POST status (Convertible)                                                             |
| 40:13          | word a       | vailable memory size in Kbytes (less display RAM in PCjr)                                         |
|                | t            | his is the value returned by int 12h                                                              |
| 40:15          | word r       | eserved                                                                                           |
| 40:17          | byte k       | eyboard flag byte 0 (see int 9h)                                                                  |
|                | b            | it 7 insert mode on 3 alt pressed                                                                 |
|                |              | 6 capslock on 2 ctrl pressed                                                                      |
|                |              | 5 numlock on 1 left shift pressed                                                                 |
| 40.10          | · · ·        | 4 scrollock on 0 right shift pressed                                                              |
| 40:18          | byte k       | eyboard flag byte 1 (see int 9h)                                                                  |
|                | d            | it 7 insert pressed 3 ctrl-numlock (pause) toggled                                                |
|                |              | 6 capslock pressed 2 PCjr keyboard click active<br>5 numlock pressed 1 PCjr ctrl=lt-capslock hold |
|                |              |                                                                                                   |
|                |              | 4 scrollock pressed 0                                                                             |

CPU Ports Assignments, System Memory Data, BIOS Data Area

40:19 storage for alternate keypad entry (not normally used) bvte 40:1A pointer to keyboard buffer head character pointer to keyboard buffer tail character word 40:1C word 40:16 % point of the seek status - if bit=0, next seek will recalibrate by repositioning to Track 0. bit 3 drive D bit 2 drive C drive B 0 drive A 40:3F diskette motor status (bit set to indicate condition) bvte bit 7 write in progress 3 motor on (floppy 3) motor on (floppy 2) B: motor on (floppy 1) 2 5 1 0 A: motor on (floppy 0) 40:40 byte motor off counter starts at 37 and is decremented 1 by each system clock tick. motor is shut off when count = 0. 40:41 byte status of last diskette operation where: bit 7 timeout failure 3 DMA overrun 6 seek failure 2 sector not found 5 controller failure 1 address not found 4 CRC failure 0 bad command 40:42 7 bytes NEC floppy controller chip status 40:49 byte Video Control Data Area 1 from 0040:0049 through 0040:0066 current CRT mode (hex value) 00h 40x25 BW (CGA) 01h 40x25 colour (CGA) 02h 80x25 BW (CGA) 03h 80x25 colour (CGA) 04h 320x200 colour (CGA) 05h 320x200 BW (CGA) 06h 640x200 BW (CGA) 07h monochrome (MDA) (EGA/MCGA/VGA or other) 09h med res,16 colour extended video modes 08h lores, 16 colour 0Ah hires,4 colour 0Bh n/a 0Ch med res,16 colour 0Dh hires,16 colour OEh hires, 4 colour 0Fh hires,64 colour number of columns on screen, coded as hex number of columns 20 col = 14h (video mode 8, low res 160x200 CGA graphics) 40:4A word 40 col = 28 h80 col = 46 h40:4C screen buffer length in bytes word (number of bytes used per screen page, varies with video mode) 40:4E word current screen buffer starting offset (active page) 40:50 8 words cursor position pages 1-8 the first byte of each word gives the column (0-19, 39, or 79); the second byte gives the row (0-24)40:60 bvte end line for cursor (normally 1) 40:61 byte start line for cursor (normally 0) 40:62 current video page being displayed byte (0-7) 40:63 base port address of 6845 CRT controller or equivalent word for active display 3B4h=mono, current setting of the CRT mode register 3B4h=mono, 3D4h=colour 40:65 byte 40:66 byte current palette mask setting (CGA) 40:67 5 bytes temporary storage for SS:SP during shutdown (cassette interface) 40:6C word timer counter low word timer counter high word 40:6E word 40:69 bvte HD\_INSTALL (Columbia PCs) (not valid on most clone computers) biŦ 0 0 8 inch external floppy drives 5.25" external floppy drives 1 1,2 highest drive address which int 13 will accept (since the floppy drives are assigned 0-3, subtract 3 to obtain the number of hard disks installed) # of hard disks connected to expansion controller # of hard disks on motherboard controller (if bit 6 or 4,5 6,7 7 = 1, no A: floppy is present and the maximum number of floppies from int 11 is 3) 24 hour timer overflow 1 if timer went past midnight it is reset to 40:70 byte 0 each time it is read by int 1Ah BIOS break flag (bit 7 = 1 means break key hit) reset flag PCjr keeps 1234h here for softboot when a cartridge is 40:71 byte 40:72 word installed bits 1234h = soft reset, memory check will be bypassed 4321h = preserve memory (PS/2 other only) 5678h = system suspended (Convertible)

### The Programmer's Technical Reference

9ABCh = manufacturing test mode (Convertible) ABCDh = system POST loop mode (Convertible) status of last hard disk operation; PCjr special disk control # of hard disks attached (0-2) ; PCjr special disk control 40:74 byte # of hard disks attached (0-2) ; PCjr special disk control HD control byte; temp holding area for 6th param table entry port offset to current hd adapter ; PCjr special disk control 40:75 byte 40:76 byte 40:77 byte bytes timeout value for LPT1, LPT2, LPT3, LPT4 40:78 4 bytes timeout value for COM1, COM2, COM3, COM4 (0-OFFh secs, default 1) 40:7C 4 pointer to start of circular keyboard buffer, default 03:1E word 40:80 pointer to end of circular keyboard buffer, default 03:3E 40:82 word Video Control Data Area 2, 0040:0084 through 0040:008A 40:84 40:84 byte rows on the screen minus 1 (EGA only) (used by POST) PCjr interrupt flag; timer channel 0 40:84 byte word bytes per character (EGA only) 40:85 (PCjr only) typamatic character to repeat 40:85 bytes (PCjr only) typamatic initial delay 40:86 2 bytes mode options (EGA only) bit 1 0 EGA is connected to a colour display 40:87 byte 1 EGA is monochrome. EGA is the active display, 'other' display is active. bit 3 n 1 mode combinations: Meaning bit 3 Bit 1 EGA is active display and is colour 0 0 EGA is active display and is monochrome 0 1 EGA is not active, a mono card is active 0 1 EGA is not active, a CGA is active 1 1 40:87 (PCjr only) current Fn key code byte 80h bit indicates make/break key code? feature bit switches (EGA only) 0=on, 1=off 40:88 byte switch 4 bit 3 switch 3 switch ۵ switch 1 (PCjr only) special keyboard status byte 40:88 byte 3 typamatic (0=enable,1=disable) 2 typamatic speed (0=slow,1=fast) 1 extra delay bef.typamatic (0=enable) 7 function flag bit 6 Fn-B break 5 Fn pressed 4 Fn lock 0 write char, typamatic delay elapsed PCjr, current value of 6845 reg 2 (horizontal synch) used by ctrl-alt-cursor screen positioning routine in ROM 40:89 byte PCjr CRT/CPU Page Register Image, default 3Fh 40:8A byte last diskette data rate selected 40:8B byte bit 7,6 Starting data transfer rate to use 500 kb/sec 00 01 300 kb/sec 10 250 kb/sec reserved 11 5,4 Last step rate selected Ending data transfer rate to use 3 Reserved 2 1 Reserved combination floppy/fixed disk controller detected 0 1 XT floppy only controller (for 360kb drive) detected 0 Data Transfer Rates Sectors/Track Media Drive Kbits/sec 250 360K 360K 9 9 300 360K 1.2M 500 1.2M 1.2M 15 720K 720K 9 250 9 250 720K 1.4M 18 500 1.4M 1.4M hard disk status returned by controller 40:8C byte hard disk error returned by controller 40:8D byte hard disk interrupt (bit 7=working interrupt) 40:8E byte combo\_card - status of drives 0 and 1 40:8F byte bit 7 reserved drive type determined for drive 1 6 drive multiple data rate capability for drive 1 5 no multiple data rate 0 multiple data rate 1

### CPU Ports Assignments, System Memory Data, BIOS Data Area

1 then drive 1 has 80 tracks 0 then drive 1 has 40 tracks 3 reserved 2 drive type determined for drive 0 drive multiple data rate capability for drive 0 1 ۵ no multiple data rate multiple data rate 1 0 then drive 0 has 80 tracks 1 0 then drive 0 has 40 tracks bytes media state drive 0, 1, 2, 3  $\,$ 40:904 floppy media state bit7,6 Data transfer rate 00 - 500 K/sec 01 - 300 K/sec 10 - 250 K/sec 11 - reserved double stepping required 5 media/drive determined 4 3 reserved 2-0 present state 000 360k in 360k unestablished 001 360k in 1.2M unestablished 1.2M in 1.2M unestablished 010 011 360k in 360k established 100 360k in 1.2M established 101 1.2M in 1.2M established 110 reserved 111 none of the above 40:94 2 bytes track currently seeked to drive 0, 1 40:96 byte keyboard flag byte 3 (see int 9h) 40:97 byte keyboard flag byte 2 (see int 9h) 40:98 dword segment:offset pointer to users wait flag users timeout value in microseconds 40:9C dword real time clock wait function in use 40:A0 byte bits 7 wait time elapsed and posted flag 6-1 reserved 0 int 15h, function 86h (WAIT) has occurred 40:A1 byte LAN A DMA channel flags 40:A2 2 bytes status LAN A 0,1 40:A4 dword saved hard disk interrupt vector dword EGA pointer to table of 7 parameters. Format of table: 40:A8 pointer to 1472 byte table containing 64 video parms dword dword reserved dword reserved dword reserved dword reserved dword reserved dword reserved 40:B0 2 words international support (Tandy 1000 TX) byte keyboard NMI control flags 40:B4 (Convertible) monochrome monitor hookup detect 00h not present 0FFh present keyboard break pending flags 40:B4 byte (Tandy 1000 TX) 40:B5 dword (Convertible) extended equipment detect (5 bits) 40:B5 byte (Tandy 1000 TX)  $bit_0 = 0$ drive A is 5 1 drive A is 3 1 = 0drive A is 5 drive A is 3 1 2 = 0Tandy 1000 keyboard layout 1 IBM keyboard layout CPU slow mode 3 = 0CPU fast mode 1 internal colour video support enabled 4 = 01 internal colour video support disabled, external video enabled (chg from mb'd to expansion card) 5 = 0 no external monochrome video installed external monochrome video installed 1 40:B6 byte extended equipment detect (1 bit) (Tandy 1000 TX) bit 0 = 0drive C is 5 1 drive C is 3 40:B9 byte port 60 single byte queue (Convertible)

### The Programmer's Technical Reference

| 40:BA byte | scan code of last key      | (Convertible)                           |
|------------|----------------------------|-----------------------------------------|
|            | pointer to NMI buffer head | (Convertible)                           |
|            | pointer to NMI buffer tail | (Convertible)                           |
|            | NMI scan code buffer       | (Convertible)                           |
|            |                            | (Convertible and after)                 |
| 40:CE word | end of BIOS Data Area      | (00110202000000000000000000000000000000 |
| to -04:8F  | end of BIOS Data Alea      |                                         |

# **DOS and BASIC Data Areas**

| 40:90 -40:EF         | reserved by IBM                                                                                                    |
|----------------------|----------------------------------------------------------------------------------------------------|
| 04:F0 16bytes        | Inter-Application Communications Area (for use by applications                                                                     |
| 04:FF                | to transfer data or parameters to each other)                                                                                      |
| 05:00 byte           | DOS print screen status flag                                                                                                    |
| -                    | 00h not active or successful completion                                                                                            |
|                      | 01h print screen in progress                                                                                                    |
|                      | OFFh error during print screen operation                                                                                           |
| 05:01                | Used by BASIC                                                                                                    |
| 05:02-03             | PCjr POST and diagnostics work area                                                                                                |
| 05:04 byte           | Single drive mode status byte                                                                                                    |
|                      | 00 logical drive A                                                                                                    |
|                      | 01 logical drive B                                                                                                    |
| 05:05-0E             | PCjr POST and diagnostics work area                                                                                                |
| 05:0F                | BASIC: SHELL flag (set to 02h if there is a current SHELL)                                                                         |
| 05:10 word           | BASIC: segment address storage (set with DEF SEG)                                                                                  |
| 05:12 4 bytes        | BASIC: int 1Ch clock interrupt vector segment:offset storage                                                                       |
| 05:16 4 bytes        | BASIC: int 23h ctrl-break interrupt segment:offset storage                                                                         |
|                      | BASIC: int 24h disk error int vector segment:offset storage                                                                        |
| 05:1B-1F             | Used by BASIC for dynamic storage                                                                                                  |
| 05:20-21             | Used by DOS for dynamic storage                                                                                                    |
| 05:22-2C             | Used by DOS for diskette parameter table. See int 1Eh for values<br>In DOS 1.0 this is located in the ROM BIOS, but in DOS 1.1 and |
|                      | subsequently it is a part of DOS located at 05:22. The first byte                                                                  |
|                      | (out of eleven) of the Disk Parameter contains the hexadecimal                                                                     |
|                      | value CF in DOS 1.0 and DF in DOS 1.1 and later. DOS 1.0 24ms;                                                                     |
|                      | DOS 1.1 26ms                                                                                                    |
| 05.20 12             | Used by MODE command                                                                                                    |
| 05:30-33<br>05:34-FF | Unknown - Reserved for DOS Model and BIOS ID                                                                                       |
| 03:34-FF             | Unknown - Reserved for set headt und stop is                                                                                       |
|                      |                                                                                                    |

### At absolute addresses:

| 0008:0047 | IO.SYS or IBMBIO.COM IRET instruction. This is the dummy routine that interrupts 01h, 03h, and 0Fh are initialized to during POST. |
|-----------|----------------------------------------------------------------------------------------------------|
| 2000-001F | EGA BIOS signature (the letters IBM)                                                                                               |
| C000:001E | EGA BIOS SIGNACULE (CHE LECCEIS IDA)                                                                                               |
| F000:FA6E | table of characters 00h-7Fh used by int 10h video BIOS.                                                                            |
|           | The first 128 characters are stored here and each occupies 8                                                                       |
|           | bytes. The high bit ones are somewhere on the video adapter card.                                                                  |
| F000:FFF5 | BIOS release date                                                                                                    |
| F000:FFFE | PC model identification                                                                                                    |
|           |                                                                                                    |

# **ROM BIOS**

| copyright<br>date | model<br>byte | sub-<br>model<br>byte | revision | machine                                   |
|-------------------|---------------|-----------------------|----------|-------------------------------------------|
| 09/02/86          | FA            | 00                    | 00       | PS/2 Model 30                             |
| 01/10/86          | FB            | 00                    | 01       | XT                                        |
| 01/10/86          | FB            | 00                    | 00       | XT-2 (early) (640k motherboard            |
| 05/09/86          | FB            | 01                    |          | XT-2 (revised) (640k motherboard)         |
| 01/10/84          | FC            |                       |          | AT                                        |
| 06/10/85          | FC            | 00                    | 01       | AT Model 239 6mHz (6.6 max governor)      |
| 11/15/85          | FC            | 01                    | 00       | AT Model 319, 339 8mHz (8.6 max governor) |
| 04/21/86          | FC            | 02                    | 00       | XT/286                                    |
| 02/13/87          | FC            | 04                    | 00       | PS/2 Model 50                             |
| 02/13/87          | FC            | 05                    | 00       | PS/2 Model 60                             |
|                   | FC            | 00                    |          | 7531/2 Industrial AT                      |

### 18

## OLYMPUS EX. 1015 - 25/393

| CPU Ports Assignments, System Memory Data, BIOS Data Area | CPU Ports Assignment | s, System Memory | Data, BIOS Data Area |
|-----------------------------------------------------------|----------------------|------------------|----------------------|
|-----------------------------------------------------------|----------------------|------------------|----------------------|

| 06/01/83<br>11/08/82<br>04/24/81<br>10/19/81<br>08/16/82<br>10/27/82<br>1987<br>1987<br>09/13/85 | FC<br>FD<br>FF<br>FF<br>FF<br>F8<br>F8<br>F9<br>2D | 06<br>01<br>00 | 00<br>00. | 7552 'Gearbox'<br>PCjr<br>XT, Portable PC,<br>PC-0<br>PC-1<br>PC, XT, XT/370<br>PC, XT, XT/370<br>PS/2 Model 80<br>PS/2 Model 80 20<br>Convertible<br>Compaq PC | <pre>(16k motherboard)<br/>(64k motherboard)+<br/>(256k motherboard)<br/>(256k motherboard)<br/>mHz<br/>(4.77mHz original)</pre> |
|--------------------------------------------------------------------------------------------------|----------------------------------------------------|----------------|-----------|----------------------------------------------------------------------------------------------------|----------------------------------------------------------------------------------------------------|
|                                                                                                  | 9A                                                 |                |           | Compaq Plus                                                                                                    | (XT compatible)                                                                                                    |
|                                                                                                  |                                                    |                |           |                                                                                                    | /                                                                                                    |

# The IBM PC System Interrupts (Overview)

The interrupt table is stored in the very lowest location in memory, starting at 0000:0000h. The locations are offset from segment 0, i.e. location 0000h has the address for int 0, etc. The table is 1024 bytes in length and contains 256 four byte vectors from 00h to 0FFh. Each address' location in memory can be found by multiplying the interrupt number by 4. For example, int 7 could be found by (7x4=28) or 1Bh (0000:001Bh).

These interrupt vectors normally point to ROM tables or are taken over by DOS when an application is run. Some applications revector these interrupts to their own code to change the way the system responds to the user. DOS provides int 21h function 25h to change interrupts from a high level; altering the interrupt vector table directly is not recommended, nor would it really get you anywhere.

### Interrupt Address

| Number | (Hex) | Туре | Function                              |
|--------|-------|------|---------------------------------------|
| 0      | 00-03 | CPU  | Divide by Zero                        |
| 1      | 04-07 | CPU  | Single Step                           |
| 2      | 08-0B | CPU  | Nonmaskable                           |
| 3      | 0C-0F | CPU  | Breakpoint                            |
| 4      | 10-13 | CPU  | Overflow                              |
| 5      | 14-17 | BIOS | Print Screen                          |
| 6      | 18-1B | hdw  | Reserved                              |
| 7      | 1C-1F | hdw  | Reserved                              |
| 8      | 20-23 | hdw  | Time of Day                           |
| 9      | 24-27 | hdw  | Keyboard                              |
| A      | 28-2B | hdw  | Reserved                              |
| в      | 2C-2F | hdw  | Communications (8259)                 |
| С      | 30-33 | hdw  | Communications                        |
| D      | 34-37 | hdw  | Disk                                  |
| E      | 38-3B | hdw  | Diskette                              |
| F      | 3C-3F | hdw  | Printer                               |
| 10     | 40-43 | BIOS | Video                                 |
| 11     | 44-47 | BIOS | Equipment Check                       |
| 12     | 48-4E | BIOS | Memory                                |
| 13     | 4C-4F | BIOS | Diskette/Disk                         |
| 14     | 50-53 | BIOS | Serial Communications                 |
| 15     | 54-57 | BIOS | Cassette, System Services             |
| 16     | 58-5B | BIOS | Keyboard                              |
| 17     | 5C-5F | BIOS | Parallel Printer                      |
| 18     | 60-63 | BIOS | ROM BASIC Loader                      |
| 19     | 64-67 | BIOS | Bootstrap Loader                      |
| 1A     | 68-6B | BIOS | Time of Day                           |
| 1B     | 6C-6F | BIOS | Keyboard Break                        |
| 1C     | 70-73 | BIOS | Timer Tick                            |
| 1D     | 74-77 | BIOS | Video Initialization                  |
| 1E     | 78–7B | BIOS | Diskette Parameters                   |
| 1F     | 7C-7F | BIOS | Video Graphics Characters, second set |
| 20     | 80-83 | DOS  | General Program Termination           |

### The Programmer's Technical Reference

| 21<br>22 | 84-87<br>88-8B | DOS<br>DOS | DOS Services Function Request<br>Called Program Termination Address                         |
|----------|----------------|------------|---------------------------------------------------------------------------------------------|
| 23       | 8C-8F          | DOS        | Control Break Termination Address                                                           |
| 24       | 90-93          | DOS        | Critical Error Handler                                                                      |
| 25       | 94-97          | DOS        | Absolute Disk Read                                                                          |
| 26       | 98-9B          | DOS        | Absolute Disk Write                                                                         |
| 27       | 9C-9F          | DOS        | Terminate and Stay Resident                                                                 |
| 28-3F    | A0-FF          | DOS        | Reserved for DOS                                                                            |
|          |                |            | *29h Fast Screen Write                                                                      |
|          |                |            | *2Ah Microsoft Networks - Session Layer Interrupt                                           |
|          |                |            | 2Fh Multiplex Interrupt                                                                     |
|          |                |            | *30h Far jump instruction for CP/M-style calls                                              |
|          |                |            | 33h Used by Microsoft Mouse Driver                                                          |
| 40-43    | 100-115        | BIOS       | Reserved for BIOS                                                                           |
|          |                |            | 40h Hard Disk BIOS                                                                          |
|          |                |            | 41h Hard Disk Parameters (except PC1)                                                       |
|          |                |            | 42h Pointer to screen BIOS entry (EGA, VGA, PS/2)                                           |
|          |                |            | 43h Pointer to EGA initialization parameter table                                           |
| 44       | 116-119        | BIOS       | First 128 Graphics Characters                                                               |
| 45-47    | 120-131        | BIOS       | Reserved for BIOS                                                                           |
|          |                |            | 45h Reserved by IBM (not initialized)                                                       |
|          |                |            | 46h Pointer to hard disk 2 params (AT, PS/2)                                                |
|          |                |            | 47h Reserved by IBM (not initialized)                                                       |
| 48       | 132-135        | BIOS       | PCjr Cordless Keyboard Translation                                                          |
| 49       | 136-139        | BIOS       | PCjr Non-Keyboard Scancode Translation Table                                                |
|          |                |            | 4Ah Real-Time Clock Alarm (Convertible, PS/2)                                               |
| 50-5F    | 140-17F        | BIOS       | Reserved for BIOS                                                                           |
|          |                |            | 5Ah Cluster Adapter BIOS entry address                                                      |
|          |                |            | *5Bh IBM (cluster adapter?)                                                                 |
| 60 67    |                |            | 5Ch NETBIOS interface entry port                                                            |
| 60-67    | 180-19F        | User Pi    | ogram Interrupts (available for general use)                                                |
|          |                |            | 60h 10-Net Network                                                                          |
| 68-7F    | 130 185        | D          | 67h Used by LIM & AQA EMS, EEMS                                                             |
| 68-71    | 1A0-1FF        | Reserve    | d by IBM<br>6Ch System Resume Vector (Convertible)                                          |
|          |                |            |                                                                                             |
|          |                |            | 6Fh some Novell and 10-Net API functions<br>70h IRO 8, Real Time Clock Interrupt (AT, PS/2) |
|          |                |            | ~ ,                                                                                         |
|          |                |            | · · · · · · · · · · · · · · · · · · ·                                                       |
|          |                |            | (,,,                                                                                        |
|          |                |            | ~ ( ,,,                                                                                     |
|          |                |            | 74h IRQ 12 Mouse Interrupt (PS/2)<br>75h IRQ 13, Coprocessor Error                          |
|          |                |            | 76h IRQ 14, Hard Disk Controller (AT, PS/2)                                                 |
|          |                |            | 77h IRQ 15 (AT, XT/286, PS/2) Reserved                                                      |
|          |                |            | 7Ch IBM REXX88PC command language                                                           |
| 80-85    | 200-217        | ROM BAS    | att the most of the manual wange ago                                                        |
| 86-F0    | 218-3C3        |            | BASIC Interpreter When BASIC is running                                                     |
| F1-FF    | 3C4-3FF        |            | ed by IBM                                                                                   |
|          |                |            | 0F1h-0FFh Interprocess Communications Area                                                  |
|          |                |            | *0F8h Set Shell Interrupt (OEM)                                                             |
|          |                |            | *0F9h OEM SHELL service codes                                                               |
|          |                |            | OFAh USART ready (RS-232C)                                                                  |
|          | *              |            | OFBh USART RS ready (keyboard)                                                              |
|          |                |            | *0FEh used on '283 & '386                                                                   |
|          |                |            | *0FFh used on '283 & '386                                                                   |
| * = "uno | documented"    |            |                                                                                             |

\* = "undocumented"

# The IBM-PC System Interrupts (in detail)

### Interrupt 00h Divide by Zero

(0:0000ĥ)

(processor error). Automatically called at end of DIV or IDIV operation that results in error. Normally set by DOS to display an error message and abort the program.

Interrupt 01h Single step (0:0004h)

### 20

## OLYMPUS EX. 1015 - 27/393

#### CPU Ports Assignments, System Memory Data, BIOS Data Area

Taken after every instruction when CPU Trap Flag indicates single-step mode (bit 8 of FLAGS is 1). This is what makes the 'T' command of DEBUG work for single stepping. Is not generated after MOV to segment register or POP of segment register. (unless you have a very early 8088 with the microcode bug).

### Interrupt 02h Non-maskable interrupt (0:0008h)

Vector not disabled via CLI. Generated by NMI signal in hardware. This signal has various uses: POST parity error: all except PCjr and Convertible 80x87 coprocessor interrupt: all except PCjr and Convertible PCjr, Convertible Convertible, PS/2 50+ Keyboard interrupt: I/O channel check: Disk controller power-on request: Convertible System suspend: Convertible Realtime clock: Convertible System watchdog timer: PS/2 50+ Timeout interrupt: PS/2 50+ DMA timer time-out interrupt: PS/2 50+ Infrared keyboard link: PCjr

Interrupt 03h Breakpoint (0:000Ch)

Taken when CPU executes the 1-byte int 3 (0CCh). Similar to 8080's

#### (internal)

RST instruction. Generally used to set breakpoints for DEBUG. Also used by Turbo Pascal versions 1,2,3 when  $\{\$U+\}$  specified

### Interrupt 04h Divide overflow

(0:0010h)

Generated by INTO instruction if OF flag is set. If flag isnot set,(internal) INTO is effectively a NOP. Used to trap any arithmetic errors when program is ready to handle them rather than immediately when they occur.

### Interrupt 05h Print Screen

(0:0014h)

Service dumps the screen to the printer. Invoked by int 9 for shifted key 55 (PrtSc). Automatically called by keyboard scan when PrtSc key is pressed. Normally executes a routine to print the screen, but may call any routine that can safely be executed from inside the keyboard scanner. Status and result byte are at address 0050:0000.

#### (internal) BOUND Check Failed (80286+)

Generated by BOUND instruction when the value to be tested is less than the indicated lower bound or greater than the indicated upper bound.

| entry                         | АН      | 05h                                                          |  |
|-------------------------------|---------|--------------------------------------------------------------|--|
| return                        | absolut | e address 50:0                                               |  |
|                               | 00h     | print screen has not been called, or upon return from a call |  |
|                               |         | there were no errors                                         |  |
|                               | 01h     | print screen is already in progress                          |  |
|                               | 0FFh    | error encountered during printing                            |  |
| note 1.                       | Uses BI | OS services to read the screen.                              |  |
| 2.                            | Output  | is directed to LPT1.                                         |  |
| 3.                            | Revecto | red into GRAPHICS.COM if GRAPHICS.COM is loaded.             |  |
|                               |         |                                                              |  |
| Interrunt AGh Reserved by IRM |         |                                                              |  |

(0:0018h)

(internal) Undefined Opcode (80286+)

### Interrupt 07h Reserved by IBM

(0:00C0h)

22

(internal) No Math Unit Available (80286+)

#### **Interrupt 08h Timer**

(0:0020h)

55ms timer 'tick' taken 18.2 times per second. Updates BIOS clock and turns off diskette drive motors after 2 seconds of inactivity.

(IRQ0)

(internal) Double Fault (80286+ protected mode)

Called when multiple exceptions occur on one instruction, or an exception occurs in an exception handler. If an exception occurs in the double fault handler, the CPU goes into SHUT-DOWN mode (which circuitry in the PC/AT converts to a reset).

entry AH 08h return absolute addresses: 40:6C number of interrupts since power on (4 bytes) 40:70 number of days since power on (1 byte) 40:67 day counter on all products after AT 40:40 motor control count - gets decremented and shuts off diskette motor if zero note Int 1Ch is invoked by int 08h as a user interrupt.

(internal) Double Fault (80286+ protected mode)

Called when multiple exceptions occur on one instruction, or an exception occurs in an exception handler. If an exception occurs in the double fault handler, the CPU goes into SHUT DOWN mode (which circuitry in the PC/AT converts to a reset).

### Interrupt 09h Keyboard

(0:0024h)

Taken whenever a key is pressed or released. This is normally a scan code, but may also be an ACK or NAK of a command on AT-type keyboards.

#### (IRQ1)

note Stores characters/scan-codes in status at absolute addr. [0040:0017,18]

| (interna | l) Math  |             | tection Fault (80286+ protected mode) |
|----------|----------|-------------|---------------------------------------|
|          | AH       | 09h         |                                       |
| return   | at absol | lute memo   | ory addresses:                        |
|          | 40:17    | bit         |                                       |
|          |          | 0           | right shift key depressed             |
|          |          | 1           | left shift key depressed              |
|          |          | 1<br>2<br>3 | control key depressed                 |
|          |          | 3           | alt key depressed                     |
|          |          | 4           | ScrollLock state has been toggled     |
|          |          | 5<br>6      | NumLock state has been toggled        |
|          |          | 6           | CapsLock state has been toggled       |
|          |          | 7           | insert state is active                |
|          | 40:18    | bit         |                                       |
|          |          | 0           | left control key depressed            |
|          |          | 1           | left alt key depressed                |
|          |          | 2           | SysReq key depressed                  |
|          |          | 2<br>3      | Pause key has been toggled            |
|          |          | 4<br>5<br>6 | ScrollLock key is depressed           |
|          |          | 5           | NumLock key is depressed              |
|          |          | 6           | CapsLock key is depressed             |
|          |          | 7           | Insert key is depressed               |
|          | 40:96    | bit         |                                       |
|          |          | 0           | last code was the Elh hidden code     |
|          |          | 1           | last code was the E0h hidden code     |
|          |          | 2           | right control key down                |
|          |          | 3           | right alt key down                    |
|          |          | 4           | 101 key Enhanced keyboard installed   |
|          |          | 5           | force NumLock if rd ID & kbx          |
|          |          | -           |                                       |

#### CPU Ports Assignments, System Memory Data, BIOS Data Area

|      |    |          | 6 last character was first ID character                    |
|------|----|----------|------------------------------------------------------------|
|      |    |          | 7 doing a read ID (must be bit 0)                          |
|      |    | 40:97    | bit                                                        |
|      |    |          | 0 ScrollLock indicator                                     |
|      |    |          | 1 NumLock indicator                                        |
|      |    |          | 2 CapsLock indicator                                       |
|      |    |          | 3 circus system indicator                                  |
|      |    |          | 4 ACK received                                             |
|      |    |          | 5 resend received flag                                     |
|      |    |          | 6 mode indicator update                                    |
|      |    |          | 7 keyboard transmit error flag                             |
|      |    | 40:1E    | keyboard buffer (20h bytes)                                |
|      |    | 40:1C    | buffer tail pointer                                        |
|      |    | 40:72    | 1234h if ctrl-alt-del pressed on keyboard                  |
|      | AL |          | scan code                                                  |
| note | 1. | Int 05h  | invoked if PrtSc key pressed.                              |
|      | 2. | Int 1Bh  | invoked if Ctrl-Break key sequence pressed.                |
|      | з. | Int 15h, | , AH=85h invoked on AT and after if SysReq key is pressed. |
|      | 4. | Int 15h, | , AH=4Fh invoked on machines after AT.                     |
|      | 5. | Int 16h, | , BIOS keyboard functions, uses this interrupt.            |

#### **Interrupt 0Ah EGA Vertical Retrace**

(0:0028h) used by EGA vertical retrace (IRQ2)

Note: The TOPS and PCnet adapters use this IRQ line by default.

(internal) Invalid Task State Segment (80286+ protected mode)

Interrupt 0Bh Communications Controller (serial port) hdw. entry (0:002Ch) Serial Port 2 (COM2) (IRQ3)

- *Note 1. IRQ3 may be used by SDLC (synchronous data-link control) or bisynchronous* communications cards instead of a serial port.
  - 2. The TOPS and PCnet adapters use this interrupt request line as an alternate.
  - 3. On PS/2s, COM2 through COM8 share this interrupt.
  - 4. On many PCs, COM4 shares this interrupt.
  - 5. On the Commodore Amiga 2000 with the PC Bridge Board, this interrupt is used for communication between the Amiga system board and the Bridge Board. This was probably the lowest IRQ level they felt safe using, but limits the A2000's use of network cards, etc.

(internal) Not Present (80286+ protected mode)

Generated when loading a segment register if the segment descriptor indicates that the segment is not currently in memory. May be used to implement virtual memory.

### Interrupt 0Ch Communications Controller (serial port) hdw. entry

(0:0030h) Serial Port 1 (COM1) or internal modem in PCjr or Convertible (IRQ4)

*Note* 1. IRQ 4 may be used by SDLC (synchronous data-link control) or bisynchronous communications cards instead of a serial port.

- 2. On some PCs, this interrupt is shared by COM3.
- 3. Tandy computers use IRQ4 instead of IRQ5 for the hard disk interrupt.
- 4. Best performance of mice sometimes happens when they are configured for IRQ4 instead of IRQ3, since some mouse drivers may lock system interrupts for long periods.

### (internal) Stack Fault (80286+ protected mode)

Generated on stack overflow/underflow. Note that the 80286 will shut down in real mode if SP=1 before a push.

#### The Programmer's Technical Reference

### Interrupt 0Dh Alternate Printer, AT 80287

(0:0034h) used by hard disk on IBM and most compatibles,  $60\,Hz\,RAM$  (IRQ5)

refresh, LPT2 on AT, XT/286, and PS/2, dummy CRT vertical retrace on PCjr Note: Various Tandy 1000 models may use this line for the 60Hhz RAM refresh or as 'optional bus interrupt'.

(internal) General Protection Violation (80286+)

Called in real mode when an instruction attempts to access a word operand located at offset 0FFFFh or a PUSH MEM or POP MEM instruction contains an invalid bit code in the second byte.

### Interrupt 0Eh Diskette Interrupt

(0:0038h)

Generated by floppy controller on completion of an operation (IRQ6) (sets bit 8 of 40:3E)

(internal) Page Fault (80386+ native mode)

#### Interrupt 0Fh Reserved by IBM

(0:003Ch) IRQ7 used by PPI interrupt (LPT1, LPT2) (IRQ7)

*Note:* Generated by the LPT1 printer adapter when printer becomes ready. Many printer adapters do not reliably generate this interrupt.

# 3

# THE PC ROM BIOS

## **Calling the ROM BIOS**

The BIOS services are invoked by placing the number of the desired function in register AH, subfunction in AL, setting the other registers to any specific requirements of the function, and invoking any of ints 10h through int 20h.

When the interrupt is called, all register and flag values are pushed into the stack. The interrupt address contains a pointer into an absolute address in the ROM BIOS chip address space. This location may be further vectored into the IBMBIO.COM (or equivalent) file or user file.

The address vector points to a particular BIOS command handler. The handler pops the register values, compares them to its list of functions, and executes the function if valid. When the function is complete, it may pass values back to the command handler. The handler will push the values into the stack and then return control to the calling program.

Most functions will return an error code; some return more information. Details are contained in the listings for the individual functions.

Register settings listed are the ones used by the BIOS. Some functions will return with garbage values in unused registers. Do not test for values in unspecified registers; your program may exhibit odd behaviour.

Interrupt 10h Video Service (0:0040h) The BIOS Video Services may be found in Chapter 16.

### (internal) Coprocessor Error (80286+)

Generated by the CPU when the -ERROR pin is asserted by the coprocessor (usually 80x87, but may be any multimaster CPU or alternate NDP such as Weitek, etc.). ATs and clones usually wire the coprocessor to use IRQ13, but not all get it right.

#### Interrupt 11h Equipment Check

(0:0044h) Reads the BIOS Data Area and returns two bytes of setup info. entry. No parameters are required

return AX Equipment listing word. Bits are: 0 number of floppy drives 0 no drives 1 bootable (IPL) diskette drive installed

#### The Programmer's Technical Reference

|        | 1                  | math chip                                                   |
|--------|--------------------|-------------------------------------------------------------|
|        |                    | 0 no math coprocessor (80x87) present                       |
|        | -                  | 1 math coprocessor (80x87) present<br>0 mouse not installed |
| (PS/2) | 2                  | 0 mouse not installed<br>1 mouse installed                  |
|        | <u> </u>           | system board RAM                                            |
| (PC)   | 2,3                | 0,0 16k (PC-0, PC-1)                                        |
|        |                    | 0,1 32k                                                     |
|        |                    | 1,0 48k                                                     |
|        |                    | 1,1 64k (PC-2, XT)                                          |
|        |                    | note 1. not commonly used. Set both bits to 1               |
|        |                    | 2. both bits always 1 in AT                                 |
|        | 4,5                | initial video mode                                          |
|        | - •                | 0,0 no video installed (use with dumb terminal)             |
|        |                    | 0,1 40x25 colour (CGA)                                      |
|        |                    | 1,0 80x25 colour (CGA, EGA, PGA, MCGA, VGA)                 |
|        |                    | 1,1 80x25 monochrome (MDA or Hercules, most superhires      |
|        |                    | mono systems)                                               |
|        | 6,7                | number of diskette drives (only if bit 0 is 1)              |
|        |                    | 0,0 1 drives                                                |
|        |                    | 0,1 2 drives                                                |
|        |                    | 1,0 3 drives                                                |
|        | •                  | 1,1 4 drives<br>0 DMA present                               |
|        | 8                  | no DMA (PCjr, some Tandy 1000s, 1400LT)                     |
|        | 0 7 1              | Bnumber of RS232 serial ports (0-3)                         |
|        | <i>,</i> , , , , , | 0,0,0 none                                                  |
|        |                    | 0,0,1 1                                                     |
|        |                    | 0,1,0 2                                                     |
|        |                    | 0,1,1 3                                                     |
|        |                    | 1,0,0 4                                                     |
|        | С                  | 0 no game I/O attached                                      |
|        |                    | <pre>game I/O attached (default for PCjr)</pre>             |
|        | D                  | serial accessory installation                               |
|        |                    | 0 no serial accessories installed                           |
|        |                    | 1 Convertible - internal modem installed or PCjr -          |
|        |                    | serial printer attached<br>number of parallel printers      |
|        | E,F                | 0,0 none                                                    |
|        |                    | 0,1 one (LPT1, PRN)                                         |
|        |                    | 1,0 two (LPT2)                                              |
|        |                    | 1,1 three (LPT3)                                            |
|        |                    | note Models before PS/2 would allow a fourth parallel       |
|        |                    | printer. Remapping of the BIOS in the PS/2s does            |
|        |                    | not allow the use of LPT4.                                  |
|        |                    |                                                             |

#### Interrupt 12h Memory Size

(0:0048h) get system memory

- entry no parameters required return AX number of contiguous 1K RAM blocks available for DOS Note 1. This is the same value stored in absolute address 04:13h.
  - - 2. For some early PC models, the amount of memory returned by this call is determined by the settings of the dip switches on the motherboard and may not reflect all the memory that is physically present.
    - 3. For the PC/AT, the value returned is the amount of functional memory found during the power-on self-test, regardless of the memory size configuration information stored in CMOS RAM.
    - 4. The value returned does not reflect any extended memory (above the 1 Mb boundary) that may be present on 80286 or 80386 machines.

### Interrupt 13h Disk Functions

(0:0049h) The service calls for BIOS disk functions are located in Chapter 8.

Interrupt 14h Initialize and Access Serial Port For Int 14 (0:0050h) the following status is defined:

### The PC ROM BIOS

serial status byte: bits 0 delta clear to send 1 delta data set ready 2 trailing edge ring detector 3 delta receive line signal detect 4 clear to send 5 data set ready 6 ring indicator 7 receive line signal detect line status byte: bits 0 data ready 1 overrun error 2 parity error 3 framing error 4 break detect 5 transmit holding register empty 6 transmit shift register empty 7 time out note: if bit 7 set then other bits are invalid

All routines have AH=function number and DX=RS232 card number (0 based). AL=character to send or received character on exit, unless otherwise noted.

| entry    | AH      | 00h Initialize And Access Serial Communications Port               |
|----------|---------|--------------------------------------------------------------------|
|          |         | bit pattern: BBBPPSLL                                              |
|          |         | BBB = baud rate: 110, 150, 300, 600, 1200,                         |
|          |         | 2400, 4800, 9600                                                   |
|          |         |                                                                    |
|          |         |                                                                    |
|          |         |                                                                    |
|          |         | LL = word length: 10 = 7-bits, 11 = 8-bits                         |
|          | AL      | parms for initialization:                                          |
|          |         | bit pattern:                                                       |
|          |         | 0 word length                                                      |
|          |         | 1 word length                                                      |
|          |         | 2 stop bits                                                        |
|          |         | 3 parity                                                           |
|          |         | 4 parity                                                           |
|          |         | 5 baud rate                                                        |
|          |         | 6 baud rate                                                        |
|          |         | 7 baud rate                                                        |
|          |         | word length 10 7 bits                                              |
|          |         |                                                                    |
|          |         |                                                                    |
|          |         |                                                                    |
|          |         | 1 2 stop bits                                                      |
|          |         | parity 00 none                                                     |
|          |         | 01 odd                                                             |
|          |         | ll even                                                            |
|          |         | baud rate 000 110 baud                                             |
|          |         | 001 150 baud                                                       |
|          |         | 010 300 baud                                                       |
|          |         | 011 600 baud                                                       |
|          |         | 100 1200 baud                                                      |
|          |         | 101 2400 baud                                                      |
|          |         | 110 4800 baud                                                      |
|          |         |                                                                    |
|          | DX      | 111 9600 baud (4800 on PCjr)<br>port number (0=COM1, 1=COM2, etc.) |
| return   | AH      | line status                                                        |
| recurn   | AL      | modem status                                                       |
| note     |         |                                                                    |
| noce     | and 05h | ialize the serial port to 9600 baud on PS/2 machines, seefns 04h   |
|          | and USh | •                                                                  |
| <b>n</b> |         |                                                                    |
| Functio  |         | Send Character in AL to Comm Port                                  |
| entry    | AH      | Olh                                                                |
|          | AL      | character .                                                        |
|          | DX      | port number (0 - 3)                                                |
| return   | АН      | RS232 status code                                                  |
|          |         | bit 0 data ready                                                   |
|          |         | 1 overrun error                                                    |
|          |         | 2 parity error                                                     |
|          |         | 3 framing error                                                    |
|          |         |                                                                    |

| AL                             | 4 break detected<br>5 transmission buffer register empty<br>6 transmission shift register empty<br>7 timeout<br>modem status<br>bit                                                                                                    |
|--------------------------------|----------------------------------------------------------------------------------------------------|
|                                | <ul> <li>delta clear-to-send</li> <li>delta data-set-ready</li> <li>trailing edge ring detected</li> <li>change, receive line signal detected</li> <li>clear-to-send</li> <li>data-set-ready</li> <li>ring received</li> <li>receive line signal detected</li> </ul>                                    |
| Function 02h<br>entry AH<br>DX | Wait For A Character From Comm Port DX<br>02h<br>port number (0-3)                                                                                                    |
| return AL<br>AH                | character received<br>error code (see above)(00h for no error)                                                                                                    |
| Function 03h<br>entry AH<br>DX | Fetch the Status of Comm Port DX (0 or 1)<br>03h<br>port (0-3)                                                                                                    |
| return AH                      | <pre>set bits (01h) indicate comm-line status<br/>bit 7 timeout<br/>bit 6 empty transmit shift register<br/>bit 5 empty transmit holding register<br/>bit 4 break detected ('long-space')<br/>bit 3 framing error<br/>bit 2 parity error<br/>bit 1 overrun error<br/>bit 0 data ready</pre>             |
| AL                             | <pre>set bits indicate modem status<br/>bit 7 received line signal detect<br/>bit 6 ring indicator<br/>bit 5 data set ready<br/>bit 4 clear to send<br/>bit 3 delta receive line signal detect<br/>bit 2 trailing edge ring detector<br/>bit 1 delta data set ready<br/>bit 0 delta clear to send</pre> |
| Function 04h                   | Extended Initialize (Convertible, PS/2)                                                                                                    |
| entry AH<br>AL                 | 04h<br>break status<br>01h if break<br>00h if no break                                                                                                    |
| BH                             | parity<br>00h no parity<br>01h odd parity<br>02h even parity<br>03h stick parity odd<br>04h stick parity even                                                                                                    |
| BL                             | number of stop bits<br>00h one stop bit<br>01h 2 stop bits (1 if 5 bit word length)                                                                                                    |
| СН                             | word length<br>00h 5 bits<br>01h 6 bits<br>02h 7 bits<br>03h 8 bits                                                                                                    |
| CL                             | baud rate         00h       110         01h       150         02h       300         03h       600         04h       1200         05h       2400         06h       4800         07h       9600                                                                                                    |

28

### The PC ROM BIOS

| return<br>note | DX<br>AH<br>AL<br>Provide: | 08h 19200<br>comm port (0-3)<br>line control status<br>modem status<br>s a superset of fn 00h capabilities for PS/2 machines. |
|----------------|----------------------------|----------------------------------------------------------------------------------------------------|
| Function       | 1 05h                      | Extended Communication Port Control (Convertible, PS/2)                                                                       |
| entry          | AH                         | 05h                                                                                                    |
| 1              | AL                         | 00h read modem control register                                                                                               |
|                |                            | 01h write modem control register                                                                                              |
|                | BL                         | modem control register                                                                                                    |
|                | bits                       |                                                                                                    |
|                |                            | 1 RTS request to send                                                                                                    |
|                |                            | 2 out1                                                                                                    |
|                |                            | 3 out2                                                                                                    |
|                |                            | 4 loop                                                                                                    |
|                |                            | 5,6,7 reserved                                                                                                    |
|                | DX                         | port number (0=COM1, 1=COM2, etc.)                                                                                            |
| return         | AH                         | port status (see 00h above)                                                                                                   |
|                | AL                         | modem status (see 00h above)                                                                                                  |
|                | BL                         | modem control register (see 01h above)                                                                                        |
|                |                            |                                                                                                    |

# **FOSSIL Drivers**

### Interrupt 14h FOSSIL (Fido/Opus/Seadog Standard Interface Level) drivers

A FOSSIL is a device driver for handling the IBM PC serial communications ports in a standard fashion from an application (communications) program. A FOSSIL chains into the int 14h BIOS communications vector and replaces many functions with enhanced routines that may be easily accessed by an application.

For all functions, all registers not specifically containing a function return value must be preserved across the call.

| entry          | AH<br>AT.                | 00h Set baud rate and parameters                                                                                                    |
|----------------|--------------------------|----------------------------------------------------------------------------------------------------|
| entry          | AH<br>AL                 | byte<br>bits 7,6,5 baudrate<br>000 19200 baud<br>001 38400 baud<br>010 300 baud<br>011 600 baud<br>100 1200 baud<br>101 2400 baud<br>110 4800 baud<br>111 9600 baud<br>111 9600 baud<br>bits 4,3 parity<br>00 none<br>01 odd<br>10 none<br>11 even<br>bit 2 stop bits<br>0 1 stop bit |
|                |                          | 1 2 stop bits                                                                                                    |
|                |                          | bit 1 char length<br>0 5 bits plus value                                                                                                    |
|                |                          | other optional                                                                                                    |
|                | DX                       | port number (NOP if DX=00FFh)                                                                                                    |
| return         | AX .                     | status (see fn 03h)                                                                                                    |
| note           | Low-ord                  | er 5 bits are undefined by FOSSIL 1.0 spec.                                                                                                    |
| entry          | AH<br>AL<br>DX           | 01h Transmit character with wait<br>ASCII value of character to be sent<br>port number (NOP if DX=00FFh)                                                                                                    |
| return<br>note | AX<br>1 Chara<br>transmi | status bits (see function 03h)<br>cter is queued for transmission. If there is room in the<br>tter buffer when this call is made, the character will be stored                                                                                                    |

ł

and control returned to caller. If the buffer is full, the driver will wait for room. Use this function with caution when flow control is enabled.

02h FOSSIL: Receive a character with wait port number (0-3) (NOP if DX=00FFh) AH entry DX return RS-232 status code (see AH=00h above) AH ASCII value of character received from serial port AL. Will timeout if DSR is not asserted, even if function 03h returns data note readv. entry AH 03h FOSSIL: Request status port number (NOP if DX=00FFh) DX return AX status bit mask AH bit 0 set RDA input data is available in buffer input buffer overrun 1 set OVRN N/A 2 3 N/A 4 N/A 5 set THRE room is available in output buffer 6 set TSRE output buffer is empty N/A 7 bit 0 N/A AT. 1 N/A 2 N/A 3 set this bit is always set 4 N/A 5 N/A 6 N/A 7 set DCD carrier detect note Bit 3 of AL is always returned set to enable programs to use it as a carrier detect bit on hardwired (null modem) links. entry AH 04h Initialize FOSSIL driver вχ 4F50h (optional) DX port number (DX=00FFh special) pointer to ^C flag address (optional) ES:CX return AΧ 1954h if successful BŤ. maximum function number supported (excluding 7Eh-0BFh) BH revision of FOSSIL supported note 1. DTR is raised when FOSSIL inits. Existing baudrate is preserved.
 If BX contains 4F50h, the address specified in ES:CX is that of a ^C flag byte in the application program, to be incremented when ^C is detected in the keyboard service routines. This is an optional service and only need be supported on machines where the keyboard service can't (or won't) perform an int 1Bh or int 23h when a control-C is entered. entrv 05h AH Deinitialize FOSSIL driver DX port number (DX=00FFh special) return none note 1. DTR is not affected. 2. Disengages driver from comm port. Should be done when operations on the port are complete. If DX=00FFh, the initialization that was performed when FOSSIL function 3. 04h with DX=00FFh should be undone. entry AH 06h FOSSIL: Raise/lower DTR AL DTR state to be set 00h lower DTR raise DTR 01h DX comm port (NOP if DX=00FFh) return none FOSSIL: Return timer tick parameters entry AH 07h return ticks per second on interrupt number shown in AL AH timer tick interrupt number (not vector!) AL milliseconds per tick (approximate) DX AH 08h FOSSIL: Flush output buffer entry DX port number (NOP if DX=00FFh) return none

30

# OLYMPUS EX. 1015 - 37/393

note Waits until all output is done. FOSSIL: Purge output buffer entry AH 09h port number (NOP if DX=00FFh) DX return none Returns to caller immediately. note entry AH 0Ah FOSSIL: Purge input buffer DX port number (NOP if DX=00FFh) return none If any flow control restraint has been employed (dropping RTS or note 1. transmitting XOFF) the port will be 'released' by doing the reverse, raising RTS or sending XON. 2. Returns to caller immediately. entry AH 0Bh FOSSIL: Transmit no wait ASCII character value to be sent AL port number (NOP if DX=00FFh) DX return AX 0000h character not accepted 0001h character accepted This is exactly the same as the 'regular' transmit call except that if there is no space available in the output buffer a value of zero is note returned in  $A\tilde{X}$ , if room is available a value 1 (one) is returned. entry FOSSIL: Nondestructive Read no Wait AH 0Ch DX port number (NOP if DX=00FFh) return AH character OFFFFh character not available note 1. Reads async buffer. 2. Does not remove keycode from buffer. entry AH 0Dh FOSSIL: Keyboard read no wait return AX IBM keyboard scan code or OFFFFh if no keyboard character available note 1. Use IBM-style function  $\hat{k}$ ey mapping in the high order byte. 2. Scan codes for non function keys are not specifically required but may be included. 3. Does not remove keycode from buffer. entry AH 0Eh FOSSIL: Keyboard input with wait return AX IBM keyboard scan code Returns the next character from the keyboard or waits if no note character is available. entry AΗ OFh Enable or Disable flow control bit mask describing requested flow control 0 XON/XOFF on transmit (watch for XOFF while sending) AL bits 0 CTS/RTS (CTS on transmit/RTS on receive) 1 2 reserved 3 XON/XOFF on receive (send XOFF when buffer near full) not used, FOSSIL spec calls for setting to 1 4-7 DX port number (NOP if DX=00FFh) return none note 1. Bit 2 is reserved for DSR/DTR, but is not currently supported in any implementation. 2. TRANSMIT flow control allows the other end to restrain the transmitter when you are overrunning it. RECEIVE flow control tells the FOSSIL to attempt to do just that if it is being overwhelmed. 3. Enabling transmit Xon/Xoff will cause the FOSSIL to stop transmitting upon receiving an Xoff. The FOSSIL will resume transmitting when an Xon is received. 4. Enabling CTS/RTS will cause the FOSSIL to cease transmitting when CTS is lowered. Transmission will resume when CTS is raised. The FOSSIL will drop RTS when the receive buffer reaches a predetermined percentage full. The FOSSIL will raise RTS when the receive buffer empties below the predetermined percentage full. The point(s) at which this occurs is left to the individual FOSSIL implementor. 5. Enabling receive Xon/Xoff will cause the FOSSIL to send a Xoff when the receive buffer reaches a pre-determined percentage full. An Xon will be sent when the receive buffer empties below the predetermined percentage full. The point(s) at which this occurs is left to the individual FOSSIL implementor.

6. Applications using this function should set all bits ON in the high nibble of AL as well. There is a compatible (but not identical) FOSSIL driver implementation that uses the high nibble as a control mask. If your application sets the high nibble to all ones, it will always work, regardless of the method used by any given driver. entry AH 10h Extended Ctrl-C/Ctrl-K checking and transmit on/off AL flags bit mask byte (bit set if activated) bits 0 enable/disable Ctrl-C/Ctrl-K checking disable/enable the transmitter 1 2-7 not used port number (NOP if DX=00FFh) DX return λX status byte 0000h control-C/K has not been received control-C/K has been received 0001h This is used primarily for programs that can't trust XON/XOFF at FOSSIL note le vel (such as BBS software). FOSSIL: Set current cursor location. entry AH 11h row (line) 0-24 DH DL column 0 - 79return none This function looks exactly like the int 10h, fn 02h on the IBM PC. The cursor location is passed in DX: row in DH and column in DL. This note 1. function treats the screen as a coordinate system whose origin (0,0) is the upper left hand corner of the screen. 2. Row and column start at 0. FOSSIL: Read current cursor location. entry AH 12h return DH row (line) DL column note 1. Looks exactly like int 10h/fn 03h in the IBM PC BIOS. The current cursor location (same coordinate system as function 16h) is passed back in DX. 2. Row and column start at 0. 13h FOSSIL: Single character ANSI write to screen. value of character to display entry AH AL return none This call might not be reentrant since ANSI processing may be through DOS. note 14h FOSSIL: Enable or disable watchdog processing AH entry to disable watchdog 00h AL 01h to enable watchdog DX port number (NOP if DX=00FFh) return none note 1. This call will cause the FOSSIL to reboot the system if Carrier Detect for the specified port drops while watchdog is turned on. 2. The port need not be active for this function to work. entry AH 15h Write character to screen using BIOS support routines ASCII code of character to display AL return none This function is reentrant. note 1. 2. ANSI processing may not be assumed. entry AH 16h Insert or Delete a function from the timer tick chain AL. 00h to delete a function 01h to add a function ES:DX address of function return AX 0000h successful OFFFFh unsuccessful entry AH 17h FOSSIL: Reboot system AL boot type cold boot 00h 01h warm boot return none 18h FOSSIL: Read block maximum number of characters to transfer entry AH CX port number (NOP if DX=00FFh) DX

32

# OLYMPUS EX. 1015 - 39/393

ES:DI pointer to user buffer A AX number of characters transferred This function does not wait for more characters to become available if the value in CX exceeds the number of characters currently stored. rețurn note 1. ESIDI are left unchanged by the call; the count of bytes actually transferred will be returned in AX. 2. entrv AH 19h FOSSIL: Write block CX maximum number of characters to transfer DX port number (NOP if DX=00FFh) ES:DI pointer to user buffer return AX number of characters transfered note ES and DI are not modified by this call. entry AH 1Ah FOSSIL: Break signal begin or end AL 00h stop sending 'break' 01h start sending 'break' DX port number (NOP if DX=00FFh) return none note 1. Resets all transmit flow control restraints such as an XOFF received from remote Init (fn 04h) or UnInit (fn 05h) will stop an in-progress break.
 The application must determine the 'length' of the break.
 AH 1Bh FOSSIL: Return information about the driver entry CX size of user buffer in bytes port number (if DX=00FFh, port data will not be valid) צמ ES:DI pointer to user buffer return λX number of characters transferred ES:DI user buffer structure: 00h size of structure in bytes word 02h byte FOSSIL driver version 03h byte revision level of this specific driver 04h FAR pointer to ASCII ID string dword 08h word size of the input buffer in bytes 0Ah word number of bytes in input buffer 0Ch word size of the output buffer in bytes 0Eh word number of bytes in output buffer 10h byte width of screen in characters 11h screen height in characters byte 12h byte actual baud rate, computer to modem (see mask in function 00h) note 1. The baud rate byte contains the bits that fn 00h would use to set the port to that speed. The fields related to a particular port (buffer size, space left in the 2. buffer, baud rate) will be undefined if port=0FFh or an invalid port is contained in DX. Additional information will always be passed after these, so that the fields will never change with FOSSIL revision changes. FOSSIL: Install an external application function entry ÀН 7Eh code assigned to external application AL ES:DX pointer to entry point return AX 1954h FOSSIL driver present not 1954h FOSSIL driver not present BH 00h failed 01h successful BL code assigned to application (same as input AL) note 1. Application codes 80h-0BFh are supported. Codes 80h-83h are reserved. 2. An error code of BH=00h with AX=1954h should mean that another external application has already been installed with the code specified in AL. 3. Applications are entered via a FAR call and should make a FAR return. entrv AΗ 7Fh FOSSIL: Remove an external application function AL code assigned to external application ES:DX pointer to entry point return AΧ 1954h BH 00h failed 01h successful BL code assigned to application (same as input AL)

#### Interrupt 15h Cassette I/O

(0:0054h)Renamed 'System Services' on PS/2 line. Issuing int 15h on an XT may cause a system crash. On AT and after, interrupts are disabled with CLI when the interrupt service routine is called, but most ROM versions do not restore interrupts with STI.

(PC, PCjr only) Function 00h Turn Cassette Motor On entry AH return CF 00h set on error AH error code 00h no errors CRC error 01h 02h bad tape signals no data transitions (PCjr) 03h no data found on tape not used (PCjr) 04h no data no leader (PCjr) 80h invalid command 86h no cassette present not valid in PCjr NOP for systems where cassette not supported. note Function 01h Turn Cassette Motor Off (PC, PCjr only) entry AH 01h CF set on error return error code (86h) AH NOP for systems where cassette not supported. note (PC, PCjr only) Function 02h Read Blocks From Cassette entry AH 02h сх count of bytes to read ES:BX segment:offset + 1 of last byte read return CF set on error AH error code (01h, 02h, 04h, 80h, 86h) DX count of bytes actually read ES:BX pointer past last byte written note 1. NOP for systems where cassette not supported. 2. Cassette operations normally read 256 byte blocks. (PC, PCjr only) Function 03h Write Data Blocks to Cassette entry AH 03h CX count of bytes to write ES:BX pointer to data buffer return CF set on error error code (80h, 86h) AH сх 00h pointer to last byte written+1 ES:BX note 1. NOP for systems where cassette not supported. 2. The last block is padded to 256 bytes with zeroes if needed. 3. No errors are returned by this service. (PS/2 50+) Function OFh ESDI Format Unit Periodic Interrupt entry AH 0Fh AL phase code 00h reserved 01h surface analysis 02h formatting clear if formatting should continue return CF if it should terminate set note 1. Called the BIOS on the ESDI Fixed Disk Drive Adapter/A during a format or surface analysis operation after each cylinder is completed. This function call can be captured by a program so that it will be notified as each cylinder is formatted or analyzed. The program can count interrupts for each phase to determine the current cylinder number. 3. The BIOS default handler for this function returns with CF set.

34

# OLYMPUS EX. 1015 - 41/393

.

pView)

|              |        | -               |                                                                                                 |
|--------------|--------|-----------------|-------------------------------------------------------------------------------------------------|
| Function 10h |        | PI Functi       |                                                                                                 |
| entry AH     | 00h    | PAUSE           | Give Up CPU Time                                                                                |
|              | 01h    | return          | 00h after other processes run                                                                   |
|              | 0111   | GETMEM<br>BX    | allocate 'system' memory<br>number of bytes to allocate                                         |
|              |        | return          | ES:DI pointer to a block of memory                                                              |
|              | 02h    | PUTMEM          |                                                                                                 |
|              |        | ES:DI           | pointer to previously allocated block                                                           |
|              |        | return          |                                                                                                 |
|              | 03h    | PRINTC          | display character/attribute on screen                                                           |
|              |        | BH              | attribute                                                                                       |
|              |        | BL              | character                                                                                       |
|              |        | DX              | segment of object handle for window                                                             |
|              |        | note            | BX=0 does not display anything, it positions the hardware cursor.                               |
|              | 04h-09 | h unknown       |                                                                                                 |
|              | 10h    | unknown         |                                                                                                 |
|              |        | AL              | 04h thru 12h                                                                                    |
|              |        | return          | TopView - unimplemented in DV 2.0x pops up                                                      |
|              |        |                 | 'Programming error' window in DV 2.0x                                                           |
|              | 11h    | unknown         |                                                                                                 |
|              | 12h    | unknown         |                                                                                                 |
|              | 13h    | ES:DI           | define a 2nd-level interrupt handler                                                            |
|              |        | return          | pointer to FAR service routine                                                                  |
|              |        | recurn          | BX bit mask indicating which bit was allocated 0 if no more bits availble                       |
|              | 14h    | FREEBIT         | undefine a 2nd-level interrupt handler                                                          |
|              |        | вх              | bit mask from int 15/fn1013h                                                                    |
|              | 15h    | SETBIT          | schedule one or more 2nd-level interrupts                                                       |
|              |        | вх              | bit mask for interrupts to post                                                                 |
|              | 10     | return          | indicated routines will be called at next ???                                                   |
|              | 16h    | ISOBJ           | verify object handle                                                                            |
|              |        | ES:DI<br>return | possible object handle<br>BX -1 if ES:DI is a valid object handle                               |
|              |        | recurn          | BX -1 if ES:DI is a valid object handle<br>0 if ES:DI is not                                    |
|              | 17h    | TopView         | - unimplemented in DV 2.00                                                                      |
|              |        | return          |                                                                                                 |
|              | 18h    | LOCATE          | Find Window at a Given Screen Location                                                          |
|              |        | вн              | column                                                                                          |
|              |        | BL              | row                                                                                             |
|              |        | ES              | segment of object handle for ?                                                                  |
|              |        | return          | (0 = use default)<br>ES segment of object handle for window which                               |
|              |        | recurn          | ES segment of object handle for window which<br>is visible at the indicated position            |
|              | 19h    | SOUND           | Make Tone                                                                                       |
|              |        | BX              | frequency in Hertz                                                                              |
|              |        | CX              | duration in clock ticks (18.2 ticks/sec)                                                        |
|              |        | return          | immediately, tone continues to completion                                                       |
|              |        | note            | If another tone is already playing, the new tone                                                |
|              | •      |                 | does not start until completion of the                                                          |
|              |        |                 | previous one. In DV 2.00, it is possible to                                                     |
|              |        |                 | enqueue about 32 tones before the process is<br>blocked until a note completes. In DV 2.00, the |
|              |        |                 | lowest tone allowed is 20 Hz                                                                    |
|              | 1Ah    | OSTACK          | Switch to Task's Internal Stack                                                                 |
|              |        | return          | stack switched                                                                                  |
|              | 1Bh    | BEGINC          | Begin Critical Region                                                                           |
|              |        | return          | task-switching temporarily disabled                                                             |
|              |        | note            | Will not task-switch until End Critical                                                         |
|              | 1Ch    | ENDC            | Region (AH=101Ch) is called                                                                     |
|              | ICH    | return          | End Critical Region<br>task-switching enabled                                                   |
|              | 1Dh    | STOP            | STOP TASK                                                                                       |
|              |        | ES              | segment of object handle for task to be stopped                                                 |
|              |        |                 | (= handle of main window for that task)                                                         |
|              |        | return          | indicated task will no longer get CPU time                                                      |
|              |        | note            | At least in DV 2.00, this function is ignored                                                   |
|              |        |                 | unless the indicated task is the current task.                                                  |
|              | lEh    | START           | Start Task                                                                                      |
|              |        | ES              | segment of object handle for task to be started                                                 |
|              |        |                 | (= handle of main window for that task)                                                         |
|              |        |                 |                                                                                                 |

|                | return                                                                                               | Indicated task is started up again                                                                                                    |
|----------------|----------------------------------------------------------------------------------------------------|----------------------------------------------------------------------------------------------------|
| 1Fh            |                                                                                                    | R Pop-Up Error Window                                                                                                    |
|                | BX                                                                                                   | bit fields:                                                                                                    |
|                |                                                                                                    | 0-12 number of characters to display                                                                                                    |
|                |                                                                                                    | 13,14 which mouse button may be pressed                                                                                                    |
|                |                                                                                                    | to remove window                                                                                                    |
|                |                                                                                                    | 00 either                                                                                                    |
|                |                                                                                                    | 01 left                                                                                                    |
|                |                                                                                                    | 10 right                                                                                                    |
|                |                                                                                                    | 11 either                                                                                                    |
|                |                                                                                                    | 15 beep if 1                                                                                                    |
|                | СН                                                                                                   | width of error window (0 = default)                                                                                                    |
|                | CL                                                                                                   | height of error window (0 = default)                                                                                                    |
|                | DS:DI                                                                                                | pointer to text of message                                                                                                    |
|                | DX                                                                                                   | segment of object handle                                                                                                    |
|                | return                                                                                               | BX status:                                                                                                    |
|                |                                                                                                    | 1 left button pressed                                                                                                    |
|                |                                                                                                    | 2 right button pressed                                                                                                    |
|                |                                                                                                    | 27 ESC key pressed                                                                                                    |
|                | note                                                                                                 | Window remains on-screen until ESC or indicated                                                                                                    |
|                | - `                                                                                                  | mouse button is pressed                                                                                                    |
| 20h            |                                                                                                    | - unimplemented in DV 2.0x                                                                                                    |
|                | return                                                                                               | pops up 'Programming Error' window in DV 2.0x                                                                                                    |
| 21h            | PGMINT                                                                                               | Interrupt Another Task (TopView)                                                                                                    |
|                | BX                                                                                                   | segment of object handle for task to interrupt                                                                                                    |
|                | DX:CX                                                                                                | address of FAR routine to jump to next time task                                                                                                    |
|                |                                                                                                    | is run                                                                                                    |
|                | return                                                                                               | nothing?                                                                                                    |
|                | note                                                                                                 | The current ES, DS, SI, DI, and BP are passed to the FAR routine                                                                                                    |
| 22h            | GETVER                                                                                               |                                                                                                    |
| 2211           | BX                                                                                                   | 00h                                                                                                    |
|                | return                                                                                               | BX nonzero, TopView or compatible loaded                                                                                                    |
|                | recurn                                                                                               | BH minor version                                                                                                    |
|                |                                                                                                    | BL major version                                                                                                    |
|                | notes                                                                                                | TaskView vl.1C returns BX = 0001h                                                                                                    |
|                |                                                                                                    | DESQview v2.0 returns $BX = 0A01h$                                                                                                    |
| 23h            | POSWIN                                                                                               | Position Window                                                                                                    |
|                | BX                                                                                                   | segment of object handle for parent window within                                                                                                    |
|                |                                                                                                    | which to position the window (0 = full screen)                                                                                                    |
|                | СН                                                                                                   | # columns to offset from position in DL                                                                                                    |
|                | CL                                                                                                   | # rows to offset from position in DL                                                                                                    |
|                |                                                                                                    |                                                                                                    |
|                | DL                                                                                                   | bit flags                                                                                                    |
|                | DL                                                                                                   |                                                                                                    |
|                | DL                                                                                                   | bit flags                                                                                                    |
|                | DL                                                                                                   | bit flags<br>0,1 horizontal position                                                                                                    |
|                | DL                                                                                                   | bit flags<br>0,1 horizontal position<br>00 current                                                                                                    |
|                | DL                                                                                                   | bit flags<br>0,1 horizontal position<br>00 current<br>01 center<br>10 left<br>11 right                                                                                                    |
|                | DL .                                                                                                 | bit flags<br>0,1 horizontal position<br>00 current<br>01 center<br>10 left<br>11 right<br>2,3 vertical position                                                                                                    |
|                | DL .                                                                                                 | bit flags<br>0,1 horizontal position<br>00 current<br>01 center<br>10 left<br>11 right<br>2,3 vertical position<br>00 current                                                                                                    |
|                | DL .                                                                                                 | bit flags<br>0,1 horizontal position<br>00 current<br>10 left<br>11 right<br>2,3 vertical position<br>00 current<br>01 center                                                                                                    |
|                | DL .                                                                                                 | bit flags<br>0,1 horizontal position<br>00 current<br>01 center<br>10 left<br>2,3 vertical position<br>00 current<br>01 center<br>10 top                                                                                                    |
|                | DL .                                                                                                 | bit flags<br>0,1 horizontal position<br>00 current<br>01 center<br>10 left<br>11 right<br>2,3 vertical position<br>00 current<br>01 center<br>10 top<br>11 bottom                                                                                                    |
|                | DL .                                                                                                 | bit flags<br>0,1 horizontal position<br>00 current<br>01 center<br>10 left<br>11 right<br>2,3 vertical position<br>00 current<br>01 center<br>10 top<br>11 bottom<br>4 don't redraw screen if set                                                                                                    |
|                |                                                                                                    | bit flags<br>0,1 horizontal position<br>00 current<br>10 left<br>11 right<br>2,3 vertical position<br>00 current<br>01 center<br>10 top<br>11 bottom<br>4 don't redraw screen if set<br>5-7 not used                                                                                                    |
|                | DL .                                                                                                 | bit flags<br>0,1 horizontal position<br>00 current<br>01 center<br>10 left<br>11 right<br>2,3 vertical position<br>00 current<br>01 center<br>10 top<br>11 bottom<br>4 don't redraw screen if set<br>5-7 not used<br>segment of object handle for window to be                                                                                                    |
|                | ES                                                                                                   | bit flags<br>0,1 horizontal position<br>00 current<br>01 center<br>10 left<br>11 right<br>2,3 vertical position<br>00 current<br>01 center<br>10 top<br>11 bottom<br>4 don't redraw screen if set<br>5-7 not used<br>segment of object handle for window to be<br>positioned                                                                                                    |
| 246            | ES<br>return                                                                                         | bit flags<br>0,1 horizontal position<br>00 current<br>01 center<br>10 left<br>11 right<br>2,3 vertical position<br>00 current<br>01 center<br>10 top<br>11 bottom<br>4 don't redraw screen if set<br>5-7 not used<br>segment of object handle for window to be<br>positioned<br>nothing                                                                                                    |
| 24h            | ES<br>return<br>GETBUF                                                                               | bit flags<br>0,1 horizontal position<br>00 current<br>10 left<br>11 right<br>2,3 vertical position<br>00 current<br>01 center<br>10 top<br>11 bottom<br>4 don't redraw screen if set<br>5-7 not used<br>segment of object handle for window to be<br>positioned<br>nothing<br>Get Virtual Screen Information                                                                                                    |
| 24h            | ES<br>return<br>GETBUF<br>BX                                                                         | bit flags<br>0,1 horizontal position<br>00 current<br>01 center<br>10 left<br>11 right<br>2,3 vertical position<br>00 current<br>01 center<br>10 top<br>11 bottom<br>4 don't redraw screen if set<br>5-7 not used<br>segment of object handle for window to be<br>positioned<br>nothing<br>Get Virtual Screen Information<br>segment of object handle for window (0=default)                                                                                                    |
| 24h            | ES<br>return<br>GETBUF                                                                               | <pre>bit flags<br/>0,1 horizontal position<br/>00 current<br/>01 center<br/>10 left<br/>11 right<br/>2,3 vertical position<br/>00 current<br/>01 center<br/>10 top<br/>11 bottom<br/>4 don't redraw screen if set<br/>5-7 not used<br/>segment of object handle for window to be<br/>positioned<br/>nothing<br/>Get Virtual Screen Information<br/>segment of object handle for window (0=default)<br/>CX size of virtual screen in bytes</pre>                                                                                                    |
| 24h            | ES<br>return<br>GETBUF<br>BX                                                                         | <pre>bit flags<br/>0,1 horizontal position<br/>00 current<br/>01 center<br/>10 left<br/>11 right<br/>2,3 vertical position<br/>00 current<br/>01 center<br/>10 top<br/>11 bottom<br/>4 don't redraw screen if set<br/>5-7 not used<br/>segment of object handle for window to be<br/>positioned<br/>nothing<br/>Get Virtual Screen Information<br/>segment of object handle for window (0=default)<br/>CX size of virtual screen in bytes<br/>DL 0 or 1, unknown</pre>                                                                                                    |
|                | ES<br>return<br>GETBUF<br>BX<br>return                                                               | <pre>bit flags<br/>0,1 horizontal position<br/>00 current<br/>01 center<br/>10 left<br/>11 right<br/>2,3 vertical position<br/>00 current<br/>01 center<br/>10 top<br/>11 bottom<br/>4 don't redraw screen if set<br/>5-7 not used<br/>segment of object handle for window to be<br/>positioned<br/>nothing<br/>Get Virtual Screen Information<br/>segment of object handle for window (0=default)<br/>CX size of virtual screen in bytes<br/>DL 0 or 1, unknown<br/>ES:DI address of virtual screen</pre>                                                                                                    |
| 24h<br>25h     | ES<br>return<br>GETBUF<br>BX<br>return<br>USTACK                                                     | <pre>bit flags<br/>0,1 horizontal position<br/>00 current<br/>01 center<br/>10 left<br/>11 right<br/>2,3 vertical position<br/>00 current<br/>01 center<br/>10 top<br/>11 bottom<br/>4 don't redraw screen if set<br/>5-7 not used<br/>segment of object handle for window to be<br/>positioned<br/>nothing<br/>Get Virtual Screen Information<br/>segment of object handle for window (0=default)<br/>CX size of virtual screen in bytes<br/>DL 0 or 1, unknown<br/>ES:DI address of virtual screen<br/>Switch Back to User's Stack</pre>                                                                                                    |
|                | ES<br>return<br>GETBUF<br>BX<br>return<br>USTACK<br>return                                           | <pre>bit flags<br/>0,1 horizontal position<br/>00 current<br/>01 center<br/>10 left<br/>11 right<br/>2,3 vertical position<br/>00 current<br/>01 center<br/>10 top<br/>11 bottom<br/>4 don't redraw screen if set<br/>5-7 not used<br/>segment of object handle for window to be<br/>positioned<br/>nothing<br/>Get Virtual Screen Information<br/>segment of object handle for window (0=default)<br/>CX size of virtual screen in bytes<br/>DL 0 or 1, unknown<br/>ES:DI address of virtual screen<br/>Switch Back to User's Stack<br/>stack switched back</pre>                                                                                                    |
| 25h            | ES<br>return<br>GETBUF<br>BX<br>return<br>USTACK<br>return<br>note                                   | <pre>bit flags<br/>0,1 horizontal position<br/>00 current<br/>01 center<br/>10 left<br/>11 right<br/>2,3 vertical position<br/>00 current<br/>01 center<br/>10 top<br/>11 bottom<br/>4 don't redraw screen if set<br/>5-7 not used<br/>segment of object handle for window to be<br/>positioned<br/>nothing<br/>Get Virtual Screen Information<br/>segment of object handle for window (0=default)<br/>CX size of virtual screen in bytes<br/>DL 0 or 1, unknown<br/>ESIDI address of virtual screen<br/>Switch Back to User's Stack<br/>Stack switched back<br/>Call only after int 15h, fn101Ah</pre>                                                               |
| 25h            | ES<br>return<br>GETBUF<br>BX<br>return<br>USTACK<br>return<br>note<br>DesQviet                       | <pre>bit flags<br/>0,1 horizontal position<br/>00 current<br/>01 center<br/>10 left<br/>11 right<br/>2,3 vertical position<br/>00 current<br/>01 center<br/>10 top<br/>11 bottom<br/>4 don't redraw screen if set<br/>5-7 not used<br/>segment of object handle for window to be<br/>positioned<br/>nothing<br/>Get Virtual Screen Information<br/>segment of object handle for window (0=default)<br/>CX size of virtual screen in bytes<br/>DL 0 or 1, unknown<br/>ES:DI address of virtual screen<br/>Switch Back to User's Stack<br/>stack switched back<br/>Call only after int 15h, fn101Ah<br/>w (TopView?) - unimplemented in DV 2.0x</pre>                   |
| 25h<br>26h-2Ah | ES<br>return<br>GETBUF<br>BX<br>return<br>NOTE<br>DesQviet<br>return                                 | <pre>bit flags<br/>0,1 horizontal position<br/>00 current<br/>01 center<br/>10 left<br/>11 right<br/>2,3 vertical position<br/>00 current<br/>01 center<br/>10 top<br/>11 bottom<br/>4 don't redraw screen if set<br/>5-7 not used<br/>segment of object handle for window to be<br/>positioned<br/>nothing<br/>Get Virtual Screen Information<br/>segment of object handle for window (0=default)<br/>CX size of virtual screen in bytes<br/>DL 0 or 1, unknown<br/>ESIDI address of virtual screen<br/>Switch Back to User's Stack<br/>stack switched back<br/>Call only after int 15h, fn101Ah<br/>w (TopView?) - unimplemented in DV 2.0x</pre>                   |
| 25h            | ES<br>return<br>GETBUF<br>BX<br>return<br>USTACK<br>return<br>note<br>DesQviet<br>return<br>POSTTASJ | <pre>bit flags<br/>0,1 horizontal position<br/>00 current<br/>01 center<br/>10 left<br/>11 right<br/>2,3 vertical position<br/>00 current<br/>01 center<br/>10 top<br/>11 bottom<br/>4 don't redraw screen if set<br/>5-7 not used<br/>segment of object handle for window to be<br/>positioned<br/>nothing<br/>Get Virtual Screen Information<br/>segment of object handle for window (0=default)<br/>CX size of virtual screen in bytes<br/>DL 0 or 1, unknown<br/>ES:DI address of virtual screen<br/>Switch Back to User's Stack<br/>stack switched back<br/>Call only after int 15h, fn101Ah<br/>w (TopView?) - unimplemented in DV 2.0x<br/>K Awaken Task</pre> |
| 25h<br>26h-2Ah | ES<br>return<br>GETBUF<br>BX<br>return<br>USTACK<br>return<br>note<br>DesQviet<br>return<br>POSTTASJ | <pre>bit flags<br/>0,1 horizontal position<br/>00 current<br/>01 center<br/>10 left<br/>11 right<br/>2,3 vertical position<br/>00 current<br/>01 center<br/>10 top<br/>11 bottom<br/>4 don't redraw screen if set<br/>5-7 not used<br/>segment of object handle for window to be<br/>positioned<br/>nothing<br/>Get Virtual Screen Information<br/>segment of object handle for window (0=default)<br/>CX size of virtual screen in bytes<br/>DL 0 or 1, unknown<br/>ESIDI address of virtual screen<br/>Switch Back to User's Stack<br/>stack switched back<br/>Call only after int 15h, fn101Ah<br/>w (TopView?) - unimplemented in DV 2.0x</pre>                   |

# 36

# OLYMPUS EX. 1015 - 43/393

return nothing 2Ch Start New Application in New Process DesQview 2.0 (TopView?) ES:DI pointer to contents of .PIF/.DVP file BX segment of object handle for new task ΒХ return BX 00h if error Keyboard Mouse Control 2Dh DesQview 2.0+ BL subfunction 00h determine whether using keyboard mouse turn keyboard mouse on 01h 02h turn keyboard mouse off (calling BL was 00h) return ้ด BT. using real mouse 1 using keyboard mouse Function 11h Topview commands entry AH 11h  $\mathtt{AL}$ various In DesQview 2.0x, these function calls are identical to AH=ODEh, so those note below. Function 20h PRINT.COM (DOS internal) (AT, XT-286, PS/2 50+) AH 20h entry AL subfunction 00h unknown (PRINT) 01h unknown (PRINT) 10h sets up SysReq routine on AT, XT/286, PS/2 11h completion of SysReq routine (software only) AL=0 or 1 sets or resets some flags which affect what PRINT does when it note tries to access the disk. Function 21h Read Power-On Self Test (POST) Error Log (PS/2 50+) entry AH 21h 00h read POST log AL 01h write POST log device ID BH BL device error code return CF set on error AH status 00h successful read number of POST error codes stored ВΧ ES:DI pointer to error log 01h list full 80h invalid command 86h function unsupported note The log is a series of words, the first byte of which identifies the error code and the second is the device ID. Function 40h Read/Modify Profiles (Convertible) entry AH 40h AT. 00h read system profile in CX, BX 01h write system profile from CX, BX 02h read internal modem profile in BX 03h write internal modem profile from BX BX profile info internal modem profile (from 02h) system profile (from 00h) return ВΧ CX, BX Function 41h Wait On External Event entry AH 41h (Convertible) entry AL condition type bits 0-2 condition to wait for 0,0,0 any external event 0,0,1 compare and return if equal compare and return if not equal test and return if not zero 0,1,0 0,1,1 1,0,0 test and return if zero 3 reserved 4 0 user byte 1 port address

5-7 reserved BH condition compare or mask value condition codes: 00h any external event compare and return if equal 01h 02h compare and return if not equal 03h test and return if not zero 04h test and return if zero BL timeout value times 55 milliseconds 00h if no time limit DX I/O port address (if AL bit 4=1) ES:DT pointer to user byte (if AL bit 4=0) (Convertible) Function 42h Request System Power Off AH 42h entry 00h to use system profile AL to force suspend regardless of profile 01h return unknown Function 43h Read System Status (Convertible) AH 43h entry return AL status byte LCD detached bit 0 reserved 1 2 RS232/parallel powered on internal modem powered on 3 4 power activated by alarm 5 standby power lost 6 external power in use battery low 7 (Convertible) Function 44h (De)activate Internal Modem Power entry λH 44h 00h AL to power off to power on 01h return unknown Function 4Fh OS Hook - Keyboard Intercept (except PC, PCjr, and XT) AH 4Fh entry scan code, CF set AL return AL scan code CF set processing desired clear scan code should not be used note 1. Called by int 9 handler for each keystroke to translate scan codes. 2. An OS or a TSR can capture this function to filter the raw keyboard data stream. The new handler can substitute a new scan code, return the same scan code, or return the carry flag clear causing the keystroke to be discarded. The BIOS default routine simply returns the scan code unchanged. 3. A program can call Int 15h fn 0C0h to determine whether the host machine's BIOS supports keyboard intercept. Function 70h EEROM handler (Tandy 1000HX). entry AH 00h read from EEROM BL. 00h write to EEROM 01h word number to write (0-15) word value to write BT. DX DX (AH=00h) word value return set on error (system is not a Tandy 1000 HX) CF (AT, XT/286, PS/2) Function 80h OS Hook - Device Open 80h entry AH BX device ID CX process ID CF return set on error AH status note 1. Acquires ownership of a logical device for a process. This call, along with fns 81h and 82h, defines a simple protocol that can be used to arbitrate usage of devices by multiple processes. A multitasking program manager would be expected to capture int 15h and

provide the appropriate service. The default BIOS routine for this function simply returns with CF clear з. and AH=00h. Function 81h OS Hook - Device Close (AT, XT/286, PS/2) entry λH 81h BX device ID process ID CX return CF set on error AΗ status note 1. Releases ownership of a logical device for a process. 2. A multitasking program manager would be expected to capture int 15h and provide the appropriate service. 3. The BIOS default routine for this function simply returns with the CF clear and AH=00h. Function 82h Program Termination (AT, XT/286, PS/2) AH 82h вχ device ID return CF set on error AH status note 1. Closes all logical devices opened with function 80h. A multitasking program manager would be expected to capture int 15h and provide the appropriate service. 3. The BIOS default routine for this function simply returns with CF clear and AH≈00h. Function 83h Event Wait (AT, XT/286, Convertible, PS/2 50+) AH entry 83h AT. 00h to set interval 01h to cancel number of microseconds to wait (granularity is 976 micro seconds) CX:DX ES:BX pointer to semaphore flag (bit 7 is set when interval expires) (pointer is to caller's memory) return CF set (1) if function already busy note 1. Requests setting of a semaphore after a specified interval or cancels a previous request. The calling program is responsible for clearing the semaphore before requesting this function. 3. The actual duration of an event wait is always an integral multiple of 976 microseconds. The CMOS date/clock chip interrupts are used to implement this function. 4. Use of this function allows programmed, hardware-independent delays at a finer resolution than can be obtained through use of the MS-DOS Get Time function (int 21h/fn 2Ch) which returns time in hundredths of a second. Function 84h Read Joystick Input Settings (AT, XT/286, PS/2) entry AH 84h צמ 00h to read the current switch settings (return in AL) 01h to read the resistive inputs return CF set on error (fn 00h) switch settings (bits 7-4) AL (fn 01h) stick A (X) value AX BX stick A (Y) value CX stick B (X) value DX stick B (Y) value note 1. An error is returned if DX does not contain a valid subfunction number. If no game adapter is installed, all returned values are 00h.
 Using a 250K Ohm joystick, the potentiometer values usually lie within the range 0-416 (0000h-01A0h). Function 85h System Request (SysReq) Key Pressed (except PC, PCjr, XT) AH 85h entry AL 00h key pressed 01h kev released CF return set on error AH error code note 1. Called by BIOS keyboard decode routine when the SysReq key is detected. 2. The BIOS handler for this call is a dummy routine that always returns a

success status unless called with an invalid subfunction number in AL. 3. A multitasking program manager would be expected to capture int 15h so that it can be notified when the user strikes the SysReq key. (except PC, PCjr, XT) Function 86h Delay AH 86h CX, DX number of microseconds to wait after wait elapses return CF clear CF set immediately due to error note 1. Suspends the calling program for a specified interval in microseconds. The actual duration of the wait is always an integral multiple of 976 2. microseconds. 3. Use of this function allows programmed, hardware-independent delays at a finer resolution than can be obtained through use of the MS-DOS Get Time function (int 21h fn 2Ch) which returns time in hundredths of a second). Function 87h Memory Block Move (2-3-486 machines only) 87h AH number of words to move CX pointer to Global Descriptor Table (GDT) ES:SI offset 00h-0Fh reserved, set to zero 00h null descriptor uninitialized, will be made into GDT descriptor source segment length in bytes (2\*CX-1 or greater) 08h 10h-11h 12h-14h 24-bit linear source address 15h access rights byte (always 93h) 16h-17h reserved, set to zero destination segment length in bytes (2\*CX-1 or 18h-19h greater 24-bit linear destination address access rights byte (always 93h) 1Ah-1Ch 1Dh 1Eh-2Fh reserved, set to zero uninitialized, used by BIOS 20h 28h uninitialized, will be made into SS descriptor return CF set on error AΗ status 00h source copied into destination 01h parity error exception interrupt error 02h 03h address line 20 gating failed note 1. The GDT table is composed of six 8-byte descriptors to be used by the CPU in protected mode. The four descriptors in offsets 00h-OFh and 20h-2Fh are filled in by the BIOS before the CPU mode switch. 2. The addresses used in the descriptor table are linear (physical) 24-bit addresses in the range 000000h-OFFFFFFh - not segments and offsets with the least significant byte at the lowest address and the most significant byte at the highest address. 3. Interrupts are disabled during this call; use may interfere with the operation of comm programs, network drivers, or other software that relies on prompt servicing of hardware interrupts. 4. This call is not valid in the OS/2 Compatibility Box. 5. This call will move a memory block from any real or protected mode address to any other real or protected mode address. (AT, XT/286, PS/2) Function 88h Get Extended Memory Size entry АΗ 88h number of contiguous 1K blocks of extended memory starting at return AX address 1024k This call will not work in the OS/2 Compatibility Box. note Switch Processor to Protected Mode (AT, XT/286, PS/2) Function 89h entry AH 89h interrupt number for IRQ0, written to ICW2 of 8259 PIC #1 (must be evenly divisible by 8, determines IRQ0-IRQ7) interrupt number for IRQ8, written to ICW2 of 8259 PIC #2 (must be evenly divisible by 8, determines IRQ8-IRQ15) pointer to 8-entry Global Descriptor Table for protected mode: BH BL. ES:SI offset 00h null descriptor, initialized to zero 08h GDT descriptor IDT (Interrupt Descriptor Table) descriptor 10h 18h DS, user's data segment

### OLYMPUS EX. 1015 - 47/393

.

|         |                  |                    | •                            |                               |                   |                                |
|---------|------------------|--------------------|------------------------------|-------------------------------|-------------------|--------------------------------|
|         |                  |                    | 20h ES, u                    | iser's extra segi             | ment              |                                |
|         |                  |                    |                              | iser's stack seg              |                   |                                |
|         |                  |                    | 30h CS, 1                    | iser's code segme             | ent               |                                |
|         |                  |                    | 38h unini                    | itialized, used '             | to build descript | or for BIOS                    |
|         |                  |                    | code                         | segment                       |                   |                                |
| return  | CF               | set on             |                              |                               |                   |                                |
|         |                  | АН                 |                              | enabling addres               |                   |                                |
|         | CF               | clear              |                              | cessiul (CPU is               | in protected mod  | ie)                            |
|         |                  | АН                 | 00h                          |                               |                   |                                |
|         |                  | CS ·<br>DS         | user-defined<br>user-defined |                               |                   |                                |
|         |                  | ES                 | user-defined                 |                               |                   |                                |
|         |                  | SS                 | user-defined                 |                               |                   |                                |
| note    | The use          |                    |                              |                               | scriptors; the ei | ighth is                       |
|         |                  |                    |                              |                               | lity for its own  |                                |
|         | The cal          | ling pro           | gram may modi                | ify and use the $\epsilon$    | eighth descriptom | for any                        |
| •       | purpose          | after r            | eturn from th                | nis function cal              | 1.                |                                |
|         |                  |                    |                              |                               | ·                 |                                |
| Functio |                  |                    | Busy Loop                    |                               | (except           | : PC, PCjr, XT)                |
| entry   | AH               | 90h                | nod dowigo to                | ma aada.                      |                   |                                |
|         | AL               | 00h                | ned device ty<br>disk        | pe code:                      |                   | (may timeout)                  |
|         |                  | 01h                | diskette                     |                               |                   | (may timeout)<br>(may timeout) |
|         |                  | 02h                | keyboard                     |                               |                   | (no timeout)                   |
|         |                  | 03h                | PS/2 pointir                 | ng device                     |                   | (may timeout)                  |
|         |                  | 80h                | network                      | .9 407200                     |                   | (may ermeeae)                  |
|         |                  | ••••               |                              |                               |                   | (no timeout)                   |
|         |                  | 0FCh               | hard disk re                 | eset (PS/2)                   |                   | (may timeout)                  |
|         |                  | 0FDh               | diskette mot                 |                               |                   | (may timeout)                  |
|         |                  | 0FEh               | printer                      |                               |                   | (may timeout)                  |
|         | ES:BX            |                    |                              |                               | odes 80h through  |                                |
|         |                  |                    |                              |                               | inter to network  | control block)                 |
| return  | CF               |                    | if wait time                 |                               |                   |                                |
|         | The set large    |                    |                              | must perform wa               | lt                |                                |
|         | Used by          |                    |                              | nated as follows              |                   |                                |
| 2.      | 00h-7Fh          |                    |                              | cated as follows              | bitrate access se | rially                         |
|         | 0011 /11         |                    | ble devices                  |                               |                   |                                |
|         | 80h-0BF          |                    |                              | ES:BX points t                | o a unique contro | ol block                       |
|         |                  |                    |                              |                               | POST int 15/fn 9  |                                |
| 3.      | Invoked          | by the             | BIOS disk, pi                | inter, network,               | and keyboard har  | ndlers prior                   |
|         |                  |                    |                              | vait for I/O com              |                   |                                |
| 4.      |                  |                    |                              |                               | ected to capture  |                                |
| _       |                  |                    |                              |                               | le I/O is in proc |                                |
| 5.      |                  |                    |                              | this function                 | simply returns wi | th the CF                      |
|         | clear a          | nd AH=00           | n.                           |                               |                   |                                |
| Functio | n 91h            | Device             | ወብኖሞ                         |                               | (AT YT)           | /286, PS/2 50+)                |
| entry   | AH               | 91h                | FODI                         |                               | · (AI, AI,        | 2007 15/2 501)                 |
| 1       | AL               |                    | de (see AH=90                | )h above)                     |                   |                                |
|         |                  |                    |                              | eusable devices               |                   |                                |
|         |                  |                    | h reentrant o                |                               |                   |                                |
|         | ES:BX            | pointer            | to request h                 | lock for type c               | odes 80h through  | OBFh                           |
|         | AH               | 00h                | -                            |                               | -                 |                                |
|         | Used by          |                    |                              |                               |                   |                                |
| 2.      | Invoked          | by the             | BIOS disk net                | work, and keybo               | ard handlers to s | signal that                    |
| -       | I/O is           | complete           | and/or the c                 | levice is ready.              | DOCT and          |                                |
| 3.      |                  |                    | ce types that                | may use Device                | POST are:         |                                |
|         | 00H di           |                    | le .                         | (may timeout)                 |                   |                                |
|         | 01H TI<br>02H ke | oppy dis<br>whoard | v                            | (may timeout)<br>(no timeout) |                   |                                |
|         |                  |                    | ing device                   | (may timeout)                 |                   |                                |
|         | 80H ne           |                    | THY UCVICE                   | (no timeout)                  |                   |                                |
| ۵.      |                  |                    | r routine doe                |                               | is function becau | ise printer                    |
|         |                  |                    | nterrupt driv                |                               |                   | <b>F</b>                       |
| 5.      |                  |                    |                              |                               | ected to capture  | int 15h/fn                     |
|         |                  |                    |                              |                               | completed and awa |                                |
|         | request          | ing task           | •                            |                               | _                 |                                |
| 6.      | The def          | ault BIO           | S routine for                | this function                 | simply returns wi | ith the CF                     |
|         |                  | ear and            |                              |                               |                   |                                |
|         |                  |                    |                              |                               |                   |                                |

Function 0C0h Get System Configuration (XT after 1/10/86, PC Convertible, XT/286, AT, PS/2) 0C0h entry AH if BIOS doesn't support call return CFpointer to ROM system descriptor table 00h-01h number of bytes in the following table (norm. 16 bytes) set ES:BX system ID byte; see Chapter 2 for interpretation bytes secondary ID distinguishes between AT and XT/286, etc. BIOS revision level, 0 for 1st release, 1 for 2nd, etc. feature information byte 02h 03h 04h 05h DMA channel 3 used by hard disk BIOS second 8259 installed (cascaded IRQ2) bits 7 6 realtime clock installed 5 kbd intropt: int 15h, fn 04h called upon int 09h 4 wait for external event supported (int 15fn41) 3 used on Convertible; reserved on PS/2 systems extended BIOS area allocated at 640k 2 bus is Micro Channel instead of PC 1 reserved 0 unknown (set to 0) (reserved by IBM) unknown (set to 0) (reserved by IBM) 06h 07h unknown (set to 0) 08h 09h unknown (set to 0) (Award copyright here) note 1. Int 15h is also used for the Multitask Hook on PS/2 machines. No register settings available yet. 2. The 1/10/86 XT BIOS returns an incorrect value for the feature byte. Function 0C1h Return Extended BIOS Data Area Segment Address (PS/2) 0C1h AH entry CF set on error return segment of XBIOS data area note 1. The XBIOS Data Area is allocated at the high end of conventional memory ES during the POST (Power-On-Self-Test) sequence. 2. The word at 0040:0013h (memory size) is updated to reflect the reduced amount of memory available for DOS and application programs. 3. The 1st byte in the XBIOS Data Area is initialized to its length in K. A program can determine whether the XBIOS Data Area exists by using int 4. 15h/fn 0C0h. Pointing Device BIOS Interface (DesQview 2.x) (PS/2) Function 0C2h 0C2h entry AH enable/disable pointing device AT. 00h 00h disable BH 01henable reset pointing device 01h Resets the system's mouse or other pointing device, sets the sample rate, resolution, and other characteristics to their default values. device ID return BH note 1. After a reset operation, the state of the pointing device is as follows: disabled; sample rate at 100 reports per second; resolution at 4 counts per millimeter; scaling at 1 to 1. 2. The data package size is unchanged by this fn. 3. Apps can use the fn 0C2h subfunctions to initialize the pointing device to other parms, then enable the device with fn 00h. sampling rate 02h set 10/second 00h BH 01h 20/second 40/second 02h 60/second 03h 80/second 04h 100/second (default) 05h 200/second 06h set pointing device resolution 03h one count per mm 00h BH two counts per mm 01h four counts per mm (default) 02h

#### 42

# OLYMPUS EX. 1015 - 49/393

03h eight counts per mm 04h get pointing device type return BH ID code for the mouse or other pointing device. 05h initialize pointing device interface Sets the data package size for the system's mouse or other pointing device, and initializes the resolution, sampling rate, and scaling to their default values. BH data package size (1 - 8 bytes) note After this operation, the state of the note pointing device is as follows: disabled; sample rate at 100 reports per second; resolution at 4 counts per millimeter; and scaling at 1 to 1. 06h get status or set scaling factor Returns the current status of the system's mouse or other pointing device or sets the device's scaling factor. BH 00h return device status return BLstatus byte set if right button pressed bits 0 reserved 2 set if left button pressed 3 reserved 4 0 1:1 scaling 1 2:1 scaling 5 0 device disabled 1 device enabled 6 stream mode 0 1 remote mode 7 reserved CL resolution 00h 1 count per millimeter 01h 2 counts per millimeter 02h 4 counts per millimeter 03h 8 counts per millimeter DL sample rate 0Ah 10 reports per second 14h 20 reports per second 28h 40 reports per second 3Ch 60 reports per second 50h 80 reports per second 64h 100 reports per second 0C8h 200 reports per second 01h set scaling at 1:1 02h set scaling at 2:1 07h set pointing device handler address Notifies BIOS pointing device driver of the address for a routine to be called each time pointing device data is available. ES:BX address user device handler return AL 00h return CF set on error AH status 00h successful 01h invalid function invalid input 02h 03h interface error 04h need to resend 05h no device handler installed note 1. The values in BH for those functions that take it as input are stored in different locations for each subfunction. 2. The user's handler for pointing device data is entered via a far call with four parameters on the stack: SS:SP+0Ah status SS:SP+08h x coordinate SS:SP+06h y coordinate z coordinate (always 0) SS:SP+04h The handler must exit via a far return without removing the parameters from the stack. 3. The status parameter word passed to the user's handler is interpreted as

43 .

# OLYMPUS EX. 1015 - 50/393

follows: left button pressed bits 0 right button pressed 1 2 - 3reserved sign of x data is negative sign of y data is negative 4 5 x data has overflowed 6 y data has overflowed 7 8-0Fh reserved Function 0C3h Enable/Disable Watchdog Timeout (PS/2 50+) 0C3h AH entry 00h disable AL enable 01h вχ timer counter return CF set on error ) The watchdog timer generates an NMI. note (PS/2 50+) Programmable Option Select Function 0C4h entry ΑH 04Ch 00h return base POS register address AL enable slot 01h slot number  $\mathbf{BL}$ 02h enable adapter return CF set on error DX base POS register address (if function 00h) note 1. Returns the base Programmable Option Select register address, enables a slot for setup, or enables an adapter. 2. Valid on machines with Micro Channel Architecture (MCA) bus only. 3. After a slot is enabled with fn 01h, specific information can be obtained for the adapter in that slot by performing port input operations: Function Port MCA ID (low byte) MCA ID (high byte) 100h 101h 102h Option Select Byte 1 bit 0 0 if disabled if enabled 1 Option Select Byte 2 103h Option Select Byte 3 Option Select Byte 4 104h 105h bits 6-7 are channel check indicators Subaddress Extension (low byte) 106h Subaddress Extension (high byte) 107h (DesQview) Function ODEh DesOview Services 0DEh AH entry AL 00h Get Program Name offset into DESQVIEW.DVO of current return AX program's record: byte length of name n bytes name 2 bytes keys to invoke program (second = 00h if only one key used) ? (normally 0) end flag: 00h for all but last word byte entry, which is OFFh 01h Update 'Open Window' Menu return none Reads DESQVIEW.DVO, disables Open menu if file note not in current directory unimplemented in DV 2.0x 02h return nothing (NOP in DV 2.0x) unimplemented in DV 2.0x return nothing (NOP in DV 2.0x) 03h 04h Get Available Common Memory bytes of common memory available largest block available return BX CX total common memory in bytes DX 05h Get Available Conventional Memory K of memory available return BX CX largest block available

44 ·

# OLYMPUS EX. 1015 - 51/393

|      |               | DX total conventional memory in K                                                         |
|------|---------------|-------------------------------------------------------------------------------------------|
| 06h  |               | ilable Expanded Memory                                                                    |
|      | return        | BX K of expanded memory available                                                         |
|      |               | CX largest block available                                                                |
| 07h  |               | DX total expanded memory in K                                                             |
| 071  | APPNUM        | Get Current Program's Number                                                              |
|      | return        | Frojian do ito appears                                                                    |
| 08h  | GET (un       | on the 'Switch Windows' menu                                                              |
| 0011 | · return      | AX 00h unknown                                                                            |
|      | LOCULH        | 01h unknown                                                                               |
| 09h  | unimple       | mented in DV 2.00                                                                         |
|      | return        | nothing (NOP in DV 2.00)                                                                  |
| OAh  | DBGPOKE       | Display Character on Status Line (DV 2.0+)                                                |
|      | BL            | character (2: 2:01)                                                                       |
|      | return        | character displayed, next call will display                                               |
|      |               | in next position (which wraps back to the start                                           |
|      |               | of the line if off the right edge of screen)                                              |
|      | note 1.       | Displays character on bottom line of *physical*                                           |
|      |               | screen, regardless of current size of window                                              |
|      | 2             | (even entirely hidden)                                                                    |
|      | 2.            | Does not know about graphics display modes, just                                          |
| 0Bh  | APTLEVE       | pokes the characters into display memory<br>L Define Minimum API Level Required (DV 2.0+) |
|      | BL            | API level. A value higher than 02h pops up 'You                                           |
|      |               | need a newer version' error window in DV 2.00.                                            |
|      | вн            | unknown                                                                                   |
|      | return        | AX maximum API level?                                                                     |
| 0Ch  | GETMEM        | Allocate 'System' Memory (DV 2.0+)                                                        |
|      | вх            | number of bytes                                                                           |
|      | return        | · · · · · · · · · · · · · · · · · · ·                                                     |
| ODh  | PUTMEM        |                                                                                           |
|      | ES:DI         | pointer to previously allocated block                                                     |
| 0Eh  | return        | nothing                                                                                   |
| UEN  | ES:DI         | ilbox by Name (DV 2.0+)<br>pointer to name to find                                        |
|      | CX            | length of name                                                                            |
|      | return        |                                                                                           |
|      |               | 01h found                                                                                 |
|      |               | DS:SI object handle                                                                       |
| OFh  | Enable I      | DesQview Extensions (DV 2.0+)                                                             |
|      | return        | AX and BX destroyed (seems to be bug, weren't                                             |
|      |               | saved & restored)                                                                         |
|      | note 1.       | Sends a manager stream with opcodes OAEh, OBDh,                                           |
|      | 2             | and OBFh to task's window                                                                 |
| 10h  |               | Enables an additional mouse mode                                                          |
| 1011 | PUSHKEY<br>BH | Put Key Into Keyboard Input Stream (DV 2.0+)<br>scan code                                 |
|      | BL            | character                                                                                 |
|      | return        |                                                                                           |
|      |               | as BX passed in)                                                                          |
|      | note          | A later read will get the keystroke as if it had                                          |
|      |               | been typed by the user                                                                    |
| 11h  | Enable/I      | Disable Auto Justification of Window (DV 2.0+)                                            |
|      | $\mathbf{BL}$ | 00h viewport will not move automatically                                                  |
|      |               | nonzero viewport will move to keep cursor visible                                         |
|      | return        | none                                                                                      |
| 12h  | unknown       | (2, 2, 0, 1)                                                                              |
|      | вх            | 00h clear something?                                                                      |
|      | return        | nonzero set something?                                                                    |
|      | recurn        | 110112                                                                                    |
|      |               |                                                                                           |

Interrupt 16h Keyboard I/O (0:0058h) Access the keyboard. Scancodes are found in Appendix 1. ASCII codes are found in Appendix 2.

| Functio | n 00h | Get Keyboard Input - read the next character in keyboard buffer, |
|---------|-------|------------------------------------------------------------------|
|         |       | if no key ready, wait for one.                                   |
| entry   | AH    | 00h                                                              |
| return  | AH    | scan code                                                        |

ASCII character AL Removes keystroke from buffer (destructive read) note Check Keystroke Buffer - Do Not Clear 01h Function AH 01h entry 0 (clear) if character in buffer ZF return if no character in buffer 1 (set) scan code of character (if ZF=0) ASCII character if applicable AH AL Keystroke is not removed from buffer. The same character and scan code note will be returned by the next call to Int 16h/fn 00h. Shift Status - fetch bit flags indicating shift status 02h Function AH 02h entry status byte (same as [0040:0017]) AL return 7 Insert on bits 6 CapsLock on v 5 NumLock on ScrollLock on 4 Alt key down Control key down 3 1 Left shift (left caps-shift key) down 0 Right shift (right caps-shift key) down The keyboard flags byte is stored in the BIOS Data Area at 0000:0417h. 2 note (PCjr, AT, XT/286, PS/2) Keyboard - Set Repeat Rate Function 03h entry AH 03h (PCjr) reset typematic defaults AL 00h (PCjr) (PCjr) increase initial delay 01h 1 1/2 decrease repeat rate by 02h (PCjr) increase both delays by 03h (PCjr) turn off typematic 04h (AT, PS/2) set typematic rate 05h 00h-03h for delays of 250ms, 500ms, 750ms, or 1 second вн 0,0 250ms 0,1 500ms 1,0 750ms 1 second 1,1 00h-1Fh for typematic rates of 30cps down to 2cps 00000 30 01011 10.9 10101 4.5 00001 26.7 01100 10 10110 4.3 BL 10111 4 01101 9.2 00010 24 01110 8.6 11000 3.7 00011 21.8 11001 3.3 01111 8 00100 20 10000 7.5 11010 3 00101 18.5 11011 2.7 10001 6.7 00110 17.1 00111 16 10010 6 11100 2.5 10011 5.5 11101 2.3 01000 15 10011 5.5 11110 2.1 01001 13.3 10100 5 11111 2 01010 12 return nothing Subfunction 05h is available on ATs with ROM BIOS dated 11/15/85 and note later, the XT/286, and the PS/2. (PCjr and Convertible) Keyboard Click Toggle Function 04h  $04\bar{h}$ entry AH for click off 00h AL for click on 01h return nothing (AT or PS/2 with enhanced kbd) Keyboard Buffer Write Function 05h (XT/286, PS/2, AT with 'Enhanced' keyboard) Ò5h entry AH scan code CH ASCII character CL. set on error return CF if buffer full 01h AL Places a character and scan code in the keyboard type-ahead buffer. note

Get Enhanced Keystroke And Read (F11 (XT/286, PS/2, AT with 'Enhanced' keyboard) (F11, F12 Enhanced Keyboard) Function 10h AH 10h entry AH scan code return ASCII character if applicable AT. note 1. Reads a character and scan code from the keyboard type-ahead buffer. 2. Use this function for the enhanced keyboard instead of Int 16h fn 00h. It allows applications to obtain the scan codes for the additional F11, F12, and cursor control keys. Check Enhanced Keystroke (F11-F12 on enhanced keyboard) Function 11h (XT/286, PS/2, AT with 'Enhanced' keyboard) 11h entry AH (clear) if key pressed AH scan code return ZF 0 ÀН  $\mathbf{AL}$ ASCII character if applicable 1 if buffer is empty note 1. Keystroke is not removed from buffer. The same char and scan code will be returned by the next call to Int 16h/fn 10h. Use this function for the enhanced keyboard instead of Int 16h/fn 00h. It allows applications to test for the additional F11, F12, and cursor control keys. Function 12h Extended Shift Status (F11, F12 Enhanced keyboard) 12h entry AH return AX status word AL bit right Shift key depressed 0 left Shift key depressed 1 2 Control key depressed 3 Alt key depressed ScrollLock state active 4 NumLock state active 5 CapsLock state active 6 insert state is active AH bit 0 left Control key pressed left Alt key depressed right Control key pressed right Alt key depressed 1 2 3 Scroll Lock key depressed 4 5 NumLock key depressed 6 CapsLock key depressed 7 SysReq key depressed Use this function for the enhanced keyboard instead of int 16h/fn 02h. note pcAnywhere 79h pc 79h Function pcAnywhere function AH entry installation check 00h AL OFFFFh installed, otherwise not present return AΧ pcAnywhere Function 79h Enable/Disable Operation AH 7Bh entry state AL 00h disabled enabled 01h return unknown Function OEDh Borland Turbo Lightning API (partial) 0EDh AH entry BH 0EDh function BL 00h installation check 02h pointer to Lightning internal data structure lobyte pointer to Lightning internal data structure hibyte 03h load auxiliary dictionary 04h 06h autoproof mode get number of substitutions (segment) 0Fh pointer to string to be processed DS:DI error code (unknown) return AX Set CPU speed Function 0F0h (Compag 386) entry AH 0F0h set speed

speed AL equivalent to 6 mHz 80286 (COMMON) equivalent to 8 mHz 80286 (FAST) 00h 01h full 16 mHz (HIGH) 02h toggles between 8 mHz-equivalent and speed set by system 03h board switch (AUTO or HIGH) 04h-07h unknown full 16 mHz except 8 mHz-equivalent during floppy disk 08h access specify speed directly 09h speed value, 1 (slowest) to 50 (full), 3 ~=8088 сх none? return Used by Compaq DOS MODE command. note (Compag 386) Read Current CPU Speed Function OF1h 0F1h AH entry speed code (see function 0F0h above) if AL=09h, CX=speed code return AL Determine Attached Keyboard Type (Compag 386) Function 0F2h AH 0F2h entry return AL type 00h if 11-bit AT keyboard is in use if 9-bit PC keyboard is in use 01h **Interrupt 17h Printer** (0:005Ch) access the parallel printer(s). AH is changed. All other registers left alone. Print Character/send AL to printer DX (0, 1, or 2) Function 00h AH 00h entry ASCII character code AL printer to be used DX . 00h PRN or LPT1 LPT2 01h LPT3 02h status byte return AH time out bits 0 unused 1 2 unused 3 I/O error printer selected 4 out of paper 5 acknowledge 6 not busy Initialize Printer - set init line low, send 0Ch to printer DX Function 01h AH 01h entry printer port to be initialized (0,1,2) DX return status as below Printer Status - read status of printer DX into AH Function 02h entry AH 02h printer port to be used (0,1,2) DX status byte return AH bits 7 ō printer is busy ready 1 ACKnowledge line state 6 out-of-paper line state 5 printer selected line state 4 3 I/O error unused 2 1 unused 0 time-out error Interrupt 18h ROM BASIC (0:0060h) Execute ROM BASIC at address 0F600h:0000h no parameters used entry jumps into ROM BASIC on IBM systems return note 1. Often reboots a compatible.

2. Used by Turbo C 1.5. 2.0 and later do not use it.

3. On IBM systems, this interrupt is called if disk boot failure occurs.

### Interrupt 19h Bootstrap Loader / Extended Memory VDISK ID

(0:0064h)

entry no parameters used

- return nothing note 1. Reads track 0, sector 1 into address 0000h;7C00h, then transfers control to that address. If no diskette drive available, transfers to ROM-BASIC via int 18h or displays loader error message.2. Causes reboot of disk system if invoked while running. (no memory test
  - performed).
  - 3. If location 0000:0472h does not contain the value 1234h, a memory test will be performed before reading the boot sector.
  - 4. VDISK from DOS 3.x+ traps this vector to determine when the CPU has shifted from protected mode to real mode. A detailed discussion can be found by Ray Duncan in PC Magazine, May 30, 1989.
  - 5. Reportedly, some versions of DOS 2.x and all versions of DOS 3.x+ intercept int 19h in order to restore some interrupt vectors DOS takes over, in order to put the machine back to a cleaner state for the reboot, since the POST will not be run on the int 19h. These vectors are reported to be: 02h, 08h, 09h, 0Ah, 0Bh, 0Ch, 0Dh, 0Eh, 70h, 72h, 73h, 74h, 75h, 76h, and 77h. After restoring these, it restores the original int 19h vector and calls int 19h.

| Interrupt 1Ah Time of Day            |     |
|--------------------------------------|-----|
| (0:0068h) Access the PC internal clo | ock |

Function 00h Read System Timer Tick Counter (except PC) AH 00h entry if clock was read or written (via AH=0,1) within the return AL 00h current 24-hour period. nonzero midnight was passed since last read CX:DX tick count (high 16 bits in CX) note 1. The returned value is the cumulative number of clock ticks since midnight. There are 18.2 clock ticks per second. When the counter reaches 1,573,040, it is cleared to zero, and the rollover flag is set.2. The rollover flag is cleared by this function call, so the flag will only be returned nonzero once per day. 3. Int 1Ah/fn 01h can be used to set the counter to an arbitrary 32 bit value. Function 01h Set Clock Tick Counter Value (except PC) AH 01h entry high word/low word count of timer ticks CX:DX return none note 1. The clock ticks are incremented by timer interrupt at 18.2065 times per second or 54.9254 milliseconds/count. Therefore: counts per second 18 (12h) counts per minute 1092 (444h) 65543 (10011h) 1573040 (1800B0h) counts per hour counts per day 2. The counter is zeroed when system is rebooted. 3. Stores a 32-bit value in the clock tick counter. 4. The rollover flag is cleared by this call. (AT and after) Function 02h Read Real Time Clock Time entry AH 02h return CH hours in BCD CL minutes in BCD DH seconds in BCD DL 00h standard time 01h daylight savings time CF 0 if clock running 1 if clock not operating note Reads the current time from the CMOS time/date chip.

(AT and after) Set Real Time Clock Time Function 03h 03h entry AH СН hours in BCD minutes in BCD сL seconds in BCD 0 (clear) if standard time 1 (set) if daylight savings time option DH DL return none Sets the time in the CMOS time/date chip. note (AT and after) Read Real Time Clock Date Function 04h AH 04h entry century in BCD (19 or 20) return CH year in BCD CL. month in BCD DH day in BCD DL 0 (clear) if clock is running 1 (set) if clock is not operating CF 1 (set) Reads the current date from the CMOS time/date chip. note (AT and after) . Set Real Time Clock Date Function 05h AH 05h entrv century in BCD (19 or 20) СН year in BCD сг month in BCD DH DLday in BCD return none Sets the date in the CMOS time/date chip. note (AT and after) Set Real Time Clock Alarm Function 06h AH 06h entry hours in BCD CH minutes in BCD CT. seconds in BCD DH set if alarm already set or clock inoperable return CF Sets alarm in the CMOS date/time chip. Int 4Ah occurs at specified alarm time every 24hrs until reset with Int 1Ah/fn 07h. note 1. 2. A side effect of this function is that the clock chip's interrupt level (IRQ8) is enabled. Only one alarm may be active at any given time.
 The program using this function must place the address of its interrupt handler for the alarm in the vector for Int 4Ah. (AT and after) Function 07h Reset Real Time Clock Alarm AH 07h entry return none note 1. Cancels any pending alarm request on the CMOS date/time chip. 2. This function does not disable the clock chip's interrupt level (IRQ8). Function 08h Set Real Time Clock Activated Power On Mode (Convertible) entry AH 08h hours in BCD CH minutes in BCD CL seconds in BCD DH Read Real Time Clock Alarm Time and Status Function 09h (Convertible and PS/2 Model 30) 09h entry AΗ hours in BCD return CH minutes in BCD seconds in BCD CL DH alarm status: DLif alarm not enabled 00h if alarm enabled but will not power up system 01h if alarm will power up system 02h (PS/2) Function 0Ah Read System-Timer Day Counter 0Ah entry AH set on error return CF count of days since Jan 1,1980 сx Returns the contents of the system's day counter. note

50

# OLYMPUS EX. 1015 - 57/393

Function OBh Set System-Timer Day Counter (PS/2) AH 0Bĥ entry CX count of days since Jan 1,1980 CF set on error return note Stores an arbitrary value in the system's day counter. Function 80h Set Up Sound Multiplexor (PCjr) (Tandy 1000?) AH 80h entry AT. sound source source is 8253 timer chip, channel 2 00h source is cassette input source is I/O channel 'audio in' line 01h 02h source is TI sound generator chip 03h return none Sets up the source for tones that will appear on the PCjr's Audio Out bus note line or RF modulator. Function 1Ah Read Time and Date (AT&T 6300) OFEh AH entry days count (1=Jan 1, 1984) ВΧ return CH hours CL minutes DH seconds hundredths DLnote Day count in BX is unique to AT&T/Olivetti computers.

#### Interrupt1Bh Control-Break

(0:006Ch) This interrupt is called when the keyboard scanner of the IBM machines detects Ctrl and Break pressed at the same time.

1. If the break occurred while processing an interrupt, one or more end of interrupt Note commands must be send to the 8259 Programmable Interrupt Controller.

- 2. All I/O devices should be reset in case an operation was underway at the time.
- 3. It is normally pointed to an IRET during system initialization so that it does nothing, but some programs change it to return a ctrl-C scan code and thus invoke int 23h.

#### Interrupt1Ch Timer Tick

(0:0070h)

- *Note* 1. Taken 18.2065 times per second
  - 2. Normally vectors to dummy IRET unless PRINT.COM has been installed.
  - 3. If an application moves the interrupt pointer, it is the responsibility of that application to save and restore all registers that may be modified.

#### Interrupt 1Dh Vector of Video Initialization Parameters

(0:0074h) This doubleword address points to 3 sets of 16-bytes containing data to initialize for video modes for video modes 0 & 1 (40 column), 2 & 3 (80 column), and 4, 5 & 6 (graphics) on the Motorola 6845 CRT controller chip.

6845 registers:

| Legracera. |            |        |              |       |     |             |
|------------|------------|--------|--------------|-------|-----|-------------|
| R0         | horizontal | total  | (horizontal  | sync  | in  | characters) |
| R1         | horizontal | displa | yed (charact | ers p | per | line)       |

horizontal sync position (move display left or right) R2

- sync width (vertical and horizontal pulse: 4-bits each) R3
- vertical total (total character lines) R4 R5 vertical adjust (adjust for 50 or 60 Hz refresh)
- R6
- R7

vertical displayed (lines of chars displayed) vertical sync position (lines shifted up or down) interlace (bits 4 and 5) and skew (bits 6 and 7) R-8

- max scan line addr (scan lines per character row) R9
- R10 cursor start (starting scan line of cursor) R11 cursor stop (ending scan line of cursor)
- R12 video memory start address high byte (6-bits)

video memory start address low byte (8-bits) R13

R14 cursor address high byte (6-bits)

R15 cursor address low byte (8-bits)

6845 Video Init Tables:

table for modes 0 and 1 \ table for modes 2 and 3 \ each table is 16 bytes long and table for modes 4,5, and 6 / contains values for 6845 registers table for mode 7 / 4 words: size of video RAM for modes 0/1, 2/3, 4/5, and 6/7 8 bytes: number of columns in each mode 8 bytes: video controller mode byte for each mode

note 1. There are 4 separate tables, and all 4 must be initialized if all video modes will be used.

2. The power-on initialization code of the computer points this vector to the ROM BIOS video routines.

 IBM recommends that if this table needs to be modified, it should be copied into RAM and only the necessary changes made.

### Interrupt 1Eh Vector of Diskette Controller Parameters

(0:0078h) Dword address points to data base table that is used by BIOS. Default location is at 0F000:0EFC7h. 11-byte table format:

|    | bytes:         |                                                          |  |
|----|----------------|----------------------------------------------------------|--|
|    | 00h            | 4-bit step rate, 4-bit head unload time                  |  |
|    | 01h            | 7-bit head load time, 1-bit DMA flag                     |  |
|    | 02h            | 54.9254 ms counts - delay till motor off (36-38 typ)     |  |
|    | 03h            | sector size:                                             |  |
|    |                | 00h 128 bytes                                            |  |
|    |                | 01h 256 bytes                                            |  |
|    |                | 02h 512 bytes                                            |  |
|    |                | 03h 1024 bytes                                           |  |
|    | 04h            | last sector on track (8 or 9 typical)                    |  |
|    | 05h            | inter-sector gap on read/write (42 typical)              |  |
|    | 06h            | data length for DMA transfers (OFFh typical)             |  |
|    | 07h            | gap length between sectors for format (80 typical)       |  |
|    | 08h            | sector fill byte for format (OF6h typical)               |  |
|    | 09h            | head settle time (in milliseconds) (15 to 25 typical)    |  |
|    |                | DOS 1.0 0                                                |  |
|    |                | DOS 1.10 0                                               |  |
|    |                | DOS 2.10 15                                              |  |
|    |                | DOS 3.1 1                                                |  |
|    | 10h            | motor start time (in 1/8 second intervals) (2 to 4 typ.) |  |
|    |                | DOS 2.10 2                                               |  |
| 1. |                | pointed to the ROM BIOS diskette tables on system        |  |
|    | initialization |                                                          |  |
| 2. | IBM recommends | that if this table needs to be modified, it should be    |  |

IBM recommends that if this table needs to be modified, it should be copied into RAM and only the necessary changes made.

#### Interrupt 1Fh Ptr to Graphics Character Extensions (Graphics Set 2)

(0:007Ch) This is the pointer to data used by the ROM video routines to display characters above ASCII 127 while in CGA medium and high res graphics modes.

*Note* 1. Doubleword address points to 1K table composed of 288-byte character definition bit-patterns. First byte of each entry is top row, last byte is bottom row.

- 2. The first 128 character patterns are located in system ROM.
- 3. This vector is set to 000:0 at system initialization.
- 4. Used by DOS' external GRAFTABL command.

52

note

# DOS Interrupts and Function Calls

4

# **DOS Registers**

DOS uses the following registers, pointers, and flags when it executes interrupts and function calls:

### **General Registers**

| register          | definition                  |           |
|-------------------|-----------------------------|-----------|
| AX                | accumulator                 | (16 bit)  |
| AH                | accumulator high-order byte | e (8 bit) |
| AL                | accumulator low order byte  | (8 bit)   |
| BX                | base                        | (16 bit)  |
| вн                | base high-order byte        | (8 bit)   |
| BL                | base low-order byte         | (8 bit)   |
| СХ                | count (16 bit)              |           |
| СН                | count high order byte       | (8 bit)   |
| CL                | count low order byte        | (8 bit)   |
| DX                | data                        | (16 bit)  |
| DH                | date high order byte        | (8 bit)   |
| DL                | data low order byte         | (8 bit)   |
| Segment Registers |                             |           |
| register          | definition                  |           |
| cs                | code segment                | (16 bit)  |
|                   | data segment                | (16 bit)  |
| SS                | stack segment               | (16 bit)  |
| ES                | extra segment               | (16 bit)  |
| L. Jaw Dogistana  |                             |           |
| Index Registers   |                             |           |
| register          | definition                  |           |
| DI                | destination index           | (16 bit)  |
| SI                | source index                | (16 bit)  |
| Pointers          |                             |           |
| register          | definition                  |           |
| 0                 | stack pointer               | (16 bit)  |
| SP                | base pointer                | (16 bit)  |
| BP                | instruction pointer         | (16 bit)  |
| IP                | Instruction pointer         | (10 220)  |

Flags AF, CF, DF, IF, OF, PF, SF, TF, ZF

These registers, pointers, and flags are 'lowest common denominator' 8088-8086 CPU oriented. DOS makes no attempt to use any of the special or enhanced instructions available on the later CPUs which will execute 8088 code, such as the 80186, 80286, 80386, or NEV V20, V30, V40, or V50.

# **DOS Stacks**

When DOS takes control after a function call, it switches to an internal stack. Registers which are not used to return information (other than AX) are preserved. The calling program's stack must be large enough to accommodate the interrupt system - at least 128 bytes in addition to other interrupts.

DOS actually maintains three stacks -

- stack 1: 384 bytes (in DOS 3.1) for functions 00h and for 0Dh and up, and for ints 25h and 26h.
- stack 2: 384 bytes (in DOS 3.1) for function calls 01h through 0Ch.
- stack 3: 48 bytes (in DOS 3.1)

for functions 0Dh and above. This stack is the initial stack used by the int 21h handler before it decides which of the other two to use. It is also used by function 59h (get extended error), and 01h to 0Ch if they are called during an int 24h (critical error) handler. Functions 33h (get/set break flag), 50h (set process ID), 51h (get process ID) and 62h (get PSP address) donot use any DOS stack under DOS 3.x (under 2.x, 50h and 51h use stack number 2).

IBM and Microsoft made a change back in DOS 3.0 or 3.1 to reduce the size of DOS. They reduced the space allocated for scratch areas when interrupts are being processed. The default seems to vary with the DOS version and the machine, but 8 stack frames seems to be common. That means that if you get more than 8 interrupts at the same time, clock, disk, printer spooler, keyboard, com port, etc., the system will crash. It happens usually on a network. STACKS = 16,256 means allow 16 interrupts to interrupt each other and allow 256 bytes for each for scratch area. Eight is marginal.

DOS 3.2 does some different stack switching than previous versions. The interrupts which are switched are 02h, 08h, 09h, 0Ah, 0Bh, 0Ch, 0Dh, 0Eh, 70h, 72h, 73h, 74h, 75h, 76h, and 77h. DOS 3.2 has a special check in the initialization code for a PCjr and don't enable stack switching on that machine. DOS 3.3 was changed so that no stack switching occurs on PC, PC-XT, or the PC-Portable, and defaults to 9 stacks of 128 bytes in an AT.

# **DOS Interrupts**

Microsoft recommends that a program wishing to examine or set the contents of any interrupt vector use the DOS function calls 35h and 25h provided for those purposes and avoid referencing the interrupt vector locations directly.

#### DOS Interrupts and Function Calls

DOS reserves interrupt numbers 20h to 3Fh for its own use. This means absolute memory locations 80h to 0FFh are reserved by DOS. The defined interrupts are as follows with all values in hexadecimal.

# **DOS Services (quick list)**

#### Interrupt 21h Function Call Request

(0:0084h)

call

DOS provides a wide variety of function calls for character device I/O, file management, memory management, date and time functions, execution of other programs, and more. They are grouped as follows:

#### description

| 00h     | program terminate                               |
|---------|-------------------------------------------------|
| 01h-0Ch | character device I/O, CP/M compatibility format |
| 0Dh-24h | file management, CP/M compatibility format      |
| 25h-26h | nondevice functions, CP/M compatibility format  |
| 27h-29h | file management, CP/M compatibility format      |
| 2Ah-2Eh | nondevice functions, CP/M compatibility format  |
| 2Fh-38h | extended functions                              |
| 39h-3Bh | directory group                                 |
| 3Ch-46h | extended file management                        |
| 47h     | directory group                                 |
| 48h-4Bh | extended memory management                      |
| 54h-57h | extended functions                              |
| 5Eh-5Fh | networking                                      |
| 60h-62h | extended functions                              |
| 63h-66h | enhanced foreign language support               |
|         |                                                 |

List of DOS services:

|          | Set vices.                                                |
|----------|-----------------------------------------------------------|
| = undocu | mented                                                    |
| 00h      | terminate program                                         |
| 01h      | get keyboard input                                        |
| 02h      | display character to STDIO                                |
| 03h      | get character from STDAUX                                 |
| 04h      | output character to STDAUX                                |
| 05h      | output character to STDPRN                                |
| 06h      | direct console I/O - keyboard to screen                   |
| 07h      | get char from std I/O without echo                        |
| 08h      | get char from std I/O without echo, checks for ^C         |
| 09h      | display a string to STDOUT                                |
| OAh      | buffered keyboard input                                   |
| 0Bh      | check STDIN status                                        |
| 0Ch      | clear keyboard buffer and invoke keyboard function        |
| ODh      | flush all disk buffers                                    |
| 0Eh      | select disk                                               |
| OFh      | open file with File Control Block                         |
| 10h      | close file opened with File Control Block                 |
| 11h      | search for first matching file entry                      |
| 12h      | search for next matching file entry                       |
| 13h      | delete file specified by File Control Block               |
| 14h      | sequential read from file specified by File Control Block |
| 15h      | sequential write to file specified by File Control Block  |
| 16h      | find or create firectory entry for file                   |
| 17h      | rename file specified by file control block               |
| 18h*     | unknown                                                   |
| 19h      | return current disk drive                                 |
| 1Ah      | set disk transfer area (DTA)                              |
| 1Bh      | get current disk drive FAT                                |
| 1Ch      | get disk FAT for any drive                                |
| 1Dh*     | unknown                                                   |
| lEh*     | unknown                                                   |
| 1Fh*     | read DOS disk block, default drive                        |
| 20h*     | unknown                                                   |
|          |                                                           |

random read from file specified by FCB 21h random write to file specified by FCB return number of records in file specified by FCB 22h 23h set relative file record size field for file specified by FCB 24h set interrupt vector 25h create new Program Segment Prefix (PSP) 26h random file block read from file specified by FCB random file block write to file specified by FCB parse the command line for file name 27h 28h 29h get the system date 2Ah set the system date get the system time 2Bh 2Ch set the system time 2Dh set/clear disk write VERIFY 2Eh get the Disk Transfer Address (DTA) 2Fh get DOS version number 30h TSR, files opened remain open 31h read DOS Disk Block 32h\* 33h get or set Ctrl-Break INDOS Critical Section Flag 34h' get segment and offset address for an interrupt 35h get free disk space 36h get/set option marking character (SWITCHAR) 37h\* return country-dependent information 38h 39h create subdirectory 3Ah remove subdirectory change current directory 3Bh create and return file handle 3Ch open file and return file handle 3Dh close file referenced by file handle 3Eh read from file referenced by file handle 3Fh write to file referenced by file handle 40h delete file 41h move file pointer (move read-write pointer for file) 42h set/return file attributes 43h device IOCTL (I/O control) info duplicate file handle 44h 45h 46h force a duplicate file handle get current directory 47h allocate memory 48h 49h release allocated memory modify allocated memory 4Ah load or execute a program 4Bh terminate prog and return to DOS 4Ch get return code of subprocess created by 4Bh 4Dh find first matching file 4Eh find next matching file 4Fh set new current Program Segment Prefix (PSP) 50h\* puts current PSP into BX 51h\* pointer to the DOS list of lists 52h\* translates BPB (Bios Parameter Block, see below) get disk verification status (VERIFY) 53h\* 54h create PSP: similar to function 26h 55h\* rename a file 56h get/set file date and time 57h get/set allocation strategy (DOS 3.x) 58h get extended error information 59h create a unique filename 5Ah create a DOS file 5Bh lock/unlock file contents 5Ch network 5Dh\* network printer 5Eh\* network redirection 5Fh\* parse pathname 60h\* unknown 61h\* get program segment prefix (PSP) get lead byte table 62h (DOS 2.25) 63h\* 64h\* unknown get extended country information (DOS 3.3) 65h get/set global code page table (DOS 3.3) 66h 67h set handle count (DOS 3.3)

56

# OLYMPUS EX. 1015 - 63/393

DOS Interrupts and Function Calls

| 68h | commit file          | (DOS 3.3) |
|-----|----------------------|-----------|
| 69h | disk serial number   | (DOS 4.0) |
| 6Ah | unknown              |           |
| 6Bh | unknown              |           |
| 6Ch | extended open/create | (DOS 4.0) |

# **Calling the DOS Services**

The DOS services are invoked by placing the number of the desired function in register AH, subfunction in AL, setting the other registers to any specific requirements of the function, and invoking int 21h.

When the interrupt is called, all register and flag values are pushed into the stack. Int 21h contains a pointer into an absolute address in the IBMDOS.COM file. This address is the main loop for the DOS command handler. The handler pops the register values, compares them to its list of functions, and executes the function if valid. When the function is complete, it may pass values back to the command handler. The handler will push the values into the stack and then return control to the calling program.

Most functions will return an error code; some return more information. Details are contained in the listings for the individual functions. Extended error return codes for most functions may be obtained by calling function 59h.

Register settings listed are the ones used by DOS. Some functions will return with garbage values in unused registers. Do not test for values in unspecified registers; your program may exhibit odd behaviour.

DS:DX pointers are the data segment register (DS) indexed to the DH and DL registers (DX). DX always contains the offset address, DS contains the segment address.

The File Control Block services (FCB services) were part of DOS 1.0. Since the release of DOS 2.0, Microsoft has recommended that these services not be used. A set of considerably more enhanced services (handle services) were introduced with DOS 2.0. The handle services provide support for wildcards and subdirectories, and enhanced error detection via function 59h.

The data for the following calls was compiled from various Intel, Microsoft, IBM, and other publications. There are many subtle differences between MSDOS and PCDOS and between the individual versions. Differences between the versions are noted as they occur.

There are various ways of calling the DOS functions. For all methods, the function number is loaded into register AH, subfunctions and/or parameters are loaded into AL or other registers, and call int 21 by one of the following methods:

- A. call interrupt 21h directly (the recommended procedure).
- B. perform a long call to offset 50h in the program's PSP.
  - 1. This method will not work under DOS 1.x.
  - 2. Though recommended by Microsoft for DOS 2.0, this method takes more time and is no longer recommended.
- C. place the function number in CL and perform an intrasegment call to location 05h in the current code segment. This location contains a long call to the DOS function dispatcher.
  - 1. IBM recommends this method be used only when using existing programs written for different calling conventions (such as converting CP/M programs). This method should be avoided unless you have some specific use for it.
  - 2. AX is always destroyed by this method.

3. This method is valid only for functions 00h-24h.

There are also various ways of exiting from a program. (assuming it is not intended to be a TSR). All methods except call 4Ch must ensure that the segment register contains the segment address of the PSP.

- A. Interrupt 21h, function 4Ch (Terminate with Result Code). This is the 'official' recommended method of returning to DOS.
- B. Interrupt 21h, function 00h (Exit Program). This is the early style int 21 function call. It simply calls int 20h.
- C. Interrupt 20h (Exit).
- D. A JMP instruction to offset 00h (int 20h vector) in the Program Segment Prefix. This is just a roundabout method to call int 20h. This method was set up in DOS 1.0 for ease of conversion for CP/M programs. It is no longer recommended for use.
- E. A JMP instruction to offset 05h (int 21 vector) in the Program Segment Prefix, with AH set to 00h or 4Ch. This is another CP/M type function.

# **Version Specific Information**

#### **Function Calls:**

- DOS 2.x supports function calls 00h to 57h.
- DOS 2.25 is the only version to support function 63h (foreign keyboard)
- DOS 3.x has more sophisticated error handling and detection function calls available than 2.x.
- DOS 3.0 supports function calls 00h to 5Ch and 62h, including new and changed function calls for version 3.0:
  - 3Dh Open File
  - 59h Get Extended Error
  - 5Ah Create Temporary File
  - 5Bh Create New File
  - 5Ch Lock/Unlock File Access
  - 62h Get Program Segment Prefix Address

DOS 3.1 supports function calls 00h to 62h, including the new and changed function calls for DOS 3.1:

- 5E00h Get Machine Name
- 5E02h Set Printer Setup
- 5E03h Get Printer Setup
- 5F02h Get Redirection List Entry
- 5F03h Redirect Device
- 5F04h Cancel Redirection
- DOS 3.2 supports the following new functions: 44h extended IOCTL functions
- DOS 3.3 supports the following new functions:
  - 44h extended IOCTL functions
    - 65h get extended country information
    - 66h get/set global code page table
- (DOS 3.3) (DOS 3.3)

| DOS Interrupts and Function Call. | S |
|-----------------------------------|---|
|-----------------------------------|---|

| 67h  | set handle count | 1 | (DOS 3.3) |
|------|------------------|---|-----------|
| 68h' | commit file      |   | (DOS 3.3) |

DOS 4.0

supports the following new functions: 44h extended IOCTL functions

69h disk serial number

6Ch extended open/create

# **DOS Services in Detail**

#### Interrupt 20h Terminate Current Program

(0:0080h) Issue int 20h to exit from a program. This vector transfers to the logic in DOS to restore the terminate address, the Ctrl-Break address, and the critical error exit address to the values they had on entry to the program. All the file buffers are flushed and all handles are closed. You should close all files changed in length (see function calls 10h and 3Eh) before issuing this interrupt. If the changed file is not closed, its length, time, and date are not recorded correctly in the directory.

For a program to pass a completion code or an error code when terminating, it must use either function call 4Ch (Terminate a Process) or 31h (Terminate Process and Stay Resident). These two methods are preferred over using int 20h and the codes returned by them can be interrogated in batch processing.

Important: Before you issue an interrupt 20h, your program must ensure that the CS register contains the segment of its Program Segment Prefix.

#### Interrupt 20h DOS - Terminate Program

| x: |
|----|
|    |
|    |
|    |
|    |
|    |
|    |
|    |
|    |
|    |
| i  |

\* Indicates functions not documented in the IBM DOS Technical Reference.

Note: some functions have been documented in other Microsoft or licensed OEM documentation.

| Functio | n 00h Terminate Program                                                 |
|---------|-------------------------------------------------------------------------|
| En      | ds program, updates, FAT, flushes buffers, restores registers           |
| entry   | AH 00h                                                                  |
|         | CS segment address of PSP                                               |
| return  | none                                                                    |
| note 1. | Program must place the segment address of the PSP control block in CS   |
|         | before calling this function.                                           |
| 2.      | The terminate, ctrl-break, and critical error exit addresses (OAh, OEh, |
|         | 12h) are restored to the values they had on entry to the terminating    |
|         | program, from the values saved in the program segment prefix at         |
|         | locations PSP:000Ah, PSP:000Eh, and PSP:0012h.                          |
| 3.      | All file buffers are flushed and the handles opened by the process are  |
|         | closed.                                                                 |
| 4.      | Any files that have changed in length and are not closed are not        |
|         | Mig 11105 that have changed in tengen and are not crosed are not        |

recorded properly in the directory.

- 5. Control transfers to the terminate address.
- 6. This call performs exactly the same function as int 20h.
  7. All memory used by the program is returned to DOS. DOS just goes up the chain of memory blocks and marks any that are owned by the PSP which is terminating as free.
- 8. Files opened with FCBs are not automatically closed.

Get Keyboard Input Function 01h

Waits for char at STDIN (if necessary), echoes to STDOUT AH 01h entry

- ASCII character from STDIN (8 bits) return AL
- note 1. Checks char for Ctrl-C, if char is Ctrl-C, executes int 23h.
  - 2. For function call 06h, extended ASCII codes require two function calls. The first call returns 00h as an indicator that the next call will be an extended ASCII code.
    - 3. Input and output are redirectable. If redirected, there is no way to detect EOF.

Function 02h Display Output

Outputs char in DL to STDOUT

ЪΗ 02h entry

8 bit data (usually ASCII character) DT.

- return none note 1. If char is 08 (backspace) the cursor is moved 1 char to the left (nondestructive backspace).

  - If Ctrl-C is detected after input, int 23h is executed.
     Input and output are redirectable. If redirected, there is no way to detect disk full.

Function 03h Auxiliary Input

Get (or wait until) character from STDAUX

AH 03h entry

ASCII char from auxiliary device return AL

note 1. AUX, COM1, COM2 is unbuffered and not interrupt driven

- 2. This function call does not return status or error codes. For greater control it is recommended that you use ROM BIOS routine (int 14h) or write an AUX device driver and use IOCTL.
  - 3. At startup, PC-DOS initializes the first auxiliary port (COM1) to 2400 baud, no parity, one stop bit, and an 8-bit word. MSDOS may differ.
  - 4. If Ctrl-C is has been entered from STDIN, int 23h is executed.

Auxiliary Output Function 04h

Write character to STDAUX 04h

entry AH

ASCII char to send to AUX DL

return none

- note 1. This function call does not return status or error codes. For greater control it is recommended that you use ROM BIOS routine (int 14h) or write an AUX device driver and use IOCTL.
  - 2. If Ctrl-C is has been entered from STDIN, int 23h is executed.
  - 3. Default is COM1 unless redirected by DOS.
  - 4. If the device is busy, this function will wait until it is ready.

Function 05h Printer Output Write character to STDPRN entrv AL05h ASCII code for character to send DL return none note 1. If Ctrl-C is has been entered from STDIN, int 23h is executed. 2. Default is PRN or LPT1 unless redirected with the MODE command. 3. If the printer is busy, this function will wait until it is ready. Direct Console I/O Function 06h Get character from STDIN; echo character to STDOUT entry AH 06h

OFFh for console input, or 00h-0FEh for console output DL no character available ZF set return

- clear character received
- ASCII code for character  $\mathbf{AL}$

note 1. Extended ASCII codes require two function calls. The first call

#### Dos Interrupts and Functions Calls

61 returns 00h to indicate the next call will return an extended code 2. If DL is not OFFh, DL is assumed to have a valid character that is output to STDOUT. 3. This function does not check for Ctrl-C or Ctrl-PrtSc. 4. Does not echo input to screen. 5. If I/O is redirected, EOF or disk full cannot be detected. Function 07h Direct Console Input Without Echo (does not check BREAK) Get or wait for char at STDIN, returns char in AL entry AH 07h return ASCII character from standard input device  $\mathbf{AL}$ note 1. Extended ASCII codes require two function calls. The first call returns 00h to indicate the next call will return an extended code. 2. No checking for Ctrl-C or Ctrl-PrtSc is done. 3. Input is redirectable. Function 08h ion 08h Console Input Without Echo Get or Wait for char at STDIN, return char in AL (checks BREAK) entry 08h AH return AL char from standard input device note 1. Char is checked for Ctrl-C. If Ctrl-C is detected, executes int 23h. For function call 08h, extended ASCII characters require two function calls. The first call returns 00h to signify an extended ASCII code. The next call returns the actual code. 3. Input is redirectable. If redirected, there is no way to check EOF. Function 09h Print String Outputs Characters in the Print String to the STDOUT entry AH 09h DS:DX pointer to the Character String to be displayed return none note 1. The character string in memory must be terminated by a \$ (24h). The \$ is not displayed. 2. Output to STDOUT is the same as function call 02h. 3. The \$ is not displayed but remains in AL forever unless popped. Function 0Ah Buffered Keyboard Input Reads characters from STDIN and places them in the buffer beginning at the third byte. 0Ah entry AH DS:DX pointer to an input buffer return none note 1. Min buffer size = 1, max = 255. 2. Char is checked for Ctrl-C. If Ctrl-C is detected, executes int 23h. 3. Format of buffer DX: byte contents Maximum number of chars the buffer will take, including CR. Reading 1 STDIN and filling the buffer continues until a carriage return (or ODh) is read. If the buffer fills to one less than the maximum number the buffer can hold, each additional number read is ignored and ASCII 7 (BEL) is output to the display until a carriage return is read. (you must set this value) Actual number of characters received, excluding the carriage 2 return, which is always the last character (the function sets is value) Characters received are placed into the buffer starting here. 3-n Buffer must be at least as long as the number in byte 1. 4. Input is redirectable. If redirected, there is no way to check EOF. 5. The string may be edited with the standard DOS editing commands as it is being entered. 6. Extended ASCII characters are stored as 2 bytes, the first byte being zero. Function 0Bh Check Standard Input (STDIN) status Checks for character available at STDIN 0Bh entry AH return AL 0FFh if a character is available from STDIN 00h if no character is available from STDIN note 1. Checks for Ctrl-C. If Ctrl-C is detected, int 23h is executed.

2. Input can be redirected. 3. Checks for character only, it is not read into the application

4. IBM reports that this call does not work properly under the DOSSHELL program in DOS 4.00 and 4.01. DOSSHELL will return all zeroes. This function works correctly from the command line or application.

on OCh Clear Keyboard Buffer & Invoke a Keyboard Function (FCB) Dumps buffer, executes function in AL (01h, 06h, 07h, 08h, 0Ah only) Function 0Ch 0Ch AH entry function number (must be 01h, 06h, 07h, 08h, or 0Ah) buffer was flushed, no other processing performed any other value has no meaning AL 00h return AL other note 1. Forces system to wait until a character is typed. 2. Flushes all type-ahead input, then executes function specified by AL (by moving it to AH and repeating the int 21 call). If AL contains a value not in the list above, the keyboard buffer is flushed and no other action is taken. Function 0Dh Disk Reset Flushes all currently open file buffers to disk 0Dh entry AH return none note 1. Does not close files. Does not update directory entries; files changed in size but not closed are not properly recorded in the directory. Sets DTA address to DS:0080h 2. 3. Should be used before a disk change, Ctrl-C handlers, and to flush the buffers to disk. Function 0Eh Select Disk Sets the drive specified in DL (if valid) as the default drive 0Eh entry  $\mathbf{AL}$ new default drive number (0=A:,1=B:,2=C:,etc.) DL total number of logical drives (not necessarily physical) return AL note 1. For DOS 1.x and 2.x, the minimum value for AL is 2. 2. For DOS 3.x and 4.x, the minimum value for AL is 5. 3. The drive number returned is not necessarily a valid drive. For DOS 1.x: 16 logical drives are available, A-P. 4. For DOS 2.x: 63 logical drives are available. (Letters are only used for the first 26 drives. If more than 26 logical drives are used, further drive letters will be other ASCII characters ie {,], etc. For DOS 3.x: 26 logical drives are available, A-Z. For DOS 4.x: 26 logical drives are available, A-Z. (FCB) Open Disk File Function 0Fh Searches current directory for specified filename and opens it 0Fh entry AΗ DS:DX pointer to an unopened FCB 00h if file found return AL **0FFh** if file not not found note 1. If the drive code was 0 (default drive) it is changed to the actual drive used (1=A:,2=B:,3=C:, etc). This allows changing the default drive without interfering with subsequent operations on this file. The current block field (FCB bytes C-D, offset OCh) is set to zero. 3. The size of the record to be worked with (FCB bytes E-F, offset OEh) is set to the system default of 80h. The size of the file (offset 10h) and 2. the date (offset 14h) are set from information obtained in the root directory. You can change the default value for the record size (FCB bytes E-F) or set the random record size and/or current record field. Perform these actions after open but before any disk operations. 4. With DOS 3.x the file is opened in compatibility mode (network). 5. Microsoft recommends handle function call 3Dh be used instead. 6. This call is also used by the APPEND command in DOS 3.2+ 7. Before performing a sequential disk operation on the file, you must set the Current Record field (offset 20h). Before performing a random disk operation on the file, you must set the Relative Record field (offset 21h). If the default record size of 128 bytes is incorrect, set it to the correct value. (FCB) Function 10h Close File Closes a File After a File Write entry AΗ 10h

pointer to an opened FCB

DS:DX

62

# OLYMPUS EX. 1015 - 69/393

#### Dos Interrupts and Functions Calls

return AL 00h if the file is found and closed OFFh if the file is not found in the current directory note 1. This function call must be done on open files that are no longer needed, and after file writes to insure all directory information is updated.
 If the file is not found in its correct position in the current directory, it is assumed that the diskette was changed and AL returns OFFh. This error return is reportedly not completely reliable with DOS version 2.x. 3. If found, the directory is updated to reflect the status in the FCB, the buffers to that file are flushed, and AL returns 00h. 4. There is a subtle but dangerous bug in this function. If a Close request is issued using a File Control Block that has not been previously activated by a successful Open command, the file's length will be truncated to zero and the clusters previously assigned to the file are left floating. Function 11h Search For First Matching Entry (FCB) Searches current disk & directory for first matching filename entrv AH 11h DS:DX pointer to address of FCB ÕOh return AL successful match OFFh no matching filename found note 1. The FCB may contain the wildcard character ? under Dos 2.x, and ? or \* under 3.x and 4.x. The original FCB at DS:DX contains information to continue the search with function 12h, and should not be modified. 3. If a matching filename is found, AL returns 00h and the locations at the Disk Transfer Address are set as follows: a. If the FCB provided for searching was an extended FCB, then the first byte at the disk transfer address is set to 0FFh followed by 5 bytes of zeros, then the attribute byte from the search FCB, then the drive number used (1=A, 2=B, etc) then the 32 bytes of the directory entry. Thus, the disk transfer address contains a valid unopened FCB with the same search attributes as the search FCB. b. If the FCB provided for searching was a standard FCB, then the first byte is set to the drive number used (1=A, 2=b, etc), and the next 32 bytes contain the matching directory entry. Thus, the disk transfer address contains a valid unopened normal FCB. 4. If an extended FCB is used, the following search pattern is used: a. If the FCB attribute byte is zero, only normal file entries are found. Entries for volume label, subdirectories, hidden or system files, are not returned. b. If the attribute byte is set for hidden or system files, or subdirectory entries, it is to be considered as an inclusive search. All normal file entries plus all entries matching the specified attributes are returned. To look at all directory entries except the volume label, the attribute byte may be set to hidden + system + directory (all 3 bits on). c. If the attribute field is set for the volume label, it is considered an exclusive search, and ONLY the volume label entry is returned. 5. This call is also used by the APPEND command in DOS 3.2+ Function 12h Search For Next Entry Using FCB (FCB) Search for next matching filename 12h entry AH DS:DX pointer to the unopened FCB specified from the previous Search First (11h) or Search Next (12h) 00h return AL if matching filename found if matching filename was not found 0FFh note 1. After a matching filename has been found using function call 11h, function 12h may be called to find the next match to an ambiguous request. For DOS 2.x, ?'s are allowed in the filename. For DOS 3.x and 4.x, global (\*) filename characters are allowed. 2. The DTA contains info from the previous Search First or Search Next. 3. All of the FCB except for the name/extension field is used to keep information necessary for continuing the search, so no disk operations may be performed with this FCB between a previous function 11h or 12h call and this one. 4. If the file is found, an FCB is created at the DTA address and set up to open or delete it.

(FCB) Function 13h Delete File Via FCB Deletes file specified in FCB from current directory AΗ 13h entry DS:DX pointer to address of FCB return AL 00h file deleted if file not found or was read-only 0FFh All matching current directory entries are deleted. The global filename character '?' is allowed in the filename. note 1. 2. Will not delete files with read-only attribute set. 3. Close open files before deleting them. 4. Requires Network Access Rights. Sequential Disk File Read (FCB) Function 14h Reads record sequentially from disk via FCB AH 14h entry DS:DX pointer to an opened FCB 00h return AL successful read 01h end of file (no data read) 02h Data Transfer Area too small for record size specified or segment overflow 03h partial record read, EOF found note 1. The record size is set to the value at offset OEh in the FCB. The record pointed to by the Current Block (offset 0Ch) and the Current Record (offset 20h) fields is loaded at the DTA, then the Current Block and Current Record fields are incremented. 3. The record is read into memory at the current DTA address as specified by the most recent call to function 1Ah. If the size of the record and location of the DTA are such that a segment overflow or wraparound would occur, the error return is set to AL=02h. 4. If a partial record is read at the end of the file, it is passed to the requested size with zeros and the error return is set to AL=03h. (FCB) 15h Sequential Disk Write Function Writes record specified by FCB sequentially to disk 15h entry AH DS:DX pointer to address of FCB 00h successful write return  $\mathbf{AL}$ 01h diskette full, write cancelled 02h disk transfer area (DTA. too small or segment wrap note 1. The data to write is obtained from the disk transfer area. 2. The record size is set to the value at offset OEh in the FCB. 3. This service cannot write to files set as read-only. 4. The record pointed to by the Current Block (offset OCh) and the Current Record (offset 20h) fields is loaded at the DTA, then the Current Block and Current Record fields are incremented. 5. If the record size is less than a sector, the data in the DTA is written to a buffer; the buffer is written to disk when it contains a full sector of data, the file is closed, or a Reset Disk (function ODh) is issued. 6. The record is written to disk at the current DTA address as specified by the most recent call to function 1Ah. If the size of the record and location of the DTA are such that a segment overflow or wraparound would occur, the error return is set to AL=02h. (FCB) Create A Disk File Function 16h Search and open or create directory entry for file 16h entry AH DS:DX pointer to an FCB 00h return AL successful creation 0FFh no room in directory note 1. If a matching directory entry is found, the file is truncated to zero bytes. 2. If there is no matching filename, a filename is created. 3. This function calls function 0Fh (Open File) after creating or truncating a file. 4. A hidden file can be created by using an extended FCB with the attribute byte (offset FCB-1) set to 2. Function 17h Rename File Specified by File Control Block (FCB) Renames file in current directory entry AH 17h DS:DX pointer to an FCB (see note 4)

64

# OLYMPUS EX. 1015 - 71/393

#### Dos Interrupts and Functions Calls

return AL 00h successfully renamed 0FFh file not found or filename already exists note 1. This service cannot rename read-only files This service cannot rename read-only files
 The '?' wildcard may be used.
 If the '?' wildcard is used in the second filename, the corresponding letters in the filename of the directory entry are not changed. 4. The FCB must have a drive number, filename, and extension in the usual position, and a second filename starting 6 bytes after the first, at offset 11h. 5. The two filenames cannot have the same name. 6. FCB contains new name starting at byte 17h. Function 18h Internal to DOS \* Unknown - reportedly not used entry AH 18h return AL 00h Function 19h Get Current Disk Drive Return designation of current default disk drive entry AH 19h return AL current default drive (0=A, 1=B,etc.) note Some other DOS functions use 0 for default, 1=A, 2=B, etc. Function 1Ah Set Disk Transfer Area Address (DTA) Sets DTA address to the address specified in DS:DX entry AH 1Ah DS:DX pointer to buffer return none note 1. The default DTA is 128 bytes at offset 80h in the PSP. DOS uses the DTA for all file I/O. 2. Registers are unchanged. 3. No error codes are returned. Disk transfers cannot wrap around from the end of the segment to the beginning or overflow into another segment. Function 1Bh Get Current Drive File Allocation Table Information Returns information from the FAT on the current drive entry AH 1Bh return AL number of sectors per allocation unit (cluster) сх number of bytes per sector DS:BX address of the current drive's media descriptor byte DX number of allocation units (clusters) for default drive note 1. Save DS before calling this function. 2. This call returned a pointer to the FAT in DOS 1.x. Beginning with DOS 2.00, it returns a pointer only to the table's ID byte. 3. IBM recommends programmers avoid this call and use int 25h instead. Get File Allocation Table Information for Specific Device Function 1Ch Returns information on specified drive entry AH 1Ch DL drive number (1=A, 2=B, 3=C, etc) number of sectors per allocation unit (cluster) return AL DS:BX address of media descriptor byte for drive in DL CX sector size in bytes DX number of allocation units (clusters) note 1. DL = 0 for default. 2. Save DS before calling this function. 3. Format of media-descriptor byte: bits: 0 0 (clear) not double sided (set) double sided 1 1 0 (clear) not 8 sector 1 (set) 8 sector 2 0 (clear) nonremovable device 1 (set) removable device 3-7 always set (1) This call returned a pointer to the FAT in DOS 1.x. Beginning with DOS 2.00, it returns a pointer only to the table's ID byte.
 IBM recommends programmers avoid this call and use int 25h instead. Function 1Dh Not Documented by Microsoft

Unknown - reportedly not used

entry AH 1 Dh return AL 00h Not Documented by Microsoft Function 1Eh reportedly not used Unknown -1Eĥ entry AH 00h return AL Apparently does nothing. note Function 1Fh Get Default Drive Parameter Block Same as function call 32h (below), except that the table is accessed from the default drive lFh AH entry other registers unknown õOh no error return AL OFFh error pointer to DOS Disk Parameter Block for default drive. DS:BX note 1. Unknown vector returned in ES:BX. 2. For DOS 2, 3, 4.x, this just invokes function 32h (undocumented, Read DOS Disk Block) with DL=0. Function 20h Unknown Internal - does nothing? entry AH 20h 00h return AL Function 21h Random Read from File Specified by File Control Block (FCB) Reads one record as specified in the FCB into the current DTA. AΗ 21h entry address of the opened FCB DS:DX successful read operation 00h return AL end of file (EOF), no data read DTA too small for the record size specified 01h 02h end of file (EOF), partial data read 03h note 1. The current block and current record fields are set to agree with the random record field. Then the record addressed by these fields is read into memory at the current Disk Transfer Address. 2. The current file pointers are NOT incremented this function. 3. If the DTA is larger than the file, the file is padded to the requested length with zeros. (FCB) Function 22h Random Write to File Specified by FCB Writes one record as specified in the FCB to the current DTA 22h entry AH address of the opened FCB DS:DX successful write operation 00h return AL disk full; no data written (write was cancelled) 01h DTA too small for the record size specified (write was 02h cancelled) note 1. This service cannot write to read-only files. 2. The record pointed to by the Current Block (offset 0Ch) and the Current Record (offset 20h) fields is loaded at the DTA, then the Current Block and Current Record fields are incremented. 3. If the record size is less than a sector, the data in the DTA is written to a buffer; the buffer is written to disk when it contains a full sector of data, the file is closed, or a Reset Disk (function ODh) is issued. The current file pointers are NOT incremented this function. The record is written to disk at the current DTA address as specified by the most recent call to function 1Ah. If the size of the record and location of the DTA are such that a segment overflow or wraparound would occur, the error return is set to AL=02h. (FCB) Function 23h Get File Size Searches current subdirectory for matching file, returns size in FCB AH 23h entry address of an unopened FCB DS:DX 00h file found ALreturn OFFh file not found note 1. Record size field (offset OEh) must be set before invoking this function 2. The disk directory is searched for the matching entry. If a matching entry is found, the random record field is set to the number of records

66

### OLYMPUS EX. 1015 - 73/393

in the file. If the value of the Record Size field is not an even divisor of the file size, the value set in the relative record field is rounded up. This gives a returned value larger than the actual file size 3. This call is used by the APPEND command in DOS 3.2+ Function 24h Set Relative Record Field (FCB) Set random record field specified by an FCB AH entry 24h DS:DX address of an opened FCB return Random Record Field of FCB is set to be same as Current Block and Current Record. note 1. You must invoke this function before performing random file access. 2. The relative record field of FCB (offset 21h) is set to be same as the Current Block (offset 0Ch) and Current Record (offset 20h). 3. No error codes are returned. 4. The FCB must already be opened. Function 25h Set Interrupt Vector Sets the address of the code DOS is to perform each time the specified interrupt is invoked. 25h AH entry AT. int number to reassign the handler to DS:DX address of new interrupt vector return none note 1. Registers are unchanged. 2. No error codes are returned. 3. The interrupt vector table for the interrupt number specified in AL is set to the address contained in DS:DX. Use function 35h (Get Vector) to get the contents of the interrupt vector and save it for later use. 4. When you use function 25 to set an interrupt vector, DOS 3.2 doesn't point the actual interrupt vector to what you requested. Instead, it sets the interrupt vector to point to a routine inside DOS, which does this: 1. Save old stack pointer 2. Switch to new stack pointer allocated from DOS's stack pool 3. Call your routine 4. Restore old stack pointer The purpose for this was to avoid possible stack overflows when there are a large number of active interrupts. IBM was concerned (this was an IBM change, not Microsoft) that on a Token Ring network there would be a lot of interrupts going on, and applications that hadn't allocated very much stack space would get clobbered. Function 26h Create New Program Segment Prefix (PSP) This service copies the current program-segment prefix to a new memory location for the creation of a new program or overlay. Once the new PSP is in place, a DOS program can read a DOS COM or over lay file into the memory location immediately following the new PSP and pass control to it. entry AH 26h DX segment number for the new PSP return Current PSP is copied to specified segment note 1. Microsoft recommends you use the newer DOS service 4Bh (EXEC) instead. 2. The entire 100h area at location 0 in the current PSP is copied into location 0 of the new PSP. The memory size information at location 6 in the new segment is updated and the current termination, ctrl-break, and critical error addresses from interrupt vector table entries for ints 22h, 23h, and 24 are saved in the new program segment starting at OAh. They are restored from this area when the program terminates. ion 27h Random Block Read From File Specified by FCB Similar to 21h (Random Read) except allows multiple files to be read. Function AH 27h entry СХ number of records to be read address of an opened FCB DS:DX 00h successful read return AL end of file, no data read DTA too small for record size specified (read 01h 02h cancelled) 03h end of file CX actual number of records read (includes partial if AL=03h) note 1. The record size is specified in the FCB. The service updates the Current

Block (offset 0Ch) and Current Record (offset 20h) fields to the next record not read.

2. If CX contained 0 on entry, this is a NOP.

- 3. If the DTA is larger than the file, the file is padded to the requested length with zeros.
- 4. This function assumes that the FCB record size field (OEh) is correctly set. If not set by the user, the default is 128 bytes.5. The record is written to disk at the current DTA address as specified by
- the most recent call to function 1Ah. If the size of the record and location of the DTA are such that a segment overflow or wraparound would occur, the error return is set to AL=02h.

Function 28h Random Block Write to File Specified in FCB

Similar to 27h (Random Write) except allows multiple files to be read. 28h entrv AH

CX

number of records to write

DS:DX address of an opened FCB return AL 00h

successful write disk full, no data written 01h

- DTA too small for record size specified (write cancelled) 02h number of records written
- сx The record size is specified in the FCB. note 1.
  - This service allocates disk clusters as required.
    - 3. This function assumes that the FCB Record Size field (offset OEh) is
    - correctly set. If not set by the user, the default is 128 bytes. The record size is specified in the FCB. The service updates the Current Block (offset OCh) and Current Record (offset 20h) fields to the next
    - record not read.
    - 5. The record is written to disk at the current DTA address as specified by the most recent call to function 1Ah. If the size of the record and location of the DTA are such that a segment overflow or wraparound would occur, the error return is set to AL=02h.
    - 6. If called with CX=0, no records are written, but the FCB's File Size entry (offset 1Ch) is set to the size specified by the FCB's Relative Record field (offset 21h).

Function 29h Parse the Command Line for Filename

Parses a text string into the fields of a File Control Block entry

29h AH DS:SI

2

3

1

pointer to string to parse pointer to memory buffer to fill with unopened FCB ES:DI

bit mask to control parsing AL

- parsing stops if file separator found bit 0 0
  - causes service to scan past leading chars such as 1 blanks. Otherwise assumes the filename begins in the first byte
  - drive number in FCB set to default (0) if string 1 0 contains no drive number
    - drive number in FCB not changed
      - filename in FCB set to 8 blanks if no filename no 0
    - string filename in FCB not changed if string does not contain 1
    - a filename extension in FCB set to 3 blanks if no extension in 0 string
      - extension left unchanged

4-7 must be zero

return AL

no wildcards in name or extension 00h wildcards appeared in name or extension 01h

- invalid drive specifier **0FFh**
- pointer to the first byte after the parsed string DS:SI
- pointer to a buffer filled with the unopened FCB ES:DI
- note 1. If the \* wildcard characters are found in the command line, this service will replace all subsequent chars in the FCB with question marks.
  - 2. This service uses the characters as filename separators
    DOS 1 :; . , + / [] = " TAB SPACE
    DOS 2,3,4 :; . , + = TAB SPACE

    - : : . .
    - 3. This service uses the characters
      - ; . , + <> | / \ [ ] = " TAB SPACE any control characters as valid filename separators. : ; .
    - or

4. A filename cannot contain a filename terminator. If one is encountered,

all processing stops. The handle functions will allow use of some of these characters. 5. If no valid filename was found on the command line, ES:DI +1 points to a blank (ASCII 32). 6. This function cannot be used with filespecs which include a path 7. Parsing is in the form D:FILENAME.EXT. If one is found, a corresponding unopened FCB is built at ES:DI. Function 2Ah Get Date Returns day of the week, year, month, and date entry AH 2Ah (1980 - 2099)return CX year DH month (1-12)(1-31)  $\mathbf{DL}$ day weekday 00h Sunday AL 01h Monday 02h Tuesday 03h Wednesday 04h Thursday 05h Friday 06h Saturday note 1. Date is adjusted automatically if clock rolls over to the next day, and takes leap years and number of days in each month into account. 2. Although DOS cannot set an invalid date, it can read one, such as 1/32/80, etc. 3. DesQview also accepts CX = 4445h and DX = 5351h, i.e. 'DESQ' as valid 4. DOS will accept CH=0 (midnight) as a valid time, but if a file's time is set to exactly midnight the time will not be displayed by the DIR command. Function 2Bh Set Date set current system date entry 2Bh AH (1980 - 2099)CX vear month (1-12) DH (1-31)dav DL return AL 00ĥ no error (valid date) invalid date specified 0FFh note 1. On entry, CX:DX must have a valid date in the same format as returned by function call 2Ah. 2. DOS 3.3+ also sets CMOS clock. 3. Under the DesQview system shell, this is the DV\_GET\_VERSION check. 2Bh entry AH 01h AL DesQ call CX 4445h 'DE' (invalid date used DX 5351h ' SQ' for DesQview ID) return AH major version AL minor version ΔX 0FFh DesQ not installed (DOS error code) 4. For DESQview 2.00+, installation check entry AH 2Bh Αĭ. subfunction (DV v2.00+) Get Version 01h return BX version (BH = major, BL = minor) Early copies of v2.00 return 0002h. note 02h Get Shadow Buffer Info, and Start return BH Shadowing rows in shadow buffer columns in shadow buffer BT. segment of shadow buffer DX 04h Get Shadow Buffer Info BH rows in shadow buffer return columns in shadow buffer BL segment of shadow buffer DX Stop Shadowing 05h сx 4445h ('DE') DX 5351h ('SQ' if DESQview not installed return 0FFh ALIn DESQview v1.x, there were no subfunctions; this call only identified whether or not DESQview was loaded. note

70

Function 2Ch Get Time Get current system time from CLOCK\$ driver 2Ch ΑH entrv (0-23)hours return CH minutes (0-59) seconds (0-59) CL DH hundredths of a second (0-99)  $\mathbf{DL}$ note 1. Time is updated every 5/100 second. 2. The date and time are in binary format. Function 2Dh Set Time Sets current system time entry 2Dh AH CH hours (0-23)CT. minutes (0-59) seconds (0-59) DH hundredths of seconds (0-99) DT. if no error return AL 00h if bad value sent to routine 0FFh note 1. DOS 3.3+ also sets CMOS clock. 2. CX and DX must contain a valid time in binary. Function 2Eh Set/Reset Verify Switch Set verify flag 2Eh AH entry to turn verify off (default) AL 00 to turn verify on 01 return none note 1. This is the call invoked by the DOS VERIFY command. 2. Setting of the verify switch can be obtained by calling call 54h. 3. This call is not supported on network drives. DOS checks this flag each time it accesses a disk. Function 2Fh Get Disk Transfer Address (DTA) Returns current disk transfer address used by all DOS read/write operations entrv AH 2Fh return ES:BX address of DTA note 1. The DTA is set by function call 1Ah 2. Default DTA address is a 128 byte buffer at offset 80h in that program's Program Segment Prefix. Function 30h Get DOS Version Number Return DOS version and/or user number 30h entrv AH minor version number (i.e., DOS 2.10 returns AX = 0A02h) major version number (0 for DOS 1.x) return AH AL BH OEM ID number 00h IBM DEC (others not known) 16h 24-bit user serial number BL:CX note 1. If AL returns a major version number of zero, the DOS version is below 1.28 for MSDOS and below 2.00 for PCDOS. IBM PC-DOS always returns 0000h in BX and CX. OS/2 v1.0 Compatibility Box returns a value of 10 for major version.
 Due to the OS/2 return and the fact that some European versions of DOS carry higher version numbers than IBM's DOS, utilities which check for a DOS version should not abort if a higher version than required is found unless some specific problems are known. Function 31h Terminate Process and Stay Resident KEEP, or TSR entry AH 31h AL exit code program memory requirement in 16 byte paragraphs DX return code (retrievable by function 4Dh) return AX note 1. Files opened by the application are not closed when this call is made. 2. Memory can be used more efficiently if the block containing the copy of the DOS environment is deallocated before terminating. This can be done by loading ES with the segment contained in 2Ch of the PSP and issuing function call 49h (Free Allocated Memory).

3. Unlike int 27h, more than 64k may be made resident with this call.

|                    |                       | Read DOS Disk Block                                                                                                    |
|--------------------|-----------------------|----------------------------------------------------------------------------------------------------|
| * Re               | trieve                | the pointer to the drive parameter block for a drive                                                                             |
| entry              | АН                    | 32h                                                                                                    |
|                    | DL                    | drive (0=default, 1=A:, etc.).                                                                                                   |
| return             | AL                    | 00h if drive is valid                                                                                                    |
|                    | <b>DA</b> . <b>DV</b> | OFFh if drive is not valid                                                                                                    |
| Dest a a           | DS:BX                 | pointer to DOS Drive Parameter Table. Format of block:                                                                           |
| Bytes<br>00h       | Type                  | Value<br>Drive, Ozl, 1-B, etc.                                                                                                   |
| 01h                | byte<br>byte          | Drive: 0=A:, 1=B:, etc.<br>Unit within device driver (0, 1, 2, etc.)                                                             |
| 02h-03h            |                       | Bytes per sector                                                                                                    |
| 04h                | byte                  | largest sector number in cluster (one less than sectors per                                                                      |
|                    | -                     | cluster)                                                                                                    |
| 05h                | byte                  | Cluster to sector shift (i.e., how far to shift-left the                                                                         |
|                    |                       | bytes/sector to get bytes/cluster)                                                                                               |
| 06h-07h            |                       | Number of reserved (boot) sectors                                                                                                |
| 08h                | byte                  | Number of copies of the FAT                                                                                                    |
| 09h-0Ah<br>0Bh-0Ch |                       | Number of root directory entries                                                                                                 |
| 0Dh-0Eh            |                       | Sector # of 1st data. Should be same as # of sectors/track.<br>largest possible cluster number (one more than the number of data |
| ODH-ODH            | word                  | clusters)                                                                                                    |
|                    |                       | ,                                                                                                    |
| DOS 2.x            | only                  |                                                                                                    |
| OFh                | byte                  | sectors for one copy of the FAT                                                                                                  |
| 10h-11h            |                       | First sector of root directory                                                                                                   |
| 12h-15h            |                       | Address of device driver header for this drive                                                                                   |
| 16h<br>17h         | byte                  | Media Descriptor Byte for this drive                                                                                             |
| 1/1                | byte                  | 0FFh indicates block must be rebuilt (DOS 3.x) 00h indicates block device has been accessed                                      |
| 18h-1Bh            | dword                 | address of next DOS Disk Block (OFFFFh means last in chain)                                                                      |
|                    | word                  | starting cluster of current dir $(0 = root)$                                                                                     |
| 1Eh                | 64byts                |                                                                                                    |
| 22h                | byte                  | Current Working Directory (2.0 only) (64 bytes)                                                                                  |
|                    | -                     |                                                                                                    |
| DOS 3.x            |                       |                                                                                                    |
| OFh                | byte                  | number of sectors in one FAT copy                                                                                                |
| 10h                | word                  | first sector of root directory                                                                                                   |
| 12h<br>16h         | dword<br>byte         | address of device driver for this drive<br>media descriptor byte for medium                                                      |
| 17h                | byte                  | 0FFh = block must be rebuilt, 00h indicates block accessed                                                                       |
| 18h                | dword                 | address of next device block, offset = 0FFFFh indicates last word                                                                |
|                    |                       | cluster at which to start search for free space when writing                                                                     |
| 1Ch                | word                  | 00h, probably unused, values left from before                                                                                    |
| 1Eh                | word                  | 0FFFFh indicates block was built                                                                                                 |
|                    |                       |                                                                                                    |
| DOS 4.0            |                       |                                                                                                    |
| 0Fh                | word                  | number of sectors in one FAT copy                                                                                                |
| 11h<br>13h         | word<br>dword         | first sector of root directory<br>address of device driver for this drive                                                        |
| 13h<br>17h         | byte                  | media descriptor byte for medium                                                                                                 |
| 18h                | byte                  | OFFh = block must be rebuilt, 00h indicates block accessed                                                                       |
| 19h                | dword                 | address of next device block, offset = 0FFFFh indicates last                                                                     |
| 1Dh                | word                  | cluster at which to start search for free space when writing                                                                     |
| 1Fh                | word                  | unknown                                                                                                    |
| note 1.            |                       | X+OD] to find no. of clusters (1000h, 16-bit FAT; if not, 12-bit                                                                 |
|                    |                       | dividing line is probably a little below 1000h to allow for bad                                                                  |
| 2                  | sectors               | s, EOF markers, etc.)<br>article by C.Petzold, PC Magazine Vol.5,no.8, and the article                                           |
| ۷.                 | SHOFT &               | article by C.Petzold, PC Magazine Vol.5,no.8, and the article<br>ng Disk Parameters' in the May 1986 issue of PC Tech Journal.   |
| з                  |                       | all is mostly supported in OS/2 1.0's DOS Compatibility                                                                          |
| 5.                 |                       | he dword at 12h will not return the address of the next                                                                          |
|                    |                       | driver when in the Compatibility Box.                                                                                            |
| 4.                 |                       | Y CHKDSK.                                                                                                    |
|                    |                       |                                                                                                    |
|                    |                       | Control-Break Check                                                                                                    |
|                    |                       | t control-break checking at CON                                                                                                  |
| entry              | AH                    | 33h<br>Alb to toot for brook checking                                                                                            |
|                    | AL                    | 00h to test for break checking<br>01h to set break checking                                                                      |
|                    |                       | DL 00h to disable break checking                                                                                                 |
|                    |                       | 01h to enable break checking                                                                                                    |
|                    |                       | · · · · · · · · · · · · · · · · · · ·                                                                                            |

| 72                               |                                                                                                    | The Programmer's Technical Reference                                                                                                    |
|----------------------------------|----------------------------------------------------------------------------------------------------|----------------------------------------------------------------------------------------------------|
| return                           | DL                                                                                                    | 02h internal, called by PRINT.COM (DOS 3.1)<br>03h unknown<br>04h unknown<br>05h boot drive (DOS 4.0+)<br>break setting (AL=00h)<br>00h if break=off<br>01h if break=on<br>(if AL=05h) boot drive, A=1, B=2, etc)<br>0FFh error                                                                                                    |
| * R<br>i                         | eturns E<br>s safe t                                                                                                    | Return INDOS Flag<br>S:BX pointing to Critical Section Flag, byte indicating whether it<br>o interrupt DOS.<br>34h                                                                                                    |
| entry<br>return                  | AH<br>ES:BX                                                                                                    | points to 1-byte DOS "critical section flag"                                                                                                    |
| 2.<br>3.<br>4                    | documen<br>it func<br>(of CED<br>may not<br>The byt<br>so it's<br>Reporte<br>byte im<br>permit<br>(except<br>must be<br>. In DOS<br>. This c<br>. Gordon<br>stated<br>a. thi<br>b. it<br>doe<br>c. it<br>con<br>mea<br>d. it<br>Obv | is 0, it is safe to interrupt DOS. This was mentioned in some<br>tation by Microsoft on a TSR standard, and 'PC Magazine' reports<br>tions reliably under DOS versions 2.0 through 3.3. Chris Dunford<br>fame) and a number of anonymous messages on the BBSs indicate it<br>be totally reliable.<br>e at ES:BX+1 is used by the Print program for this same purpose,<br>probably safer to check the WORD at ES:BX.<br>dly, examination of DOS 2.10 code in this area indicates that the<br>mediately following this 'critical section flag' must be 00h to<br>the PRINT.COM interrupt to be called. For DOS 3.0 and 3.1<br>Compag DOS 3.0), the byte before the 'critical section flag'<br>zero; for Compaq DOS 3.0, the byte 01AAh before it must be zero.<br>3.10 this reportedly changed to word value, with preceding byte.<br>all is supported in OS/2 1.0's DOS Compatibility Box<br>Letwin of Microsoft discussed this call on ARPAnet in 1984. He<br>usually works under DOS 2, but there may be circumstances when it<br>esn't (general disclaimer, don't know of a specific circumstance)<br>will usually not work under DOS 3 and DOS 3.1; the DOS is<br>miderably restructured and this flag takes on additional<br>unings and uses<br>will fail catastrophically under DOS 4.0 and forward.<br>riously this information is incorrect since the call works<br>the through DOS 3.3. Microsoft glasnost? |
| Ge<br>entry<br>return            | t interr<br>AH 35<br>AL in<br>ES:BX ad                                                                                                    | Get Vector<br>upt vector<br>h<br>terrupt number (hexadecimal)<br>dress of interrupt vector<br>ction call 25h to set the interrupt vectors.                                                                                                    |
| ge<br>entry<br>return<br>note 1. | t inform<br>AH 36<br>DL dr<br>AX nu<br>OF<br>BX nu<br>CX by<br>DX cl<br>Mult AX<br>Functic<br>ASSIGN,<br>in clus<br>0901h i<br>Similar<br>occurs<br>expecte<br>circumv                                                              | <pre>tive number (0=default, 1=A:, 2=B:, etc) mber of sectors per cluster PFFFh means drive specified in DL is invalid umber of available clusters ttes per sector lusters per drive ( * CX * BX for free space on disk. ( * CX * DX for total disk space. on 36h returns an incorrect value after an ASSIGN command. Prior to the DX register contains 0943h on return, which is the free space sters on the HC diskette. After ASSIGN, even with no parameters, is returned in the DX register; this is an incorrect value. results occur with DD diskettes on a PC-XT or a PC-AT. This only when the disk is not the default drive. Results are as ed when the drive is the default drive the default drive prior to</pre>                                                                                                    |
| 4.                               | Int 21b                                                                                                    | g this function call.<br>A, function call 36h returns an incorrect value after an ASSIGN<br>A. Prior to ASSIGN, the DX register contains 0943h on return, which                                                                                                    |

## OLYMPUS EX. 1015 - 79/393

| 5.       | with no<br>incorre<br>a PC-AT<br>Results<br>the cir<br>to issu | free space in clusters on the HC diskette. After ASSIGN, even<br>parameters, 0901h is returned in the DX register; this is an<br>ct value. Similar results occur with DD diskettes on a PC-XT or<br>. This occurs only when the disk is not the default drive.<br>are as expected when the drive is the default drive. Therefore,<br>cumvention is to make the desired drive the default drive prior<br>ing this function call.<br>nction supercedes functions 1Bh and 1Ch. |  |
|----------|----------------------------------------------------------------|----------------------------------------------------------------------------------------------------|--|
| Function | 1 37h                                                          | SWITCHAR / AVAILDEV                                                                                                    |  |
|          |                                                                | tion marking character (is usually "/"), and device type 37h                                                                                                    |  |
| entry A  |                                                                | 00h read switch character (returns current character in DL)                                                                                                    |  |
| ( DC     | os 2.x.                                                        | <pre>01h set character in DL as new switch character<br/>02h read device availability (as set by function AL=3)<br/>into DL. A 0 means devices that devices must be accessed<br/>in file I/O calls by /dev/device. A non-zero value means<br/>that devices are accessible at every level of the<br/>directory tree (e.g., PRN is the printer and not a file<br/>PRN).<br/>AL=2 to return flag in DL, AL=3 to set from DL (0</pre>                                           |  |
|          |                                                                | = set, 1 = not set).                                                                                                    |  |
|          | DS 2.x)                                                        | 03h get device availability, where:<br>00h means /dev/ must precede device names                                                                                                    |  |
| -        |                                                                | 01h means /dev/ need not precede device names                                                                                                    |  |
| return I |                                                                | switch character (if AL=0 or 1)<br>device availability flag (if AL=2 or 3)                                                                                                    |  |
| 1        |                                                                | OFFh the value in AL was not in the range 0-3.                                                                                                    |  |
| note 1.  | Functic                                                        | ons 2 & 3 appear not to be implemented for DOS 3.x.                                                                                                    |  |
| 2.       | It is d                                                        | locumented on page 4.324 of the MS-DOS (version 2) Programmer's<br>Pack (Microsoft - published by Zenith).                                                                                                    |  |
| 3.       | Works o                                                        | on all versions of IBM PC-DOS from 2.0 through 3.3.1.                                                                                                    |  |
|          | The SWI                                                        | TCHAR is the character used for "switches" in DOS command                                                                                                    |  |
|          | argumen                                                        | ts (defaults to '/', as in "DIR/P"). '-' is popular to make a look more like UNIX; if the SWITCHAR is anything other than '/',                                                                                                    |  |
|          | system                                                         | ' may be used instead of '\' for pathnames.                                                                                                    |  |
| 5.       |                                                                | by XCOPY, PKARC, LIST.                                                                                                    |  |
| 6.       | SWITCHA                                                        | R may not be set to any character used in a filename.                                                                                                    |  |
| 7.       | In DOS                                                         | 3.x you can still read the "AVAILDEV" byte with subfunction 02h always returns 0FFh even if you try to change it to 0 with                                                                                                    |  |
|          | subfunc                                                        | ction 03h.                                                                                                    |  |
| 8.       | AVAILDE                                                        | W=0 means that devices must be referenced in an imaginary                                                                                                    |  |
|          | be crea<br>device                                              | ectory "\dev" (similar to UNIX's /dev/*); a filename 'PRN.DAT' can<br>ated on disk and manipulated like any other. If AVAILDEV != 0 then<br>names are recognized anywhere (this is the default): 'PRN.DAT' is                                                                                                    |  |
| 0        |                                                                | nous with 'PRN:'.<br>Functions reportedly are not supported in the same fashion in                                                                                                    |  |
| 9.       |                                                                | s implementations of DOS.                                                                                                    |  |
| 10.      |                                                                | DOS 3.3 CHKDSK, BASIC, DEBUG.                                                                                                    |  |
|          | - 205                                                          | Return Country-Dependent Information                                                                                                    |  |
| Function | 11 3011                                                        | (PCDOS 2.0, 2.1, MSDOS 2.00 only)                                                                                                    |  |
| entry    | AH                                                             | 38h                                                                                                    |  |
|          | AL                                                             | function code (must be 0 in DOS 2.x)<br>pointer to 32 byte memory buffer for returned information                                                                                                    |  |
| return   | DS:DX                                                          | set on error                                                                                                    |  |
| recurn   | C1                                                             | AX error code (02h)                                                                                                    |  |
|          | BX                                                             | country code                                                                                                    |  |
|          | DS:DX                                                          | pointer to buffer filled with country information:                                                                                                    |  |
|          | bytes                                                          | s 00h,01h date/time format<br>0000h USA standard H:M:S M/D/Y                                                                                                    |  |
|          |                                                                | 0001h European standard H:M:S D/M/Y                                                                                                    |  |
|          |                                                                | 0002h Japanese standard H:M:S D:M:Y                                                                                                    |  |
|          |                                                                | 02h ASCIIZ string currency symbol<br>03h byte of zeros                                                                                                    |  |
|          |                                                                | 04h ASCIIZ string thousands separator                                                                                                    |  |
|          |                                                                | 05h byte of zeros                                                                                                    |  |
|          |                                                                | 06h ASCIIZ string decimal separator                                                                                                    |  |
|          | 21 buto                                                        | 07h byte of zeros<br>s 08h-1Fh reserved                                                                                                    |  |
|          | za nyre:                                                       | J UUN-IIN LUUCHVCA                                                                                                    |  |
|          |                                                                |                                                                                                    |  |

Function 38h Get Country-Dependent Information (PCDOS 3.x+, MSDOS 2.01+) entry AH 38h AL function code 00h to get current country information 01h-0FEh country code to get information for, for countries with codes less than 255 0FFh to get country information for countries with a greater than 255 16 bit country code if AL=0FFh BX pointer to the memory buffer where the data will be returned DX 0FFFFh if setting country code rather than getting info DS:DX 0 (clear) function completed return CF 1 (set) error AX error code 02h invalid country code (no table for it) (if DX OFFFFh) àх country code (usually international telephone code) DS:DX pointer to country data buffer date/time format bytes 0,1 0 USA standard H:M:S M/D/Y European standard H:M:S 1 D/M/Y Japanese standard H:M:S D:M:Y bytes 02h-06h currency symbol null terminated byte 07h thousands separator null terminated byte 08h byte of zeros byte 09h decimal separator null terminated byte 0Ah byte of zeros byte byte 0Bh date separator null terminated byte of zeros 0Ch byte ODh time separator null terminated byte 0Eh byte of zeros byte 0Fh currency format byte 0 if currency symbol precedes the value if currency symbol is after the value bit 0 1 no spaces between value and currency symbol 1 0 1 one space between value and currency symbol set if currency symbol replaces decimal point 2 3-7 not defined by Microsoft number of significant decimal digits in currency byte 10h (number of places to right of decimal point) time format byte byte 11h bit 0 0 12 hour clock 1 24 hour clock 1 - 7unknown, probably not used bytes 12h-15h address of case map routine (FAR CALL, AL = char) entry AL ASCII code of character to be converted to uppercase return AL ASCII code of the uppercase input character data-list separator character 16h bvte byte 17h zeros bytes 18h-21h 5 words reserved note 1. When an alternate keyboard handler is invoked, the keyboard routine is loaded into user memory starting at the lowest portion of available user memory. The BIOS interrupt vector that services the keyboard is redirected to the memory area where the new routine resides. Each new routine takes up about 1.6K of memory and has lookup tables that return values unique to each language. (KEYBxx in the DOS book) Once the keyboard interrupt vector is changed by the DOS keyboard routine, the new routine services all calls unless the system is returned to the US format by the ctrl-alt-F1 keystroke combination. This does not change the

interrupt vector back to the BIOS location; it merely passes the table lookup to the ROM locations. 2. Ctrl-Alt-F1 will only change systems with US ROMS to the US layout.

- Some systems are delivered with non-US keyboard handler routines in ROM
- Case mapping call: the segment/offset of a FAR procedure that performs country-specific lower-to-upper case mapping on ASCII characters 80h to 0 OFFh. It is called with the character to be mapped in AL. If there is an uppercase code for the letter, it is returned in AL, if there is no code or the function was called with a value of less than 80h AL is returned unchanged.

4. This call is fully implemented in MS-DOS version 2.01 and higher. It is in version 2.00 but not fully implemented (according to Microsoft). Function 38h Set Country Dependent Information entry AH 38h AL code country code to set information for, for countries with codes less than 255 to set country information for countries with a code greater than 255 OFFh вх 16 bit country code if AL=0FFh DX **OFFFFh** return CF clear successful set if error AΧ error code (02h) Function 39h Create Subdirectory (MKDIR) Makes a subdirectory along the indicated path AH 39h entrv address of ASCIIZ pathname string DS:DX return flag CF 0 successful error AΧ error code if any (03h, 05h) note 1. The ASCIIZ string may contain drive and subdirectory. 2. Drive may be any valid drive (not necessarily current drive). 3. The pathname cannot exceed 64 characters. Function 3Ah Remove Subdirectory (RMDIR) AH 3Ah entry DS:DX address of ASCIIZ pathname string return CF clear successful set AX error code if any (3, 5, 16) note 1. The ASCIIZ string may contain drive and subdirectory. Drive may be any valid drive (not necessarily current drive).
 The pathname cannot exceed 64 characters. Function 3Bh Change Current Directory (CHDIR) АН entry 3Bh address of ASCIIZ string DS:DX flag CF 0 return successful 1 error AΧ error code if any (03h) note 1. The pathname cannot exceed 64 characters. 2. The ASCIIZ string may contain drive and subdirectory. 3. Drive may be any valid drive (not necessarily current drive). Function 3Ch Create A File (CREAT) Create a file with handle entry AH 3Ch сх byte, attributes for file 00h normal 01h read only 02h hidden 03h system DS:DX address of ASCIIZ filename string CF successful creation return 0 error 16 bit file handle AX or error code (03h, 04h, 05h) note 1. The ASCIIZ string may contain drive and subdirectory. 2. Drive may be any valid drive (not necessarily current drive). 3. If the volume label or subdirectory bits are set in CX, they are ignored 4. The file is opened in read/write mode 5. If the file does not exist, it is created. If one of the same name exists, it is truncated to a length of 0. 6. Good practice is to attempt to open a file with fn 3Dh and jump to an error routine if successful, create file if 3Dh fails. That way an existing file will not be truncated and overwritten Function 3Dh Open A File Open disk file with handle entry AH 3Dh

access code byte AL (DOS 2.x) bits 0-2 file attribute read only 000 001 write only read/write 010 reserved, should be set to zero file attribute 3-7 bits 0-2 (DOS 3.X) 000 read only write only 001 read/write 010 reserved, should be set to zero 3 4-6 sharing mode (network) compatibility mode (the way FCBs open files) 000 read/write access denied (exclusive) 001 010 write access denied 011 read access denied 100 full access permitted 7 inheritance flag file inherited by child process 0 file private to child process address of ASCIIZ pathname string DS:DX return CF set on error error code (01h, 02h, 03h, 04h, 05h, 0Ch) AΧ 16 bit file handle ΑX note 1. Opens any normal, system, or hidden file. 2. Files that end in a colon are not opened. 3. The rear/write pointer is set at the first byte of the file and the record size of the file is 1 byte (the read/write pointer can be changed through function call 42h). The returned file handle must be used for all subsequent input and output to the file. 4. If the file handle was inherited from a parent process or was duplicated by DUP or FORCEDUP, all sharing and access restrictions are also inherited. 5. A file sharing error (error 01h) causes an int 24h to execute with an error code of 02h. Function 3Eh Close A File Handle Close a file and release handle for reuse AH 3Eh entry вΧ file handle return flag CF 0 successful close 1 error error code if error (06h) ΑX note 1. When executed, the file is closed, the directory is updated, and all buffers for that file are flushed. If the file was changed, the time and date stamps are changed to current. 2. If called with the handle 00000h, it will close STDIN (normally the keyboard). Read From A File Or Device Function 3Fh Read from file with handle AH 3Fh entrv ВΧ file handle number of bytes to read CX address of buffer DS:DX return flag CF 0 successful read error 1 pointer was already at end of file AX 0 or number of bytes read or error code (05h, 06h) note 1. This function attempts to transfer the number of bytes specified to a buffer location. It is not guaranteed that all bytes will be read. If AX < CX a partial record was read. 2. If performed from STDIN (file handle 0000), the input can be redirected 3. If used to read the keyboard, it will only read to the first CR. 4. The file pointer is incremented to the last byte read. Write To A File Or Device Function 40h Write to file with handle entry AH 40h file handle ВΧ

СХ number of bytes to write DS:DX address of buffer return flag CF 0 successful write 1 error AΧ number of bytes written or error code (05h, 06h) note 1. This call attempts to transfer the number of bytes indicated in CX from a buffer to a file. If CX and AX do not match after the write, an error has taken place; however no error code will be returned for this as taken place, nowever no error code will be returned for this
problem. This is usually caused by a full disk.
If the write is performed to STDOUT (handle 0001), it may be redirected
To truncate the file at the current position of the file pointer, set the number of bytes in CX to zero before calling int 21h. The pointer can be moved to any desired position with function 42h. 4. This function will not write to a file or device marked read-only. 5. May also be used to display strings to CON instead of fn 09h. This function will write CX bytes and stop; fn 09h will continue to write until a \$ character is found. 6. This is the call that DOS actually uses to write to the screen in DOS 2.x and above. Function 41h Delete A File From A Specified Subdirectory (UNLINK) AH 41h entry pointer to ASCIIZ filespec to delete DS:DX return CF 0 successful 1 error AX error code if any (02h, 05h) note 1. This function will not work on a file marked read-only. 2. Wildcards are not accepted. Move a File Read/Write Pointer (LSEEK) Function 42h entry AH 42h method code byte AL 00h offset from beginning of file 01h offset from present location offset from end of file 02h вх file handle most significant half of offset сx least significant half of offset DX low offset of new file pointer return AΧ DX high offset of new file pointer 0 successful move CF 1 error AX error code (01h, 06h) note 1. If pointer is at end of file, reflects file size in bytes. 2. The value in DX:AX is the absolute 32 bit byte offset from the beginning of the file. 43h Get/Set file attributes (CHMOD) Function AH 43h entry AL 00h get file attributes 01h set file attributes file attributes to set CX read only hidden file bit 0 1 system file 2 volume label 3 4 subdirectory written since backup (archive bit) 5 6,7 not used shareable (Novell NetWare) 8 9,F not used pointer to full ASCIIZ file name DS:DX set if error return CF error code (01h, 02h, 03h, 05h) AX file attributes on get сx attributes: 01h read only 02h hidden 04h system 0FFh archive

note: This call will not change the volume label or directory bits.

I/O Control for Devices (IOCTL) Function 44h Get or Set Device Information entrv AΗ 44h AL 00h Get Device Information BX file or device handle device info bit 7 set = character device return DX bit O console input device console output device 1 2 NUL device 3 CLOCK\$ device device is special 4 binary (raw) mode 5 6 not EOF 12 network device (DOS 3.x) 14 can process IOCTL control strings (subfns 2-5) bít 7 clear = file bit 0-5 block device number 6 file has not been written 12 Network device (DOS 3.x) 14 unknown (DOS 3.x) 15 file is remote (DOS 3.x) 01h Set Device Information BX device handle 0 (DH must be zero for this call) DH DT. device info to set (bits 0-7 from function 0) note DX bits: 0 1 console input device 1 1 console output device 2 null device clock device 1 3 1 4 reserved 1 binary mode - don't check for control chars cooked mode - check for control chars 5 0 1 EOF - End Of File on input 6 0 7 device is character device if set, if not, EOF is 0 if channel has been written, bits 0-5 are block device number 12 network device 14 1 can process control strings (AL 2-5, can only be read, cannot be set) 15 n reserved 02h Read Character Device Control String ВΧ device handle СХ number of bytes to read DS:DX pointer to control string buffer return AX number of bytes read 03h Write Device Control String ВΧ device handle CX number of bytes to write DS:DX pointer to buffer return AX number of bytes written 04h Read From Block Device (drive number in BL) BL drive number (0=default) СХ number of bytes to read DS:DX pointer to buffer return AX number of bytes read 05h Write Block Device Control String BL drive number (0=default) CX number of bytes to write DS:DX pointer to buffer return AX number of bytes transferred Get Input Handle Status 06h ВΧ file or device handle return AL 0FFh device ready 00h device not ready 07h Get Output Handle Status

|      |            | roturn      | AL             | 00h materia l                                                          |
|------|------------|-------------|----------------|------------------------------------------------------------------------|
|      |            | return      | AL             | 00h not ready<br>0FFh ready                                            |
|      |            | note        | For DOS        | 5 2.x, files are always ready for output.                              |
|      | 08h        |             | le Media       | Bit   (DOS 3.x+)                                                       |
|      |            | BL          | drive n        | number (0=default)                                                     |
|      |            | return      | AX             | 00h device is removable                                                |
|      |            |             |                | 01h device is nonremovable                                             |
|      | 09h        | <b>Most</b> |                | OFh invalid drive specification                                        |
|      | 0911       | BL          |                | Docal or Network Device (DOS 3.x+)                                     |
|      |            | return      |                | umber (0≈default)                                                      |
|      |            | recurn      | DA             | attribute word, bit 12 set if<br>device is remote                      |
|      | OAh        | Is Hand     | le in BX       | Local or Remote? (DOS 3.x+)                                            |
|      |            | BX          | file ha        |                                                                        |
|      |            | return      |                | ribute word) bit 15 set if file is remote                              |
|      |            | note        | If file        | is remote, Novell Advanced NetWare                                     |
|      |            |             |                | urns the number of the file server                                     |
|      | 0.51       | _1          |                | h the handle is located in CX.                                         |
|      | 0Bh        | Change      |                | Retry Count to DX (DOS 3.x+)                                           |
|      |            | CX<br>DX    |                | default=1)                                                             |
|      | 0Ch        |             |                | ount (default=3)<br>DOS 3.3 [3.2?]) allows a device                    |
|      | 0011       | driver      | to prepa       | re, select, refresh, and query Code Pages                              |
|      |            | BX          | device         | handle                                                                 |
|      |            | CH          | categor        | _                                                                      |
|      |            |             | 00h            | unknown (DOS 3.3)                                                      |
|      |            |             | 01h            | COMn: (DOS 3.3)                                                        |
|      |            |             | 03h            | CON (DOS 3.3)                                                          |
|      |            | CL          | 05h<br>functio | LPTn:                                                                  |
|      |            | CL          | 45h            | n<br>set iteration count                                               |
|      |            |             | 43h<br>4Ah     |                                                                        |
|      |            |             | 4Ch            | start code-page preparation                                            |
|      |            |             | 4Dh            | end code-page preparation                                              |
|      |            |             | 65h            | get iteration count                                                    |
|      |            |             | 6Ah            | query selected code page                                               |
|      |            |             | 6Bh            | query prepare list                                                     |
|      |            | DS:DX       |                | to parameter block. Format:                                            |
|      | (Ior       | CL=45h)     | word           | number of times output is                                              |
| (for | r CL=4Ah,4 | በ ፍልከነ      | word           | attempted driver assumes device is busy                                |
| (10) | - 02 mm,   | ibii) onii) | word           | length of data<br>code page ID                                         |
|      | (for       | CL=4Ch)     |                | flags                                                                  |
|      | •          |             | word           | length of remainder of parameter block                                 |
|      |            |             | word           | number of code pages following                                         |
|      |            |             | words          | code page 1,,N                                                         |
|      | (for       | CL=6Bh)     |                | length of following data                                               |
|      |            |             | word           | number of hardware code pages                                          |
|      |            | 11          | words<br>word  | hardware code pages 1,,N                                               |
|      |            | n           | words          | number of prepared code pages prepared code pages 1,,N                 |
|      | 0Dh        |             | evice Red      |                                                                        |
|      |            | BL          |                | umber (0=default)                                                      |
|      |            | СН          | category       |                                                                        |
|      |            |             | 08h            | disk drive                                                             |
|      |            | CL          | subfunct       | tion                                                                   |
|      |            |             | 40h            | set device parameters                                                  |
|      |            |             | 41h            | write logical device track                                             |
|      |            |             | 42h<br>60h     | format and verify logical device<br>get device parameters              |
|      |            |             | 61h            | read logical device track                                              |
|      |            |             | 62h            | verify logical device track                                            |
|      |            | DS:DX       |                | to parameter block                                                     |
| (f   | or fns 40  | h, 60h)     | byte           | special functions                                                      |
|      |            |             | bit            | 0 set if fn to use current BPB, clear if                               |
|      |            |             |                | Device BIOS Parameter Block field                                      |
|      |            |             |                | contains new default BPB                                               |
|      |            |             |                | 1 set if function to use track fields<br>only. Must be clear if CL=60h |
|      |            |             |                | 2 set if all sectors in track same size                                |
|      |            |             |                | (should be set)                                                        |
|      |            |             |                | · · ·                                                                  |

ļ

3-7 reserved device type byte 320K/360K disk 00h 01h 1.2M disk 02h 720K disk single-density 8-inch disk 03h double-density 8-inch disk 04h 05h fixed disk tape drive other type of block device 06h 07h device attributes word bit 0 set if nonremovable medium 1 set if door lock supported 2-15 reserved number of cylinders word media type 00h 1.2M disk (default) 01h 320K/360K disk byte 31 bytes device BPB (see function 53h) # of sectors per track (start of track word layout field) number, size of each sector in track N word pairs: reserved, must be zero number of disk head (for functions 41h, 61h) byte word word number of disk cylinder word number of first sector to read/write word number of sectors dword transfer address (for functions 42h, 62h) byte reserved, must be zero number of disk head word word number of disk cylinder DOS 4.01 seems to ignore the high byte of the note number of directory entries in the BPB for diskettes. Get Logical Device Map (DOS 3.2+) BL drive number (0=default) 0Eh return AL=0 block device has only one logical drive assigned 1...n the last letter used to reference the device (1=A:,etc) (1..26 DOS 3.0+) 0Fh Set Logical Device Map (DOS 3.2+) physical drive number (0=default) BL note Maps logical drives to physical drives, similar to DOS's treatment of a single physical floppy drive as both A: and B:  $\mathbf{BL}$ drive number: 0=default, 1=A:, 2=B:, etc. ВΧ file handle сх number of bytes to read or write DS:DX data or buffer DX data return AX number of bytes transferred or error code (call function 59h for extended error codes) or status 00h not ready 0FFh ready set if error CF Duplicate a File Handle (DUP) Function 45h entry AΗ 45h file handle to duplicate BX duplicate handle return CF clear AΧ set AX error code (04h, 06h) note 1. If you move the pointed of one handle, the pointer of the other will also be moved. 2. The handle in BX must be open. Force Duplicate of a Handle (FORCEDUP or CDUP) Forces handle in CX to refer to the same file at the same Function 46h position as BX AH 46h entry ВΧ existing file handle CX new file handle

### OLYMPUS EX. 1015 - 87/393

both handles now refer to existing file return CF. clear set error AX error code (04h, 06h) note 1. If CX was an open file, it is closed first. If you move the read/write pointer of either file, both will move. 2. 3. The handle in BX must be open. Function 47h Get Current Directory Places full pathname of current directory/drive into a buffer 47h AH entrv drive (0=default, 1=A:, etc.) DL pointer to 64-byte buffer area DS:SI pointer to ASCIIZ pathname of current directory CF clear DS:DI return set AX error code (OFh) String does not begin with a drive identifier or a backslash. note: Function 48h Allocate Memory Allocates requested number of 16-byte paragraphs of memory entry AH 48h number of 16-byte paragraphs desired clear AX segment address of allocated space вХ return CF вΧ maximum number paragraphs available error code (07h, 08h) AX set BX indicates maximum memory available only if allocation fails. note: Free Allocated Memory Function 49h Frees specified memory blocks entry AH 49h ES segment address of area to be freed return CF clear successful set AΧ error code (07h, 09h) note 1. This call is only valid when freeing memory obtained by function 48h. 2. A program should not try to release memory not belonging to it. Modify Allocated Memory Blocks (SETBLOCK) Expand or shrink memory for a program Function 4Ah entry AΗ 4AH new size in 16 byte paragraphs ВX segment address of block to change ES nothing return CF clear note 1. Max number paragraphs available 2. Memory can be expanded only if there is memory available. 4Bh Load or Execute a Program (EXEC) Function AH 4Bh entry load and execute program. A PSP is built for the AL 00h program the ctrl-break and terminate addresses are set to the new PSP. \*01h load but don't execute (internal, DOS 3.x & DESQview) (see note 1) \*02h load but do not execute (internal, DOS 2.x only) 03h load overlay (do not create PSP, do not begin execution) points to the ASCIIZ string with the drive, path, and filename to DS:DX be loaded points to a parameter block for the load ES:BX segment address of environment string to passed (AL=00h) word (0=use current) pointer to the command line to be placed at dword PSP+80h pointer to default FCB to be passed at PSP+5Ch dword pointer to default FCB to be passed at PSP+6Ch dword segment of environment (0 = use current) (\*AL=01h) word pointer to command line dword dword pointer to FCB 1 pointer to FCB 2 dword will hold SS:SP on return (DOS 3.x+) dword will hold program entry point (CS:IP) on return segment of environment (0 = use current) pointer to command line (DOS 3.x+) dword (\*AL=02h) word dword

| dword | pointer | to | FCB | 1 |  |
|-------|---------|----|-----|---|--|
| 3     |         | A  | -   | ~ |  |

| awora | pointer | to reb | 2 |
|-------|---------|--------|---|
|       |         |        |   |

(AL=03h) word segment address where file will be loaded word relocation factor to be applied to the image

return CF

- error code (01h, 02h, 05h, 08h, 0Ah, 0Bh) AX
- CF
- clear if successful
  - for fn 00h, process ID set to new program's PSP; get with function 62h for fn 01h and DOS 3.x+ or DESQview, process ID set to program's
  - PSP; get with function 62h for fn 01h and DOS 2.x, new program's initial stack and entry
  - point returned in registers for fn 02h, new program's initial stack and entry point are returned in the registers
- note 1. If you make this call with AL=1 the program will be loaded as if you made the call with AL=0 except that the program will not be executed. Additionally, with AL=1 the stack segment and pointer along with the program's CS:IP entry point are returned to the program which made the 4B01h call. These values are put in the four words at ES:BX+0Eh. On entry to the call ES:BX points to the environment address, the command
  - and the two default FCBs. This form of EXEC is used by DEBUG.COM.
     Application programs may invoke a secondary copy of the command processor (normally COMMAND.COM) by using the EXEC function. Your program may pass a DOS command as a parameter that the secondary command processor will execute as though it had been entered from the standard input device. The procedure is:
    - A. Assure that adequate free memory (17k for 2.x and 3.0, 23k for 3.1 up) exists to contain the second copy of the command processor and the command it is to execute. This is accomplished by executing function call 4Ah to shrink memory allocated to that of your current requirements. Next, execute function call 48h with BX=0FFFFh. This
    - returns the amount of memory available. Build a parameter string for the secondary command processor in the в. form:
      - 1 byte length of parameter string
      - xx bytes parameter string
      - l byte ODh (carriage return)
      - For example, the assembly language statement below would build the
    - string to cause execution of the command FOO.EXE: DB 19,"/C C:FOO",13 C. Use the EXEC function call (4Bh), function value 0 to cause execution of the secondary copy of the command processor. (The drive, directory, and name of the command processor can be gotten from the
    - COMSPEC variable in the DOS environment passed to you at PSP+2Ch.) D. Remember to set offset 2 of the EXEC control block to point to the string built above.
  - All open files of a process are duplicated in the newly created process after an EXEC, except for files originally opened with the inheritance bit set to 1.
  - 4. The environment is a copy of the original command processor's environment. Changes to the EXECed environment are not passed back to the original. The environment is followed by a copy of the DS:DX filename passed to the child process. A zero value will cause the child process to inherit the environment of the calling process. The segment address of the environment is placed at offset 2Ch of the PSP of the program being invoked.
  - 5. This function uses the same resident part of COMMAND.COM, but makes a duplicate of the transient part.
  - 6. How EXEC knows where to return to: Basically the vector for int 22h holds the terminate address for the current process. When a process gets started, the previous contents of int 22h get tucked away in the PSP for that process, then int 22h gets modified. So if Process A EXECs process B, while Process B is running, the vector for int 22h holds the address to return to in Process A, while the save location in Process B's PSP holds the address that process A will return to when \*it\* terminates. When Process B terminates by one of the usual legal means, the contents of int 22h are (surmising) shoved onto the stack, the old terminate vector contents are copied back to int 22h vector from Process B's PSP, then a RETF or equivalent is executed to return control to process A.

error

set

7. To load an overlay file with 4B: first, don't de-allocate the memory that the overlay will load into. With the other 4Bh functions, the opposite is true--you have to free the memory first, with function 4Ah. Second, the 'segment address where the file will be loaded' (first item in the the "segment address where the file will be loaded" (first item in the parameter block for sub-function 03) should be a paragraph boundary within your currently-allocated memory. Third, if the procedures within the overlay are FAR procs (while they execute, CS will be equal to the segment address of the overlay area), the relocation factor should be set to zero. On the other hand, if the CS register will be different from the overlay area's segment address, the relocation factor should be set to represent the difference. You determine where in memory the overlay file will load by using the segment address mentioned above. Overlay files are .EXEs (containing header, relocation table, and memory image)

- When function 00h returns, all registers are changed, including the stack. You must resore SS, SP, and any other required registers.
- PCDOS EXEC function 3 (overlay) lives in the transient piece of COMMAND.COM and gets loaded when needed, thus the requirement for enough free space to load the EXEC loader (about 1.5k). Under MSDOS the EXEC
- 10. If you try to overlay an .EXE file with the high/low switch set to load the in high memory nothing will happen. The high/Low switch is only for process creation, not for overlays.
  11. DOS 2.x destroys all registers, including SS:SP.

Terminate a Process (EXIT) Quit with ERRORLEVEL exit code Function 4Ch entrv AH 4Ch AL exit code in AL when called, if any, is passed to next process none return note 1. Control passes to DOS or calling program. 2. Return code from AL can be retrieved by ERRORLEVEL or function 4Dh. All files opened by this process are closed, buffers are flushed, and the з. disk directory is updated. 4. Restores: Terminate vector from PSP:000Ah Ctrl-C vector from PSP:000Eh Critical Error vector from PSP:0012h Get Return Code of a Subprocess (WAIT) Gets return code from functions 31h and 4Dh (ERRORLEVEL) Function 4Dh AH 4Dh entrv exit code of subprogram (functions 31h or 4Ch) circumstance which caused termination return AL AH 00h normal termination 01h control-break or control-C 02h critical device error terminate and stay resident (function 31h) 03h note The exit code is only returned once (the first time). Find First Matching File (FIND FIRST) Function 4Eh AH entry 4Eh CX search attributes DS:DX pointer to ASCIIZ filename (with attributes) return CF set AΧ error code (02h, 12h) data block written at current DTA clear format of block is: (info from BIX) documented by Micro-00h 1 byte attribute byte of search soft as 'reserved for 01h 1 byte drive letter for search the search name used DOS' use on subsquent 02h 11 bytes Find Next calls' 0Ch 2 bytes word value of last entry function 4Fh 0Fh 4 bytes dword pointer to this DTA 13h 2 bytes word directory start PC-DOS 3.10 (from INTERRUP.ARC) 00h 1 byte drive letter 01h-ÒBh bytes search template 0Ch 1 byte search attributes DOS 2.x (and DOS 3.x except 3.1?) 00h 1 byte search attributes 01h 1 byte drive letter 02h-0Ch bytes search template 0Dh-0Eh 2 bytes entry count within directory

OFh-12h 4 bytes reserved 13h-14h 2 bytes cluster number of parent directory 15h 1 byte file attribute 16h 2 bytes file time 18h 2 bytes file date 1Ah 2 bytes low word of file size 1Ch 2 bytes high word of file size name and extension of file found, plus 1Eh 13 bytes 1 byte of 0s. All blanks are moved from the name and extension, and if an extension is present it is preceded by a period. note 1. This function does not support network operations. 2. Wildcards are allowed in the filespec. 3. If the attribute is zero, only ordinary files are found. If the volume label bit is set, only volume labels will be found. Any other attribute will return that attribute and all normal files together. To look for everything except the volume label, set the hidden, system, and subdirectory bits all to 1. Function 4Fh Find Next Matching File (FIND NEXT) Find next ASCIIZ file entry АН 4Fh CF clear data block written at current DTA return set AX error code (02h, 12h) note 1. If file found, DTA is formatted as in call 4Eh 2. Volume label searches using 4Eh/4Fh reportedly aren't 100% reliable under DOS 2.x. The calls sometime report there's a volume label and point to a garbage DTA, and if the volume label is the only item they often won't find it. Most references recommend the use of the older FCB calls for dealing with the volume labels. This function does not support network operations.
 Use of this call assumes that the original filespec contained wildcards Function 50h 'Used Internally by DOS' - Set PSP Set new Program Segment Prefix (current Process ID) entry AH 50h ВX segment address of new PSP none - swaps PSPs regarded as current by DOS return By putting the PSP segment value into BX and issuing call 50h DOS stores note 1. that value into a variable and uses that value whenever a file call is made. 2. Note that in the PSP (or PDB) is a table of 20 (decimal) open file handles. The table starts at offset 18h into the PSP. If there is an OFFh in a byte then that handle is not in use. A number in one of the bytes is an index into an internal FB table for that handle. For instance the byte at offset 18h is for handle 0, at offset 19h handle 1, etc. up to 13h. If the high bit is set then the file associated by the handle is not shared by child processes EXEC'd with call 4Bh. 3. Function 50h is dangerous in background operations prior to DOS 3.x as it uses the wrong stack for saving registers (same as functions 0..0Ch in DOS 2.x) 4. Under DOS 2.x, this function cannot be invoked inside an int 28h handler without setting the Critical Error flag. 5. Open File information, etc. is stored in the PSP DOS views as current. If a program (eg. a resident program) creates a need for a second PSP, then the second PSP should be set as current to make sure DOS closes that as opposed to the first when the second application finishes. 6. See PC Mag Vol.5, No 9, p.314 for discussion, also used in BCOPY.ASM 7. Used by DOS 3.3 PRINT & DEBUG, DesQview 2.01, Windows 1.03, SYMDEB from MASM 4.0.

Function51h"Used Internally by DOS" - Get Program Segment Prefix<br/>Returns the PSP address of currently executing program\*Returns the PSP address of currently executing programentryAH51hreturnBXaddress of currently executing program

| orisei | -       |                           |
|--------|---------|---------------------------|
| 00h    | 2 bytes | program exit point        |
| 02h    | word    | memory size in paragraphs |
| 04h    | byte    | unused (0)                |

|                 | 05h 5                                                                                                    | byter                                                                                                    | CP/W style entry point (far call to DOG)                                                                                                    |
|-----------------|----------------------------------------------------------------------------------------------------|----------------------------------------------------------------------------------------------------|----------------------------------------------------------------------------------------------------|
|                 |                                                                                                    | bytes<br>ord                                                                                                    | CP/M style entry point (far call to DOS)                                                                                                    |
|                 |                                                                                                    |                                                                                                    | terminate address (old int 22h)                                                                                                    |
|                 |                                                                                                    | ord                                                                                                    | terminate segment                                                                                                    |
|                 |                                                                                                    | ord                                                                                                    | break address (old int 23h)                                                                                                    |
|                 |                                                                                                    | ord                                                                                                    | break segment                                                                                                    |
|                 | 12h                                                                                                    |                                                                                                    | error address (old int 24h)                                                                                                    |
|                 | 14h                                                                                                    |                                                                                                    | error segment                                                                                                    |
|                 |                                                                                                    | ord                                                                                                    | parent PSP segment                                                                                                    |
|                 |                                                                                                    | 0 bytes                                                                                                    | DOS 2.0+ open files, $0FFh = unused$                                                                                                    |
|                 |                                                                                                    | ord                                                                                                    | DOS 2.0+ environment segment                                                                                                    |
|                 |                                                                                                    | lword                                                                                                    | far pointer to process's SS:SP                                                                                                    |
|                 |                                                                                                    | ord /                                                                                                    | DOS 3.x+ max open files                                                                                                    |
|                 | 34h                                                                                                    |                                                                                                    | DOS 3.x+ open file table address                                                                                                    |
|                 |                                                                                                    | lword                                                                                                    | DOS 3.x+ open file table segment                                                                                                    |
|                 | 38h 2                                                                                                    | 4 bytes                                                                                                    | unused by DOS versions before 3.3                                                                                                    |
|                 | 50h 3                                                                                                    | bytes 🛛                                                                                                    | DOS function dispatcher (FAR routine)                                                                                                    |
| •               | 53h 9                                                                                                    | bytes                                                                                                    | unused                                                                                                    |
|                 | 55h                                                                                                    |                                                                                                    | FCB #1 extension                                                                                                    |
|                 | 5Ch 1                                                                                                    | .6 bytes                                                                                                    | FCB #1, filled in from first cmdline argument                                                                                                    |
|                 | 6Ch 2                                                                                                    | 0 bytes                                                                                                    | FCB #2, filled in from second cmdline argument                                                                                                    |
|                 |                                                                                                    | 8 bytes                                                                                                    |                                                                                                    |
| note 1. Used in |                                                                                                    |                                                                                                    |                                                                                                    |
|                 |                                                                                                    |                                                                                                    | us in background operations prior to DOS 3.x as it                                                                                                    |
| uses the        | e wrong                                                                                                    |                                                                                                    | r saving registers (same as functions 00Ch in                                                                                                    |
| DOS 2.x         |                                                                                                    | tht he us                                                                                                    | ed if you have more than one process in a PC. For                                                                                                    |
|                 |                                                                                                    |                                                                                                    | resident program that needs to open a file you                                                                                                    |
|                 |                                                                                                    |                                                                                                    |                                                                                                    |
|                 |                                                                                                    |                                                                                                    | save the current ID and then call 50h to set the                                                                                                    |
|                 | our PSP.                                                                                                    |                                                                                                    | ation connet he invoked incide on int 28h handler                                                                                                    |
|                 |                                                                                                    |                                                                                                    | ction cannot be invoked inside an int 28h handler                                                                                                    |
|                 |                                                                                                    |                                                                                                    | tical Error flag.                                                                                                    |
| 5. Used by      | DOS 3.3                                                                                                    | S PRINT,                                                                                                    | DEBUG.                                                                                                    |
|                 |                                                                                                    |                                                                                                    |                                                                                                    |
| Function 52h    |                                                                                                    |                                                                                                    | y by DOS' - IN-VARS                                                                                                    |
| *               |                                                                                                    | s a FAR p                                                                                                    | ointer to a linked list of DOS data variables                                                                                                    |
| entry AH        | 52h                                                                                                    |                                                                                                    |                                                                                                    |
|                 |                                                                                                    |                                                                                                    |                                                                                                    |
| return ES:BX    |                                                                                                    |                                                                                                    | DOS list of lists, for disk information. Does not                                                                                                    |
| return ES:BX    |                                                                                                    |                                                                                                    | DOS list of lists, for disk information. Does not<br>, so information in tables might be incorrect if                                                                                                    |
| return ES:BX    | access                                                                                                    | the disk                                                                                                    |                                                                                                    |
| return ES:BX    | access<br>disk ha                                                                                                    | the disk                                                                                                    | , so information in tables might be incorrect if<br>hanged. Returns a pointer to the following array                                                                                                    |
| return ES:BX    | access<br>disk ha                                                                                                    | the disk<br>is been c                                                                                                 | , so information in tables might be incorrect if<br>hanged. Returns a pointer to the following array                                                                                                    |
|                 | access<br>disk ha<br>of long<br>Bytes                                                                                          | the disk<br>is been c<br>word poi                                                                                     | , so information in tables might be incorrect if<br>hanged. Returns a pointer to the following array<br>nters:<br>Description                                                                                                    |
| return ES:BX    | access<br>disk ha<br>of long<br>Bytes                                                                                          | the disk<br>is been c<br>word poi<br>Value                                                                            | , so information in tables might be incorrect if<br>hanged. Returns a pointer to the following array<br>nters:                                                                                                    |
|                 | access<br>disk ha<br>of long<br>Bytes                                                                                          | the disk<br>is been c<br>word poi<br>Value                                                                            | , so information in tables might be incorrect if<br>hanged. Returns a pointer to the following array<br>nters:<br>Description<br>segment of first memory control block available<br>through MALLOC                                                                                                    |
|                 | access<br>disk ha<br>of long<br>Bytes<br>-02h<br>00h                                                                           | the disk<br>is been c<br>word poi<br>Value<br>word<br>dword                                                           | , so information in tables might be incorrect if<br>hanged. Returns a pointer to the following array<br>nters:<br>Description<br>segment of first memory control block available<br>through MALLOC<br>far pointer to first DOS Disk Parameter Block                                                                                  |
|                 | access<br>disk ha<br>of long<br>Bytes<br>-02h                                                                                  | the disk<br>is been c<br>word poi<br>Value<br>word                                                                    | , so information in tables might be incorrect if<br>hanged. Returns a pointer to the following array<br>nters:<br>Description<br>segment of first memory control block available<br>through MALLOC<br>far pointer to first DOS Disk Parameter Block<br>far pointer to linked list of DOS open file                                   |
|                 | access<br>disk ha<br>of long<br>Bytes<br>-02h<br>00h<br>04h                                                                    | the disk<br>as been c<br>word poi<br>Value<br>word<br>dword<br>dword                                                  | , so information in tables might be incorrect if<br>hanged. Returns a pointer to the following array<br>nters:<br>Description<br>segment of first memory control block available<br>through MALLOC<br>far pointer to first DOS Disk Parameter Block<br>far pointer to linked list of DOS open file<br>tables. (Open File Table List) |
|                 | access<br>disk ha<br>of long<br>Bytes<br>-02h<br>00h                                                                           | the disk<br>is been c<br>word poi<br>Value<br>word<br>dword                                                           | <pre>, so information in tables might be incorrect if<br/>hanged. Returns a pointer to the following array<br/>nters:</pre>                                                                                                    |
|                 | access<br>disk ha<br>of long<br>Bytes<br>-02h<br>00h<br>04h<br>08h                                                             | the disk<br>as been c<br>yword poi.<br>Value<br>word<br>dword<br>dword<br>dword                                       | <pre>, so information in tables might be incorrect if<br/>hanged. Returns a pointer to the following array<br/>nters:</pre>                                                                                                    |
|                 | access<br>disk ha<br>of long<br>Bytes<br>-02h<br>00h<br>04h                                                                    | the disk<br>as been c<br>word poi<br>Value<br>word<br>dword<br>dword                                                  | <pre>, so information in tables might be incorrect if<br/>hanged. Returns a pointer to the following array<br/>nters:</pre>                                                                                                    |
| (common)        | access<br>disk ha<br>of long<br>Bytes<br>-02h<br>00h<br>04h<br>08h<br>08h                                                      | the disk<br>as been c<br>yword poi.<br>Value<br>word<br>dword<br>dword<br>dword                                       | <pre>, so information in tables might be incorrect if<br/>hanged. Returns a pointer to the following array<br/>nters:</pre>                                                                                                    |
|                 | access<br>disk ha<br>of long<br>Bytes<br>-02h<br>00h<br>04h<br>08h<br>08h<br>0Ch<br>x only)                                    | the disk<br>as been c<br>gword poi.<br>Value<br>word<br>dword<br>dword<br>dword<br>dword                              | <pre>, so information in tables might be incorrect if<br/>hanged. Returns a pointer to the following array<br/>nters:</pre>                                                                                                    |
| (common)        | access<br>disk ha<br>of long<br>Bytes<br>-02h<br>00h<br>04h<br>08h<br>08h<br>0Ch<br>x only)<br>10h                             | the disk<br>as been c<br>gword poi.<br>Value<br>word<br>dword<br>dword<br>dword<br>dword<br>dword<br>word             | <pre>, so information in tables might be incorrect if<br/>hanged. Returns a pointer to the following array<br/>nters:</pre>                                                                                                    |
| (common)        | access<br>disk ha<br>of long<br>Bytes<br>-02h<br>00h<br>04h<br>08h<br>0Ch<br>x only)<br>10h<br>11h                             | the disk<br>s been c<br>word poi.<br>Value<br>word<br>dword<br>dword<br>dword<br>dword<br>word<br>word                | <pre>, so information in tables might be incorrect if<br/>hanged. Returns a pointer to the following array<br/>nters:</pre>                                                                                                    |
| (common)        | access<br>disk ha<br>of long<br>Bytes<br>-02h<br>00h<br>04h<br>08h<br>08h<br>0Ch<br>x only)<br>10h                             | the disk<br>as been c<br>gword poi.<br>Value<br>word<br>dword<br>dword<br>dword<br>dword<br>dword<br>word             | <pre>, so information in tables might be incorrect if<br/>hanged. Returns a pointer to the following array<br/>nters:</pre>                                                                                                    |
| (common)        | access<br>disk ha<br>of long<br>Bytes<br>-02h<br>00h<br>04h<br>08h<br>0Ch<br>x only)<br>10h<br>11h                             | the disk<br>s been c<br>word poi.<br>Value<br>word<br>dword<br>dword<br>dword<br>dword<br>word<br>word                | <pre>, so information in tables might be incorrect if<br/>hanged. Returns a pointer to the following array<br/>nters:</pre>                                                                                                    |
| (common)        | access<br>disk ha<br>of long<br>Bytes<br>-02h<br>00h<br>04h<br>08h<br>0Ch<br>x only)<br>10h<br>11h                             | the disk<br>s been c<br>word poi.<br>Value<br>word<br>dword<br>dword<br>dword<br>dword<br>word<br>word                | <pre>, so information in tables might be incorrect if<br/>hanged. Returns a pointer to the following array<br/>nters:</pre>                                                                                                    |
| (common)        | access<br>disk ha<br>of long<br>Bytes<br>-02h<br>00h<br>04h<br>08h<br>0Ch<br>x only)<br>10h<br>11h                             | the disk<br>s been c<br>word poi.<br>Value<br>word<br>dword<br>dword<br>dword<br>dword<br>word<br>word                | <pre>, so information in tables might be incorrect if<br/>hanged. Returns a pointer to the following array<br/>nters:</pre>                                                                                                    |
| (common)        | access<br>disk ha<br>of long<br>Bytes<br>-02h<br>00h<br>04h<br>08h<br>0Ch<br>x only)<br>10h<br>11h                             | the disk<br>s been c<br>word poi.<br>Value<br>word<br>dword<br>dword<br>dword<br>dword<br>word<br>word                | <pre>, so information in tables might be incorrect if<br/>hanged. Returns a pointer to the following array<br/>nters:</pre>                                                                                                    |
| (common)        | access<br>disk ha<br>of long<br>Bytes<br>-02h<br>00h<br>04h<br>08h<br>0Ch<br>x only)<br>10h<br>11h                             | the disk<br>s been c<br>word poi.<br>Value<br>word<br>dword<br>dword<br>dword<br>dword<br>word<br>word                | <pre>, so information in tables might be incorrect if<br/>hanged. Returns a pointer to the following array<br/>nters:</pre>                                                                                                    |
| (common)        | access<br>disk ha<br>of long<br>Bytes<br>-02h<br>00h<br>04h<br>08h<br>0Ch<br>x only)<br>10h<br>11h                             | the disk<br>s been c<br>word poi.<br>Value<br>word<br>dword<br>dword<br>dword<br>dword<br>word<br>word                | <pre>, so information in tables might be incorrect if<br/>hanged. Returns a pointer to the following array<br/>nters:</pre>                                                                                                    |
| (common)        | access<br>disk ha<br>of long<br>Bytes<br>-02h<br>00h<br>04h<br>08h<br>0Ch<br>x only)<br>10h<br>11h                             | the disk<br>s been c<br>word poi.<br>Value<br>word<br>dword<br>dword<br>dword<br>dword<br>word<br>word                | <pre>, so information in tables might be incorrect if<br/>hanged. Returns a pointer to the following array<br/>nters:</pre>                                                                                                    |
| (common)        | access<br>disk ha<br>of long<br>Bytes<br>-02h<br>00h<br>04h<br>08h<br>0Ch<br>x only)<br>10h<br>11h<br>13h                      | the disk<br>us been c<br>gword poi.<br>Value<br>word<br>dword<br>dword<br>dword<br>dword<br>word<br>word              | <pre>, so information in tables might be incorrect if<br/>hanged. Returns a pointer to the following array<br/>nters:</pre>                                                                                                    |
| (common)        | access<br>disk ha<br>of long<br>Bytes<br>-02h<br>00h<br>04h<br>08h<br>0Ch<br>x only)<br>10h<br>11h<br>13h                      | the disk<br>us been c<br>gword poi.<br>Value<br>word<br>dword<br>dword<br>dword<br>dword<br>word<br>word              | <pre>, so information in tables might be incorrect if<br/>hanged. Returns a pointer to the following array<br/>nters:</pre>                                                                                                    |
| (common)        | access<br>disk ha<br>of long<br>Bytes<br>-02h<br>00h<br>04h<br>08h<br>0Ch<br>x only)<br>10h<br>11h<br>13h                      | the disk<br>us been c<br>gword poi.<br>Value<br>word<br>dword<br>dword<br>dword<br>dword<br>word<br>word              | <pre>, so information in tables might be incorrect if<br/>hanged. Returns a pointer to the following array<br/>nters:</pre>                                                                                                    |
| (common)        | access<br>disk ha<br>of long<br>Bytes<br>-02h<br>00h<br>04h<br>08h<br>0Ch<br>x only)<br>10h<br>11h<br>13h                      | the disk<br>us been c<br>gword poi.<br>Value<br>word<br>dword<br>dword<br>dword<br>dword<br>word<br>word              | <pre>, so information in tables might be incorrect if<br/>hanged. Returns a pointer to the following array<br/>nters:</pre>                                                                                                    |
| (common)        | access<br>disk ha<br>of long<br>Bytes<br>-02h<br>00h<br>04h<br>08h<br>0Ch<br>x only)<br>10h<br>11h<br>13h<br>17h               | the disk<br>as been c<br>gword poi:<br>Value<br>word<br>dword<br>dword<br>dword<br>dword<br>word<br>dword<br>dword    | <pre>, so information in tables might be incorrect if<br/>hanged. Returns a pointer to the following array<br/>nters:</pre>                                                                                                    |
| (common)        | access<br>disk ha<br>of long<br>Bytes<br>-02h<br>00h<br>04h<br>08h<br>0Ch<br>x only)<br>10h<br>11h<br>13h                      | the disk<br>us been c<br>gword poi.<br>Value<br>word<br>dword<br>dword<br>dword<br>dword<br>word<br>word              | <pre>, so information in tables might be incorrect if<br/>hanged. Returns a pointer to the following array<br/>nters:</pre>                                                                                                    |
| (common)        | access<br>disk ha<br>of long<br>Bytes<br>-02h<br>00h<br>04h<br>08h<br>0Ch<br>x only)<br>10h<br>11h<br>13h<br>17h               | the disk<br>as been c<br>gword poi:<br>Value<br>word<br>dword<br>dword<br>dword<br>dword<br>word<br>dword<br>dword    | <pre>, so information in tables might be incorrect if<br/>hanged. Returns a pointer to the following array<br/>nters:</pre>                                                                                                    |
| (common)        | access<br>disk ha<br>of long<br>Bytes<br>-02h<br>00h<br>04h<br>08h<br>0Ch<br>x only)<br>10h<br>11h<br>13h<br>17h<br>x+)<br>10h | the disk<br>us been c<br>word poi:<br>Value<br>word<br>dword<br>dword<br>dword<br>dword<br>word<br>dword<br>dword<br> | <pre>, so information in tables might be incorrect if<br/>hanged. Returns a pointer to the following array<br/>nters:</pre>                                                                                                    |
| (common)        | access<br>disk ha<br>of long<br>Bytes<br>-02h<br>00h<br>04h<br>08h<br>0Ch<br>x only)<br>10h<br>11h<br>13h<br>17h               | the disk<br>as been c<br>gword poi:<br>Value<br>word<br>dword<br>dword<br>dword<br>dword<br>word<br>dword<br>dword    | <pre>, so information in tables might be incorrect if<br/>hanged. Returns a pointer to the following array<br/>nters:</pre>                                                                                                    |
| (common)        | access<br>disk ha<br>of long<br>Bytes<br>-02h<br>00h<br>04h<br>08h<br>0Ch<br>x only)<br>10h<br>11h<br>13h<br>17h<br>x+)<br>10h | the disk<br>us been c<br>word poi:<br>Value<br>word<br>dword<br>dword<br>dword<br>dword<br>word<br>dword<br>dword<br> | <pre>, so information in tables might be incorrect if<br/>hanged. Returns a pointer to the following array<br/>nters:</pre>                                                                                                    |

85

r

## OLYMPUS EX. 1015 - 92/393

| 16h | dword | far pointer to drive path and seek<br>information table. (Drive Path Table)                                                                       |
|-----|-------|----------------------------------------------------------------------------------------------------|
| lAh | dword | far pointer to a table of FCBs. This<br>table is only valid if FCBS=xx was used<br>in CONFIG.SYS                                                  |
| 1Eh | word  | size of FCB table                                                                                                    |
| 20h | byte  | number of logical drives presently supported                                                                                                    |
| 21h | byte  | value of LASTDRIVE= in CONFIG.SYS<br>(default 5)                                                                                                  |
| 22h |       | beginning (not a pointer-the real<br>beginning!) of the NUL device driver.<br>This is the first device on DOS's linked<br>list of device drivers. |

note 1. This call is not supported in OS/2 1.0's DOS Compatibility Box. 2. Used by DOS 4.0 MEM.EXE, DOS 3.3 ASSIGN.COM, PRINT.COM, SUBST.EXE. 3. Disk Parameter Block

| з. | DISK Pa  |          |                                                       |
|----|----------|----------|-------------------------------------------------------|
|    | offset   | size     | description                                           |
|    | 00h      | byte     | disk unit number, 0=A, 1=B, etc. If this and the      |
|    |          | -        | next byte are OFFh this entry is the end of the       |
|    |          |          | list and is not valid                                 |
|    | 01h      | byte     | disk unit number passed to the block device           |
|    | 0111     | Dyce     | driver responsible for the line block device          |
|    | 02h      | word     | driver responsible for this logical drive             |
|    |          |          | the drive's logical sector size in bytes              |
|    | 04h      | byte     | number of sectors per cluster -1. The number of       |
|    |          |          | sectors per cluster must be a power of 2              |
|    | 05h      | byte     | allocation shift. The shift value used to calcu       |
|    |          |          | late the number of sectors from the number of         |
|    |          |          | clusters without having to use division. Number       |
|    |          |          | of sectors = number of clusters < allocation          |
|    |          |          | shift.                                                |
|    | 06h      | word     | number of reserved sectors at the beginning of        |
|    |          | HOLU     | the logical drive. May contain partition information. |
|    | 08h      | byte     | number of FATs. Default 2                             |
|    | 09h      | word     |                                                       |
|    | OBh      |          | number of root directory entries                      |
|    |          | word     | first sector containing data (disk files)             |
|    | ODh      | word     | last cluster number. Number of clusters in data       |
|    |          |          | area +1. If less than 0FF6h the FAT uses 12-bit       |
|    |          |          | directory entries, otherwise 16 bit entries           |
|    | OFh      | byte     | FAT size. Size of one FAT in logical sectors          |
|    | 10h      | word     | sector number of first root directory entry           |
|    | 12h      | dword    | far pointer to the block device driver                |
|    | 16h      | byte     | media descriptor byte (see Chapter 8)                 |
|    | 17h      | byte     | media flag. If this is 0, the drive has been          |
|    |          | -        | accessed. If it is -1 or set to -1 DOS will           |
|    |          |          | rebuild all data structures associated with this      |
|    |          |          | drive on the next access                              |
|    | 18h      | dword    | far pointer to the next Disk Parameter Block          |
|    | 1011     | anora    | Tal poincer to the next Disk Palameter Block          |
| ^  | Open Fi  | 10 mable | 7 i e t                                               |
| 4. | offset   | size     |                                                       |
|    |          |          | description                                           |
|    | 00h      | dword    | far pointer to the next table in the list. If the     |
|    |          |          | offset of this pointer is OFFFFh, then the next       |
|    |          |          | table is the final entry and invalid                  |
|    | 04h      | word     | number of table entries. Each table entry is 53       |
|    |          |          | bytes long. There will be at least one entry in       |
|    |          |          | each table except the terminal entry                  |
|    | 06h      |          | beginning of the Open File Table entries (note 5)     |
|    |          |          |                                                       |
| 5. | Open Fil | le Table | Entry (35h bytes long)                                |
|    | offset   | size     | description                                           |
|    | 00h      | word     | number of file handles referring to this file         |
|    | 02h      | byte     | Accord mode (see function 30b)                        |
|    | 02h      | word     | access mode (see function 3Dh)                        |
|    |          |          |                                                       |
|    | 05h      | word     | Device Information Word (see function 44h/00h)        |
|    | 06h      | dword    | far pointer to device info header if this is a        |
|    |          |          | character device. If block device, this will be       |
|    |          |          |                                                       |

a far pointer to the Disk Parameter Block pointer to device driver header if character device; pointer to DOS Device Control Block if block device 07h dword

86

## OLYMPUS EX. 1015 - 93/393

0Bh word starting cluster of file 0Dh word file time in packed format file date in packed format 0Fh word 11h dword file size 15h dword current offset in file 19h word unknown 1Bh word last cluster read number of sector containing directory entry offset of directory entry within sector (byte offset/32) filename in FCB format (no path, no period, blank padded) 1Dh word 1Fh byte 20h 11 bytes PSP segment of file's owner 2Bh 6 bytes 2Dh 3 bytes unknown - normally 0 PSP segment of file's owner 31h word 33h-34h word unknown - normally 0 6. Sector Buffer Header: (DOS 2.x+) offset description size 00h dword pointer to next disk buffer, OFFFFh if last 04h 4 bytes unknown 08h word logical sector number 2 bytes 10h unknown 12h dword pointer to DOS Device Control Block 7. Sector Buffer Structure, followed by 512 byte buffer offset size description far pointer to the next sector buffer. Buffers are filled 00h dword in the order of their appearance on this linked list. The last buffer is valid and has the value OFFFFFFFFh drive number. This is the drive that the data currently 04h byte data type flags. Bit fields which show the area of the 05h byte drive the buffer refers to FAT data bits 1 subdirectory data ٦ file data contents of buffer may be overwritten if set 06h word logical sector number of buffered data 08h word access number 0Ah dword far pointer to Disk Parameter Block OEh word not used, normally 0 8. Drive Path Table Entry (array, one 51h-byte entry per drive): size description offset 64 bytes current default ASCIIZ pathname with drive letter, colon, 00h and leading backslash 44h byte flags byte. All valid entries contain a 40h, last entry contains 00h far pointer to current Disk Parameter Block current block or track/sector number for this directory. 45h dword 49h word 0 if root dir, -1 if never accessed unknown. Usually -1 4Bh dword offset of  $(\cdot)'$  in current path field representing root of directory of logical drive (2 if not SUBSTEd or JOINEd, 4Fh word otherwise number of bytes in SUBST/JOIN path) Function 53h "Used Internally by DOS" - Translate BPB Translates BPB (BIOS Parameter Block, see below) into a DOS Disk Block (see function call 32h). entry AH 53h DS:SI pointer to BPB (BIOS Parameter Block) pointer to area for DOS Disk Block ES:BP Layout of Disk Block: bvtes value 00h-01h bytes per sector, get from DDB bytes 02h-03h. sectors per cluster, get from (DDB byte 4) + 1 02h 03h-04h reserved sectors, get from DDB bytes 06h-07h 05h number of FATs, get from DDB byte 08h 06h-07h number of root dir entries, get from DDB bytes 09h-0Ah 08h-09h total number of sectors, get from: ((DDB bytes 0Dh-0Eh) - 1) \* (sectors per cluster (BPB byte 2)) + (DDB bytes 0Bh-0Ch) 0Ah media descriptor byte, get from DDB byte 16h

OBh-OCh number of sectors per FAT, get from DDB byte OFh return unknown Function 54h Get Verify Setting Get verify flag status entry AΗ 54h 00h if flag off return AL 01h if flag on Flag can be set with function 2Eh. note 'Used Internally by DOS' - Create 'Child' PSP Create PSP: similar to function 26h (which creates a new Function 55h Program Segment Prefix at segment in DX) except creates a 'child' PSP rather than copying the existing one. entry AH 55h DX segment number at which to create new PSP. return unknown note 1. This call is similar to call 26h which creates a PSP except that unlike call 26h the segment address of the parent process is obtained from the current process ID rather than from the CS value on the stack (from the INT 21h call). DX has the new PSP value and SI contains the value to be placed into PSP:2 (top of memory). 2. Function 55 is merely a substitute for function 26h. It will copy the current PSP to the segment address DX with the addition that SI is assumed to hold the new memory top segment. This means that function 26h sets SI to the segment found in the current PSP and then calls function 55h. Rename a File Function 56h AH 56h entry DS:DX pointer to ASCIIZ old pathname pointer to ASCIIZ new pathname ES:DI successful rename return CF clear AΧ error code (02h, 03h, 05h, 11h) set note 1. Works with files in same logical drive only. Global characters not allowed in filename.
 The name of a file is its full pathname. The file's full pathname can be changed, while leaving the actual FILENAME.EXT unchanged. Changing the pathname allows the file to be 'moved' from subdirectory to subdirectory on a logical drive without actually copying the file. 4. DOS 3.x allows renaming of directories. Function 57h Get/Set a File's Date and Time Read or modify time and date stamp on a file's directory entry AH entry 57h function code AL Get Date and Time 00h Set Date and Time 01h time to be set СХ date to be set DX unknown (DOS 4.0+) 02h 03h unknown 04h unknown (DOS 4.0+) file handle BX return CF clear CX time of last write (if AL = 0) date of last write (if AL = 0) DX error code (01h, 06h) set AX Date/time formats are: note CX bits OBh-OFh hours (0-23) DX bits 09h-OFh year (relative to 1980) 05h-0Ah minutes (0-59) 05h-08h month (0-12) 00h-04h #2 sec. incr. (0-29) 00h-04h day of the month (0-31) Get/Set Allocation Strategy (DOS 3.x+) Function 58h entry AH 58h 00h Get Current Strategy AL Set New Current Strategy 01h BL new strategy if AH=1 00h First Fit - chooses the lowest block in memory which will fit (this is the default) (use first memory block large

### OLYMPUS EX. 1015 - 95/393

|        |    | 01h   | enough)<br>Best Fit - chooses the smallest block which will fill the<br>request. |
|--------|----|-------|----------------------------------------------------------------------------------|
|        |    | 02h   | Last Fit - chooses the highest block which will fit.                             |
| return | CF | clear | (0) successful                                                                   |
| •      |    | set   | (1) error                                                                        |
|        |    |       | AX error code (01h)                                                              |

AX strategy code (CF=0)

note 1. Documented in Zenith DOS version 3.1, some in Advanced MSDOS.

 The set subfunction accepts any value in BL; 2 or greater means last fit. The get subfunction returns the last value set, so programs should check whether the value is greater than or equal to 2.

Function 59h Get Extended Error Code (DOS 3.x+) The Get Extended Error function call (59h) is intended to provide a commonset of error codes and to supply more extensive information about the error to the application. The information returned from function call 59h, in addition to the error code, is the error class, the locus, and the recommended action. The error class provides information about the error type (hardware, internal, system, etc.). The locus provides information about the area involved in the failure (serial device, block device, network, or memory). The recommended action provides a default action for programs that do not understand the specific error code.

Newly written programs should use the extended error support both from interrupt 24h hard error handlers and after any int 21h function calls. FCB function calls report an error by returning OFFh in AL. Handle function calls report an error by setting the carry flag and returning the error code in AX. Int 21h handle function calls for DOS 2.x continue to return error codes 0-18. Int 24h handle function calls continue to return error codes 0-12. But the application can obtain any of the error codes used in the extended error codes table by issuing function call 59h. Handle function calls for DOS 3.x can return any of the error codes. However, it is recommended that the function call be followed by function call 59h to obtain the error class, the locus, and the recommended action.

The Get Extended Error function (59h) can always be called, regardless of whether the previous DOS call was old style (error code in AL) or new style (carry bit). It can also be used inside an int 24h handler. You can either check AL or the carry bit to see if there was no error, and call function 59h only if there was an error, or take the simple approach of always calling 59h and letting it tell you if there was an error or not. When you call function 59h it will return with AX=0 if the previous DOS call was successful.

| entry  | AH | 59h     |                                              |
|--------|----|---------|----------------------------------------------|
|        | вх | version | n code (0000 for DOS 3.0 and 3.1)            |
| return | AX | extende | ed error code:                               |
|        |    | 01h     | Invalid function number                      |
|        |    | 02h     | File not found                               |
|        |    | 03h     |                                              |
|        |    | 04h     | Too many open files, no file handles left    |
|        |    | 05h     | Access denied                                |
|        |    | 06h     | Invalid handle                               |
|        |    | 07h     | Memory control blocks destroyed              |
|        |    | 08h     | Insufficient memory                          |
|        |    | 09h     | Invalid memory block address                 |
|        |    | OAh     | Invalid environment                          |
|        |    | 0Bh     |                                              |
|        |    | 0Ch     | Invalid access code                          |
|        |    | 0Dh     | Invalid data                                 |
|        |    | 0Eh     | Reserved                                     |
|        |    | OFh     | Invalid drive was specified                  |
|        |    | 10h     | Attempt to remove the current directory      |
|        |    | 11h     | Not same device                              |
|        |    | 12h     | No more files                                |
|        |    | 13h     | Attempt to write on write-protected diskette |
|        |    | 14h     | Unknown unit                                 |
|        |    | 15h     | Drive not ready                              |
|        |    | 16h     |                                              |
|        |    | 17h     | Bad CRC check                                |
|        |    | 18h     | Bad request structure length                 |
|        |    | 19h     | Seek error                                   |
|        |    | 1Ah     | Unknown media type                           |

|   |     | · ·                                            |
|---|-----|------------------------------------------------|
|   | 1Bh | Sector not found                               |
|   | -   |                                                |
|   | 1Ch | Printer out of paper                           |
|   | 1Dh | Write fault                                    |
|   | 1Eh | Read fault                                     |
|   | lFh | General Failure                                |
|   | 20h | Sharing violation                              |
|   |     |                                                |
|   | 21h | Lock violation                                 |
|   | 22h | Invalid disk change                            |
|   | 23h | FCB unavailable                                |
|   | 24h |                                                |
|   |     | Sharing buffer overflow                        |
|   | 25h | Reserved                                       |
|   | 26h | 18                                             |
|   | 27h | <b>9</b>                                       |
|   | 28h | **                                             |
|   |     |                                                |
|   | 29h |                                                |
|   | 2Ah | N                                              |
|   | 2Bh | 34                                             |
|   | 2Ch | •                                              |
|   | 2Dh | 11                                             |
|   |     | "                                              |
|   | 2Eh |                                                |
|   | 2Fh | u                                              |
|   | 30h |                                                |
|   | 31h | Reserved                                       |
|   |     |                                                |
|   | 32h | Network: request not supported (DOS 3.1 + MS   |
|   |     | Networks)                                      |
|   | 33h | Remote computer not listening                  |
|   | 34h | Duplicate name on network                      |
|   | 35h | Network: name not found                        |
|   |     |                                                |
|   | 36h | Network: busy                                  |
|   | 37h | Network: device no longer exists               |
|   | 38h | NETBIOS command limit exceeded                 |
|   | 39h | Network: adapter hardware error                |
|   |     |                                                |
|   | 3Ah | Incorrect response from network                |
|   | 3Bh | Unexpected network error                       |
|   | 3Ch | Incompatible remote adapter                    |
|   | 3Dh | Print queue full                               |
|   |     |                                                |
|   | 3Eh | Not enough space for print file                |
|   | 3Fh | Print file was deleted                         |
|   | 40h | Network: name was deleted                      |
|   | 41h | Network: Access denied                         |
|   | 42h | Network: device type incorrect                 |
|   |     |                                                |
|   | 43h | Network: name not found                        |
|   | 44h | Network: name limit exceeded                   |
|   | 45h | NETBIOS session limit exceeded                 |
|   | 46h | Temporarily paused                             |
|   | 47h | Network: request not accepted                  |
|   |     |                                                |
|   | 48h | Print or disk redirection paused (DOS 3.1 + MS |
|   |     | Networks)                                      |
|   | 49h | Reserved                                       |
|   | 4Ah | n                                              |
|   |     |                                                |
|   | 4Bh |                                                |
|   | 4Ch |                                                |
|   | 4Dh | n                                              |
|   | 4Eh | N                                              |
|   | 4Fh | Reserved                                       |
|   |     |                                                |
|   | 50h | File exists                                    |
|   | 51h | Reserved                                       |
|   | 52h | Cannot make directory entry                    |
|   | 53h | Fail on interrupt 24h                          |
|   | 54h |                                                |
|   |     | Too many redirections                          |
|   | 55h | Duplicate redirection                          |
|   | 56h | Invalid password                               |
|   | 57h | Invalid parameter                              |
|   | 58h | Network: device fault                          |
|   |     |                                                |
|   |     | of error:                                      |
| · | 01h | Out of resource                                |
|   | 02h | Temporary situation                            |
|   | 03h | Authorization (denied access)                  |
|   | 04h | · · · · · · · · · · · · · · · · · · ·          |
|   |     | Internal                                       |
|   | 05h | Hardware failure                               |
|   | 06h | System failure                                 |
|   |     |                                                |

BH

07h Application program error 08h Not found 09h Bad format 0Ah Locked Media error (wrong volume ID, disk failure) Already exists 0Bh 0Ch 0Dh Unknown suggested action code: BL01ĥ Retry Delayed retry 02h 03h Prompt user Abort after cleanup 04h 05h Immediate abort 06h Ignore 07h Retry after user intervention locus (where error occurred): CH 01h Unknown or not appropriate 02h Block device 03h Network related 04h Serial device 05h Memory related note 1. Not all DOS functions use the carry flag to indicate an error. Carry should be tested only on those functions which are documented to use it. 2. None of the DOS functions which existed before 2.0 use the carry indicator. Many of them use register AL as an error indication instead, usually by putting OFFh in AL on an error. Most, but not all, the 'new' (2.x, 3.x) functions do use carry, and most, but not all, of the 'old' (1.x) functions use AL. On return, CL, DI, DS, DX, ES, BP, and SI are destroyed - save before calling this function if required.
 DOS 2.x Error Codes: If you are using function calls 38h-57h with DOS 2.x, to check if an error has occurred, check for the following error codes in the AX register: call error code call error code call error code 41h 38h 2,3,5 4Ah 7,8,9 2 1,2,3,5,8,10,11 39h 3,5 42h 1,6 4Bh 1,2,3,5 2,3,18 3Ah 3,5,15 43h 4Eh 3Bh 3 44h 1,3,5,6 4Fh 18 45h 3Ch 3,4,5 4,6 56h 2,3,5,17 3Dh 2,3,4,5,12 46h 4,6 57h 1,6 3Eh 6 47h 15 3Fh 5,6 48h 7,8 40h 5,6 49h 7,9 5. Note that extended error codes 13h through 1Fh correspond to error codes 00h through 0Ch returned by int 24h. Function 5Ah Create Temporary File Create unique filename (for temporary use) (DOS 3.x) АΗ entry 5Ah DS:DX pointer to ASCIIZ directory pathname ending with a backslash (\) CX file attribute new ASCIIZ pathname return CF DS:DX clear AΧ handle set AX error code (03h, 05h) note 1. The file created is not truly 'temporary'. It must be removed by the user. 2. If the filename created already exists in the current directory, this function will call itself again with another unique filename until a unique filename is found. The temporary filename usually consists of mixed letters and numbers. No 3. file extension appears to be generated. Create a New File 5Bh (DOS 3.x+) Function AH 5Bh entry pointer to directory ASCIIZ pathname DS:DX file attribute CX return CF AX clear file handle new ASCIIZ pathname DS:DX set AX error code (03h, 04h, 05h, 50h) note 1. Unlike function 3Ch, function 5Bh will fail if the file already exists. 2. The new file is opened in read/write mode.

Function 5Ch Lock/Unlock File Access (DOS 3.x+) entry AH 5Ch 00h AL To lock file To unlock file 01h вх file handle CX:DX starting offset of region to lock SI:DI size of region to lock return CF clear successful set AX error code (01h, 06h, 21h) note 1. Close all files before exiting or undefined results may occur. 2. Programs spawned with EXEC inherit all the parent's file handles but not the file locks. undocumented - Multifunction DOS Internal - partial (DOS 3.x+) Function 5Dh entry AH 5Dh AL subfunction 00h Indirect Function Call pointer to buffer containing register values AX, BX, CX, DX, SI, DI, DS, ES for a call to int 21h as appropriate for function being called DS:DX return note Does not check AH. Out of range values will crash the system. 01h SYNC? (DOS 3.1+) parameters unknown note 1. Does something to each disk file in the System File Table which has been written to. 2. If remote file, calls int 2Fh/fn1107h. 3. Seems to update the time stamp of all open files which have been written to. 02h-05h Network functions? (DOS 3.1+) parameters unknown note Error unless network is loaded. 06h Get Address of Critical Error Flag return CX unknown value unknown value pointer to critical error flag DX DS:SI (unknown - used by COMMAND.COM) (unknown - used by COMMAND.COM) 08h 09h Set Error Info (Error, Class, Action, and Locus) DS:DX address of 11-word error information table 0Ah words 0 to 7: values of AX, BX, CX, DX, SI, DI, DS, ES that function 59h will return words 8 to 10: zero (reserved) return CX unknown DX unknown DS:SI (for 06h) pointer to critical error flag note 1. This call seems to have many different functions. 2. Function 0Ah; DOS 3.1+. 3. Function 06h; setting CritErr flag allows use of functions 50h/51h from int 28h under DOS 2.x by forcing the use of the correct stack. 4. Functions 07h, 08h, 09h are identical in DOS 3.1 and call int 2Fh fn1125h. Function 5Eh Network Printer (Partially documented by Microsoft) DOS 3.1+ with Networks software entry AH 5Eh AL 00 Get Machine Name DS:DX pointer to 16-byte buffer for ASCIIZ name CH 0 if name not defined return NETBIOS name number if CH CL0 DS:DX pointer to identifier if CH 0 the ASCIIZ name is a 15 byte string padded to note length with zeroes 01 Set Machine Name DS:DX pointer to ASCIIZ name CH unknown CLname number 02 Set Printer Control String ВΧ redirection list index сx length of setup string (max 64 bytes)

#### 92

### OLYMPUS EX. 1015 - 99/393

DS:SI pointer to string buffer Get Printer Control String 03 вх redirection list index pointer to string buffer CX length of setup ES:DI return length of setup string (max 64 bytes) return CF clear successful set error AX error code (01h for all listed subfunctions) note 1. Used in IBM's & Microsoft's Network programs. 2. Partial documentation in Fall 1985 Byte. 3. These services require that the network software be installed. 4. Partial documentation in Advanced MS-DOS. 5. SHARE must be loaded or results can be unpredictable on 00h, or fail with 02h or 03h. Function 5Fh Network Redirection (DOS 3.1 + Microsoft Networks) 5Fh AH entry \*00h AL Unknown \*01h Unknown 02h Get Redirection List Entry ВΧ redirection list index DS:SI pointer to 16 byte buffer for local device name pointer to 128 byte buffer for network name BH device status flag (bit 0=0 if valid) ES:DI return (bit 0=1 if invalid) BL device type printer device 03 04 drive device сх stored parameter value (user data) DS:SI pointer to 16 byte local device name ES:DI pointer to 128 byte network name note DX and BP are destroyed by this call! Redirect Device - Make Assign List Entry 03h Redirects a workstation drive or device to a server directory or device. BL device type printer device file device 03 04 CX stored parameter value DS:ST pointer to ASCIIZ source device name pointer to destination ASCIIZ network path + ES:DI ASCIIZ password Cancel Redirection Assignment DS:SI pointer to ASCIIZ device name or network path to 04h be cancelled return CF clear successful if error set AΧ error code (fn 02h) 01h, 12h (fn 03h) 01h, 03h, 05h, 08h (fn 04h) 01h, 0Fh note 1. Used in IBM's Network program. 2. Partial documentation in Fall 1985 Byte. 3. These services require that the network software be installed. 4. Partial documentation in Advanced MS-DOS. 5. SHARE must be loaded or the call will fail. 6. The network device name requires a password. Function 60h undocumented - Parse pathname (DOS 3.x+) Perform name processing on a string (internal to DOS) entry AH 60h DS:SI pointer to ASCIIZ source string (null terminated) pointer to destination 67 byte (?) ASCIIZ string buffer ES:DI buffer filled with qualified name in form (drive):(path) return ES:DI CF 0 no error 1 error error code (unknown) AX note 1. Documented in Zenith 3.05 Tech Ref. 2. All name processing is performed on the input string: string substitution

### OLYMPUS EX. 1015 - 100/393

is performed on the components, current drive/directories are prepended, . and .. are removed. 3. Example: If current drive/directory is c:\test, myfile.x is translated to c:\test\myfile.x; ..\source\sample.asm is tranlated to c:\source\ sample.asm. 4. It is the caller's responsibility to make sure DS:SI does not point to a null string. If it does, SI is incremented, a null byte is stored at ES:DI, and the routine returns. 5. Used by CHKDSK, at least in DOS 3.3, and DOS 3.x. 6. If path string is on a JOINed drive, the returned name is the one that would be needed if the drive were not JOINed; similarly for a SUBSTED drive letter. Because of this, it is possible to get a qualified name that is not legal with the current combination of SUBSTs and JOINs. Function 61h undocumented - (DOS 3.x) Internal to DOS - parameters not known AH 61h entry 0 return AL Supposedly documented in Zenith DOS 3.05 Tech Ref. note Get Program Segment Prefix (PSP) (DOS 3.x+) Function 62h AH 62h entry return ВΧ segment address of PSP Get Lead Byte Table (MS-DOS 2.25 only) Added in DOS 2.25 for additional foreign character set support. Function 63h entry AH 63h AT. subfunction Get System Lead Byte Table Address 00h Set/Clear Interim Console Flag 01h 0000h to clear interim console flag DL to set interim console flag 0001h get interim console flag 02h pointer to lead byte table (AL = 00h) interim console flag (AL = 02h) DS:SI return DLnote 1. Function 63h destroys all registers except SS:SP on return. 2. Not supported in DOS 3.x or 4.x. 3. Note fn 63h does not return errors in AL or CF. Undocumented - Used internally by DOS Function 64h AH 64h entry Get (something) 00h AL return DL unknown 01h Set (something)  $\mathtt{DL}$ unknown 02h Get and set (something) new (something) DL return DL old (something) DOS 3.2+ internal function of some type? May be a network function. note Get Extended Country Information (DOS 3.3+) Returns information about the selected country formats, Function 65h code pages, and conversion tables entry AH 65h info ID code AT. get general internationalization info 01h get pointer to uppercase table 02h 03h unknown get pointer to filename uppercase table 04h 05h unknown get pointer to collating sequence table 06h get pointer to double-byte character set table 07h code page (-1 = global code page)BX size of buffer (=5) country ID (-1 = current country) pointer to country information buffer CX DX ES:DI set on error return CF AΧ error code (unknown) otherwise: size of country information returned СХ

pointer to country information:

ES:DI

### OLYMPUS EX. 1015 - 101/393

1 byte info ID If info ID 1: dword pointer to information If info ID = 1: word size country ID word word code page 34 bytes (see function 38h) If info ID = 2: dword pointer to uppercase table word table size 128 bytes uppercase equivalents (if any) of chars 80h-0FFh If info  $\overline{ID} = 4$ : dword pointer to collating table word table size 256 bytes values used to sort characters 00h-0FFh If info ID = 6: pointer to filename uppercase table dword word table size 128 bytes uppercase equivalents (if any) of chars 80h-0FFh If info ID = 7: (DOS 4.0) unknown Get/Set Global Code Page Table (DOS 3.3+) Function 66h Query/reset code page defaults entry AH 66h AL 00h Get Global Code Page 01h Set Global Page active code page вх DХ system code page (active page at boot time) return CF clear successful set AΧ error code (unknown) if 00h BX active code page DX system code page (active page at boot time) BX = active code page: 437 = US, 860 = Portugal, 863 = Canada (French) note 865 = Norway/Denmark, 850 = multilingual Function 67h Set Handle Count (DOS 3.3+) Supports more than 20 open files per process AH 67ĥ entry desired number of handles (max 255) BX clear if OK return CF CF set if error AΧ error code (unknown) This function changes the 20-byte handle table pointer in the PSP note to point to a new, larger handle table elsewhere in memory. Function 68h Commit File (DOS 3.3+) Write all buffered data to disk AH 68h entry вх file handle return AΧ error code (unknown) CF set clear successful note 1. Faster and more secure method of closing a file in a network than current close commands. 2. This is effectively the same as DUPing the handle for a file and then closing the new one, except that this call won't fail if the system is out of handles. 3. If BX 20, no action is taken. Function 69h Disk Serial Number DOS 4.0+ (US versions) Handles 'Volume Serial Number' on disks formatted with 4.0+ entry AH 69h Get Volume Serial Number DS:DX pointer to table data table. Format: return DS:DX unknown (zeroes on my system. disk serial number (binary) word dword ' if none 11 bytes volume label or 'NO NAME ' or 'FAT16 FAT type - string 'FAT12 8 bytes The FAT type field refers to the number of bits per directory entry. note

(DOS 4.0?) Function 6Ah Unknown Function 6Bh Unknown (DOS 4.0?) Extended Open/Create DOS 4.0+ (US) Function 6Ch Combines functions available with Open, Create, Create New, and Commit File entry AH 6Ch [which means there might be other subfunctions?] reserved AL 00h OWFO 0000 ISSS OAAA вΧ mode format AAA is access code (read, write, read/ write) SSS is sharing mode 0 pass handle to child I no inherit [interesting!] 1 F 0 use int 24h for errors disable int 24h for all I/O on 1 this handle; use own error routine 0 W no commit 1 auto commit on all writes CX create attribute action if file exists/does not exists DL bits action if file does not exist 7-4 0000 fail 0001 create 3-0 action if file exists 0000 fail 0001 open 0010 replace/open DH 00h pointer to ASCIIZ file name DS:SI return CF set on error AΧ error code (unknown) clear file handle AΧ СХ action taken 01h file opened 02hfile created/opened 03h file replaced/opened undocumented - DOS Sleep Function 89h Not documented by Microsoft entry AH 89h return unknown note 1. Function included in Microsoft C 4.0 startup code MSDOS.INC 2. Debugging shows that the first instruction on entry to DOS compares AH with 64h (at least in DOS 3.2) and aborts the call if AH 64. 3. Possibly used in European MSDOS 4.0?

### **Aftermarket Application Installed Function Calls**

#### Novell Netware 2.11:

Novell no longer recommends the int 21h method for invoking the Netware functions. Int 21h will be supported indefinitely, but the net API calls for addressing the software through the Multiplex Interrupt (2Fh). You may address the API through int 2Fh in the same manner as int 21h; only the interrupt number is different.

Novell API calls are referenced in Chapter 13. Most functions from 0B6h through 0F9h are preempted by NetWare; if your software uses any of these calls for another purpose it will likely not run under NetWare.

*Note*: Novell (and most others') network software and SoftLogic's DoubleDOS conflict on the following int 21h functions 0EAh-0EEh. Netware must use int 2Fh functions instead of 21h functions if DoubleDOS will be used on the network.

96

### OLYMPUS EX. 1015 - 103/393

Function 0EAh DoubleDOS - Turn off task switching entry AX 0EAh return Task switching turned off. Function 0EBh DoubleDOS - Turn on task switching AH 0EBh entry return Task switching turned on. Function OECh DoubleDOS - Get virtual screen address AH 0ECh entry segment of virtual screen ES return Screen address can change if task switching is on! note Function 0EEh DoubleDOS - Release Timeslice Give away time to other tasks AH 0EEh entry AL number of 55ms time slices to give away Returns after giving away time slices. return CED (CJ Dunford's DOS macro and command-line editor) CED installable commands Function 0FFh CED AH 0FFh entry Add Installable Command Remove Installable Command 00h AL 01h Reserved, may be used to test for CED installation 02h mode byte BL bit 0 callable from DOS prompt callable from application 1 2-7 not used in public domain CED DS:SI pointer to CR-terminated command name pointer to far routine entry point ES:DI return  $\mathbf{CF}$ set on error 01h invalid function AX 02h command not found (subfunction 1 only) 08h insufficient memory (subfunction 0 only) bad data (subfunction 0 only) if CED not installed 0Eh AH 0FFh

#### 97

İ

## 5

# Interrupts 22h Through 86h

## Interrupt 22h Terminate Address

(0:0088h)

This interrupt transfers control to the far (dword) address at this interrupt location when an application program terminates. The default address for this interrupt is 0:0088h through 0:008Bh. This address is copied into the program's Program Segment Prefix at bytes 0Ah through 0Dh at the time the segment is created and is restored from the PSP when the program terminates. The calling program is normally COMMAND.COM or an application. Do not issue this interrupt directly, as the EXEC function call does this for you. If an application spawns a child process, it must set the Terminate Address prior to issuing the EXEC function call, otherwise when the second program terminated it would return to the calling program's Terminate Address may be set with int 21, function 25h.

### Interrupt 23h Ctrl-Break Exit Address

(0:008Ch)

If the user enters a Ctrl-Break during STDIN, STDOUT, STDPRN, or STDAUX, int 23h is executed. If BREAK is on, int 23h is checked on MOST function calls (notably 06h). If the user written Ctrl-Break routine saves all registers, it may end with a return-from-interrupt instruction (IRET) to continue program execution. If the user-written interrupt program returns with a long return, the carry flag is used to determine whether the program will be aborted. If the carry flag is set, the program is aborted, otherwise execution continues (as with a return by IRET). If the user-written Ctrl-Break interrupt uses function calls 09h or 0Ah, (Display String or Buffered Keyboard Input) then a three-byte string of 03h-0Dh-0Ah (ETX/CR/LF) is sent to STDOUT. If execution is continued with an IRET, I/O continues from the start of the line. When the interrupt occurs, all registers are set to the value they had when the original function call to DOS was made. There are no restrictions on what the Ctrl-Break handler is allowed to do, including DOS function calls, as long as the registers are unchanged if an IRET is used. If the program creates a new segment and loads a second program which itself changes the Ctrl-Break address, the termination of the second program and return to the first causes the Ctrl-Break address to be restored from the PSP to the value it had before execution of the second program.

### Interrupt 24h Critical Error Handler

(0:0090h)

When an unrecoverable I/O error occurs, control is transferred to an error handler in the resident part of COMMAND.COM with an int 24h. This may be the standard DOS error handler (Abort, Retry, Ignore?) or a user-written routine.

#### DOS Interrupts 22h Through 86h

On entry to the error handler, AH will have its bit 7=0 (high order bit) if the error was a disk error (probably the most common error), bit 7=1 if not.

BP:SI contains the address of a Device Header Control Block from which additional information can be retrieved (see below). The register is set up for a retry operation and an error code is in the lower half of the DI register with the upper half undefined.

The user stack is in effect and contains the following from top to bottom:

| IP    | DOS registers from the issuing int 24h |
|-------|----------------------------------------|
| CS    | int 24h                                |
| flags |                                        |
| AX    | user registers at time of original     |
| BX    | int 21h request                        |
| CX    | -                                      |
| SI    |                                        |
| DI    |                                        |
| BP    |                                        |
| DS    |                                        |
| ES    |                                        |
| IP    | from original int 21h                  |
| CS    | from the user to DOS                   |
| flags |                                        |

To reroute the critical error handler to a user-written critical error handler, the following should be done:

Before an int 24h occurs:

1. The user application initialization code should save the int 24h vector and replace the vector with one pointing to the user error routine.

When the int 24h occurs:

- 2. When the user error routine received control it should push the flag registers onto the stack and execute a far call to the original int 24h vector saved in step 1.
- 3. DOS gives the appropriate prompt, and waits for user input (Åbort, Retry, Ignore, Fail). After the user input, DOS returns control to the user error routine instruction following the far call.
- 4. The user error routine can now do any tasks necessary. To return to the original application at the point the error occurred, the error routine needs to execute an IRET instruction. Otherwise, the user error routine should remove the IP, CS, and flag registers from the stack. Control can then be passed to the desired routine.

Int 24h provides the following values in registers on entry to the interrupt handler: entry AH status byte (bits)

| 7 | AH     | status byte (bits)                                               |
|---|--------|------------------------------------------------------------------|
|   |        | 7 0 disk I/O hard error                                          |
|   |        | l other error - if block device, bad FAT                         |
|   |        | - if char device, code in DI                                     |
|   |        | 6 unused                                                         |
|   |        | 5 0 if IGNORE is not allowed                                     |
|   |        | 1 if IGNORE is allowed                                           |
|   |        | 4 0 if RETRY is not allowed                                      |
|   |        | 1 if RETRY is allowed                                            |
|   |        | 3 0 if FAIL is not allowed                                       |
|   |        | 1 if FAIL is allowed                                             |
|   |        | $2 \setminus disk area of error 00 = DOS area 01 = FAT$          |
|   |        |                                                                  |
|   |        | 1 / 10 = root dir 11 = data area                                 |
|   |        | 0 0 if read operation                                            |
|   |        | 1 if write operation                                             |
|   | AL     | drive number if AH bit $7 = 1$ , otherwise undefined             |
|   |        | If it is a hard error on disk (AH bit 7=0), register AL contains |
|   |        | the failing drive number (0=A:, 1=B:, etc.).                     |
|   | BP:SI  | address of a Device Header Control Block for which error         |
|   | DI .DI | occurred. Block device if high bit of $BP:SI+4 = 1$              |
|   | DI     | (low byte) error code (note: high byte is undefined) error code  |
|   | DI     | (10% byte, error code (note, high byte is underined) error code  |
|   |        |                                                                  |

|     | description                                  |
|-----|----------------------------------------------|
| 00h | attempt to write on write-protected diskette |
| 01h | unknown unit                                 |
| 02h | drive not ready                              |
| 03h | unknown command                              |
| 04h | data error (bad CRC)                         |
| 05h | bad request structure length                 |
| 06h | seek error                                   |
| 07h | unknown media type                           |
| 08h | sector not found                             |
| 09h | printer out of paper                         |
| 0Ah | write fault                                  |
| 0Bh | read fault                                   |
| 0Ch | general failure                              |
| OFh | invalid disk change (DOS 3.0+)               |
| 10h | FCB unavailable (DOS 3.0+)                   |
| 11h | sharing buffer overflow (DOS 3.0+)           |
|     |                                              |

The handler must return this information:

The registers are set such that if an IRET is executed, DOS responds according to (AL) as follows:

- AL 00h IGNORE the error

AL 001 RETRY the operation 01h RETRY the operation 02h ABORT via int 22h (jump to terminate address) 03h FAIL the system call that is in progress (DOS 3.0+) note 1. Be careful when choosing to ignore a response because this causes DOS to believe that an operation has completed successfully when it may not have.

2. If the error was a character device, the contents of AL are invalid.

### **Other Errors**

If AH bit 7=1, the error occurred on a character device, or was the result of a bad memory image of the FAT. The device header passed in BP:SI can be examined to determine which case exists. If the attribute byte high-order bit indicates a block device, then the error was a bad FAT. Otherwise, the error is on a character device.

If a character device is involved, the contents of AL are unpredictable, and the error code is in DI as above.

- 1. Before giving this routine control for disk errors, DOS performs several retries. The number of retries varies according to the DOS version.
- 2. For disk errors, this exit is taken only for errors occurring during an int 21h function call. It is not used for errors during an int 25h or 26h.
- 3. This routine is entered in a disabled state.
- All registers must be preserved.
- 5. This interrupt handler should refrain from using DOS function calls. If necessary, it may use calls 01h through 12h. Use of any other call destroys the DOS stack and leaves DOS in an unpredictable state.
- The interrupt handler must not change the contents of the device header. 6.
- 7. If the interrupt handler handles errors itself rather than returning to DOS, it should restore the application program's registers from the stack, remove all but the last three words on the stack, then issue an IRET. This will return to the program immediately after the int 21h that experienced the error. Note that if this is done DOS will be in an unstable state until a function call higher than 12h is issued, therefore not recommended.
- 8. For DOS 3.x+, IGNORE requests (AL=0) are converted to FAIL for critical errors that occur on FAT or DIR sectors.
- 9. For DOS 3.10 up, IGNORE requests (AL=0) are converted to FAIL requests for network critical errors (50-79).

10. The device header pointed to by BP:SI is as follows:

|     |                | ter to next device (OFFFFh if last device)                                       |
|-----|----------------|----------------------------------------------------------------------------------|
|     | word attr      | ributes:                                                                         |
|     | bit            |                                                                                  |
|     | 210            | If bit 15 is 1:                                                                  |
|     |                | bit $0 = 1$ if current standard input                                            |
|     |                | bit $1 = 1$ if current standard output                                           |
|     |                | bit $2 = 1$ if current NULL device                                               |
|     |                | bit $3 = 1$ if current CLOCK device                                              |
|     |                | 0 if block device.                                                               |
|     |                | bit 14 is the IOCTL bit                                                          |
|     | word           | pointer to device driver strategy entry point                                    |
|     | word           | pointer to device driver interrupt entry point                                   |
|     |                |                                                                                  |
|     | 8 bytes        | character device named field for block devices. The first byte is                |
|     |                | the number of units.                                                             |
| 11. | To tell if the | e error occurred on a block or character device, look at bit 15 in the attribute |
|     |                |                                                                                  |
|     | field (WOF     | RDat BP:SI+4).                                                                   |
|     |                |                                                                                  |

12. If the name of the character device is desired, look at the eight bytes starting at BP:SI+10.

## Handling of Invalid Responses (DOS 3.0+)

- A. If IGNORE (AL=0) is specified by the user and IGNORE is not allowed (bit 5=0), make the response FAIL (AL=3).
- B. If RETRY (AL=1) is specified by the user and RETRY is not allowed (bit 4=0), make the response FAIL (AL=3).
- C. If FAIL (AL=3) is specified by the user and FAIL is not allowed (bit 3=0), make the response ABORT. (AL=2)

Interrupt 25h Absolute Disk Read

### Interrupt 26h Absolute Disk Write

(0:0094h, 0:0098h)

These transfer control directly to the device driver. On return, the original flags are still on the stack (put there by the INT instruction). This is necessary because return information is passed back in the current flags.

The number of sectors specified is transferred between the given drive and the transfer address. Logical sector numbers are obtained by numbering each sector sequentially starting from track 0, head 0, sector 1 (logical sector 0) and continuing along the same head, then to the next head until the last sector on the last head of the track is counted. Thus, logical sector 1 is track 0, head 0, sector 2; logical sector 2 is track 0, head 0, sector 3; and so on. Numbering then continues wih sector 1 on head 0 of the next track. Note that although the sectors are sequentially numbered (for example, sectors 2 and 3 on track 0 in the example above), they may not be physically adjacent on disk, due to interleaving. Note that the mapping is different from that used by DOS 1.10 for double-sided diskettes.

The request is as follows:

```
except Compaq DOS 3.31 or DOS 4.0+
int 25 for Absolute Disk Read,
int 26 for Absolute Disk Write
                                       over-32Mb partitions
                  drive number (0=A:, 1=B:, etc)
         AL
entry
                  number of sectors to read (int 25h) or write (int 26h)
         CX
                  disk transfer address buffer (DTA)
first relative sector to read - beginning logical sector number
         DS:BX
         DX
         CF
                  set if error
return
                  error code issued to int 24h in low half of DI
01h bad command
         \mathbf{AL}
         AH
                            bad address mark
                  02h
```

03h write-protected disk 04h requested sector not found 08h DMA failure 10h data error (bad CRC) controller failed 20h 40h seek operation failed 80h attachment failed to respond note 1. Original flags on stack! Be sure to pop the stack to prevent uncontrolled growth. 2. Ints 25 and 26 will try rereading a disk if they get an error the first time. 3. All registers except the segment registers are destroyed by these calls int 25 for Absolute Disk Read, Compaq DOS 3.31 or DOS 4.0+ int 26 for Absolute Disk Write over-32Mb partitions entrv AL drive number (0=A:, 1=B:, etc) сх OFFFFh DS:BX packet address. Packet format: dword sector number number of sectors to read word dword transfer address return same as above? note 1. Original flags on stack! Be sure to pop the stack to prevent uncontrolled growth. 2. Partition is potentially 32M (and requires this form of the call) if bit 1 of device attribute word in device driver is set.

### Interrupt 27h Terminate And Stay Resident

(0:009Ch) (obsolete)

This vector is used by programs that are to remain resident when COMMAND.COM regains control.

After initializing itself, the program must set DX to its last address plus one relative to the program's initial DS or ES value (the offset at which other programs can be loaded), then execute interrupt 27h. DOS then considers the program as an extension of itself, so the program is not overlaid when other programs are executed. This is useful for loading programs such as utilities and interrupt handlers that must remain resident.

| entry | CS | current program segment |
|-------|----|-------------------------|
|       | DX | last program byte + 1   |

return none

- This interrupt must not be used by .EXE programs that are loaded into the note 1. high end of memory.
  - 2. This interrupt restores the interrupt 22h, 23h, and 24h vectors in the same manner as interrupt 20h. Therefore, it cannot be used to install permanently resident Ctrl-Break or critical error handler routines
  - 3. The maximum size of memory that can be made resident by this method is 64K.
  - 4. Memory can be more efficiently used if the block containing a copy of the environment is deallocated before terminating. This can be done by loading ES with the segment contained in 2Ch of the PSP, and issuing function call 49h (Free Allocated Memory). 5. DOS function call 4Ch allows a program to pass a completion code to DOS,
  - which can be interpreted with processing (see function call 31h). 6. Terminate and stay resident programs do not close files. 7. Int 21, function 31h is the preferred method to cause a program to remain

  - resident because this allows return information to be passed and allows a program larger than 64K to remain resident.
  - 8. It is possible to make an EXE program resident with this call by putting a 27h in the second byte of the PSP and terminating with a RET FAR.

### Interrupt 28h (not documented by Microsoft)

\* DOS Idle Interrupt

Int 28h has been provided by DOS since release 2.0. The int 28h process is similar to the 'Timer Tick' process provided by BIOS via int 1Ch in that it is an 'outbound' (from DOS) call which an application can 'hook onto' to get service at a particular entry point. DOS normally only issues

## OLYMPUS EX. 1015 - 109/393

int 28h when it receives a function call (int 21h) from a foreground application with an argument in the range of 0 thru 12 (0Ch) in the AH register, or when it is idling waiting for keyboard input. In effect, when DOS issues int 28, it is saying to the background task 'I'm not doing anything hot right now, if you can use the time, go ahead'. This means that a foreground application which doesn't do many low-number DOS functions can preempt CPU time easily.

When int 28h is being issued it is usually safe to do DOS calls. You won't get int 28hs if a program is running that doesn't do its keyboard input through DOS. You should rely on the timer interrupt for these. It is used primarily by the PRINTCOM routines, but any number of other routines can be chained to it by saving the original vector and calling it with a FAR call (or just JMPing to it) at the end of the new routine.

Int 28h is not called at all when any non-trivial foreground task is running. As soon as a foreground program has a file open, int 28h no longer gets called. Could make a good driver for for a background program that works as long as there is nothing else going on in the machine.

DOS uses 3 separate internal stacks: one for calls 01h through 0Ch; another for calls 0Dh and above; and a third for calls 01h through 0Ch when a Critical Error is in progress. When int 28h is called, any calls above 0Ch can be executed without destroying the internal stack used by DOS at the time.

The byte which is pushed on the stack before an int 28h just indicates which stack area is being used by the current int 21h call. In DOS 3.1, the code sequence that calls int 28h looks like this:

PUSH SS:[0304] INT 28 SS:[0304] POP

The low-order byte of the word pushed contains 1 if the int 21h call currently in progress is for services 1 through 0Ch, and 0 for service 0 and for 0Dh and up. Assuming that the last DOS call was not a reentrant one, this tells you which set of DOS services should be safe to call.

no parameters available entry

return none

- note 1. The int 28h handler may invoke any int 21h function except functions 00h through OCh (and 50h/51h under DOS 2.x unless DOS CritErr flag is set).
  - 2. Apparently int 28h is also called during screen writes.
  - 3. Until some program installs its own routine, this interrupt vector simply points to an IRET opcode.
  - 4. Supported in OS/2 1.0's DOS Compatibility Box.
  - 5. It is possible, if you are careful, to enhance the background priority by providing more int 28h calls than DOS normally would issue. 6. If the InDOS flag is zero on int 28h, then it was called by someone other
  - than DOS, and the word on the stack should NOT be examined.

Interrupt 29h (not documented by Microsoft) \* Internal - Quick Screen Output

This method is extremely fast (much faster than DOS 21h subfunctions 2 and 9, for example), and it is portable, even to 'non-compatible' MS-DOS computers.

entrv ASCII value for character to output to screen return unknown

- note 1. Documented by Digital Research's DOS Reference as provided with the DEC Rainbow.
  - 2. If ANSI.SYS is installed, character output is filtered through it.
  - 3. Works on the IBM PC and compatibles, Wang PC, HP-150 and Vectra, DEC Rainbow, NEC APC, Texas Instruments PC and others.
  - 4. This interrupt is called from the DOS's output routines if output is going to a device rather than a file, and the device driver's attribute word has bit 3 (04h) set to '1'.

5. This call has been tested with MSDOS 2.11, PCDOS 2.1, PCDOS 3.1, PCDOS 3.2, PCDOS 3.3, PCDOS 4.01, and Compaq DOS 3.31.
6. Used in IBMBIO.COM as a vector to int 10, function 0Eh (write TTY)

- followed by an IRET. 7. Most of the fast ANSI device drivers use this interrupt ZANSI.SYS,
- NANSI.SYS, and PCMag's ANSI.COM.

Interrupt 2Ah Microsoft Networks - Session Layer Interrupt \* (not documented by Microsoft)

| entry | АН | 00h     | Check Network BIOS Installed                          |
|-------|----|---------|-------------------------------------------------------|
|       |    |         | return AH nonzero if installed                        |
|       |    | 01h     | Execute NETBIOS Request                               |
|       |    | 02h     | Set Net Printer Mode                                  |
|       |    | 03h     | Get Shared-Device Status (Check Direct I/O)<br>AL 00h |
|       |    |         | DS:SI pointer to ASCIIZ disk device name              |
|       |    |         | return CF 0 if allowed                                |
|       |    | 04h     | Execute NETBIOS                                       |
|       |    |         | AL 00h for error retry                                |
|       |    |         | 01h for no retry                                      |
|       |    |         | ES:BX pointer to network control block                |
|       |    |         | return AX 0000h for no error                          |
|       |    |         | AH 01h if error                                       |
|       |    |         | AL error code (unknown)                               |
|       |    | 05h     | Get Network Resource Information                      |
|       |    |         | AL 00h                                                |
|       |    |         | return AX reserved                                    |
|       |    |         | BX number of network names                            |
|       |    |         | CX number of commands                                 |
|       |    |         | DX number of sessions                                 |
|       |    | 06h     | Network Print-Stream Control                          |
|       |    |         | note NETBIOS 1.10                                     |
|       |    | 07h-19h | unknown                                               |
|       |    | 20h     | unknown                                               |
|       |    |         | note AL=01h intercepted by DESQview 2.0.              |
|       |    | 80h     | Begin DOS Critical Section                            |
|       |    |         | AL 1 to 6                                             |
|       |    | 81h     | End DOS Critical Section                              |
|       |    |         | AL 1 to 6                                             |
|       |    | 82h     | Server Hook                                           |
|       |    |         | stack AX from call to int 21h                         |
|       |    |         | return stack unchanged                                |
|       |    | •       | note Called by the int 21h function dispatcher in DOS |
|       |    |         | 3.10+ for function 0 and functions greater than       |
|       |    | ~ ~ ~   | OCh except 59h.                                       |
|       |    | 84h     | Keyboard Busy Loop                                    |
|       |    |         | note Similar to DOS's int 28h.                        |

Interrupt 2Bh (not documented by Microsoft) \* Unknown - Internal Routine for DOS (IRET)

Interrupt 2Ch (not documented by Microsoft) \* Unknown - Internal Routine for DOS (IRET)

Interrupt 2Dh (not documented by Microsoft) \* Unknown - Internal Routine for DOS (IRET)

Interrupt 2Eh (undocumented by Microsoft) (DOS 2.0+) \* Internal Routine for DOS (Alternate EXEC)

This interrupt passes a command line addressed by DS:SI to COMMAND.COM. The command line must be formatted just like the unformatted parameter area of a Program Segment Prefix. That is, the first byte must be a count of characters, and the second and subsequent bytes must be a command line with parameters, terminated by a carriage return character.

When executed, int 2Eh will reload the transient part of the command interpreter if it is not currently in memory. If called from a program that was called from a batch file, it will abort the batch file. If executed from a program which has been spawned by the EXEC function, it will abort the whole chain and probably lock up the computer. Int 2Eh also destroys all registers including the stack pointer.

Int 2Eh is called from the transient portion of the program to reset the DOS PSP pointers using the above Functions #81 & #80, and then reenters the resident program.

When called with a valid command line, the command will be carried out by COMMAND.COM just as though you had typed it in at the DOS prompt. Note that the count does not include the carriage return. This is an elegant way to perform a SET from an application program against the master environment block for example.

| entry | DS:SI pointer to an ASCIIZ command line in the form:<br>count byte<br>ASCII string<br>carriage return<br>null byte                                                                                                    |
|-------|----------------------------------------------------------------------------------------------------|
| 2.3.  | Destroys all registers including stack pointer.<br>Seems to work OK in both DOS 2.x and 3.x.<br>It is reportedly not used by DOS.<br>As far as known, int 2Eh is not used by DOS 3.1, although it was called<br>by COMMAND.COM of PCDOS 3.0, so it appears to be in 3.1 only for the<br>sake of compatibility. |

### Interrupt 2Fh Multiplex Interrupt

Interrupt 2Fh is the multiplex interrupt. A general interface is defined between two processes. It is up to the specific application using interrupt 2Fh to define specific functions and parameters.

This interrupt is becoming more commonly used as the available interrupt 21 functions are getting to be in short supply. Int 2Fh doesn't require any support from DOS itself for it to be used in application programs. It's not handled by DOS, but by the programs themselves.

Every multiplex interrupt handler is assigned a specific multiplex number. The multiplex number is specified in the AH register; the AH value tells which program your request is directed toward. The specific function that the handler is to perform is placed in the AL register. Other parameters are places in the other registers as needed. The handlers are chained into the 2Fh interrupt vector and the multiplex number is checked to see if any other application is using the same multiplex number. There is no predefined method for assigning a multiplex number to a handler. You must just pick one. To avoid a conflict if two applications choose the same multiplex number, the multiplex numbers used by an application should be patchable. In order to check for a previous installation of the current application, you can search memory for a unique string included in your program. If the value you wanted in AH is taken but you don't find the string, then another application has grabbed that location.

Int 2Fh was not documented under DOS 2.x. There is no reason not to use int 2Fh as the multiplex interrupt in DOS 2.x. The only problem is that DOS 2.x does not initialize the int 2Fh vector, so when you try to chain to it like you are supposed to, it will crash. If your program checks the vector for being zero and initializes it itself or doesn't chain in that case, it will work for you n 2.x just the same as 3.x.

DOS 3.2 itself contains some int 2Fh handlers - it uses values of 08h, 13h, and 0F8h. There may be more. NLSFUNC from DOS 3.3 up uses part of int 2Fh and so does GRAFTABL.

For int 2Fh calls, register AH identifies which program is to handle the interrupt. AH values

00h-7Fh are reserved for DOS, not that anyone cares much. Values 0C0h-0FFh are reserved for applications. Register AL contains the subfunction code if used.

| Function 00h unknown<br>Reportedly somehow used by PRINT.COM in DOS 3.3+.                                                                                                    |   |
|----------------------------------------------------------------------------------------------------|---|
| Function 01h PRINT.COM<br>PC-DOS 3.3'S PRINT.COM hooks the following interrupt vectors:<br>05h PrintScreen Interrupt<br>13h BIOS Disk Interrupt<br>14h BIOS Serial Communications Interrupt<br>15h BIOS 'System Services' Interrupt<br>17h BIOS Printer Interrupt<br>19h Bootstrap Loader Interrupt<br>10h Timer Tick<br>23h Control-C Terminate Address<br>24h Critical Error Handler Address<br>28h DOS Idle Interrupt<br>2Fh Multiplex Interrupt                                                                                                    |   |
| entry AH 01h<br>AL 00h PRINT Get Installed State<br>This call must be defined by all int 2Fh handlers. It is<br>used by the caller of the handler to determine if the<br>handler is present. On entry,                                                                                                    |   |
| AL=0. On return, AL contains the installed state as follows:                                                                                                    |   |
| return AL OFFh installed state as follows.                                                                                                    |   |
| 01h not installed, not OK to install<br>00h not installed, OK to install                                                                                                    |   |
| 01h PRINT Submit File<br>DS:DX pointer to submit packet<br>format byte level<br>dword pointer to ASCIIZ filename                                                                                                    | , |
| return CF set if error<br>AX error code                                                                                                    |   |
| note A submit packet contains the level (BYTE) and a pointer<br>to the ASCIIZ string (DWORD in offset:segment form). The<br>ASCIIZ string must contain the drive, path, and filename<br>of the file you want to print. The filename cannot<br>contain global filename characters.                                                                                                    |   |
| return CF set if error<br>AX error code                                                                                                    |   |
| 02h PRINT Cancel File<br>On entry, AL=2 and DS:DX points to the ASCIIZ string for<br>the print file you want to cancel. Global filename<br>characters are allowed in the filename.<br>DS:DX pointer to ASCIIZ file name to cancel (wildcards OK)<br>return CF set if error<br>AX error code                                                                                                    |   |
| 03h PRINT Remove All Files<br>return CF set if error<br>AX error code                                                                                                    |   |
| 04h PRINT Hold Queue/Get Status<br>This call holds the jobs in the print queue so that you<br>can scan the queue. Issuing any other code releases the<br>jobs. On entry, AL=4. On return, DX contains the error<br>count. DS:SI points to the print queue. The printqueue<br>consists of a series of filename entries. Each entry is<br>64 bytes long. The first entry in the queue is the file<br>currently being printed. The end of the queue is marked<br>by the entry having a null as the first character.<br>return DX error count<br>DS:SI pointer to print queue (null-string |   |
| CF set if error code                                                                                                    |   |

### 106

# OLYMPUS EX. 1015 - 113/393

1

1

function invalid file not found 01h 02h 03h path not found too many open files 04h 05h access denied 08h queue full 09h spooler busy 0Ch name too long 0Fh drive invalid 05h PRINT restart queue return CF set if error error code AΧ unknown - may be used in DOS 3.3+ PRINT 06h DOS 3.0+ Critical Error Handler 05h Function entry AH 05h 00h AL Installation Check 00h not installed, OK to return AL install 01h not installed, not OK to install OFFh installed This set of functions allows a user program to note partially or completely override the default critical error handler in COMMAND.COM. AL xxh Handle Error - nonzero error code in AL (xxh indicates nonzero extended error code) return CF clear ES:DI pointer to ASCIIZ error message AT. (?) CF set use default error handler Function 06h ASSIGN AH 06h entry Installation Check 00h ALGet Memory Segment nonzero if ASSIGN is installed 01h return (AH=00h) AH segment of ASSIGN work area (AH=01h) ES Function 08h DRIVER.SYS AH 08h entry AL 00h Installation Check 00h not installed, OK to install return AL 01h not installed, not OK to install 0FFh installed 01h unknown other parameters unknown Function SHARE 10h AH 10h entry AL 00h Installation Check not installed, OK to install return AL 00h not installed, not OK to install 01h OFFh installed Function 11h Multiplex - Network Redirection AH 11h entry AL 00h Installation Check not installed, OK to install return AL 00h not installed, not OK to install 01h 0FFh installed 01h-05h unknown 06h Close Remote File 07h-0Dh unknown OEh Do Redirection function to execute stack word return CF set on error OFh Printer Setup 10h-1Eh unknown

|              |         | 0                             | 5                                         |
|--------------|---------|-------------------------------|-------------------------------------------|
|              | 1Eh     | Do Redirection                |                                           |
|              |         | stack word                    | function to execute                       |
|              |         | return CF                     | set on error                              |
|              | 1Fh     | Printer Setup                 |                                           |
|              |         | stack word                    | function (?)                              |
| ,            | 201 264 | return CF                     | set on error (?)                          |
|              | 20n-26n | unknown                       |                                           |
| Function 12h | Multipl | ex, DOS 3.x Int               | ernal Services                            |
| entry AH     | 12h     | ex, bos six inc               | ernar berviceb                            |
| AL           | 00h     | Installation C                | heck                                      |
|              |         | return AL                     | OFFh for compatibility with other int     |
|              |         |                               | 2Fh functions                             |
|              | 01h     | Close File (?)                |                                           |
|              |         |                               | alue – unknown                            |
|              |         | return BX                     | unknown                                   |
|              |         | CX<br>ES:DI                   | unknown<br>pointer to unknown value       |
|              |         |                               | called only from within DOS.              |
|              | 02h     | Get Interrupt                 |                                           |
|              |         | stack word                    | vector number                             |
|              |         | return ES:BX                  | pointer to interrupt vector               |
|              |         | stack                         |                                           |
|              | 03h     | Get DOS Data S                |                                           |
|              | 04h     | return DS<br>Normalize Path   | segment of IBMDOS.COM file                |
|              | 0411    | stack word                    | character to normalize                    |
|              |         | return AL                     | normalized character (forward slash       |
|              |         |                               | turned to backslash)                      |
|              |         | stack                         |                                           |
|              | 05h     | Output Charact                |                                           |
|              |         | stack word                    | character to output                       |
|              |         | return stack<br>note Can be   | unchanged<br>called only from within DOS. |
|              | 06h     | Invoke Critica                |                                           |
|              |         | return AL                     | 0-3 for Abort, Retry, Ignore, Fail        |
|              |         |                               | called only from within DOS.              |
|              | 07h     | Move Disk Buff                |                                           |
|              |         |                               | r to disk buffer                          |
|              |         |                               | moved to end of buffer list               |
|              | 08h     | note Can be<br>Decrement Word | called only from within DOS.              |
|              | oon     |                               | r to word to decrement                    |
|              |         | return AX                     | new value of word                         |
|              |         | note Word p                   | ointed to by ES:DI decremented,           |
|              | _       |                               | ng zero.                                  |
|              | 09h     | unknown                       | a ha di la haffan (n)                     |
|              |         | -                             | r to disk buffer(?)                       |
|              |         | return (?)<br>note Can be     | called only from within DOS.              |
|              | 0Ah     | unknown                       | carred only from around boot              |
|              |         |                               | called only from within DOS.              |
|              | 0Bh     | unknown                       | -                                         |
|              |         | ES:DI pointe                  | r to system file table entry (?)          |
|              |         | return AX                     | (?)                                       |
|              | 0Ch     |                               | called only from within DOS.              |
|              | 0CII    | unknown<br>note Can be        | called only from within DOS.              |
|              | 0Dh     | Get Date and T                |                                           |
|              |         | return AX                     | current date in packed format             |
|              |         | DX                            | current time in packed format             |
|              |         |                               | called only from within DOS.              |
|              | 0Eh     |                               | o All Disk Buffers (?)                    |
|              |         |                               | pointer to first disk buffer              |
|              | 0Fh     | note Can be<br>unknown        | called only from within DOS.              |
|              | 51 11   |                               | r \$0 (?)                                 |
|              |         | return DS:DI                  |                                           |
|              |         |                               | called only from within DOS.              |
|              |         |                               | on function 1207h.                        |
|              | 10h     | Find Dirty Buf                | fer                                       |
|              |         |                               |                                           |

108

# OLYMPUS EX. 1015 - 115/393

|       | DS:DI pointer to first disk buffer                                                               |
|-------|--------------------------------------------------------------------------------------------------|
|       | return DS:DI pointer to first disk buffer                                                        |
|       | which has clean flag clear                                                                       |
|       | ZF clear if found                                                                                |
|       | set if not found                                                                                 |
| 11h   | Normalize ASCIIZ Filename                                                                        |
|       | DS:SI pointer to ASCIIZ filename to normalize<br>ES:DI pointer to buffer for normalized filename |
|       | ES:DI pointer to buffer for normalized filename return destination buffer filled with uppercase  |
|       | filename, with slashes turned to backslashes                                                     |
| 12h   | Get Length of ASCIIZ String                                                                      |
|       | ES:DI pointer to ASCIIZ string                                                                   |
|       | return CX length of string                                                                       |
| 13h   | Uppercase Character                                                                              |
|       | stack word character to convert to uppercase                                                     |
|       | return AL uppercase character                                                                    |
|       | stack unchanged                                                                                  |
| 14h   | Compare FAR Pointers                                                                             |
|       | DS:SI first pointer                                                                              |
|       | ES:DI second pointer<br>return ZF set if pointers are equal                                      |
|       | return ZF set if pointers are equal<br>ZF clear if not equal                                     |
| 15h   | unknown                                                                                          |
|       | DS:DI pointer to disk buffer                                                                     |
|       | stack word (?)                                                                                   |
|       | return stack unchanged                                                                           |
|       | note Can be called only from within DOS.                                                         |
| 16h   | Get Address of System FCB                                                                        |
|       | BX system file table entry number                                                                |
|       | return ES:DI pointer to system file table entry                                                  |
| 17h   | Set Default Drive (?)                                                                            |
|       | stack word drive (0=A:, 1=B:, etc)<br>return DS:SI pointer to drive data block for               |
|       | return DS:SI pointer to drive data block for<br>specified drive                                  |
|       | stack unchanged                                                                                  |
|       | note Can be called only from within DOS.                                                         |
| 18h   | Get Something (?)                                                                                |
|       | return DS:SI pointer to (?)                                                                      |
| 19h   | unknown                                                                                          |
|       | <pre>stack word drive (0=default, 1=A:, etc)</pre>                                               |
|       | return (?)                                                                                       |
|       | stack unchanged                                                                                  |
|       | note 1. Can be called only from within DOS.                                                      |
| 1Ah   | 2. Calls function 1217h.<br>Get File's Drive                                                     |
| ***** | DS:SI pointer to filename                                                                        |
|       | return AL drive                                                                                  |
|       | (0=default, 1=A:, etc, 0FFh=invalid)                                                             |
| 1Bh   | Set Something (?)                                                                                |
|       | CL unknown                                                                                       |
|       | return AL (?)                                                                                    |
|       | note Can be called only from within DOS.                                                         |
| 1Ch   | Checksum Memory                                                                                  |
|       | DS:SI pointer to start of memory to checksum                                                     |
|       | CX number of bytes                                                                               |
|       | DX initial checksum<br>return DX checksum                                                        |
|       | note 1. Can be called only from within DOS.                                                      |
|       | 2. Used to determine when transient portion of                                                   |
|       | COMMAND.COM has been overlaid by application.                                                    |
| 1Dh   | unknown                                                                                          |
| 1Eh   | Compare Filenames                                                                                |
|       | DS:SI pointer to first ASCIIZ filename                                                           |
|       | ES:DI pointer to second ASCIIZ filename                                                          |
|       | return ZF set if filenames equivalent                                                            |
|       | clear if not                                                                                     |
|       | note Used by COPY command.                                                                       |
| lFh   | Build Drive Info Block                                                                           |
|       | stack word drive letter                                                                          |
|       | return ES:DI pointer to drive info block                                                         |
|       | (will be overwritten by next call)                                                               |
|       |                                                                                                  |

-

stack unchanged Can be called only from within DOS. note 20h Get System File Table Number ВΧ file handle set on error, error code in AL AL 06h (invalid file handle) return CF CF clear if successful byte ES:[DI] system file table entry number for file handle 21h unknown DS:SI pointer to (?) return (?) note Can be called only from within DOS. 22h unknown SS:SI pointer to (?) return nothing(?) note Can be called only from within DOS. Check if Character Device (?) 23h return DS:SI pointer to device driver with same name as (?) Can be called only from within DOS. note 24h Delay after delay of (?) ms Can be called only from within DOS. return note 25h Get Length of ASCIIZ String DS:SI pointer to ASCIIZ string сx length of string return Function 14h NLSFUNC.COM AH 14h other parameters unknown Function 15h CD-ROM extensions Microsoft CD-ROM driver versions 1.0 through 2.0 will work only up to DOS 3.31. DOS 4.0 and up require 2.1 drivers. 15h CD-ROM services AH AL subfunctions 00h Installation Check ВΧ 00h number of CD-ROM drive letters used return ВΧ CX starting drive letter (0=A:) This installation check DOES NOT follow the format note used by other software. 01h Get Drive Device List ES:BX pointer to buffer to hold drive letter list (5 bytes per drive letter) return buffer filled, for each drive letter: subunit number in driver byte address of device driver header dword 02h Get Copyright File Name сх drive number (0=A:) pointer to 38-byte buffer for name of copyright file ES:BX return ĈF set if drive is not a CD-ROM drive AX error code (15h) 03h Get Abstract File Name ES:BX pointer to 38-byte buffer for name of abstract file drive number (0=A:) CF set if drive is not a CD-ROM drive CX return CF AX error code (15h) 04h Get Bibliographic Doc File Name CX drive number (0=A:) ES:BX pointer to 38-byte buffer for name of bibliographic documentation file return CF set if drive is not a CD-ROM drive AX error code (15h) 05h Read VTOC (Volume Table of Contents) СХ drive number (0=A:)

### 110

entry

entry

## OLYMPUS EX. 1015 - 117/393

|                | 1 8                                                                                |
|----------------|------------------------------------------------------------------------------------|
| DX             | <pre>sector index (0=first volume descriptor, m1=second,)</pre>                    |
| ES:BX          | pointer to 2048-byte buffer                                                        |
| return         | AX error code (15h, 21h)                                                           |
|                | CF clear if successful<br>AX volume descriptor type                                |
|                | (1=standard, OFFh=terminator, 00h=other)                                           |
| 06h            | Turn Debugging On                                                                  |
| BX<br>note     | debugging function to enable<br>Reserved for development.                          |
| 07h            | Turn Debugging Off                                                                 |
| BX<br>note     | debugging function to disable<br>Reserved for development.                         |
| 08h            | Absolute Disk Read                                                                 |
| CX             | drive number (0=A:)                                                                |
| DX<br>ES:BX    | number of sectors to read<br>pointer to buffer                                     |
| SI:DI          | starting sector number                                                             |
| return         | CF set on error<br>AL error code (15h, 21h)                                        |
|                |                                                                                    |
| 09h<br>CX      | Absolute Disk Write<br>drive number (0=A:)                                         |
| DX             | number of sectors to write                                                         |
| ES:BX<br>SI:DI | pointer to buffer<br>starting sector number                                        |
| note           | Corresponds to int 26h and is currently reserved and                               |
|                | nonfunctional.                                                                     |
| 0Ah            | Reserved by Microsoft                                                              |
| 0Bh<br>CX      | CD-ROM 2.00 - Drive Check                                                          |
| return         | drive number (0=A:)<br>BX 0ADADh if MSCDEX.EXE installed                           |
|                | AX 0 if drive not supported<br><> 0 if supported                                   |
| 0Ch            | CD-ROM 2.00 - Get MSCDEX.EXE Version                                               |
| return         | BH major version                                                                   |
| note           | BL minor version<br>MSCDEX.EXE versions prior to 1.02 return BX=0.                 |
| 0Dh            | CD-ROM 2.00 - Get CD-ROM Drive Letters                                             |
| ES:BX          | pointer to buffer for drive letter list                                            |
| return         | (1 byte per drive)<br>Buffer filled with drive numbers (0=A:). Each byte           |
|                | corresponds to the drive in the same position for function 1501h.                  |
| 0.Th           |                                                                                    |
| 0Eh<br>BX      | CDROM 2.00 - Get/Set Volume Descriptor Preference<br>subfunction                   |
|                | 00h Get Preference<br>DX 00h                                                       |
|                | DX 00n<br>return DX preference settings                                            |
|                | 01h Set Preference<br>DH volume descriptor preference                              |
|                | 1 primary volume descriptor                                                        |
|                | 2 supplementary volume descriptor<br>DL supplementary volume descriptor preference |
|                | 1 shift-Kanji                                                                      |
|                | CX drive number (0=A:)<br>return CF set on error                                   |
|                | AX error code (01h, 15h)                                                           |
| OFh            | CD-ROM 2.00 - Get Directory Entry                                                  |
| CX<br>ES:BX    | drive number (0=A:)<br>pointer to ASCIIZ pathname                                  |
| PO'DV          | borneer co voerta bacuname                                                         |

SI:DI pointer to 255-byte buffer for directory entry return ĈF set on error AX error code CF clear if succesful AΧ disk format (0=High Sierra, 1=ISO 9660) note Directory entry format: byte length of directory entry length of XAR in LBN's byte LEN of data, Intel (little-Endian) format LEN of data, Motorola (big-Endian) format length of file, Intel format length of file, Motorola format dword dword dword dword ---High Sierra-6 bytes date and time byte bit flags byte reserved ---ISO 9660---7 bytes data and time byte bit flags ---both formats byte interleave size byte interleave skip factor word volume set sequence number, Intel format word volume set sequence number, Motorola format byte length of file name n bytes file name byte (optional) padding if filename is odd length n bytes system data Error codes: invalid function invalid drive 01h 15h 21h not ready 43h Microsoft Extended Memory Specification (XMS) The XMS version 2.00 for MS-DOS allows DOS programs to utilize additional memory found in 80286 and 80386 machines. With some restrictions, XMS adds about 64K to the 640K which DOS programs can access directly. XMS also provides DOS programs with a standard method of storing data in extended memory. XMS (extended memory) services Perform a FAR call to the driver entry point with AH set to the function code 00h Get XMS Version Number return AX 16 bit BCD version number (AX=0285h would be XMS version 2.85) BX driver internal revision number DX 0000h HMA does not exist 0001h HMA exists note 1. No error codes are returned from this function. 2. DX indicates the presence of HMA, not its availability. 01h Request High Memory Area (1M to 1M + 64K) HMA memory request in bytes (for TSR or device drivers) ŊХ OFFFFh if application program ÷..., return AX 0000h failure 0001h success BL error code (80h, 81h, 90h, 91h, 92h) 02h Release High Memory Area return AX 0000h failure 0001h success error code (80h, 81h, 90h, 93h) BL. 03h Global Enable A20 return AX 0000h failure 0001h success BL error code (80h, 81h, 82h) note Should only be used by programs which have control of the HMA. The A20 line should be turned off via Function 04h (Global Disable A20) before a program releases control of the system.

Function

entry

AH

## OLYMPUS EX. 1015 - 119/393

|     | -                                                                                     |                                              |                   | 115                                                                 |  |  |
|-----|---------------------------------------------------------------------------------------|----------------------------------------------|-------------------|---------------------------------------------------------------------|--|--|
| 04h | Global                                                                                | Disable                                      | A20               |                                                                     |  |  |
|     | return                                                                                | AX                                           | 0000h             |                                                                     |  |  |
|     |                                                                                       | BL                                           | 0001h             |                                                                     |  |  |
|     | note 1                                                                                | . This f                                     | unction           | code (80h, 82h, 94h)<br>attempts to disable the A20 line.           |  |  |
|     |                                                                                       | It show                                      | uld onl           | y be used by programs which have                                    |  |  |
|     | 2                                                                                     | contro.                                      | l of th           | e HMA.                                                              |  |  |
|     | 2                                                                                     | <ul> <li>The A20</li> <li>release</li> </ul> | J line            | should be disabled before a program<br>rol of the system.           |  |  |
| 05h | Local                                                                                 | Enable A                                     | 20                | tor or the system.                                                  |  |  |
|     | return                                                                                | AX                                           | 0000h             |                                                                     |  |  |
|     |                                                                                       | DT                                           | 0001h             |                                                                     |  |  |
|     | note                                                                                  | BL<br>This fu                                | unction           | code (80h, 81h, 82h)<br>attempts to enable the A20 line. It         |  |  |
|     |                                                                                       | should                                       | only be           | e used by programs which need                                       |  |  |
|     |                                                                                       | direct                                       | access            | to extended memory. Programs which                                  |  |  |
|     |                                                                                       | use th                                       | ls funci          | tion should call Function Och (Local                                |  |  |
|     |                                                                                       | system.                                      | = A20) I          | before releasing control of the                                     |  |  |
| 06h |                                                                                       | disāble A                                    |                   |                                                                     |  |  |
|     | return                                                                                | AX                                           | 0000h             |                                                                     |  |  |
|     |                                                                                       | BL                                           | 0001h             | success<br>code (80h, 81h, 82h, 94h)                                |  |  |
|     | note                                                                                  | This fu                                      | Inction           | cancels a previous call to Fn 05h                                   |  |  |
|     |                                                                                       | (Local                                       | Enable            | A20). It should only be used by                                     |  |  |
|     |                                                                                       | program                                      | s which           | n need direct access to extended                                    |  |  |
|     |                                                                                       | cancell                                      | ed befo           | ous calls to Fn 05h must be<br>pre releasing control of the system. |  |  |
| 07h | Query A                                                                               | 420                                          |                   |                                                                     |  |  |
|     | return                                                                                | AX                                           | 0000h             |                                                                     |  |  |
|     |                                                                                       |                                              | 0001h             | success (A20 line is physically enabled)                            |  |  |
|     |                                                                                       | BL                                           | error             | code (00h, 80h, 81h)                                                |  |  |
| 08h |                                                                                       | ree Exte                                     | nded Me           | emory                                                               |  |  |
|     | return                                                                                | AX                                           | size c<br>in K    | of largest free extended memory block                               |  |  |
|     |                                                                                       | BL                                           |                   | code (80h, 81h, 0A0h)                                               |  |  |
|     |                                                                                       | DX                                           | total             | free extended memory in K                                           |  |  |
|     | note                                                                                  | The 64K                                      | HMA is            | not included in the returned value not in use.                      |  |  |
| 09h | Allocat                                                                               | e Extend                                     | ed Memo           | not in use.                                                         |  |  |
|     | 09h Allocate Extended Memory Block<br>DX Amount of extended memory being requested in |                                              |                   |                                                                     |  |  |
|     |                                                                                       | K-bytes                                      |                   |                                                                     |  |  |
|     | return                                                                                | AX                                           | 0000h<br>BL       |                                                                     |  |  |
|     |                                                                                       |                                              | 0001h             | error code (80h 81h A0h A1h)<br>success                             |  |  |
|     |                                                                                       | DX                                           | 16 bit            | handle for memory block                                             |  |  |
| OAh | Free Ex<br>DX                                                                         | tended M                                     |                   | lock<br>k to free                                                   |  |  |
|     | return                                                                                |                                              | 0000h             |                                                                     |  |  |
|     |                                                                                       |                                              | BL                | error code (80h, 81h,                                               |  |  |
|     |                                                                                       |                                              |                   | 0A2h, 0ABh)                                                         |  |  |
| 0Bh | Move Ex                                                                               | tended M                                     | 0001h             | SUCCESS                                                             |  |  |
|     | DS:SI p                                                                               | ointer to                                    | D EMM S           | tructure                                                            |  |  |
|     | -                                                                                     | 4 bytes                                      | number            | of bytes to move                                                    |  |  |
|     |                                                                                       | 2 bytes                                      | source            | handle                                                              |  |  |
|     |                                                                                       | 2 bytes                                      | destin            | into source block<br>ation handle                                   |  |  |
|     |                                                                                       | 4 bytes                                      | offset            | into destination block                                              |  |  |
|     | return                                                                                | AX                                           | 0000h             | failure                                                             |  |  |
|     |                                                                                       |                                              | BL                | error code (80h, 81h, 82h, 0A3h,                                    |  |  |
|     |                                                                                       |                                              |                   | 0A4h, 0A5h, 0A6h, 0A7h, 0A8h,<br>0A9h)                              |  |  |
| 1   |                                                                                       |                                              | 0001h             | success                                                             |  |  |
| OCh |                                                                                       | tended Me                                    | mory B            | Lock                                                                |  |  |
|     | DX<br>return                                                                          | XMS hand                                     | 11e of 1<br>0000h | olock to lock<br>failure                                            |  |  |
|     |                                                                                       |                                              | BL                | error code (80h, 81h, 0A2h, 0ACh,                                   |  |  |
|     |                                                                                       |                                              |                   | OADh)                                                               |  |  |
|     |                                                                                       | •                                            | 0001h             | block is successfully locked                                        |  |  |
|     |                                                                                       |                                              |                   |                                                                     |  |  |

113

# OLYMPUS EX. 1015 - 120/393

DX:BX 32-bit linear address of locked block 0Dh Unlock Extended Memory Block XMS handle of block to unlock DX return 0000h AX failure  $\mathbf{BL}$ error code (80h, 81h, 0A2h, 0AAh) 0001h success 0Eh Get EMB Handle Information DX handle for which to get info return AX 0000h failure BL error code (80h, 81h, 0A2h) 0001h success block's lock count BH number of free handles left BL block size in K DX To get the block's base address, use Fn 0Ch (Lock note Extended Memory Block). Reallocate Extended Memory Block 0Fh New size for the extended memory block in K BX Unlocked extended memory block handle to DX reallocate return AX 0000h failure error code (80h, 81h, 0A0h, 0A1h, 0A2h, 0ABh) BL 0001h success 10h Request Upper Memory Block (nonEMS memory above 640K) Size of requested memory block in paragraphs DX return AX 0000h failure BL error code (80h, 0B0h, 0B1h) DX size of largest available block in paragraphs 0001h success BX segment address of UMB DX actual block size in paragraphs note 1. UMBs are paragraph aligned. 2. To determine the size of the largest available UMB, attempt to allocate one with a size of OFFFFh. 11h Release Upper Memory Block DX segment address of UMB to release 0000h return AX failure BL error code (80h, 0B2h) 0001h success note 1. UMBs cannot occupy memory addresses that can be banked by EMS 4.0. EMS 4.0 takes precedence over UMBs for physically addressable memory. 2. Programs should make sure that at least 256 bytes of stack space is available before calling XMS API functions. 3. On many machines, toggling the A20 line is a relatively slow operation. 4. Error codes: 80h Function not implemented 81h VDISK was detected 82h An A20 error occurred 8Eh A general driver error 8Fh Unrecoverable driver error 90h HMA does not exist 91h HMA is already in use DX is less than the /HMAMIN= parameter HMA is not allocated 92h 93h 0A0h All extended memory is allocated All available extended memory handles are allocated 0A1h 0A2h Invalid handle 0A3h Source handle is invalid 0A4h Source offset is invalid 0A5h Destination handle is invalid 0A6h Destination offset is invalid 0A7h Length is invalid 0A8h Move has an invalid overlap 0A9h Parity error occurred OAAh Block is not locked Block is locked 0ABh Block lock count overflowed

0ACh

## OLYMPUS EX. 1015 - 121/393

0ADh Lock failed 0B0h Only a smaller UMB is available 0B1h No UMB's are available 0B2h UMB segment number is invalid Function 5453h TesSeRact Standard for Ram-Resident Program Communication entry AX 5453h TesSeRact function request сх function select word: function 00h (check install - required) bits 0 function 01h (return userparms - required) function 02h (check hotkey) 1 2 function 03h (replace int 24h) function 04h (return Data Pointer) 3 4 function 05h (set extra hotkeys) 5 6-7 undefined - reserved for future use 8 function 10h (enable TSR) 9 function 11h (disable TSR) 10 function 12h (release TSR from RAM) 11 function 13h (restart TSR) function 14h (get current status)
function 15h (set TSR status)
function 16h (get popup type) 12 13 14 15 undefined - reserved for future use function 20h (call user procedure) 16 17 function 21h (stuff keyboard) 18 - 31undefined - reserved for future use Functions: 00h Check Install pointer to 8-character blank-padded name DS:SI OFFFFh the TSR has already been loaded return AX Any other value indicates that it is safe to install this TSR, using the ID number in CX TSR ID Number сх 01h Return User Parameters сx TSR ID number return AΧ 00h no matching TSR ID Number found Otherwise, ES:BX pointer to TsrParms structure (note 3) 02h Check Hotkey CL scan code of hot key return AX OFFFFh hotkey conflicts with TSR already loaded. Any other value means OK to use hotkey. Replace Default Interrupt 24h Handler 03h СХ TSR ID number DS:SI pointer to new routine for int 24h return AX <>0 unable to install handler (invalid ID number) 00h successful installation Return TesSeRact Internal Data Area Pointer 04h сx TSR ID number return AX 00h no matching TSR ID Number found. Otherwise, FAR pointer to TsrData structure pointer to TSR's internal data area (note 4) ES:BX 05h Set Multiple Hot Keys СХ TSR ID number number of additional hot keys to allocate DL pointer to table of hot keys DS:SI byte hotkey scan code hotkey shift state byte byte flag value to pass to TSR (nonzero) return AX <>0 unable to install hotkeys (invalid ID number) 00h successful set 06h-0Fh not used 10h Enable TSR CX TSR ID number return AΧ <>0 unable to enable TSR (invalid ID number) 00h TSR enabled 11h Disable TSR СХ TSR ID number return unable to disable AΧ <>0

12h Release TSR [unload from RAM] TSR ID number CX return <>0 invalid TSR number AX If any interrupts used by TSR have been grabbed by another TSR, the TesSeRact routines will wait until it note is safe to remove the indicated TSR from memory. 13h Restart TSR СХ TSR ID number of TSR which was unloaded but is still in memory return ΑX <>0 unable to restart TSR (invalid ID #) 00h success 14h Get TSR Status Word СХ TSR ID number return OFFFFh invalid TSR ID Code AΧ Any other value is current status flags вх bit flags 15h Set TSR Status Word CX TSR ID number DX new bit flags unable to set status word return AΧ <>0 Get InDOS State at Popup 16h TSR ID number сх OFFFFh invalid TSR ID Code return AX Any other value is current status flags ВΧ value of INDOS flag 20h Call User Procedure сх TSR ID number ES:DI pointer to user-defined data unable to pass pointer (invalid ID #) <>0 return AX 00h success 21h Stuff Keyboard сх TSR ID number DH scan code flag 00h buffer contains alternating ASCII & scan codes <>0 buffer contains only ASCII codes DL speed stuff keystrokes only when buffer is empty stuff up to four keystrokes per clock tick stuff up to 15 keystrokes per clock tick 00h 01h 02h number of keystrokes SI ES:DI pointer to buffer to stuff ĀΧ OFOFOh user aborted paste with ^C or ^Break return <>0 unable to stuff buffer (invalid ID #) 00h Success 22h - 2Fh reserved note 1. TesSeRact is based in part on work done by the Ringmaster Development Team, in efforts to develop a public domain TSR standard. 2. Borland's THELP.COM popup help system for Turbo Pascal and Turbo C fully supports the TesSeRact API. TsrParms structure: 8 bytes blank-padded TSR name TSR ID number word dword bitmap of supported functions byte scan code of primary hotkey pop up when shift states match no popup (if shift state also OFFh) 00h 0FFh byte shift state of primary hotkey 0FFh no popup (if scan code also OFFh) byte number of secondary hotkeys dword pointer to extra hotkeys set by fn 05h word current TSR status flags word PSP segment of TSR dword DTA for TSR word default DS for TSR dword stack at popup dword stack at background invocation 4. TesSeRact TSR Internal Data Area byte revision level of TesSeRact library byte type of popup in effect byte int 08h occurred since last invocation

116

## OLYMPUS EX. 1015 - 123/393

byte int 13h occurred since last invocation byte active interrupts byte active soft interrupts byte DOS major version byte how long to wait before popping up pointer to INDOS flag pointer to DOS critical error flag PSP segment of interrupted program PSP segment of prog interrupted by INT 28 dword dword word word DTA of interrupted program DTA of program interrupted by INT 28 dword dword SS of interrupted program word SP of interrupted program word SS of program interrupted by INT 28 word SP of program interrupted by INT 28 word INT 24 of interrupted program dword DOS 3+ extended error info 3 words old BREAK setting byte old VERIFY setting byte were running MS WORD 4.0 before popup byte byte MS WORD 4.0 special popup flag byte enhanced keyboard call in use delay for MS WORD 4.0 byte 11 times: dword old interrupt vector byte interrupt number dword new interrupt vector SCRNSAV2.COM 64h Function AH 64h entry 00h installation check AL 00h not installed return AL. 0FFh installed SCRNSAV2.COM is a screen saver for PS/2's with VGA by Alan Ballard. note Function 7Ah Novell NetWare AH 7Ah entry 00h installation check AL AL 00h not installed return 0FFh installed pointer to FAR entry point for routines otherwise accessed ES:DI through int 21h note 1. Returns address of entry point for IPX and SPX. 2. Parameters are listed under int 21. Function 087h APPEND entry AH 087h APPEND installation check AL 00h AH 0 if installed APPEND - unknown APPEND - version check return 01h 02h return unknown Microsoft Networks 088h Function AH 088h entry network program installation check AL 00h AH 0 if installed return installed component flags (test in this order!) ВΧ bits 2 messenger 3 redirector 6 server 7 receiver other bits not used, do not test 01h unknown 02h unknown get current POST address 03h return ES:BX POST address set new POST address 04h ES:BX new POST address 09h network version check

ł

0AAh VIDCLOCK.COM Function AH 0AAh entry AL 00h installation check return AL 00h not installed OFFh installed VIDCLOCK.COM is a memory-resident clock by Thomas G. Hanlin III. note Function 0B0h GRAFTABL.COM or DISPLAY.SYS parameters unknown Network Functions 0BBh Function AH 0BBh entry AL 00h net command installation check 01h, 02h unknown 03h get server POST address get server POST address 04h Function 0D44Dh 4DOS Command Interpreter (COMMAND.COM replacement) entry AX 0D44Dh 4DOS installation check 00h вх return If 4DOS is present in memory the following values will be returned: AΧ 44DDh BH minor 4DOS version number BL. major 4DOS version number (same format as DOS int 21h/fn 30) 4DOS PSP segment address CX 4DOS shell number (0 for the first shell, 1 for the second, etc.; incremented each time a new copy of 4DOS is loaded over a root copy, either in a different multitasker window or via nested DL shells) note 1. If you issue this call with BX 0 you will invoke some other function of 4DOS's low-memory server, and probably hang the system.
2. This function is available in swapping mode ONLY. Also note that this tells you if 4DOS is loaded in memory somewhere - but not whether it is the parent process of your program. For example if there is a root 4DOS shell and a secondary copy of COMMAND.COM this function will still work. However, you can determine if 4DOS is your parent process by comparing the value returned in the CX register with the PSP chain pointer at location 16 in your own PSP. Function 0**F**7h AUTOPARK.COM (PD TSR hard disk parking utility) entry AH 0F7h AT. 00h installation check return AL 00h not installed 0FFh installed 01h set parking delay 32 bit count of 55ms timer ticks BX:CX AUTOPARK is a TSR HD parker by Alan D. Jones. note Intel Communicating Applications Standard (CAS 1.01A) Function (default; CAS multiplex number can be user-adjusted) Get Installed State entry AH 00h AL 00h not installed return AL not installed, not OK to 01h install **0FFh** installed No errors are returned. note 01h Submit a Task ptr to ASCIIZ path and name of Task Control File DS:DX positive event handle or neg. error code ÂΧ return Files associated with a task must stay in note existence until the task is complete or an error will result. 02h Abort the Current Event return AX event handle of aborted event or negative error code Terminating an event is not instantaneous. It note might take up to 30 seconds. 03h reserved reserved 04h 05h Find First Entry in Queue

### 118

## OLYMPUS EX. 1015 - 125/393

сx Status of the event you are seeking. This value is compared with the field at offset 2 of the Control File 0 - event has successfully completed 1 - event is waiting to be processed 2 - number has been dialed 3 - connection has been made (sending) 4 - connection has been made (receiving) 5 - event was aborted -1 - chooses an event without regard to status This value will probably be used most often Other negative values match error codes in Control File. DH direction: 0 - Search forward chronologically (from the first to the last occurring event) - Search backward chronologically (from the 1 last to the first occurring event) DT. queue to search: 0 - Find first control file in Task Queue 2 - Find first control file in Receive Queue
2 - Find first control file in Log Queue 0, if successful, or negative error code event handle for this file return AX BX 06h Find Next Entry in Queue queue to search: DL 0 - Find next control file in Task Queue -1 - Find next control file in Receive Queue 2 - Find next control file in Log Queue AX 0, if successful, or negative error code return ВΧ event handle for this file 07h Open a File вх event handle сх receive file number 0 - the Receive Control File 1 - first received file 2 - second received file 3 - third received file n - nth received file DL, queue: 0 - open control file in Task Queue 1 - open control file in Receive Queue or the received data file specified in the CX register 2 - Open control file in Log Queue. 0 if successful, or negative error code DOS file handle for the requested file return AΧ ВΧ 08h Delete a File BX event handle CX receive file number 0 - delete all files associated with a specific Receive Control File (including the RCF) 1 - delete first received file associated with the event handle - delete the second received file associated 2 with the event handle. n - delete the nth received file associated with the event handle DL queue: ō - delete control file in Task Queue 1 - delete a file or files associated with an event in the Receive Queue. 2 - delete control file in Log Queue. It is strongly recommended that this function NOT be used to delete individual Log Control Files to maintain the integrity of the log. return AΧ 0 if successful, or negative error code Delete All Files (in a queue) 09h DLqueue:  ${0}$  - delete all control files in the Task Queue

## OLYMPUS EX. 1015 - 126/393

1 - delete all control files in the Receive Queue and all received files - delete all control files in the Log Queue 2 0 if successful or negative error code AΧ return 0Ah Get Event Date event handle of event whose date you want to get ВΧ  $\mathbf{DL}$ queue: 0 - task queue 1 - receive queue - log queue 2 0 if successful or negative error code return AX сх year (1980-2099) month (1-12) DH day DL(1-31) 0Bh Set Task Date вх event handle CX year (1980-2099) DH month (1-12)DL day (1-31)0 if successful or negative error code return AX Get Event Time 0CH event handle вΧ DL queue: 0 - task queue 1 - receive queue 2 - log queue 0 if successful or negative error code return AX (0-23) CH hour CL minutes (0-59) DH seconds (0-59)  $\mathtt{DL}$ n ODH Set Task Time вΧ event handle CH hour (0-23)CL minutes (0-59) DH seconds (0-59) DLunused 0 if successful or negative error code return AΧ Get External Data Block DS:DX points to a 256-byte EDB area OEH 0 if successful or negative error code return AΧ EDB area is filled with the External Data Block note block format: (values in decimal) Offset Length Description 0 CAS major version number 1 1 1 CAS minor version number 2 68 ASCIIZ path to directory containing Resident Manager and CAS software. The path must end with a backslash 70 ASCIIZ name of current phonebook (the 13 CAS subdirectory is assumed) AZCIIZ name of current logo file (the 83 13 CAS subdirectory is assumed) 96 32 ASCIIZ default sender name 128 21 ASCIIZ CSID (CCITT fax device ID) 149 107 Reserved 0Fh Get/Set Autoreceive State function code: DL 0 - get current autoreceive state 1 - set current state to value in DH # rings before answer or 0 to disable DH return AX current state or negative error code 0 - Autoreceive disabled positive # - # rings before hdw answers 10h Get Current Event Status DS:DX pointer to a 444 byte status area 0 if successful or negative error code return AΧ BX number of the current event (AX=0) 11h Get Queue Status queue: DL0 - find status of Task Queue

120

## OLYMPUS EX. 1015 - 127/393

1 - find status of Receive Queue 2 - find status of Log Queue return AX # changes to queue since Resident Manager started or negative error code If changes exceeds 7FFFH, the count begins again at 0. current # of Control Files in queue current # of received files вх CX 12h Get Hardware Status pointer to a 128-byte status area AX 0 if successful, negative if not DS:DX return pointer to filled 128-byte status area DS:DX 13h Run Diagnostics  $\mathbf{DL}$ Mode 0 - report progress of diagnostics
 1 - start running diagnostics if DL=1, AX=0 or a negative error code. return if DL=0, AX=40h or positive number indicating diagnostics passed. A negative value indicates failure and containes the error code 14h Move Received File BX event handle CX receive file number (must be nonzero to specify a received file) 1 - first received file 2 - second received file 3 - third received file n - nth received file pointer to new ASCHIZ pathname and filename. This file must not exist already DS:DX return AX 0 if successful or negative error code The path to the new directory must exist. This note function cannot create directories. 15h Submit a Single File to Send DS:DX pointer to variable-length data area return AX positive event handle or neg. error code note 1. variable-length data area format: Offset Length Description 0 1 Transfer type: 0 - 200x200 dpi, facsimile mode 1 - 100x200 dpi, facsimile mode 2 - file transfer mode 3-127 - Reserved. Text size (if ASCII file, fax mode) 0 - 80-column 1 - 132-column 1 1 2-127 - reserved time to send, in DOS file time format date to send, in DOS file time format 2 2 4 2 note: Setting both the time and date fields to 0 schedules the file to be sent immediately 6 32 ASCIIZ Destination Name (To: field) ASCIIZ pathname of the file to send ASCIIZ phone number to call ASCIIZ application-specific tag field 38 80 118 47 165 64 229 reserved; set to zero 1 cover page flag: 230 1 0 - don't send cover page 1 - send cover page 2-127 - Reserved 231 23 reserved; set to zero 254 var ASCIIZ cover text (if offset 230=1) 2. The individual fields have the same meaning as in a Task Control File You must set all fields, except for the Application-Specific Tag field, before calling this function. However, you can set the Destination Name and Cover Text fields to an empty string 16h-80h Reserved by Intel for future

#### expansion

| MSDOS 2Fh functions 011                 | n (PRINT), 02h (ASSIGN), 10h (SHARE):                     |
|-----------------------------------------|-----------------------------------------------------------|
| return AX Error                         |                                                           |
| Codes                                   | Description                                               |
| 01h                                     | invalid function number                                   |
| 02h                                     | file not found                                            |
| 03h                                     | path not found                                            |
| 04h                                     | too many open files                                       |
| 05h                                     | access denied                                             |
| 06h                                     | invalid handle                                            |
| 08h                                     | queue full                                                |
| 09h                                     | busy                                                      |
| 0Ch                                     | name too long                                             |
|                                         | invalid drive was specified                               |
|                                         | (0) if OK                                                 |
|                                         | (1) if error - error returned in AX                       |
|                                         | numbers AH=0h through AH=7Fh are reserved for DOS.        |
| Applications s                          | hould use multiplex numbers 80h through OFFh.             |
| <ol><li>When in the character</li></ol> | ain for int 2Fh, if your code calls DOS or if you execute |
| with interrupt:                         | s enabled, your code must be reentrant/recursive.         |

with interrupts enabled, your code must be reentrant/recursive.
Important! In versions of DOS prior to 3.0, the int 2Fh vector was initialized to zero rather than being pointed into the DOS service area. You must initialize this vector manually under DOS 2.x.

# **Miscellaneous Interrupts - in numeric order**

Interrupt 30h FAR jump instruction for CP/M-style calls note The CALL 5 entry point does a FAR jump to here (not a vector!)

### Interrupt 31h Unknown

Interrupt 32h Unknown

Interrupt 33h Used by Microsoft Mouse Driver Function Calls See Chapter 14.

Interrupt 3Fh Overlay Manager Interrupt (Microsoft LINK.EXE) Default overlay interrupt; may be changed with LINK command line switch.

### Interrupt 40h Hard Disk BIOS

Pointer to disk BIOS entry when a hard disk controller is installed. The BIOS routines use int 30h to revector the diskette handler (original int 13h) here so int 40 may be used for hard disk control.

#### Interrupt 41h Hard Disk Parameters

Pointer to first Hard Disk Parameter Block, normally located in the controller card's ROM. This table may be copied to RAM and changed, and this pointer revectored to the new table.

note 1. XT, AT, XT/2, XT/286, PS/2 except ESDI disks 2. format of parameter table is: cylinders word byte heads starting reduced write current cylinder (XT only, 0 for others) word word starting write pre-comp cylinder byte maximum ECC burst length control byte byte bits 0-2 drive option (XT only, 0 for others) set if more than 8 heads 3 always O 4 set if manufacturer's defect map on max cylinder+1 5 6 disable ECC retries

|      |          | 7 disable access retries                            |
|------|----------|-----------------------------------------------------|
| ]    | byte     | standard timeout (XT only, 0 for others)            |
| 1    | byte     | formatting timeout (XT only, 0 for others)          |
| ]    | byte     | timeout for checking drive (XT only, 0 for others)  |
| . 1  |          | landing zone (AT, PS/2)                             |
| 1    | byte     | sectors/track (AT, PS/2)                            |
|      |          | 0 (zeroes)                                          |
| 3. 1 | normally | y vectored to ROM table when system is initialized. |

#### Interrupt 42h Pointer to screen BIOS entry

EGA, VGA, PS/2. Relocated (by EGA, etc.) video handler (original int 10h). Revectors int 10 calls to EGA BIOS. Also used by Zenith Z-100

### Interrupt 43h Pointer to EGA graphics character table

The POST initializes this vector pointing to the default table located in the EGA ROM BIOS. (PC-2 and up). Not initialized if EGA not present. This vector was referred to (mistakenly) as the Video Parameters table in the original EGA BIOS listings.

### Interrupt 44h Pointer to graphics character table

(0:0110h) This table contains the dot patterns for the first 128 characters in video modes 4,5, and 6, and all 256 characters in all additional graphics modes. Not initialized if EGA not present.

- 1. EGA/VGA/CONV/PS EGA/PCjr fonts, characters 00h to 7Fh.
- 2. Novell NetWare High-Level Language API.
- 3. This interrupt is not used by some EGA cards.
- 4. Also used by Zenith Z-100.

# Interrupt 45h Reserved by IBM (not initialized) also used by Zenith Z-100

### Interrupt 46h Pointer to second hard disk parameter block

AT, XT/286, PS/2 (see int 41h) (except ESDI hard disks) (not initialized unless specific user software calls for it)

### Interrupt 47h Reserved by IBM (not initialized)

### Interrupt 48h Cordless Keyboard Translation

(0:0120h) This vector points to code to translate the cordless keyboard scancodes into normal 83-key values. The translated scancodes are then passed to int 9. (not initialized on PC or AT) (PCjr, XT [never delivered])

### Interrupt 49h Non-keyboard Scan Code Translation Table Address (PCjr)

(0:0124h) This interrupt is used for operation of non-keyboard devices on the PCjr, such as the Keystronic Numeric Keypad. This interrupt has the address of a table used to translate non-keyboard scancodes (greater than 85 excepting 255). This interrupt can be revectored by a user application. IBM recommends that the default table be stored at the beginning of an application that required revectoring this interrupt, and that the default table be restored when the application terminates. (not initialized on PC or AT)

The PCjr BIOS can interpret scancodes other than those generated by the keyboard to allow for expansion. The keyboard generates scancodes from 01h to 055h, including 0FFh. Any scancodes above 55h (56h through 7Eh for make codes and 0D6h through 0FEh for break codes) are processed in the following manner:

1. if the incoming make code falls within the range of the translate table whose address is pointed to by int 49h, it is translated into the corresponding scancode. Any incoming break

codes above 0D5h are ignored.

- 2. if the new translated scancode is less than 56h, it is processed by the BIOS as a keyboard scancode and the same data is placed in the BIOS keyboard buffer.
- 3. if the translated scancode is higher than 55h or the incoming scancode is outside the range of the translate table, 40h is added creating a new extended scancode. The extended scancode is placed in the BIOS keyboard buffer with the character code of 00h (NUL). This utilitizes the range of 96h through 0BEh for scancodes 56h through 7Eh.

The default translate-table maps scancodes 56h through 6Ah to existing keyboard values. Codes 6Bh theough 0BEh are mapped (by adding 40h) to extended codes 0ABh through 0FEh since they are outside the range of the default translate table.

The format of the translate table is:

- 0 length the number of nonkeyboard scancodes that are mapped within the table (from 1 to n) 1 to n word high byte 00h (NUL) byte scancode with low order
- 1 to n word high byte 00h (NUL) byte scancode with low order byte representing the scancode mapped values relative to their input values within the range of 56h through 7Eh

With this layout, all keyboard scancodes can be intercepted through int 9h and and non-keyboard scancodes can be intercepted through int 48h.

Interrupt 4Ah Real-Time Clock Alarm (Convertible, PS/2) (not initialized on PC or AT) Invoked by BIOS when real-time clock alarm occurs.

Interrupts 4Bh-4DhReserved by IBM (not initialized)

Interrupt 4Eh Reserved by IBM (not initialized) Used instead of int 13h for disk I/O on TI Professional PC

Interrupt 4Fh Reserved by IBM (not initialized)

Interrupt 50-57 IRQ0-IRQ7 Relocation

IRQ0-IRQ7 relocated by DesQview (normally not initialized) IRQ0-IRQ7 relocated by IBM 3278 Emulation Control Program

Interrupt 58h Reserved by IBM (not initialized)

### Interrupt 59h Reserved by IBM (not initialized)

GSS Computer Graphics Interface (GSS\*CGI) entry DS:DX Pointer to block of 5 array pointers return CF ٥ AX return code CF 1 AΧ error code note 1. Int 59h is the means by which GSS\*CGI language bindings communicate with GSS\*CGI device drivers and the GSS\*CGI device driver controller. 2. Also used by the IBM Graphic Development Toolkit

Interrupt 5Ah Reserved by IBM (not initialized) IBM Cluster Adapter BIOS entry address

Interrupt 5Bh Reserved by IBM (not initialized)

Interrupt 5Ah Cluster Adapter BIOS entry address (normally not initialized)

**Interrupt 5Bh Reserved by IBM (not initialized)** Used by cluster adapter?

Interrupt 5Ch NETBIOS interface entry port, TOPS See Chapter 13

Interrupts 5Dh -5Fh Reserved by IBM (not initialized)

Interrupt 60h-67h User Program Interrupts (available for general use) Various major programs make standardized use of this group of interrupts. Details of common use follows:

Interrupt 60h 10-Net Network See Chapter 13.

Interrupt 60h FTP Driver - PC/TCP Packet Driver Specification See Chapter 13.

Interrupt 67h Used by Lotus-Intel-Microsoft Expanded Memory Specification and Ashton-Tate/Quadram/AST Enhanced Expanded Memory Specification. See Chapter 10.

Interrupt 68h Not Used (not initialized) APPC/PC Network Interface. See Chapter 13.

Interrupts 69h -6Bh Not Used (not initialized)

Interrupt 6Ch System Resume Vector (Convertible) (not initialized on PC) DOS 3.2 Realtime Clock update

Interrupt 6Dh Not Used (not initialized) Paradise VGA - internal

Interrupt 6Eh Not Used (not initialized)

Interrupt 6Fh 10-Net API See Chapter 13.

Interrupt 70h IRQ 8, Real Time Clock Interrupt (AT, XT/286, PS/2)

Interrupt 71h IRQ 9, Redirected to IRQ 8 (AT, XT/286, PS/2) LAN Adapter 1 (rerouted to int 0Ah [IRQ2] by BIOS)

Interrupt 72h IRQ 10 (AT, XT/286, PS/2) Reserved

Interrupt 73h IRQ 11 (AT, XT/286, PS/2) Reserved

Interrupt 74h IRQ 12 Mouse Interrupt (PS/2)

Interrupt 75h IRQ 13, Coprocessor Error (AT) BIOS Redirects NDP errors to int 2 (NMI).

Interrupt 76h IRQ 14, Hard Disk Controller (AT, XT/286, PS/2)

Interrupt 77h IRQ 15 (AT, XT/286, PS/2) Reserved

Interrupts 78h-79h Not Used

Interrupt 7Ah Reserved Novell NetWare - Low-Level API AutoCAD Device Interface

### Interrupt 7Bh-7Eh Not Used by IBM

## Interrupt 7Ch REXX-PC API

|                                                                                                    |                    | LAA-PCA                          |                                                                                                    |  |  |
|----------------------------------------------------------------------------------------------------|--------------------|----------------------------------|----------------------------------------------------------------------------------------------------|--|--|
|                                                                                                    |                    | macro lan                        |                                                                                                    |  |  |
| entry                                                                                                    | AX                 | 0000h                            | Initialize                                                                                                    |  |  |
|                                                                                                    | DS:SI<br>EB:BX     |                                  | to null terminated name of program to be executed<br>to null terminated argument string to be passed to the                                                                                                    |  |  |
|                                                                                                    | DX:DI              | pointer                          | to an environment control block in the format:                                                                                                    |  |  |
|                                                                                                    |                    | dword                            | offset in segment to signature string<br>The segment is that contained in DX and the signature is<br>the uppercase ASCIIZ string 'REXX'.                                                                                                    |  |  |
|                                                                                                    |                    | dword                            | offset in DX to environment name ASCIIZ string<br>note: The environment name will be truncated if longer<br>than 32 characters.                                                                                                    |  |  |
|                                                                                                    |                    | dword<br>dword                   | offset in DX to the file extension ASCIIZ string<br>path search - word value of 0 or non-zero.<br>This controls the searching of the path for commands that                                                                                                    |  |  |
|                                                                                                    |                    | dword                            | might be REXX programs. O means no search made, n-zero<br>means search first.<br>x'AAAA'                                                                                                    |  |  |
|                                                                                                    |                    |                                  | This is a signature that allows REXXPC88 to call your own defined routine when a command expression needs to be processed.                                                                                                    |  |  |
|                                                                                                    |                    | DD                               | Segment:offset (standard INTEL format) of environment<br>work buffer, the first double word of the buffer MUST be<br>the entry point address of the environment service<br>routine to be called. The rest of the buffer may be used<br>in any way you choose and will NOT be examined or<br>modified by REXXPC88. |  |  |
| return<br>note 1.                                                                                                    | The onl<br>examini | ng a valı                        | tell if the program exists and can be executed is by<br>we returned by the program in the next call described                                                                                                    |  |  |
|                                                                                                    | was exp            | ected ins                        | rogram returns an end of program indication and a string<br>stead, it means that the program was not found or could<br>for some reason.                                                                                                    |  |  |
| 2.                                                                                                    | All reg            | isters ex                        | xcept SS and SP are destroyed. The caller must save any of interest.                                                                                                    |  |  |
| Functio                                                                                                    | This ca            |                                  | REXX Command<br>REXXPC88 to interpret the REXXPC88 program until a<br>ed.                                                                                                    |  |  |
| entry<br>return                                                                                                    | AX                 | 0001h<br>points t                | to a result string, terminated by a CR + LF + NULL. The                                                                                                    |  |  |
| final result string (which marks the end of the program)<br>consists of nothing but EOF + NULL. REXXPC88 will continue to<br>return this 'end of program' string until reinitialized via an<br>AX=01h call as described above. |                    |                                  |                                                                                                    |  |  |
| note                                                                                                    |                    | isters ex                        | scept SS and SP are destroyed. The caller must save any<br>of interest.                                                                                                    |  |  |
| Function 02h Termination<br>This call allows resident REXXPC88 extensions to terminate execution of a<br>REXXPC88 program, typically after detecting an error.                                                                 |                    |                                  |                                                                                                    |  |  |
| entry                                                                                                    | AX<br>DS:SI        |                                  | to null terminated string to be displayed as an error before terminating the REXXPC88 program.                                                                                                    |  |  |
| return<br>note                                                                                                    |                    | -                                | REXXPC88 program and returns control to DOS.                                                                                                    |  |  |
| Function 03h Load<br>This call tells REXXPC88 to look up a program variable and return its                                                                                                    |                    |                                  |                                                                                                    |  |  |
| entry                                                                                                    | AX<br>DS:SI        | value (i<br>0003h<br>points t    | o null terminated name of REXXPC88 program variable.                                                                                                    |  |  |
|                                                                                                    | DS:DX              | points t<br>variable<br>undefine | to the null terminated string value of the program<br>2. DX is zero if the program variable is currently<br>ed. This string is in REXXPC88's data area and must be<br>as read-only.                                                                                                    |  |  |
|                                                                                                    |                    |                                  |                                                                                                    |  |  |

÷

return none note 1. All registers except SS and SP are destroyed. The caller must save any other registers of interest. Function 04h Store This call tells REXXPC88 to store a null terminated string as the value of a program variable. 0004h entrv AΧ points to null terminated name of REXXPC88 program variable DS:SI points to null terminated string to be assigned to the variable ES:BX return none note 1. The string is copied into REXXPC88's data dictionary. If there is insufficient storage to store the string, REXXPC88 terminates execution of the program with an error message and returns to DOS. 2. Registers: all registers except SS and SP are destroyed. The caller must save any other registers of interest. Function 05h User-Written Extensions 0005h entry AX SS:BP points to a C stack frame containing a two-byte pointer to the null terminated function name, a two-byte integer specifying the number of arguments, and a two-byte pointer to an array of pointers (each two bytes) to the arguments (each argument is a null terminated string). return DS:SI must point to a null terminated result string. A pointer of NIL (DS = 0, SI = 0) is reserved by REXXPC88 and indicates that 'no REXXPC88 extensions answered the function'. note 1. Registers: all registers except SS, SP, and BP are available for use. 2. Stack: Since the amount of REXXPC88 stack space remaining for growth can't be ascertained by the user extension program, the user may wish to switch to a local stack if he requires more than about 128 bytes of stack growth. Function 06h Queue This call tells REXXPC88 to place data on the data or external interrupt queue either FIFO or LIFO. entrv AX 06h BH 00h Internal data queue accessible via PULL and PARSE PULL 01h External interrupt queue accessible via LINEIN(EXQUE) BL. 00h Queue data FIFO on selected queue Queue data LIFO on selected queue 01h DS:SI points to null terminated string to be queued. return AΧ 0000h Message queued successfully. No REXXPC88 program running at current time. Message not 0001h queued. 0002h Not enough storage available for message. Message not queued. 0003h Either BH (queue number) or BL (FIFO/LIFO flag) out of range. Message not queued. note 1. For the Internal data queue a string may not exceed 127 characters. 2. For the External int. queue a string may not exceed available storage. 3. Registers: all registers except SS and SP are destroyed. The caller must save any other registers of interest. Function 07h Check for Loaded Extension This call provides a way for a REXXPC88 extension to find out if a copy is already loaded, and to exchange information with a resident version. entry AX 0007h points to a C stack frame containing a two-byte pointer to the SS:BP null terminated name of the REXXPC88 extension. If the extension is already loaded, then DS:SI points to an ASCHIZ string return '1', and other registers are used as desired by the extension to communicate with its non-resident copy. (Generally, this involves pointing ES:BX to the resident portion's entry point). If the extension is not yet resident, then DS:SI points to an ASCIIZ '0' note Registers: all registers except SS, SP and BP are available for use. Function 08h Reserved This call is reserved for communication between REXXSYS.SYS and REXXIBMR. entry AX 0008h return none

0008h entry AX return none Function 09h Check for REXX Installed This call provides external applications a way to determine if REXXIBMR is installed. entry AX 09h OFFFFh REXXIBMR is not installed return AX AX 0AAAAh **REXXIBMR** is installed note It is assumed that your application will inspect the value of the 7Ch interrupt vector prior to issuing this interrupt. If the vector is 0000:0000 then REXXIBMR is not installed and this function will cause the system to crash. Function OAh Uninstall resident version of REXX This call is used to uninstall a resident version AX 000Ah entrv OAAAAh BX 0000h Resident version uninstalled return AX 0001h Resident version cannot uninstall, as one interrupt vector has been modified by some other program in a nonconforming manner.

OFFFFh The installed resident version does NOT support the uninstall request code (i.e., it is pre 0.55 level).

# **Interrupt 7Fh IBM 8514/A Graphics Adapter API** 59 API functions available, parameters unknown.

- 1. Used by second copy of COMMAND set with SHELL=
- 2. Not used by COMMAND/Cat DOS prompt

### Interrupt 80h-85h Reserved by BASIC

*Note* Interrupts 80h through 0ECh are apparently unused and not initialized in most clone systems.

Interrupt 86h Int 18 when relocated by NETBIOS

Interrupt 86h-0F0h Used by BASIC when BASIC interpreter is running

Interrupt 0E0h Digital Research CP/M-86 function calls

Interrupt 0E4h Logitech Modula-2 v2.0 Monitor Entry

| entry | AX | 05h    | monitor | entry |
|-------|----|--------|---------|-------|
| _     |    | 06h    | monitor | exit  |
|       | BX | priori | ty      |       |

return unknown

Interrupt 0EFh GEM interface (Digital Research) entry CX 0473h DS:DX pointer to GEM parameter block note no other parameters are known

### Interrupt 0F0h unknown

- 1. Used by secondary copy of COMMAND when SHELL = set
- 2. Not used by COMMAND /C at DOS prompt
- 3. Used by BASIC while in interpreter

Interrupts 0F1h-0FFh (absolute addresses 3C4h-3FFh)

Location of Interprocess Communications Area

### Interrupt 0F8h Set Shell Interrupt (OEM)

Set OEM handler for int 21h calls from 0F9h through 0FFh entry AH 0F8h DS:DX pointer to handler for Functions 0F9h thru 0FFh note 1. To reset these calls, pass DS and DX with 0FFFFh. DOS is so

te 1. To reset these calls, pass DS and DX with OFFFFh. DOS is set up to allow ONE handler for all 7 of these calls. Any call to these handlers will

result in the carry bit being set and AX will contain 1 if they are not initialized. The handling routine is passed all registers just as the user set them. The OEM handler routine should be exited through an IRET. 2. 10 ms interval timer (Tandy?)

### Interrupt 0F9h Reserved

First of 8 SHELL service codes, reserved for OEM shell (WINDOW); use like HP Vectra user interface?

Interrupt 0FAh USART ready (RS-232C)

Interrupt 0FBh USART RS ready (keyboard)

Interrupt 0FCh Unknown

Interrupt 0FDh reserved for user interrupt

Interrupt 0FEh reserved by IBM

Interrupt 0FFh reserved by IBM

# 6

# DOS Control Blocks and Work Areas

# **DOS Address Space**

Contrary to popular belief, DOS is not limited to 640k of work space. This constraint is enforced by the mapping of ROM and video RAM into the default 1 megabyte CPU address space. Some MSDOS compatible machines, such as the Sanyo 55x series, can have as much as 768k of contiguous DOS workspace with the appropriate option boards. Since DOS has no real memory management, it cannot deal with a fragmented workspace. Fragmented RAM (such as RAM mapped into the option ROM address space) can be dealt with as a RAMdisk or other storage area by using a device driver or other software.

The 80386 CPU and appropriate control software can create a DOS workspace of more than one megabyte. Certain add-on boards can also add more than a megabyte of workspace, but only for specially written software. Since these are all proprietary schemes, little information is available at present.

# **Storage Blocks**

A storage block is used by DOS to record the amount and location of allocated memory within the machine's address space.

A storage block, a Program Segment Prefix, and an environment area are built by DOS for each program currently resident in the address space. The storage block is used by DOS to record the address range of memory allocated to a program. It is used by DOS to find the next available area to load a program and to determine if there is enough memory to run that porogram. When a memory area is in use, it is said to be allocated. Then the program ends, or releases memory, it is said to be deallocated.

A storage block contains a pointer to the Program Segment Prefix associated with each program. This control block is constructed by IBMDOS for the purpose of providing standardized areas for DOS/program communication. Within the PSP are areas which are used to save inter-

### DOS Control Blocks and Work Areas

rupt vectors, pass parameters to the program, record disk directory information, and to buffer disk reads and writes. This control block is 100h bytes in length and is followed by the program module loaded by DOS.

The PSP contains a pointer to the environment area for that program. This area contains a copy of the current DOS SET, PROMPT, COMSPEC, and PATH values as well as any user-set variables. The program may examine and modify this information as desired.

Each storage block is 10h bytes long, although only 5 bytes are currently used by DOS. The first byte contains 4Dh (a capital M) to indicate that it contains a pointer to the next storage block. A 5Ah (a capital Z) in the first byte of a storage block indicatres there are no more storage blocks following this one (it is the end of the chain). The identifier byte is followed by a 2 byte segment number for the associated PSP for that program. The next 2 bytes contain the number of segments what are allocated to the program. If this is not the last storage block, then another storage block follows the allocated memory area.

When the storage block contains zero for the number of allocated segments, then no storage is allocated to this block and the next storage block immediately follows this one. This can happen when memory is allocated and then deallocated repeatedly.

IBMDOS constructs a storage block and PSP before loading the command interpreter (default is COMMAND.COM).

If the copy of COMMAND.COM is a secondary copy, it will lack an environment address at PSP+2Ch.

# **Disk Transfer Area (DTA)**

DOS uses an area in memory to contain the data for all file reads and writes that are performed with FCB function calls. This are is known as the disk transfer area. This disk transfer area (DTA) is sometimes called a buffer. It can be located anywhere in the data area of your application program and should be set by your program.

Only one DTA can be in effect at a time, so your program must tell DOS what memory location to use before using any disk read or write functions. Use function call 1Ah (Set Disk Transfer Address) to set the disk transfer address. Use function call 2Fh (Get Disk Transfer Address) to get the disk transfer address. Once set, DOS continues to use that area for all disk operations until another function call 1Ah is issued to define a new DTA. When a program is given control by COMMAND.COM, a default DTA large enough to hold 128 bytes is established at 80h into the program's Program Segment Prefix.

For file reads and writes that are performed with the extended function calls, there is no need to set a DTA address. Instead, specify a buffer address when you issue the read or write call.

# **Program Segment Prefix**

When DOS loads a program, it first sets aside a section of memory for the program called the program segment, or code segment. Then it constructs a control block called the program segment prefix, or PSP, in the first 256 (100h) bytes. Usually, the program is loaded directly after the PSP at 100h.

The PSP contains various information used by DOS to help run the program. The PSP is always located at offset 0 within the code segment. When a program recieves control certain registers are set to point to the PSP. For a COM file, all registers are set to point to the beginning of the PSP and the program begins at 100h. For the more complex EXE file structures, only DS and ES registers are set to point to the PSP. The linker determines the settings for the CS, IP, SS, and SP registers and may set the starting location in CS:IP to a location other than 100h.

IBMBIO provides an IRET instruction at absolute address 847h for use as a dummy routine for interrupts that are not used by DOS. This lets the interrupts do nothing until their vectors are rerouted to their appropriate handlers.

The PSP (with offsets in hexadecimal) is formatted as follows: (\* = undocumented)

### **PROGRAM SEGMENT PREFIX**

| offset size |     |       | CONTENTS                                                        |
|-------------|-----|-------|-----------------------------------------------------------------|
| 00h         | 2   | bytes | int 20h                                                         |
| 02h         |     | bytes |                                                                 |
| 04h         |     | byte  |                                                                 |
| 05h         | 5   | bytes | FAR call to MSDOS function dispatcher (int 21h)                 |
| 0Ah         |     |       | previous termination handler interrupt vector (int 22h)         |
| 0Eh         |     | bytes |                                                                 |
| 12h         | 4   | bytes | prev. critical error handler interrupt vector (int 24h)         |
| 16h         | 22  | bytes | reserved for DOS                                                |
| *           | 2   | bytes | (16) parent process' PSP                                        |
| *           | 20  | bytes | (18) 'handle table ' used for redirection of files              |
| 2Ch         | 2   | bytes | segment address of the program's environment block              |
| 2Eh         | 34  | bytes | reserved, DOS work area                                         |
| *           | 4   | bytes | (2Eh) stores the calling process's stack pointer when switching |
|             |     |       | to DOS's internal stack.                                        |
| *           |     |       | (32h) DOS 3.x max open files                                    |
| *           |     |       | (3Ah) size of handle table [these functions are in here         |
| *           |     |       | 3Ch) handle table address  but reported addresses vary          |
| 50h         |     |       | int 21h, RETF instruction                                       |
| 53h         |     |       | reserved - unused?                                              |
| 55h         |     |       | reserved, or FCB#1 extension                                    |
| 5Ch         |     |       | default unopened File Control Block #1                          |
| 6Ch         |     |       | default unopened FCB #2 (overlaid if FCB #1 opened)             |
| 80h         | 1   | byte  |                                                                 |
| 81h         | ••• |       | parameters                                                      |
| 0FFh        | 128 | bytes | command tail and default Disk Transfer Area (DTA)               |

- 1. The first segment of available memory is in segment (paragraph) form. For example, 1000h would respresent 64k.
- 2. Offset 2Ch contains the segment address of the environment.
- 3. Programs must not alter any part of the PSP below offset 5Ch.

### **PSP** (comments)

- offset 00h contains hex bytes 'CD 20', the int 20h opcode. A program can end by making a jump to this location when the CS points to the PSP. For normal cases, int 21h/fn4Ch should be used.
- offset 02h contains the segment-paragraph address of the end of memory as reported by DOS. (which may not be the same as the real end of RAM). Multiply this number by 10h or 16 to get the amount of memory available. ex. 1000h would be 64k.

### 132

## OLYMPUS EX. 1015 - 139/393

offset 04h 'reserved or used by DOS' according to Microsoft

offset 05h contains a long call to the DOS function dispatcher. Programs may jump to this address instead of calling int 21h if they wish. Used by BASIC and other CPM object-code translated programs. It is slower than standard int 21h.

offset 0Ah, 0Eh, 12h

vectors (IP, CS)

- offset 16h PSP:16h is the segment address of the invoking program's PSP, which \* will most often be COMMAND.COM but perhaps may be a secondary non-permanent COMMAND or a multitasking shell, etc. At any rate, the resident shell version of COMMAND.COM has PSP:16h = PSP, which indicates 'don't look any lower in memory' for the command interpreter. To find the beginning of the allocation chain, look backwards through the PSP link addresses until the link address is equal to the PSP segment address that it resides in. This should be COMMAND.COM. To find COMMAND.COM's environment, look at the word stored at offset 0BD3h (PC-DOS 3.1 only). This is a segment address, so look there at offset 0.
  - 18h handle alias table (networking). Also you can make PRN go to CON, \* CON go to PRN, ERR go to PRN, etc. 0FFh = available.
- offset 2Ch is the segment: offset address of the environment for the program using this particular PSP. This pointer does not point to COMMAND.COM's environment unless it is a second copy of COMMAND.
- offset 2Eh the DWORD at PSP+2Eh is used by DOS to store the calling process's \* stack pointer when switching to DOS's own private stack - at the end of a DOS function call, SS:SP is restored from this address.
- offset 32h, 34h

table of number of file handles (up to 64k of handles!)

- offset 40h 2 byte field points to the segment address of COMMAND.COM's PSP in \* 'weird' EXE files produced by Digital Research RASMPC/LINKPC. EXE files created with these tools can cause all sorts of problems with standard MSDOS debugging tools.
- offset 50h contains a long call to the DOS int 21 function dispatcher.
- offset 5Ch, 65h, 6Ch

contain FCB information for use with FCB function calls. The first FCB may overlay the second if it is an extended call; your program should revector these areas to a safe place if you intend to use them.

- offset 5Ch 16 bytes first command-line argument (formatted as uppercase 11 character filename)
- offset 6Ch 16 bytes second command-line argument (formatted as uppercase 11 character filename)

offset 7Ch-7Fh

'reserved or used by DOS'

offset 80h 1 byte number of bytes in command line argument

offset 80h, 81h

contain the length and value of parameters passed on the command line.

offset 81h 97 bytes unformatted command line and/or default DTA

offset 0FFh contains the DTA

The PSP is created by DOS for all programs and contains most of the information you need to know about a program running. You can change the environment for the current process, however, but for the parent process, DOS in this case, you need to literally backtrack to DOS or COMMAND.COM's PSP. In order to get there you must look at the current PSP. At offset 16h of the current PSP segment there is a 2 byte segment address to the parent or previous process PSP. From there you can manipulate the environment by looking at offset 2Ch.

Try this under debug and explore the addresses located at these offsets;

| offset | length | description                           |
|--------|--------|---------------------------------------|
| .16h   | 2      | segment address of parent process PSP |
| 2Ch    | 2      | segment address of environment block. |

Remember under debug you will have to backtrack two times.

| Programs    | Parent      |
|-------------|-------------|
| command.com | none        |
| debug.com   | command.com |
| program     | debug.com   |

# **Memory Control Blocks**

DOS keeps track of allocated and available memory blocks, and provides four function calls for application programs to communicate their memory needs to DOS. These calls are:

48h --- allocate memory(MALLOC)49h --- free allocated memory4214Ah --- modify allocated memory blocks(SETBLOCK)4Bh --- load or execute program(EXEC)

DOS manages memory as follows:

DOS builds a control block for each block of memory, whether free or allocated. For example, if a program issues an 'allocate' (48h), DOS locates a block of free memory that satisfies the request, and then 'carves' the requested memory out of that block. The requesting program is passed the location of the first byte of the block that was allocated for it - a memory management control block, describing the allocated block, has been built for the allocated block and a second memory management control block describes the amount of space left in the original free block of memory. When you do a SETBLOCK to shrink an allocated block, DOS builds a memory management control block for the area being freed and adds it to the chain of control blocks. Thus, any program that changed memory that is not allocated to it stands a chance of destroying a DOS memory management control block. This causes unpredictable results that don't show up until an activity is performed where DOS uses its chain of control blocks. The normal result is

### DOS Control Blocks and Work Areas

a memory allocation error, which means a system reset will be required.

When a program (command or application program) is to be loaded, DOS uses the EXEC function call 4Bh to perform the loading. This is the same function call that is available to applications programs for loading other programs. This function call has two options:

Function 00h, to load and execute a program (this is what the command processor uses to load and execute external commands)

Function 03h, to load an overlay (program) without executing it.

Although both functions perform their loading in the same way (relocation is performed for EXE files) their handling of memory management is different.

### **FUNCTION 0**

For function 0 to load and execute a program, EXEC first allocates the largest available block of memory (the new program's PSP will be at offset 0 in that block). Then EXEC loads the program. Thus, in most cases, the new program owns all the memory from its PSP to the end of memory, including memory occupied by the transient parent of COMMAND.COM. If the program were to issue its own EXEC function call to load and execute another program, the request would fail because no available memory exists to load the new program into.

*Note* For EXE programs, the amount of memory allocated is the size of the program's memory image plus the value in the MAX\_ALLOC field of the file's header (offset 0Ch, if that much memory is available. If not, EXEC allocates the size of the program's memory image plus the value in the MIN\_ALLOC field in the header (offset 0Ah). These fields are set by the Linker).

A well-behaved program uses the SETBLOCK function call when it receives control, to shrink its allocated memory block down to the size it really needs. A COM program should remember to set up its own stack before doing the SETBLOCK, since it is likely that the default stack supplied by DOS lies in the area of memory being used. This frees unneeded memory, which can be used for loading other programs.

If the program requires additional memory during processing, it can obtain the memory using the allocate function call and later free it using the free memory function call.

When a program is loaded using EXEC function call 00h exits, its initial allocation block (the block beginning with its PSP) is automatically freed before the calling program regains control. It is the responsibility of all programs to free any memory they allocate before exiting to the calling program.

### **FUNCTION3**

For function 3, to load an overlay, no PSP is built and EXEC assumes the calling program has already allocated memory to load the new program into - it will NOT allocate memory for it. Thus the calling program should either allow for the loading of overlays when it determines the amount of memory to keep when issuing the SETBLOCK call, or should initially free as much memory as possible. The calling program should then allocate a block (based on the size of the program to be loaded) to hold the program that will be loaded using the 'load overlay' call. Note that 'load overlay' does not check to see if the calling program actually owns the memory block it has been instructed to load into - it assumes the calling program has followed the rules. If the calling program does not own the memory into which the overlay is being loaded, there is a chance the program being loaded will overlay one of the control blocks that DOS uses to keep track of memory blocks.

Programs loaded using function 3 should not issue any SETBLOCK calls since they don't own the memory they are operating in. (This memory is owned by the calling program.)

Because programs loaded using function 3 are given control directly by (and return control directly to) the calling program, no memory is automatically freed when the called program exits. It is up to the calling program to determine the disposition of the memory that had been occupied by the exiting program. Note that if the exiting program had itself allocated any memory, it is responsible for freeing that memory before exiting.

Memory control blocks, sometimes called 'arena headers' after their UNIX counterpart, are 16 bytes long. Only the first 5 bytes are used. 16 bytes areused for the memory control block, which always starts at a paragraph boundary. When DOS call 48h is made to allocate 'x' many paragraphs of memory, the amount used up is actually one more than the figure in the BX register to provide space for the associated memory control block. The location of the memory control block is at the paragraph immediately before the segment value returned in AX by the DOS int 21h/fn 48h call i.e. ((AX-1):0).

### MEMORY CONTROL BLOCK

| Offset | Size     | Function                                                   |
|--------|----------|------------------------------------------------------------|
| 0      | 1 byte   | ASCII M or Z                                               |
| 1-2    | 2 bytes  | PSP segment address of program owning this block of memory |
| 3-4    | 2 bytes  | Size of next MCB in 16-byte paragraphs                     |
| 5-F    | 11 bytes | unused                                                     |

- byte 1 will always have the value of 4Dh or 5Ah. The value 5Ah (Z) indicates the block is the last in a chain, all memory above it is unused. 4Dh (M) means that the block is intermediate in a chain, the memory above it belongs to the next program or to DOS.
- bytes 2,3 hold the PSP segment address of the program that owns the corresponding block of memory. A value of 0 means the block is free to be claimed, any other value represents a segment address.
- bytes 3,4 indicate the size in paragraphs of the memory block. If you know the address of the first block, you can find the next block by adding the length of the memory block plus 1 to the segment address of the control block. Finding the first block can be difficult, as this varies according to the DOS version and the configuration.

The remaining 11 bytes are not currently used by DOS, and may contain 'trash' characters left in memory from previous applications.

If DOS determines that the allocation chain of memory control blocks has been corrupted, it will halt the system and display the message 'Memory Allocation Error', and the system will halt, requiring a reboot.

Each memory block consists of a signature byte (4Dh or 5Ah) then a word which is the PSP value of the owner of the block (which allocated it), followed by a word which is the size in paragraphs of the block. The last block has a signature of 5Ah. All others have 4Dh. If the owner is 0000 then the block is free.

Once a memory control block has been created it should only be manipulated with the appropriate DOS function calls. Accidentally writing over any of the first 5 bytes of a memory control block can cause a memory allocation error and cause the system to lock up. If the first byte is overwritten with something other than an 'M' or a 'Z' then DOS will complain with an error re-

### DOS Control Blocks and Work Areas

turn code of 7 signifying 'Memory Control Blocks destroyed'. However, should you change the ownership or block size bytes, you've had it.

When a .COM program is first loaded by DOS and given control, the memory control block immediately preceding the Program Segment Prefix contains the following data:

> ID = 'Z' Owner = segment address of PSP (= CS register of .COM program) Size = number of available paragraphs in DOS memory pool

An .EXE file will have the following data in the memory control block for the program (just prior to the PSP):

ID = 'M'
Owner = segment address of PSP (= DS register of program)
Size = the number of paragraphs allocated to the program according to
the information in the .EXE program header

In the case of an .EXE program file the amount of memory allocated depends on the contents of the program header which informs the DOS loader how much to allocate for each of the segments in the program. With an .EXE program file there will always be a 'Z' memory control block created in memory immediately after the end of the space allocated to the program itself.

One important fact to remember about DOS memory allocation is that blocks of RAM allocated by different calls to DOS function 48H will NOT be contiguous. At the very best, they will be separated by the 16 bytes of the memory control block, and at worst they could be anywhere in RAM that DOS manages to find a existing memory control block of sufficient size to accomodate the memory request.

DOS treats the memory control blocks as a kind of linked list (term used loosely). It uses the earlier MCBs to find the later ones by calculating the location of the next one from the size of the prior one. As such, erasing any of the MCB data in the chain of MCBs will upset DOS severely, as each call for a new memory allocation causes DOS to scan the whole chain of MCBs looking for a free one that is large enough to fulfill the request.

A separate MCB is created for the DOS environment strings at each program load, so there will be many copies of the environment strewn through memory when you have a lot of memory resident programs loaded. The memory control blocks for the DOS environment strings are not returned to the DOS memory pool if the program goes resident, as DOS will need to copy this environment for the next program loaded.

## **DOS Program Segment**

When you enter an external command or call a program through the EXEC function call, DOS determines the lowest available address space to use as the start of available memory for the program being started. This area is called the Program Segment.

At offset 0 within the program segment, DOS builds the Program Segment Prefix control block. EXEC loads the program after the Program Segment Prefix (at offset 100h) and gives it control.

The program returns from EXEC by a jump to offset 0 in the Program Segment Prefix, by issuing an int 20h, or by issuing an int 21h with register AH=00h or 4Ch, or by calling location 50h in the PSP with AH=00h or 4Ch.

It is the responsibility of all programs to ensure that the CS register contains the segment ad-

dress of the Program Segment Prefix when terminating by any of these methods except call 4Ch.

All of these methods result in returning to the program that issued the EXEC. During this returning process, interrupt vectors 22h, 23h, and 24h (Terminate, Ctrl-Break, and Critical Error Exit addresses) are restored from the values saved in the PSP of the terminating program. Control is then given to the terminate address.

When a program receives control, the following conditions are in effect:

For all programs:

- 1. The segment address of the passed environment is contained at offset 2Ch in the Program Segment Prefix.
- 2. The environment is a series of ASCII strings totalling less than 32k bytes in the form: 'NAME=value' The default environment is 160 bytes. Each string is a maximum of 127 bytes terminated by a byte of zeroes for a total of 128 bytes, and the entire set of strings is terminated by another byte of zeroes. Following the byte of zeroes that terminates the set of environment string is a set of initial arguments passed to a program that contains a word count followed by an ASCIIZ string. The ASCIIZ string contains the drive, path, and filename.ext of the executable program. Programs may use this area to determine where the program was loaded from. The environment built by the command processor (and passed to all programs it invokes) contains a COMSPEC=string at a minimum (the parameter on COMSPEC is the path used by DOS to locate COMMAND.COM on disk). The last PATH and PROMPT commands issued will also be in the environment, along with any environment strings entered through the SET command.

The environment that you are passed is actually a copy of the invoking process's environment. If your application terminates and stays resident through int 27h, you should be aware that the copy of the environment passed to you is static. That is, it will not change even if subsequent PATH, PROMPT, or SET commands are issued.

The size of the environment may be changed from its default of 160 bytes by using the SHELL= command in the CONFIG.SYS from in DOS version 3.1 up, or COMMAND.COM may be patched in earlier versions.

The environment can be used to transfer information between processes or to store strings for later use by application programs. The environment is always located on a paragraph boundary. This is its format:

```
byte ASCIIZ string 1
byte ASCIIZ string 2
....
byte ASCIIZ string n
byte of zeros (0)
```

Typically the environment strings have the form:

NAME = VALUE

The length of NAME or VALUE can be anything desired as long as it still fits into the 123 byte space (4 bytes are used by 'SET'). Following the byte of zeros in the environment, a WORD indicates the number of other strings following.

If the environment is part of an EXECed command interpreter, it is followed by a copy of the DS:DX filename passed to the child process. A zero value causes the newly created process to inherit the parent's environment.

- 3. Offset 05h in the PSP contains code to invoke the DOS function dispatcher. Thus, by placing the desired function number in AH, a program can issue a long call to PSP+05h to invoke a DOS function rather than issuing an int 21h.
- 4. The disk transfer address (DTA) is set to 80h (default DTA in PSP).
- 5. File Control Blocks 5Ch and 6Ch are formatted from the first two parameters entered when the command was invoked. Note that if either parameter contained a path name, then the corresponding FCB will contain only a valid drive number. The filename field will not be valid.
- 6. An unformatted parameter area at 81h contains all the characters entered after the command name (including leading and imbedded delimiters), with 80h set to the number of characters. If the , , or | parameters were entered on the command line, they (and the filenames associated with them) will not appear in this area, because redirection of standard input and output is transparent to applications.

(For EXE files only)

- 7. DS and ES registers are set to point to the PSP.
- 8. CS, IP, SS, and SP registers are set to the values passed by the linker.

(For COM files only)

- 9. For COM files, offset 6 (one word) contains the number of bytes available in the segment.
- 10. Register AX reflects the validity of drive specifiers entered with the first two parameters as follows:

```
AH=OFFh if the second parameter contained an invalid drive specifier,
otherwise AH=OOh.
AL=OFFh is the first parameter contained an invalid drive specifier,
otherwise AL=OOh.
```

- 11. All four segment registers contain the segment address of the initial allocation block, that starts within the PSP control block. All of user memory is allocated to the program. If the program needs to invoke another program through the EXEC function call (4Bh), it must first free some memory through the SETBLOCK function call to provide space for the program being invoked.
- 12. The Instruction Pointer (IP) is set to 100h.
- 13. The SP register is set to the end of the program's segment. The segment size at offset 6 is rounded down to the paragraph size.
- 14. A word of zeroes is placed on top of the stack.

## 7

## **DOS File Structure**

### **File Management Functions**

Use DOS function calls to create, open, close, read, write, rename, find, and erase files. There are two sets of function calls that DOS provides for support of file management. They are:

\* File Control Block function calls (0Fh-24h) \* Handle function calls (39h-69h)

Handle function calls are easier to use and are more powerful than FCB calls. Microsoft recommends that the handle function calls be used when writing new programs. DOS 3.0 up have been curtailing use of FCB function calls; it is possible that future versions of DOS may not support FCB function calls.

The following table compares the use of FCB calls to Handle function calls:

FCB Calls Access files in current directory only. Requires the application program to maintain a file control block to open, create, rename or delete a file. For I/O requests, the application program also needs an FCB Handle Calls Access files in ANY directory

Does not require use of an FCB. Requires a string with the drive, path, and filename to open, create, rename, or delete a file. For file I/O requests, the application program must maintain a 16 bit file handle that is supplied by DOS.

The only reason an application should use FCB function calls is to maintain the ability to run under DOS 1.x. To to this, the program may use only function calls 00h-2Eh. Though the FCB function calls are frowned upon, many of the introductory assembly language programming texts use the FCB calls as examples.

### **FCB Function Calls**

FCB function calls require the use of one File Control Block per open file, which is maintained by the application program and DOS. The application program supplies a pointer to the FCB

### DOS File Structure

and fills in the appropriate fields required by the specific function call. An FCB function call can perform file management on any valid drive, but only in the current logged directory. By using the current block, current record, and record length fields of the FCB, you can perform sequential I/O by using the sequential read or write function calls. Random I/O can be performed by filling in the random record and record length fields.

Several possible uses of FCB type calls are considered programming errors and should not be done under any circumstances to avoid problems with file sharing and compatibility with later versions of DOS.

Some errors are:

- If program uses the same FCB structure to access more than one open file. By opening a
  file using an FCB, doing I/O, and then replacing the filename field in the file control block
  with a new filename, a program can open a second file using the same FCB. This is invalid
  because DOS writes control information about the file into the reserved fields of the FCB.
  If the program replaces the filename field with the original filename and then tries to
  perform I/O on this file, DOS may become confused because the control information has
  been changed. An FCB should never be used to open a second file without closing the one
  that is currently open. If more than one File Control Block is to be open concurrently,
  separate FCBs should be used.
- 2. A program should never try to use the reserved fields in the FCB, as the function of the fields may change with different versions of DOS.
- 3. A delete or a rename on a file that is currently open is considered an error and should not be attempted by an application program.

It is also good programming practice to close all files when I/O is done. This avoids potential file sharing problems that require a limit on the number of files concurrently open using FCB function calls.

## **Handle Function Calls**

The recommended method of file management is by using the extended 'handle' set of function calls. These calls are not restricted to the current directory. Also, the handle calls allow the application program to define the type of access that other processes can have concurrently with the same file if the file is being shared.

To create or open a file, the application supplies a pointer to an ASCIIZ string giving the name and location of the file. The ASCIIZ string contains an optional drive letter, optional path, mandatory file specification, and a terminal byte of 00h. The following is an example of an ASCIIZ string:

| format:  | [drive][path] FILENAME.EXT,0 |
|----------|------------------------------|
| in MASM: | db 'A:\PATH\FILENAME.EXT',0  |

If the file is being created, the application program also supplies the attribute of the file. This is a set of values that defines the file read-only, hidden, system, directory, or volume label.

If the file is being opened, the program can define the sharing and access modes that the file is opened in. The access mode informs DOS what operations your program will perform on this file (read-only, write-only, or read/write) The sharing mode controls the type of operations other processes may perform concurrently on the file. A program can also control if a child process inherits the open files of the parent. The sharing mode has meaning only if file sharing is loaded when the file is opened.

To rename or delete a file, the appplication program simply needs to provide a pointer to the ASCIIZ string containing the name and location of the file and another string with the new name if the file is being renamed.

The open or create function calls return a 16-bit value referred to as the file handle. To do any I/O to a file, the program uses the handle to reference the file. Once a file is opened, a program no longer needs to maintain the ASCIIZ string pointing to the file, nor is there any need to stay in the same directory. DOS keeps track of the location of the file regardless of what directory is current.

Sequential I/O can be performed using the handle read (3Fh) or write (40h) function calls. The offset in the file that I/O is performed to is automatically moved to the end of what was just read or written. If random I/O is desired, the LSEEK (42h) function call can be used to set the offset into the file where I/O is to be performed.

## **Special File Handles**

DOS reserves five special file handles for use by itself and applications programs. They are:

| 0000h |        | standard input device (input can be redirected)                  |  |  |  |  |  |
|-------|--------|------------------------------------------------------------------|--|--|--|--|--|
| 0001h | STDOUT | standard output device (output can be redirected)                |  |  |  |  |  |
| 0002h | STDERR | standard error output device (output cannot be redirected)       |  |  |  |  |  |
|       |        | Note: DOS opens STDERR for both writing and reading. Since STDIN |  |  |  |  |  |
|       |        | can be redirected, using STDERR to read the keyboard is a re     |  |  |  |  |  |
|       |        | liable way to ensure that your program is actually reading the   |  |  |  |  |  |
|       |        | keyboard, if that's what you want to do.                         |  |  |  |  |  |
|       |        |                                                                  |  |  |  |  |  |
| 0004h | STDAUX | standard auxiliary device                                        |  |  |  |  |  |
| 0005h | STDPRN | standard printer device (PRN, normally LPT1)                     |  |  |  |  |  |

These handles are predefined by DOS and can be used by an application program. They do not need to be opened by a program, although a program can close these handles. STDIN should be treated as a read-only file, and STDOUT and STDERR should be treated as write-only files. STDIN and STDOUT can be redirected. All handles inherited by a process can be redirected, but not at the command line. These handles are very useful for doing I/O to and from the console device. For example, you could read input from the keyboard using the read (3Fh) function call and file handle 0000h (STDIN), and write output to the console screen with the write function call (40h) and file handle 0001h (STDOUT). If you wanted an output that could not be redirected, you could output it using file handle 0002h (STDERR). This is very useful for error messages that must be seen by a user.

File handles 0003h (STDAUX) and 0004h (STDPRN) can be both read from and written to. STDAUX is typically a serial device and STDPRN is usually a parallel device.

## Raw and Cooked File I/O

Raw and cooked modes originated in the Unix world and were provided with DOS 2.x+. They apply only to character I/O (including the keyboard, screen, printer and serial ports - but not

#### DOS File Structure

block devices like disk drives), and only to the 'new' 2.x file handle I/O functions (not the old FCB file I/O functions). Raw mode is called 'binary' mode in DOS 3.x+, and cooked mode is called 'ASCII'. The common raw-cooked convention is from DOS 2.x and other operating systems.

The five predefined DOS file handles are all devices, so the mode can be changed from raw to cooked via IOCTL. These handles are in cooked mode when initialized by DOS. Regular file handles that are not devices are always in raw mode and cannot be changed to cooked mode.

The predefined file handles STDIN (0000h) and STDOUT (0001h) and STDERR (0002h) are all duplicate handles. If the IOCTL function call is used to change the mode of any of these three handles, the mode of all three handles is changed. For example, if IOCTL was used to change STDOUT to raw, then STDIN and STDERR would also be changed to raw mode.

In the default cooked mode, DOS examines the character I/O data stream for certain special control characters, and takes specific actions if they are found. For example, Ctrl-C is treated as a Break interrupt, Ctrl-S pauses the screen display, and Ctrl-Z is treated as end-of-file. (If you try to send Ctrl-Z to a printer through a DOS file handle in cooked mode, DOS closes the printer file!) Also, input is buffered within DOS until a CR is detected - so you can't process each key as it is pressed.

In raw mode, DOS ignores special characters, passing them through without any special processing, and does not buffer input lines. So to use file handle I/O and send bit-mapped graphics to a printer through DOS, or process individual keystrokes immediately, or bypass Ctrl-C checking, you need to switch the file handle to raw mode. Raw mode is not automatically reset to cooked mode by DOS when a program terminates, so it is a good idea to reset the file into cooked mode before your program exits if the system was in cooked mode to begin with. I/O to files is done in raw mode.

To set a file handle into raw mode or back into cooked mode, use DOS IOCTL (int 21h Fn 44h, Chapter 4):

- 1. Get the current mode bits (Subfunction 0).
- 2. Check that the file is a character file. (If not, exit.)
- 3. Switch the cooked mode bit to raw or vice versa.
- 4. Set the mode bits (Subfunction 1).

Microsoft C v4 and later do NOT set raw mode for binary files. When running with the CON driver set to raw mode (to enhance display speed) programs compiled in MSC will crash the computer. A letter to Microsoft reporting this odd behaviour got the somewhat bizarre reply that 'Microsoft does not support the use of any TSRs' from their techs. Raw mode is clearly documented by both IBM and Microsoft, and their own tools should take it into account.

### File I/O in Binary (Raw) Mode

The following is true when a file is read in binary mode:

- 1. The characters ^S (scroll lock), ^P (print screen), ^C (control break) are not checked for during the read. Therefore, no printer echo occurs if ^S or ^P are read.
- 2. There is no echo to STDOUT (0001h).

- 3. Read the number of specified bytes and returns immediately when the last byte is received or the end of file reached.
- 4. Allows no editing of the input using the function keys if the input is from STDIN (0000h).

The following is true when a file is written to in binary mode:

- 1. The characters ^S (scroll lock), ^P (print screen), ^C (control break) are not checked for during the write. Therefore, no printer echo occurs.
- 2. There is no echo to STDOUT (0001h).
- 3. The exact number of bytes specified are written.
- 4. Does not caret (^) control characters. For example, Ctrl-D is sent out as byte 04h instead of the two bytes ^ and D.
- 5. Does not expand tabs into spaces.

### File I/O in ASCII (Cooked) Mode

The following is true when a file is read in ASCII mode:

- 1. Checks for the characters  $^C$ ,  $^S$ , and  $^P$ .
- 2. Returns as many characters as there are in the device input buffer, or the number of characters requested, whichever is less. If the number of characters requested was less than the number of characters in the device buffer, then the next read will address the remaining characters in the buffer.
- 3. If there are no more bytes remaining in the device input buffer, read a line (terminated by ^M) into the buffer. This line may be edited with the function keys. The characters returned terminated with a sequence of 0Dh, 0Ah (^M, ^J) if the number of characters requested is sufficient to include them. For example, if 5 characters were requested, and only 3 were entered before the carriage return (0Dh or ^M) was presented to DOS from the console device, then the 3 characters entered and 0Dh and 0Ah would be returned. However, if 5 characters were requested and 7 were entered before the carriage return, only the first 5 characters would be returned. No 0Dh, 0Ah sequence would be returned in this case. If less than the number of characters requested are entered when the carriage return is received, the characters received and 0Dh, 0Ah would be returned. The reason the 0Ah (linefeed or ^J) is added to the returned characters is to make the devices look like text files.
- 4. If a 1Ah ( $^2$ ) is found, the input is terminated at that point. No 0Dh, 0Ah (CR,LF) sequence is added to the string.
- 5. Echoing is performed.
- 6. Tabs are expanded.

The following is true when a file is written to in ASCII mode:

- 1. The characters  $^S$ ,  $^P$ , and  $^C$  are checked for during the write operation.
- 2. Expands tabs to 8-character boundaries and fills with spaces (20h).

#### 144

### OLYMPUS EX. 1015 - 151/393

#### DOS File Structure

- 3. Carets control chars, for example,  $^{D}$  is written as two bytes,  $^{a}$  and D.
- 4. Bytes are output until the number specified is output or a  $^{Z}$  is encountered. The number actually output is returned to the user.

## Number of Open Files Allowed

The number of files that can be open concurrently is restricted by DOS. This number is determined by how the file is opened or created (FCB or handle function call) and the number specified by the FCBS and FILES commands in the CONFIG.SYS file. The number of files allowed open by FCB function calls and the number of files that can be opened by handle type calls are independent of one another.

### **Restrictions on FCB Usage**

If file sharing is not loaded using the SHARE command, there is no restriction on the number of files concurrently open using FCB function calls.

However, when file sharing is loaded, the maximum number of FCBs open is set by the the FCBS command in the CONFIG.SYS file.

The FCBS command has two values you can specify, 'm' and 'n'. The value for 'm' specifies the number of files that can be opened by FCBs, and the value 'n' specifies the number of FCBs that are protected from being closed.

When the maximum number of FCB opens is exceeded, DOS automatically closes the least recently used file. Any attempt to access this file results in an int 24h critical error message 'FCB not available'. If this occurs while an application program is running, the value specified for 'm' in the FCBS command should be increased.

When DOS determines the least recently used file to close, it does not include the first 'n' files opened, therefore the first 'n' files are protected from being closed.

## **Restrictions on Handle Usage**

The number of files that can be open simultaneously by all processes is determined by the FILES command in the CONFIG.SYS file. The number of files a single process can open depends on the value specified for the FILES command. If FILES is greater than or equal to 20, a single process can open 20 files. If FILES is less than 20, the process can open less than 20 files. This value includes the three predefined handles STDIN, STDOUT, and STDERR. This means only 17 additional handles can be added. DOS 3.3+ includes a function to use more than 20 files per application.

## Allocating Space to a File

Files are not necessarily written sequentially on a disk. Space is allocated as needed and the next location available on the disk is allocated as space for the next file being written. Therefore, if

considerable file generation has taken place, newly created files will not be written in sequential sectors. However, due to the mapping (chaining) of file space via the File Allocation Table (FAT) and the function calls available, any file may be used in either asequential or random manner.

Space is allocated in increments called clusters. Cluster size varies according to the media type. An application program should not concern itself with the way that DOS allocates space to a file. The size of a cluster is only important in that it determines the smallest amount of space that can be allocated to a file. A disk is considered full when all clusters have been allocated to files.

## **MSDOS / PCDOS Differences**

There is a problem of compatibility between MS-DOS and IBM PC-DOS having to do with FCB Open and Create. The IBM 1.0, 1.1, and 2.0 documentation of OPEN (call 0Fh) contains the following statement:

'The current block field (FCB bytes C-D) is set to zero [when an FCB is opened].'

This statement is NOT true of MS-DOS 1.25 or MS-DOS 2.00. The difference is intentional, and the reason is CP/M 1.4 compatibility. Zeroing that field is not CP/M compatible. Some CP/M programs will not run when machine translated if that field is zeroed. The reason it is zeroed in the IBM versions is that IBM specifically requested that it be zeroed. This is the reason for the complaints from some vendors about the fact that IBM MultiPlan will not run under MS-DOS. It is probably the reason that some other IBM programs don't run under MS-DOS.

*Note:* Do what all MS/PC-DOS systems programs do: Set every single FCB field you want to use regardless of what the documentation says is initialized.

## .COM File Structure

The COM file structure was designed for DOS 1.0 and maximum compatibility with programs ported from the CP/M operating system. COM files normally comprise one segment only. A COM file is loaded as a memory image of the disk file and the Instruction Pointer is set to offset 100h within the program.

### **.EXE File Structure**

The EXE file is the native mode for DOS. EXE files may make use of multiple segments for code, stack, and data. The design of the EXE file reflects the segmented design of the Intel 80x86 CPU architecture. EXE files may be as large as available memory and may make references to specific segment addresses.

The EXE files produced by the Linker program consist of two parts, control and relocation information and the load module itself.

The control and relocation information, which is described below, is at the beginning of the file in an area known as the header. The load module immediately follows the header. The load module begins in the memory image of the module contructed by the Linker.

When you are loading a file with the name \*.EXE, DOS does NOT assume that it is an EXE format file. It looks at the first two bytes for a signature (the letters MZ) telling it that it is an EXE file. If it has the proper signature, then the load proceeds. Otherwise, it presumes the file to be a .COM format file.

If the file has the EXE signature, then the internal consistency is checked. Pre-2.0 versions of MSDOS did not check the signature byte for EXE files.

The .EXE format can support programs larger than 64K. It does this by allowing separate segments to be defined for code, data, and the stack, each of which can be up to 64K long. Programs in EXE format may contain explicit references to segment addresses. A header in the EXE file has information for DOS to resolve these references.

| Offset         | Size | CONTENTS                                                                                                    |
|----------------|------|----------------------------------------------------------------------------------------------------|
| 00h            | BYTE | 4Dh The Linker's signature to mark the file as a valid .EXE<br>file (ASCII letters M and Z, for Mark Zbikowski,                                                                                                  |
| 01h<br>02h-03h | BYTE | 5Ah one of the major DOS programmers at Microsoft)<br>Length of the image mod 512 (remainder after                                                                                                    |
|                | WORD | dividing the load module image size by 512)                                                                                                    |
| 04h-05h        | WORD | Size of the file in 512 byte pages including the header.                                                                                                    |
| 06h-07h        |      | Number of relocation table items following the header.                                                                                                    |
| 08h-09h        | WORD | Size of the header in 16 byte (paragraphs). This is used to locate the beginning of the load module in the file                                                                                                  |
| 0Ah-0Bh        | WORD | Minimum humber of 16 byte paragraphs required above the end of the loaded program.                                                                                                    |
| 0Ch-0Dh        | WORD | Max number of 16 byte paragraphs required above the end of the<br>loaded program. If the minimum and maximum number of<br>paragraphs are both zero, the program will be loaded as high<br>in memory as possible. |
| 0Eh-0Fh        | WORD | Displacement in paragraphs of stack segment within load module.<br>This size must be adjusted by relocation.                                                                                                    |
| 10h-11h        | WORD | Offset to be in SP register when the module is given control (stack offset)                                                                                                    |
| 12h-13h        | WORD | Word Checksum - negative sum of all the words in the file, ignoring overflow.                                                                                                    |
| 14h-15h        | WORD | Offset for the IP register when the module is given control (initial instruction pointer)                                                                                                    |
| 16h-17h        | WORD | Displacement in paragraphs of code segment within load. module.<br>This size must be adjusted by relocation. (CS)                                                                                                |
| 18h-19h        | WORD | Displacement in bytes of first relocation item in the file.                                                                                                    |
| 1Ah-1Bh        | WORD | Overlay number (0 for the resident part of the program)                                                                                                    |

## **The Relocation Table**

The word at 18h locates the first entry in the relocation table. The relocation table is made up of a variable number of relocation items. The number of items is contained at offset 06h. The relocation item contains two fields - a 2 byte offset value, followed by a 2 byte segment value. These two fields represent the displacement into the load module before the module is given control. The process is called relocation and is accomplished as follows:

- 1. The formatted part of the header is read into memory. Its size is 1Bh.
- 2. A portion of memory is allocated depending on the size of the load module and the allocation numbers in offsets 0Ah and 0Ch. DOS always tries to allocate 0FFFFh paragraphs. Since this call will always fail, the function returns the amount of free memory. If this block is larger than the minimum specified at offset 0Ah and the loaded program size, DOS will allocate the size specified at offset 0Ch or the largest free memory space, whichever is less.

- 3. A Program Segment Prefix is built following the resident portion of the program that is performing the load operation.
- 4. The formatted part of the header is read into memory (its size is at offset 08h)
- 5. The load module size is determined by subtracting the header size from the file size. Offsets 04h and 08h can be used for this calculation. The actual size is downward adjusted based on the contents of offset 02h. Note that all files created by the Linker programs prior to version 1.10 always placed a value of 4 at this location, regardless of the actual program size. Therefore, Microsoft recommends that this field be ignored if it contains a value of 4. Based on the setting of the high/low loader switch, an appropriate segment is determined for loading the load module. This segment is called the start segment.
- 6. The load module is read into memory beginning at the start segment. The relocation table is an ordered list of relocation items. The first relocation item is the one that has the lowest offset in the file.
- 7. The relocation table items are read into a work area one or more at a time.
- 8. Each relocation table item segment value is added to the start segment value. The calculated segment, in conjunction with the relocation item offset value, points to a word in the load module to which is added the start segment value. The result is placed back into the word in the load module.
- 9. Once all the relocation items have been processed, the SS and SP registers are set from the values in the header and the start segment value is added to SS. The ES and DS registers are set to the segment address of the program segment prefix. The start segment value is added to the header CS register value. The result, along with the header IP value, is used to give the module control.

# **'NEW' .EXE Format (Microsoft Windows and OS/2)**

The 'old' EXE format is documented here. The 'new' EXE format puts more information into the header section and is currently used in applications that run under Microsoft Windows. The linker that creates these files comes with the Microsoft Windows Software Development Kit and is called LINK4. If you try to run a Windows-linked program under DOS, you will get the error message 'This program requires Microsoft Windows'. The OS/2 1.x file format is essentially the same as the Windows format.

## **Standard File Control Block**

The standard file control block is defined as follows, with offsets in hex:

FILE CONTROL BLOCK offset size Function 0 1 byte Drive number. For example: Before open: 00h = default drive 01h = drive A: 02h = drive B: etc. After open: 00h = drive C: 01h = drive A: 02h = drive B: etc.

### DOS File Structure

| 1-8     | 8 bytes | An 0 is replaced by the actual drive number during open.<br>Filename, left justified with blanks.                            |  |  |
|---------|---------|----------------------------------------------------------------------------------------------------|--|--|
|         |         | If a reserved device name is placed here (such as PRN), do not include the optional colon.                                   |  |  |
| 9~B     | 3 bytes | Filename extension, left justified with trailing blanks.                                                                     |  |  |
| C-D     | 2 bytes | Current block # relative to start of file, starting with 0<br>(set to 0 by the open function call). A block consists of 128  |  |  |
|         |         | records, each of the size specified in the logical record size                                                               |  |  |
|         |         | field. The current block number is used with the current record                                                              |  |  |
| E-F     | 2 bytes | field (below) for sequential reads and writes.<br>Logical record size in bytes.                                              |  |  |
|         | 1       | Set to 80h by OPEN function. If this is not correct, you must                                                                |  |  |
|         |         | set the value because DOS uses it to determine the proper<br>locations in the file for all disk reads and writes.            |  |  |
| 10-13   | 4 bytes | File size in bytes.                                                                                                    |  |  |
|         | -<br>-  | In this field, the first word is the low-order part of the size.                                                             |  |  |
| 14-15   | 2 bytes | Date file was created or last updated.<br>MM/DD/YY are mapped as follows:                                                    |  |  |
|         |         | 15 14 13 12 11 10 9 8 7 6 5 4 3 2 1 0                                                                                        |  |  |
|         |         | yyyyyyym mmddddd                                                                                                    |  |  |
|         |         | where: mm is 1-12<br>dd is 1-31                                                                                              |  |  |
|         |         | yy is 0-119 (1980-2099)                                                                                                    |  |  |
| 16-17   | 2 bytes | Time file was created or last updated.                                                                                       |  |  |
|         |         | These bytes contain the time when the file was created or last                                                               |  |  |
|         |         | updated.<br>The time is mapped in the bits as follows:                                                                       |  |  |
|         |         | BYTE 16h BYTE 17h                                                                                                    |  |  |
|         |         | F E D C B A 9 8 7 6 5 4 3 2 1 0                                                                                              |  |  |
|         |         | H H H H H M M M M M D D D D D                                                                                                |  |  |
|         |         | binary # hrs 0-23 binary # minutes 0-59 bin. # 2-sec incr<br>note: The time is stored with the least significant byte first. |  |  |
| 18-19   | 2 bytes | Reserved for DOS.                                                                                                    |  |  |
| 20      | 1 byte  | Current relative record number                                                                                               |  |  |
|         |         | (0-127) within the current block. This field and the Current<br>Block field at offset 0Ch make up the record pointer. This   |  |  |
|         |         | field is not initialized by the OPEN function call. You must                                                                 |  |  |
|         |         | set this field before doing sequential read-write operations to                                                              |  |  |
|         |         | the diskette.                                                                                                    |  |  |
| 21-25   | 4 bytes | Relative Record.                                                                                                    |  |  |
|         |         | Points to the currently selected record, counting from the beginning of the file starting with 0. This field is not          |  |  |
|         |         | initialized by the OPEN system call. You must set this field                                                                 |  |  |
|         |         | before doing a random read or write to the file. If the record                                                               |  |  |
|         |         | size is less than 64 bytes, both words are used. Otherwise,                                                                  |  |  |
|         |         | only the first 3 bytes are used. Note that if you use the File                                                               |  |  |
|         |         | Control Block at 5Ch in the program segment, the last byte of the FCB overlaps the first byte of the unformatted parameter   |  |  |
|         |         | area.                                                                                                    |  |  |
| Note 1  | Δnunon  | ened FCB consists of the FCB prefix (if used), drive number, and                                                             |  |  |
| 11010 1 |         | ext properly filled in An open FCB is one in which the remaining fields                                                      |  |  |

- filename.ext properly filled in. An open FCB is one in which the remaining fields have been filled in by the CREAT or OPEN function calls.
  - 2. Bytes 0-5 and 32-36 must be set by the user program. Bytes 16-31 are set by DOS and must not be changed by user programs.
  - 3. All word fields are stored with the least significant byte first. For example, a record length of 128 is stored as 80h at offset 14, and 00h at offset 15.

## **Extended File Control Block**

The extended file control block is used to create or search for files in the disk directory that have special attributes.

It adds a 7 byte prefix to the FCB, formatted as follows:

#### EXTENDED FILE CONTROL BLOCK

Offset Size Function 00h 1 byte Flag byte containing OFFh to indicate an extended FCB 01h 4 bytes Reserved by Microsoft 06h 2 bytes Attribute byte Refer to int 21h/fnllh (search first) for details on using the attribute bits during directory searches. This function is present to allow applications to define their own files as hidden (and thereby excluded from normal directory searches) and to allow selective directory searches

Any reference in the DOS function calls to an FCB, whether opened or unopened, may use either a normal or extended FCB. If you are using an extended FCB, the appropriate register should be set to the first byte of the prefix, rather than the drive-number field.

Common practice is to refer to the extended FCB as a negative offset from the first byte of a standard File Control Block.

150

## 8

## **DOS Disk Information**

## The DOS Area

All disks and diskettes formatted by DOS are created with a sector size of 512 bytes. The DOS area (entire area for a diskette, DOS partition for hard disks) is formatted as follows:

## DOS AREA

| partition table        | - variable size (hard disk only)            |
|------------------------|---------------------------------------------|
| boot record            | - 1 sector                                  |
| first copy of the FAT  | - variable size                             |
| second copy of the FAT | <ul> <li>same size as first copy</li> </ul> |
| root directory         | - variable size                             |

variable depending on disk size

The following sections describe each of the allocated areas:

### The Boot Record

data area

The boot record resides on track 0, sector 1, side 0 of every diskette formatted by the DOS FOR-MAT program. For hard disks the boot record resides on the first sector of the DOS partition. It is put on all disks to provide an error message if you try to start up with a nonsystem disk in drive A:. If the disk is a system disk, the boot record contains a JMP instruction pointing to the first byte of the operating system.

If the device is IBM compatible, it must be true that the first sector of the first FAT is located at the same sector for all possible media. This is because the FAT sector is read before the media is actually determined. The information relating to the BPB for a particular media is kept in the boot sector for the media. In particular, the format of the boot sector is:

### DOS BOOT RECORD

| 00h 3 bvtes              | JMP to executable code. For DOS 2.x, 3 byte near jump (OE9h). |
|--------------------------|---------------------------------------------------------------|
|                          | For DOS 3.x, 2 byte near jump (OEBh) followed by a NOP (90h)  |
| oob o but og             | optional OEM name and version (such as IBM 2.1)               |
|                          |                                                               |
| 0Dh byte                 | sectors per allocation unit (must be a power of 2)            |
| 0Eh 2 <sup>°</sup> bytes | B reserved sectors (starting at logical sector 0)             |
| -                        |                                                               |
| 10h byte                 | number of FATs                                                |

| 11h 2 bytes<br>13h 2 bytes                      |                                                                     |  |  |  |  |
|-------------------------------------------------|---------------------------------------------------------------------|--|--|--|--|
| 15h byte                                        | B media descriptor byte                                             |  |  |  |  |
| 16h 2 bytes                                     |                                                                     |  |  |  |  |
|                                                 | sectors per track                                                   |  |  |  |  |
|                                                 | number of heads                                                     |  |  |  |  |
| 1Ch 2 bytes                                     | number of hidden sectors                                            |  |  |  |  |
| EXTENDED F                                      | EXTENDED BOOT RECORD (DOS 4.0+)                                     |  |  |  |  |
| 1Eh 2 bytes                                     | number of sectors per track                                         |  |  |  |  |
| 20h 2 bytes                                     | number of heads                                                     |  |  |  |  |
| 22h 2 bytes                                     | number of hidden sectors                                            |  |  |  |  |
| 26h 4 bytes                                     | total number of sectors in media (32MB or larger indicated here)    |  |  |  |  |
|                                                 | secar namber of precepts in means (stud of initiation and inere)    |  |  |  |  |
|                                                 | physical drive number                                               |  |  |  |  |
| 27h byte<br>28h byte                            | physical drive number<br>reserved                                   |  |  |  |  |
| 27h byte<br>28h byte<br>29h byte                | physical drive number<br>reserved<br>extended boot record signature |  |  |  |  |
| 27h byte<br>28h byte<br>29h byte                | physical drive number<br>reserved<br>extended boot record signature |  |  |  |  |
| 27h byte<br>28h byte<br>29h byte<br>30h 4 bytes | physical drive number<br>reserved                                   |  |  |  |  |

The three words at the end return information about the media. The number of heads is useful for supporting different multihead drives that have the same storage capacity but a different number of surfaces. The number of hidden sectors is useful for drive partitioning schemes.

DOS 3.2 uses a table called the BIOS Parameter Block (BPB) to determine if a disk has a valid File Allocation Table. The BPB is located in the first sector of a floppy disk. Although the BPB is supposed to be on every formatted floppy disk, some earlier versions of DOS did not create a BPB and instead assumed that the FAT begins at the second sector of the disk and that the first FAT byte (Media Descriptor Byte) describes the disk format.

DOS 3.2 reads in the whole of the BPB and tries to use it - although strangely enough, it seems as if DOS is prepared to cope with a BPB that is more or less totally blank (it seems to ignore the descriptor byte and treat it as a DSDD 9-sector disk).

DOS 3.2 determines if a disk has a valid boot sector by examining the first byte of logical sector 0. If that byte it a jump instruction 0E9h, DOS 3.2 assumes the rest of the sector is a valid boot sector with a BPB. If the first byte is not 0E9h DOS 3.2 behaves like previous versions, assumes the boot sector is invalid and uses the first byte of the FAT to determine the media type. If the first byte on the disk happens to be 0E9h, but the disk does not have a BPB, DOS 3.2 will return a disk error message.

The real problems occur if some of the BPB data is valid and some isn't. Apparently some OEMs have assumed that DOS would continue to ignore the formatting data on the disk, and have failed to write much there during FORMAT except the media descriptor byte (or, worse, have allowed random junk to be written there). While this error is understandable, and perhaps even forgivable, it remains their problem, not IBMs, since the BPB area has always been documented as containing the format information that IBM DOS 3.2 now requires to be there.

## The DOS File Allocation Table (FAT)

The File Allocation Table, or FAT, has three main purposes:

1. to mark bad sectors on the media

152

2. to determine which sectors are free for use

3. to determine the physical location(s) of a file on the media.

DOS uses one of two different schemes for defining the File Allocation Table:

- 1. a 12-bit FAT, for DOS 1.x, 2.x, all floppies, and small hard disks
- 2. a 16-bit FAT, for DOS 3.x+ hard disks from 16.8 to 32Mb

This section explains how DOS uses the FAT to convert the clusters of a file into logical sector numbers. It is recommended that system utilities use the DOS handle calls rather than interpreting the FAT, particularly since aftermarket disk partitioning or formatting software may have been used.

The FAT is used by DOS to allocate disk space for files, one cluster at a time. In DOS 4.0, clusters are referred to as 'allocation units'. It means the same things; the smallest logical portion of a drive.

The FAT consists of a 12 bit entry (1.5 bytes) for each cluster on the disk or a 16 bit (2 bytes) entry when a hard disk has more than 20740 sectors as is the case with fixed disks larger than 10Mb.

The first two FAT entries map a portion of the directory; these FAT entries contain indicators of the size and format of the disk. The FAT can be in a 12 or 16 bit format. DOS determines whether a disk has a 12 or 16 bit FAT by looking at the total number of allocation units on a disk. For all diskettes and hard disks with DOS partitions less than 20,740 sectors, the FAT uses a 12 bit value to map a cluster. For larger partitions, DOS uses a 16 bit value.

The second, third, and fourth bit applicable for 16 bit FAT bytes always contains 0FFFFh. The first byte is used as follows:

### Media Descriptor Byte

----

**L** ....

#### **MEDIA DESCRIPTOR BYTE**

| hex   | meaning                         | normally used               |  |  |
|-------|---------------------------------|-----------------------------|--|--|
| value |                                 | •                           |  |  |
| 00    | hard disk                       | 3.3+ extended DOS partition |  |  |
| ED    | double sided 9 sector 80 track  | Tandy 2000 720k 5 floppy    |  |  |
| FO    | double sided 18 sector diskette | PS/2 1.44 meg DSHD          |  |  |
| F8    | hard disk                       | bootable hard disk at C:800 |  |  |
| F9    | double sided 15 sector diskette | AT 1.2 meg DSHD             |  |  |
|       | double sided 9 sector diskette  | Convertible 720k DSQD       |  |  |
| FA    | IBM Displaywriter System disk   | 287k                        |  |  |
| FB    | IBM Displaywriter System disk   | 1 meg                       |  |  |
| FC    | single sided 9 sector diskette  | DOS 2.0, 180k SSDD          |  |  |
| FD    | double sided 9 sector diskette  | DOS 2.0, 360k DSDD          |  |  |
| FE    | single sided 8 sector diskette  | DOS 1.0, 160k SSDD          |  |  |
| FF    | double sided 8 sector diskette  | DOS 1.1, 320k SSDD          |  |  |
| for 8 | inch diskettes:                 |                             |  |  |
| FD    | double sided 26 sector diskette | IBM 3740 format DSSD        |  |  |
| FE    | single sided 26 sector diskette | IBM 3740 format SSSD        |  |  |
|       | double sided 8 sector diskette  |                             |  |  |

The third FAT entry begins mapping the data area (cluster 002).

*Note:* These values are provided as a reference. Therefore, programs should not make use of these values.

Each entry contains a hexadecimal character (or 4 for 16 bit FATs). () indicates the high order four bit value in the case of 16 bit FAT entries. They can be:

- (0)000h if the cluster is unused and available
- (0F)FF8h-(0F)FFFh to indicate the last cluster of a file
  - (X)XXXh any other hexadecimal numbers that are the cluster number of the next cluster in the file. The cluster number is the first cluster in the file that is kept in the file's directory entry.

The values (0F)FF0h - (0F)FF7h are used to indicate reserved clusters. (0F)FF7h indicates a bad cluster if it is not part of the allocation chain. (0F)FF8h - (0F)FFFh are used as end of file markers.

The file allocation table always occupies the sector or sectors immediately following the boot record. If the FAT is larger than 1 sector, the sectors occupy consecutive sector numbers. Two copies of the FAT are written, one following the other, for integrity. The FAT is read into one of the DOS buffers whenever needed (open, allocate more space, etc).

### **12 Bit File Allocation Table**

Obtain the starting cluster of the file from the directory entry.

Now, to locate each subsequent sector of the file:

- 1. Multiply the cluster number just used by 1.5 (each FAT entry is 1.5 bytes long).
- 2. The whole part of the product is offset into the FAT, pointing to the entry that maps the cluster just used. That entry contains the cluster number of the next cluster in the file.
- 3. Use a MOV instruction to move the word at the calculated FAT into a register.
- 4. If the last cluster used was an even number, keep the low order 12 bits of the register, otherwise, keep the high order 12 bits.
- 5. If the resultant 12 bits are (0FF8h-0FFFh) no more clusters are in the file. Otherwise, the next 12 bits contain the cluster number of the next cluster in the file.

To convert the cluster to a logical sector number (relative sector, such as that used by int 25h and 26h and DEBUG):

- 1. Subtract 2 from the cluster number
- 2. Multiply the result by the number of sectors per cluster.
- 3. Add the logical sector number of the beginning of the data area.

12-bit FAT if DOS partition is smaller than 32,680 sectors (16.340 MB).

### **16 Bit File Allocation Table**

Obtain the starting cluster of the file from the directory entry. Now to locate each subsequent

### 154

### OLYMPUS EX. 1015 - 161/393

cluster of the file:

- 1. Multiply the cluster number used by 2 (each FAT entry is 2 bytes long).
- 2. Use the MOV word instruction to move the word at the calculated FAT offset into a register.
- 3. If the resultant 16 bits are (0FF8h-0FFFFh) no more clusters are in the file. Otherwise, the 16 bits contain the cluster number of the next cluster in the file.

Compaq DOS makes available a new disk type (6) with 32 bit partition values, allowing 512 megabytes per hard disk (Compaq DOS 3.3.1)

## **DOS Disk Directory**

The FORMAT command initially builds the root directory for all disks. Its location (logical sector number) and the maximum number of entries are available through the device driver interfaces.

Since directories other than the root directory are actually files, there is no limit to the number of entries that they may contain.

All directory entries are 32 bytes long, and are in the following format:

| offset | size    | DISK DIRECTORY ENTRY                                                                                                    |  |  |  |
|--------|---------|----------------------------------------------------------------------------------------------------|--|--|--|
| 00h    | 8 bytes | Filename<br>The first byte of the filename indicates the file status.<br>The file status byte may contain the following values:<br>00h Directory entry has never been used. This is used to<br>limit the length of directory searches, for performance<br>reasons.                                                                                                    |  |  |  |
|        |         | 05h Indicates that the first character of the filename actually has an OEDh character.                                                                                                    |  |  |  |
| •      |         | <ul> <li>bill filename has been used but the file has been erased.</li> <li>bill filename has been used but the file has been erased.</li> <li>bill file has been erased has been erased.</li> <li>bill file has been erased has been erased.</li> <li>bill file has been erased has been erased.</li> <li>bill file has been erased has been erased.</li> <li>bill file has been erased has been erased.</li> <li>bill file has been erased has been erased.</li> <li>bill file has been erased has been erased has been erased.</li> <li>bill file has been erased has been erased has been era</li></ul> |  |  |  |
| 08h    | 3 bytes | Filename extension if any                                                                                                    |  |  |  |
|        |         | Three characters, left-aligned and padded with blanks if<br>necessary. If there is no file extension, this field contains<br>all blanks                                                                                                    |  |  |  |
| 0Bh    | 1 byte  | File attributes                                                                                                    |  |  |  |
|        |         | The attribute byte is mapped as follows:                                                                                                    |  |  |  |
|        |         | 00h (no bits set) normal; can be read or written without restriction                                                                                                    |  |  |  |
|        |         | 01h 0 file is marked read-only. An attempt to open the<br>file for out put using int 21h/fn 3Dh will fail and<br>an error code will be returned. This value can be<br>used with other values below.                                                                                                    |  |  |  |
|        |         | 02h 1 indicates a hidden file. The file is excluded from<br>normal directory searches.                                                                                                    |  |  |  |
|        |         | 04h 2 indicates a system file. The file is excluded from<br>normal directory searches.                                                                                                    |  |  |  |
|        |         | 08h 3 indicates that the entry contains the volume label<br>in the first 11 bytes. The entry has no other usable<br>information and may exist only in the root directory.                                                                                                    |  |  |  |
|        |         | internation and may exist only in the root directory.                                                                                                    |  |  |  |

### OLYMPUS EX. 1015 - 162/393

|      |          | 10h 4 indicates that the file is a subdirectory<br>20h 5 indicates an archive bit. This bit is set to on |
|------|----------|----------------------------------------------------------------------------------------------------|
|      |          | whenever the file is written to and closed. Used by                                                      |
|      |          | BACKUP and RESTORE.                                                                                      |
|      |          | 6 reserved, set to 0                                                                                     |
|      |          | 7 reserved, set to 0                                                                                     |
|      |          | note 1. Bits 6 and 7 may be used in $OS/2$ .                                                             |
|      |          | note 2. Attributes 08h and 10h cannot be changed using int21/43h.                                        |
|      |          | note 3. The system files IBMBIO.COM and IBMDOS.COM (or                                                   |
|      | •        | customized equivalent) are marked as read-only,                                                          |
|      |          | hidden, and system files. Files can be marked hidden                                                     |
|      |          | when they are created.                                                                                   |
|      |          | note 4. Read-only, hidden, system and archive attributes may                                             |
| 0Ch  |          | be changed with int21h/fn43h.                                                                            |
| 16h  | 2 bytes  | 10 bytes Reserved by DOS; value unknown<br>File timestamp                                                |
| 1011 | z byces  | These bytes contain the time when the file was created or last                                           |
|      |          | updated. The time is mapped in the bits as follows:                                                      |
|      |          | BYTE 16h BYTE 17h                                                                                        |
|      |          | FEDCBA98 76543210                                                                                        |
|      |          |                                                                                                    |
|      |          | binary # hrs 0-23 binary # minutes 0-59 bin. # 2-sec incr                                                |
|      |          | note: The time is stored with the least significant byte first.                                          |
| 18h  | 2 bytes  | File datestamp                                                                                           |
|      |          | This area contains the date when the file was created or last                                            |
|      |          | updated. The mm/dd/yy are mapped in the bits as follows:                                                 |
|      |          | BYTE 18h BYTE 19h                                                                                        |
|      |          | FEDCBA98 76543210                                                                                        |
|      |          | YYYYYYM MMMDDDD                                                                                          |
|      |          | 0-119 (1980-2099) 1-12 1-31                                                                              |
| 1Ah  | ) brites | note: The date is stored with the least significant byte first.<br>First file cluster number             |
| IAU  | 2 bytes  | * (reserved in DOS 2, documented in DOS 3+)                                                              |
|      |          | This area contains the starting cluster number of the first                                              |
|      |          | cluster in the file. The first cluster for data space on all                                             |
|      |          | fixed disks and floppy disks is always cluster 002. The                                                  |
|      |          | cluster number is stored with the least significant byte first.                                          |
| 1Ch  | 4 bytes  | File size                                                                                                |
|      |          | This area contains the file size in bytes. The first word                                                |
|      |          | contains the low order part of the size. Both words are stored                                           |
|      |          | with the least significant byte first.                                                                   |

## The Data Area

Allocation of space for a file (in the data area) is done only when needed (it is not pre-allocated). The space is allocated one cluster (unit allocation) at a time. A cluster is always one or more consecutive sector numbers, and all of the clusters in a file are 'chained' together in the FAT.

The clusters are arranged on disk to minimize head movement for multisided media. All of the space on a track (or cylinder) is allocated before moving on to the next track. This is accomplished by using the sequential sector numbers on the lowest-numbered head, then all the sector numbers on the next head, and so on until all sectors of all heads of the track are used. Then the next sector used will be sector 1 of head 0 on the next track.

An interesting innovation that was introduced in MS-DOS 3.0: disk space that is freed by erasing a file is not re-used immediately, unlike earlier versions of DOS. Instead, free space is obtained from the area not yet used during the current session, until all of it is used up. Only then will space that is freed during the current session be re-used.

This feature minimizes fragmentation of files, since never-before-used space is always contiguous. However, once any space has been freed by deleting a file, that advantage vanishes at the

### 156

### OLYMPUS EX. 1015 - 163/393

next system boot. The feature also greatly simplifies un-erasing files, provided that the need to do an un-erase is found during the same session and also provided that the file occupies contiguous clusters.

However, when one is using programs which make extensive use of temporary files, each of which may be created and erased many times during a session, the feature becomes a nuisance; it forces the permanent files to move farther and farther into the inner tracks of the disk, thus increasing rather than decreasing the amount of fragmentation which occurs.

The feature is implemented in DOS by means of a single 16-bit 'last cluster used' (LCU) pointer for each physical disk drive; this pointer is a part of the physical drive table maintained by DOS. At boot time, the LCU pointer is zeroed. Each time another cluster is obtained from the free-space pool (the FAT), its number is written into the LCU pointer. Each time a fresh cluster is required, the FAT is searched to locate a free one; in older versions of DOS this search always began at Cluster 0000, but in 3.x it begins at the cluster pointed to by the LCU pointer.

For hard disks, the size of the file allocation table and directory are determined when FORMAT initializes it and are based on the size of the DOS partition.

## **Floppy Disk Types**

The following tables give the specifications for floppy disk formats:

| IBM PC-DOS disk fo                                              | ormats:                                                                |                            |            |                                                                                                    |
|-----------------------------------------------------------------|------------------------------------------------------------------------|----------------------------|------------|----------------------------------------------------------------------------------------------------|
|                                                                 | # of FA                                                                | Tsize D                    | IR tot     | al                                                                                                    |
|                                                                 | sides s                                                                | ectors (ent                | ries) sect | ors                                                                                                    |
|                                                                 | sectors                                                                | DIR                        | sectors    |                                                                                                    |
| _                                                               | /track                                                                 | sectors                    | /cluster   |                                                                                                    |
| $160k 5^{1}_{1}/4 \text{ DOS } 1.0$                             | 1 8 (40)                                                               | 1 4 64                     | 4 1 320    | ) Original PC-0, 16k mbd                                                                                                    |
| $320k 5\frac{1}{4} DOS 1.1$                                     | 2 8 (40)                                                               | 1 7 112                    | 2 2 360    | PC-1, 64k mbd                                                                                                    |
| $180k 5^{1}_{4}/4 \text{ DOS } 2.0$                             | 1 9 (40)                                                               | 2 4 64                     | 4 1 640    | ) PC-2, 256k mbd                                                                                                    |
| $360k 5^{1}/4 DOS 2.0$                                          | 2 9 (40)                                                               | 2 7 112                    | 2 2 720    | ) PC/XT                                                                                                    |
| $1.2M 5^{1}_{1/4} DOS 3.0$                                      | 2 15 (80)                                                              | 7 14 224                   | 4 1 2400   | ) PC/AT, PC/RT, XT/286                                                                                                    |
| 720k $3^{1}_{2}/_{2}$ DOS 3.2                                   | 2 9 (80)                                                               | 3 7 112                    | 2 2 1440   | ) Convertible, PS/2 25+                                                                                                    |
| $1.44M 3^{1}/_{2} DOS 3.3$                                      | 2 18 (80)                                                              | 9 14 224                   | 4 1 2880   | ) PS/2 50+                                                                                                    |
| various MS-DOS dis.                                             | K IOTMATS:                                                             |                            |            | <ul> <li>Original PC-0, 16k mbd</li> <li>PC-1, 64k mbd</li> <li>PC-2, 256k mbd</li> <li>PC/XT</li> <li>PC/AT, PC/RT, XT/286</li> <li>Convertible, PS/2 25+</li> <li>PS/2 50+</li> </ul> |
| $200k 5^{1}_{4}/4 +$                                            | 1 10 (40)                                                              |                            |            |                                                                                                    |
| $\begin{array}{rrrrrrrrrrrrrrrrrrrrrrrrrrrrrrrrrrrr$            | 2 10 (40)                                                              |                            |            |                                                                                                    |
| 800k 5 <sup>*</sup> /4 *                                        | 2 10 (80)                                                              |                            |            |                                                                                                    |
| 720k $5^{1}/_{4}$ DOS2.11                                       | 2 9 (80)                                                               | 3 7 112                    | 2 1440     | Tandy 2000 (discontinued)                                                                                                    |
| <ul> <li>Michtron DS-DOS</li> <li>** TallTree JForma</li> </ul> | 2.11 Plus and<br>t program                                             | one versio                 | n of MS-DO | S 3.11 (vendor unknown)                                                                                                    |
| 720k 5 DOS2.11<br>720k 5 DOS2.11                                | 1 (80)<br>2 variable nur<br>per track, j<br>outer track<br>Special DSD | more sector<br>s than inne | s on       | DEC Rainbow SS/HD (disc.)<br>Victor 9000 PC (discont'd)                                                                                                    |

Files in the data area are not necessarily written sequentially. The data area space is allocated one cluster at a time, skipping over clusters already allocated. The first free cluster found is the next cluster allocated, regardless of its physical location on the disk. This permits the most efficient utilization of disk space because clusters freed by erasing files can be allocated for new files. Refer back to the description of the DOS FAT in this chapter for more information.

SSDD single sided, double density (160-180k)  $5^{1}/_{4}$ 

| DSDD<br>DSQD | double sided, |              | (320-360k)<br>(720k) | $5^{1}/_{4}$<br>$5^{1}/_{4}$ , $3^{1}/_{2}$<br>$5^{1}/_{4}$ , $3^{1}/_{2}$ |
|--------------|---------------|--------------|----------------------|----------------------------------------------------------------------------|
| DSHD         | double sided, | high density | (1.2-1.44M)          | $5^{1}/_{4}, 3^{1}/_{2}$                                                   |

Much of the trouble with AT 1.2 meg drives has been through the inadvertent use of quad density disks in the high density drives. The high density disks use a higher-coercivity media than the quads, and quads are not completely reliable as 1.2Mb. Make sure you have the correct disk for your application.

### Hard Disk Layout

The DOS hard disk routines perform the following services:

- 1. Allow multiple operating systems to be installed on the hard disk at the same time.
- 2. Allow a user-selected operating system to be started from the hard disk.
  - i. In order to share the hard disk among operating systems, the disk may be logically divided into 1 to 4 partitions. The space within a given partition is contiguous, and can be dedicated to a specific operating system. Each operating system may 'own' only one partition in DOS versions 2.0 through 3.2. DOS 3.3 introduced the 'Extended DOS Partition' which allows multiple DOS partitions on the same hard disk. FDISK (or a similar program from other DOS vendors) utility allows the user to select the number, type, and size of each partition. The partition information is kept in a partition table that is embedded in the master hard disk boot record on the first sector of the disk. The format of this table varies from version to version of DOS.
  - ii. An operating system must consider its partition to be the entire disk, and must ensure that its functions and utilities do not access other partitions on the disk.
  - iii. Each partition may contain a boot record on its first sector, and any other programs or data that you choose, including a different operating system. For example, the DOS FORMAT command may be used to format and place a copy of DOS in the DOS partition in the same manner that a diskette is formatted. You can use FDISK to designate a partition as 'active' (bootable). The master hard disk boot record causes that partition's boot record to receive control when the system is initialized. Additional disk partitions could be FORTH, UNIX, Pick, CP/M-86, OS/2, or the UCSD p-System.

### SYSTEM INITIALIZATION

The boot sequence is as follows:

- 1. System initialization first attempts to load an operating system from diskette drive A. If the drive is not ready or a read error occurs, it then attempts to read a master hard disk boot record on the first sector of the first hard disk in the system. If unsuccessful, or if no hard disk is present, it invokes ROM BASIC in an IBM PC or displays a disk error message on most compatibles.
- 2. If initialization is successful, the master hard disk boot record is given control and it examines the partition table embedded within it. If one of the entries indicates an active (bootable) partition, its boot record is read from the partition's first sector and given control. If none of the partitions is bootable, ROM BASIC is invoked on an IBM PC or a disk error on most compatibles.
- 4. If any of the boot indicators are invalid, or if more than one indicator is marked as bootable, the message 'INVALID PARTITION TABLE' is displayed and the system stops.

- 5. If the partition's boot record cannot be successfully read within five retries due to read errors, the message 'ERROR LOADING OPERATING SYSTEM' appears and the system stops.
- 6. If the partition's boot record does not contain a valid 'signature', the message 'MISSING OPERATING SYSTEM' appears, and the system stops.
- *Note:* When changing the size or location of any partition, you must ensure that all existing data on the disk has been backed up. The partitioning program will destroy the data on the disk.

System programmers designing a utility to initialize/manage a hard disk must provide the following functions at a minimum:

- 1. Write the master disk boot record/partition table to the disk's first sector to initialize it.
- 2. Perform partitioning of the disk that is, create or update the partition table information (all fields for the partition) when the user wishes to create a partition. This may be limited to creating a partition for only one type of operating system, but must allow reparatitioning the entire disk, or adding a partition without interfering with existing partitions (user's choice).
- 3. Provide a means for marking a user-specified partition as bootable and resetting the bootable indicator bytes for all other partitions at the same time.
- 4. Such utilities should not change or move any partition information that belongs to another operating system.

## **Boot Record/Partition Table**

A boot record must be written on the first sector of all hard disks, and must contain the following:

- 1. Code to load and give control to the boot record for one of four possible operating systems.
- 2. A partition table at the end of the boot record. Each table entry is 16 bytes long, and contains the starting and ending cylinder, sector, and head for each of four possible partitions, as well as the number of sectors preceding the partition and the number of sectors occupied by the partition. The 'boot indicator' byte is used by the boot record to determine if one of the partitions contains a loadable operating system. FDISK initialization utilities mark a user-selected partition as 'bootable' by placing a value of 80h in the corresponding partition's boot indicator (setting all other partitions' indicators to 0 at the same time). The presence of the 80h tells the standard boot routine to load the sector whose location is contained in the following three bytes. That sector is the actual boot record for the selected operating system, and it is responsible for the remainder of the system's loading process (as it is from the diskette). All boot records are loaded at absolute address 0:7C00.

The partition table with its offsets into the boot record is: (except for Wyse DOS 3.2 with 32 bit allocation table, and DOS 3.3-up)

| Offset | Partit'n | Purpose |      | He  | ad | Sector | Cylinder |
|--------|----------|---------|------|-----|----|--------|----------|
| 1BEh   | part 1   | begins  | boot | ind | н  | S      | cyl      |

| word<br>word |
|--------------|
| cyl          |
| cyl          |
| word         |
| word         |
| cyl          |
| cyl          |
| word         |
| word         |
| cyl          |
| cvl          |
| word         |
| word         |
|              |
|              |

Boot indicator (boot ind): The boot indicator byte must contain 0 for a non-bootable partition or 80h for a bootable partition. Only one partition can be marked as bootable at a time.

System Indicator (sys ind): The sys ind field contains an indicator of the operating system that 'owns' the partition. IBM PC-DOS can only 'own' one partition, though some versions of MSDOS allow all four partitions to be used by DOS.

The system indicators are:

|      | System Indicator (sys ind)                       |
|------|--------------------------------------------------|
| 00h  | unknown or unspecified                           |
| 01h  | DOS 12 bit FAT (DOS 2.x all and 3.x under 10 Mb) |
| 04h  | DOS 16 bit FAT (DOS 3.0+. Not recognized by 2.x) |
| 0DBh | DRI Concurrent DOS                               |
| 0F2h | 2nd DOS partition, some 3.2 and all 3.3+         |

There are bytes for XENIX, and other operating systems. Some manufacturers (such as Zenith, Wyse, and Tandon) diddle with these system bytes to implement more than one DOS partition per disk.

Cylinder (CYL) and Sector (S): The 1 byte fields labelled CYL contain the low order 8 bits of the cylinder number - the high order 2 bits are in the high order 2 bits of the sector (S) field. This corresponds with the ROM BIOS interrupt 13h (disk I/O) requirements, to allow for a 10 bit cylinder number.

The fields are ordered in such a manner that only two MOV instructions are required to properly set up the DX and CX registers for a ROM BIOS call to load the appropriate boot record (hard disk booting is only possible from the first hard disk in the system, where a BIOS drive number of 80h corresponds to the boot indicator byte).

All partitions are allocated in cylinder multiples and begin on sector 1, head 0, with the exception that the partition that is allocated at the beginning of the disk starts at sector 2, to account for the hard disk's master boot record.

Relative Sector (rel sect): The number of sectors preceding each partition on the disk is kept in the 4 byte field labelled 'rel sect'. This value is obtained by counting the sectors beginning with cylinder 0, sector 1, head 0 of the disk, and incrementing the sector, head, and then track values up to the beginning of the partition. This, if the disk has 17 sectors per track and 4 heads, and the second partition begins at cylinder 1, sector 1, head 0, and the partition's starting relative sector is 68 (decimal) - there were 17 sectors on each of 4 heads on 1 track allocated ahead of it. The field is stored with the least significant word first.

Number of sectors (#sects): The number of sectors allocated to the partition is kept in the '# of

160

### OLYMPUS EX. 1015 - 167/393

sects' field. This is a 4 byte field stored least significant word first.

Signature: The last 2 bytes of the boot record (55AAh) are used as a signature to identify a valid boot record. Both this record and the partition boot record are required to contain the signature at offset 1FEh.

## Hard Disk Technical Information

Western Digital's hard disk installation manuals make the claim that MSDOS can support only 2 hard drives. This is entirely false, and their purpose for making the claim is unclear. DOS merely performs a function call pointed at the hard disk driver, which is normally in one of three locations; a ROM at absolute address C:800, the main BIOS ROM if the machine is an AT, or a device driver installed through the CONFIG.SYS file. Two hard disk controller cards can normally not reside in the same machine due to lack of interrupt arbitration. Perstor's ARLL controller and some cards marketed by Novell can coexist with other controllers. Perstor's technical department has had four controllers and eight hard disks in the same IBM XT functioning concurrently.

A valid hard disk has a boot record arranged in the following manner:

DB drive ; 0 or 80h (80h marks a bootable, active partition) DB head1 ; starting heads DW trksec1 ; starting track/sector (CX value for INT 13) DB system ; see below DB head2 ; ending head DW trksec2 ; ending track/sector sector1 ; absolute # of starting sector DD sector2 ; absolute # of last sector DD

The master disk boot record invokes ROM BASIC if no indicator byte reflects a bootable system.

When a partition's boot record is given control, it is passed its partition table entry address in the DS:SI registers.

## **Determining Hard Disk Allocation**

DOS determines disk allocation using the following formula:

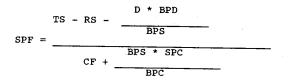

where:

| TS  | total sectors on disk                                                |
|-----|----------------------------------------------------------------------|
| RS  | the number of sectors at the beginning of the disk that are reserved |
|     | TOT the boot record. DOS reserves 1 sector.                          |
| D   | The number of directory entries in the root directory                |
| BPD | the number of bytes per directory entry. This is always 32           |
| BPS | the number of bytes per logical sector. Typically 512, but you can   |
|     | specify a different number with VDISK.                               |
| CF  | The number of FATS per disk. Usually 2. VDISK is 1.                  |
| SPF | the number of sectors per FAT. Maximum 64.                           |

| SPC | The number of sectors per allocation unit.                           |
|-----|----------------------------------------------------------------------|
| BPC | the number of bytes per FAT entry. BPC is 1.5 for 12 bit FATs. 2 for |
|     | 16 bit FATS.                                                         |

To calculate the minimum partition size that will force a 16-bit FAT:

CYL = (max clusters \* 8)/(HEADS \* SPT)

where:

| CYL          | number of cylinders on the disk                    |
|--------------|----------------------------------------------------|
| max clusters | 4092 (maximum number of clusters for a 12 bit FAT) |
| HEADS        | number of heads on the hard disk                   |
| SPT          | sectors per track (normally 17 on MFM)             |

DOS 2.0 uses a 'first fit' algorithm when allocating file space on the hard disk. Each time an application requests disk space, it will scan from the beginning of the FAT until it finds a contiguous piece of storage large enough for the file.

DOS 3.0 keeps a pointer into the disk space, and begins its search from the point it last left off. This pointer is lost when the system is rebooted. This is called the 'next fit' algorithm. It is faster than the first fit and helps minimize fragmentation.

In either case, if the FCB function calls are used instead of the handle function calls, the file will be broken into pieces starting with the first available space on the disk.

### **BIOS Disk Routines**

**Interrupt 13h Disk I/O - access the disk drives (floppy and hard disk)** (0:004Ch) These calls do not try rereading disk if an error is returned

| Functio |          | Reset - reset the disk controller chip                                                                    |           |       |  |  |  |
|---------|----------|----------------------------------------------------------------------------------------------------|-----------|-------|--|--|--|
| entry   | AH<br>DL | 00h<br>drive (if bit 7 is set both hard disks and floppy di<br>00h-7Fh floppy disk                        | sks reset | t)    |  |  |  |
| return  | אש       | 80h-OFFh hard disk<br>status (see 01h below)                                                              |           |       |  |  |  |
|         |          | controller chip to recalibrate read/write heads.                                                          |           |       |  |  |  |
|         |          | stems (Sanyo 55x) this resets all drives.                                                                 |           |       |  |  |  |
| 3.      |          | nction should be called after a failed floppy disk Re<br>or Format request before retrying the operation. | ad, Write | ≞,    |  |  |  |
| 4.      |          | Led with $DL = 80h$ (i.e., selecting a hard drive), the                                                   | floppy    |       |  |  |  |
|         |          | ler and then the hard disk controller are reset.                                                          |           |       |  |  |  |
| 5.      |          | on 0Dh allows the hard disk controller to be reset wit                                                    | hout      |       |  |  |  |
|         | arrecti  | ing the floppy controller.                                                                                |           |       |  |  |  |
| Functio | n 01h    | Get Status of Disk System                                                                                 |           |       |  |  |  |
| entry   | НA       | 01h                                                                                                    |           |       |  |  |  |
|         | DL       | drive (hard disk if bit 7 set)                                                                            |           |       |  |  |  |
|         |          | 00h-7Fh floppy disk<br>80h-0FFh hard disk                                                                 |           |       |  |  |  |
| return  | אנו      | 00h                                                                                                    |           |       |  |  |  |
| recurn  | AL       | status of most recent disk operation                                                                      |           |       |  |  |  |
|         | л⊔       | 00h successful completion, no errors                                                                      |           |       |  |  |  |
|         |          | 01h bad command                                                                                           |           |       |  |  |  |
|         |          | 02h address mark not found                                                                                |           |       |  |  |  |
|         |          | 03h tried to write on write-protected disk                                                                | (floppy   | only) |  |  |  |
|         |          | 04h sector not found                                                                                      |           |       |  |  |  |
|         |          | 05h reset failed                                                                                          |           | disk) |  |  |  |
|         |          | 06h diskette removed or changed                                                                           | (floppy   |       |  |  |  |
|         |          | 07h bad parameter table                                                                                   |           | disk) |  |  |  |
|         |          | 08h DMA overrun                                                                                           | (floppy   | oniy) |  |  |  |
|         |          | 09h attempt to DMA across 64K boundary<br>0Ah bad sector detected                                         | (hard     | disk) |  |  |  |
|         |          | 0Bh bad track detected                                                                                    |           | disk) |  |  |  |
|         |          | 0Ch unsupported track or media type not found                                                             | (floppy   |       |  |  |  |
|         |          |                                                                                                    | 、FF1      |       |  |  |  |

0Dh invalid number of sectors on format (hard disk) 0Eh control data address mark detected (hard disk) 0Fh DMA arbitration level out of range (hard disk) 10h uncorrectable CRC/EEC on read 11h ECC corrected data error (hard disk) 20h controller failure 40h seek failed 80h timeout 0AAh drive not ready (hard disk) (hard disk) 0BBh undefined error OCCh write fault (hard disk) 0E0h status error (hard disk) OFFh sense operation failed (hard disk) note For hard disks, error code 11h (ECC data error) indicates that a recoverable error was detected during a preceding int 13h fn 02h (Read Sector) call. Function 02h Read Sectors - read one or more sectors from diskette AH entry 02h AL number of sectors to read address of buffer (ES=segment) вх track (cylinder) number (0-39 or 0-79 for floppies) (for hard disk, bits 8,9 in high bits of CL) CH sector number (1 to 18, not value checked) head number (0 or 1) CL DH drive (0=A, 1=B, etc.) (bit 7=0) (drive 0-7) 00h-7Fh floppy disk 80h-FF0h hard disk DL ES:BX address to store/fetch data (buffer to fill) [0000:0078] dword pointer to diskette parameters return CF 0 successful AL number of sectors transferred 1 error AН status (00h, 02h, 03h, 04h, 08h, 09h, 10h, 0Ah, 20h, 40h, 80h) note 1. Number of sectors begins with 1, not 0. 2. Trying to read zero sectors is considered a programming error; results are not defined. For hard disks, the upper 2 bits of the 10-bit cylinder number are placed in the upper 2 bits of register CL. 4. For hard disks, error code 11h indicates that a read error occurred that was corrected by the ECC algorithm; in this case, AL contains the burst length. The data read is good within the limits of the ECC code. If a multisector transfer was requested, the operation was terminated after the sector containing the read error. 5. For floppy drives, an error may result from the drive motor being off at the time of the request. The BIOS does not automatically wait for the drive to come up to speed before attempting the read operation. The calling program should reset the floppy disk system with function 00h and retry the operation three times before assuming that the error results from some other cause. Function 03h Write Sectors - write from memory to disk AH entry 03h  $\mathbf{AL}$ number of sectors to write (1-8) СН track number (for hard disk, bits 8,9 in high bits of CL) CL beginning sector number (if hard disk, high two bits are high bits of track #) DH head number DL drive number (0-7) 00h-7Fh floppy disk 80h-FF0h hard disk ES:BX address of buffer for data return 0 CF success AL number of sectors written 1 error AH status (see 01h above) note 1. Number of sectors begins with 1, not 0. 2. Trying to write zero sectors is considered a programming error; results are not defined. 3. For hard disks, the upper 2 bits of the 10-bit cylinder number are placed

in the upper 2 bits of register CL. 4. For floppy drives, an error may result from the drive motor being off at the time of the request. The BIOS does not automatically wait for the drive to come up to speed before attempting the read operation. The calling program should reset the floppy disk system with function 00h and retry the operation three times before assuming that the error results from some other cause. Function 04h Verify - verify that a write operation was successful entrv AH 04h AL number of sectors to verify (1-8) track number (for hard disk, bits 8,9 in high bits of CL) CH beginning sector number CL head number DH drive number (0-7) DL drive number (0-7)  $\mathbf{DL}$ 00h-7Fh floppy disk 80h-FF0h hard disk ES:BX address of buffer for data return CF set on error AH status (see 01h above) number of sectors verified AL note 1. With IBM PC, XT, and AT with ROM BIOS earlier than 11/15/85, ES:BX should point to a valid buffer. 2. For hard disks, the upper 2 bits of the 10-bit cylinder number are placed in the upper 2 bits of register CL. 3. This function can be used to test whether a readable media is in a floppy drive. An error may result from the drive motor being off at the time of the request since the BIOS does not automatically wait for the drive to come up to speed before attempting the verify operation. The requesting program should reset the floppy disk system with function 00h and retry the operation three times before assuming that a readable disk is not present. Function 05h Format Track - write sector ID bytes for 1 track (floppy disk) entry AH 05h number of sectors to create on this track AL interleave (for XT hard disk only) track (or cylinder) number (bits 8,9 in high bits of CL) CH CL sector number DH head number (0, DL drive number (0-3) 00h-7Fh floppy disk 80h-0FFh hard disk pointer to 4-byte address field (C-H-R-N) (except XT hard ES:BX disk) byte 1 = (C) cylinder or track byte 2 = (H) head byte 3 = (R) sector byte 4 = (N) bytes/sector (0 = 128, 1 = 256, 2 = 512, 3 = 1024) return CF set if error occurred AH status code (see 01h above) note 1. Not valid for ESDI hard disks on PS/2. 2. For floppy disks, the number of sectors per track is taken from the BIOS floppy disk parameter table whose address is stored in the vector for int 1Eh. 3. When this function is used for floppies on ATs or the PS/2, it should be preceded by a call to int 13h/fn 17h to select the type of media to format. 4. For hard disks, the upper 2 bits of the 10-bit cylinder number are placed in the upper 2 bits of CL. 5. On the XT/286, AT, and PS/2 hard disks, ES:BX points to a 512-byte buffer containing byte pairs for each physical disk sector as follows: Byte Contents 0 00h good sector 80h bad sector sector number For example, to format a track with 17 sectors and an interleave of two, ES:BX would point to the following 34-byte array at the beginning of a

164

### OLYMPUS EX. 1015 - 171/393

1

ť,

|         | 510 but       | a huffare                                                                                                    |
|---------|---------------|----------------------------------------------------------------------------------------------------|
|         | db            | e buffer:<br>00h, 01h, 00h, 0Ah, 00h, 02h, 00h, 0Bh, 00h, 03h, 00h, 0Ch                                                 |
|         | db            | 00h, 04h, 00h, 0Dh, 00h, 05h, 00h, 0Eh, 00h, 06h, 00h, 0Fh                                                              |
|         | db            | 00h, 07h, 00h, 10h, 00h, 08h, 00h, 11h, 00h, 09h                                                                        |
|         |               |                                                                                                    |
| Functio | n 06h         | Hard Disk - format track and set bad sector flags<br>(PC2, PC-XT, and Portable)                                         |
| entry   | AH            | 06h                                                                                                    |
|         | AL            | interleave value (XT only)                                                                                              |
|         | CH<br>CL      | cylinder number (bits 8,9 in high bits of CL)<br>sector number                                                          |
|         | DH            | head                                                                                                    |
|         | DL            | drive (80h-0FFh for hard disk)                                                                                          |
|         | ES:BX         | 512 byte format buffer                                                                                                  |
|         |               | the first 2*(sectors/track) bytes contain f,n for each sector                                                           |
|         |               | f 00h good sector                                                                                                    |
| •       |               | 80h bad sector<br>n sector number                                                                                       |
| return  | CF            | n sector number<br>error                                                                                                |
| recurn  | Cr            | AH status code (see 01h above)                                                                                          |
|         |               |                                                                                                    |
| Functio | n 07h         | Hard Disk - format the drive starting at the desired track                                                              |
|         |               | (PC2, PC-XT and Portable)                                                                                               |
| entry   | AH            | 07h                                                                                                    |
|         | AL            | interleave value (XT only) (01h-10h)                                                                                    |
|         | CH<br>CL      | cylinder number (bits 8,9 in high bits of CL) (00h-03FFh)<br>sector number                                              |
|         | DH            | head number (0-7)                                                                                                    |
|         | DL            | drive number (80h-OFFh, 80h=C, 81h=D,)                                                                                  |
|         | ES:BX         | format buffer, size = 512 bytes                                                                                         |
|         |               | the first 2*(sectors/track) bytes contain f,n for each sector                                                           |
|         |               | f 00h good sector                                                                                                    |
|         |               | 80h bad sector                                                                                                    |
| roturn  | CF            | n sector number<br>set on error                                                                                         |
| return  | AH            | status code (see 01h above)                                                                                             |
| note    |               | AT BIOS routines are extended to handle more than 1024 cylinders.                                                       |
|         | AL            | number of sectors                                                                                                    |
|         | СН            | cylinder number low 8 bits                                                                                              |
|         | CL            | sector number bits 0-5, bits 6-7 are high 2 cylinder bits                                                               |
|         | DH<br>DL      | head number (bits 0-5) bits 6-7 are extended high cyls (1024)<br>drive number (0-1 for diskette, 80h-81h for hard disk) |
|         | ES:BX         | transfer address                                                                                                    |
|         |               |                                                                                                    |
| Functio | on 08h        | Read Drive Parameters (except PC, Jr)                                                                                   |
| entry   | AH            | 08h                                                                                                    |
|         | DL            | drive number                                                                                                    |
|         |               | 00h-7Fh floppy disk<br>80h-0FFh hard disk                                                                               |
| roturn  | CF            | set on error                                                                                                    |
| return  | C1            | AH status code (see above)                                                                                              |
|         | BL            | drive type (AT/PS2 floppies only)                                                                                       |
|         |               | 01h if 360 Kb, 40 track, 5"                                                                                             |
|         |               | 02h if 1.2 Mb, 80 track, 5"                                                                                             |
|         |               | 03h if 720 Kb, 80 track, 3"                                                                                             |
|         | 011           | 04h if 1.44 Mb, 80 track, 3"<br>low 8 bits of maximum useable value for cylinder number                                 |
|         | CH<br>CL bits |                                                                                                    |
|         | CL DIU        | 0-5 maximum sector number                                                                                               |
|         | DH            | maximum usable value for head number                                                                                    |
|         | DL            | number of consecutive acknowledging drives $(0-2)$                                                                      |
|         | ES:DI         | pointer to drive parameter table                                                                                        |
| note    | On the        | PC and PC/XT, this function is supported on hard disks only.                                                            |
| Functio |               | Initialize Two Fixed Disk Base Tables (XT, AT, XT/286, PS/2)                                                            |
| runculo |               | (install nonstandard drive)                                                                                             |
| entry   | АН            | 09h                                                                                                    |
|         | DL            | 80h-0FFh hard disk number                                                                                               |
| return  | CF            | set on error                                                                                                    |
|         |               | All status code (see 01h above)                                                                                         |
|         |               | For PC, XT hard disks, the disk parameter block format is:                                                              |
|         |               |                                                                                                    |

00h-01h maximum number of cylinders maximum number of heads 02h 03h-04h starting reduced write current cylinder 05h-06h starting write precompensation cylinder maximum ECC burst length 07h drive options 08h bits disable disk access retries 7 1 disable ECC retries 1 6 set to 0 3-5 drive option 0 - 2standard timeout value 09h 0Ah timeout value for format drive timeout value for check drive 0Bh 0Ch-0Fh reserved For AT and PS/2 hard disks: 00h-01h maximum number of cylinders maximum number of heads 02h 03h-04h reserved 05h-06h starting write precompensation cylinder 07h maximum ECC burst length drive options byte 08h nonzero (10, 01, or 11) if retries disabled 1 if manufacturer's defect map present at bits 6-7 5 maximum cylinder + 1 not used 4 if more than 8 heads 3 1 0-2 not used 09h-0Bh reserved OCh-ODh landing zone cylinder 0Eh sectors per track reserved note 1. For the XT, int 41h must point to the Disk Parameter Block. 2. For the AT and PS/2, Int 41h points to table for drive 0 and Int 46h points to table for drive 1. 0Fh 3. Initializes the hard disk controller for subsequent I/O operations using the values found in the BIOS disk parameter block(s). 4. This function is supported on hard disks only. (XT, AT, XT/286, PS/2) Read Long (Hard disk) Function OAh 0Ah entry AH cylinder number (bits 8,9 in high bits of CL) sector number (upper 2 bits of cyl # in upper 2 bits of CL) CH CT. DH head number drive ID (80h-0FFh hard disk) pointer to buffer to fill DLES:BX return CF set on error status code (see 01h above) AH number of sectors actually transferred AL note 1. A 'long' sector includes a 4 byte EEC (Extended Error Correction) code. 2. Used for diagnostics only on PS/2 systems. 3. This function is supported on fixed disks only. 4. Unlike the normal Read Sector (02h) function, ECC errors are not automatically corrected. Multisector transfers are terminated after any sector with a read error. (XT, AT, XT/286, PS/2) Function 0Bh Write Long entry AH 0Bh AL number of sectors cylinder (bits 8,9 in high bits of CL) CH sector number CL DH head number drive ID (80h-0FFh hard disk) DL pointer to buffer containing data ES:BX set on error return CF status code (see 01h above) AH number of sectors actually transferred  $\mathbf{AL}$ note 1. A 'long' sector includes a 4 byte EEC (Extended Error Correction) code. 2. Used for diagnostics only on PS/2 systems. 3. Valid for hard disks only.

166

### OLYMPUS EX. 1015 - 173/393

| Functio                                                                                         |                                                                                                    | Seek To Cylinder                                                                                                    | (except PC, PCjr)                                                                                    |
|-------------------------------------------------------------------------------------------------|----------------------------------------------------------------------------------------------------|----------------------------------------------------------------------------------------------------|----------------------------------------------------------------------------------------------------|
| entry                                                                                           | AH<br>CH<br>CL                                                                                                    | 0Ch<br>lower 8 bits of cylinder<br>upper 2 bits of cylinder in bits 6-7                                                                                                    |                                                                                                    |
|                                                                                                 | DH<br>DL                                                                                                    | head number<br>drive number (0 or 1) (80h-0FFh for hard disk)                                                                                                    |                                                                                                    |
| return                                                                                          |                                                                                                    | set on error<br>AH status code (see 01h above)<br>ns heads over a particular cylinder, but does not                                                                                                    | move soudate                                                                                         |
| 2.                                                                                              | This fu<br>The upp                                                                                                    | nction is supported on hard disks only.<br>er 2 bits of the 10-bit cylinder number are place                                                                                                    | -                                                                                                    |
| 4.                                                                                              |                                                                                                    | d Sector, Read Sector Long, Write Sector, and Wri                                                                                                    |                                                                                                    |
|                                                                                                 |                                                                                                    | ns include an implied seek operation and need not<br>icit call to this function.                                                                                                    | be preceded by                                                                                       |
| Functio<br>entry                                                                                | n ODh<br>AH                                                                                                    | Alternate Hard Disk Reset<br>0Dh                                                                                                    | (except PC, PCjr)                                                                                    |
| return                                                                                          | DL<br>CF                                                                                                    | hard drive number (80h-0FFh hard disk)<br>set on error                                                                                                    |                                                                                                    |
|                                                                                                 |                                                                                                    | AH status code (see 01h above)<br>PS/2 ESDI hard disks.                                                                                                    |                                                                                                    |
|                                                                                                 | read/wr<br>This fu                                                                                                    | the hard disk controller, recalibrates attached d<br>ite arm to cylinder 0), and prepares for subseque<br>nction is for hard disks only. It differs from fr<br>ng the floppy disk controller.                                                                                                    | ent disk I/O.                                                                                        |
| Functio                                                                                         |                                                                                                    | ,                                                                                                    | T, Portable, PS/2)                                                                                   |
| entry                                                                                           | AH<br>ES:BX                                                                                                    | 0Eh<br>pointer to buffer                                                                                                    |                                                                                                    |
| return                                                                                          |                                                                                                    | set on error<br>AH status code (see 01h above)                                                                                                    |                                                                                                    |
|                                                                                                 |                                                                                                    | number of sectors actually transferred<br>rs controller's sector buffer. No data is read fr<br>r diagnostics only on PS/2 systems.                                                                                                    | com the drive.                                                                                       |
|                                                                                                 | This fn                                                                                                    | is supported by the XT's hard disk adapter only.<br>' for hard disk adapters on the AT or PS/2.                                                                                                    | It is 'not                                                                                           |
| Functio                                                                                         |                                                                                                    | Write sector buffer<br>0Fh                                                                                                    | (XT, Portable)                                                                                       |
| entry<br>return                                                                                 | AH<br>ES:BX                                                                                                    |                                                                                                    |                                                                                                    |
| recurn                                                                                          | AL                                                                                                    | AH status code (see 01h above)<br>number of sectors actually transferred                                                                                                    |                                                                                                    |
| note 1.                                                                                         |                                                                                                    | be called before formatting to initialize the con                                                                                                    |                                                                                                    |
| 2.                                                                                              |                                                                                                    |                                                                                                    | troller's sector                                                                                     |
| 3.                                                                                              | Transfe                                                                                                    | r diagnostics only on PS/2 systems.<br>rs data from system RAM to the hard disk adapter'                                                                                                    |                                                                                                    |
| 4.                                                                                              | Transfe<br>buffer.<br>No data                                                                                                    | r diagnostics only on PS/2 systems.<br>rs data from system RAM to the hard disk adapter'<br>is written to the physical disk drive.                                                                                                    | s internal sector                                                                                    |
| 4.                                                                                              | Transfe<br>buffer.<br>No data<br>This fn                                                                                                    | r diagnostics only on PS/2 systems.<br>rs data from system RAM to the hard disk adapter'                                                                                                    | s internal sector                                                                                    |
| 4.<br>5.<br>Functio                                                                             | Transfe<br>buffer.<br>No data<br>This fn<br>AT or P<br>n 10h                                                                                                    | r diagnostics only on PS/2 systems.<br>rs data from system RAM to the hard disk adapter'<br>is written to the physical disk drive.<br>is for the XT hard disk controller only. It is '<br>S/2 controllers.<br>Test For Drive Ready (XT,                                                                                                    | s internal sector                                                                                    |
| 4.<br>5.<br>Function<br>entry                                                                   | Transfe<br>buffer.<br>No data<br>This fn<br>AT or P<br>n 10h<br>AH<br>DL                                                                                                   | r diagnostics only on PS/2 systems.<br>rs data from system RAM to the hard disk adapter'<br>is written to the physical disk drive.<br>is for the XT hard disk controller only. It is '<br>S/2 controllers.<br>Test For Drive Ready (XT,<br>10h<br>hard drive number 0 or 1 (80h-0FFh)                                                                                                    | s internal sector<br>not defined' for                                                                |
| 4.<br>5.<br>Functio<br>entry<br>return                                                          | Transfe<br>buffer.<br>No data<br>This fn<br>AT or P<br>n 10h<br>AH<br>DL<br>CF                                                                                             | r diagnostics only on PS/2 systems.<br>rs data from system RAM to the hard disk adapter'<br>is written to the physical disk drive.<br>is for the XT hard disk controller only. It is '<br>S/2 controllers.<br>Test For Drive Ready (XT,<br>10h<br>hard drive number 0 or 1 (80h-0FFh)<br>set on error<br>AH status code (see 01h above)                                                                                                    | s internal sector<br>not defined' for<br>AT, XT/286, PS/2)                                           |
| 4.<br>5.<br>Function<br>entry<br>return<br>note 1.                                              | Transfe<br>buffer.<br>No data<br>This fn<br>AT or P<br>n 10h<br>AH<br>DL<br>CF<br>Tests w<br>returns                                                                       | r diagnostics only on PS/2 systems.<br>rs data from system RAM to the hard disk adapter'<br>is written to the physical disk drive.<br>is for the XT hard disk controller only. It is '<br>S/2 controllers.<br>Test For Drive Ready (XT,<br>10h<br>hard drive number 0 or 1 (80h-0FFh)<br>set on error<br>AH status code (see 01h above)<br>hether the specified hard disk drive is operation<br>the drive's status.                                                                                                    | s internal sector<br>not defined' for<br>AT, XT/286, PS/2)                                           |
| 4.<br>5.<br>Function<br>entry<br>return<br>note 1.<br>2.                                        | Transfe<br>buffer.<br>No data<br>This fn<br>AT or P<br>n 10h<br>AH<br>DL<br>CF<br>Tests w<br>returns<br>This fu                                                            | r diagnostics only on PS/2 systems.<br>rs data from system RAM to the hard disk adapter'<br>is written to the physical disk drive.<br>is for the XT hard disk controller only. It is '<br>S/2 controllers.<br>Test For Drive Ready (XT,<br>10h<br>hard drive number 0 or 1 (80h-0FFh)<br>set on error<br>AH status code (see 01h above)<br>hether the specified hard disk drive is operation                                                                                                    | s internal sector<br>not defined' for<br>AT, XT/286, PS/2)<br>mal and                                |
| 4.<br>5.<br>Function<br>entry<br>return<br>note 1.<br>2.<br>3.<br>Function                      | Transfe<br>buffer.<br>No data<br>This fn<br>AT or P<br>n 10h<br>AH<br>DL<br>CF<br>Tests w<br>returns<br>This fu<br>Perstor<br>n 11h                                        | r diagnostics only on PS/2 systems.<br>rs data from system RAM to the hard disk adapter'<br>is written to the physical disk drive.<br>is for the XT hard disk controller only. It is '<br>S/2 controllers.<br>Test For Drive Ready (XT,<br>10h<br>hard drive number 0 or 1 (80h-0FFh)<br>set on error<br>AH status code (see 01h above)<br>hether the specified hard disk drive is operation<br>the drive's status.<br>nction is supported on hard disks only.<br>and Novell controllers allow more than one hard<br>Recalibrate Drive (XT,                                                                                                    | s internal sector<br>not defined' for<br>AT, XT/286, PS/2)<br>mal and                                |
| 4.<br>5.<br>Function<br>entry<br>return<br>note 1.<br>2.<br>3.<br>Function<br>entry             | Transfe<br>buffer.<br>No data<br>This fn<br>AT or P<br>n 10h<br>AH<br>DL<br>CF<br>Tests w<br>returns<br>This fu<br>Perstor<br>n 11h<br>AH<br>DL                            | r diagnostics only on PS/2 systems.<br>rs data from system RAM to the hard disk adapter'<br>is written to the physical disk drive.<br>is for the XT hard disk controller only. It is '<br>S/2 controllers.<br>Test For Drive Ready (XT,<br>10h<br>hard drive number 0 or 1 (80h-0FFh)<br>set on error<br>AH status code (see 01h above)<br>hether the specified hard disk drive is operation<br>the drive's status.<br>nction is supported on hard disks only.<br>and Novell controllers allow more than one hard<br>Recalibrate Drive (XT,<br>11h<br>hard drive number (80h-0FFh hard disk)                                                   | s internal sector<br>not defined' for<br>AT, XT/286, PS/2)<br>mal and<br>drive.                      |
| 4.<br>5.<br>Function<br>entry<br>return<br>note 1.<br>2.<br>3.<br>Function<br>entry<br>return   | Transfe<br>buffer.<br>No data<br>This fn<br>AT or P<br>n 10h<br>AH<br>DL<br>CF<br>Tests w<br>returns<br>This fu<br>Perstor<br>n 11h<br>AH<br>DL<br>CF                      | r diagnostics only on PS/2 systems.<br>rs data from system RAM to the hard disk adapter'<br>is written to the physical disk drive.<br>is for the XT hard disk controller only. It is '<br>S/2 controllers.<br>Test For Drive Ready (XT,<br>10h<br>hard drive number 0 or 1 (80h-0FFh)<br>set on error<br>AH status code (see 01h above)<br>hether the specified hard disk drive is operation<br>the drive's status.<br>nction is supported on hard disks only.<br>and Novell controllers allow more than one hard<br>Recalibrate Drive (XT,<br>11h<br>hard drive number (80h-0FFh hard disk)<br>set on error<br>AH status code (see 01h above) | s internal sector<br>not defined' for<br>AT, XT/286, PS/2)<br>mal and<br>drive.<br>AT, XT/286, PS/2) |
| 4.<br>5.<br>Function<br>return<br>note 1.<br>2.<br>3.<br>Function<br>entry<br>return<br>note 1. | Transfe<br>buffer.<br>No data<br>This fn<br>AT or P<br>n 10h<br>AH<br>DL<br>CF<br>Tests W<br>returns<br>This fu<br>Perstor<br>n 11h<br>AH<br>DL<br>CF<br>Causes<br>positio | r diagnostics only on PS/2 systems.<br>rs data from system RAM to the hard disk adapter'<br>is written to the physical disk drive.<br>is for the XT hard disk controller only. It is '<br>S/2 controllers.<br>Test For Drive Ready (XT,<br>10h<br>hard drive number 0 or 1 (80h-0FFh)<br>set on error<br>AH status code (see 01h above)<br>hether the specified hard disk drive is operation<br>the drive's status.<br>nction is supported on hard disks only.<br>and Novell controllers allow more than one hard<br>Recalibrate Drive (XT,<br>11h<br>hard drive number (80h-0FFh hard disk)<br>set on error                                   | s internal sector<br>not defined' for<br>AT, XT/286, PS/2)<br>mal and<br>drive.<br>AT, XT/286, PS/2) |

•••

(XT, Portable, PS/2) Function 12h Controller RAM Diagnostics AH 12h entrv return CF set on error status code (see fn 01h above) AH note 1. Used for diagnostics only on PS/2 systems. 2. Makes the hard disk controller carry out a built-in diagnostic test on its internal sector buffer. (XT, Portable, PS/2) Controller Drive Diagnostic Function 13h AH entry 1.3h return CF set on error status code (see 01h above) AH note 1. Used for diagnostics only on PS/2 systems. 2. Causes HD controller to run internal diagnostic tests of the attached drive, indicating whether the test was passed by the returned status. 3. This function is supported on XT HDs only. (AT, XT/286) Controller Internal Diagnostic Function 14h 14h AH entry CF set on error return status code (see 01h above) AH note 1. OEM is Western Digital 1003-WA2 hard/floppy combination controller in AT and XT/286 Used for diagnostics only in PS/2 systems.
 Used for diagnostics only in PS/2 systems.
 Causes HD controller to do a built-in diagnostic self-test, indicating whether the test was passed by the returned status.
 This function is supported on hard disks only. (except PC and XT) Get Disk Type Function 15h 15h entry AH drive ID DL00h-7Fh floppy disk 80h-0FFh fixed disk set on error return CF error code (see 01h above) AH disk type AH no drive is present 00h diskette, no change detection present 01h 02h change detection present diskette, 03h fixed disk number of 512-byte sectors CX:DX note 1. Returns a code indicating the type of disk referenced by the specified drive code. 2. This function is not supported on the PC or XT. (except PC, XT, & Jr) Get Disk Change Status (diskette) Function 16h AΉ 16h entry drive to check DT. return CF set on error disk change status AΗ no disk change 00h 01h disk changed drive that had disk change (00h-07Fh floppy disk) DL Returns the status of the change line, indicating whether the disk in the drive may have been replaced since the last disk access. If this function returns with CF set, the disk has not necessarily been changed; the change line can be activated by simply unlocking and relocking the note disk drive door without removing the floppy disk. Set Disk Type for Format (diskette) (except PC and XT) Function 17h 17h entry AH not used AL 00h 160, 180, 320, or 360Kb diskette in 360kb drive 01h 360Kb diskette in 1.2Mb drive 02h 1.2Mb diskette in 1.2Mb drive 03h 720Kb diskette in 720Kb drive 04h drive number (0-7) DL set on error CF return status of operation (see 01h above) AH note 1. This function is probably enhanced for the PS/2 series to detect 1.44 in 1.44 and 720k in 1.44.

168

### OLYMPUS EX. 1015 - 175/393

2. This function is not supported for floppy disks on the PC or XT. 3. If the change line is active for the specified drive, it is reset. 4. The BIOS sets the data rate for the specified drive and media type. The rate is 250k/sec for double-density media and 500k/sec for high density media. The proper hardware is required. Function 18h Set Media Type For Format (diskette) (AT, XT2, XT/286, PS/2) entry AH 18h CH lower 8 bits of number of tracks сL high 2 bits of number of tracks (6,7) sectors per track (bits 0-5) DL drive number (0-7) CF no errors return clear AH 00h if requested combination supported 01h if function not available 0Ch if not supported or drive type unknown 80h if there is no media in the drive pointer to 11-byte disk parameter table for media type ES:DI  $\mathbf{CF}$ set error code (see 01h above) a floppy disk must be present in the drive.
2. This function should be called prior to formatting a disk with Int 13h Fn 05h so the BIOS can set the correct data rate for the media.
3. If the change line is active for the specified drive, it is reset. Function 19h Park Hard Disk Heads (PS/2) AH 19h entry drive number (80h-0FFh) DL return CF set on error AH error code (see fn 01h) This function is defined for PS/2 fixed disks only. note Function 1Ah ESDI Hard Disk - Low Level Format (PS/2) entry AH 1Ah AL Relative Block Address (RBA) defect table count if no RBA table 0 0 if RBA table used format modifiers byte CL bits ignore primary defect map 0 ignore secondary defect map update secondary defect map 1 2 perform extended surface analysis 3 generate periodic interrupt 4 reserved - must be 0 5 reserved - must be 0 6 reserved - must be 0 7 Dī. drive (80h-0FFh) ES:BX pointer to RBA defect table return CF set on error AH error code (see fn 01h above) note 1. Initializes disk sector and track address fields on a drive attached to the IBM 'ESDI Fixed Disk Drive Adapter/A'. 2. If periodic interrupt selected, int 15h/fn OFh is called after each cylinder is formatted 3. If bit 4 of CL is set, Int 15h, AH=0Fh, AL=phase code after each cylinder is formatted or analyzed. The phase code is defined as: 0 reserved 1 surface analysis formatting 4. If bit 2 of CL is set, the drive's secondary defect map is updated to reflect errors found during surface analysis. If both bit 2 and bit 1 are set, the secondary defect map is replaced. 5. For an extended surface analysis, the disk should first be formatted by calling this function with bit 3 cleared and then analyzed by calling this function with bit 3 set. Function 1Bh (PS/2)ESDI Hard Disk - Get Manufacturing Header entry AH 1Bh AL number of record DL drive pointer to buffer for manufacturing header (defect list) ES:BX return  $\mathbf{CF}$ set on error AH status

Manufacturing header format (Defect Map Record format) can be found in the 'IBM 70Mb, 115Mb Fixed Disk Drives Technical Reference'. note

| Functio |    | ESDI Ha<br>1Ch | rd Disk · | - Get Configuration                          | (PS/2) |
|---------|----|----------------|-----------|----------------------------------------------|--------|
| entry   | AH | OAh            | Cot Dev   | ice Configuration                            |        |
|         | AL | UAII           |           | drive                                        |        |
|         |    |                | DL        | drive                                        |        |
|         |    |                | ES:BX     |                                              |        |
|         |    |                |           | (drive physical parameter)                   |        |
|         |    | 0Bh            | Get Ada   | pter Configuration                           |        |
|         |    |                | ES:BX     |                                              |        |
|         |    | 0Ch            | Get POS   | Information                                  |        |
|         |    |                | ES:BX     | pointer to POS information                   |        |
|         |    | 0Eh            |           | te RBA to ABA                                |        |
|         |    |                | СН        | low 8 bits of cylinder number                |        |
|         |    |                | CL        | sector number, high two bits of cylinder num | mber   |
|         |    |                |           | in bits 6 and 7                              |        |
|         |    |                | DH        | head number                                  |        |
|         |    |                | DL        | drive number                                 |        |
|         |    |                | ES:BX     | pointer to ABA number                        |        |
| return  | CF | set on         | error     |                                              |        |
|         | АН | status         | (see 01h  | )                                            |        |
|         |    | configur       | -ition fo | rmat can be found in TBM ESDI Fixed Disk Dri | ve     |

note 1. Device configuration format can be found in IBM ESDI Fixed Disk Drive

Adapter/A Technical Reference.
 ABA (absolute block address) format can be found in IBM ESDI Adapter Technical Reference by using its Device Configuration Status Block.

### 170

A 2 10

 $\mathcal{T}$ 

j)

ŕ

## 9

## Installable Device Drivers

### **Device Driver Format**

A device driver is a handler for communication between the system software and hardware devices. The motherboard ROM and IBMBIO.COM or IO.SYS files contain the basic drivers for allowing DOS to talk to the console, disk drives, serial and parallel ports, clock, and other resources.

DOS has five builtin drivers, STDIN, STDOUT, STERR, STDPRN, or STDAUX. An 'installable' driver may be loaded in the CONFIG.SYS file, and either replace one of the built-in drivers or define a new resource, such as a mouse or expanded memory driver.

The device driver is a COM (memory image) file that contains all of the code needed to control an add-in device. An EXE file cannot be used since the EXE loader is part of COM-MAND.COM, which is not present when the device driver is being loaded by IBMBIO.COM or IO.SYS. The COM file must not load at the usual ORG 100h. Since the driver does not use the Program Segment Prefix, it is simply loaded without offset, therefore the driver file must have an origin of 0 (ORG 0 or no ORG statement). Driver files should not have a declared stack segment.

DOS can install the device driver anywhere in memory, so care must be taken in any FAR memory references. You should not expect that your driver will be loaded in the same place every time.

## **Types of Devices**

There are two types of devices: Character devices and Block devices. Their attributes are as follows:

Character devices are designed to do serial I/O in a byte-by-byte manner. These devices have names like CON, AUX, or PRN, and you can open channels (handles or FCBs) to do I/O much like a disk file. I/O may be in either cooked or raw mode. (see Chapter 7 for discussion of cooked and raw modes). Because character devices have only one name, they can only support one device.

Block devices are normally implemented as disk drives. They can do random I/O in pieces called blocks, which are usually the physical sector size of the disk. These devices are not named as character devices are, and cannot be opened directly. Instead they are accessed by using drive letters such as A, B, C, etc. Block devices can have units within them. In this way, a single block driver can be responsible for one or more disk drives. For example, the first block device driver can be responsible for drives A, B, C, and D. This means it has four units defined and therefore takes up four drive letters. The position of the driver in the chain of all drives determines the way in which the drive letters correspond, i.e, if a second block device driver defines three units, then those units are E, F, and G.

DOS 1.x allows 16 block devices. DOS 2.x allows 63, and DOS 3.x allows 26. It is recommended that drivers limit themselves to 26 devices for compatibility with DOS 3.x and 4.x. When DOS 2.x passes the Z: drivespec, the drivespecs get a little weird, such as  $^$ , [, or #. DOS 3.x + will return an error message.

## **Creating a Device Driver**

172

To create a device driver that DOS can install, you must do the following:

- 1. Create a memory image (COM) file with a device header at the start of the file.
- 2. Originate the code (including the device header) at 0, instead of 100h.
- 3. Set the next device header field. Refer to 'Pointer to Next Device Header Attribute Field' for more information.
- 4. Set the attribute field of the device header. Refer to 'Attribute Field' for more information.
- 5. Set the entry points for the interrupt and strategy routines.
- 6. Fill in the name/unit field with the name of the character device or the unit number of the block device.

DOS always processes installable character device drivers before handling the default devices. So to install a new CON device, simply name the device CON. Be sure to set the standard input device and standard output device bits in the attribute field of a new CON device. The scan of the device list stops on the first match so the installable device driver takes precedence. For instance, installing ANSI.SYS replaces the built-in CON driver.

DOS doesn't care about the position of installed character devices versus block devices.

### **Structure of a Device Driver**

A device driver consists of three major parts: a device header a strategy routine an interrupt routine

#### Installable Device Drivers

### **Device Header**

The driver has a special header to identify it as a device and to define the strategy and interrupt entry points and its various attributes. This header is located at the beginning of the file. It contains a pointer to the next driver in the chain, the attributes of the device, offsets into the strategy and interrupt routines, and the device ID.

This is the format of the device header:

#### **DEVICE HEADER**

| lue          |
|--------------|
| alue         |
|              |
| . <b>У</b> ) |
| ly)          |
|              |
|              |

### **Pointer to Next Device Header Field**

The device header field is a pointer to the device header of the next device driver. It is a doubleword field that is set by DOS at the time the device driver is loaded. The first word is the offset and the second word is the segment.

If you are loading only one device driver, set the device header field to -1 before loading the device. If you are loading more than one device driver, set the first word of the device driver header to the offset of the next device driver's header. Set the device driver header field of the last device driver to -1.

### **Attribute Field**

The attribute field is a word field used to identify the type of device this driver is responsible for. This field distinguishes between block and character devices and determines which selected devices are given special treatment. That describes the attributes of the device driver to the system. The attributes are:

## ATTRIBUTE FIELD

| word   | attr. | description                                           |
|--------|-------|-------------------------------------------------------|
| bits   | set   |                                                       |
| 0      | 0     | not current standard input device                     |
|        | 1     | current standard input device                         |
| 1      | 0     | not current standard output device                    |
| •      | 1     | current standard output device                        |
| 2      | 0     | not current NUL device                                |
|        | 1     | current NUL device                                    |
| 3      | 0     | not current CLOCK device                              |
|        | 1     | current CLOCK device                                  |
| 4      | 0     | standard CON I/O routines should be used              |
|        | 1     | fast screen I/O (int 29h) should be used              |
| 5 - 10 |       | 'reserved for DOS' - unknown - should be set to 0     |
| .11    | 0     | doesn't support removable media (default for DOS 2.x) |
|        | 1     | supports removable media (DOS 3.0+ only)              |
| 12     |       | 'reserved for DOS' - unknown - should be set to 0     |
| 13     | 0     | IBM format (block devices)                            |
|        | 1     | non-IBM format (block devices)                        |
|        | 1     | output till busy (character devices)                  |
| 14     | 0     | doesn't support IOCTL                                 |
|        | 1     | supports IOCTL                                        |

| 1.1.1   |                                                                                                    |
|---------|----------------------------------------------------------------------------------------------------|
| 15      | 0 block device<br>1 character device                                                                                                    |
| Note:   | if a bit in the attribute word is defined only for one type of device, a driver for the other type of device must set that bit to 0.                                                                                                    |
| BIT 1   | is the standard input and output bit. It is used for character devices only. Use this bit to tell DOS if your character device driver is the new standard input device or standard output device.                                                                                                    |
| BIT 2   | is the NUL attribute bit. It is used for character devices only. Use it to tell DOS if your character device driver is a NUL device. Although there is a NUL device attribute bit, you cannot reassign the NUL device or replace it with your own routine. This attribute exists for DOS so that DOS can tell if the NUL device is being used.                                                                                                    |
| BIT 3   | is the clock device bit. It is used for character devices only. Default is 0. You can use it to tell DOS if your character device driver is the new CLOCK device.                                                                                                    |
| BIT 4   | is the 'fast video output' bit. The default is 0, which uses the BIOS for writing to the screen. When set, this bit uses int 29h for much faster screen updates.                                                                                                    |
| BITS 5- | 10 reserved for DOS, unknown. Should be set to 0.                                                                                                    |
| BIT 11  | is the open/close removable media bit. Use it to tell DOS if the device driver can handle removable media. This bit is valid for DOS $3.0+$ only. This bit was reserved in DOS $2.x$ . Since DOS $2.x$ does not look at this bit, its use is backward compatible.                                                                                                    |
| BIT 12  | eserved for DOS, unknown. Should be set to 0.                                                                                                    |
| BIT 13  | is the non-IBM format bit. When used for block devices it affects the operation of the BUILD BPB (BIOS parameter block) device call. For character devices it indicates that the devices implements the OUTPUT UNTIL BUSY device call.                                                                                                    |
| BIT 14  | is the IOCTL bit. It is used for both character and block devices. Use it to tell DOS<br>whether the device driver can handle control strings through the IOCTL function call<br>44h. If a device driver cannot process control strings, it should set bit 14 to 0. This way<br>DOS can return an error if an attempt is made through the IOCTL function call to send<br>or receive control strings to the device. If a device can process control strings, it should<br>set bit 14 to 1. This way, DOS makes calls to the IOCTL input and output device<br>function to send and receive IOCTL strings. The IOCTL functions allow data to be<br>sent to and from the device without actually doing a normal read or write. In this way,<br>the device driver can use the data for its own use, (for example, setting a baud rate or<br>stop bits, changing form lengths, etc.) It is up to the device to interpret the information<br>that is passed to it, but the information must not be treated as a normal I/O request. |
| DIT 15  | is the device type hit. Use it to tell the system the that driver is a block or character                                                                                                    |

BIT 15 is the device type bit. Use it to tell the system the that driver is a block or character device.

# **Pointer to Strategy Routine**

This field contains a pointer to 'device strategy' function in the driver. This function is called whenever a request is made to the driver, and must store the location of the request header from DOS. This pointer is a word value, and so must be in the same segment as the device header.

# The Programmer's Technical Reference

)

# **Pointer to Interrupt Routine**

This field contains a pointer to the function which activates driver routines to perform the command in the current request header. This is called by DOS after the call to the strategy function, and should reset to the request header address stored by 'strategy', to allow for the possibility of interrupts between the two calls. This pointer is a word value, and so must be in the same segment as the device header.

### Name/Unit Field

This is an 8-byte field that contains the name of a character device or the number of units in a block device. For the character names, the name is left-justified and the space is filled to 8 bytes. For block devices, the number of units can be placed in the first byte. This is optional because DOS fills in this location with the value returned by the driver's INIT code. The other 7 bytes of the block device ID are reserved and should not be used.

# **Installing Device Drivers**

DOS installs new device drivers dynamically at boot time by reading and processing the DEVICE command in the CONFIG.SYS file. For example, if you have written a device driver called RAMDISK, to install it put this command in the CONFIG.SYS file:

DEVICE=[drive][path] RAMDISK [parameters]

DOS makes a FAR call to the device driver at its strategy entry point first, using the request header to pass information describing what DOS wants the device driver to do.

This strategy routine does not perform the request but rather queues the request or saves a pointer to the request header. The second entry point is the interrupt routine and is called by DOS immediately after the strategy routine returns. The interrupt routine is called with no parameters. Its function is to perform the operation based on the queued request and set up any return information.

DOS passes the pointer to the request header in ES:BX. This structure consists of a fixed length header (Request Header) followed by data pertinent to the operation to be performed.

*Note:* It is the responsibility of the device driver to preserve the machine state. For example, save all registers on entry and restore them on exit.

The stack used by DOS has enough room on it to save all the registers. If more stack space is needed, it is the device driver's responsibility to allocate and maintain another stack.

All calls to execute device drivers are FAR calls. FAR returns should be executed to return to DOS.

#### **Installing Character Devices**

One of the functions defined for each device is INIT. This routine is called only once when the device is installed and never again. The INIT routine returns the following:

A. A location to the first free byte of memory after the device driver, like a TSR that is stored in the terminating address field. This way, the initialization code can be used once and then

#### The Programmer's Technical Reference

thrown away to save space.

176

B. After setting the address field, a character device driver can set the status word and return.

# **Installing Block Devices**

Block devices are installed in the same way as character devices. The difference is that block devices return additional information. Block devices must also return:

- A. The number of units in the block device. This number determines the logical names the devices will have. For example, if the current logical device letter is F at the time of the install call, and the block device driver INIT routine returns three logical units, the letters G, H, and I are assigned to the units. The mapping is determined by the position of the driver in the device list and the number of units in the device. The number of units returned by INIT overrides the value in the name/unit field of the device header.
- B. A pointer to a BPB (BIOS Parameter Block) pointer array. This is a pointer to an array of 'N' word pointers there 'N' is the number of units defined. These word pointers point to BPBs. This way, if all of the units are the same, the entire array can point to the same BPB to save space. The BPB contains information pertinent to the devices such as the sector size, number of sectors per allocation unit, and so forth. The sector size of the BPB cannot be greater than the maximum allotted size set at DOS initialization time. This array must be protected below the free pointer set by the return.
- C. The media descriptor byte. This byte is passed to devices so that they know what parameters DOS is currently using for a particular drive unit.

Block devices can take several approaches. They can be 'dumb' or 'smart'. A dumb device would define a unit (and therefore a BPB) for each possible media drive combination. Unit 0=drive 0; single side, unit 1=drive 0; double side, etc. For this approach, the media descriptor bytes would mean nothing. A smart device would allow multiple media per unit. In this case, the BPB table returned at INIT must define space large enough to accommodate the largest possible medias supported (sector size in BPB must be as large as maximum sector size DOS is currently using). Smart drivers will use the media descriptor byte to pass information about what media is currently in a unit.

# **Request Header**

offert Tongth

The request header passes the information describing what DOS wants the device driver to do.

When a valid device driver command code or function is called by your application program, DOS develops a data structure called the 'Request Header' in ES:BX and passes it to the strategy entry point. This structure consists of a 13-byte defined header which may be followed by other data bytes depending on the function requested. It is the device driver's responsibility to preserve the machine state, for example, saving all registers including flags on entry and restoring them on exit. There is enough room on the stack when strategy or interrupt is called to do about 20 pushes. If more stack is needed, the driver should set aside its own stack space. The fixed ('static') part of the request header is as follows:

#### **REQUEST HEADER**

| OIISET Length        | rieta                                                                                                    |
|----------------------|----------------------------------------------------------------------------------------------------|
| 00h byte<br>01h byte | Length in bytes of the request header<br>Unit code. Determines subunit to use in block devices<br>Has no meaning for character devices |

Field

#### Installable Device Drivers

| 02h | byte    | Command code                       |
|-----|---------|------------------------------------|
| 03h | word    | Status                             |
| 05h | 8 bytes | Reserved for DOS                   |
| 0Ch | varies  | Data appropriate for the operation |

# **Request Header Length Field**

The length in bytes of the total request header (0-255) plus any data at the end of the header.

### **Unit Code Field**

The unit code field identifies which unit in a block device driver the request is for. For example, if a block device driver has three units defined, then the possible values of the unit code field would be 0, 1, and 2. This field is not valid for character devices.

# **Command Code Field**

The command code invokes a specific device driver function. Functions 0 through 12 are supported in all device drivers. Functions 13-15 are available only in DOS 3.0 or higher. Some functions are relevant for either character or block devices but not both; nonetheless all functions must have an executable routine present even if it does nothing but set the done flag in the return status word in the request header.

The command code field in the request header can have the following values:

| code   | name               | function                                           |
|--------|--------------------|----------------------------------------------------|
| 0      | INIT               | initialize driver for later use (used once only)   |
| 1      | MEDIA CHECK        | block devices only, NOP for character devices      |
| 2      | BUILD BPB          | block devices only, NOP for character devices      |
| 3      | IOCTL input        | called only if device has IOCTL bit set            |
| 4      | INPUT              | read data                                          |
| 4<br>5 | NON-DESTRUCTIVE IN | NPUT NO                                            |
|        | WAIT               | character devices only                             |
| 6      |                    | character devices only                             |
| 7      | INPUT FLUSH        | character devices only                             |
| 8      | OUTPUT             | write data                                         |
| 9      | OUTPUT             | write data with verify                             |
| 10     | OUTPUT STATUS      | character devices only                             |
| 11     | OUTPUT FLUSH       | character devices only                             |
| 12     | IOCTL OUTPUT       | called only if device has IOCTL bit is set         |
| 13     | DEVICE OPEN        | called only if OPEN/CLOSE/RM bit is set            |
| 14     | DEVICE CLOSE       | called only if OPEN/CLOSE/RM bit is set            |
| 15     | REMOVABLE MEDIA    | only if OPEN/CLOSE/RM bit set & device is block    |
| 16     | OUTPUT UNTIL BUSY  | only called if bit 13 is set & device is character |

The individual command codes are described later in this chapter.

# **Status Field**

The status word field is zero on entry and is set by the driver interrupt routine on return.

The status field in the request header contains:

#### **DEVICE DRIVER STATUS FIELD**

size bit definition byte 0 1 2

#### The Programmer's Technical Reference

```
Error message return code
        3
        4
            (with bit 15=1)
        5
        6
        7
            DONE
byte
        8
            BUSY
        9
            Reserved by DOS, unknown
        А
        в
        С
        D
        Е
        F
            Error
```

The low 8 bits of the status word define an error message if bit 15 is set. These errors are:

| 00h | write protect violation | 01h | unknown unit                       |
|-----|-------------------------|-----|------------------------------------|
| 02h | device not ready        | 03h | unknown command                    |
| 04h | CRCerror                | 05h | bad drive request structure length |
| 06h | seekerror               | 07h | unknown media                      |
| 08h | sector not found        | 09h | printer out of paper               |
| 0Ah | write fault             | 0Bh | read fault                         |
| 0Ch | general failure         | 0Dh | reserved                           |
| 0Eh | reserved                | 0Fh | invalid disk change                |

BIT 8 is the done bit. If it is set, it means the operation is complete. The driver sets the bit to 1 when it exits.

- BIT 9 is the busy bit. It is only set by status calls and the removable media call.
- BITS 10-14 are reserved.
- BIT 15 is the error bit. If this bit is set, the low 8 bits of the status word(7-0) indicate the error code.

# **Reserved For DOS**

Official sources label this area as 'reserved for DOS'. Another source indicates that this consists of two double-word (4-byte) pointers to be used to maintain a linked list of request headers for this device and a list of all current device requests being processed by DOS. This was apparently to be used for the undelivered multitasking version of DOS.

# **Device Driver Functions**

All strategy routines are called with ES:BX pointing to the request header. The interrupt routines get the pointers to the request header from the queue the strategy routines stores them in. The command code in the request header tells the driver which function to perform.

Note: All DWORD pointers are stored offset first, then segment.

# INIT

Command code = 0 (all devices)

#### Installable Device Drivers

Performs all initialization required at DOS boot time to install the driver and set local driver variables. This function is called only once, when the driver is loaded.

| ES        | :BX | point    | er to 26-byte request header and data structure             |
|-----------|-----|----------|-------------------------------------------------------------|
| Format of | st  | ructure: |                                                             |
| offset    |     | length   | field                                                       |
| 00h       | 13  | bytes    | request header                                              |
| 0Dh       |     | dword    | number of units (not set by character devices)              |
| 11h       |     | dword    | ending address of the driver's resident code                |
| 15h       |     | dword    | pointer to BPB array (not set by character devices)/pointer |
|           |     |          | to remainder of arguments                                   |
| 19h       |     | byte     | drive number (DOS 3.0+ only)                                |

When INIT is called, the driver must do the following:

A. set the number of units (block devices only)

1

- B. set up the pointer to the BPB array (block devices only)
- C. perform any initialization code (to modems, printers, etc)
- D. set the ending address of the resident program code
- E. set the status word in the request header

To obtain information obtained from CONFIG.SYS to a device driver at INIT time, the BPB pointer field points to a buffer containing the information passed from CONFIG.SYS following the =. The buffer that DOS passes to the driver at INIT after the file specification contains an ASCII string for the file OPEN. The ASCII string (ending in 0h) is terminated by a carriage return (0Dh) and linefeed (0Ah). If there is no parameter information after the file specification, the file specification is immediately followed by a linefeed (0Ah). This information is read-only and only system calls 01h-0Ch and 30h can be issued by the INIT code of the driver.

The last byte parameter contains the drive letter for the first unit of a block driver. For example, 0=A, 1=B etc.

If an INIT routine determines that it cannot set up the device and wants to abort without using any memory, follow this procedure:

- A. set the number of units to 0
- B. set the ending offset address at 0
- C. set the ending offset segment address to the code segment (CS)
- *Note:* If there are multiple device drivers in a single memory image file, the ending address returned by the last INIT called is the one DOS uses. It is recommended that all device drivers in a single memory image file return the same ending address.

# **Media Check**

command code = 1 (block devices only) Checks to see if disk had been changed since last access. ES:BX pointer to 19-byte request header and data structure Format of structure: offset length field 00h 13 bytes request header 0Dh byte media descriptor from BPB 0Eh byte returned

#### The Programmer's Technical Reference

dword returns a pointer to the previous volume ID (if bit 11=1 and disk change is returned) (DOS 3.0+)

When the command code field is 1, DOS calls MEDIA CHECK for a drive unit and passes its current media descriptor byte. See 'Media Descriptor Byte' later in this chapter for more information about the byte. MEDIA CHECK returns one of the following:

| A. media not changed | C. not sure   |
|----------------------|---------------|
| B. media changed     | D. error code |

The driver must perform the following:

A. set the status word in the request header

B. set the return byte

180

0Fh

00h don't know if media has been changed

01h media has not been changed

-1 media has been changed

DOS 3.0+: If the driver has set the removable media bit 11 of the device header attribute word to 1 and the driver returns -1 (media changed), the driver must set the DWORD pointer to the previous volume identification field. If DOS determines that the media changed is an error, DOS generates an error 0Fh (invalid disk change) on behalf of the device. If the driver does not implement volume identification support, but has bit 11 set to 1, the driver should set a pointer to the string 'NO NAME',0.

# **Media Descriptor**

Currently the media descriptor byte has been defined for a few media types. This byte should be identical to the media byte if the device has the non-IBM format bit off. These predetermined values are:

```
media descriptor byte =
                                              0
                                                 0
                                                    0
                             1
                                1
                                    1
                                       1
                                          1
                                    5
                                          3
                                              2.
                                       4
                                                 1
                             7
                                 6
 (numeric order)
       BIT
                            MEANING
                          not double sided
                 0
        0
                          double sided
                 1
                          not 8 sector
        1
                 0
                          8 sector
                 1
                          nonremovable
        2
                 0
                          REMOVABLE
                 1
       3-7
                 must be set to 1
```

# **Build BPB (BIOS Parameter Block)**

command code = 2

(block devices only)

pointer to 22-byte request header and data structure ES:BX Format of structure: field length offset request header 13 bytes 00h media descriptor from DOS 0Dh byte transfer address (buffer address) 0Eh dword pointer to BPB table 12h dword

DOS calls BUILD BPB under the following two conditions:

A. If 'media changed' is returned.

#### Installable Device Drivers

B. If 'not sure' is returned. If so, there are no used buffers. Used buffers are buffers with changed data that have not yet been written to the disk.

The driver must do the following:

A. set the pointer to the BPB.

B. set the status word in the request header.

The driver must determine the correct media type currently in the unit to return the pointer to the BPB table. The way the buffer is used (pointer passed by DOS) is determined by the non-IBM format bit in the attribute field of the device header. If bit 13=0 (device is IBM compatible), the buffer contains the first sector of the FAT (most importantly the FAT ID byte). The driver must not alter this buffer in this case. If bit 13=1 the buffer is a one sector scratch area which can be used for anything.

For drivers that support volume identification and disk change, the call should cause a new volume identification to be read off the disk. This call indicates that the disk has been legally changed.

If the device is IBM compatible, it must be true that the first sector of the first FAT is located at the same sector for all possible media. This is because the FAT sector is read before the media is actually determined.

The information relating to the BPB for a particular media is kept in the boot sector for the media. In particular, the format of the boot sector is:

For DOS 2.x, 3 byte near jump (0E9h). For DOS 3.x+, 2 byte near jump (0EBh) followed by a NOP (90h)

| Bytes<br>BYTE | OEM | name and version<br>sectors per allocation unit (must be a power of 2)                                         |
|---------------|-----|----------------------------------------------------------------------------------------------------|
| WORD<br>BYTE  | в   | reserved sectors (starting at logical sector 0) number of FATs                                                 |
| WORD          | Р   | max number of root directory entries                                                                           |
| WORD          |     | number of sectors in logical image (total number of sectors in media, including boot sector directories, etc.) |
|               | в   |                                                                                                    |
| BYTE          |     | media descriptor                                                                                               |
| WORD          |     | number of sectors occupied by a single FAT                                                                     |
| WORD          |     | sectors per track                                                                                              |
| WORD          |     | number of heads                                                                                                |
| WORD          |     | number of hidden sectors                                                                                       |

The three words at the end return information about the media. The number of heads is useful for supporting different multihead drives that have the same storage capacity but a different number of surfaces. The number of hidden sectors is useful for drive partitioning schemes.

# **INPUT / OUTPUT (IOCTL)**

| command code = | = 3 IOCTL Read       |                                  |
|----------------|----------------------|----------------------------------|
|                | 4 Read               | (block or character devices)     |
|                | 8 Write              | (block or character devices)     |
|                | 9 Write With Verify  |                                  |
|                | 12 IOCTL Write       |                                  |
|                | 16 Output Until Busy | (character devices only)         |
|                |                      |                                  |
| DC.DV          | nointor to 24 buto r | equest header and data structure |

ES:BX

8

pointer to 24-byte request header and data structure

#### The Programmer's Technical Reference

| Format | of structure | 2:                                                                |
|--------|--------------|-------------------------------------------------------------------|
| offset | length       | field                                                             |
| 00h    | 13 bytes     | request header                                                    |
| 0Dh    | byte         | media descriptor byte from BPB                                    |
| OEh    | dword        | transfer address (buffer address)                                 |
| 12h    | word         | byte/sector count                                                 |
| 14h    | word         | starting sector number (block devices)                            |
| 16h    | dword        | (DOS 3.0+) pointer to the volume ID if error code 0Fh is returned |

The driver must perform the following:

A. set the status word in the request header

B. perform the requested function

C. set the actual number of sectors or bytes transferred

No error checking is performed on an IOCTL I/O call. However, the driver must set the return sector or byte count to the actual number of bytes transferred.

Under certain circumstances a block device driver may be asked to do a write operation of 64k bytes that seems to be a 'wrap around' of the transfer address in the BIOS I/O packet. This arises due to an optimization added to write code in DOS. It will only happen in writes that are within a sector size of 64k on files that are being extended past the current end of file. It is allowable for the device driver to ignore the balance of the write that wraps around, if it so chooses. For example, a write of 10000h bytes worth of sectors with a transfer address of XXX:1 ignores the last two bytes. A user program can never request an I/O of more than 0FFFFh bytes and cannot wrap around (even to 0) in the transfer segment, so in that case the last two bytes can be ignored.

A program that uses DOS function calls can never request an input or output function of more than 0FFFFh bytes, therefore, a wrap around in the transfer (buffer) segment can never occur. It is for this reason you can ignore bytes that would have wrapped around in the transfer segment.

If the driver returns an error code of 0Fh (invalid disk change) it must put a DWORD pointer to an ASCIIZ string which is the correct volume ID to ask the user to reinsert the disk.

#### DOS 3.0+:

The reference count of open files on the field (maintained by the OPEN and CLOSE calls) allows the driver to determine when to return error 0Fh. If there are no open files (reference count=0) and the disk has been changed, the I/O is all right, and error 0Fh is not returned. If there are open files (reference count 0) and the disk has been changed, an error 0Fh condition may exist.

### Nondestructive Input No Wait

command code = 5(character devices only) Reads a character from input stream but does not remove it from the buffer ES:BX pointer to 14-byte request header and data structure Format of structure: offset length field 00h 13 bytes request header 0Dh byte read from device

The driver must do the following:

A. return a byte from the device

#### Installable Device Drivers

B. set the status word in the request header.

If the character device returns busy bit=0 (characters in the buffer), then the next character that would be read is returned. This character is not removed form the buffer (hence the term nondestructive input). This call allows DOS to look ahead one character.

#### Status

command codes = 6 Input Status (character devices only) 10 Output Status (character devices only) Check for characters waiting in input buffer

ES:BX pointer to 13-byte request header

This driver must perform the following:

A. perform the requested function

B. set the busy bit

C. set the status word in the request header.

The busy bit is set as follows:

For input on unbuffered character devices: if the busy bit (bit 9) is 1 on return, a write request would wait for completion of a current request. If the busy bit is 0, there is no current request. Therefore, a write request would start immediately.

For input on buffered character devices: if the busy bit is 1 on return, a read request does to the physical device. If the busy bit is 0, there are characters in the device buffer and a read returns quickly. It also indicates that a user has typed something. DOS assumes all character devices have a type-ahead input buffer. Devices that do not have this buffer should always return busy=0 so that DOS does not hang waiting for information to be put in a buffer that does not exist.

### **Flush Input Buffers**

command code = 7 (character devices only) Forces all data in buffers to specified device.

ES:BX pointer to 13-byte request header

This call tells the driver to flush (terminate) all pending requests that it has knowledge of. Its primary use is to flush the input queue on character devices.

The driver must set the status word in the request header upon return.

### **Flush Output Buffers**

command code 11 (character devices only) Forces all data in buffers to specified device.

ES:BX pointer to 13-byte request header

This call tells the driver to flush all output buffers and discards any pending requests. Its primary use is to flush the output queue on character devices.

The driver must set the status word in the request header upon return.

### **Open or Close (DOS 3.0+)**

|  |  | aracter d<br>aracter d |  |
|--|--|------------------------|--|
|--|--|------------------------|--|

ES:BX pointer to 13-byte static request header

These calls are designed to give the device information about the current file activity on the device if bit 11 of the attribute word is set. On block devices, these calls can be used to manage local buffering. The device can keep a reference count. Every OPEN causes the device to increment the reference count. Every CLOSE causes the device to decrement the reference count. When the reference count is 0, if means there are no open files in the device. Therefore, the device should flush buffers inside the device it has written to because now the user can change the media on a REMOVABLE media drive. If the media had been changed, it is advisable to reset the reference count to 0 without flushing the buffers. This can be thought of as 'last close causes flush'. These calls are more useful on character devices. The OPEN call can be used to send a device initialization string. On a printer, this could cause a string to be sent to set the font, page size, etc. so that the printer would always be in a known state in the I/O stream. Similarly, a CLOSE call can be used to send a post string (like a form feed) at the end of an I/O stream. Using IOCTL to set these pre and post strings provides a flexible mechanism of serial I/O device stream control.

Since all processes have access to STDIN, STDOUT, STDERR, STDAUX, and STDPRN (handles 0, 1, 2, 3, and 4) the CON, AUX, and PRN devices are always open.

### **Removable Media** (DOS 3.0+)

command code = 15 (block devices only) This call identifies the media type as removable or nonremovable.

ES:BX pointer to 13-byte static request header

To use this call, set bit 11 (removable media) of the attribute field to 1. Block devices can only use this call through a subfunction of the IOCTL function call (int 21h fn44h).

This call is useful because it allows a utility to know whether it is dealing with a nonremovable media drive or with a removable media drive. For example, the FORMAT utility needs to know whether a drive is removable or nonremovable because it prints different versions of some prompts.

*Note:* No error checking is performed. It is assumed that this call always succeeds.

# 10

# **Expanded and Enhanced Expanded Memory Specifications**

# History

The Lotus/Intel/Microsoft Expanded Memory Manager was originally a Lotus and Intel project and was announced as version 3.0 in the second quarter of 1985 primarily as a means of running larger Lotus worksheets by transparently paging unused sections to bank-switched memory. Shortly afterward Microsoft announced support of the standard and version 3.2 was subsequently released with support for Microsoft Windows. LIM 3.2 supported up to 8 megabytes of paged memory. The LIM 4.0 supports up to 32 megabytes of paged memory.

# **Uses of Expanded Memory**

The most common use for expanded memory is as a RAMdisk outside of DOS memory. The Lotus 1-2-3 Release 2 spreadsheet and many of its imitators can use EMS for storing part of the spreadsheet. AutoCAD, DesignCAD, and some other CAD programs can make use of EMS, as well as disk caching, etc. The MultiEdit word processor can also use EMS, and it looks like new applications are slowly starting to join the ranks of EMS-aware software.

The most striking use of expanded memory is Quarterdeck's DesQview. DesQview and the AQA EEMS were designed for each other. When EEMS is available, DesQview can manage multiple DOS partitions as a true multitasking manager. A program running under DesQview sees EEMS as conventional memory.

# **DOS and Expanded Memory**

DOS 4.0 supports expanded memory for the internal functions of BUFFERS as well as various external programs (FASTOPEN and VDISK, for example). 4.0 checks for the presence of the Expanded Memory Manager device driver and passes calls to it like any other application. DOS 4.0 had a number of bugs with its EMS functions (such as not recognizing various non-IBM EMS managers and performing operations with the EMS board prohibited by the LIM 4.0 spe-

cification it supposedly embraces). DOS 4.01 was quietly released immediately afterward but still has problems. I have a real IBM 2Mb Expanded Memory Adapter in my AT (at \$1395, I may have the only one in captivity!). Under DOS 4.01, XMA2EMS.SYS will initialize only 1664k of my 2048k. The card passes its own ROM and disk diagnostics perfectly. VDISK will also not function, aborting with a 'not enough memory' error.

The bug in DOS 4.00 can cause DOS 4.00 to corrupt files or entire directories when running programs that use expanded memory. The problem arises when using the DOS 4.00 /X option with BUFFERS, FASTOPEN, and VDISK commands. DOS 4.0 makes assumptions that are fundamentally inconsistent with standard EMS 4.0 usage. EMS 4.0 contains functions for saving and restoring the entire memory mapping context. Programs that need to change the memory map use these functions to save the current map, map in whatever memory they need, and then restore the original map. These functions change the entire map, including the pages of memory being used by DOS 4.0 /X option. DOS 4.0, however, assumes that the map for its pages NEVER get changed. The result is that DOS 4.0 gets confused about which buffers are currently in memory and corrupts the file data and/or directory data that is buffered.

Since the only really practical use for EMS in DOS 4.0 is in BUFFERS=, and any cache program (including IBM's own IBMCACHE) will blow BUFFERS= away, there's not much reason to worry about DOS 4.0's supposed EMS functionality.

One very good and one very bad result should come about from DOS 4.0's EMS support. First, since IBM now officially recognizes EMS, sells EMS cards, and DOS supports EMS (somewhat), we may see more programs making better use of EMS hardware.

The bad result is that IBM, for some idiotic reason, chooses to refer to EMS as 'XMA'. There already \*IS\* an XMA standard, which is defined by Microsoft, which uses 80286/80386 extended over-1-megabyte memory in a fashion much like EMS. Unfortunately, the XMA standard is little-known and I've seen advertisements for 'XMA' expanded memory adapters (sigh). As if extended, expanded, enhanced expanded, EMS, EEMS, conventional, HMA, and XMA weren't confusing enough already.

# What Was That Again?

| High Memory:      | Normal 0-640k address space, 8088 and 286/386 real mode<br>the 384k between the end of 640 and the 1 meg limit of<br>the 8088 microprocessor |
|-------------------|----------------------------------------------------------------------------------------------------|
| High Memory Area: | (HMA) the first 64k of the over-1-meg 286/386 address space                                                                                  |
| Extended Memory:  | the over-1-meg address space of the 286/386, including                                                                                       |
| -                 | HMA Use of this memory is defined by the Microsoft Extended                                                                                  |
|                   | Memory Specification, or XMA                                                                                                    |
| Expanded Memory:  | Paged memory swapped in and out of a predetermined area                                                                                      |
| 1 5               | of the 0-1 meg real mode address area. The current                                                                                           |
|                   | specifications are LIM 4.1 and AQA EEMS 3.2.                                                                                                 |
| Display Memory:   | memory between 640k and 1 meg where memory-mapped                                                                                            |
| 1                 | RAM from video cards is accessed.                                                                                                    |

# AST/QuadRAM/Ashton-Tate Enhanced Expanded Memory Specification

The AQA EEMS maintains upward compatibility with the LIM, but is a superset of functions.

186

# OLYMPUS EX. 1015 - 193/393

#### Expanded and Enhanced Expanded Memory Specifications

The AQA EEMS permits its pages to be scattered throughout the unused portion of the machine's address space. On August 19, 1987, the new version of the Expanded Memory Specification (EMS) was announced by Lotus, Intel and Microsoft. This new version of the specification includes many features of the Enhanced Expanded Memory Specification (EEMS) originally developed by AST Research, Quadram and Ashton-Tate, although the three original sponsoring companies elected not to make the new specification upward compatible with EEMS. AST Research says that they will endorse EMS 4.0 without reservation.

The definitive document for the LIM-EMS is Intel part number 300275-004, August, 1987. The definitive document for the AQA EEMS standard is AST part number 00048-001 B, June, 1987.

Both of these documents are free for the asking (Intel will even send you a floppy with the latest drivers). Unfortunately, the Intel documentation makes determining which functions are not available under LIM 3.x a bit difficult. There are very few LIM 4.0 or EEMS cards in the hands of users; most hardware is LIM 3.1 or 3.2 spec.

# **EMS Address Space Map**

Mapping of the EMS address space:

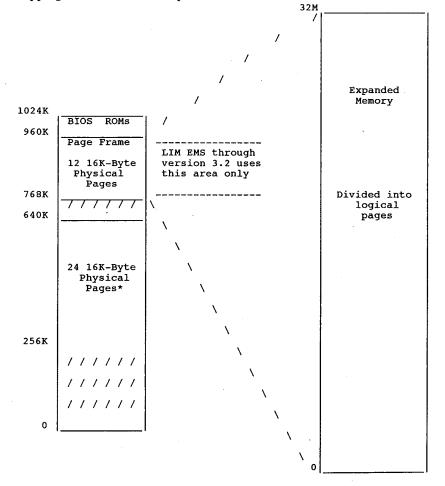

The page frame is located above the 640k system RAM area, anywhere from 0A000h to 0FFFFh. This area is used by the video adapters, network cards, and add-on ROMs (as in hard disk controllers). The page frames are mapped around areas that are in use.

# Writing Programs That Use Expanded Memory

In order to use expanded memory, applications must perform these steps in the following order:

- 1. Determine if EMM is installed.
- 2. Determine if enough expanded memory pages exist for your application. (Function3)
- 3. Allocate expanded memory pages (Functions 4 or 18).
- 4. Get the page frame base address (Function 2).
- 5. Map in expanded memory pages (Functions 5 or 17).
- Read/write/execute data in expanded memory, just as if it were conventional memory.
- Return expanded memory pages to expanded memory pool before exiting (Functions 6 or 18).

### **Programming Guidelines**

The following section contains guidelines for programmers writing applications that use EMM.

- 1. Do not put a program's stack in expanded memory.
- 2. Do not replace interrupt 67h. This is the interrupt vector the EMM uses. Replacing interrupt 67h could result in disabling the Expanded Memory Manager.
- 3. Do not map into conventional memory address space your application doesn't own. Applications that use the EMM to swap into conventional memory space, must first allocate this space from the operating system. If the operating system is not aware that a region of memory it manages is in use, it will think it is available. This could have disastrous results. EMM should not be used to 'allocate' conventional memory. DOS is the proper manager of conventional memory space. EMM should only be used to swap data in conventional memory space previously allocated from DOS.
- 4. Applications that plan on using data aliasing in expanded memory must check for the presence of expanded memory hardware. Data aliasing occurs when mapping one logical page into two or more mappable segments. This makes one 16K-byte expanded memory page appear to be in more than one 16K-byte memory address space. Data aliasing is legal and sometimes useful for applications. Software-only expanded memory emulators cannot perform data aliasing. A simple way to distinguish software emulators from actual expanded memory hardware is to attempt data aliasing and check the results. For example, map one logical page into four physical pages. Write to physical page 0. Read physical pages 1-3 to see if the data is there as well. If the data appears in all four physical pages, then expanded memory hardware is installed in the system, and data aliasing is supported.
- 5. Applications should always return expanded memory pages to the expanded memory manager upon termination. These pages will be made available for other applications. If unneeded pages are not returned to the expanded memory manager, the system could run

#### Expanded and Enhanced Expanded Memory Specifications

out of expanded memory pages or expanded memory handles.

- 6. Terminate and stay resident programs (TSRs) should always save the state of the map registers before changing them. Since TSRs may interrupt other programs which may be using expanded memory, they must not change the state of the page mapping registers without first saving them. Before exiting, TSRs must restore the state of the map registers. The following sections describe the three ways to save and restore the state of the map registers.
  - i. Save Page Map and Restore Page Map (Functions 8 and 9). This is the simplest of the three methods. The EMM saves the map register contents in its own data structures the application does not need to provide extra storage locations for the mapping context. The last mapping context to be saved, under a particular handle, will be restored when a call to Restore Page Map is issued with the same handle. This method is limited to one mapping context for each handle and saves the context for only LIM standard 64K-byte page frames.
  - ii. Get/Set Page Map (Function 15). This method requires the application to allocate space for the storage array. The EMM saves the mapping context in an array whose address is passed to the EMM. When restoring the mapping context with this method, an application passes the address of an array which contains a previously stored mapping context. This method is preferable if an application needs to do more than one save before a restore. It provides a mechanism for switching between more than one mapping context.
  - iii. Get/Set Partial Page Map (Function 16). This method provides a way for saving a partial mapping context. It should be used when the application does not need to save the context of all mappable memory. This function also requires that the storage array be part of the application's data.
- 7. All functions using pointers to data structures must have those data structures in memory which will not be mapped out. Functions 22 and 23 (Alter Map & Call and Alter Map & Jump) are the only exceptions.

# **Page Frames**

The bank switched memory chunks are referred to as 'page frames'. These frame consist of four 16K memory blocks mapped into some of the normally unused system ROM address area, 0C0000-0EFFFF. Each 16K page is independent of the other and they can map to discrete or overlapping areas of the 8 megabyte expanded memory address area. Most cards allow selection of addresses to prevent conflict with other cards, such as hard disk controllers and other expanded memory boards.

# **Calling the Manager**

Applications programs communicate with the EMM device driver directly via user interrupt 67h. All communication between the application program and the driver by-passes DOS completely. To call the driver, register AH is loaded with the number of the EMM service requested; DX is loaded with the file handle; and interrupt 67h is called. ES:DI is used to pass the address of a buffer or array if needed.

On return AH contains 00h if the call was successful or an error code from 80h to 8Fh if unsuccessful.

# Testing For the Presence of the Expanded Memory Manager

Before an application program can use the Expanded Memory Manager, it must determine whether the manager is present. The two recommended methods are the 'open handle' technique and the 'get interrupt vector' technique.

The majority of application programs can use either the 'open handle' or the 'get interrupt vector' method. However, if your program is a device driver or if it interrupts DOS during file system operations, you must use only the 'get interrupt vector' method.

Device drivers execute from within DOS and can't access the DOS file functions; programs that interrupt DOS during file operations have a similar restriction. During their interrupt processing procedures, they can't access the DOS file functions because another program may be using the system. Since the 'get interrupt vector' method doesn't require the DOS file functions, you must use it for programs of this type.

# The 'Open Handle' Method

Most application programs can use the DOS 'Open Handle' method to test for the presence of the EMM. To use this method, follow these steps in order:

1. Issue an 'open handle' command (DOS function 3Dh) in 'read only' access mode (register AL = 0). This function requires your program to point to an ASCII string which contains the path name of the file or device in which you're interested (register set DS:DX contains the pointer). In this case the file is actually the reserved name of the expanded memory manager.

You should format the ASCII string as follows:

ASCII\_device\_name DB 'EMMXXXX0', 0

The ASCII codes for the capital letters EMMXXXX0 are terminated by a byte containing a value of zero.

- 2. If DOS returns no error code, skip Steps 3 and 4 and go to Step 5. If DOS returns a 'Too many open files' error code, go to Step 3. If DOS returns a 'File/Path not found' error code, skip Step 3 and go to Step 4.
- 3. If DOS returns a 'Too many open files' (not enough handles) status code, your program should invoke the 'open file' command before it opens any other files. This will guarantee that at least one file handle will be available to perform the function without causing this error. After the program performs the 'open file' command, it should perform the test described in Step 6 and close the 'file handle' (DOS function 3Eh). Don't keep the manager 'open' after this status test is performed since 'manager' functions are not available through DOS. Go to Step 6.
- 4. If DOS returns a 'File/Path not found", the memory manager is not installed. If your application requires the memory manager, the user will have to reboot the system with a disk containing the memory manager and the appropriate CONFIG.SYS file before proceeding.

190

# OLYMPUS EX. 1015 - 197/393

### Expanded and Enhanced Expanded Memory Specifications

- 5. If DOS doesn't return an error status code you can assume that either a device with the name EMMXXXX0 is resident in the system, or a file with this name is on disk in the current disk drive. Go to Step 6.
- 6. Issue an 'I/O Control for Devices' command (DOS function 44h) with a 'get device information' command (register AL = 0). DOS function 44h determines whether EMMXXXX0 is a device or a file. You must use the file handle (register BX) which you obtained in Step 1 to access the 'EMM' device. This function returns the 'device information' in a word (register DX). Go to Step 7.
- 7. If DOS returns any error code, you should assume that the memory manager device driver is not installed. If your application requires the memory manager, the user will have to reboot the system with a disk containing the memory manager and the appropriate CONFIG.SYS file before proceeding.
- 8. If DOS didn't return an error status, test the contents of bit 7 (counting from 0) of the 'device information' word (register DX) the function returned. Go to Step 9.
- 9. If bit 7 of the 'device information' word contains a zero, then EMMXXXX0 is a file, and the memory manager device driver is not present. If your application requires the memory manager, the user will have to reboot the system with a disk containing the memory manager and the appropriate CONFIG.SYS file before proceeding. If bit 7 contains a one, then EMMXXXX0 is a device. Go to Step 10.
- 10. Issue an 'I/O Control for Devices' command (DOS function 44h) with a 'get output status' command (register AL = 7). You must use the file handle you obtained in Step 1 to access the 'EMM' device (register BX). Go to Step 11.
- 11. If the expanded memory device driver is ready, the memory manager passes a status value of OFFh in register AL. The status value is 00h if the device driver is not ready. If the memory manager device driver is 'not ready' and your application requires its presence, the user will have to reboot the system with a disk containing the memory manager and the appropriate CONFIG.SYS file before proceeding. If the memory manager device driver is 'ready', go to Step 12.
- 12. Issue a 'Close File Handle' command (DOS function 3Eh) to close the expanded memory device driver. You must use the file handle you obtained in Step 1 to close the 'EMM' device (register BX).

# The 'Get Interrupt Vector' technique

Any type of program can use this method to test for the presence of the EMM.

Use this method (not the 'Open Handle' method) if your program is a device driver or if it interrupts DOS during file system operations.

Follow these steps in order:

1. Issue a 'get vector' command (DOS function 35h) to obtain the contents of interrupt vector array entry number 67h (addresses 0000:019Ch through 0000:019Fh). The memory manager uses this interrupt vector to perform all manager functions. The offset portion of this interrupt service routine address is stored in the word located at address 0000:019Ch; the segment portion is stored in the word located at address 0000:019Ch.

Compare the 'device name field' with the contents of the ASCII string which starts at the 2. address specified by the segment portion of the contents of interrupt vector address 67h and a fixed offset of 000Ah. If DOS loaded the memory manager at boot time this name field will have the name of the device in it. Since the memory manager is implemented as a character device driver, its program origin is 0000h. Device drivers are required to have a 'device header' located at the program origin. Within the 'device header' is an 8 byte 'device name field'. For a character mode device driver this name field is always located at offset 000Ah within the device header. The device name field contains the name of the device which DOS uses when it references the device. If the result of the 'string compare' in this technique is positive, the memory manager is present.

# Terminate and Stay Resident (TSR) Program Cooperation

In order for TSR's to cooperate with each other and with other applications, a TSR must only remap the DOS partition it lives in. This rule applies at all times, even when no expanded memory is present.

# **Expanded Memory Services Quick List**

| 1 | (40h) | Get | Manager | Status |
|---|-------|-----|---------|--------|
|---|-------|-----|---------|--------|

- (41h) Get Page Frame Segment 2 (42h) Get Number of Pages 3
- (43h) Get Handle and Allocate Memory (44h) Map Memory 4
- (45h) Release Handle and Memory 6
- (46h) Get EMM Version
- (47h) Save Mapping Context 8
- (48h) Restore Mapping Context
- 10 (49h) Reserved
- (4Ah) Reserved 11
- (4Bh) Get Number of EMM Handles 12
- 12 (4Ch) Get Pages Owned By Handle
- (4Dh) Get Pages for All Handles 14
- 15 (4Eh) Get Or Set Page Map

new LIM 4.0 specification:

5

- 16 (4Fh) Get/Set Partial Page Map
- (50h) Map/Unmap Multiple Pages 17
- 18 (51h) Reallocate Pages
- (52h) Handle Attribute Functions 19
- 20 (53h) Get Handle Name
- (54h) Get Handle Directory 21
- 22 (55h) Alter Page Map & Jump
- (56h) Alter Page Map & Call 23
- 24 (57h) Move Memory Region
- (58h) Get Mappable Physical Address Array (59h) Get Expanded Memory Hardware 25
- 26
- 27 (5Ah) Allocate Raw Pages
- (5Bh) Get Alternate Map Register Set 28
- (5Ch) Prepare Expanded Memory Hardware 29
- 30 (5Dh) Enable OS/E Function Set
- 31 (5Eh) Unknown
- 32 (5Fh) Unknown
- 33 (60h) (EEMS) Get Physical Window Array
- (61h) AST Generic Accelerator Card Support 34

# **Expanded Memory Services** Functions Defined in EMS 3.2 Specification

#### Interrupt 67h

Function 40h Get Manager Status LIM Function Call 1 Returns a status code indicating whether the memory manager is present and the hardware is working correctly. entrv AH 40h return AH error status: 00h, 80h, 81h, 84h note 1. Upward and downward compatible with both EMS and EEMS 3.2. 2. This call can be used only after establishing that the EMS driver is in fact present 3. Uses register AX 4. This function doesn't require an EMM handle. Function 41h Get Page Frame Segment Address LIM Function Call 2 Obtain segment address of the page frame used by the EMM. 41h entry AH error status: 00h, 80h, 81h, 84h page frame segment address (error code 0) return AH вх note 1. Upward and downward compatible with both EMS and EEMS 3.2. 2. Uses registers AX & BX 3. This function doesn't require an EMM handle. 4. The value in BX has no meaning if AH 0. Function 42h Get Unallocated Page Count LIM Function Call 3 Obtain total number of logical expanded memory pages present in the system and the number of those pages not already allocated. entry AH 42h return AH error status: 00h, 80h, 81h, 84h All EMS pages in have already been allocated. None are currently available for expanded memory. number of unallocated pages currently available вх 00h value total number of EMS pages DX note 1. Upward and downward compatible with both EMS and EEMS 3.2. Note that EMS and EEMS 3.2 had no mechanism to return the maximum number of handles that can be allocated by programs. This is handled by the EMS 4.0 new function 54h/02h. 2. Uses registers AX, BX, DX 3. This function doesn't require an EMM handle. Function 43h Get Handle and Allocate Memory LIM Function Call 4 Notifies the EMM that a program will be using extended memory, obtains a handle, and allocates a certain number of logical pages of extended memory to be controlled by that handle АН 43h entrv вΧ number of 16k logical pages requested (zero OK) error status: 00h, 80h, 81h, 84h, 85h, 87h, 88h, 89h unique EMM handle (see note 2) return AH DX note 1. Upward compatible with both EMS and EEMS 3.2; EMS and EEMS 3.2 do not allow the allocation of zero pages (returns error status 89h). EMS 4.0 does allow zero pages to be requested for a handle, allocating pages later using function 51h 2. Your program must use this EMM handle as a parameter in any function that requires it. You can use up to 255 handles. The uppermost byte of the handle will be zero and cannot be used by the application. 3. Regs AX & DX are used Function 44h Map Memory LIM Function Call 5 Maps one of the logical pages of expanded memory assigned to a handle onto one of the four physical pages within the EMM's page frame.

#### The Programmer's Technical Reference

AH entry

AL

194

physical page to be mapped (0-3)

- the logical page to be mapped (zero through [number of pages allocated to the EMM handle 1]). If the logical page number is вх OFFFFh, the physical page specified in AL will be unmapped (made inaccessible for reading or writing).
- DX the EMM handle your program received from Function 4 (Allocate Pages).

return AH error status: 00h, 80h, 81h, 83h, 84h, 8Ah, 8Bh note 1. downward compatible with both EMS and EEMS 3.2; EMS and EEMS 3.2 do not support unmap (logical page 0FFFFh) capability. Also, EEMS 3.2 specified there were precisely four physical pages; EMS 4.0 uses the subfunctions of function 58h to return the permitted number of physical pages. This incorporates the functionality of function (%) ("function 23") of FEMS incorporates the functionality of function 69h ("function 42") of EEMS.

2. uses register AX

Function 45h Release Handle and Memory LIM Function Call 6

44h

- Deallocates the logical pages of expanded memory currently assigned to a handle and then releases the handle itself.
- entry AH 45h
  - DX handle

- return AH error status: 00h, 80h, 81h, 83h, 84h, 86h note 1. upward and downward compatible with both EMS and EEMS 3.2.
  - 2. uses register AX
  - 3. when a handle is deallocated, its name is set to all ASCII nulls (binary zeros).

4. a program must perform this function before it exits to DOS or no other programs can use these pages or the EMM handle.

Function 46h Get EMM Version LIM Function Call 7

Returns the version number of the Expanded Memory Manager software. entrv AH 46h

AH

AL

error status: 00h, 80h, 81h, 84h version number byte (if AL=00h) binary coded decimal (BCD) format if version byte: high nibble: integer digit of the version number

- low nibble : fractional digit of version number
- i.e., version 4.0 is represented like this:
- 0100 0000

/ \ 4. 0

note 1. upward and downward compatible with both EMS and EEMS 3.2. It appears that the intended use for this function is to return the version of the vendor implementation of the expanded memory manager instead of the specification version.

2. uses register AX

Function 47h Save Mapping Context

LIM Function Call 8

Save the contents of the expanded memory page-mapping registers on the expanded memory boards, associating those contents with a specific EMM handle. 47h

entry AH

caller's EMM handle (NOT current EMM handle) error status: 00h, 80h, 81h, 83h, 84h, 8Ch, 8Dh DX AH

return

return

note 1. upward and downward compatible with both EMS and EEMS 3.2.

- 2. This only saves the context saved in EMS 3.2 specification; if a driver, interrupt routine or TSR needs to do more, functions 4Eh (Page Map functions) or 4Fh (Partial Page Map functions) should be used.
- 3. no mention is made about the number of save contexts to provide. AST recommends in their Rampage AT manual one save context for each handle plus one per possible interrupt (5 + handles).
- uses register AX
- 5. this function saves the state of the map registers for only the 64K page frame defined in versions 3.x of the LIM. Since all applications written to LIM versions 3.x require saving the map register state of only this 64K page frame, saving the entire mapping state for a large number of mappable pages would be inefficient use of memory. Applications that use a mappable memory region outside the LIM 3.x page frame should use

#### Expanded and Enhanced Expanded Memory Specifications

functions 15 or 16 to save and restore the state of the map registers.

Function 48h Restore Page Map LIM Function Call 9

Restores the contents of all expanded memory hardware page-mapping registers to the values associated with the given handle by a previous function 08h (Save Mapping Context). 48h

entry AH

DХ caller's EMM handle (NOT current EMM handle)

return AH error status: 00h, 80h, 81h, 83h, 84h, 8Eh note 1. upward and downward compatible with both EMS and EEMS 3.2.

2. This only restores the context saved in EMS 3.2 specification; if a driver, interrupt routine or TSR needs to do more, functions 4Eh (Page Map functions) or 4Fh (Partial Page Map functions) should be used. 3. uses register AX

4. this function saves the state of the map registers for only the 64K page frame defined in versions 3.x of the LIM. Since all applications written to LIM versions 3.x require saving the map register state of only this 64K page frame, saving the entire mapping state for a large number of mappable pages would be inefficient use of memory. Applications that use a mappable memory region outside the LIM 3.x page frame should use functions 15 or 16 to save and restore the state of the map registers.

Function 49h Reserved LIM Function Call 10

This function was used in EMS 3.0, but was no longer documented in EMS 3.2. It formerly returned the page mapping register I/O port array. Use of this function is discouraged, and in EMS 4.0 may conflict with the use of the new functions 16 through 30 (4Fh through 5Dh) and functions 10 and 11. Functions 10 and 11 are specific to the hardware on Intel expanded memory boards and may not work correctly on all vendors' expanded memory boards.

Function 4Ah Reserved LIM Function Call 11

This function was used in EMS 3.0, but was no longer documented in EMS 3.2. It was formerly Get Page Translation Array. Use of this function is discouraged, and in EMS 4.0 may conflict with the use of the new functions (4Fh through 5Dh).

Function 4Bh Get Number of EMM Handles LIM Function Call 12

The Get Handle Count function returns the number of open EMM handles

(including the operating system handle 0) in the system. AH 4Bh

error status: 00h, 80h, 81h, 84h return AH

handle count (AH=00h) (including the operating system handle BX [0]). max 255.

note 1. upward and downward compatible with EMS and EEMS 3.2.

2. uses registers AX and BX

Function 4Ch Get Pages Owned by Handle

LIM Function Call 13

entrv

Returns number of logical expanded memory pages allocated to a specific EMM handle.

entry AH 4Ch DX handle

return AH error status: 00h, 80h, 81h, 83h, 84h

pages allocated to handle, max 2048 because the EMM вх

allows a maximum of 2048 pages (32M bytes) of expanded memory. note 1. This function is upward compatible with EMS and EEMS 3.2.

2. programmers should compare the number returned in BX with the maximum number of pages returned by function 42h register DX, total number of EMM pages. This should be an UNSIGNED comparison, just in case the spec writers decide to use 16 bit unsigned numbers (for a maximum space of one gigabyte) instead of signed numbers (for a maximum space of 512 mega bytes). Unsigned comparisons will work properly in either case 3. uses registers AX and BX

Function 4Dh Get Pages for All Handles

LIM Function Call 14

Returns an array containing all active handles and the number of

# The Programmer's Technical Reference

| ontry     | АН                      | logical expanded memory pages associated with each handle.<br>4Dh                                                                                                    |
|-----------|-------------------------|----------------------------------------------------------------------------------------------------|
| entry     | ES:DI                   | pointer to 1020 byte array to receive information on an array of structures where a copy of all open EMM handles and the number of                                                                                                    |
| return    | AH<br>BX                | pages allocated to each will be stored.<br>error status: 00h, 80h, 81h, 84h<br>number of active handles (1-255); array filled with 2-word en<br>tries, consisting of a handle and the number of pages allocated<br>to that handle. (including the operating system handle [0]). BX<br>cannot be zero because the operating system handle is always                                                                                                    |
| note 1.   |                         | active and cannot be deallocated.<br>OMPATIBLE with EMS or EEMS 3.2, since the new special OS handle<br>is returned as part of the array. Unless benign use of this                                                                                                    |
| 2.        | infor<br>assoc<br>handl | mation is used (such as displaying the handle and count of pages<br>iated with the handle) code should be changed to only work with<br>es between 01h and FFh and to specifically ignore handle 00h.<br>rray consists of an array of 255 elements. The first word of each                                                                                                    |
|           | eleme                   | nt is the handle number, the second word contains the number of allocated.                                                                                                    |
| 3.        | does :<br>handl         | are two types of handles, 'standard' and 'raw'. The specification<br>not talk about how this function works when both raw and standard<br>es exist in a given system. There is no currently known way to<br>rentiate between a standard handle and a raw handle in EMS 4.0.                                                                                                    |
| 4.        |                         | registers AX and BX                                                                                                    |
|           |                         | Get or Set Page Map<br>Call 15                                                                                                    |
| 2111 1 41 | . (                     | Gets or sets the contents of the EMS page-mapping registers on the<br>expanded memory boards. This group of four subfunctions is provided<br>for context switching required by operating environments and<br>systems. These functions are upward and downward compatible with                                                                                                    |
|           |                         | both EMS and EEMS 3.2; in addition, these functions now include the<br>functionality of EEMS function 6Ah ("function 43") involving all<br>pages. The size and contents of the map register array will vary<br>from system to system based on hardware vendor, software vendor,<br>number of boards and the capacity of each board in the system. Note<br>the array size can be determined by function 4Eh/03h. Use these<br>functions (except for 03h) instead of Functions 8 and 9 if you need<br>to save or restore the mapping context but don't want (or have) to<br>use a handle. |
|           | :                       | Get Page Map<br>This call saves the mapping context for all mappable memory regions<br>(conventional and expanded) by copying the contents of the mapping<br>registers from each expanded memory board to a destination array.<br>The application must pass a pointer to the destination array.                                                                                                    |
| entry     | AH<br>AL                | 4Eh<br>00h                                                                                                    |
| return    | ES:DI<br>AH             | pointer to target array<br>error status: 00h, 80h, 81h, 84h, 8Fh                                                                                                    |
|           |                         | register AX<br>not use an EMM handle                                                                                                    |
|           | 01h                     | Set Page Map<br>This call the mapping context for all mappable memory regions<br>(conventional and expanded. by copying the contents of a source<br>array into the mapping registers on each expanded memory board in<br>the system. The application must pass a pointer to the source array                                                                                                    |
| entry     | AH<br>AL                | 4Eh<br>01h                                                                                                    |
|           | uses a                  | pointer to source array<br>error status: 00h, 80h, 81h, 84h, 8Fh, 0A3h<br>register AX<br>not use an EMM handle                                                                                                    |
| ,         |                         |                                                                                                    |
|           | :<br>t                  | Get & Set Page Map<br>This call simultaneously saves the current mapping context and<br>restores a previous mapping context for all mappable memory regions<br>(both conventional and expanded). It first copies the contents of                                                                                                    |

196

# OLYMPUS EX. 1015 - 203/393

# Expanded and Enhanced expanded Memory Specifications

the mapping registers from each expanded memory board in the system into a destination array. Then the subfunction copies the contents of a source array into the mapping registers on each of the expanded memory boards.

| entry   | AH               | 4Eh                                         |  |  |
|---------|------------------|---------------------------------------------|--|--|
|         | AL               | 02h                                         |  |  |
|         | DS:SI            | pointer to source array                     |  |  |
|         | ES:DI            | pointer to target array                     |  |  |
| return  | AH               | error status: 00h, 80h, 81h, 84h, 8Fh, 0A3h |  |  |
| note    | uses register AX |                                             |  |  |
|         |                  |                                             |  |  |
|         | 03h (            | Get Size of Page Map Save Array             |  |  |
| entry   | АН               | 4Eh                                         |  |  |
|         | AL               | 03h                                         |  |  |
| return  | AH               | error status: 00h, 80h, 81h, 84h, 8Fh       |  |  |
|         | AL               | size in bytes of array                      |  |  |
| note 1. | this sub         | ofunction does not require an EMM handle    |  |  |
| 2.      | uses req         | jister AX                                   |  |  |
|         |                  |                                             |  |  |

# Functions New to EMS 4.0

| Fu | nction                                                   | 4Eh Ge   | t or Set Page Man                                                                                                    |  |
|----|----------------------------------------------------------|----------|----------------------------------------------------------------------------------------------------|--|
|    | Function 4Eh Get or Set Page Map<br>LIM Function Call 16 |          |                                                                                                    |  |
| en | try                                                      | АН       | 4Eh                                                                                                    |  |
|    |                                                          | AL       | 00h if getting mapping registers                                                                                                  |  |
|    |                                                          |          | 01h if setting mapping registers                                                                                                  |  |
|    |                                                          |          | 02h if getting and setting mapping registers at once<br>03h if getting size of page-mapping array                                 |  |
|    |                                                          | DS:SI    | 03h if getting size of page-mapping array<br>pointer to array holding information (AL=01h, 02h)                                   |  |
|    |                                                          | ES:DI    | pointer to array to receive information (AL=01h, 02h)                                                                             |  |
| re | turn                                                     | AH       | error status: 00h, 80h, 81h, 84h, 8Fh, 0A3h                                                                                       |  |
|    |                                                          | AL       | bytes in page-mapping array (fn 03h only)                                                                                         |  |
|    |                                                          | ES:DI    | array of received information (fn 00h, 02h)                                                                                       |  |
| no | te.                                                      |          | nction was designed to be used by multitasking operating systems                                                                  |  |
|    |                                                          | and sho  | uld not ordinarily be used by application software.                                                                               |  |
| Fu | nctior                                                   | 1 4Fh Ge | t/Set Partial Page Map                                                                                                    |  |
| LI | M Fund                                                   | tion Ca  | 11 16                                                                                                    |  |
|    |                                                          |          | ese four subfunctions are provided for context switching required                                                                 |  |
|    |                                                          |          | interrupt routines, operating environments and systems. This set                                                                  |  |
|    |                                                          |          | functions provides extended functionality over the EEMS function                                                                  |  |
|    |                                                          |          | h (function 43) involving subsets of pages. In EEMS, a subset of ges could be specified by starting position and number of pages; |  |
|    |                                                          |          | this function a list of pages is specified, which need not be                                                                     |  |
|    |                                                          |          | ntiguous. Interrupt routines can use this function in place of                                                                    |  |
|    |                                                          |          | nctions 47h and 48h, especially if the interrupt routine wants to                                                                 |  |
|    |                                                          | us       | e more than the standard four physical pages.                                                                                     |  |
|    |                                                          | АН       | 4Fh                                                                                                    |  |
|    |                                                          | AL       | subfunction                                                                                                    |  |
|    |                                                          |          | 00h get partial page map                                                                                                    |  |
|    |                                                          |          | DS:SI pointer to structure containing list of segments                                                                            |  |
|    |                                                          |          | whose mapping contexts are to be saved                                                                                            |  |
|    |                                                          |          | ES:DI pointer to array to receive page map                                                                                        |  |
|    |                                                          |          | 01h set partial page map                                                                                                    |  |
|    |                                                          |          | DS:SI pointer to structure containing saved partial page map                                                                      |  |
|    |                                                          |          | 02h get size of partial page map                                                                                                  |  |
|    |                                                          |          | BX number of mappable segments in the partial map to                                                                              |  |
|    |                                                          |          | be saved                                                                                                    |  |
| re | turn                                                     | AH       | error status (00h): 00h, 80h, 81h, 84h, 8Bh, 8Fh, 0A3h                                                                            |  |
|    |                                                          |          | error status (01h): 00h, 80h, 81h, 84h, 8Fh, 0A3h                                                                                 |  |
|    |                                                          |          | error status (02h): 00h, 80h, 81h, 84h, 8Bh, 8Fh                                                                                  |  |
|    |                                                          | AL       | size of partial page map for subfunction 02h                                                                                      |  |
|    |                                                          | DS:SI    | (call 00h) pointer to array containing the partial mapping con                                                                    |  |
|    |                                                          |          | text and any additional information necessary to restore this context to its original state when the program invokes a Set        |  |
|    |                                                          |          | context to its original state when the program invokes a bet                                                                      |  |

#### 197

# OLYMPUS EX. 1015 - 204/393

subfunction.

uses register AX note

Function 50h Map/Unmap Multiple Pages

LIM Function Call 17

entry AH 50h

- 00h (by physical page) AL
- 01h (by segment number) CX
  - contains the number of entries in the array. For example, if the array contained four pages to map or unmap, then CX would contain 4.
- DX handle
- pointer to an array of structures that contains the information DS:ST return AH error status: 00h, 80h, 81h, 83h, 84h, 8Ah, 8Bh, 8Fh note 1. New function permits multiple logical-to-physical assignments to be made

  - in a single call. (faster than mapping individual pages)
    - The source map array is an array of word pairs. The first word of a pair contains the logical page to map (OFFFFh if the physical page is to be totally unmapped) and the second word of a pair contains the physical of the physical page in which the logical page shall be mapped.
    - 3. A map of available physical pages (by physical page number and segment selectors) can be obtained using function 58h/00h, Get Mappable Physical Address Array.
    - 4. uses register AX
    - 5. Both mapping and unmapping pages can be done simultaneously.
    - 6. If a request to map or unmap zero pages is made, nothing is done and no error is returned.
    - 7. Pages can be mapped or unmapped using one of two methods. Both methods produce identical results.
      - A. A logical page and a physical page at which the logical page is to be mapped. This method is an extension of Function 5 (Map Handle Page). B. Specifies both a logical page and a corresponding segment address at
      - which the logical page is to be mapped. While functionally the same as the first method, it may be easier to use the actual segment address of a physical page than to use a number which only represents its location. The memory manager verifies whether the specified segment address falls on the boundary of a mappable physical page. The manager then translates the segment address passed to it into the necessary internal representation to map the pages.

Function 51h Reallocate pages LIM Function Call 18

> This function allows an application to change the number of logical pages allocated to an EMM handle. 51h

- entry AH
  - вх number of pages desired at return
- DX handle return

AH error status: 00h, 80h, 81h, 83h, 84h, 87h, 88h

ВΧ

number of pages now associated with handle note 1. uses registers AX, BX

2. Logical pages which were originally allocated with Function 4 are called pages and are 16K bytes long. Logical pages which were allocated with Function 27 are called raw pages and might not be the same size as pages allocated with Function 4.

3. If the status returned in BX is not zero, the value in BX is equal to the number of pages allocated to the handle prior to calling this function. This information can be used to verify that the request generated the expected results.

Function 52h Get/Set Handle Attributes

LIM Function Call 19 52h

entry AH AT.

- subfunction
  - get handle attributes 00h 01h
    - set handle attributes BL
      - new attribute 00h
      - make handle volatile 01h
        - make handle non-volatile

# Expanded and Enhanced expanded Memory Specifications

|                |                        | Expanded and Enhanced expanded Memory Specifications                                                                                             | 199 |
|----------------|------------------------|----------------------------------------------------------------------------------------------------|-----|
|                | DX                     | 02h get attribute capability<br>handle                                                                                                    |     |
| return         | АН                     | error status: (function 00h) 00h, 80h, 81h, 83h, 84h, 8Fh, 91h<br>error status: (function 01h) 00h, 80h, 81h, 83h, 84h, 8Fh, 90h,<br>91h         |     |
|                | AL                     | error status: (function 02h) 00h, 80h, 81h, 84h, 8Fh<br>attribute (for subfunction 00h)                                                          |     |
|                |                        | 00h handle is volatile<br>01h handle is nonvolatile                                                                                              |     |
|                | AL                     | attribute capability (for subfunction 02h)<br>00h only volatile handles supported                                                                |     |
| note 1         | uses re                | 01h both volatile and non-volatile supported                                                                                                    |     |
| 2              | . A volat              | tile handle attribute instructs the memory manager to deallocate                                                                                 |     |
|                | handles                | he handle and the pages allocated to it after a warm boot. If all<br>a have the volatile attribute (default) at warm boot the handle             |     |
|                | directo                | bry will be empty and all expanded memory will be initialized to                                                                                 |     |
| 3.             | If the                 | umediately after a warm boot.<br>handle's attribute has been set to non-volatile, the handle, its                                                |     |
|                | name (i                | if it is assigned one), and the contents of the pages allocated handle are all maintained after a warm boot.                                     |     |
| 4.             | Most PC                | s disable RAM refresh signals for a considerable period during a                                                                                 |     |
|                | warm bo<br>Non-vol     | bot. This can corrupt some of the data in memory boards.<br>Latile handles should not be used unless it is definitely known                      |     |
| -              | that th                | he EMS board will retain proper function through a warm boot.                                                                                    |     |
|                | support                | tion 02h can be used to determine whether the memory manager can the non-volatile attribute.                                                     |     |
| 6.             | Current                | ly the only attribute supported is non-volatile handles and pages<br>ed by the least significant bit.                                            | ,   |
|                | on 53h Ha<br>Action Ca | ndle Name Functions                                                                                                    |     |
|                | EM                     | IS handles may be named. Each name may be any eight characters. At                                                                               |     |
|                | (b                     | stallation, all handles have their name initialized to ASCII null<br>pinary zeros). There is no restriction on the characters which may          | ,   |
|                | be                     | used in the handle name (ASCII chars 00h through OFFh). A name of ght nulls (zeroes) is special, and indicates a handle has no name              | f   |
|                | Nu<br>mi               | dlls have no special significance, and they can appear in the<br>ddle of a name. The handle name is 64 bits of binary information<br>the EMM.    | •   |
|                | Fu<br>as               | nctions 53h and 54h provide a way of setting and reading the name<br>sociated with a particular handle. Function 53h manipulates names           | s   |
|                | Wĥ                     | number.<br>An a handle is assigned a name, at least one character in the nam                                                                     | e   |
|                | mu                     | st be a non-null character in order to distinguish it from a ndle without a name.                                                                |     |
|                |                        | t Handle Name                                                                                                    |     |
|                | a                      | is subfunction gets the eight character name currently assigned t<br>handle.<br>e handle name is initialized to ASCII nulls (binary zeros) three | 0   |
|                | ti                     | nes: when the memory manager is installed, when a handle is<br>located, and when a handle is deallocated.                                        |     |
| entry          | AH<br>AL               | 53h<br>00h                                                                                                    |     |
|                | DX                     | handle                                                                                                    |     |
|                | ES:DI                  | pointer to 8-byte handle name array into which the name currently assigned to the handle will be copied.                                         | У   |
| return<br>note | AH<br>uses rea         | error status: OOh, 80h, 81h, 83h, 84h, 8Fh<br>gister AX                                                                                          |     |
|                |                        | t Handle Name                                                                                                    |     |
|                | Th                     | is subfunction assigns an eight character name to a handle. A                                                                                    |     |
|                | nev                    | ndle can be renamed at any time by setting the handle's name to a<br>w value. When a handle is deallocated, its name is removed (set             |     |
| entry          | to<br>AH               | ASCII nulls).<br>53h                                                                                                    |     |
| <b>-</b> 2     | AL                     | 01h                                                                                                    |     |
|                | DX<br>DS:SI            | handle<br>pointer to 8-byte handle name array that is to be assigned to the                                                                      | e   |
|                |                        | handle. The handle name must be padded with nulls if the name is                                                                                 |     |

less than eight characters long. error status: 00h, 80h, 81h, 83h, 84h, 8Fh, 0A1h return AH uses register AX note Function 54h Handle Directory Functions LIM Function Call 21 Function 54h manipulates handles by name. 00h Get Handle Directory Returns an array which contains all active handles and the names associated with each. 54h AH entry 00h AL ES:DI pointer to 2550 byte target array AH error status: 00h, 80h, 81h, 84h, 8Fh return number of active handles AL The name array consists of 10 byte entries; each entry has a word note 1. containing the handle number, followed by the eight byte (64 bit) name. 2. uses register AX 3. The number of bytes required by the target array is: 10 bytes \* total number of handles 4. The maximum size of this array is: (10 bytes/entry) \* 255 entries = 2550 bytes. 01h Search for Named Handle Searches the handle name directory for a handle with a particular name. If the named handle is found, this subfunction returns the handle number associated with the name. AH 54h entry 01h AL pointer to an 8-byte string that contains the name of the handle DS:SI being searched for error status: 00h, 80h, 81h, 84h, 8Fh, A0h, 0A1h AH return DX handle number note uses registers AX and DX Get Total Handles 02h Returns the total number of handles the EMM supports, including the operating system handle (handle value 0). entry AH 54h ΔT. 02h error status: 00h, 80h, 81h, 84h, 8Fh return AΗ total number of handles available вх This is NOT the current number of handles defined, but the maximum number note 1. of handles that can be supported in the current environment. 2. uses registers AX and BX Function 55h Alter Page Map and Jump (cross page branch) LIM Function Call 22 Alters the memory mapping context and transfers control to the specified address. Analogous to the FAR JUMP in the 8086 family architecture. The memory mapping context which existed before calling function is lost. 55h entry AH 00h physical page numbers provided by caller AL segment addresses provided by caller 01h DX handle pointer to structure containing map and jump address error status: 00h, 80h, 81h, 83h, 84h, 8Ah, 8Bh, 8Fh DS:SI return AH note 1. Flags and all registers except AX are preserved across the jump. 2. uses register AX 3. Values in registers which don't contain required parameters maintain the values across the jump. The values in registers (with the exception of AX) and the flag state at the beginning of the function are still in the registers and flags when the target address is reached. 4. Mapping no pages and jumping is not considered an error. If a request to address, and this function performs a far jump.

Function 56h Alter Page Map and Call (cross page call) LIM Function Call 23

200

# OLYMPUS EX. 1015 - 207/393

#### Expanded and Enhanced expanded Memory Specifications

00h and 01h These subfunctions save the current memory mapping context, alter the specified memory mapping context, and transfer control to the specified address. entry AH 56h AL. 00h physical page numbers provided by caller 01h segment addresses provided by caller DS:SI pointer to structure containing page map and call address DX handle AH error status: 00h, 80h, 81h, 83h, 84h, 8Ah, 8Bh, 8Fh Flags and all registers except AX are preserved to the called routine. On return note 1. return, flags and all registers except AX are preserved; AL is set to zero and AX is undefined. 2. uses register AX 3. Values in registers which don't contain required parameters maintain the values across the call. The values in registers (with the exception of AX) and the flag state at the beginning of the function are still in the registers and flags when the target address is reached. 4. Developers using this subfunction must make allowances for the additional stack space this subfunction will use. 02h Get Page Map Stack Space Size Since the Alter Page Map & Call function pushes additional information onto the stack, this subfunction returns the number of bytes of stack space the function requires. 56h entry AH 02h AL number of bytes of stack used per call return: BX AH error status: 00h, 80h, 81h, 84h, 8Fh note 1. if successful, the target address is called. Use a RETF to return and restore mapping context 2. uses registers AX, BX Function 57h Move/Exchange Memory Region LIM Function Call 24 00h Move Memory Region Moves data between two memory areas. Includes moves between paged and non-paged areas, or between two different paged areas. АΗ entrv 57h AT. 00h DS:SI pointer to request block return ΑH error status: 00h, 80h, 81h, 83h, 84h, 8Ah, 8Fh, 92h, 93h, 94h, 95h, 96h, 98h, 0A2h note 1. uses register AX 01h Exchange Memory Region Exchanges data between two memory areas. Includes exchanges between paged and non-paged areas, or between two different paged areas. AH entrv 57h 01h AL DS:SI pointer to the data structure which contains the source and destination information for the exchange. error status: 00h, 80h, 81h, 83h, 84h, 8Ah, 8Fh, 93h, 94h, 95h, 96h, 97h, 98h, 0A2h return AH note 1. The request block is a structure with the following format: dword region length in bytes bvte 0=source in conventional memory 1=source in expanded memory word source handle source offset in page or selector word source logical page (expanded) or selector (conventional) 0=target in conventional memory word bvte 1=target in expanded memory word target handle target offset in page or selector word word target logical page (expanded) or selector (conventional)
2. Expanded memory allocated to a handle is considered to be a linear array, starting from logical page 0 and progressing through logical page 1, 2, ... n, n+1, ... up to the last logical page in the handle. 3. uses register AX

Function 58h Mappable Physical Address Array LIM Function Call 25

These functions let you obtain a complete map of the way physical memory is laid out in a vendor independent manner. This is a functional equivalent of EEMS function 68h ('function 41'). EEMS function 60h ('function 33') is a subset call of 68h.

00h Get Array

00h

Returns an array containing the segment address and physical page number for each mappable physical page in a system. This array provides a cross reference between physical page numbers and the actual segment addresses for each mappable page in the system. 58h

entry AH

AL

ES:DI pointer to target array error status: 00h, 80h, 81h, 84h, 8Fh AH

return

СХ entries in target array note 1. The information returned is in an array composed of word pairs. The first word is the physical page's segment selector, the second word the physical page number. Note that values are not necessarily returned in a particular order, either ascending/descending segment selector values or as ascending/descending physical page number.

- 2. For compatibility with earlier EMS specifications, physical page zero contains the segment selector value returned by function 41h, and physical pages 1, 2 and 3 return segment selector values that correspond to the physical 16 KB blocks immediately following physical page zero.
- 3. uses registers AX and CX
- 4. The array is sorted in ascending segment order. This does not mean that the physical page numbers associated with the segment addresses are also in ascending order.
  - 01h Get Physical Page Address Array Entries. Returns a word which represents the number of entries in the array returned by the previous subfunction. This number also indicates the number of mappable physical pages in a system. 58h
- entry AH AL 01h
- error status: 00h, 80h, 81h, 84h, 8Fh АĤ return
  - number of entries returned by 58h/00h CX
- note 1. multiply CX by 4 for the byte count. 2. uses registers AX and CX

59h

Function 59h Get Expanded Memory Hardware Information LIM Function Call 26 These functions return information specific to a given hardware

implementation and to use of raw pages as opposed to standard pages. The intent is that only operating system code ever need use these functions.

00h Get EMS Hardware Info Returns an array containing expanded memory hardware configuration information for use by an operating system.

AH entrv

- 00h AL pointer to 10 byte target array ES:DI
  - The target array has the following format:
    - word: raw page size in paragraphs (multiples of 16 bytes)
    - word: number of alternate register sets
    - word: size of page maps (function 4Eh [15])
    - word: number of alternate registers sets for DMA
    - word: DMA operation -- see full specification
    - error status: 00h, 80h, 81h, 84h, 8Fh, 0A4h

return AH note 1. uses register AX

This function is for use by operating systems only. 2.

- 3. This function can be disabled at any time by the operating system.
  - Get Unallocated Raw Page Count 01h
  - Returns the number of unallocated non-standard length mappable pages as well as the total number of non-standard length mappable pages of expanded memory 59ĥ
- entry AH

### Expanded and Enhanced expanded Memory Specifications

AL 01h error status: 00h, 80h, 81h, 84h, 8Fh return AH вх unallocated raw pages available for use DX total raw 16k pages of expanded memory note 1. uses registers AX, BX, CX An expanded memory page which is a sub-multiple of 16K is termed a raw page. An operating system may deal with mappable physical page sizes which are sub-multiples of 16K bytes. 3. If the expanded memory board supplies pages in exact multiples of 16K bytes, the number of pages this function returns is identical to the number Function 3 (Get Unallocated Page Count) returns. In this case, there is no difference between a page and a raw page. Function 5Ah Allocate Raw Pages LIM Function Call 27 Allocates the number of nonstandard size pages that the operating system requests and assigns a unique EMM handle to these pages. entry AH 5Ah AL 00h allocate standard pages 01h allocate raw pages number of pages to allocate error status: 00h, 80h, 81h, 84h, 85h, 87h, 88h unique raw EMM handle (1-255) ВΧ return AH DX note 1. it is intended this call be used only by operating systems 2. uses registers AX and DX for all functions using the raw handle returned in DX, the length of the з. physical and logical pages allocated to it are some non-standard length (that is, not 16K bytes). 4. this call is primarily for use by operating systems or EMM drivers supporting hardware with a nonstandard EMS page size. Function 5Bh Alternate Map Register Set - DMA Registers LIM Function Call 28 entry AH 00h Get Alternate Map Register Set 01h Set Alternate Map Register Set BL. new alternate map register set number ES:DI pointer to map register context save area if BL=0 02h Get Alternate Map Save Array Size 03h Allocate Alternate Map Register Set 04h Deallocate Alternate Map Register Set number of alternate map register set BL Allocate DMA Register Set 05h Enable DMA on Alternate Map Register Set 06h BL DMA register set number DL DMA channel number 07h Disable DMA on Alternate Map Register Set BL DMA register set number 08h Deallocate DMA Register Set DMA register set number BL 00h, 80h, 84h, 81h, 8Fh, 0A4h 00h, 80h, 81h, 84h, 8Fh, 9Ah, 9Ch, 9Dh, status: 00h, return AH 02h 01h OA3h, OA4h 00h 80h 81h 84h, 8Fh, 9Bh, 0A4h 03h, 05h 00h, 80h, 81h, 84h, 8Fh, 9Ch, 9Dh, 0A4h 00h, 80h, 81h, 84h, 8Fh, 9Ah, 9Ch, 9Dh, 9Eh, 04h 06h, 07h 9Fh, OA4h BL current active alternate map register set number if nonzero (AL=0) BT. number of alternate map register set; zero if not supported (AL=3) DX array size in bytes (subfunction 02h) ES:DI pointer to a map register context save area if BL=0 (AL=0) note 1. this call is for use by operating systems only, and can be enabled or disabled at any time by the operating system 2. This set of functions performs the same functions at EEMS function 6Ah subfunctions 04h and 05h ("function 43"). 3. 00h uses registers AX, BX, ES:DI 01h uses register AX 02h uses registers AX and DX 03h uses registers AX and BX 04h uses register AX 05h uses registers AX, BX 06h uses register AX

07h uses register AX

Function 5Ch Prepare EMS Hardware for Warm Boot LIM Function Call 29

Prepares the EMM hardware for a warm boot.

5Ch AΉ entry error status: 00h, 80h, 81h, 84h return AH

note 1. uses register AX

- 2. this function assumes that the next operation that the operating system performs is a warm boot of the system. 3. in general, this function will affect the current mapping context, the
  - alternate register set in use, and any other expanded memory hardware dependencies which need to be initialized at boot time.
  - 4. if an application decides to map memory below 640K, the application must trap all possible conditions leading to a warm boot and invoke this function before performing the warm boot itself.

Function 5Dh Enable/Disable OS Function Set Functions LIM Function Call 30

Lets the OS allow other programs or device drivers to use the OS specific functions. This capability is provided only for an OS which manages regions of mappable conventional memory and cannot permit programs to use any of the functions which affect that memory, but must be able to use these functions itself. 5Dĥ AH AL

00h enable OS function set

- 01h disable OS function set
- return access key (resets memory manager, returns access 02h key at next invocation) access key returned by first invocation

BX,CX

return BX,CX access key returned by first invocation AH status 00h, 80h, 81h, 84h, 8Fh, 0A4h note 1. this function is for use by operating systems only. The operating system can disable this function at any time.

- 00h uses registers AX, BX, CX 01h uses registers AX, BX, CX 2.
- 02h uses register AX
- 3. 00h, 01h: The OS/E (Operating System/Environment) functions these subfunctions affect are:
  - Function 26, Get Expanded Memory Hardware Information
  - Function 28, Alternate Map Register Sets Function 30, Enable/Disable Operating System Functions

Function 5Eh Unknown LIM Function call (not defined under LIM)

Function 5Fh Unknown LIM Function call (not defined under LIM)

buffer at ES:DI filled

AL

Function 60h EEMS - Get Physical Window Array LIM Function call (not defined under LIM) 60h AH entry ES:DI pointer to buffer status return AH number of entries AL

number of entries

Function 61h Generic Accelerator Card Support LIM Function Call 34 Contact AST Research for a copy of the Generic Accelerator Card entry Driver (GACD) Specification return  $\overline{C}$ an be used by accelerator card manufacturer to flush RAM cache, ensuring note that the cache accurately reflects what the processor would see without the cache. Function 68h EEMS - Get Addresses of All Page Frames in System LIM Function Call (not defined under LIM) 68ĥ entry AH pointer to buffer ES:DI return AH status

| 204 |  |
|-----|--|
|     |  |

entry

#### Expanded and Enhanced expanded Memory Specifications

buffer at ES:DI filled Equivalent to LIM 4.0 function 58h note Function 69h EEMS - Map Page Into Frame LIM Function Call (not defined under LIM) 69h entry 🕔 ΑН AL frame number вх page number DX handle return AH status Similar to EMS function 44h note Function 6Ah EEMS - Page Mapping LIM Function Call (not defined under LIM) entry AH 6Ah AL 00h Save Partial Page Map СН first page frame CL number of frames ES:DI pointer to buffer which is to be filled 01h Restore Partial Page Map CH first page frame number of frames  $\mathbf{CL}$ DI:SI pointer to previously saved page map 02h Save And Restore Partial Page Map CH first page frame number of frames buffer for current page map CL ÉS:DI DI:SI new page map Get Size Of Save Array CH first page frame CL number of frames 03h AL size of array in bytes Switch to Standard Map Register Setting return 04h Switch to Alternate Map Register Setting Deallocate Pages Mapped To Frames in Conventional Mem. 05h 06h CH first page frame СL number of frames return AH status note Similar to LIM function 4Eh, except that a subrange of pages can be

specified

# **Expanded Memory Manager Error Codes**

EMM error codes are returned in AH after a call to the EMM (int 67h).

#### code meaning

| code | meaning                                                                   |
|------|---------------------------------------------------------------------------|
| 00h  | function successful                                                       |
| 80h  | internal error in EMM software (possibly corrupted driver)                |
| 81h  | hardware malfunction                                                      |
| 82h  | EMM busy (dropped in EEMS 3.2)                                            |
| 83h  | invalid EMM handle                                                        |
| 84h  | function requested not defined - unknown function code in AH.             |
| 85h  | no more EMM handles available                                             |
| 86h  | error in save or restore of mapping context                               |
| 87h  | more pages requested than exist                                           |
| 88h  | allocation request specified more logical pages than currently available  |
|      | in system (request does not exceed actual physical number of pages, but   |
|      | some are already allocated to other handles); no pages allocated          |
| 89h  | zero pages; cannot be allocated (dropped in EMS 4.0)                      |
| 8Ah  | logical page requested to be mapped outside range of logical pages        |
|      | assigned to handle                                                        |
| 8Bh  | illegal page number in mapping request (valid numbers are 0 to 3)         |
| 8Ch  | page-mapping hardware state save area full                                |
| 8Dh  | save of mapping context failed; save area already contains context        |
|      | associated with page handle                                               |
| 8Eh  | restore of mapping context failed; save area does not contain context for |
|      | requested handle                                                          |
| 8Fh  | subfunction parameter not defined (unknown function)                      |
|      |                                                                           |

205

# OLYMPUS EX. 1015 - 212/393

### The Programmer's Technical Reference

LIM 4.0 extended error codes: attribute type undefined warm boot data save not implemented 90h 91h warm boot data save not implemented move overlaps memory move/exchange larger than allocated region conventional/expanded regions overlap logical page offset outside of logical page region larger than 1 MB exchange source/destination overlap source/destination overlap 92h 93h 94h 95h 96h 97h source/destination undefined or not supported (no status assigned) 98h 99h alternate map register sets supported, specified set is not all alternate map & DMA register sets allocated alternate map & DMA register sets not supported 9Ah 9Bh 9Ch alternate map register or DMA set not defined, allocated or is currently 9Dh defined set 9Eh dedicated DMA channels not supported dedicated DMA channels supported; specified channel is not named handle could not be found 9Fh 0A0h handle name already exists move/exchange wraps around 1 MB boundary 0A1h 0A2h data structure contains corrupted data 0A3h 0A4h access denied

206

# OLYMPUS EX. 1015 - 213/393

# Conversion Between MSDOS and Foreign Operating Systems

# **Overview**

Software portability is a popular topic in programming texts. In real life, very little software is ported from one system to another, and then normally only by necessity. When software must be portable, it is often written in a proprietary high-level language designed for system portability. InfoCom games and various CAD packages fall into this category.

From time to time the programmer may wish to target his software for a wider base of systems than the one he is currently working with. The usual reason is to broaden the market in which the software will be sold without having to write a specific version for each machine. In other cases it may be necessary to move existing software between machines when a particular machine becomes obsolescent, but there is a heavy investment in software. Many companies have custom or proprietary software (engineering and inventory control are the most usual) which must be ported from such machines.

Programs from many different operating systems may be ported easily to MSDOS. Though single-tasking and single-user, MSDOS provides a rich applications program interface (API) for the programmer. Porting software *from* MSDOS to a foreign OS can frequently be a source of consternation to the programmer, as many functions taken for granted by DOS programmers (nondestructive keyboard read, for example) do not exist in most microcomputer and many mainframe operating systems.

When noncongruent function calls must be used between systems, it is probably best to build a macro library in whatever language is being used and simply pass parameters to it as a data structure. If data from a windowing OS such as AmigaDOS or MacOS is to be ported, use of a windowing shell is more efficient than trying to duplicate all the various functions yourself.

Porting of software depends on 'good' practice, i.e. placing hardware-dependent routines in their own modules or noting such use in the main code.

# **Special Considerations**

When porting from machines using the Motorola 68000 or another processor with a large linear address space (non-segmented architecture) and you should take care that data structures moved from the ST to not exceed the 8088's 64k segment size limit. A program which requires structures larger than 64k could be ported to 80386 machines but the large structures would only be accessible in protected mode and would require switching in and out of protected mode to access the data. The difficulty involved would preclude such a solution unless absolutely necessary. A partial solution would be to port the software to a non-DOS OS having an MSDOS 'window' or emulation mode. Another solution would be to use one of the scientific number-crunching boards such as the MicroWay TransPuter module and pass structures back and forth to it.

If you are writing a program from scratch for multiple-platform operation, it would be wise to check into using a compiler vendor who supports the platforms in question. Some vendors have a wide range of products. For instance:

| Borland: | Turbo Pascal | CP/M-80<br>CP/M-86<br>MSDOS<br>MacIntosh |
|----------|--------------|------------------------------------------|
| Lattice: | С            | MSDOS<br>Atari ST<br>Amiga               |

Some vendors offer similar products to run under Unix, VMS, or OS/2 as well.

One thing MSDOS programmers may find to be eerily different is the way some other operating systems (Unix, for example) perform functions. In MSDOS, operating system functions are accessed by setting various CPU registers to specified values and calling the appropriate CPU interrupt. MSDOS' function dispatcher examines the values in the registers and takes the appropriate action.

'Portable' operating systems such as Unix and many networking systems cannot be certain of having any specific registers of CPU modes available, and thus build 'request packets' or 'call blocks', which are data structures the operating system can interpret, and then calling an interrupt. The OS kernel examines the structure and takes the appropriate action. Systems operating this way are (relatively) easily transported among CPU types and make both multitasking and multiprocessing much easier at the expense of some overhead.

Should it be necessary to do any extensive porting work, I highly recommend Arthur S. Tanenbaum's 'Operating System Design and Implementation' by Prentice-Hall. Tanenbaum discusses operating systems from philosophy down to actual code and is an invaluable reference for anyone doing low-level OS programming.

# **Example Operating Systems** Atari ST

The Atari ST's operating system is called TOS, for Tramiel Operating System. TOS is singleuser, single-tasking, and almost call-for-call compatible with MSDOS. Typically, the ST runs TOS as a low-level interface for Digital Research's GEM windowing environment.

208

# OLYMPUS EX. 1015 - 215/393

Applications moved from MSDOS to TOS should require no unusual modifications, though applications moved from the Atari ST to MSDOS would be easiest to port by using GEM on the PC. TOS services are accessible through assembly language by manipulating the CPU registers, as in MSDOS. TOS duplicates the UNIX-style file handling calls of MSDOS but not the 'unsupported' CP/M style FCB calls.

# CP/M

When Tim Paterson designed DOS he made it easy to port the CP/M functions to his new operating system. All CP/M-80 calls are duplicated in MSDOS. These are the so-called FCB or File Control Block calls which are now officially discouraged by IBM and Microsoft. Newer handle calls exist for most FCB calls. Porting software from MSDOS to CP/M may be difficult due to the sparseness of system calls and limited (64k address space) CPU resources. CP/M was written in a language called PL/M, but both CP/M and MSDOS were designed for easy use from an assembly-language level.

# MacOS

Porting from MSDOS to the Apple MacIntosh OS should require no special handling. Porting from MacOS to MSDOS involves duplicating the massive windowing functions built into MacOS. Microsoft's Windows is a licensee of Apple and would probably be the best choice, though Aldus' PageMaker program uses DRI's GEM. The MacOS was written in Pascal and uses Pascal data structures and calling conventions.

# AmigaDOS

AmigaDOS is a Unix variant with a windowing shell. Newer versions have the Bourne shell as an option for their CLI, or Command Line Interface. Most Amiga programs make little or no use of the piping or multitasking structures available under Unix and should not be too difficult to port. The Amiga's windowing and mouse routines are fairly simple and could be duplicated by a set of library routines or Quarterdeck's DesQview could be used, which would also duplicate the multitasking and interprocess data transfer available under AmigaDOS.

# OS/2

Most new Microsoft language updates come with OS/2 and DOS variants. Microsoft Windows can duplicate most OS/2 windowing and piping functions if needed. Microsoft provides 'dual mode' libraries for programs to run under either DOS or OS/2. The official Microsoft interface to OS/2's 221 function calls is through the Clanguage.

# UNIX

Most versions of Unix appear very much like CP/M from the programmer's stand-point. Unix has memory management and hierarchic directory structures absent in CP/M. Most Unix systems use some sort of paged virtual memory and code generated by some Unix compilers tends to be very large. Should it be necessary to port a large Unix system to DOS, it would probably be best to use Quarterdeck's DesQview API and EEMS or LIM 4.0. Virtually all Unix software is written in C.

# 12

# Microsoft Windows A.P.I.

## Overview

First released in November 1985, Microsoft Windows was originally designed as a high-level interface for display, sort of like a super-ANSI.SYS driver. An application program running under Windows could write to its output device without knowing or caring if the display was a screen or a printer, or what the resolution of the output device was. Windows also includes graphics primitives for applications, arbitration for multiple programs accessing the screen or devices, and simple program-swapping and memory management capability.

Windows was a grand concept, and worthy of serious consideration. However, Microsoft pre-announced it by almost two years, and when the program finally did ship, it had a number of problems. Microsoft got snarled up in making Windows into a super-goombah pseudo-Macintosh 'operating environment' with enough code overhead to turn a standard AT into a reasonable facsimile of an asthmatic PCjr. It was SLOW. It was a RAM and disk hog, unsuitable for use on small floppy-based machines common at the time. It was expensive, priced four times higher than DOS, and programming in Windows required tools available only in the Windows Development kit, priced at a princely \$350 (now \$500). And as a final blow, it could not perform its task with normal DOS programs, requiring applications developed specially for Windows.

Later versions of Windows, tailored to the 80286 or 80386 processors, were able to increase the speed and functionality of the program somewhat. Despite the hard sell by some of the programmer types at PC-Magazine and others, Windows has been a dead player since its introduction. Interest in Windows picked up when Microsoft announced that programs running under Windows would be easy to port to the (then as yet unreleased) OS/2 operating system. Interest in Windows died again when OS/2's API turned out to be sufficiently different from Windows to make it about as difficult to port Windows applications as anything else.

Microsoft's original idea of a universal display interface would be very useful in today's world of multiple graphics standards, but few programmers want to haul Windows' overhead around. Microsoft could have made Windows an operating system in its own right, but has chosen not to do so. As part of their latest push, Microsoft has announced it will bundle Windows with MSDOS in the second half of 1989.

## **Programming Windows**

The Windows Application Program Interface (API) is designed to be accessible through the linkable code libraries provided in the Windows Software Development Kit (SDK). The suggested calling conventions are set up for the 'C' programming language.

Windows has its own built-in mouse driver and will ignore any other drivers or mouse control utilities.

## Versions

The following versions of Windows have been released:

- November 1985, original release 1.0 1.03
- (common to Zenith and aftermarket packaged products) third quarter 1987, overlapping windows, EMS support 2.0
- 286
- customized for maximum performance on the 80286 CPU customized for use of the 80386 special instructions 386

Various 'runtime kits' of Windows have been provided for some commercial software packages such as Ami or Ventura Publisher.

Windows 2.0 added increased output performance (claimed up to 400%) for Windows applications, enhanced data exchange support for non-Windows based applications, a new visual interface with overlapping windows (1.x windows could not overlap), support for running multiple applications in expanded memory, a new memory manager to allow efficient use of expanded memory hardware, allowing a single application to be larger than 640Kb, and for the user to switch rapidly between large applications which are running simultaneously.

All versions of Windows are reported to be backward-compatible.

## Functions

The following function call listing is for Windows 1.03. Later versions of Windows have enhanced capabilities. All conventions are for the Clanguage.

```
AccessResource
        Sets file pointer for read access to resource hResInfo.
entry
        AccessResource()
        AccessResource(hInstance, hResInfo):nFile
        handle hInstance;
        handle hResInfo:
return int (DOS file handle)
AddAtom
        Creates an atom for character string lpString.
        AddAtom()
entrv
        #undef NoAtom
        AddAtom(lpString):wAtom
        lpStr
                lpString;
return
        atom
AddFontResource
        Adds font resource in lpFilename to system font table.
        AddFontResource()
entry
        AddFontResource(1pFilename):nFonts
```

```
lpStr
                lpFilename;
        short
return
AdjustWindowRect
        Converts client rectangle to a window rectangle.
        AdjustWindowRect()
entry
        #undef NoRect
        AdjustWindowRect(lpRect, lStyle, bMenu)
        lpRect lpRect;
        long
                1Style;
        Boolean bMenu;
return
       void
AllocResource
        Allocates dwSize bytes of memory for resource hResInfo.
entry
        AllocResource()
        AllocResource(hInstance, hResInfo, dwSize):hMem
                hInstance;
        handle
                hResInfo;
        handle
                 dwSize:
        dword
return handle
AnsiLower
        Converts character string lpStr to lower-case.
        AnsiLower()
entry
        AnsiLower(lpStr):cChar
         lpStr
                lpStr;
        byte
return
AnsiNext
        Returns long pointer to next character in string lpCurrentChar.
        AnsiNext()
entry
         AnsiNext(lpCurrentChar):lpNextChar
                 lpCurrentChar;
         lpStr
return
        lpStr
AnsiPrev
        Returns long pointer to previous character in string lpStart.
         lpCurrentChar points to current character.
         AnsiPrev()
entry
        AnsiPrev(lpStart, lpCurrentChar):lpPrevChar
lpStr lpStart;
         lpStr
                 lpCurrentChar;
        lpStr
return
AnsiToOem
         Converts ANSI string to OEM character string.
entry
         AnsiToOem()
         AnsiToOem(lpAnsiStr, lpOemStr):bTranslated
         lpstr
                 lpAnsiStr;
         lpStr
                 lpOemStr;
        Boolean
return
AnsiUpper
         Converts character string (or character if lpString high word is zero) to
         uppercase.
         AnsiUpper()
 entry
         AnsiUpper(lpStr):cChar
         lpStr
                 lpStr;
 return
        byte
 AnyPopup
         Tells if a pop-up style window is visible on the screen.
         AnyPopup()
 entrv
         AnyPopup():bVisible
         Boolean
 return
 Arc
         Draws arc from X3, Y3 to X4, Y4, using current pen and moving
         counter-clockwise. The arc's centre is at centre of rectangle given by
         X1, Y1 and X2, Y2.
```

212

#### OLYMPUS EX. 1015 - 219/393

Arc() entry #undef NohDC Arc(hDC, X1, Y1, X2, Y2, X3, Y3, X4, Y4):BDrawn hDC hDC; short X1; short Y1; short X2; short Y2; ΧЗ; short short ¥3; short X4; short Y4: return Boolean BeginPaint Prepares window for painting, filling structure at lpPaint with painting data. entry BeginPaint() #undef NoRect
#undef NohDC BeginPaint(hWnd, lpPaint):hDC hWnd hWnd; lpPaintStruct lpPaint; return hDC BitBlt Moves bitmap from source device to destination device. Source origin is at XSrc, YSrc. X,Y,,nWidth, nHeight give bitmap origin and dimensions on destination device. DwRop defines how source and destination bits are combined. BitBlt() entry #undef NohDC BitBlt(hDestDC, X, Y, nWidth, nHeight, hSrcDC, XSrc, YSrc, dwRop):bDrawn hDC hDestDC; short Х; Y; shortshort nWidth; short nHeight; hDC hSrcDC; short XSrc; short YSrc; dword dwRop; return Boolean BringWindowToTop Brings pop-up or child window to top of stack of overlapping windows. BringWindowToTop() entry BringWindowToTop(hWnd) hWnd hWnd; return void BuildCommDCB Fills device control block lpDCB with control codes named by lpDef. entrv BuildCommDCB() #undef NoComm BuildCommDCB(lpDef, lpDCB):nResult lpStr lpDef; DCB FAR \* 1pDCB; return short CallMsgFilter Passes message and code to current message-filter function. Message-filter function is set using SetWindowsHook. entry CallMsgFilter() #undef NoMsg CallMsgFilter(lpMsg, nCode):bResult lpMsg lpMsg; int nCode; return Boolean

| The Programmer's Tech | hnical Reference | е |
|-----------------------|------------------|---|
|-----------------------|------------------|---|

```
CallWindowProc
        Passes message information to the function specified by lpPrevWndFunc.
        CallWindowProc()
entry
        #undef NoWinMessages
        CallWindowProc(lpPrevWndFunc, hWnd, wMsg, wparam, lParam):lReply
        FarProc lpPrevWndFunc;
                hWnd;
        hWnd
       unsigned wMsg;
        word
                 wparam;
        long
                lParam;
return
        long
Catch
        Copies current execution environment to buffer lpCatchBuf.
        Catch()
entry
        Catch(lpCatchBuf):Throwback
     lpCatchBuf lpCatchBuf;
return
        int
ChangeClipboardChain
        Removes hWnd from clipboard viewer chain, making hWndNext descendant of
        hWnd's ancestor in the chain.
        ChangeClipboardChain()
entry
         #undef NoClipBoard
        ChangeClipboardChain(hWnd, hWndNext):bRemoved
                 hwnd;
        hWnd
                 hWndNext;
         hWnd
return
        Boolean
ChangeMenu
        Appends, inserts, deletes, or modifies a menu item in hMenu.
        ChangeMenu()
#undef NoMenus
entry
         ChangeMenu(hMenu, wlDChangeItem, lpNewItem, wlIDNewItem,
                    wChange):bChanged
                 hMenu;
         hMenu
                 wlDChangeItem;
         word
                 lpNewItem;
         lpStr
                 wlIDNewItem;
         word
                 wChange:
         word
return Boolean
CheckDlgButton
         Places or removes check next to button, or changes state of 3-state
         button.
         CheckDlgButton()
 entry
         #undef
                 NoCtlMgr
         CheckDlgButton(hDlg, nIDButton, wCheck)
         hWnd
                 hDlg;
                 nIDButton;
         int
         word
                 wCheck;
 return
         void
 CheckMenuItem
         Places or removes checkmarks next to pop-up menu items in hMenu.
 entrv
         CheckMenuItem()
         #undef NoMenus
         CheckMenuItem(hMenu, wIDCheckItem, wCheck):bOldCheck
                 hMenu;
         hMenu
                  wIDCheckItem;
         word
         word
                  wCheck;
 return Boolean
 CheckRadioButton
         Checks nIDCheckButton and unchecks all other radio buttons in the group
          from nIDFirstButton to nIDLastButton.
         CheckRadioButton()
 entry
          #undef NoCtlMgr
          CheckRadioButton(hDlg, nIDFirstButton, nIDLastButton, nIDCheckButton)
          hWnd
                  hDlq;
                  nIDFirstButton;
          int
```

214

### OLYMPUS EX. 1015 - 221/393

```
int
                 nIDLastButton;
         int
                 nIDCheckButton;
        void
return
ChildWindowFromPoint
         Determines which, if any, child window of hWndParent contains Point.
         ChildWindowFromPoint()
entry
         #undef NoPoint
         ChildWindowFromPoint(hWndParent, Point):hWndChild
                 hWndParent;
         h₩nd
         point
                 Point;
return
        ĥWnd
ClearCommBreak
         Clears communication break state from communication device nCid.
         ClearCommBreak()
entry
         #undef NoComm
         ClearCommBreak(nCid):nResult
         short
                 nCid;
return short
ClientToScreen
         Converts client coordinates to equivalent screen coordinates in place
entry
         ClientToScreen()
         #undef NoPoint
         ClientToScreen(hWnd, lpPoint)
         hWnd
                 hWnd:
         lpPoint lpPoint;
return void
ClipCursor
        Restricts the mouse cursor to a given rectangle on the screen.
entry
        ClipCursor()
         #undef NoRect
        ClipCursor(lpRect)
        lpRect lpRect;
return
        void
CloseClipboard
        Closes the clipboard
entry
        CloseClipboard()
        #undef NoClipBoard
CloseClipboard():bClosed
return Boolean
CloseComm
        Closes communication device nCid after transmitting current output buffer.
        CloseComm()
#undef NoComm
entrv
        CloseComm(nCid):nResult
        short
                nCid;
return short
CloseMetaFile
        Closes the metafile and creates a metafile handle.
        CloseMetaFile()
entry
        CloseMetaFile(hDC):hMF
        handle
                hDC;
return handle
CloseSound
        Closes play device after flushing voice queues and freeing buffers.
entry
        CloseSound()
        #undef NoSound
        CloseSound()
return int
CloseWindow
        Closes the specified window.
        CloseWindow()
entrv
        CloseWindow(hWnd):nClosed
```

```
h₩nd
                hWnd;
return
        int
CombineRgn
        Combines, using nCombineMode, two existing regions into a new region.
        CombineRgn()
entry
                NoRegion
        #undef
        CombineRgn(hDestRgn, hSrcRgn1, hSrcRgn2, nCombineMode):RgnType
                hDestRgn;
        hRgn
                 hSrcRgn1;
        hRgn
        hRgn
                hSrcRgn2;
                nCombineMode;
        short
return short
CopyMetaFile
        Copies source metafile to lpFilename and returns the new metafile.
        CopyMetaFile()
entry
        CopyMetaFile(hSrcMetaFile, lpFilename):hMF
handle hSrcMetaFile;
                lpFilename;
         lpStr
        handle
return
CopyRect
         Makes a copy of an existing rectangle.
         CopyRect()
entry
         #undef NoRect
         CopyRect(lpDestRect, lpSourceRect)
                 lpDestRect;
         lpRect
               lpSourceRect;
         lpRect
        int
return
CountClipboardFormats
         Retrieves a count of the number of formats the clipboard can render.
         CountClipboardFormats()
 entry
         #undef NoClipboard
         CountClipboardFormats():nCount
 return
         int
 CountVoiceNotes
         Returns number of notes in voice queue nVoice.
         CountVoiceNotes()
 entry
         #undef NoSound
         CountVoiceNotes(nVoice):nNotes
                 nVoice;
         int
 return
         int
 CreateBitmap
         Creates a bitmap having the specified width, height, and bit pattern.
         CreateBitmap()
 entrv
         #undef NoBitmap
         CreateBitmap(nWidth, nHeight, cPlanes, cBitCount, lpBits):hBitmap
                 nWidth;
         short
         short
                 nHeight;
                  cPlanes;
         byte
                  cBitCount;
         byte
                  lpBits;
         lpStr
         hBitmap
 return
 CreateBitmapIndirect
         Creates a bitmap with the width, height, and bit pattern given by
         lpBitmap.
         CreateBitmapIndirect()
 entry
         #undef NoBitmap
         CreateBitmapIndirect(lpBitmap):hBitmap
    Bitmap FAR * lpBitmap;
 return ĥBitmap
 CreateBrushIndirect
          Creates a logical brush with the style, colour, and pattern given by
          lpLogBrush.
         CreateBrushIndirect()
 entry
```

#### 216

#### OLYMPUS EX. 1015 - 223/393

```
#undef NoGDI
         #undef NoBrush
         CreateBrushIndirect(lpLogBrush):hBrush
 LogBrush FAR * lpLogBrush;
return hBrush
CreateCaret
         Creates caret or hWnd using hBitmap. If hBitmmap is NULL, creates solid
flashing black block nWidth by nHeight pixels; if hBitmap is 1, caret is
         grey.
         CreateCaret()
entrv
         #undef NoBitmap
         CreateCaret(hWnd, hBitmap, nWidth, nHeight)
         hWnd
                  hWnd;
         hBitmap hBitmap;
         int
                  nWidth;
         int
                  nHeight;
return
         void
CreateCompatibleBitmap
         Creates a bitmap that is compatible with the device specified by hDC.
entry
         CreateCompatibleBitmap()
         #undef NoHDC
#undef NoBitmap
         CreateCompatibleBitmap(hDC, nWidth, mnHeight):hBitmap
         hDC
                  hDC;
         short
                  nWidth;
         short
                  mnHeight;
return hBitmap
CreateCompatibleDC
         Creates a memory display context compatible with the device specified by
         hDC.
         CreateCompatibleDC()
entry
         #undef NoHdc
         CreateCompatibleDC(hDC):hMemDC
         hDC
                 hDC;
return
        hDC
CreateDC
         Creates a display context for the specified device.
         CreateDC()
#undef NohDC
entry
         CreateDC(lpDriverName, lpDeviceName, lpOutput, lpInitData):hDC
         lpStr
                  lpDriverName:
         lpStr
                  lpDeviceName;
         lpStr
                  1pOutput;
         lpStr
                 lpInitData;
return hDC
CreateDialog
         Creates a modeless dialogue box.
        CreateDialog()
#undef NoCtlmgr
entry
        CreateDialog(hInstance, lpTemplateName, hWndParent,
         lpDialogFunc):hDlg
         handle hInstance;
        lpStr
                 lpTemplateName;
        hwnd
                 hWndParent;
         farproc lpDialogFunc;
return hWND
CreateDiscardableBitmap
        Creates a discardable bitmap.
        CreateDiscardableBitmap()
entry
        #undef NohDC
#undef NoBitmap
        CreateDiscardableBitmap(hDC, X, Y):hBitmap
        hDC
                 hDC;
        short
                 X;
        short
                 Y;
```

```
return hBitmap
        Creates an elliptical region whose bounding rectangle is defined by X1, Y1, X2, and Y2.
CreateEllipticRgn
        CreateEllipticRgn()
entry
         #undef NoRegion
        CreateEllipticRgn(X1, Y1, X2, Y2):hRgn
                 X1;
         short
                 ¥1;
         short
         short
                 X2;
                 ¥2;
         short
return hRgn
CreateEllipticRgnIndirect
        Creates an elliptical region whose bounding rectangle is given by lpRect.
         CreateEllipticRgnIndirect()
entry
         #undef NoRect
#undef NoRegion
         CreateEllipticRgnIndirect(lpRect):hRgn
         lpRect lpRect;
         hRGN
return
CreateFont
         Creates a logical font having the specified characteristics.
         CreateFont()
entry
         #undef NoFont
         CreateFont(nheight, nWidth, nEscapement, nOrientation, nWeight,
         cItalic, cUnderline, cStrikeOut, nCharSet, cOutputPrecision, cClipPrecision, cQuality, cPitchAndFamily, lpFacename):hFont
                  nheight;
         short
                  nWidth;
         short
                  nEscapement;
         short
                  nOrientation;
         short
         short
                  nWeight;
         byte
                  cItalic
                  cUnderline;
         byte
         byte
                  cStrikeOut;
         byte
                  nCharSet;
                  cOutputPrecision;
         byte
                  cClipPrecision;
         byte
                  cOuality:
         byte
                  cPitchAndFamily;
         byte
                  lpFacename;
         lpStr
 return hFont
 CreateFontIndirect
         Creates a logical font with characteristics given by lpLogFont.
         CreateFontIndirect()
 entry
         #undef NoGDI
          #undef
                  NoFont
         CreateFontIndirect(lpLogFont):hFont
   LogFont FAR * lpLogFont;
 return hFont
 CreateHatchBrush
          Creates a logical brush having the specified hatched pattern and colour.
          CreateHatchBrush()
 entry
          #undef
                 NoBrush
          CreateHatchBrush(nIndex, rgbColor):Brush
                  nIndex;
          short
          dword
                  rgbColor;
 return hBrush
 CreateIC
          Creates an information context for the specified device.
 entrv
          CreateIC()
          #undef NohDC
          CreateIC(lpDriverName, lpDeviceName, lpOutput, lpInitData):hIC
                   lpDriverName;
          lpStr
                   lpDeviceName;
          lpStr
```

218

#### OLYMPUS EX. 1015 - 225/393

```
lpStr
                 lpOutput;
         lpStr
                 lpInitData;
         hDC
 return
 CreateMenu
         Creates an empty menu.
         CreateMenu()
 entry
         #undef NoMenus
         CreateMenu():hMenu
 return
         hMenu
 CreateMetaFile
         Creates a metafile display context.
 entry
         CreateMetaFile()
         CreateMetaFile(lpFilename):hDC
         lpStr
                 lpFilename;
return
         handle
 CreatePatternBrush
         Creates a logical brush having the pattern specified by hBitmap.
         CreatePatternBrush()
 entry
         #undef NoBitmap
         #undef
                 NoBrush
         CreatePatternBrush(hBitmap):hBrush
         hBitmap hBitmap;
 return hBrush
 CreatePen
         Creates a logical pen having the specified style, width, and colour.
         CreatePen()
 entry
         #undef nOpen
         CreatePen(nPenStyle, nWidth, rgbColor):hPen
         short
                 nPenStyle;
         short
                 nWidth;
         dword
                 rgbColor;
return hPen
 CreatePenIndirect
         Creates a logical pen with the style, width, and colour given by lpLogPen.
         CreatePenIndirect()
#undef nOpen
 entrv
         CreatePenIndirect(lpLogPen):hPen
   LogPen FAR * lpLogPen;
return hPen
CreatePolygonRgn
         Creates a polygon region having nCount vertices as given by lpPoints.
         CreatePolygonRgn()
entrv
         #undef NoPoint
         #undef
                NoRegion
         CreatePolygonRgn(lpPoints, nCount, nPolyFillMode):hRgn
         lpPoint lpPoints;
         short
                 nCount;
         short
                 nPolyFillMode;
return hRgn
CreateRectRgn
         Creates a rectangular region.
         CreateRectRgn()
entry
         #undef NoRegion
         CreateRectRgn(X1, Y1, X2, Y2):hRgn
         short
                 X1;
         short
                 ¥1;
         short
                 X2;
         short
                 Y2;
         hRgn
return
CreateRectRgnIndirect
         Creates a rectangular region with the dimensions given by lpRect.
entry
         CreateRectRgnIndirect()
         #undef NoRect
```

```
#undef NoRegion
        CreatRectRgnIndirect(lpRect):hRgn
        lpRect lpRect;
        hRgn
return
CreateSolidBrush
        Creates a logical brush having the specified solid colour.
        CreateSolidBrush()
entry
        #undef NoBrush
        CreateSolidBrush(rgbColor):hBrush
                rgbColor;
        dword
return hBrush
CreateWindow
        Creates tiled, pop-up, and child windows.
        CreateWindow()
        CreateWindow(lpClassName, lpWindowName, dwStyle, X,Y,nWidth, nHeight,
hWndParent, hMenu, hInstance, lpParam):hWnd
entrv
         lpStr
                 lpClassName;
         lpStr
                 lpWindowName;
         dword
                 dwStyle;
         int
                 X;
         int
                 Y;
                 nwidth;
         int
                 nHeight;
         int
                 hWndParent;
         hWnd
         hMenu
                 hMenu;
                 hInstance;
         handle
                 lpParam;
         lpStr
        hwnd
return
DefWindowProc
         Provides default processing for messages an application chooses not to
         process.
         DefWindowProc()
entry
         #undef NoWinMessages
         DefWindowProc(hWnd, wMsg, wParam, lParam):lReply
                  hWnd;
         hWnd
        unsigned wMsg;
         word
                  wParam;
         long
                  lParam;
 return long
 DeleteAtom
         Deletes an atom nAtom if its reference count is zero.
         DeleteAtom()
 entry
         #undef NoAtom
         DeleteAtom(nAtom):nOldAtom
                  nAtom:
         atom
 return atom
 DeleteDC
         Deletes the specified display context.
         DeleteDC()
 entry
          #undef NohDC
         DeleteDC(hDC):bDeleted
         hDC
                  hDC;
         Boolean
 return
 DeleteMetaFile
          Deletes access to a metafile by freeing the associated system resources
          DeleteMetaFile()
 entry
          DeleteMetaFile(hMF):bFreed
          handle hMF;
 return Boolean
 DeleteObject
          Deletes the logical pen, brush, font, bitmap, or region by freeing all
          associated system storage.
          DeleteObject()
 entry
          DeleteObject(hObject):bDeleted
```

```
220
```

#### OLYMPUS EX. 1015 - 227/393

```
handle hObject;
return Boolean
DestroyCaret
         Destroys the current caret and frees any memory it occupied.
         DestroyCaret()
entry
         DestroyCaret()
         hWnd
                 hWnd;
return
        int
CombineRqn
         Combines, using nCombineMode, two existing regions into a new region.
         CombineRgn()
entry
         #undef NoRegion
         CombineRgn(hDestRgn, hSrcRgn1, hSrcRgn2, nCombineMode):RgnType
         hRgn
                 hDestRgn;
        hRgn
                 hSrcRgn1;
        hRgn
                 hSrcRgn2;
         short
                 nCombineMode;
return short
CopyMetaFile
        Copies source metafile to lpFilename and returns the new metafile.
entry
        CopyMetaFile()
        CopyMetaFile(hSrcMetaFile, lpFilename):hMF
        handle hSrcMetaFile;
         lpStr
                 lpFilename;
return handle
CopyRect
        Makes a copy of an existing rectangle.
entry
        CopyRect()
         #undef NoRect
        CopyRect(lpDestRect, lpSourceRect)
        lpRect lpDestRect;
        lpRect lpSourceRect;
return
       int
CountClipboardFormats
        Retrieves a count of the number of formats the clipboard can render.
        CountClipboardFormats()
entry
        #undef NoClipboard
CountClipboardFormats():nCount
return void
DestroyMenu
        Destroys the menu specified by hMenu and frees any memory it occupied.
        DestroyMenu()
#undef NoMenus
entry
        DetroyMenu(hMenu):bDestroyed
        hMenu
                hMenu;
return Boolean
DestroyWindow
        Sends a WM_DESTROY message to hWnd and frees any memory it occupied.
        DestroyWindow()
entry
        DestroyWindow(hWnd):bDestroyed
        hWnd
                hWnd;
return Boolean
DeviceModes
        Displays a dialogue box that prompts user to set printer modes.
        DeviceModes()
entry
        DeviceModes(hWnd, hItem, lpString, lpString):lpString
        hWnd
                 hWnd;
        handle
                hItem;
        lpStr
                 lpString;
        lpStr
                lpString;
return lpStr
```

```
DialogBox
        Creates a modal dialogue box.
        DialogBox()
entry
        #undef NoCtlMgr
        DialogBox(hInstance, lpTemplateName, hWndParent, lpDialogFuncc):nResult
        handle
                 hInstance;
                 lpTemplateName;
        lpStr
        hWnd
                 hWndParent;
        FarProc lpDialogFuncc;
return
        int
DispatchMessage
        Passes message to window function of window specified in MSG structure.
        DispatchMessage()
entry
         #undef
                 NoMsg
        DispatchMessage(lpMsg):lResult
         lpMsg
                 lpMsg;
return
        long
DlgDirList
         Fills nIDListBox with names of files matching path specification.
         DlgDirList()
entry
         #undef NoCtlMgr
#undef NoCtlMgr
        DlgDirList(hDlg, lpPathSpec, nIDListBox, nIDStaticPath,
wFiletype):nListed
                 hDlg;
         hWnd
                 lpPathSpec;
         lpStr
                 nIDListBox;
         int
                 nIDStaticPath;
         int
       unsigned wFiletype;
return int
DlgDirSelect
         Copies current selection from nIDListBox to lpString.
         DlgDirSelect()
entrv
         #undef NoCtlMgr
         #undef
                 NoCtlMgr
         DlgDirSelect(hDlg, lpString, nIDListBox):bDirectory
         hWnd
                 hDlg;
                  lpString;
         lpStr
         int
                 nIDListBox;
return
         Boolean
DPtoLP
         Converts into logical points the nCount device points given by lpPoints
 entry
         DPtoLP()
                 NoPoint
         #undef
         #undef
                 NohDC
         DPtoLP(hDC, lpPoints, nCount):bConverted
         hDC
                  hDC:
         lpPoint lpPoints;
         short
                 nCount;
         Boolean
 return
DrawIcon
         Draws an icon with its upper left corner at X, Y.
         DrawIcon()
 entry
         #undef NohDC
         #undef
                 NoDrawText
         DrawIcon(hDC, X, Y, hIcon):bDrawn
                  hDC;
         hDC
         int
                  X;
         int
                  Y;
         hIcon
                  hIcon;
        Boolean
 return
 DrawMenuBar
         Redraws the menu bar.
         DrawMenuBar()
 entry
```

```
#undef NoMenus
         DrawMenuBar(hWnd)
         hWnd
                 hWnd;
return
         void
DrawText
         Draws nCount characters of lpString in format specified by wFormat, using
         current text and background colours. Clips output to rectangle given by
         lpRect.
entry
         DrawText()
         #undef
                 NoRect
         #undef
                 NohDC
         #undef
                 NoDrawText
         DrawText(hDC, lpString, nCount, lpRect, wFormat)
         hDC
                 hDC;
         lpStr
                 lpString;
         int
                 nCount;
         lpRect
                 lpRect;
         word
                 wFormat;
return void
Ellipse
        Draws ellipse with centre at the centre of the given bounding rectangle.
         Draws border with current pen. Fills interior with current brush.
        Ellipse()
entry
         #undef
                 NohDC
         Ellipse(hDC, X1, Y1, X2, Y2):bDrawn
        hDC
                 hDC;
         short
                 X1;
         short
                 ¥1;
         short
                 X2;
         short
                 ¥2;
return
        Boolean
EmptyClipboard
        Empties clipboard, frees data handles, and assigns clipboard ownership to
        the window that currently has the clipboard open.
entrv
        EmptyClipboard()
        #undef NoClipBoard
EmptyClipboard():bEmptied
return Boolean
EnableMenuItem
        Enables, disables, or greys a menu item, depending on wEnable.
entry
        EnableMenuItem()
        #undef NoMenus
        EnableMenuItem(hMenu, wIDEnableItem, wEnable):bEnabled
        hMenu
                hMenu;
        word
                wIDEnableItem;
        word
                wEnable;
return Boolean
EnableWindow
        Enables and disables mouse and keyboard input to the specified window.
entry
        EnableWindow()
        EnableWindow(hWnd, bEnable):bDone
        hWnd
                hWnd;
        Boolean bEnable;
return
        Boolean
EndDialog
        Frees resources and destroys windows associated with a modal dialogue box.
entry
        EndDialog()
        #undef NoCtlMgr
        EndDialog(hDlg, nResult)
        hWnd
                ĥDlg;
        int
                nResult;
return
        void
EndPaint
        Marks the end of window repainting; required after each BeginPaint call.
```

```
The Programmer's Technical Reference
224
entry
        EndPaint()
        #undef Noke
af NohDC
                 NoRect
        EndPaint(hWnd, lpPaint)
                 hWnd;
        hWnd
  lpPaintStruct lpPaint;
return void
EnumChildWindows
        Enumerates the child style windows belonging to hWndParent by passing
         each child window handle and lParam to the lpEnumFunc function.
        EnumChildWindows()
entry
         EnumChildWindows(hWndParent, lpEnumFunc, lParam):bDone
                 hWndParent;
         hWnd
         FarProc lpEnumFunc;
                 1Param;
         long
return Boolean
EnumClipboardFormats
         Enumerates formats from list of available formats belonging to the
         clipboard.
         EnumClipboardFormats()
entry
         #undef
                 NoClipBoard
         EnumClipboardFormats(wFormats):wNextFormat
         word
                 wFormats;
return
         word
EnumFonts
         Enumerates fonts available on a given device, passing font information
          through lpData to lpFontFunc function.
entry
         EnumFonts()
         #undef NohDC
         EnumFonts(hDC, lpFacenname, lpFontfunc, lpData):nResult
         hDC.
                 hDC:
                 lpFacenname;
         lpStr
         FarProc lpFontfunc;
                  lpData;
         lpStr
         short
return
EnumObjects
         Enumerates pens or brushes (depending on nObjectType) available on a device, passing object information through lpData to lpObjectFunc
         function.
         EnumObjects()
entry
         #undef NohDC
         EnumObjects(hDC, nObjectType, lpObjectFunc, lpData):nResult
         hDC
                  hDC;
                  nObjectType;
         short
         FarProc lpObjectFunc;
         lpStr
                  lpData;
 return
         short
 EnumProps
         Passes each property of hWnd, in turn, to the lpEnumFunc function
         EnumProps()
 entry
         EnumProps(hWnd, lpEnumFunc):nResult
                  hwnd:
         hWnd
         FarProc lpEnumFunc;
 return int
 EnumWindows
         Enumerates windows on the screen by passing handle of each tiled, iconic,
         pop-up, and hidden pop-up window (in that order) to the lpEnumFunc
         function.
         EnumWindows()
 entry
         EnumWindows(lpEnumFunc, lParam):bDone
          FarProc lpEnumFunc;
                  lParam;
          long
 return Boolean
```

```
EqualRgn
        Checks the two given regions to determine if they are identical.
entry
        EqualRgn()
         #undef NoRegion
        EqualRgn(hSrcl, hSrcRgn2):bEqual
        hRgn
                 hSrc1:
        hRgn
                 hSrcRqn2;
        Boolean
return
Escape
        Accesses device facilities not directly available through GDI.
        Escape()
entry
        #undef
                 NohDC
        Escape(hDC, nEscape, nCount, lpInData, lpOutData):nResult
        hDC
                 hDC;
        short
                 nEscape;
         short
                 nCount;
        lpStr
                 lpInData;
        lpStr
                 lpOutData;
return
        short
Escape - AbortDoc
        Aborts the current job. lpInData, lpOutData, and nCount are not used.
entry
        Escape()
                NohDC
        #undef
        Escape(hDC, AbortDoc, nCount, lpInData, OutData):nResult hDC hDC;
        short
                 AbortDoc;
        short
                 nCount;
        lpStr
                 lpInData;
        lpStr
                 OutData;
return
        short
Escape - DraftMode
        Turns draft mode off or on. lpInData points to 1 (on) or 0 (off).
        nCount is number of bytes at lpInData. lpOutData is not used.
        Escape()
entry
        #undef
                NohDC
        Escape(hDC, DraftMode, nCount, lpInData, lpOutData);nResult
        hDC
                hDC;
        short
                 DraftMode;
        short
                 nCount;
        lpStr
                 lpInData:
        lpStr
                 lpOutData;
return
        short
Escape - EndDoc
        Ends print job started by StartDoc. nCount, lpInData, lpOutData are not
        used.
        Escape()
entry
                NohDC
        #undef
        Escape(hDC, EndDoc, nCount, lpInData, lpOutData):nResult
                hDC;
        hDC
                ENDDOC;
        short
        short
                nCount;
        lpStr
                 lpInData;
        lpStr
                 lpOutData;
return short
Escape - FlushOutput
        Flushes output in device buffer; lpInData, lpOutData, and nCount are not
        used.
        usea.
Escape()
Saf NohDC
entry
        Escape(hDC, FlushOutput, nCount, lpInData, lpOutData):nResult
        hDC
                hDC;
        short
                FlushOutput;
        short
                nCount;
        lpStr
                 lpInData;
        lpStr
                 lpOutData;
return
        short
```

```
Escape - GetColourTable
        Copies RGB colour table entry to lpOutData. lpInData is colour table
        index. nCount is not used.
entry
        Escape()
        Escape(hDC, GetColourTable, nCount, lpInData, lpOutData):nResult
HDC hDC;
        short
                 GetColourTable;
                 nCount;
        short
                 lpInData;
        lpStr
        lpStr
                 lpOutData;
return
        short
Escape - GetPhysPageSize
        Copies physical page size to POINT structure at lpOutData. lpInData and
        nCount are not used.
        Escape()
entry
        Escape(hDC, GetPhysPageSize, nCount, lpInData, lpOutData);nResult
hDC hDC;
        #undef
                NohDC
                 GetPhysPageSize;
        short
                 nCount:
        short
        lpStr
                 lpInData:
        1pStr
                 lpOutData;
return
        short
Escape - GetPrintingOffset
        Copies printing offset to POINT structure at lpOutData. lpInData and
        nCount are not used.
        Escape()
entry
        #undef
                 NohDC
        Escape(hDC, GetPrintingOffset, nCount, lpInData,
        lpOutData):nResult
        HDC
                 hDC;
        short
                 GetPrintingOffset;
        short
                 nCount;
         lpStr
                 lpInData;
         lpStr
                 lpOutData;
return
        short
Escape - GetScalingFactor
        Copies scaling factors to POINT structure at lpOUtData. lpInData and nCount are not used.
        Escape()
entry
                 NohDC
         #undef
         Escape(hDC, GetScalingFactor, nCount, lpInData, lpOutData):nResult
         hDC
                 hDC;
         short
                 GetScalingFactor;
         short
                 nCount;
         lpStr
                 lpInData;
                 lpOutData;
         lpStr
        sĥort
return
Escape - NewFrame
         Ends writing to a page. nCount, lpInData and lpOutData are not used.
         Escape()
entry
         #undef
                NohDC
         Escape(hDC, NewFrame, nCount, lpInData, lpOutData):nResult
         hDC
                 hDC;
         short
                 NewFrame;
         short
                 nCount;
         lpStr
                 lpInData;
         lpStr
                 lpOutData;
        short
return
Escape - NextBand
         Ends writing to a band. lpOutData gives rectangle to hold device
         coordinates of next band. nCount and lpInData are not used.
         Escape()
 entry
         #undef
                 NohDC
         Escape(hDC, NextBand, nCount, lpInData, lpOutData):nResult
```

OLYMPUS EX. 1015 - 233/393

The Programmer's Technical Reference

```
hDC
                 hDC;
                 NextBand;
         short
         short
                 nCount;
         lpStr
                  lpInData;
         lpStr
                 lpOutData;
return short
Escape - QueryEcSupport
         Tests whether an escape is supported by device driver. lpInData points to
         the escape. nCount is the number of bytes at lpInData. lpOutData is not
        used.
        Escape()
entry
         #undef
                 NohDC
        Escape(hDC, QueryEcSupport, nCount, lpInData, lpOutData):nResult hDC hDC;
                 QueryEcSupport;
         short
         short
                 nCount;
         lpStr
                  lpInData;
         lpStr
                 lpOutData;
return
        short
Escape - SetAbortProc
        Sets abort function for print job. lpInData, lpOutData, and nCount are
        not used.
        Escape()
entry
         #undef
                NohDC
        Escape(hDC, SetAbortProc, nCount, lpInData, lpOutData):nResult
hDC hDC;
        short
                 SetAbortProc;
         short
                 nCount;
         lpStr
                 lpInData;
        lpStr
                 lpOutData;
return
        short
Escape - SetColourTable
        Sets RGB colour table entry. lpInData points to table index and colour.
         lpOutData points to RGB colour value to be set by device driver. nCount
         is not used.
entry
        Escape()
         #undef
                NohDC
        Escape(hDC, SetColourTable, nCount, lpInData, lpOutData):nResult
                 hDC;
        hDC
                 SetColourTable;
        short
         short
                 nCount;
         lpStr
                 lpInData;
         lpStr
                 lpOutData;
return
        short
Escape - StartDoc
        Starts print job, spooling NewFrame calls under same job until it
reaches ENDDOC. lpInData is name of document; nCount is its
        length. lpOutData not used.
        Escape()
entry
                 NohDC
        #undef
        Escape(hDC, StartDoc, nCount, lpInData, OutData):nResult
        hDC
                 hDC:
        short
                 StartDoc:
        short
                 nCount:
                 lpInData:
        lpStr
        lpStr
                 OutData;
return short
EscapeCommFunction
        Executes escape function nFunc for communication device nCid.
        EscapeCommFunction()
entrv
         #undef
                NoComm
        EscapeCommFunction(nCid, nFunc):nResult
        short
                 nCid;
        int
                 nFunc;
return short
```

```
ExcludeClipRect
        Creates new clipping region from existing clipping region less the given
        rectangle
        ExcludeClipRect()
entry
        #undef NohDC
        ExcludeClipRect(hDC, X1, Y1, X2, Y2):nRgnType
        hDC
                hDC;
        short
                X1;
        short
                Y1;
        short
                X2;
        short
                 ¥2;
return
       short
FatalExit
        Halts Windows and prompts through auxiliary port (AUX) for instructions
        on how to proceed.
        FatalExit()
entry
        FatalExit(Code):Result
        int
                Code;
return
        void
FillRect
        Fills given rectangle using the specified brush.
        FillRect()
entry
         #undef NoBrush
         #undef
                NohDC
         #undef NoRect
        FillRect(hDC, lpRect, hBrush):nResult
                 hDC;
        hDC
        LPRECT
                 lpRect;
        HBRUSH hBrush;
return
        int
FillRgn
        Fills given region with brush specified by hBrush.
entry
        FillRgn()
                 NoBrush
         #undef
                 NohDC
         #undef
                 NoRegion
         #undef
         FillRgn(hDC, hRgn, hBrush):bFilled
                 hDC;
         hDC
         hRgn
                 hRqn:
         hBrush
                 hBrush;
        Boolean
return
FindAtom
         Retrieves atom (if any) associated with character string lpString.
         FindAtom()
entrv
         #undef NoAtom
                                                  4
         FindAtom(lpString):wAtom
         lpStr
                 lpString;
return atom
FindResource
         Locates resource lpname having lpType and returns handle for accessing
         and loading the resource.
         FindResource()
 entry
         FindResource(hInstance, lpname, lpType):hResInfo
         handle
                 hInstance;
         lpStr
                  lpname;
         lpStr
                  lpType;
 return
        handle
 FindWindow
         Returns the handle of the window having the given class and caption.
         FindWindow()
 entry
         FindWindow(1pClassName, lpWindowname):hWnd
                 lpClassName;
         lpStr
                 lpWindowname;
         lpstr
 return
         hWnd
```

228

### OLYMPUS EX. 1015 - 235/393

```
FlashWindow
        Flashes the given window once by inverting its active/inactive state.
        FlashWindow()
entry
         FlashWindow(hWnd, bInvert):bInverted
        hWnd
                 hWnd;
        Boolean
                    bInvert;
return
        Boolean
FloodFill
        Fills area of the display surface with current brush, starting at X, Y,
        and continuing in all directions to the boundaries with the given
        rabColour.
        FloodFill()
#undef NohDC
entry
        FloodFill(hDC, X, Y, rgbColour):bFilled
        hDC
                 hDC:
        short
                 X;
        short
                Y;
        dword
                rgbColour;
        Boolean
return
FlushComm
        Flushes characters from nQueue of communication device nCid.
        FlushComm()
entry
         #undef NoComm
        FlushComm(nCid, nQueue):nResult
        short
                nCid;
        int
                 nQueue;
return
        short
FrameRect
        Draws border for the given rectangle using the specified brush.
        FrameRect()
entry
        #undef
                NoBrush
        #undef
                NohDC
        #undef
                NoRect
        FrameRect(hDC, lpRect, hBrush):nResult
        hDC
                hDC:
        lpRect lpRect;
        hBrush hBrush;
return int
FrameRgn
        Draws border for given region using hBrush. nWidth is width of vertical
        brush strokes. nHeight is height of horizontal strokes.
        FrameRgn()
entry
        #undef NoBrush
         #undef
                NohDC
        #undef
                NoRegion
        FrameRgn(hDC, hRgn, hBrush, nWidth, nHeight):bFramed
        hDC
                hDC;
        hRgn
                 hRgn;
        hBrush
                hBrush;
        short
                nWidth;
        short
                nHeight;
return Boolean
FreeLibrary
        Removes library module hLibModule from memory if reference count is zero.
entry
        FreeLibrary()
        FreeLibrary(hLibModule)
handle hLibModule;
return handle
FreeProcInstance
        Removes the function instance entry at address lpProc.
entry
        FreeProcInstance()
        FreeProcInstance(lpProc)
        FarProc lpProc;
return void
```

```
FreeResource
        Removes resource hResInfo from memory if reference count is zero.
        FreeResource(
entry
        FreeResource(hResData):bFreed
        handle hResData;
                        Returns handle to the active window.
        Boolean
return
GetActiveWindow
        GetActiveWindow()
entry
        GetActiveWindow():hWnd
return
        hWnd
GetAtomHandle
        Returns the handle (relative to the local heap) of the atom string.
        GetAtomHandle()
entry
        #undef NoAtom
        GetAtomHandle(wAtom):hMem
        atom
                wAtom;
        handle
return
GetAtomName
        Copies character string (up to nSize characters) associated with wAtom to
        lpBuffer.
        GetAtomName()
entry
         #undef
                NoAtom
        GetAtomName(wAtom, lpBuffer, nSize):nLength
        atom
                 wAtom:
                 lpBuffer;
         lpstr
                 nSize;
         int
return
        word
GetBitmapBits
         Copies lCount bits of specified bitmap into buffer pointed to by lpBits.
         GetBitmapBits()
entry
         #undef NoBitmap
         GetBitmapBits(hBitmap, lCount, lpBits):lcopied
         hBitmap hBitmap;
                 1Count;
         long
         lpStr
                 lpBits;
        long
return
 GetBitmapDimension
         Returns the width and height of the bitmap specified by hBitmap.
 entrv
         GetBitmapDimension()
         #undef NoBitmap
GetBitmapDimension(hBitmap):ptDimensions
         hBitmap hBitmap;
 return
         dword
 GetBkColour
         Returns the current background colour of the specified device.
         GetBkColour()
#undef NohDC
 entry
         GetBkColour(hDC):rgbColour
                 hDC;
         hDC
         dword
 return
 GetBkMode
         Returns the background mode of the specified device.
         GetBkMode()
 entry
         #undef
                NohDC
         GetBkMode(hDC):BkMode
         hDC
                 hDC;
 return
         short
 GetBrushOrg
         Retrieves the current brush origin for the given display context.
         GetBrushOrg()
 entry
         #undef NoBrush
         GetBrushOrg(hDC):dwOrigin
                  hDC;
         hDC
```

230

### OLYMPUS EX. 1015 - 237/393

```
return dword
GetBValue
        Retrieves the blue value of the given colour.
        GetBValue()
entry
        GetBValue(rgbColour):cBlue
GetCaretBlinkTime
        Returns the current caret flash rate.
        GetCaretBlinkTime()
entry
        GetCaretBlinkTime():wMSeconds
return word
GetClassLong
        Retrieves information at nIndex in the WNDCLASS structure.
        GetClassLong()
entry
        #undef NoWinOffsets
        GetClassLong(hWnd, nIndex):long
        hWnd
                hWnd;
        int
                nIndex;
return LONG
GetClassName
        Copies hWnd's class name (up to nMaxCount characters) into lpClassName.
entry
        GetClassName()
        GetClassName(hWnd, nClassName, nMaxCount):nCopied
        hWnd
                hWnd;
        lpStr
                nClassName;
        int
                nMaxCount;
return int
GetClassWord
        Retrieves information at nIndex in the WNDCLASS structure.
        GetClassWord()
entry
        #undef NoWinOffsets
        GetClassWord(hWnd, nIndex):word
        hWnd
                hWnd;
        int
                nIndex;
return word
GetClientRect
        Copies client coordinates of the window client area to lpRect.
entry
        GetClientRect()
        #undef NoRect
        GetClientRect(hWnd, lpRect)
        hWnd
                hWnd;
        lpRect
                lpRect;
return void
GetClipboardData
        Retrieves data from the clipboard in the format given by wFormat.
entry
        GetClipboardData()
        #undef NoClipboard
        GetClipboardData(wFormat):hClipData
        word
                wFormat;
return handle
GetClipboardFormatName
        Copies wFormat's format name (up to nMaxCount characters) into
        lpFormatName.
entry
        GetClipboardFormatName()
               NoClipboard
        #undef
        GetClipboardFormatName(wFormat, lpFormatName, nMaxCount):nCopied
        word
                wFormat;
        lpStr
                lpFormatName;
        int
                nMaxCount;
return int
GetClipboardOwner
        Retrieves the window handle of the current owner of the clipboard.
entry
        GetClipboardOwner()
```

```
#undef NoClipboard
        GetClipboardOwner():hWnd
        hWnd
return
GetClipboardViewer
        Retrieves the window handle of the first window in the clipboard viewer
        chain.
        GetClipboardViewer()
entry
        #undef NoClipboard
        GetClipboardViewer():hWnd
return hWnd
GetClipBox
        Copies dimensions of bounding rectangle of current clip boundary to
        lpRect.
GetClipBox()
entry
                 NoRect
         #undef NoRec
#undef NohDC
         GetClipBox(hDC, lpRect):nRgnType
         hDC
                 hDC;
       lpRect
short
                 lpRect;
return
GetCodeHandle
        Retrieves the handle of the code segment containing the given function.
         GetCodeHandle()
entrv
         GetCodeHandle(1pFunc):hInstance
         FarProc lpFunc;
return handle
         Fills buffer lpStat with communication status of device nCid. Returns error code, if any.
GetCommError
entry
         GetCommError()
#undef NoComm
         GetCommError(nCid, lpStat):nError
                 nCid;
         short
 Comstat FAR * 1pstat;
return short
GetCommEventMask
         Fills buffer lpStat with communication status of device nCid. Returns
         error code, if any.
         GetCommEventMask()
 entry
         #undef NoComm
         GetCommEventMask(nCid, lpStat):nError
         short
                  nCid;
         int
                  lpStat;
 return word
 GetCommState
         Fills buffer lpDCB with the device control block of communication
         device nCid.
 entry
         GetCommState()
         #undef NoComm
         GetCommState(nCid, lpDCB):nResult
         short
                  nCid;
       DCB FAR *
                  lpDCB;
 return short
 GetCurrentPosition
         Retrieves the logical coordinates of the current position.
         GetCurrentPosition()
 entry
          #undef NohDC
          GetCurrent Position(hDC):ptPos
                  hDC;
         hDC
 return dword
 GetCurrentTask
          Returns task handle of the current task.
         GetCurrentTask()
 entry
```

#### 232

#### OLYMPUS EX. 1015 - 239/393

```
Microsoft Windows A.P.I.
```

```
GetCurrentTask():hTask
return
        handle
GetCurrentTime
        Returns the time elapsed since the system was booted to the current time.
        GetCurrentTime()
entry
        GetCurrentTime():lTime
return long
GetCursorPos
        Stores mouse cursor position, in screen coordinates, in POINT structure.
entrv
        GetCursorPos()
        #undef NoPoint
        GetCursorPos(lpPoint)
        lpPoinT lpPoint;
return
        void
GetDC
        Retrieves the display context for the client area of the specified window.
        GetDC()
#undef NohDC
entrv
        GetDC(hWnd):hDC
        hWnd
                hWnd:
return
        hDC
GetDeviceCaps
        Retrieves the device-specific information specified by nIndex.
        GetDeviceCaps()
entry
        #undef NohDC
        GetDeviceCaps(hDC, nIndex):nValue
        hDC
                hDC;
        short
                nIndex;
return short
GetDlgItem
        Retrieves the handle of a dialogue item (control) from the given dialogue
        box.
        GetDlgItem()
entry
        #undef NoCtlMgr
        GetDlgItem(hDlg, nIDDlgItem):hCtl
        hWnd
                hDlq;
                nIDDlgItem;
        int
return hWnd
GetDlqItemInt
        Translates text of nIDDlgItem into integer value. Value at lpTranslated
        is zero if errors occur. bSigned is nonzero if minus sign might be
        present.
entry
        GetDlgItemInt()
        #undef NoCtlMgr
        GetDlgItemInt(hDlg, nIDDlgItem, lpTranslated, bSigned):wValue
        hWnd
                hDlg;
        int
                nIDDlgItem;
        Boolean FAR * lpTranslated;
        Boolean bSigned;
return
       unsigned
GetDlgItemText
        Copies nIDDlgItem's control text (up to nMaxCount characters) into
        lpString.
        GetDlgItemText()
entry
        #undef NoCtlMgr
        GetDlgItemText(hDlg, nIDDlgItem, lpString, nMaxCount):nCopied
        hWnd
                hDlg;
        int
                nIDDlgItem;
        lpStr
                lpString;
                nMaxCount;
        int
return
       int
GetDoubleClickTime
        Retrieves the current double-click time of the system mouse.
entry
        GetDoubleClickTime()
```

```
GetDoubleClickTime():wClickTime
        word
return
GetEnvironment
        Copies to lpEnviron the environment associated with the device attached
        to a given port.
        GetEnvironment()
entry
        GetEnvironment(1pPortName, 1pEnviron, nmaxCount):nCopied
                 lpPortName;
        lpStr
        lpstr
                 lpEnviron;
        word
                 nmaxCount;
return
        short
GetFocus
        Retrieves the handle of the window currently owning the input focus.
entry
        GetFocus()
        GetFocus():hWnd
return
        hWnd
GetGValue
        Retrieves the green value of the given colour.
        GetGValue()
entry
        GetGValue(rgbColour):cGreen
GetInstanceData
        Copies nCount bytes of data from offset pData in instance hInstance to same offset in current instance.
        GetInstanceData()
entry
         GetInstanceData(hInstance, pData, nCount):nBytes
         handle hInstance;
         npStr
                 pData;
         int
                 nCount;
return
        int
GetKeyState
         Retrieves the state of the virtual key specified by nVirtKey.
         GetKeyState()
entry
         GetKeyState(nVirtKey):nState
                 nVirtKey;
         int
return
         int
GetMapMode
         Retrieves the current mapping mode.
         GetMapMode()
 entry
         #undef NohDC
         GetMapMode(hDC):nMapMode
         hDC
                 hDĊ;
         short
 return
 GetMenu
         Retrieves a handle to the menu of the specified window.
 entry
         GetMenu()
         #undef NoMenus
         GetMenu(hWnd):hMenu
         hWnd
                 hWnd;
 return
         HMENU
 GetMenuString
         Copies wIDItem's menu label (up to nMaxCount characters) into lpString.
         wFlag is MF_BYPOSITION or MF_BYCOMMAND.
 entry
         GetMenuString()
         #undef
                 NoMenus
         GetMenuString(hMenu, wIDItem, lpString, nMaxCount, wFlag):nCopied
         hMenu
                  hMenu;
                  wIDItem:
         word
                  lpString;
          lpStr
                  nMaxCount;
          int
                  wFlag;
          word
 return
         int
```

234

#### OLYMPUS EX. 1015 - 241/393

```
GetMessage
         Retrieves message in range wMsgFilterMin to wMsgFilterMax; stores at
         IpMsg.
         GetMessage()
#undef NoMsg
entry
         GetMessage(lpMsg, hWnd, wMsgFilterMin, wMsgFilterMax):bContinue
         lpMsg
                 lpMsg;
         hWnd
                 hWnd;
        unsigned wMsgFilterMin;
       unsigned wMsgFilterMax;
return Boolean
GetMessagePos
         Returns mouse position, in screen coordinates, at the time of the last
         message retrieved by GetMessage.
         GetMessagePos()
entry
         GetMessagePos():dwPos
        dword
return
GetMessageTime
         Returns the message time for the last message retrieved by GetMessage.
entry
        GetMessageTime()
         GetMessageTime():lTime
return
        long
GetMetaFile
        Creates a handle for the metafile named by lpFilename.
        GetMetaFile()
entry
        GetMetaFile(lpFilename):hMF
                lpFilename;
        lpStr
        handle
return
GetMetaFileBits
        Stores specified metafile as collection of bits in global memory block.
entry
        GetMetaFileBits()
        GetMetaFileBits(hMF):hMem
        handle hMF;
return handle
GetModuleFileName
        Copies module filename (up to nSize characters) to lpFilename
entry
        GetModuleFileName()
        GetModuleFileName(hModule, lpfilename, nSize):nLength
        handle
                hModule;
        lpStr
                lpfilename;
        int
                nSize;
return
       int
GetModuleHandle
        Returns module handle of module named by lpModuleName.
        GetModuleHandle()
entry
        GetModuleHandle(lpModuleName):hModule
        lpStr
                lpModuleName;
return handle
GetModuleUsage
        Returns reference count of module hModule.
entry
        GetModuleUsage()
        GetModuleUsage(hMModule):nCount
        handle hMModule;
return
       int
GetNearestColour
        Returns the device colour closest to rgbColour.
entry
        GetNearestColour()
        #undef NohDC
        GetNearestColour(hObject, nCount, lpObject):nCopied
        hDC
                hObject;
        dword
                nCount;
return dword
```

```
The Programmer's Technical Reference
236
GetObject
        Copies nCount bytes of logical data defining hObject to lpObject.
        GetObject()
entry
        GetObject(hObject, NCount, lpObject):nCopied
         handle
                  hObject;
         short
                  NCount;
                  lpObject;
         lpStr
        sĥort
return
GetParent
         Retrieves the window handle of the specified window's parent (if any).
         GetParent()
entrv
         GetParent(hWnd):hWndParent
         hWnd
                  hWnd;
return
        hWnd
GetPixel
         Retrieves the RGB colour value of the pixel at the point specified by X
         and Y.
         GetPixel()
entry
         #undef NohDC
         GetPixel(hDC, X, Y,):rgbcolour
         hDC
                  hDC;
         short
                  х;
         short
                  Y;
return dword
GetPolyFillMode
         Retrieves the current polygon-filling mode.
entry
         GetPolyFillMode()
         #undef NohDC
         GetPolyFillMode(hDC):nPolyFillMode
         hDC
                  hDC;
return short
GetProcAddress
         Returns address of the function named by lpProcName in module hModule.
         GetProcAddress()
entry
         GetProcAddress(hModule, lpProcName):lpAddress
         handle hModule;
          lpStr
                  lpProcName;
return FarProc
GetProfileInt
         Returns integer value named by lpKeyName in section lpSectionName from
          the WIN.INI file. If name or section not found, nDefault is returned.
          GetProfileInt()
 entry
          GetProfileInt(lpSectionName, lpKeyName, nDefault):nnKeyValue
                   lpSectionName;
          lpStr
          lpStr
                   lpKeyName;
          int
                   nDefault;
         int
 return
 GetProfileString
         Returns character string named by lpKeyName in section lpSectionName from
the WIN.INI file. String is copied (up to nSize characters) to
lpReturnedString. If name or section are not found, lpDefault is returned.
          GetProfileString()
GetProfileString(lpSectionName, lpKeyName, lpDefault,
 entry
          lpReturnedString, nSize):nLength
lpStr lpSectionName;
          lpStr
                   lpKeyName;
          lpstr
                   lpDefault;
          lpStr
                   lpReturnedString;
          lpstr
          int
                   nSize:
 return
          int
 GetProp
          Retrieves data handle associated with lpString from window property list.
 entry
          GetProp()
          GetProp(hWnd, lpString):hData
```

### OLYMPUS EX. 1015 - 243/393

```
hWnd
                 hWnd;
         lpStr
                 lpString;
         handle
return
GetRelAbs
         Retrieves the relabs flag.
         GetRelAbs()
#undef NohDC
 entry
         GetRelAbs(hDC):nRelAbsMode
         hDC
                 hDC;
         short
return
GetROP2
         Retrieves the current drawing mode.
        GetROP2()
#undef NohDC
entry
         GetROP2(hDC):nDrawMode
         hDC
                 hDC;
return
        short
GetRValue
        Retrieves the red value of the given colour.
        GetRValue()
entry
        GetRValue (rgbColour):cRed
GetScrollPos
        Retrieves current position of scroll bar elevator identified by hWnd and
        nBar.
        GetScrollPos()
entry
         #undef
                NoScroll
        GetScrollPos(hWnd, nBar):nPos
        hWnd
                 hWnd;
        int
                 nBar;
return
        int
GetScrollRange
        Copies minimum and maximum scroll bar positions for given scroll bar to
        lpMinPos and lpMaxPos.
entry
        GetScrollRange()
        #undef
                NoScroll
        GetScrollRange(hWnd, nBar, lpMinPos, lpMaxPos)
        hWnd
                 hWnd;
        int
                 nBar:
        lpInt
                 lpMinPos;
        lpInt
                 lpMaxPos;
        void
return
GetStockObject
        Retrieves a handle to a predefined stock pen, brush, or font.
        GetStockObject()
entrv
        GetStockObject(nIndex):hObject
        short
                nIndex;
return
        handle
GetStretchBltMode
        Retrieves the current stretching mode.
        GetStretchBltMode()
entry
        #undef NohDC
        GetStretchBltMode(hDC):nStretchMode
        hDC
                hDC;
return
        short
GetSubMenu
        Retrieves the menu handle of the pop-up menu at the given position in
        hmenu.
entry
        GetSubMenu()
        #undef
                NoMenus
        GetSubMenu(hMenu, nPos):hPopupmenu
        hMenu
                hMenu;
        int
                nPos;
return hMenu
```

238

```
GetSysColour
        Retrieves the system colour identified by nIndex.
        GetSysColour()
entry
        #undef NoColour
        GetSysColour(nIndex):rgbColour
                nIndex;
        int
return dword
GetSysModalWindow
        Returns the handle of a system-modal window, if one is present.
        GetSysModalWindow()
entry
        GetSysModalWindow():hWnd
        hWnd
return
        Allows access to the System menu for copying and modification. bRevert is
GetSystemMenu
        nonzero to restore the original System menu.
        GetSystemMenu()
entry
        #undef NoMenus
        GetSystemMenu(hWnd, bRevert):hSysMenu
        hWnd
                hWnd;
        Boolean bRevert;
return hMenu
        Retrieves information about the system metrics identified by nIndex.
GetSystemMetrics
         GetSystemMetrics()
entry
         #undef NoSysMetrics
         GetSystemMetrics(nIndex):nValue
         int
                 nIndex;
return
        int
         Returns letter for the optimal drive for a temporary file. cDriveLOetter
GetTempDrive
         is a proposed drive.
         GetTempDrive()
entry
         #undef NoOpenFile
         GetTempDrive(cDriveLetter):cOptDriveLetter
                 cDriveLetter;
         byte
 return byte
 GetTempFileName
         Creates a temporary filename.
         GetTempFileName()
 entry
         #undef NoOpenFile
         GetTempFileName(cDriveLetter, lpPrefixString, wUnique,
                         lpTempFileName):wUniqueNumber
                 cDriveLetter;
         byte
                 lpPrefixString;
         lpStr
         word
                 wUnique;
                 lpTempFileName;
         lpStr
 return
         int
 GetTextCharacterExtra
         Retrieves the current intercharacter spacing.
         GetTextCharacterExtra()
 entry
                 NohDC
         #undef
         GetTextCharacterExtra(hDC):nCharExtra
         hDC
                 hDC;
 return
         short
 GetTextColour
         Retrieves the current text colour.
         GetTextColour()
 entry
          #undef NohDC
          GetTextColour(hDC):rgbColour
                  hDC;
          hDC
 return dword
 GetTextExtent
          Uses current font to compute width and height of text line given by
```

OLYMPUS EX. 1015 - 245/393

```
lpString.
         GetTextExtent()
entry
         #undef NohDC
         GetTextExtent(hDC, lpString, nCount):dwTextExtents
         hDC
                 hDC:
                 lpString;
         loStr
         short
                 nCount:
        dword
return
GetTextFace
         Copies the current font's facename (up to nCount characters) into
         lpFacename.
         GetTextFace()
entry
         #undef NohDC
         GetTextFace(hDC, nCount, lpFacename):nCopied
         hDC
                 hDC;
         short
                 nCount;
         lpStr
                 lpFacename;
return short
GetTextMetrics
         Fills buffer given by lpMetrics with metrics for currently selected font.
        GetTextMetrics()
entry
         #undef NoTextMetric
#undef NohDC
        GetTextMetrics(hDC, lpMetrics):bRetrieved
        hDC
                 hDC;
   lpTextMetric lpMetrics;
return Boolean
GetThresholdEvent
        Returns long pointer to a threshold flag. The flag is set if any voice
        queue is below threshold (i.e., below a given number of notes).
entry
         GetThresholdEvent()
         #undef NoSound
        GetThresholdEvent():lpInt
return lpInt
GetThresholdStatus
        Returns a bit mask containing the threshold event status. If a bit is
        set, the given voice queue is below threshold.
GetThresholdStatus()
entry
        #undef NoSound
        GetThresholdStatus():fStatus
return int
GetUpdateRect
        Copies dimensions of bounding rectangle of window region that needs
        updating to lpRect. bErase is nonzero if background needs erasing.
bUpdate is zero if window is up-to-date.
        GetUpdateRect()
entry
        #undef NoRect
#undef NohDC
        GetUpdateRect(hWnd, lpRect, bErase):bUpdate
        hWnd
                 hWnd;
        lpRect lpRect;
        Boolean bErase;
return Boolean
GetVersion
        Returns the current version of Windows.
entry
        GetVersion()
        GetVersion():wVersion
return word
GetViewportExt
        Retrieves the x and y-extents of the display context's viewport.
entry
        GetViewportExt()
         #undef NohDC
        GetViewportExt(hDC):ptExtents
        hDC
                 hDC;
```

```
The Programmer's Technical Reference
```

```
return dword
GetViewportOrg
        Retrieves X and Y coordinates of the origin of the display context's
        viewport.
        GetViewportOrg()
entry
        #undef NohDC
        GetViewportOrg(hDC):ptOrigin
        hDC
                hDC:
        dword
return
GetWindowDC
        Retrieves display context for entire window, including caption bar,
        scroll bars.
menus,
        GetWindowDC()
entrv
        fundef NohDC
        GetWindowDC(hWnd):hDC
        hWnd
                hWnd;
return
        hDC
GetWindowExt
        Retrieves X and Y extents of the display context's window.
        GetWindowExt()
entry
        #undef NohDC
        GetWindowExt(hDC):ptExtents
        hDC
                hDC;
return
        dword
GetWindowLong
        Retrieves information identified by nIndex about the given window.
        GetWindowLong()
entrv
                NoWinOffsets
         #undef
         GetWindowLong(hWnd, nIndex):long
        hWnd
                 hWnd;
                 nIndex;
         int
return long
GetWindowOrg
        Retrieves X and Y coordinates of the origin of the display context's
         window.
         GetWindowOrg()
entry
         #undef NohDC
         GetWindowOrg(hDC):ptOrigin
         hDC
                 hDC;
return
        dword
GetWindowRect
         Copies dimensions, in screen coordinates, of entire window (including
         caption bar, border, menus, and scroll bars..) to lpRect.
         GetWindowRect()
 entry
         #undef NoRect
         GetWindowRect(hWnd, lpRect)
                 hWnd;
         hWnd
                 lpRect;
         lpRect
 return
         void
 GetWindowText
         Copies hWnd's window caption (up to nMaxCount characters) into lpString.
         GetWindowText()
 entry
         GetWindowText(hWnd, lpString, nMaxCount):nCopied
                 hWnd;
         hWnd
                 lpString;
         lpStr
         int
                 nMaxCount;
         int
 return
 GetWindowTextLength
         Returns the length of the given window's caption or text.
         GetWindowTextLength()
 entry
         GetWindowTextLength(hWnd):nLength
                 hWnd;
         hWnd
 return int
```

```
240
```

```
GetWindowWord
        Retrieves information identified by nIndex about the given window.
entry
        GetWindowWord()
        #undef NoWinOffsets
        GetWindowWord(hWnd, nIndex):word
        hWnd
                hWnd;
        int
                nIndex;
return word
GlobalAlloc
        Allocates dwBytes of memory from the global heap. Memory type (e.g.,
        fixed or moveable) is set by wFlags.
        GlobalAlloc()
entry
        #undef NoMemMgr
        GlobalAlloc(wFlags, dwBytes):hMem
        word
                 wFlags;
        dword
                dwBytes;
return handle
GlobalCompact
        Compacts global memory to generate dwMinFree free bytes.
        GlobalCompact()
entry
        #undef NoMemMgr
        GlobalCompact(dwMinFree):dwLargest
        dword
                dwMinFree;
return
        dword
GlobalDiscard
        Discards global memory block hMem if reference count is zero.
        GlobalDiscard()
entry
        GlobalDiscard(hMem):hOldMem
GlobalFlags
        Discards memory type of global memory block hMem.
entrv
        GlobalFlags()
        #undef NoMemMgr
        GlobalFlags(hMem):wFlags
        handle hMem;
return
        word
GlobalFree
        Removes global memory block hMem from memory if reference count is zero.
entry
        GlobalFree()
        #undef NoMemMgr
        GlobalFree(hmem):hOldMem
        handle
                hmem;
return
        handle
GlobalHandle
        Retrieves the handle of the global memory if reference count is zero.
        GlobalHandle()
entry
        #undef
                NoMemMar
        GlobalHandle(wMem):dwmem
        word
                 wMem;
return dword
GlobalLock
        Returns address of global memory block hMem, locks block in memory, and increases the reference count by one.
        GlobalLock()
#undef NoMemMgr
entry
        GlobalLock(hMem):lpAddress
        handle hMem;
return lpStr
GlobalReAlloc
        Reallocates the global memory block hMem to dwBytes and memory type
        wFlags.
        GlobalReAlloc()
entry
        #undef NoMemMar
        GlobalReAlloc(hMem, dwBytes, wFlags):hNewMem
```

```
handle
                   hMem;
                   dwBytes;
         dword
         word
                   wFlags;
return
         handle
GlobalSize
         Returns the size, in bytes, of global memory block hMem.
         GlobalSize()
entry
         #undef NoMemMgr
         GlobalSize(hMemmj):dwBytes
         handle hMemmj;
return dword
GlobalUnlock
         Unlocks global memory block hMem and decreases the reference count by one.
         GlobalUnlock()
entry
          #undef NoMemMgr
         GlobalUnlock(hMem):bResult
         handle hMem;
return Boolean
GreyString
         Writes nCount characters of string at X, Y, using lpOutputFunc (or
TextOut if NULL). Grays text using hBrush. lpData specifies output
string (if lpOutputFunc is NULL) or data are passed to output function.
nWidth and nHeight give dimensions of enclosing rectangle (if zero,
dimensions are calculated)
          dimensions are calculated).
          GreyString()
          GreyString(hDC, hBrush, lpOutputFunc, lpData, nCount, X, Y, nWidth,
entry
                       nHeight):bDrawn
                    hDC;
          hDC
          hBrush
                   hBrush;
                   lpOutputFunc;
          FarProc
          dword
                    lpData;
          int
                    nCount;
          int
                    X;
          int
                    Υ;
                    nWidth:
          int
                    nHeight;
          int
return
          Boolean
HiByte
          Returns the high-order byte of nInteger.
          HiByte()
entry
          HiByte (nInteger): cHighByte
HideCaret
          Removes system caret from the given window.
          HideCaret()
entry
          HideCaret(hWnd)
          hWnd
                    hWnd;
          void
return
HiliteMenuItem
          Highlights or removes the highlighting from a top-level (menu-bar) menu
           item.
           HiliteMenuItem()
entry
           #undef NoMenus
           HiliteMenuItem(hWnd, hMenu, wIDHiliteItem, wHilite):bHilited
           hWnd
                     hWnd;
           hMenu
                    hMenu
           word
                     wIDHiliteItem;
           word
                    wHilite;
          Boolean
 return
 HIword
           Returns the high-order word of lInteger.
 entry
           HIword()
           HIword(lInteger):wHighWord
 InflateRect
```

```
Expands or shrinks the rectangle specified by lpRect by X units on the
        left and right ends of the rectangle and Y units on the top and bottom.
        InflateRect()
entry
        #undef NoRect
        InflateRect(lpRect, X, Y):nResult
        lpRect lpRect;
        int
                х:
        int
                Y;
return int
InitAtomTable
        Initializes atom hash table and sets it to nSize atoms.
        InitAtomTable()
entry
        InitAtomTable(nSize):bResult
        int
                nSize;
return Boolean
InSendMessage
        Returns TRUE if window function is processing a message sent with
        SendMessage.
        InSendMessage()
entry
        #undef NoWinMessages
        InSendMessage():bInSend
return Boolean
IntersectClipRect
        Forms new clipping region from intersection of current clipping region
        and given rectangle.
        IntersectClipRect()
entry
        #undef NohDC
        IntersectClipRect(hDC, X1, Y1, X2, Y2):nRgnType
        hDC
                hDC;
        short
                X1;
        short
                Y1;
        short
                X2;
        short
                ¥2;
return
        short
IntersectRect
        Finds the intersection off two rectangles and copies it to lpDestRect.
        IntersectRect()
entry
        #undef NoRect
        IntersectRect(lpDestRect, lpSrclRect, lpSrc2Rect):nIntersection
        lpRect lpDestRect;
        lpRect
                lpSrc1Rect;
        lpRect
                lpSrc2Rect;
return
        int
InvalidateRect
        Marks for repainting the rectangle specified by lpRect (in client
        coordinates). The rectangle is erased if bErase is nonzero.
        InvalidateRect()
entry
        #undef
                NoRect
        InvalidateRect(hWnd, lpRect, bErase)
        hWnd
                hWnd;
        lpRect
                lpRect;
        Boolean bErase;
return void
InvalidateRgn
        Marks hRgn for repainting. The region is erased if bErase is nonzero.
entrv
        InvalidateRgn()
        #undef NoRegion
      InvalidateRgn(hWnd, lpRect, bErase)
        hWnd
                hWnd;
        hRgn
                lpRect;
        Boolean bErase;
return void
InvertRect
        Inverts the display bits of the specified rectangle.
```

```
The Programmer's Technical Reference
244
entry
        InvertRect()
                NohDC
        #undef
        #undef NoRect
        InvertRect(hDC, lpRect):nResult
        hDC
                hDC;
        LPRECT lpRect;
        int
return
InvertRqn
        Inverts the colours in the region specified by hRgn.
entry
        InvertRgn()
        #undef NohDC
#undef NoReg
                NoRegion
        InvertRgn(hDC, hRgn):bInverted
        hDC
                hDC;
        hRgn
                hRgn;
return
        Boolean
IsChild
        Returns TRUE if given window is a child of hParentWnd.
        IsChild()
entry
        IsChild(hParentWnd, hWnd):bChild
                 hParentWnd;
        hWnd
                 hWnd;
        hWnd
return
        Boolean
IsClipboardFormatAvailable
        Returns TRUE if data in given format is available.
         IsClipboardFormatAvailable()
entry
         #undef NoClipBoard
         IsClipboardFormatAvailable(wFormat):bAvailable
         word
                 wFormat;
return Boolean
IsDialogMessage
         Determines whether lpMsg is intended for the given modeless dialogue box.
         If so, the message is processed and bUsed is nonzero
         IsDialogMessage()
entry
         #undef
#undef
                 NoMsa
                 NoCtiMgr
         IsDialogMessage(hDlg, lpMsg):bUsed
                 hDlg;
         hWnd
         lpMsg
                 lpMsg;
 return Boolean
 IsDlgButtonChecked
         Tests whether nIDButton is checked. For a 3-state button, returns 2 for
         greyed, 1 for checked, zero for neither.
         IsDlgButtonChecked()
 entry
         #undef NoCtlMgr
         IsDlgButtonChecked(hDlg, lpMsg):bUsed
         hŴnd
                 hDlg;
         int
                 lpMsg;
         word
 return
 IsIconic
         Specifies whether or not a window is open or closed (iconic).
         IsIconic()
 entry
         IsIconic(hWnd):bIconic
         hWnd
                 hWnd;
 return
         Boolean
 IsRectEmpty
         Determines whether or not the specified rectangle is empty.
         IsRectEmpty()
 entry
          #undef NoRect
         IsRectEmpty(lpRect):bEmpty
         lpRect lpRect;
 return
        Boolean
 IsWindow
```

#### OLYMPUS EX. 1015 - 251/393

Determines whether or not hWnd is a valid, existing window. entry IsWindow() IsWindow(hWnd):bExists hWnd hWnd; Boolean return IsWindowEnabled Specifies whether or not hWnd is enabled for mouse and keyboard input. IsWindowEnabled() entry IsWindowEnabled(hWnd):bEnabled hWnd hWnd; return Boolean IsWindowVisible Determines whether or not the given window is visible on the screen. IsWindowVisible() entry IsWindowVisible(hWnd):bVisible hWnd hWnd; return Boolean KillTimer Kills the timer event identified by hWnd and nIDEvent. KillTimer() entry KillTimer(hWnd, nIDEvent):bKilled hWnd hWnd; short nIDEvent; Boolean return LineDDA Computes successive points in line starting at X1, Y1 and ending at X2, Y2, passing each point and lpData parameter to lpLineFunc function. LineDDA() entry LineDDA(X1, Y1, X2, Y2, lpLineFunclpData) short X1; short ¥1; short X2; short Y2; FarProc lpLineFunclpData; return void LineTo Draws line with current pen from the current position up to, but not including, the point X, Y. entry LineTo() #undef NohDC LineTo(hDC, X, Y):bDrawn hDC hDC; short Х: short Y; return Boolean LoadAccelerators Loads accelerator table named by lpTableName. LoadAccelerators() LoadAccelerators(hInstance, lpTableName):hRes entrv handle hInstance; lpStr lpTableName; return handle LoadBitmap Loads bitmap resource named by lpBitmapName. LoadBitmap() #undef NoBitmap entry LoadBitmap(hInstance, lpBitmapName):hBitmap handle hInstance; lpBitmapName; lpStr return hBitmap LoadCursor Loads cursor resource named by lpCursorName. entry LoadCursor()

245

ł

```
LoadCursor(hInstance, lpCursorName):hCursor
        handle hInstance;
        lpStr
                lpCursorName;
        hCursor
return
LoadIcon
        Loads icon resource named by lpIconName.
        LoadIcon()
entry
        LoadIcon(hInstance, lpIconName):hIcon
        handle hInstance;
                 lpIconName;
         lpStr
return
        hIcon
LoadLibrary
        Loads the library module named by lpLibFilename.
        LoadLibrary()
LoadLibrary()pLibFileName):hLibModule
lpStr lpLibFileName;
entry
return
LoadMenu
        Loads menu resource named by lpMenuName.
         LoadMenu()
entrv
         #undef NoMenus
         LoadMenu(hInstance, lpMenuName):hMenu
         handle
                 hInstance;
                 lpMenuName;
         lpStr
return
         hMenu
         Loads the resource hResInfo and returns a handle to the resource.
LoadResource
         LoadResource()
 entry
         LoadResource(hInstance, hResInfo):hResData
         handle hInstance;
                 hResInfo;
         handle
 return handle
         Loads string resource wID into the buffer lpBuffer. Up to nBufferMax
LoadString
         characters are copied.
         LoadString()
 entry
         LoadString(hInstance, wID, lpBuffer, nBufferMax):nSize
         handle hInstance;
        unsigned wID;
         lpStr
                  lpBuffer;
         int
                  nBufferMax;
         int
 return
 LoByte
          Returns the low-order byte of nInteger.
 entry
         LoByte()
          LoByte(nInteger):cLowByte
         Allocates wBytes of memory from the local heap. Memory type (e.g., fixed
 LocalAlloc
          or moveable) is set by wFlags.
          LocalAlloc()
 entry
          #undef NoMemMgr
          LocalAlloc(wFlags, wBytes):hMem
          word
                  wFlags;
          word
                  wBytes;
 return handle
 LocalCompact
          Compacts local memory to generate wMinFree free bytes.
          LocalCompact()
 entry
          #undef NoMemMgr
          LocalCompact(wMinFree):wLargest
                  wMinFree;
          word
 return word
```

246

### OLYMPUS EX. 1015 - 253/393

```
LocalDiscard
         Discards local memory block hMem if reference count is zero.
         LocalDiscard()
 entry
         LocalDiscard(hmem):hOldMem
 LocalFlags
         Returns memory type of local memory block hMem.
 entry
         LocalFlags()
         #undef NoMemMgr
         LocalFlags(hmem):wFlags
         handle hmem;
 return
         word
LocalFree
         Frees local memory block hMem from memory if reference count is zero.
         LocalFree()
 entry
         #undef NoMemMgr
         LocalFree(hMem):hOldMem
         handle
                 hMem;
return handle
LocalFreeze
         Prevents compaction of the local heap.
         LocalFreeze()
entrv
         LocalFreeze(Dummy)
LocalHandle
        Retrieves the handle of the local memory object whose address is wMem.
         LocalHandle()
entry
         #undef NoMemMgr
         LocalHandle(wMem):hmem
         word
                 wMem;
return handle
LocalHandleDelta
         Sets the entry count for each new handle table created in the local heap.
        LocalHandleDelta()
entry
        LocalHandleDelta(nNewDelta):nCurrentDelta
LocalInit
        Initializes the local heap.
entry
        LocalInit()
#undef NoMemMgr
        LocalInit(WValue, pString, pString):bResult
word wValue;
    char NEAR * pString;
char NEAR * pString;
return Boolean
LocalLock
        Returns the address of the local memory block hMem, locks the block in
        memory, and increases the reference count by one.
entry
        LocalLock()
        #undef NoMemMgr
        LocalLock(hMem):pAddress
        handle hMem;
return char NEAR *
LocalMelt
        Permits compaction of the local heap.
entry
        LocalMelt()
        LocalMelt (Dummy)
LocalNotify
        Sets the callback function for handling notification messages from local
        memory.
entry
        LocalNotify()
        #undef NoMemMgr
        LocalNotify(lpFunc):lpPrevFunc
        FarProc lpFunc;
return FarProc
```

```
Reallocates the local memory block hMem to wBytes and memory type wFlags.
LocalReAlloc
        LocalReAlloc()
entry
        #undef NoMemMgr
        LocalReAlloc(hMem, wBytes, wFlags):hNewMem
                hMem;
        handle
                wBytes;
        word
                 wFlags;
        word
return
        handle
        Returns the size, in bytes, of local memory block hMem.
LocalSize
        LocalSize()
entry
         #undef NoMemMgr
         LocalSize(hmem):wBytes
         handle hmem;
        word
return
         Unlocks local memory block hMem and decreases the reference count by one.
LocalUnlock
         LocalUnlock()
entry
         #undef NoMemMgr
         LocalUnlock(hMem):bResult
         handle hMem;
 return Boolean
 LockData
         Locks the data segment in memory.
         LockData()
 entry
         LockData (Dummy) : hMem
         Returns the memory address of the resource hResInfo, locks the resource
 LockResource
         in memory, and increases the reference count by one.
         LockResource()
 entry
         LockResource (hResInfo): lpResInfo
          handle hResInfo;
         lpStr
 return
 LockSegment Function
         Locks the segment whose segment address is wSegment.
         LockSegment()
#undef NoMemMgr
 entry
          LockSegment(wSegment):hSegment
                  wSegment;
          word
          handle
 return
 LOword
          Returns the low-order word of lInteger.
          LOword()
  entry
          LOword(1Intger):wLowWord
  LPtoDP
          Converts logical points into device points.
          LPtoDP()
  entry
                  NoPoint
           #undef
          #undef NohDC
          LPtoDP(hDC, lpPoints, nCount):bConverted
                  hDC;
           hDC
           LPPoint lpPoints;
           short
                 nCount;
          Boolean
  return
           Casts an integer for use as an argument in AddAtom.
  MakeIntAtom
           MakeIntAtom()
  entrv
           MakeIntAtom(wInteger):nAtom
  MakeIntResource
           Casts an integer for use as an argument in AddAtom.
           MakeIntResource()
   entry
```

```
Microsoft Windows A.P.I.
```

```
MakeIntResource(nInteger):lpIntegerID
 MakeLong
          Creates an unsigned long integer.
         MakeLong()
 entry
         MakeLong(nLowWord, nHighWord):dwInteger
 MakePoint
         Converts a long value into a Point structure.
 entry
         MakePoint()
         MakePoint(lValue):ptPoint
 MakeProcInstance
         Returns function instance address for function lpProc. Calls to the
         instance address ensure that the function uses the data segment of instance hInstance.
         MakeProcInstance()
 entry
         MakeProcInstance(1pProc, hInstance):1pAddress
         FarProc lpProc;
         handle hInstance;
 return FarProc
 MapDialogRect
         Converts the dialogue box coordinates given in lpRect to client
         coordinates.
 entry
         MapDialogRect()
         #undef NoRect
#undef NoCtlMgr
         MapDialogRect(hDlg, lpRect)
                 hDlg;
         hWnd
         lpRect lpRect;
 return
         void
Max
         Returns the maximum value of A and B.
entry
         max()
         max(A, B):nMaximum
MessageBeep
         Generates a beep at the system speaker when a message box is displayed.
         MessageBeep()
entry
         #undef NoMb
         MessageBeep(wType):bBeep
         word
                wType;
return
        Boolean
MessageBox
        Creates a window with given lpText and lpCaption containing the
        predefined icons and push buttons defined by wType.
entry
        MessageBox()
        #undef NoMb
        MessageBox(hWndParent, lpText, lpCaption, wType):nMenuItem
        hWnd
                 hWndParent;
        lpStr
                 lpText;
        lpStr
                 lpCaption;
                 wType;
        word
return
        int
Min
        Returns the minimum value of A and B.
entry
        min()
        min(A, B):nMinimum
MoveTo
        Moves the current position to the point specified by X and Y.
entry
        MoveTo()
                NohDC
        #undef
        MoveTo(hDC, X, Y):ptPrevPos
hDC hDC;
        short
                X;
        short
                Y;
```

```
return dword
        Causes WM_SIZE message to be sent to hWnd. X, Y, nWidth, and nHeight give
MoveWindow
        the new size of the window.
        MoveWindow()
entrv
        MoveWindow(hWnd, X, Y, nWidth, nHeight, bRepaint)
        hWnd
                hWnd;
        int
                X;
                Y :
        int
                nWidth;
        int
                nHeight;
        int
        Boolean bRepaint;
        void
return
OemToAnsi
        Converts the OEM character string to an ANSI string.
        OemToAnsi()
entry
        OemToAnsi(lpOemStr, lpAnsiStr):bTranslated
        lpStr
                 lpOemStr;
                 lpAnsiStr;
         lpStr
        Boolean
return
         Moves clipping region X units along the X-axis and Y units along the
OffsetClipRgn
         Y-axis.
         OffsetClipRgn()
entry
         #undef
                NohDC
         OffsetClipRgn(hDC, X, Y):nRgnType
                 hDC;
         hDC
         short
                 X;
                 Υ;
         short
 return short
         Moves given rectangle X units along the X-axis and Y units along the
 OffsetRect
         Y-axis.
         OffsetRect()
 entry
         #undef NoRect
         OffsetRect(lpRect, X, Y):nResult
         lpRect lpRect;
         int
                  X;
                  Y;
         int
         int
 return
         Moves the given region X units along the X-axis and Y units along
 OffsetRgn
         the Y-axis.
         OffsetRgn()
 entry
          #undef NoRegion
         OffsetRgn(hRgn, X, Y):nRgntype
         hRgn
                  hRgn;
          short
                  X;
                  Y;
          short
 return
         short
          Opens clipboard; prevents other applications from modifying its contents.
 OpenClipboard
          OpenClipboard()
#undef NoClipBoard
  entry
          OpenClipboard(hWnd):bOpened
          hŴnd
                  hWnd;
  return Boolean
          Opens communication device named by lpCommName. Transmit-queue and
  OpenComm
          receive-queue sizes are set by wInQueue and wOutQueue.
  entry
          OpenComm()
          #undef NoComm
          OpenComm(lpComName, wInWueue, wOutQueue):nCid
                  lpComName;
          lpStr
```

```
word
                  wInWueue;
         word
                  wOutQueue;
return short
OpenFile
         Creates, opens, reopens, or deletes file named by lpFileName.
         OpenFile()
entry
         #undef NoOpenFile
         OpenFile(lpFileName, lpReOpenBuff, wStyle):nFile
         lpStr
                  lpFileName;
      lpOfStruct lpReOpenBuff;
        word
int
                 wStyle;
return
OpenIcon
         Opens the specified window.
         OpenIcon()
entry
         OpenIcon(hWnd):bOpened
         hŴnd
                hWnd;
return Boolean
OpenSound
         Opens the play device for exclusive use.
entry
         OpenSound()
         #undef NoSound
         OpenSound():nVoices
return
        int
PaintRgn
        Fills the region specified by hRgn with the currently selected brush.
        PaintRgn()
entry
        #undef NohDC
#undef NoRegion
        PaintRgn(hDC, hRgn):bFilled
        hDC
                 hDC;
        hRgn
                 hRgn;
return Boolean
PatBlt
        Creates a bit pattern on the specified device, using dwRop to combine the current brush with the pattern already on the device.
entry
        PatBlt()
         #undef
                 NohDC
        PatBlt(hDC, X, Y, nWidth, nHeight5, dwRop):bDrawn
hDC hDC;
        short
                 X;
        short
                 Y;
        short
                 nWidth;
        short
                 nHeight5;
        dword
                 dwRop;
return Boolean
PeekMessage
        Checks application queue and places message (if any) at lpMsg.
entry
        PeekMessage()
        #undef NoMsq
        PeekMessage(lpMsg, hWnd, wMsgFilterMin, wMsgFilterMax,
                     bRemoveMsg):bPresent
        lpMsg
                 lpMsg;
        hWnd
                 hWnd;
       unsigned wMsgFilterMin;
        word
                 wMsgFilterMax;
        Boolean bRemoveMsg;
return
       Boolean
Pie
        Draws arc starting at X3, Y3 and ending at X4, Y4 and connects centre and
        two endpoints, using current pen. Moves counter-clockwise. Fills with
        current brush. Arc's centre is centre of bounding rectangle given by X1,
        Y1, X2, Y2.
```

```
Pie()
entrv
               NohDC
        #undef
       Pie(hDC, X1, Y1, X2, Y2, X3, Y3, X4, Y4):bDrawn
                hDC;
        hDC
                X1;
        short
        short
                ¥1;
        short
                X2:
                ¥2;
        short
        short
                ΧЗ;
        short
                ¥3;
                X4;
        short
                ¥4;
        short
        Boolean
return
        Plays the contents of the specified metafile on the given device context.
PlayMetaFile
        PlayMetaFile()
entry
        #undef NohDC
        PlayMetaFile(hDC, hMF):bPlayed
        hDC
                hDC:
        handle hMF;
return
        Boolean
        Draws a polygon by connecting the nCount vertices given by lpPoints.
Polygon
         Polygon()
 entry
         #undef NoPoin
#undef NohDC
                NoPoint
         Polygon(hDC, lpPoints, nCount):bDrawn
                hDC;
         hDC
         LPPoint lpPoints;
         short
                nCount;
        Boolean
 return
         Draws a set of line segments, connecting the nCount points given by
 Polyline
         lpPoints.
         Polyline()
 entry
         #undef NoPoint
         #undef NohDC
         Polyline(hDC, lpPoints, nCount):bDrawn
                 hDC;
         hDC
         LPPoint lpPoints;
                 nCount;
         short
         Boolean
 return
         Posts message to application; returns without waiting for processing.
 PostAppMessage
         PostAppMessage()
  entry
                 NoWinMessages
         PostAppMessage(hTask, wMsg, wParam, lParam):bPosted
         handle
                 hTask;
         unsigned wMsg;
                  wParam;
          word
                  lParam;
          long
  return Boolean
          Places message in application queue; returns without waiting for
  PostMessage
          processing.
          PostMessage()
  entry
          #undef NoWinMessages
          PostMessage(hWnd, wMsg, wParam, lParam):bPosted
          hWnd
                  hWnd;
         unsigned wMsg;
          word
                  wParam;
                  lParam;
          long
  return Boolean
  PostQuitMessage
```

```
PostQuitMessage()
 entry
          #undef NoWinMessages
          PostQuitMessage(nExitCode)
          int
                  nExitCode;
 return
         void
 PtInRect
          Indicates whether or not a specified point lies within a given rectangle.
 entry
         PtInRect()
          #undef NoPoint
          #undef NoRect
          PtInRect(lpRect, Point):bInRect
lpRect lpRect;
print print;
         Point
                  Point;
 return Boolean
 PtInRegion
         Tests if X, Y is within the given region.
PtInRegion()
 entry
          #undef NohDC
#undef NoRegion
         PtInRegion(hRgn, S, Y):bSuccess
         hRgn
                  hRgn;
         short
                  s;
         short
                  Y;
 return Boolean
PtVisible
         Tests if X, Y is within the clipping region of the given display context.
         PtVisible()
entry
         #undef NohDC
         PtVisible(hDC, X, Y):bVisible
         hDC.
                  hDC;
         short
                  X;
         short
                  Y;
return Boolean
ReadComm
         Reads up to nSize bytes from the communication device nCid into buffer
         lpBuf.
         ReadComm()
entry
         #undef NoComm
         ReadComm(nCid, lpBuf, nSize):nBytes
         short
                 nCid;
         lpStr
                  lpBuf;
         int
                  nSize;
return
         short
Rectangle
         Draws rectangle, using current pen for border and current brush for
         filling.
         Rectangle()
#undef NohDC
entry
         Rectangle(hDC, X1, Y1, X2, Y2):bDrawn
         hDC
                 hDC;
         \mathtt{short}
                 X1;
         short
                 Y1;
         short
                 X2;
         short
                 ¥2;
return
        Boolean
RectVisible
         Determines if any part of given rectangle lies within clipping region.
entry
        RectVisible()
         #undef NohDC
         #undef
                NoRect
        RectVisible(hDC,lpRect):bVisible
        hDC
                 hDC;
        lpRect
                 lpRect;
return Boolean
RegisterClass
```

```
Registers a window class.
        RegisterClass()
entry
        #undef NoBrush
#undef NoWndClass
        RegisterClass(lpWndClass):bRegistered
     lpWndClass lpWndClass;
return Boolean
        Registers a new clipboard format whose name is pointed to by lpFormatName.
RegisterClipboardFormat
        RegisterClipboardFormat()
entry
        #undef NoClipBoard
        RegisterClipboardFormat(lpFormatName):wFormat
        lpStr lpFormatName;
return
        word
RegisterWindowMessage
        Defines a new window message that is guaranteed to be unique.
        RegisterWindowMessage()
entry
        #undef NoWinMessages
        RegisterWindowMessage(lpString):wMsg
                lpString;
        lpStr
        unsigned
return
ReleaseCapture
        Releases mouse input and restores normal input processing.
        ReleaseCapture()
entry
        ReleaseCapture()
return void
        Releases a display context when an application is finished drawing in it.
ReleaseDC
         ReleaseDC()
entry
         #undef NohDC
         ReleaseDC(hWnd, hDC):nReleased
         hWnd
                 hWnd;
                 hDC;
         hDC
 return
         int
RemoveFontResource
         Removes from the font table the font resource named by lpFilename.
         RemoveFontResource()
 entry
         RemoveFontResource(ipFilename):bSuccess
         lpStr lpFilename;
 return Boolean
         Removes lpString from property list; retrieves corresponding data handle.
 RemoveProp
         RemoveProp()
 entry
         RemoveProp(hWnd, lpString):hData
         hWnd
                 hWnd;
                 lpString;
         lpStr
 return handle
         Replies to message without returning control to the SendMessage caller.
 ReplyMessage
         ReplyMessage()
 nentrv
          #undef NoWinMessages
          ReplyMessage(lReply)
          long
                  lReply;
          void
 return
          Restores display context given by hDC to previous state given by nSavedDC.
 RestoreDC
          RestoreDC()
 entry
          #undef NohDC
          RestoreDC(hDC, nSavedDC):bRestored
          hDC
                  hDC;
                  nSavedDC;
          short
          Boolean
  return
```

```
RGB
        Creates an RGB colour value from individual red, green, and blue values.
        RGB()
entry
        RGB(r,g,b):dword
return
        none
RoundRect
        Draws rounded rectangle, using current pen for border, current brush for
        filling.
entry
        RoundRect()
        #undef NohDC
        RoundRect(hDC, X1, Y1, X2, Y2.X3, Y3):bDrawn
        hDC
                hDC;
        short
                X1;
        short
                Y1;
        short
                X2;
        short
                Y2 . X3;
        short
                Y3;
return
        Boolean
SaveDC
        Saves
SaveDC()
def NohDC
        Saves the current state of the display context hDC.
entry
        SaveDC(hDC):nSavedDC
                hDC;
        hDC
return
       short
ScreenToClient
        Converts the screen coordinates at lpPoint to client coordinates.
entry
        ScreenToClient()
        #undef NoPoint
        ScreenToClient(hWnd,lpPoint)
        hWnd
                hWnd;
        lpPoint lpPoint;
return void
ScrollWindow
        Moves contents of client area XAmount along screen's x-axis and YAmount
        units along y-axis (right for positive XAmount; down for positive
        YAmount).
        ScrollWindow()
entry
        #undef
               NoRect
        ScrollWindow(hWnd, XAmount, YAmount, lpRect, lpClipRect)
        hWnd
                hWnd;
        int
                XAmount;
        int
                YAmount;
        lpRect
                lpRect;
        lpRect
                lpClipRect;
return
        void
SelectClipRgn
        Selects given region as current clipping region for the specified display
        context.
entry
        SelectClipRgn()
        #undef NohDC
        #undef
                NoRegion
        SelectClipRgn(hDC, hRgn):nRgnType
        hDC
                hDC;
        hRgn
                hRgn;
return
        short
SelectObject
        Selects hObject as current object, replacing previous object of same type.
entry
        SelectObject()
        #undef NohDC
        SelectObject(hDC, hObject):hOldObject
        hDC
                hDC;
        handle
                hObject;
return handle
```

Sends a message to nIDDlgItem within the dialogue box specified by hDlg. SendDlgItemMessage SendDlgItemMessage() entry SendDlgItemMessage(hDlg, nIDDlgItem, wMsg, wParam, lParam):lResult NoCtlMgr hDlg; hwnd nIDDlgItem; int unsigned wMsg; word wParam; long lParam; return long SendMessage Sends a message to a window or windows. SendMessage() entry #undef NoWinMessages SendMessage(hWnd, wMsg, wParam, lParam):lReply hWnd: hWnd unsigned wMsg; wParam; word lParam; long return long SetActiveWindow Makes a tiled or pop-up style window the active window. SetActiveWindow() entry SetActiveWindow(hWnd):hWndPrev hWnd; hWnd hWnd return Sets bitmap bits to values given at lpBits. dwCount is byte count at SetBitmapBits lpBits. SetBitmapBits() entry #undef NoBitmap SetBitmapBits(hBitmap, dwCount, lpBits):bCopied hBitmap hBitmap; dwCount; dword lpBits; lpStr return Boolean Associates a width and height, in 0.1 millimeter units, with a bitmap. SetBitmapDimension SetBitmapDimension() entry #undef NoBitmap SetBitmapDimension(hBitmap, X, Y):ptOldDimensions hBitmap hBitmap; short X; Y; short Dword return Sets the background colour to the device colour closest to rgbColour. SetBkColour SetBkColour() entry #undef NohDC SetBkColour(hDC, rgbColour):nOldColour hDC hDC; rgbColour; dword return dword Sets the background mode used with text, hatched brushes, and line styles. SetBkMode SetBkMode() entry #undef NohDC SetBkMode(hDC, nBkMode):nOldMode hDC: hDC nBkMode; short return shortSetBrushOrg Sets the origin of all brushes selected into the given display context.

### 256

### OLYMPUS EX. 1015 - 263/393

```
SetBrushOrg()
 entry
          #undef NoBrush
         SetBrushOrg(hDC, X, Y):dwOldOrigin
         hDC
                 hDC;
         int
                 X;
         int
                 Y;
 return
         dword
 SetCapture
         Causes mouse input to be sent to hWnd, regardless of mouse cursor
         position.
         SetCapture()
 enter
         SetCapture(hWnd):hWndPrev
         hWnd
                 hWnd;
 return hWnd
 SetCaretBlinkTime
         Establishes the caret flash rate.
         SetCaretBlinkTime()
 entry
         SetCaretBlinkTime(wMSeconds)
         word
                 wMSeconds;
 return
         void
 SetCaretPos
         Moves caret to the position specified by X and Y.
         SetCaretPos()
entry
         SetCaretPos(X, Y)
         int.
                 X;
                 Y;
         int
return
        void
SetClassLong
         Replaces long value at nIndex in the WNDCLASS structure.
         SetClassLong()
entry
         #undef NoWinOffsets
         SetClassLong(hWnd, nIndex, lNewLong):lOldLong
        hWnd
                 hWnd:
         int
                 nIndex:
         long
                 lNewLong;
return
       long
SetClassWord
        Replaces word at the given nIndex in the WNDCLASS structure.
entry
        SetClassWord()
        #undef NoWinOffsets
        SetClassWord(hWnd, nIndex, wNewWord):wOldword
        hWnd
                hWnd;
        int
                 nIndex;
        word
                wNewWord;
return word
SetClipboardData
        Copies hMem, a handle for data having wFormat format, into the clipboard.
entry
        SetClipboardData()
        #undef NoClipboard
        SetClipboardData(wformat, hMem):hClipData
        word
                wformat;
        handle
                hMem;
return handle
SetClipboardViewer
        Adds hWnd to clipboard viewer chain. hWndNext is next window in chain.
entry
        SetClipboardViewer()
        #undef
                NoClipboard
        SetClipboardViewer(hWnd):hWndNext
        hWnd
                hWnd;
return
        hWnd
SetCommBreak
        Sets a break state on communication device nCid and suspends character
        transmission.
```

```
entry
        SetCommBreak()
        #undef NoComm
        SetCommBreak(nCid):nResult
                 nCid;
        short
return
        short
        Sets the event mask of the communication device nCid.
SetCommEventMask
        SetCommEventMask()
entry
                NoComm
         #undef
         SetCommEventMask(nCid, nEvtMask):lpEvent
                 nCid;
         short
         word
                 nEvtMask;
        word FAR *
return
         Sets a communication device to the state specified by the device control
block lpDCB. The device to be set is identified by the ID field of the
SetCommState
         control block.
         SetCommState()
entry
         #undef NoComm
         SetCommState(lpDCB):nResult
         DCB FAR * 1pDCB;
         short
return
         Sets cursor shape in hCursor, removes cursor from screen if hCursor is
SetCursor
         NULL.
         SetCursor()
 entrv
         SetCursor(hCursor):hOldCursor
         hCursor hCursor;
         hCursor
 return
          Sets position of mouse cursor to screen coordinates given by X and Y.
 SetCursorPos
          SetCursorPos()
 entry
          SetCursorPos(X, Y)
          int
                  X:
                  Y;
          int
 return
         void
          Sets text of nIDDlgItem to string representing an integer.
 SetDlgItemInt
          SetDlgItemInt()
 entry
                 NoCtlMgr
          #undef
          SetDlgItemInt(hDlg, nIDDlgItem, wValue, bSigned)
                   hDlg;
          hWnd
                   nIDDlgItem;
          int
          unsigned wValue;
                      bSigned;
          Boolean
 return
          void
  SetDlgItemText
          Sets caption or text of nIDDlgItem to lpString.
          SetDlgItemText()
  entrv
          #undef NoCtlMgr
          SetDlgItemText(hDlg, nIDDlgItem, lpString)
          hWnd
                   hDlg;
                   nIDDigItem;
           int
           lpStr
                   lpString;
  return
          void
          Copies data at lpEnviron to environment associated with device attached
  SetEnvironment
           to given port.
           SetEnvironment()
  entry
           SetEnvironment(lpPortName, lpEnviron, nCount):nCopied
                   lpPortName;
           lpStr
                   lpEnviron;
           lpStr
                   nCount:
           word
```

### 258

### OLYMPUS EX. 1015 - 265/393

```
return short
 SetFocus
         Assigns the input focus to the window specified by hWnd.
         SetFocus()
 entry
         SetFocus(hWnd):hWndPrev
         hWnd
                 hWnd;
 return
         hWnd
 SetMapMode
         Sets the mapping mode of the specified display context.
 entry
         SetMapMode(
         #undef NohDC
         setMapMode(hDC, nMapMode):nOldMapMode
         hDC
                 hDC:
                 nMapMode;
         short
 return
         short
 SetMenu
         Sets window menu to hmenu. Removes menu if hMenu is NULL.
         SetMenu()
 entry
         #undef NoMenus
         SetMenu(hWnd, hMenu):bSet
         hWnd
                 hWnd;
         hMenu
                 hMenu;
 return Boolean
 SetMetaFileBits
         Creates memory metafile from data in the given global memory block.
         SetMetaFileBits()
 entry
         SetMetaFileBits(hMem):hMF
         handle
                 hMem;
return handle
SetPixel
         Sets pixel at X, Y to the device colour closest to rgbColour.
         SetPixel()
entry
         #undef NohDC
         SetPixel(hDC, X, Y, rgbColour):rgbActualColour
        hDC
                 hDC;
         short
                 X;
         short
                 Y;
        dword
                 rgbColour;
return
        dword
SetPolyFillMode
        Sets the polygon-filling mode for the specified display context. SetPolyFillMode()
entry
         #undef NohDC
        SetPolyFillMode(hDC, nPolyFillMode):nOldPolyFillMode
        hDC
                 hDC;
        short
                 nPolyFillMode;
return
       short
SetPriority
        Sets the task priority of the task hTask, and returns new priority.
SetPriority()
        SetPriority(hTask, nChangeAmount):nNew
        handle hTask;
        int
                nChangeAmount;
return
        int
SetProp
        Copies string and data handle to property list of hWnd.
entry
        SetProp()
        SetProp(hWnd, lpString, hData):bSet
                hWnd;
        hWnd
        lpStr
                lpString;
        handle
                hData;
return Boolean
```

```
The Programmer's Technical Reference
260
SetRect
        Fills RECT structure at lpRect with given coordinates.
        SetRect()
#undef NoRect
entry
        SetRect(lpRect, X1, Y1, X2, Y2):nResult
        lpRect
                 lpRect;
                 xĩ;
        int
        int
                 ¥1;
        int
                 X2;
                 ¥2;
         int
        int
return
SetRectEmpty
         Sets the rectangle to an empty rectangle (all coordinates are zero).
         SetRectEmpty()
entry
         #undef NoRect
         SetRectEmpty(lpRect):nResult
         lpRect lpRect;
return
        int
SetRelAbs
         Sets the relabs flag.
         SetRelAbs()
entry
         #undef NohDC
         SetRelAbs(hDC, nRelAbsMode):nOldRelAbsMode
         hDC
                 hDC;
                 nRelAbsMode;
         short
        short
return
SetResourceHandler
         Sets the function address of the resource handler for resources with type
         lpType. A resource handler provides for loading of custom resources.
entry
         SetResourceHandler()
         SetResourceHandler(hInstance, lpType, lpLoadFunc):lpLoadFunc
         handle
                 hInstance;
         lpStr
                 lpType;
         FarProc lpLoadFunc;
 return FARPROC
 SetROP2
         Sets the current drawing mode.
         SetROP2()
#undef NohDC
 entrv
         SetROP2(hDC, nDrawMode):nOldDrawMode
         hDC
                  hDC;
                 nDrawMode;
         short
 return short
 SetScrollPos
         Sets scroll bar elevator to nPos; redraws scroll bar if bRedraw is
         nonzero.
         SetScrollPos()
 entry
         #undef NoScroll
         SetScrollPos(hWnd, nBar, nPos, bRedraw):nOldPos
                  hWnd;
         hWnd
         int
                  nBar;
         int
                  nPos;
         Boolean
                     bRedraw;
 return int
 SetScrollRange
         Set minimum and maximum scroll bar positions for a given scroll bar.
          SetScrollRange()
 entry
          #undef
                 NoScroll
          SetScrollRang(hWnd, nBar, nMinPos, nMaxPos, bRedraw)
         hWnd
                  hWnd;
          int
                  nBar;
          int
                  nMinPos;
          int
                  nMaxPos:
          Boolean bRedraw;
 return void
```

```
SetSoundNoise
        Sets the source and duration of a noise from the play device
        SetSoundNoise()
entry
        #undef NoSound
        SetSoundNoise(nSource, nDuration):nResult
        int
                nSource;
        int
                nDuration;
return int
SetStretchBltMode
        Sets the stretching mode for the StretchBlt function.
        SetStretchBltMode()
entrv
        #undef NohDC
        setStretchMode(hDC, nStretchMode):nOldStretchMode
        hDC
                hDC;
        short
                nStretchMode;
return short
SetSysColours
        Changes one or more system colours.
entry
        SetSysColours()
        #undef NoColour
        SetSysColours(nChange, lpSysColour, lpColourValues)
                nChange:
        int
        lpInt
                lpSysColour;
   long FAR *
arn void
                lpColourValues;
return
SetSysModalWindow
        Makes the specified window a system-modal window.
        SetSysModalWindow()
entrv
        SetSysModalWindow(hWnd):hPrevWnd
        hwnd
                hWnd;
return
       hWnd
SetTextCharacterExtra
        Sets the amount of intercharacter spacing.
entrv
        SetTextCharacterExtra()
        #undef NohDC
        SetTextCharacterExtra(hDC, nCharExtra):nOldCharExtra
        hDC
                hDC;
        short
                nCharExtra;
return
       short
SetTextColour
        Sets text colour to the device colour closest to rgbColour.
        SetTextColour()
entry
        #undef NohDC
        SetTextcolour(hDC, rgbColour):rgbOldColour
        hDC
                hDC:
                rgbColour;
        dword
return dword
SetTextJustification
        Prepares GDI to justify a text line using nBreakExtra and nBreakCount.
        SetTextJustification()
entry
        #undef
               NohDC
        SetTextJustification(hDC, nBreakExtra, nBreakCount):nSet
        hDC
                hDC;
                nBreakExtra;
        short
        short
                nBreakCount;
return
       short
SetTimer
        Creates system timer event identified by nIDEvent. wElapse is elapsed
        milliseconds. lpTimerFunc receives timer messages; if NULL, messages go
        to application queue.
        SetTimer()
entry
        SetTimer(hWnd, nIDEvent, wElapse, lpTimerFunc):nIDNewEvent
        hWnd
                hWnd;
        short
                nIDEvent;
```

```
The Programmer's Technical Reference
262
        unsigned wElapse;
        FarProc lpTimerFunc;
return
        short
        Sets the X and Y extents of the viewport of the specified display context.
SetViewportExt
        SetViewportExt()
entrv
        #undef NohDC
        SetViewportExt(hDC, X, Y):ptOldExtents
                hDC;
        hDC
        short
                X;
        short
                Y;
       Dword
return
SetViewportOrg
        Sets the viewport origin of the specified display context.
        SetViewportOrg()
entry
        #undef NohDC
        SetViewportOrg(hDC, X, Y):ptOldOrigin
                 hDC;
        hDC
        short
                 Х;
                 Y;
         short
        Dword
return
SetVoiceAccent
        Places an accent (tempo, volume, mode, and pitch) in the voice queue
         nVoice.
         SetVoiceAccent()
entry
         #undef NoSound
        SetVoiceAccent(nVoice, nTempo, nVolume, nMmode, nPitch):nResult
         int
                 nVoice;
                 nTempo;
         int
                 nVolume;
         int
         int
                 nMmode;
         int
                 nPitch;
return
        int
 SetVoiceEnvelope
         Places the envelope (wave shape and repeat count) in the voice queue
         nVoice.
         SetVoiceEnvelope()
 entry
         #undef
                NoSound
         SetVoiceEnvelope(nVoice, nShape, nRepeat):nResult
                 nVoice;
         int
                 nShape;
         int
                 nRepeat;
         int
 return int
 SetVoiceNote
         Places a note in the voice queue nVoice.
         SetVoiceNote()
 entry
         #undef NoSound
         SetVoiceNote(nVoice, nValue, nLength, nCdots):nResults
         int
                  nVoice;
          int
                  nValue;
          int
                  nLength;
          int
                  nCdots;
 return
         int
 SetVoiceQueueSize
         Allocates nBytes of memory for the voice queue nVoice.
          SetVoiceQueueSize()
 entry
          #undef NoSound
          SetVoiceQueueSize(nVoice, nBytes):nResult
          int
                  nVoice;
          int
                  nBytes;
          int
 return
          Default is 192 bytes.
 note
 SetVoiceSound
          Places a sound (frequency and duration) in the voice queue nVoice.
 entry
          SetVoiceSound()
```

```
#undef NoSound
        SetVoiceSound(nVoice, nFrequency, nDuration):nResult
                nVoice;
        int
                nFrequency;
nDuration;
        int
        int
return int
SetVoiceThreshold
        Sets the threshold level to nNotes for the voice queue nVoice.
        SetVoiceThreshold()
entry
        #undef NoSound
        SetVoiceThreshold(nVoice, nNotes):nResult
        int
                nVoice;
        int
                nNotes;
return
       int
SetWindowExt
        Sets the X and Y extents of the window of the specified display context.
        SetWindowExt()
entry
        #undef NohDC
        SetWindowExt(hDC, X, Y):ptOldExtents
        hDC
                hDC:
        short
                X;
                Y;
        short
return dword
SetWindowLong
        Changes the window attribute identified by nIndex.
        SetWindowLong()
entry
        #undef NoWinOffsets
        SetWindowLong(hWnd, nIndex, lNewLong):lOldLong
        hWnd
                hWnd;
        int
                nIndex;
        long
                lNewLong;
return long
SetWindowOrg
        Sets the window origin of the specified display context.
SetWindowOrg()
entry
        #undef NohDC
        SetWindowOrg(hDC, X, Y):ptOldOrigin
        hDC
                hDC;
        short
                X;
        short
                ,Υ;
return dword
SetWindowsHook
        Installs a system and/or application hook function.
        SetWindowsHook()
entrv
        #undef NoWH
        SetWindowsHook(nFilterType, lpFilterFunc):lpPrevFilterFunc
        int
                nFilterType;
        FarProc lpFilterFunc;
return FarProc
SetWindowText
        Sets window caption (if any) or text (if a control) to lpString.
        SetWindowText()
entry
        SetWindowText(hWnd, lpString)
        hWnd
                hWnd;
        lpStr
                lpString;
return
        void
SetWindowWord
        Changes the window attribute specified by nIndex.
entry
        SetWindowWord()
        #undef
                NoWinOffsets
        SetWindowWord(hWnd, nIndex, nNewWord):wOldWord
        hWnd
                hWnd;
        int
                nIndex;
        word
                nNewWord;
```

```
return word
ShowCaret
        Displays newly-created caret or redisplays hidden caret.
        ShowCaret()
entry
        ShowCaret (hWnd)
        hWnd
                 hWnd;
return
        void
ShowCursor
        Adds 1 to cursor display count if bShow is nonzero. Subtracts 1 if bShow
         is zero.
         ShowCursor()
entry
         ShowCursor(bShow):nCount
         Boolean bShow;
return
        int
ShowWindow
         Displays or removes the given window as specified by nCmdShow.
         ShowWindow()
entrv
         ShowWindow(hWnd, nCmdShow):bShown
         hWnd
                 hWnd;
                  nCmdShow;
         int
        Boolean
return
SizeofResource
         Returns the size, in bytes, of resource hResInfo.
entry
         SizeofResource()
         SizeofResource(hInstance, hResInfo):wBytes
         handle hInstance;
         handle hResInfo;
return word
StartSound
         Starts play in each voice queue.
         StartSound()
entry
         #undef NoSound
         StartSound():nResult
return
         int
StopSound
         Stops playing all voice queues and flushes the contents of the queues.
         StopSound()
entry
         #undef NoSOund
         StopSound():nResult
return
         int
StretchBlt
         Moves bitmap from source rectangle into destination rectangle, stretching
         or compressing as necessary. Source origin is at XSrc, YSrc. X, Y, nWidth, and nHeight give origin and dimensions of rectangle on
         destination device. dwROP defines how source and destination bits are
         combined.
         StretchBlt()
entry
                  NohDC
         #undef
         stretchBlt(hDestDC, X, Y, nWidth, nHeight, hSrcDC, XSrc, YSrc,
nSrcWidth, nSrcHeight, dwROP):bDrawn
                  hDestDC;
         hDC
         short
                  X;
                  Y;
         short
                  nWidth;
         short
                  nHeight;
          short
         hDC
                  hSrcDC;
                  XSrc:
          short
                  YSrc:
          short
                  nSrcWidth;
          short
                  nSrcHeight;
          short
                  dwROP;
          dword
 return Boolean
```

```
SwapMouseButton
        Swaps the meaning of the left and right mouse buttons if bSwap is TRUE.
        SwapMouseButton()
entry
        SwapMouseButton (bSwap): bSwapped
        Boolean bSwap;
return Boolean
SyncAllVoices
        Places a sync mark in each voice queue. Voices wait at the sync mark
        until all queues have encountered it.
        SyncAllVoices()
entry
        #undef NoSound
        SyncAllVoices():nResult
        int
return
TextOut
        Writes character string using current font and starting at X, Y.
        TextOut()
entry
        #undef NohDC
        TextOut(hDC, X, Y, lpString, nCount):bDrawn
        hDC
                hDC:
        short
                X:
        short
                Υ:
                lpString;
        loStr
        sĥort
                nCount;
        Boolean
return
Throw
        Restores the execution environment to the values in buffer lpCatchBuf.
        Execution continues at the location specified by the environment with
        the return value nThrowBack available for processing.
entry
        Throw()
        Throw(lpCatchBuf, nThrowBacki)
     lpCatchBuf lpCatchBuf;
        int
                nThrowBacki;
return void
TranslateAccelerator
        Processes keyboard accelerators for menu commands.
        TranslateAccelerator()
entry
        #undef NoMsg
        TranslateAccelerator(hWnd, hAccTable, lpMsg):nTranslated
        hWnd
                hWnd;
        handle
                hAccTable:
        lpMsg
                lpMsg;
return int
TranslateMessage
        Translates virtual keystroke messages into character messages.
        TranslateMessage()
entry
        #undef NoMsg
        TranslateMessage(lpMsg):bTranslated
        lpMsg
                lpMsg;
return Boolean
TransmitCommChar
        Places the character cChar at the head of the transmit queue for
        immediate transmission.
        TransmitCommChar()
entry
        #undef NoComm
        TransmitCommChar(nCid, cChar):nResult
        short
                nCid;
        char
                cChar;
return
       short
UngetCommChar
        Makes the character cChar the next character to be read from the receive
        queue.
entry
        UngetCommChar()
        #undef NoComm
        UngetCommChar(nCid, cChar):nResult
```

```
nCid;
        short
                cChar;
        char
return
        short
UnionRect
        Stores the union of two rectangles at lpDestRect.
entry
        UnionRect()
        #undef NoRect
        UnionRect(lpDestRect, lpSrc1Rect, lpSrc2Rect):nUnion
        lpRect lpDestRect;
        lpRect
                lpSrc1Rect;
        lpRect
                lpSrc2Rect;
return
        int
UnlockData
        Unlocks the data segment.
entry
        UnlockData()
        UnlockData(Dummy)
UnlockSegment
        Unlocks the segment whose segment address is wSegment.
        UnlockSegment()
entrv
        #undef NoMemMgr
        UnlockSegment(wSegment):hMem
                wSegment;
        word
return handle
UnrealizeObject
        Directs GDI to reset the origin of the given brush the next time it is
        selected.
        UnrealizeObject()
entry
        #undef NoBrush
        UnrealizeObject(hBrush):bUnrealized
        hBrush hBrush;
return Boolean
UpdateWindow
        Notifies application when parts of a window need redrawing after changes.
        UpdateWindow()
UpdateWindow(hWnd)
entry
        hWnd
                hWnd;
return
        void
ValidateRect
        Releases from repainting rectangle specified by lpRect (in client
        coordinates). If lpRect is NULL, entire window is validated.
        ValidateRect()
entrv
        #undef NoRect
        ValidateRect(hWnd, lpRect)
                 hWnd;
        hWnd
         lpRect
                lpRect;
return
        void
ValidateRgn
        Releases hRgn from repainting. If hRgn is NULL, entire region is
         validated.
        ValidateRgn()
entry
         #undef
                 NoRegion
         ValidateRgn(hWnd, hRgn)
        hWnd
                 hWnd;
        hRgn
                 hRgn;
return
        void
WaitMessage
         Yields control to other applications when application has no tasks to
        perform.
         .
WaitMessage()
entry
         #undef NoWinMessages
         WaitMessage()
return
        void
```

266

### OLYMPUS EX. 1015 - 273/393

```
WaitSoundState
          Waits until the play driver enters the state nState.
         WaitSoundState()
#undef NoSound
entry
          WaitSoundState(nState):nResult
          int
                   nState;
return int
WindowFromPoint
          Identifies the window containing Point (in screen coordinates).
          WindowFromPoint()
entry
          #undef NoPoint
         WindowFromPoint(Point):hWnd
         Point
                   Point;
return
         hWnd
WinMain
          Serves as entry point for execution of a Windows application.
         WinMain()
entry
         WinMain(hInstance, hPrevInstance, lpCmdLine, nCmdShow):nExitCode
WndProc
         Processes messages sent to it by Windows or the application's main
          function.
entry
          WndProc()
         WndProc(hWnd, wMsg, wParam, lParam):lReply
WriteComm
         Writes up to nSize bytes from buffer lpBuf to communication
          device nCid.
entry
         WriteComm()
          #undef NoComm
         WriteComm(nCid, lpBuf, nSize):nbytes
          short
                   nCid;
         lpStr
                   lpBuf;
         int
                   nSize;
return short
WriteProfileString
         Copies character string lpString to the WIN.INI file. The string replaces
the current string named by lpKeyName in section lpSectionname. If the
key or section does not exist, a new key and section are created.
WriteProfileString()
entry
         WriteProfileString(1pApplicationName, lpKeyName, lpString):bResult
lpStr lpApplicationName;
         lpStr
                   lpKeyName;
         lpStr
                   lpString;
return
         Boolean
Yield
         Halts the current task and starts any waiting task.
         Yield()
entry
         Yield():bResult
return Boolean
```

### Errors

The following error codes are returned by Windows 1.03:

| Error | Description                        |
|-------|------------------------------------|
| 001h  | Insufficient memory for allocation |
| 002h  | Error reallocating memory          |
| 003h  | Memory cannot be freed             |
| 004h  | Memory cannot be locked            |
| 005h  | Memory cannot be unlocked          |
| 007h  | Window handle not valid            |
| 008h  | Cached display contexts are busy   |

| 010h | Clipboard already open                 |
|------|----------------------------------------|
| 013h | Mouse module not valid                 |
| 014h | Display module not valid               |
| 015h | Unlocked data segment should be locked |
| 016h | Invalid lock on system queue           |
| 100h | Lock memory errors                     |
| 140h | Local heap is busy                     |
| 180h | Invalid local handle                   |
| 1C0h | LocalLock count overflow               |
| 1F0h | LocalUnlock count underflow            |
| 200h | Global memory errors                   |
| 240h | Critical section problems              |
| 280h | Invalid global handle                  |
| 2C0h | GlobalLock count overflow              |
| 2F0h | GlobalUnlock count underflow           |
| 300h | Task schedule errors                   |
| 301h | Invalid task ID                        |
| 302h | Invalid exit system call               |
| 303h | Invalid BP register chain              |
| 400h | Dynamic loader/linker errors           |
| 401h | Error during boot process              |
| 402h | Error loading a module                 |
| 403h | Invalid ordinal reference              |
| 404h | Invalid entry name reference           |
| 405h | Invalid start procedure                |
| 406h | Invalid module handle                  |
| 407h | Invalid relocation record              |
| 408h | Error saving forward reference         |
| 409h | Error reading segment contents         |
| 410h | Error reading segment contents         |
| 411h | Insert disk for specified file         |
| 412h | Error reading non-resident table       |
| 4FFh | int arb handler inable to load segment |
| 500h | Resource manager/user profile errors   |
| 501h | Missing resource table                 |
| 502h | Bad resource type                      |
| 503h | Bad resource type                      |
| 504h | Bad resource type                      |
| 505h | Error reading resource                 |
| 600h | Atom manager errors                    |
| 700h | Input/output package errors            |
|      |                                        |

# 13

# **Network Interfacing**

### Interrupt 60h FTP Driver - PC/TCP Packet Driver Specification

The handler for the interrupt will start with a 3-byte jump instruction, followed by the ASCIIZ string 'PKT DRVR'. To find the interrupt being used by the driver, an application should scan through interrupt vectors 60h to 80h until it finds one with the 'PKT DRVR' string.

Network Interface classes/types:

| Class  | 01h        | Ethernet/IEEE 802.3<br>01h 3COM 3C500/3C501<br>02h 3COM 3C505<br>03h MICOM-Interlan NI5010<br>04h BICC Data Networks 4110<br>05h BICC Data Networks 4117<br>06h MICOM-Interlan NP600<br>08h Ungermann-Bass PC-NIC<br>09h Univation NC-516<br>0Ah TRW PC-2000<br>0Bh MICOM-Interlan NI5210<br>0Ch 3COM 3C503<br>0Dh 3COM 3C523<br>0Eh Western Digital WD8003<br>0Fh Spider Systems S4 |
|--------|------------|----------------------------------------------------------------------------------------------------|
| Class  | 02h<br>01h | ProNET-10<br>Proteon p1300                                                                                                    |
| Class  | 03h        | IEEE 802.5/ProNet-4                                                                                                    |
| CIUSS  | 01h        | IBM Token-Ring Adapter                                                                                                    |
|        | 02h        | Proteon p1340                                                                                                    |
|        | 03h        | Proteon p1344                                                                                                    |
| Class  | 03h<br>04h | Omninet                                                                                                    |
| Class  | 05h        | Appletalk                                                                                                    |
| Class  | 06h        | Serial Line                                                                                                    |
| Class  | 07h        | StarLAN                                                                                                    |
| Class  | 07h<br>08h | ARCnet                                                                                                    |
| Class  | 0811       | 01h Datapoint RIM                                                                                                    |
|        |            | oin Ducapenne                                                                                                    |
| entry  | AX         | 01FFh Get Class                                                                                                    |
| -      | вх         | handler returned by function 02h                                                                                                    |
| return | CF         | set on error                                                                                                    |
|        | DH         | error code                                                                                                    |
|        |            | 01h invalid handle number                                                                                                    |
|        |            | 02h no interfaces of the specified class found                                                                                                    |
|        |            | 03h no interfaces of the specified type found                                                                                                    |
|        |            | 04h no interfaces of the specified number found                                                                                                    |
|        |            | 05h bad packet type<br>06h interface does not support multicast messages                                                                                                    |
|        |            | 06h interface does not support multicast messages                                                                                                    |
|        |            | 07h this packet driver cannot terminate<br>08h invalid receiver mode                                                                                                    |
|        |            | 08h invalid receiver mode                                                                                                    |

insufficient space type accessed but never released 09h 0Ah 0Bh bad command packet could not be sent 0Ch clear if successful CF вΧ version СН class DX type сL number pointer to name DS:SI driver type 01h basic АL extended 02h not installed OFFh 02h - FTP Driver - Access Type entry AH interface class AL interface type BX сx length of type interface number DLpointer to type DS:SI pointer to receiver ES:DI set on error CF return DH error code (see above) clear if successful CF AΧ handle Receiver called with: note subfunction AΧ application to return pointer to buffer in ES:DI 00h 0:0 means throw away packet ESIDI copy to DS:SI buffer completed 01h handle ВΧ buffer length when a packet is received сx 03h - FTP Driver - Release Type entry AH handle вX set on error CF return error code (see above) DH clear if successful CF 04h - FTP Driver - Send Packet AH entry length сх pointer to buffer DS:SI return CF set on error error code (see above) DH 05h - FTP Driver - Terminate Driver For Handle AH entry handle вΧ CF set on error return error code (see above) DH 06h - FTP Driver - Get Address entry AH handle вΧ СХ length pointer to buffer ES:DI CF set on error return error code (see above) DH clear if successful CF length CX Copies the local net address associated with the handle into the buffer note 07h - FTP Driver - Reset Interface entry AH handle BX set on error return CF error code (see above) DH 10-Net Network Interrupt 60h Lock and Wait AH entry 11h drive number or 0 AT. number of seconds to wait DX Ethernet address or 0 ES:SI

### OLYMPUS EX. 1015 - 277/393

### Network Interfacing

| return            | DS:BX<br>AL                | pointer to 31-byte ASCIIZ semaphore name<br>status<br>00h successful<br>01h timeout<br>02h server not responding<br>03h invalid semaphore name<br>04h semaphore list is full<br>05h invalid drive ID<br>06h invalid drive ID<br>06h invalid Ethernet address<br>07h not logged in<br>08h write to network failed<br>09h semaphore already logged for this CPU                |
|-------------------|----------------------------|----------------------------------------------------------------------------------------------------|
| entry             | AH<br>AL<br>ES:SI<br>DS:BX | 12h Lock<br>drive number or 0 for default<br>Ethernet address or 0<br>pointer to 31-byte ASCIIZ semaphore name                                                                                                    |
| return            | AL                         | status (see function 11h)<br>01h semaphore currently logged                                                                                                    |
| note              |                            | function 11h, this function returns immediately.                                                                                                    |
| entry             | AH<br>AL<br>ES:SI<br>DS:BX | 13h Unlock<br>drive number or 0<br>Ethernet address or 0<br>pointer to 31-byte ASCIIZ semaphore name                                                                                                    |
| return            | AL                         | status (see function 11h)<br>01h semaphore not logged                                                                                                    |
| entry             | AH<br>BX<br>CX             | 20h - FTP Driver - Set Receive Mode<br>handle<br>mode<br>01h turn off receiver<br>02h receive only packets sent to this interface<br>03h - mode 2 plus broadcast packets<br>04h mode 3 plus limited multicast packets<br>05h mode 3 plus all multicast packets                                                                                                    |
| return            | CF                         | 06h all packets<br>set on error<br>DH error code                                                                                                    |
| entry             | AH<br>BX                   | 21h - FTP Driver - Get Receive Mode                                                                                                    |
| return            | CF                         | set on error<br>DH error code (see function 01h above)<br>clear if successful<br>AX mode                                                                                                    |
| entry             | AH<br>BX                   | 24h - FTP Driver - Get Statistics<br>handle                                                                                                    |
| return            | CF                         | <pre>set on error DH error code clear if successful DS:SI pointer to statistics buffer</pre>                                                                                                    |
| Interrug<br>entry | ot 5Ch<br>AH<br>ES:BX      | NETBIOS interface entry port, TOPS<br>5Ch<br>pointer to network control block<br>Subfunction in first NCB field (or with 80h for non-waiting call)<br>10h start session with NCB_NAME name (call)<br>11h listen for call<br>12h end session with NCB_NAME name (hangup)<br>14h send data via NCB_LSN<br>15h receive data from a session<br>16h receive data from any session |

272 send multiple data buffers 17h send unACKed message (datagram) 20h receive datagram 21h send broadcast datagram 22h receive broadcast datagram 23h add name to name table 30h delete name from name table 31h reset adapter card and tables 32h get adapter status 33h status of all sessions for name 34h cancel 35h add group name to name table 36h unlink from IBM remote program (no F0h function) 70h send data without ACK 71h send multiple buffers without ACK 72h 78h find name token-ring protocol trace 79h status return AL successful 00h bad buffer size 01h invalid NETBIOS command 03h timeout 05h receive buffer too small 06h bad session number 08h LAN card out of memory 09h session closed 0Ah command has been cancelled 0Bh name already exists ODh local name table full name still in use, can't delete OEh 0Fh local session table full 11h remote PC not listening 12h bad NCB NUM field 13h no answer to CALL or no such remote 14h name not in local name table 15h duplicate name 16h bad delete 17h abnormal end name error, multiple identical names in use 18h 19h bad packet 1Ah network card busy 21h too many commands queued 22h bad LAN card number 23h command finished while cancelling 24h command can't be cancelled 26h NETBIOS busy 0FFh note 1. When the NETBIOS is installed ints 13h and 17h are interrupted by the error code (0 if none) NETBIOS. Int 18h is moved to int 86h and one of int 02h or 03h is used by NETBIOS. Also, NETBIOS extends the int 15h/fns 90h and 91h functions (scheduler functions). 2. Normally not initialized. 3. TOPS network card uses DMA 1, 3 or none. Sytek PCnet card uses DMA 3. 4. Structure of Network Control Block: 5. ncb\_command ncb\_retcode ncb\_lsn byte byte byte ncb\_num byte pointer to ncb\_buffer dword ncb length word ncb callname 16 bytes ncb\_name 16 bytes ncb\_rto byte ncb\_sto byte pointer to ncb\_post dword ncb lana\_num byte ncb\_cmd\_cplt byte ncb reserve 14 bytes 6. Structure name: 16 bytes nm name

#### Network Interfacing

byte nm\_num byte nm status Structure A-status: 7. as\_ID 6 bytes byte as\_jumpers byte as\_post as\_major as\_minor byte byte as crcerr word word as\_algerr as\_colerr word word word as abterr dword as tcount dword as\_rcount word as retran word as\_xresrc 8 bytes as\_res0 word as ncbfree word as\_ncbmax word as ncbx 4 bytes as\_res1 word as sespend word as\_msp word as sesmax word as\_bufsize as names word 16 name structures as\_name 6Fh 10-Net Interrupt AH 00h Login entry pointer to login record DS:DX 8 bytes user name 8 bytes password name of SuperStation 12 bytes return CLsecurity level AX status 0000h successful 01FFh time out on response 02FFh network (hardware) error 03FFh invalid password 04FFh local resource not available server resource not available already logged in under different name 05FFh 06FFh 07FFh login security failure (node) 08FFh not logged in 09FFh position calc error **OAFFh** receive subfunction does not equal send subfunction (i.e. read, write) **0BFFh** request function not in range no more server file handle entries left no more shared file table entries left 0CFFh 0DFFh **OEFFh** no more user file handle entries left **0FFFh** chat permit not on 10FFh not a server on request no transporter board error 11FFh item not found (spool item not in queue) 12FFh 13FFh 14FFh DOS access incompatible 15FFh record already locked 16FFh invalid parameter 17FFh record lock time out error 18FFh currently spooling to named device 19FFh dropped receive message (throttle) 1AFFh open sharing violation 1BFFh no more tuf entries left 1CFFh not file owner on open read security not passed 1DFFh write security not passed group security not passed 1EFFh 1FFFh security file failure 20FFh

activity file failure 21FFh spool control file failure 22FFh device not mounted (spooling) 23FFh spool file has not been terminated 24FFh device not mounted or is not being shared 25FFh duplicate node ID 26FFh file not found error 27FFh no more files 28FFh unknown internal system error 29FFh print queue is full or corrupted invalid function 2AFFh 2BFFh invalid handle 2CFFh too many files opened path not found 2DFFh 2EFFh named file is active 2FFFh timeout 0FF01h network error 0FF02h invalid password 0FF03h no local buffer 0FF04h superstation not available 0FF05h node already logged in login not valid from this node 0FF06h 0FF07h node ID already in use 0FF08h invalid parameter (bad length, invalid node ID, etc) 0FF16h record locked by another user 0FF17h sent message has been dropped 0FF18h Logoff AH 01h pointer to superstation ID or nulls (12 bytes) DS:DX number of files closed сх return (see function 00h) AX status superstation ID not already logged in OFFOSh Status of Node AH 02h entry pointer to 512-byte record bytes user name (0 if no DS:DX user name (0 if none) 8 bvte station type 00h workstation superstation 01h gateway station gateway active logged into multiple superstations 02h 03h 04h reserved 05h list of superstations logged into more than one 24 bytes superstation 12 bytes node ID message count for this station (send for user node, word receive for superstations) for superstations only: drives allocated (bit 0=A:, bit 1=B:,...) word user service flag byte bit gate 7 print permit on 6 5 SUBMIT is on 4 mail waiting for node 3 calendar waiting for you 2 news waiting for you 1 mail waiting for you 0 printers allocated (bit 0=LPT1,...) byte number of unprinted spool files byte number of opened files byte number of logged on nodes byte primary drive (1=A:) byte reserved byte list of logged on node IDs (each 12 bytes, max 37 IDs) n bytes (continues at offset 1F4h) time: sec/min/hrs 3 bytes date: day/mon/year (since 1980) 3 bytes set on error return CF error code (see function 00h) AΧ

274

### OLYMPUS EX. 1015 - 281/393

Network Interfacing

03h Get Address of Configuration Table pointer to node ID (optional) pointer to record (actually starts at [BX-41]) word local device table address AH entry DS:DI return ES:BX extended network error mapping table address shared device table address word word mounted device table address word byte receive buffer counter byte collect buffer counter word TUF address byte enable flag byte FCB keep flag word reserved ---up to here, 10-Net v3.3--word count of dropped Send6F word buffer start address word comm driver base address word send/receive retry count bvte number of 550ms loops before timeout word UFH address word CDIR address word LTAB address word SFH address word FTAB address word RLTAB address word SMI address word NTAB address ES:BX pointer to word address of first CT DRV byte number of DRV entries 8 bytes login name 12 bytes node ID (blank-padded) 6 bytes node address byte flag byte CT\_CFLG (chat permit) bit 0 CHAT permit 1 sound bell 2-7 2 byte CT\_PSFLG bit 0 SUBMIT permit 1 SUBMIT received SUBMIT active 2 3 CHAT called FOXPTRM 4 KB initiated 5 PRINT permit 6-7 in 10-Net flag byte receive message count word word send message count word retry count word failed count word driver errors word dropped responses/CHATs LIST ID/NTAB address (3 entries, LPT1-3) AUX ID/NTAB address (2 entries, COM1-2) 9 bytes bytes 6 byte active CB channel received 6F messages on queue byte 9 bytes activity counters for channels 1-9 ---beyond here, 10-Net v3.3---RS232 gate Send6F gate (user set) byte bit 0 1 2-7 2 pointer into gate (user set) dword pointer into 10-Net send addresses of timer blocks dword N words entry AH 04h Send DS:BX pointer to record 12 bytes receiving node's ID if first byte has high-order bit set, message is directed to the CT\_RGATE vector at the receiver

| 270                                |                                                                                         |                                                                                                    |
|------------------------------------|-----------------------------------------------------------------------------------------|----------------------------------------------------------------------------------------------------|
|                                    |                                                                                         | if second byte is 00h, first byte is taken as a CB<br>channel number and delivered to all nodes on same<br>channel                                                                                                    |
|                                    | ,                                                                                       | word length of data at DX                                                                                                    |
|                                    | DS:DX                                                                                   | pointer to data (max 1024 bytes)                                                                                                    |
| return                             | •-                                                                                      | set on error<br>AX error code (see function 00h)                                                                                                    |
|                                    |                                                                                         | AX error code (see function that,                                                                                                    |
|                                    | <b>N 1</b>                                                                              | 05h Receive                                                                                                    |
| entry                              |                                                                                         | number of seconds before timeout                                                                                                    |
|                                    | DS:DX                                                                                   | nointer to receive buller                                                                                                    |
|                                    |                                                                                         | bytes sending node's ID                                                                                                    |
|                                    |                                                                                         | word length of message<br>bytes message (maximum 1024 bytes)                                                                                                    |
|                                    | N                                                                                       |                                                                                                    |
| return                             | CF                                                                                      | set on error<br>AX error code (see function 00h)                                                                                                    |
|                                    | <b>a F</b>                                                                              |                                                                                                    |
|                                    | CF                                                                                      | AH OFEh if dequeued message is a CB message                                                                                                    |
|                                    |                                                                                         |                                                                                                    |
| entry                              | АН                                                                                      | 07h Lock Handle                                                                                                    |
| 0                                  | вх                                                                                      | file handle                                                                                                    |
|                                    | CX:DX                                                                                   | starting offset in file                                                                                                    |
|                                    | SI                                                                                      | record length<br>set on error                                                                                                    |
| return                             | CF                                                                                      | av error code (see also function oon)                                                                                                    |
|                                    |                                                                                         | 02h file not found                                                                                                    |
|                                    |                                                                                         |                                                                                                    |
| entry                              | AH                                                                                      | 08h Unlock Handle                                                                                                    |
| -                                  | вх                                                                                      | file handle                                                                                                    |
|                                    | AL                                                                                      | mode<br>00h unlock all                                                                                                    |
|                                    |                                                                                         | 01h unlock record at CX:DX                                                                                                    |
|                                    | CF                                                                                      |                                                                                                    |
| return                             | Cr                                                                                      | by error code (see also function con)                                                                                                    |
|                                    |                                                                                         | 02h file not found                                                                                                    |
|                                    |                                                                                         |                                                                                                    |
|                                    |                                                                                         |                                                                                                    |
| entry                              | AH                                                                                      | 09h Submit                                                                                                    |
| entry                              | DS:BX                                                                                   | pointer to record                                                                                                    |
| entry                              | DS:BX                                                                                   | pointer to record<br>bytes destination node ID (must be logged in)                                                                                                    |
| entry                              | DS:BX<br>12                                                                             | pointer to record<br>bytes destination node ID (must be logged in)<br>word length+2 of following 'command line' text<br>word length+2 of following 'command line' text                                                                                                    |
| _                                  | DS:BX<br>12                                                                             | pointer to record<br>bytes destination node ID (must be logged in)                                                                                                    |
| entry<br>return                    | DS:BX<br>12                                                                             | pointer to record<br>bytes destination node ID (must be logged in)<br>word length+2 of following 'command line' text<br>bytes command line text (<=100 bytes), system adds CR                                                                                                    |
| _                                  | DS:BX<br>12<br>none?<br>AH                                                              | pointer to record<br>bytes destination node ID (must be logged in)<br>word length+2 of following 'command line' text<br>bytes command line text ('=100 bytes), system adds CR                                                                                                    |
| return                             | DS:BX<br>12<br>none?<br>AH<br>DS:BX                                                     | <pre>pointer to record<br/>bytes destination node ID (must be logged in)<br/>word length+2 of following 'command line' text<br/>bytes command line text ('=100 bytes), system adds CR<br/>OAh Chat<br/>pointer to control parameters<br/>of the pointer to control parameters<br/>of the pointer to control parameters<br/>pointer to control parameters</pre>                                                                                                    |
| return                             | DS:BX<br>12<br>none?<br>AH<br>DS:BX                                                     | pointer to record<br>bytes destination node ID (must be logged in)<br>word length+2 of following 'command line' text<br>bytes command line text ('=100 bytes), system adds CR<br>OAh Chat<br>pointer to control parameters<br>bytes sender ID, if nulls defaults to node's userID<br>bytes destination user ID, 'EVERYONE' may be used                                                                                                    |
| return                             | DS:BX<br>12<br>none?<br>AH<br>DS:BX                                                     | <pre>pointer to record<br/>pointer to record<br/>pointer to record<br/>word length+2 of following 'command line' text<br/>bytes command line text ('=100 bytes), system adds CR<br/>OAh Chat<br/>pointer to control parameters<br/>bytes sender ID, if nulls defaults to node's userID<br/>bytes destination user ID, 'EVERYONE' may be used<br/>2 bytes destination node ID</pre>                                                                                                    |
| return                             | DS:BX<br>12<br>none?<br>AH<br>DS:BX                                                     | pointer to record<br>bytes destination node ID (must be logged in)<br>word length+2 of following 'command line' text<br>bytes command line text ('=100 bytes), system adds CR<br>OAh Chat<br>pointer to control parameters<br>bytes sender ID, if nulls defaults to node's userID<br>bytes destination user ID, 'EVERYONE' may be used<br>2 bytes destination node ID<br>bytes text of the destination of the destination o                                                                                                    |
| return                             | DS:BX<br>12<br>none?<br>AH<br>DS:BX                                                     | <pre>pointer to record<br/>bytes destination node ID (must be logged in)<br/>word length+2 of following 'command line' text<br/>bytes command line text (&lt;=100 bytes), system adds CR<br/>OAh Chat<br/>pointer to control parameters<br/>bytes sender ID, if nulls defaults to node's userID<br/>bytes destination user ID, 'EVERYONE' may be used<br/>2 bytes destination node ID<br/>pointer to chat message<br/>word length+2 of following text</pre>                                                                                                    |
| return                             | DS:BX<br>12<br>none?<br>AH<br>DS:BX<br>1<br>DS:DX                                       | <pre>pointer to record<br/>bytes destination node ID (must be logged in)<br/>word length+2 of following 'command line' text<br/>n bytes command line text ('=100 bytes), system adds CR<br/>OAh Chat<br/>pointer to control parameters<br/>bytes sender ID, if nulls defaults to node's userID<br/>bytes destination user ID, 'EVERYONE' may be used<br/>2 bytes destination node ID<br/>pointer to chat message<br/>word length+2 of following text<br/>n bytes text, max 101 bytes</pre>                                                                                                    |
| return<br>entry                    | DS:BX<br>12<br>none?<br>AH<br>DS:BX                                                     | <pre>pointer to record<br/>bytes destination node ID (must be logged in)<br/>word length+2 of following 'command line' text<br/>n bytes command line text ('=100 bytes), system adds CR<br/>OAh Chat<br/>pointer to control parameters<br/>bytes sender ID, if nulls defaults to node's userID<br/>bytes destination user ID, 'EVERYONE' may be used<br/>2 bytes destination node ID<br/>pointer to chat message<br/>word length+2 of following text<br/>n bytes text, max 101 bytes</pre>                                                                                                    |
| return                             | DS:BX<br>12<br>none?<br>AH<br>DS:BX<br>1<br>DS:DX                                       | <pre>pointer to record<br/>bytes destination node ID (must be logged in)<br/>word length+2 of following 'command line' text<br/>bytes command line text ('=100 bytes), system adds CR<br/>OAh Chat<br/>pointer to control parameters<br/>bytes sender ID, if nulls defaults to node's userID<br/>bytes destination user ID, 'EVERYONE' may be used<br/>bytes destination node ID<br/>pointer to chat message<br/>word length+2 of following text<br/>n bytes text, max 101 bytes<br/>OBh Lock Semaphore, Return Immediately<br/>drive number or 00h</pre>                                                                                                    |
| return<br>entry                    | DS:BX<br>12<br>none?<br>AH<br>DS:BX<br>1<br>DS:DX<br>AH<br>AL                           | <pre>pointer to record<br/>bytes destination node ID (must be logged in)<br/>word length+2 of following 'command line' text<br/>bytes command line text (&lt;=100 bytes), system adds CR<br/>OAh Chat<br/>pointer to control parameters<br/>8 bytes sender ID, if nulls defaults to node's userID<br/>8 bytes destination user ID, 'EVERYONE' may be used<br/>2 bytes destination node ID<br/>pointer to chat message<br/>word length+2 of following text<br/>n bytes text, max 101 bytes<br/>OBh Lock Semaphore, Return Immediately<br/>drive number or 00h<br/>potherent address or 00b</pre>                                                                                                    |
| return<br>entry                    | DS:BX<br>12<br>none?<br>AH<br>DS:BX<br>1<br>DS:DX<br>AH<br>AL<br>ES:SI                  | <pre>pointer to record<br/>bytes destination node ID (must be logged in)<br/>word length+2 of following 'command line' text<br/>bytes command line text (&lt;=100 bytes), system adds CR<br/>OAh Chat<br/>pointer to control parameters<br/>8 bytes sender ID, if nulls defaults to node's userID<br/>8 bytes destination user ID, 'EVERYONE' may be used<br/>2 bytes destination node ID<br/>pointer to chat message<br/>word length+2 of following text<br/>n bytes text, max 101 bytes<br/>OBh Lock Semaphore, Return Immediately<br/>drive number or 00h<br/>potherent address or 00b</pre>                                                                                                    |
| return<br>entry<br>entry           | DS:BX<br>12<br>none?<br>AH<br>DS:BX<br>1<br>DS:DX<br>AH<br>AL<br>ES:SI<br>DS:BX         | <pre>pointer to record<br/>bytes destination node ID (must be logged in)<br/>word length+2 of following 'command line' text<br/>n bytes command line text ('=100 bytes), system adds CR<br/>OAh Chat<br/>pointer to control parameters<br/>bytes sender ID, if nulls defaults to node's userID<br/>bytes destination user ID, 'EVERYONE' may be used<br/>2 bytes destination node ID<br/>pointer to chat message<br/>word length+2 of following text<br/>n bytes text, max 101 bytes<br/>OBh Lock Semaphore, Return Immediately<br/>drive number or 00h<br/>Ethernet address or 00h<br/>pointer to 31-byte ASCIIZ semaphore name<br/>status</pre>                                                                                                    |
| return<br>entry                    | DS:BX<br>12<br>none?<br>AH<br>DS:BX<br>1<br>DS:DX<br>AH<br>AL<br>ES:SI<br>DS:BX         | <pre>pointer to record<br/>bytes destination node ID (must be logged in)<br/>word length+2 of following 'command line' text<br/>bytes command line text ('=100 bytes), system adds CR<br/>OAh Chat<br/>pointer to control parameters<br/>bytes sender ID, if nulls defaults to node's userID<br/>bytes destination user ID, 'EVERYONE' may be used<br/>2 bytes destination node ID<br/>pointer to chat message<br/>word length+2 of following text<br/>n bytes text, max 101 bytes<br/>OBh Lock Semaphore, Return Immediately<br/>drive number or 00h<br/>Ethernet address or 00h<br/>pointer to 31-byte ASCIIZ semaphore name<br/>status<br/>00h successful<br/>porter to property locked</pre>                                                                                                    |
| return<br>entry<br>entry           | DS:BX<br>12<br>none?<br>AH<br>DS:BX<br>1<br>DS:DX<br>AH<br>AL<br>ES:SI<br>DS:BX         | <pre>pointer to record<br/>bytes destination node ID (must be logged in)<br/>word length+2 of following 'command line' text<br/>bytes command line text (&lt;=100 bytes), system adds CR<br/>OAh Chat<br/>pointer to control parameters<br/>8 bytes sender ID, if nulls defaults to node's userID<br/>8 bytes destination user ID, 'EVERYONE' may be used<br/>2 bytes destination node ID<br/>pointer to chat message<br/>word length+2 of following text<br/>n bytes text, max 101 bytes<br/>OBh Lock Semaphore, Return Immediately<br/>drive number or 00h<br/>Ethernet address or 00h<br/>pointer to 31-byte ASCIIZ semaphore name<br/>status<br/>00h successful<br/>01b semaphore currently locked</pre>                                                                                                    |
| return<br>entry<br>entry           | DS:BX<br>12<br>none?<br>AH<br>DS:BX<br>1<br>DS:DX<br>AH<br>AL<br>ES:SI<br>DS:BX         | <pre>pointer to record<br/>bytes destination node ID (must be logged in)<br/>word length+2 of following 'command line' text<br/>bytes command line text ('=100 bytes), system adds CR<br/>OAh Chat<br/>pointer to control parameters<br/>bytes sender ID, if nulls defaults to node's userID<br/>bytes destination user ID, 'EVERYONE' may be used<br/>2 bytes destination node ID<br/>pointer to chat message<br/>word length+2 of following text<br/>n bytes text, max 101 bytes<br/>OBh Lock Semaphore, Return Immediately<br/>drive number or 00h<br/>Ethernet address or 00h<br/>pointer to 31-byte ASCIIZ semaphore name<br/>status<br/>00h successful<br/>01h semaphore currently locked<br/>02h server not responding<br/>02h invalid semaphore name</pre>                                                                                                    |
| return<br>entry<br>entry           | DS:BX<br>12<br>none?<br>AH<br>DS:BX<br>1<br>DS:DX<br>AH<br>AL<br>ES:SI<br>DS:BX         | <pre>pointer to record<br/>bytes destination node ID (must be logged in)<br/>word length+2 of following 'command line' text<br/>bytes command line text ('=100 bytes), system adds CR<br/>OAh Chat<br/>pointer to control parameters<br/>bytes sender ID, if nulls defaults to node's userID<br/>bytes destination user ID, 'EVERYONE' may be used<br/>2 bytes destination node ID<br/>pointer to chat message<br/>word length+2 of following text<br/>n bytes text, max 101 bytes<br/>OBh Lock Semaphore, Return Immediately<br/>drive number or 00h<br/>Ethernet address or 00h<br/>pointer to 31-byte ASCIIZ semaphore name<br/>status<br/>00h successful<br/>01h semaphore currently locked<br/>02h server not responding<br/>03h invalid semaphore name<br/>04b semaphore list is full</pre>                                                                                                    |
| return<br>entry<br>entry           | DS:BX<br>12<br>none?<br>AH<br>DS:BX<br>1<br>DS:DX<br>AH<br>AL<br>ES:SI<br>DS:BX         | <pre>pointer to record<br/>bytes destination node ID (must be logged in)<br/>word length+2 of following 'command line' text<br/>bytes command line text ('=100 bytes), system adds CR<br/>OAh Chat<br/>pointer to control parameters<br/>B bytes sender ID, if nulls defaults to node's userID<br/>B bytes destination user ID, 'EVERYONE' may be used<br/>2 bytes destination node ID<br/>pointer to chat message<br/>word length+2 of following text<br/>n bytes text, max 101 bytes<br/>OBh Lock Semaphore, Return Immediately<br/>drive number or 00h<br/>Ethernet address or 00h<br/>pointer to 31-byte ASCIIZ semaphore name<br/>status<br/>00h successful<br/>01h semaphore currently locked<br/>02h server not responding<br/>03h invalid semaphore name<br/>04h semaphore list is full<br/>of built of the semaphore light of the semaphore light of the semaphore lig</pre>                                                                                                    |
| return<br>entry<br>entry           | DS:BX<br>12<br>none?<br>AH<br>DS:BX<br>1<br>DS:DX<br>AH<br>AL<br>ES:SI<br>DS:BX         | <pre>pointer to record<br/>bytes destination node ID (must be logged in)<br/>word length+2 of following 'command line' text<br/>bytes command line text ('=100 bytes), system adds CR<br/>OAh Chat<br/>pointer to control parameters<br/>B bytes sender ID, if nulls defaults to node's userID<br/>B bytes destination user ID, 'EVERYONE' may be used<br/>2 bytes destination node ID<br/>pointer to chat message<br/>word length+2 of following text<br/>n bytes text, max 101 bytes<br/>OBh Lock Semaphore, Return Immediately<br/>drive number or 00h<br/>Ethernet address or 00h<br/>pointer to 31-byte ASCIIZ semaphore name<br/>status<br/>00h successful<br/>01h semaphore currently locked<br/>02h server not responding<br/>03h invalid semaphore name<br/>04h semaphore list is full<br/>05h invalid drive ID<br/>06h invalid Ethernet address</pre>                                                                                                    |
| return<br>entry<br>entry           | DS:BX<br>12<br>none?<br>AH<br>DS:BX<br>1<br>DS:DX<br>AH<br>AL<br>ES:SI<br>DS:BX         | <pre>pointer to record<br/>bytes destination node ID (must be logged in)<br/>word length+2 of following 'command line' text<br/>hytes command line text ('=100 bytes), system adds CR<br/>OAh Chat<br/>pointer to control parameters<br/>bytes sender ID, if nulls defaults to node's userID<br/>bytes destination user ID, 'EVERYONE' may be used<br/>2 bytes destination node ID<br/>pointer to chat message<br/>word length+2 of following text<br/>n bytes text, max 101 bytes<br/>OBh Lock Semaphore, Return Immediately<br/>drive number or 00h<br/>Ethernet address or 00h<br/>pointer to 31-byte ASCIIZ semaphore name<br/>status<br/>O0h successful<br/>O1h semaphore currently locked<br/>O2h server not responding<br/>O3h invalid semaphore name<br/>O4h semaphore list is full<br/>O5h invalid drive ID<br/>O6h invalid Ethernet address<br/>O7b not logged in</pre>                                                                                                    |
| return<br>entry<br>entry           | DS:BX<br>12<br>none?<br>AH<br>DS:BX<br>1<br>DS:DX<br>AH<br>AL<br>ES:SI<br>DS:BX         | <pre>pointer to record<br/>bytes destination node ID (must be logged in)<br/>word length+2 of following 'command line' text<br/>bytes command line text ('=100 bytes), system adds CR<br/>OAh Chat<br/>pointer to control parameters<br/>bytes sender ID, if nulls defaults to node's userID<br/>bytes destination user ID, 'EVERYONE' may be used<br/>bytes destination node ID<br/>pointer to chat message<br/>word length+2 of following text<br/>n bytes text, max 101 bytes<br/>OBh Lock Semaphore, Return Immediately<br/>drive number or 00h<br/>Ethernet address or 00h<br/>pointer to 31-byte ASCIIZ semaphore name<br/>status<br/>00h successful<br/>01h semaphore currently locked<br/>02h server not responding<br/>03h invalid semaphore name<br/>04h semaphore list is full<br/>05h invalid fthernet address<br/>07h not logged in<br/>07h not logged in<br/>07h not</pre> |
| return<br>entry<br>entry           | DS:BX<br>12<br>none?<br>AH<br>DS:BX<br>1<br>DS:DX<br>AH<br>AL<br>ES:SI<br>DS:BX<br>n AL | <pre>pointer to record<br/>bytes destination node ID (must be logged in)<br/>word length+2 of following 'command line' text<br/>bytes command line text ('=100 bytes), system adds CR<br/>OAh Chat<br/>pointer to control parameters<br/>bytes sender ID, if nulls defaults to node's userID<br/>bytes destination user ID, 'EVERYONE' may be used<br/>2 bytes destination node ID<br/>pointer to chat message<br/>word length+2 of following text<br/>n bytes text, max 101 bytes<br/>OBh Lock Semaphore, Return Immediately<br/>drive number or 00h<br/>Ethernet address or 00h<br/>pointer to 31-byte ASCIIZ semaphore name<br/>status<br/>00h successful<br/>01h semaphore currently locked<br/>02h server not responding<br/>03h invalid semaphore name<br/>04h semaphore list is full<br/>05h invalid drive ID<br/>06h invalid Ethernet address<br/>07h not logged in<br/>08h write to network failed<br/>09h semaphore already logged in this CPU</pre>                                                                                                    |
| return<br>entry<br>entry           | DS:BX<br>12<br>none?<br>AH<br>DS:BX<br>1<br>DS:DX<br>AH<br>AL<br>ES:SI<br>DS:BX<br>n AL | <pre>pointer to record<br/>bytes destination node ID (must be logged in)<br/>word length+2 of following 'command line' text<br/>bytes command line text ('=100 bytes), system adds CR<br/>OAh Chat<br/>pointer to control parameters<br/>bytes sender ID, if nulls defaults to node's userID<br/>bytes destination user ID, 'EVERYONE' may be used<br/>bytes destination node ID<br/>pointer to chat message<br/>word length+2 of following text<br/>n bytes text, max 101 bytes<br/>OBh Lock Semaphore, Return Immediately<br/>drive number or 00h<br/>Ethernet address or 00h<br/>pointer to 31-byte ASCIIZ semaphore name<br/>status<br/>00h successful<br/>01h semaphore currently locked<br/>02h server not responding<br/>03h invalid semaphore name<br/>04h semaphore list is full<br/>05h invalid fthernet address<br/>07h not logged in<br/>07h not logged in<br/>07h not</pre> |
| return<br>entry<br>entry<br>return | DS:BX<br>12<br>none?<br>AH<br>DS:BX<br>1<br>DS:DX<br>AH<br>AL<br>ES:SI<br>DS:BX<br>n AL | <pre>pointer to record<br/>bytes destination node ID (must be logged in)<br/>word length+2 of following 'command line' text<br/>bytes command line text ('=100 bytes), system adds CR<br/>OAh Chat<br/>pointer to control parameters<br/>B bytes sender ID, if nulls defaults to node's userID<br/>B bytes destination user ID, 'EVERYONE' may be used<br/>2 bytes destination node ID<br/>pointer to chat message<br/>word length+2 of following text<br/>n bytes text, max 101 bytes<br/>OBh Lock Semaphore, Return Immediately<br/>drive number or 00h<br/>Ethernet address or 00h<br/>pointer to 31-byte ASCIIZ semaphore name<br/>status<br/>OOh successful<br/>O1h semaphore currently locked<br/>O2h server not responding<br/>O3h invalid semaphore name<br/>O4h semaphore list is full<br/>O5h invalid fthernet address<br/>O7h not logged in<br/>O8h write to network failed<br/>O9h semaphore already logged in this CPU<br/>as int 60h/fn 12h.<br/>D be semaphore already logged in this CPU<br/>D be benerations<br/>D be benerations<br/>D benerations<br/>D benerations</pre>                                                                                       |
| return<br>entry<br>entry<br>retur  | DS:BX<br>12<br>none?<br>AH<br>DS:BX<br>1<br>DS:DX<br>AH<br>AL<br>ES:SI<br>DS:BX<br>n AL | <pre>pointer to record<br/>bytes destination node ID (must be logged in)<br/>word length+2 of following 'command line' text<br/>bytes command line text ('=100 bytes), system adds CR<br/>OAh Chat<br/>pointer to control parameters<br/>bytes sender ID, if nulls defaults to node's userID<br/>bytes destination user ID, 'EVERYONE' may be used<br/>2 bytes destination node ID<br/>pointer to chat message<br/>word length+2 of following text<br/>n bytes text, max 101 bytes<br/>OBh Lock Semaphore, Return Immediately<br/>drive number or 00h<br/>Ethernet address or 00h<br/>pointer to 31-byte ASCIIZ semaphore name<br/>status<br/>00h successful<br/>01h semaphore currently locked<br/>02h server not responding<br/>03h invalid semaphore name<br/>04h semaphore list is full<br/>05h invalid drive ID<br/>06h invalid Ethernet address<br/>07h not logged in<br/>08h write to network failed<br/>09h semaphore already logged in this CPU</pre>                                                                                                    |

276

## OLYMPUS EX. 1015 - 283/393

Network Interfacing

ES:SI Ethernet address or 0 DS:BX pointer to 31-byte ASCIIZ semaphore name return  $\mathbf{AL}$ status (see AH=0Bh) 01h semaphore not locked Same as int 60h/fn13h. note 0Dh Who entry AH AL type code 01h return superstations only 02h return non-superstations only otherwise return all сх length of data DS:DX pointer to array of records to be filled 12 bytes node ID byte flags bit 1 workstation superstation 2 3 xgate 4 active gate 5-7 ? (if AL=01h, record continues) byte version number word level number of 10Net software in responding node (if AL=02h, record continues) 8 bytes user ID byte version number word level number return CL number of records returned (responding stations) 0Eh AH Spool/Print entry pointer to record DS:DX word operation code initiate spool 00h abort print 01h 02h close spool 03h delete spool 04h print 05h get report info set chat template 06h 07h queue 08h return queue 09h queue non-spooled file for printing 11 bytes file name in FCB format (if operation code = 00h or 06h, record continues) byte notification bit 0 notify at print start 1 notify server operator/reply notify at print completion 2 ٦ explicit queuing only 4 reserved 5 no form feed 6 do ID page queue to top days to keep (OFFh=forever) byte byte bits 0,1: device (1=LPT1) bits 4-7: remote drive to store spool file (1=A,...)length of following data area word n bytes up to 64 bytes of description (if operation code = 03h, record continues) 8 bytes user ID to associate with filename (if operation code = 04h, record continues) block number word 8 bytes user ID to associate with filename (if operation code = 05h, record continues) RRN to start retrieve byte byte bits 0,1 local print device (LPTx) bit 3 if set, return entries for all users bits 4-7 not used? length of following area up to 1500 bytes to receive \$SCNTL records returned word n bytes

277

### OLYMPUS EX. 1015 - 284/393

(if operation code = 07h, record continues) queue number byte bits 0,1 local print device (LPTx) byte bits 2-7 not used? number of bytes of test print to be done word test code byte print device 01h test print count 02h PRN 03h (if operation code = 08h, record continues) queue location or \$SCNTL location to start access byte returns next item for access: 00h-7Fh queued items 80h-FEh non-queued, non-printed items no more items **0FFh** unused word length of following area up to 64 bytes to receive \$SCNTL records (see note) code = 09h, record continues) word n bytes (if operation path to non-spooled file to be queued for printing unused 3 bytes n bytes set on error return CF error code (see also function 00h) AΧ 0FF17h device not mounted 0FF18h already spooling to named device \$SCNTL record: note user ID 8 bytes filename in FCB format 11 bytes node ID 6 bytes creation date 3 bytes byte flags notify at start bit 0 notify server operator/reply 1 notify at completion 2 explicit queueing only 3 4 reserved no form feed at end 5 do ID page queue to top 6 7 retention time in days byte printing device (LPTx) byte date last printed (0=never) 3 bytes device containing spool file byte bytes to print for test print word block number to start print word byte reserved Attach/Detach Printer AH 10h entry subfunction AL initiate spooling if LPT1 is mounted 00h terminate spooling if LPT1 is mounted 01h Lock FCB entry AH 11h AL mode sequential 01h random 02h random block 03h number of records СХ pointer to FCB DS:DX set on error return CFerror code (see also function 00h) AΧ file not found 02h Unlock FCB 12h AH entry mode AL sequential 00h random 01h random block 02h number of records CX pointer to FCB DS:DX set on error return CF

278

### **OLYMPUS EX. 1015 - 285/393**

#### Network Interfacing

AX error code (see also function 00h) 02h file not found ΑН 10-Net v3.3 - Get Remote Configuration Table entrv 13h Address DS:DX pointer to node ID, 12 bytes blank-padded return CF set on error AX error code (see function 00h) CF clear if successful ES:BX configuration table address on given machine 10-Net v3.3 - Get Remote Memory entry AH 14h BX:SI address of remote memory CX length ('=1024 bytes) pointer to node ID, 12 bytes blank-padded pointer to area to receive remote memory image DS:DX DS:DI return CF set on error AX error code (see function 00h) clear if successful CF CX amount of memory copied to DS:SI entrv AH 15h Shared Device Information 01h 10-Net v3.3 - Get Shared Device Entry  $\mathbf{AL}$ вх zero-based index DS:SI pointer to node ID, 12 bytes blank-padded ES:DI pointer to 85-byte buffer return CF set on error AX error code (see function 00h) clear if successful CF ES:DI buffer contains shared device table entry of BXth device: 8 bytes device 8 bytes alias 64 bytes path 8 bytes password byte access 4 bytes mask 02h 10-Net v3.3 - Set Shared Device Entry pointer to node ID, 12 bytes blank-padded pointer to valid shared device table entry DS:SI ES:DI return CF set on error AX error code (see function 00h) 03h 10-Net v3.3 - Delete Shared Device Entry BX zero-based index DS:ST pointer to node ID, 12 bytes blank-padded return CF set on error AΧ error code (see function 00h) entry AH 17h 10-Net v3.3 - Mount local drive number (0=A:) remote drive letter or '1'..'3' for LPTx or '4' or '5' for COMx pointer to node ID, 12 bytes blank-padded AL $\mathbf{BL}$ DS:DX return CF AX error code (see function 00h) entry AH 18h 10-NET v3.3 - Unmount local drive number (0=A:) AL BL type 00h disk 01h-03h LPTx 04h,05h COMx return CF set on error AΧ error code (see function 00h) Interrupt 68h APPC/PC Function 01h APPC/PC entry AH 01h DS:DX pointer to control block

reserved 12 bytes verb (action) word ۵ 6 bytes (high byte first) return code dword successful 0000h BAD\_TP\_ID BAD\_CONV\_ID 0001h 0002h bad logical unit ID 0003h no physical unit attached 0008h 0110h bad state BAD\_PART\_LUNAME 01B1h bad mode name 01B2h physical unit already active 0201h logical unit already active 0211h BAD PART SESS 0212h BAD RU SIZES BAD MODE\_SESS 0213h 0214h BAD PACING CNT 0216h EXTREME RUS 0219h SNASVCMG 1 021Ah SSCP CONNECTED\_LU 0223h invalid change 0230h too many TPs 0243h adapter close failure 0272h GET\_ALLOC\_BAD\_TYPE 0281h unsuccessful 0282h 0283h DLC failure unrecognized DLC 0284h duplicate DLC SSCP\_PU\_SESSION\_NOT\_ACTIVE 0286h 0301h data exceeds RU size 0302h invalid direction 0401h invalid type 0402h segment overlap 0403h invalid first character 0404h table error 0405h conversion error 0406h 0F0010000h APPC disabled APPC busy 0F0020000h APPC abended 0F0030000h 0F0040000h incomplete (DISPLAY), control block continues if verb = 1B00hword ó (high byte first) logical unit ID (high byte first) partner logical unit name 8 bytes 8 bytes (high byte first) mode name bytes logical unit session limit partner logical unit session limit 8 byte byte mode maximum negotiable session limit byte current session limit byte minimum negotiated winner limit byte maximum negotiated loser limit byte active session count byte active CONWINNER session count byte active CONLOSER session count byte session termination count bit 7: SESSION\_TERMINATION\_TARGET\_DRAIN byte bit 6: SESSION TERMINATION SOURCE DRAIN if verb=2000h (Attach Physical Unit), control block continues byte 0 word version byte release byte (high byte first) net name 8 bytes (high byte first) physical unit name 8 bytes pointer to SYSTEM\_LOG\_EXIT routine, 0FFFFFFFh means 8 bytes dword don't log errors 0 dword RETURN CONTROL: COMPLETE 0 byte RETURN CONTROL: INCOMPLETE if verb=2100h (Attach Logical Unit), control block continues

### OLYMPUS EX. 1015 - 287/393

#### Network Interfacing

70 offset to partner logical unit record (high byte first) logical unit name (high byte first) logical unit ID word 8 bytes bytes 8 logical unit local address logical unit session limit byte byte pointer to CREATE TP EXIT routine, OFFFFFFFh reject incoming ALLOCATES dword queue ALLOCATES 00000000h dword dword pointer to SYSTEM\_LOG\_EXIT routine, OFFFFFFFFh means don't log errors dword 0 byte maximum TPs byte queue depth dword pointer to LU LU PASSword EXIT routine, OFFFFFFFFh means no password exit dword ٥ word total length of partner records for each partner logical unit: word length of this partner logical unit record word 42 offset to mode records (high byte first) partner logical unit name 8 bytes byte partner logical unit security capabilities 7 already verified bit already verified conversation level security 6 5 session level security 4-0 not used? byte partner logical unit session limit word partner logical unit maximum MC SEND LL 8 bytes (high byte first) partner logical unit DLC name byte partner logical unit adapter number 17 bytes (counted string) partner logical unit adapter address word total length of mode records for each mode: word 16 length of this mode record 8 bytes (high byte first) mode name RU\_SIZE high bound RU\_SIZE low bound word word byte mode maximum negotiable session limit byte pacing size for receive if verb=2200h (Detach Logical Unit), control block continues: 8 bytes (high byte first) logical unit ID byte 0 if verb=2700h (Detach Physical Unit), control block continues: Physical Unit type 00ĥ hard 01h soft if verb=2B00h (Activate DLC), control block continues: (high byte first) DLC name 8 bytes byte adapter number Routines defined by LU LU PASSword EXIT, CREATE TP EXIT, and SYSTEM\_LOG\_EXIT pointers are called by pushing the dword pointer to the verb on the stack and then performing a FAR call. ACCESS LU LU PW verb: 12 bytes reserved 1900h word (high byte first) logical unit ID (high byte first) logical unit name 8 bytes 8 bytes 8 bytes (high byte first) partner logical unit name 17 bytes (counted string) partner fully qualified logical unit name byte password available (0=no, 1=yes) password 8 bytes CREATE\_TP verb: 12 bytes reserved word 2300h 6 bytes 0 dword (high byte first) sense code 00000000h Ok 080F6051h SECURITY NOT VALID TP\_NOT\_AVAIL\_RETRY 084B6031h

TP\_NOT\_AVAIL\_NO\_RETRY TP\_NAME\_NOT\_RECOGNIZED CONVERSATION\_TYPE\_MISMATCH 084C0000h 10086021h 10086041h SYNC LEVEL NOT SUPPORTED (high byte first) TP ID (high byte first) logical unit ID (high byte first) 8 bytes (high byte first) conversation ID 8 bytes dword 0 basic conversation, 1 mapped conversation byte 0 no sync level, 1 confirm byte reserved (counted string) transaction program name byte 65 bytes length of ERROR LOG DATA to return pointer to ERROR LOG DATA buffer (high byte first) partner logical unit name 6 bytes word dword (counted string) partner fully qualified logical unit name 8 bytes 18 bytes (high byte first) mode name 8 bytes 12 bytes (counted string) password (counted string) user ID 0 verification should be performed 11 bytes 11 bytes byte 1 already verified SYSLOG verb: reserved 12 bytes 2600h word ٥ 10 bytes (high byte first) type (high byte first) subtype word dword pointer to ADDITIONAL INFO (high byte first) conversation ID (high byte first) TP ID dword dword (high byte first) physical unit or logical unit name 8 bytes 8 bytes length of data word pointer to data dword byte n APPC/PC Function 02h 02h AH pointer to control block 12 bytes reserved entry DS:DX verb (action) word if basic verb if MC\_ (mapped conversation) form of verb byte 00h 01h (high byte first) primary return code 0000h successful 5 bytes 0 word parameter check 0001h state check 0002h allocation error 0003h deallocate abended 0005h deallocate abended program 0006h deallocate abended SVC 0007h deallocate abended timer 0008h deallocate normal return 0009h data posting blocked 000Ah posting not active 000Bh PROG ERROR NO TRUNC 000Ch PROG ERROR TRUNC PROG ERROR PURGING 000Dh 000Eh CONV FAILURE RETRY CONV FAILURE NO RETRY SVC ERROR NO TRUNC SVC ERROR TRUNC SVC ERROR PURGING 000Fh 0010h 0011h 0012h 0013h unsuccessful 0014h CNOS partner logical unit reject 0018h conversation type mixed 0019h APPC disabled F001h APPC busy F002h APPC abended F003h incomplete F004h

282

## OLYMPUS EX. 1015 - 289/393

dword (high byte first) error code 000Īh bad TP ID 0002h bad conversation ID allocation error, no retry allocation error, retry data area crosses segment boundary 0004h 0005h 0006h 0010h bad TPN length 0011h bad CONV length 0012h bad SYNC level 0013h bad security selection 0014h bad return control 0015h SEC\_TOKENS too big 0016h PIP LEN incorrect 0017h no use of SNASVCMG 0018h unknown partner mode confirm: SYNC NONE 0031h confirm: bad state confirm: NOT LL BDY 0032h 0033h confirmed: bad state deallocate: bad type 0041h 0051h 0052h deallocate: flush bad state deallocate: confirm bad state 0053h deallocate: NOT\_LL\_BDY deallocate: log\_LL\_WRONG 0055h 0057h flush: not send state 0061h 0091h post on receipt: invalid length 0092h post on receipt: not in receive state post on receipt: bad fill 0093h 00A1h prepare to receive: invalid type prepare to receive: unfinished LL 00A2h prepare to receive: not in send state 00A3h receive and wait: bad state receive and wait: NOT LL BDY 00B1h 00B2h receive and wait: bad fill 00B5h receive immediate: not in receive state 00C1h receive immediate: bad fill request to send: not in receive state 00C4h 00E1h send data: bad LL send data: not in send state 00F1h 00F2h send error: log LL wrong send error: bad type 0102h 0103h test: invalid type test: not in receive state 0121h 0122h (high byte first) TP ID 8 bytes dword (high byte first) conversation ID if verb=0100h (Allocate or MC\_Allocate), control block continues: (MC\_Allocate only) 0 basic conversation byte 1 mapped conversation SYNC\_LEVEL byte 00h none 01h confirm 0 word RETURN\_CONTROL byte 00h when session allocated immediate 01h when session free 02h 8 bytes (high byte first) partner logical unit name 8 bytes (high byte first) mode name 8 bytes 65 bytes (counted string) TP name byte Security 00h none 01h same 02h pgm 11 bytes 0 11 bytes (counted string) password 11 bytes (counted string) user ID PIP DATA length word pointer to PIP\_DATA dword if verb=0300h (Confirm or MC\_Confirm), then control block continues:

byte request to send received (0=no, 1=yes) if verb=0400h (Confirmed or MC\_Confirmed), no additional fields if verb=050th (Deallocate or MC\_Deallocate), control block continues: byte 0 byte туре SYNC\_LEVEL 00h FLUSH 01h ABEND PROC 02h ABEND\_SVC 03h 04h ABEND\_TIMER 05h ABEND (MC\_Deallocate only) length of error log data word (MC Deallocate only) pointer to error log data dword if verb=0600h (Flush or MC Flush), no additional fields if verb=0700h (Get\_Attributes or MC\_Get\_Attributes), control block continues: (high byte first) logical unit ID 8 bytes byte SYNC\_LEVEL (0=none, 1=confirm) byte (high byte first) mode name bytes 8 (high byte first) own net name 8 bytes (high byte first) own logical unit name 8 bytes (high byte first) partner logical unit name (counted string) partner's fully qualified logical unit 8 bytes 18 bytes name byte 0 (counted string) user ID 11 bytes (Get\_Type), then control block continues: if verb=0800h type (0=basic conversation, 1=mapped conversation) byte (Post\_on\_Receipt), then control block continues: if verb=0900h maximum length word fill (0=buffer, 1≃LL) (Prepare to Receive or MC\_Prepare\_to\_Receive): type (0=SYNC\_LEVEL, 1=FLUSH) bvte if verb=0A00h byte locks (0=short, 1=long) Receive\_and\_Wait or MC\_Receive\_and\_Wait), byte if verb=0B00h ( control block continues: What Received byte 00h data data complete 01h data incomplete 02h confirm 03h confirm send 04h confirm deallocate 05h send 06h (MC\_Receive\_and\_Wait only) fill (0=buffer, 1=LL) byte Request to Send Received (0=no, 1=yes) maximum length byte word data length word pointer to data dword (Receive\_Immediate or MC\_Receive\_Immediate), if verb=0C00h control block continues: What Received byte data 00h data complete 01h data incomplete 02h confirm 03h confirm send 04h confirm deallocate 05h 06h send (MC\_Receive\_Immediate only) fill (0=buffer, 1=LL) byte Request\_to\_Send\_Received (0=no, 1=yes) byte maximum length word data length word pointer to data dword (Request\_to\_Send or MC\_Request\_to\_Send), no additional if verb=0E00h fields (Send\_Data or MC\_Send\_Data), control block continues: request to send received (0=no, 1=yes) if verb=0F00h byte byte Δ data length word

## OLYMPUS EX. 1015 - 291/393

dword pointer to data if verb=1000h (Send Error or MC\_Send\_Error) byte request to send received (0=no, 1=yes) byte type (0=program, 1=SVC) dword (MC Send Error only) LOG DATA length (MC Send Error only) pointer to LOG DATA (Test or MC Test), then control block continues: word dword if verb=1200h byte (MC\_Test only) test (0=posted, 1=request to send received) note error code has different interpretations for: note posted data 0 posted not data (primary return code = 0) bad TP\_ID (primary return code = 1) (Wait), then control block continues: if verb=1300h number of conversations to wait on byte error codes have interpretations as for 1200h note (Test) above Function 03h APPC/PC ΑН 03h entry pointer to control block DS:DX 12 bytes reserved word verb (action) 6 bytes 0 (high byte first) return code (see AH=01h) dword word ò 8 bytes (high byte first) logical unit ID (TP Started), control block continues: (high byte first) TP ID if verb=2400h 8 bytes (Get ALLOCATE), control block continues: if verb=2800h byte Туре 00h dequeue 01h test pointer to CREATE TP record dword (Change Logical Unit). control block continues: pointer to CREATE TP EXIT routine OFFFFFFFF reject incoming ALLOCATES if verb=2A00h dword 00000000h queue ALLOCATES dword 0 pointer to SYSTEM\_LOG\_EXIT routine, 0FFFFFFFFh means dword don't log errors dword 0 maximum TPs byte byte QUEUE\_ALLOCATES 00h stop 01h resume pointer to LU\_LU\_PASSword\_EXIT routine, OFFFFFFFFh means dword no exit dword 0 Function 04h APPC/PC AH 04h entry DS:DX pointer to control block 12 bytes reserved verb (action) word TP\_ENDED TP\_VALID 2500h 2900h 6 bytes ٥ dword (high byte first) return code (see AH=01h) word Ó (high byte first) TP\_ID 8 bytes pointer to CREATE TP record (only if verb = 2900h) dword Function 05h Transfer Message Data AH 05h entry pointer to control block DS:DX 12 bytes reserved word 1C00hbyte 00h user defined 0.1h NMVT

alert subvectors 02h PDSTATS subvectors 03h 5 bytes 0 (high byte first) return code (see AH=01h) dword 12 bytes 0 if bit 0 clear, add correlation subvector byte if bit 1 clear, add product set ID subvector if bit 2 clear, do SYSLOG if bit 3 clear, send SSCP PU SESSION bits 4-7 unknown byte 0 word length of data N bytes data Function 06h Change Number of Sessions AH 06h entry DS:DX pointer to control block 12 bytes reserved word 1500h 6 bytes 0 (high byte first) primary return code (see AH=02h) word (high byte first) secondary return code (see AH=01h) dword accepted 0000h negotiated 0001h bad logical unit ID 0003h allocation failure, no retry 0004h allocation failure, retry 0005h 0151h can't raise limits 0153h all modes must reset 0154h bad SNASVCMG limits 0155h minimum greater than total mode closed (prim return code = 1) 0156h CNOS mode closed (prim return code = 18h) bad mode name (prim return code = 1) 0157h CNOS bad mode name (prim return code = 18h) reset SNA drains 0159h 015Ah single not SRC response 015Bh bad partner logical unit exceeds maximum allowed change SRC drains 015Ch 015Dh 015Eh logical unit detached CNOS command race reject 015Fh (high byte first) logical unit ID 8 bytes 8 bytes blanks (high byte first) partner logical unit name 8 bytes (high byte first) mode name 8 bytes byte use MODE NAME SELECT ALL rather than MODE\_NAME bit 7 set negotiable values 6 5-0 partner logical unit mode session limit byte minimum CONWINNERS\_SOURCE maximum CONWINNERS\_TARGET byte byte automatic activation byte 0 byte Drain byte bit drain target 7 drain source 6 target responsible, not source 5 4-0 Function 07h Passthrough AΗ 07h entry pointer to control block DS:DX (format depends on application subsystem) return unknown Function 0FAh Enable/Disable APPC OFAh AH entry AL bit 0 0 enable

## 286

## OLYMPUS EX. 1015 - 293/393

disable 1 return unknown Function 0FBh Convert AH **0FBh** entry DS:DX pointer to control block reserved 12 bytes 1A00h word 6 bytes 0 (high byte first) return code dword byte conversion 00h ASCII to EBCDIC 01h EBCDIC to ASCII byte character set 00h AE 01h Α 02h G length of string to convert word dword pointer to source pointer to target dword return unknown Enable/Disable Message Tracing Function 0FCh AH OFCh entry disable tracing  $\mathbf{AL}$ 00h 01h enable tracing number of bytes to keep (0=all) DX return unknown Function 0FDh Enable/Disable API Verb Tracing AH OFDh entry AL 00h disable tracing enable tracing 01h return none Function Trace Destination OFEh AH OFEh entry AL trace destinations bits storage (DS:DX pointer to trace stats record) 0 1 display file (trace written to file OUTPUT.PC) 2 3 printer return unknown note 1. Do not move record while trace is active. Trace Statistics Record 2. pointer to storage trace buffer dword max number of 80-byte records in trace word (high-order byte first) current record number (must init to 0) (high-order byte first) number of records written (init to 0) word dword reserved dword Function OFFh Set Passthrough **0FFh** entry - AH pointer to passthrough exit routine DS:DX return unknown Novell NetWare - PCOX API (3270 PC terminal interface) Interrupt 6Fh Interrupt 6Fh 10-Net Network API 00h Ĩ A H Login entry DS:DX login record 8 bytes user name 8 bytes password name of super-station 12 bytes security level return СL АX status 0000h good login 0FF01h no response from superstation 0FF02h network error 0FF03h invalid password 0FF04h no local buffer

superstation not available 0FF05h node already logged in login not valid from this node node ID already in use 0FF06h 0FF07h 0FF08h 01h Logoff number of files closed CX return AX status successful 0000h superstation ID not already logged in 0FF08h Status of node 02h pointer to 512-byte record DS:DX user name (0 if none) 8 bytes station type byte workstation 00h superstation 01h logged into multiple superstations 04h 24 bytes list of superstations logged into more than one superstation 12 bytes node ID message count for this station (send for user word node, receive for superstations) for superstations only: drives allocated (bit 0=A:, bit 1=B:,...) word user service flag 0 mail waiting for you byte bit O news waiting for you calendar waiting for you 1 2 mail waiting for node 3 SUBMIT is on 4 5-7 2 printers allocated (bit 0=LPT1,...) byte number of unprinted spool files byte number of opened files byte number of logged on files byte primary drive (1=A:) byte reserved byte list of logged on node IDs (each 12 bytes, max 38 n bytes IDs) set on error return CF error code AΧ OFF01h no response from node network error 0FF02h no local buffer 0FF04h invalid node ID 0FF16h Get Address of Configuration Table ES:BX pointer to record (actually starts at [BX-25]) 03h ES:BX return count of dropped Send6F word buffer start address word comm driver base address word send/receive retry count word number of 550ms loops byte UFH address word CDIR address word LTAB address word SFH address word FTAB address word RLTAB address word SMI address word NTAB address word pointer to word address of first CT\_DRV ES:BX byte number of DRV entries 8 bytes login name 12 bytes node ID 6 bytes node address flag byte CT\_CFLG byte bit 0 CHAT permit 1 sound bell byte CT PSFLG 0 SUBMIT permit SUBMIT received 1

### OLYMPUS EX. 1015 - 295/393

SUBMIT active CHAT called FOXPTRM з KB initiated 4 5 PRINT permit 6,7 2 byte reserved word receive message count word send message count word retry count failed count word word driver errors word dropped responses/CHATs list ID/NTAB address (3 entries-LPT1-3?) 9 bytes 6 bytes AUX ID/NTAB address (2 entries-COM1-2?) byte active CB channel byte received int 6Fh messages on queue 9 bytes activity counters for channels 1-9 04h Send DS:BX pointer to record 12 bytes receiving node's ID word length of data at DX DS:DX pointer to data (max 1024 bytes) return CF set on error AΧ error code OFF01h timeout 0FF02h network error 0FF04h no local buffer OFF16h invalid parameter (bad length) 05h Receive CX number of seconds before timeout DS:DX pointer to receive buffer 12 bytes sending node's ID length of message word n bytes message (maximum 1024 bytes) return CF set on error AX error code 0FF01h timeout 0FF18h sent message has been dropped 06h Unknown 07h Lock Handle BX file handle starting offset in file CX:DX record length SI return set on error CF λX error code 0FF01h timeout file not found 02h OFF17h record locked by another user 08h Unlock Handle вх file handle AL mode 00h unlock all unlock record at CX:DX 01h return CF set on error AX error code file not found 02h 0Bh Lock Semaphore, Return Immediately AL drive number or 0 Ethernet address or 0 ES:SI DS:BX pointer to 31-byte ASCIIZ semaphore name return  $\mathbf{AL}$ status 00h successful 01h semaphore currently locked 02h server not responding 03h invalid semaphore name 04h semaphore list is full 05h invalid drive ID invalid Ethernet address 06h 07h not logged in 08h write to network failed semaphore already logged in this CPU 09h

289

## OLYMPUS EX. 1015 - 296/393

0Ch unlock semaphore drive number or 0  $\mathbf{AL}$ Ethernet address or 0 ES:SI pointer to 31-byte ASCIIZ semaphore name DS:BX status (see AH=0Bh) return AL 1 semaphore not locked 0Dh Who length of data CX pointer to array of records to be filled DS:DX node ID 12 bytes flag (1=workstation, byte 2=superstation) number of records returned (responding stations) return CL spool/print 0Eh DS:DX pointer to record 00h initiate spool word 01h abort print 02h close spool 03h delete spool 04h print get report info 05h 11 bytes file name notification byte no notification bit 0 notify at print start 1 notify at print start and reply? 2 notify at print completion 3 4 no form feed 5 do ID page 6 days to keep (OFFh=forever) byte byte device (1=LPT1) length of following data area word \$SCNT records returned if code in first word is n bytes 05h return CF set on error error code AX invalid parameter 0FF16h device not mounted 0FF17h already spooling to named device 0FF18h 11h Lock FCB  $\mathbf{AL}$ mode sequential 00h random 01h random block 02h pointer to FCB DS:DX return set on error CF file not found AΧ 02h 0FF01h timeout record locked by another user 0FF17h Unlock FCB 12h mode AL00h sequential random 01h 02h random block DS:DX pointer to FCB set on error return CF file not found 02h AX

## Aftermarket Application Installed Function Calls

#### Novell Netware 2.11

Novell no longer recommends the int 21h method for invoking the Netware functions. Int 21h will be supported indefinitely, but the net API calls for addressing the software through the Multiplex Interrupt (2Fh). You may address the API through int 2Fh in the same manner as int 21h; only the interrupt number is different.

290

## OLYMPUS EX. 1015 - 297/393

Function 0B6h Novell NetWare SFT Level II - Extended File Attributes AH 0B6h entry AL 00h Get Extended File Attributes) 01h Set Extended File Attributes) CL attributes bit 0-3 ? transaction tracking file 4 indexing file (to be implemented) read audit (to be implemented) write audit (to be implemented) 5 6 pointer to ASCIIZ pathname DS:DX set on error CF return error code AL file not found 0FFh caller lacks privileges 8Ch current extended file attributes CL Function 0B7h unknown or not used. Novell? Novell Advanced NetWare 2.0+ - Printer Functions Function 0B8h entry AH 0B8h Get Default Print Job Flags) AT. 00h Set Default Capture Flags) 01h Get Specific Capture Flags) 02h Set Specific Print Job Flags) 03h Get Default Local Printer) 04h Set Default Local Printer) 05h Set Capture Print Queue) 06h Set Capture Print Job) 07h Get Banner User Name) 08h 09h Set Banner User Name) buffer size сx pointer to buffer ES:BX return none OBBh Novell NetWare 4.0 - Set End Of Job Statush Function AH OBBh entry new EOJ flag  $\mathbf{AL}$ 00h disable EOJs otherwise enable EOJs old EOJ flag return AL 0BCh Novell NetWare 4.6 - Log Physical Recordh Function AH OBCh entry  $\mathtt{AL}$ flags lock as well as log record bit 0 1 non-exclusive lock 2 - 72 file handle вΧ CX:DX offset timeout in timer ticks (1/18 sec) BΡ SI:DI length error code return AL Novell NetWare 4.6 - Release Physical Recordh Function 0BDh AH OBDh entry file handle вх CX:DX offset error code return AL Function 0BEh Novell NetWare 4.6 - Clear Physical Recordh AH OBEh entry file handle ВΧ CX:DX offset error code return AL Function OBFh Novell NetWare 4.6 - Log Record (FCB) AH 0BFh entry flags AL bit 0 lock as well as log record non-exclusive lock 1

2 - 7? pointer to FCB DS:DX offset BX:CX timeout in timer ticks (1/18 sec) BP length SI:DI error code return AL Novell NetWare 4.6 - Release Record (FCB) 0C0h Function OCOh AH entry DS:DX pointer to FCB BX:CX offset error code  $\mathbf{AL}$ return Novell NetWare 4.6 - Clear Record (FCB) Function 0C1h AH 0C1hentry pointer to FCB DS:DX offset BX:CX error code return AL Function 0C2h Novell NetWare 4.6 - Lock Physical Record Seth AH OC2h entry flags AL ? bit 0 non-exclusive lock 1 2-7 timeout in timer ticks (1/18 sec) BP return AL error code Function 0C3h Novell NetWare 4.6 - Release Physical Record Seth 0C3h entry error code return AL Function 0C4h Novell NetWare 4.6 - Clear Physical Record Seth C4h AH entry return AL error code Novell NetWare 4.6 - Semaphores Function 0C5h AH 0C5h entry Open Semaphore) 00h AL pointer semaphore name initial value DS:DX CL semaphore handle CX:DX return open count  $\mathbf{BL}$ Examine Semaphore) 01h semaphore value (sign extended) CX return open count DL Wait On Semaphore) 02h timeout in timer ticks (1/18 sec) ΒP Signal Semaphore) 03h Close Semaphore) 04h semaphore handle (except function 00h) CX:DX error code return AL Novell NetWare 4.6 - Get or Set Lock Mode 0C6h Function 0C6h AH entry set old 'compatibility' mode 00h AL set new extended locks mode 01h get lock mode 02h current lock mode return AL Novell NetWare 4.0 - TTS Function 0C7h AH 0C7h entry TTS Begin Transaction (NetWare SFT level II) 00h AL (NetWare SFT level II) (NetWare SFT level II) TTS End Transaction 01h TTS Is Available 02h TTS Abort Transaction (NetWare SFT level II) 03h TTS Transaction Status) 04h TTS Get Application Thresholds) 05h TTS Set Application Thresholds) 06h TTS Get Workstation Thresholds) 07h TTS Set Workstation Thresholds) 08h

### 292

## OLYMPUS EX. 1015 - 299/393

return AL varies according to function called (00h) error code CX:DX transaction reference number (01h) error code (02h) completion code 00h TTS not available TTS available 01h OFDh TTS available but disabled (03h) error code (04h-08h) unknown Function 0C8h Novell NetWare 4.0 - Begin Logical File Locking entry AH 0C8h if function 0C6h lock mode 00h: DL mode 00h no wait 01h wait if function 0C6h lock mode 01h: BP timeout in timer ticks (1/18 sec) return AL error code Function 0C9h Novell NetWare 4.0 - End Logical File Locking entrv AH 0C9h return AL error code Function 0CAh Novell NetWare 4.0 Log Personal File (FCB) AH 0CAh entry DS:DX pointer to FCB if function 0C6h lock mode 01h: log and lock flag AL 00ĥ log file only 01h lock as well as log file BP timeout in timer ticks (1/18 sec) return AL error code Novell NetWare 4.0 - Lock File Set Function 0CBh entry AH 0CBh if function 0C6h lock mode 00h: DL mode 00h no wait 01h wait if function OC6h lock mode 01h: timeout in timer ticks (1/18 sec) BP return AL error code OCCh Novell NetWare 4.0 - Release File (FCB) Function AH 0CCh entry DS:DX pointer to FCB return none Function 0CDh Novell NetWare 4.0 - Release File Set entry AH 0CDhhreturn none Function 0CEh Novell NetWare 4.0 - Clear File (FCB) 0CEh entry AH DS:DX pointer to FCB error code return AL Function 0CFh Novell NetWare 4.0 - Clear File Set entry AH OCFhhreturn AL 00h Function 0D0h Novell NetWare 4.6 - Log Logical Record entry AH 0D0h DS:DX pointer record string if function 0C6h lock mode 01h: flags AL bit 0 lock as well as log the record non-exclusive lock 1 2-7 BP timeout in timer ticks (1/18 sec) return AL error code

Function OD1h Novell NetWare 4.6 - Lock Logical Record Seth AH 0D1h entry if function 0C6h lock mode 00h: mode DL 00h no wait 01h wait if function 0C6h lock mode 01h: timeout in timer ticks (1/18 sec) BP return AL error code Function 0D2h Novell NetWare 4.0 - Release Logical Record Seth AH 0D2h entry pointer to record string DS:DX error code return AL Function 0D3h Novell NetWare 4.0 - Release Logical Record Seth AH 0D3h entry return AL error code Function 0D4h Novell NetWare 4.0 - Clear Logical Record Seth AH 0D4h entry DS:DX pointer to record string return AL error code Function 0D5h Novell NetWare 4.0 - Clear Logical Record Seth entry AH 0D5h return AL error code Novell NetWare 4.0 - End Of Jobh Function 0D6h AH entry 0D6h error code return AL Function 0D7h Novell NetWare 4.0 - System Logouth 0D7h entry AH return AL error code Functions 0D8h, 0D9h unknown - Novell NetWare? Function 0DAh Novell NetWare 4.0 - Get Volume Statistics AH 0DAh entry DL volume number ES:DI pointer to reply buffer AL 00h return reply buffer word sectors/block word total blocks word unused blocks word total directory entries unused directory entries volume name, null padded removable flag, 0 = not removable word 16 bytes word Function 0DBh Novell NetWare 4.0 - Get Number Of Local Drivesh AH ODBh entry number of local disks return AL Novell NetWare 4.0 - Get Station Number (Logical ID) Function 0DCh AH 0DCh entrv AL station number return if NetWare not loaded or this machine is a 00h non-dedicated server station number in ASCII СΧ Function 0DDh Novell NetWare 4.0 - Set Error Modeh ODDh AH entry error mode DL display critical I/O errors 00h extended errors for all I/O in AL 01h extended errors for critical I/O in AL 02h return AL previous error mode

294

## OLYMPUS EX. 1015 - 301/393

Function 0DEh Novell NetWare 4.0 - Get/Set Broadcast Mode AH entry 0DEh AL broadcast mode 00h receive console and workstation broadcasts 01h receive console broadcasts only 02h receive no broadcasts 03h store all broadcasts for retrieval 04h get broadcast mode 05h disable shell timer interrupt checks enable shell timer interrupt checks 06h return AL old broadcast mode Function 0DFh Novell NetWare 4.0 - Capture AH entry ODFh AL 00h Start LPT Capture) 01h End LPT Capture) 02h Cancel LPT Capture) 03h Flush LPT Capture) 04h Start Specific Capture) 05h End Specific Capture) Cancel Specific Capture) 06h Flush Specific Capture) 07h return AL error code Function 0E0h Novell NetWare - Print Spooling entry AH 0E0h DS:SI pointer to request buffer subfunction in third byte of request buffer: 00h spool data to a capture file 01h close and queue capture file 02h set spool flags 03h spool existing file 04h get spool queue entry 05h remove entry from spool queue 06h get printer status 09h create a disk capture file ES:DI pointer to reply buffer return AL error code Function 0Elh Novell NetWare 4.0 - Broadcast Messages entry AH 0E1h DS:SI pointer to request buffer subfunction in third byte of request buffer: send broadcast message 00h 01h get broadcast message 02h disable station broadcasts 03h enable station broadcasts 04h send personal message 05h get personal message 06h open message pipe 07h close message pipe 08h check pipe status 09h broadcast to console ES:DI pointer to reply buffer return AL error code Novell NetWare 4.0 - Directory Functions Function 0E2h AH entry 0E2h pointer to request buffer DS:SI ES:DI pointer to reply buffer subfunction in third byte of request buffer: 00h Set Directory Handle) 01h Get Directory Path) Scan Directory Information) Get Effective Directory Rights) 02h 03h 04h Modify Maximum Rights Mask) 05h unknown 06h Get Volume Name) 07h Get Volume Number) 08h unknown

unknown 09h Create Directory) 0Ah Delete Directory) OBh Scan Directory For Trustees) 0Ch Add Trustee To Directory) 0Dh Delete Trustee From Directory) 0Eh Rename Directory) 0Fh Purge Erased Files) 10h Restore Erased File) 11h Allocate Permanent Directory Handle) Allocate Temporary Directory Handle) 12h 13h Deallocate Directory Handle) Get Volume Info With Handle) 14h 15h Allocate Special Temporary Directory Handle) 16h retrieve a short base handle (Advanced NetWare 2.0) restore a short base handle (Advanced NetWare 2.0) 17h 18h Set Directory Information) 19h error code return AL Novell NetWare 4.0 - Connection Control Function 0E3h AH E3h entrv pointer to request buffer DS:SI pointer to reply buffer ES:DI subfunction in third byte of request buffer 00h login change password 01h map user to station set 02h map object to number 03h map number to object 04h get station's logged information 05h get station's root mask (obsolete) 06h map group name to number 07h map number to group name get memberset M of group G 08h 09h Enter Login Area) OAh 0Bh unknown 0Ch unknown Log Network Message) 0Dh get disk utilization (Advanced NetWare 1.0) 0Eh scan file information (Advanced NetWare 1.0) 0Fh set file information (Advanced NetWare 1.0) 10h get file server information (Advanced NetWare 1.0) 11h unknown 12h get internet address (Advanced NetWare 1.02) login to file server (Advanced NetWare 2.0) 13h 14h get object connection numbers (Advanced NetWare 2.0) 15h get connection information (Advanced NetWare 1.0) 16h 17h-31h unknown create object (Advanced NetWare 1.0) 32h delete object (Advanced NetWare 1.0) rename object (Advanced NetWare 1.0) 33h 34h get object ID (Advanced NetWare 1.0) 35h get object name (Advanced NetWare 1.0) 36h scan object (Advanced NetWare 1.0) 37h change object security (Advanced NetWare 1.0) change object security (Advanced NetWare 1.0) create property (Advanced NetWare 1.0) delete property (Advanced NetWare 1.0) change property security (Advanced NetWare 1.0) scan property (Advanced NetWare 1.0) read property value (Advanced NetWare 1.0) write property value (Advanced NetWare 1.0) uprify object password (Advanced NetWare 1.0) 38h 39h 3Ah 3Bh 3Ch 3Dh 3Eh verify object password (Advanced NetWare 1.0) change object password (Advanced NetWare 1.0) 3Fh 40h add object to set (Advanced NetWare 1.0) delete object from set (Advanced NetWare 1.0) 41h 42h is object in set? (Advanced NetWare 1.0) 43h close bindery (Advanced NetWare 1.0) 44h open bindery (Advanced NetWare 1.0) 45h get bindery access level (Advanced NetWare 1.0) 46h scan object trustee paths (Advanced NetWare 1.0) 47h 48h-0C7h unknown

## OLYMPUS EX. 1015 - 303/393

ľ

|                   |                       | . Network Interfacing                                                                                              |
|-------------------|-----------------------|----------------------------------------------------------------------------------------------------|
|                   |                       | 0C8h Check Console Privileges)<br>0C9h Get File Server Description Strings)<br>0CAh Set File Server Date And Time) |
|                   |                       | OCBh         Disable File Server Login)           OCCh         Enable File Server Login)                           |
|                   |                       | OCDh Get File Server Login Status)<br>OCEh Purge All Erased Files)                                                 |
|                   |                       | OCFh Disable Transaction Tracking)<br>ODOh Enable Transaction Tracking)                                            |
|                   |                       | 0D1h Send Console Broadcast)<br>0D2h Clear Connection Number)                                                      |
|                   |                       | 0D3h Down File Server)                                                                                             |
|                   |                       | 0D5h Get Transaction Tracking Statistics)                                                                          |
|                   |                       | 0D6h Read Disk Cache Statistics)<br>0D7h Get Drive Mapping Table)                                                  |
|                   |                       | 0D8h Read Physical Disk Statistics)<br>0D9h Get Disk Channel Statistics)                                           |
|                   |                       | 0DAh Get Connection's Task Information)<br>0DBh Get List Of Connection's Open Files)                               |
|                   |                       | 0DCh Get List Of Connections Using A File)<br>0DDh Get Physical Record Locks By Connection and File)               |
|                   |                       | ODEh Get Physical Record Locks By File)                                                                            |
|                   |                       | 0E0h Get Logical Record Information)                                                                               |
|                   |                       | 0Elh Get Connection's Semaphores)<br>0E2h Get Semaphore Information)                                               |
|                   |                       | OE3h Get LAN Driver's Configuration Information)<br>OE4h unknown                                                   |
|                   |                       | 0E5h Get Connection's Usage Statistics)<br>0E6h Get Object's Remaining Disk Space)                                 |
|                   |                       | 0E7h Get Server LAN I/O Statistics)<br>0E8h Get Server Miscellaneous Information)                                  |
| return            | AL                    | 0E9h Get Volume Information)<br>error code                                                                         |
| Functio           | n OE4h                | DoubleDOS                                                                                                    |
| entry             | AH<br>AL              | 0E4h<br>00h Check status                                                                                           |
| return            |                       | 0 if DoubleDOS is active                                                                                           |
| Function          | n OE4h<br>AH<br>CL    | Novell NetWare 4.0 - Set File Attributes (FCB)<br>0E4h<br>file attributes byte                                     |
|                   | bit                   |                                                                                                    |
|                   |                       | 2 system<br>3-6 undocumented                                                                                       |
|                   | DX:DX                 | 7 shareable<br>pointer to FCB                                                                                      |
| ceturn            | AL                    | error code                                                                                                    |
| Function<br>entry | n OE5h<br>AH<br>DS:DX | Novell NetWare 4.0 - Update File Size (FCB)<br>OE5h<br>pointer to FCB                                              |
| return            | AL                    | error code                                                                                                    |
| Function<br>entry | n OE6h<br>AH          | 0E6h                                                                                                    |
|                   | CX:DX<br>DS:SI        | number of bytes to copy<br>pointer to source FCB                                                                   |
| eturn             | ES:DI<br>AL           | pointer to destination FCB<br>error code                                                                           |
| Function          | n OE7h<br>AH          | Novell NetWare 4.0 - Get File Server Date and Timeh<br>0E7h                                                        |
| -                 | DS:DX                 | pointer to 7-byte reply buffer<br>byte year - 1900<br>byte month                                                   |
|                   |                       | byte day<br>byte hours                                                                                             |
|                   |                       |                                                                                                    |

byte minutes byte seconds day of week (0 = Sunday) byte return unknown Novell NetWare 4.6 - Set FCB Re-open Mode 0E7h Function ΑĤ 0E8h entry mode  $\mathbf{DL}$ no automatic re-open 00h 01h auto re-open error code return AL Novell NetWare 4.6 - Shell's 'Get Base Status' Function 0E9h 0E9h AH entry Get Directory Handle AL 00h drive number to check (0 = A:) DX network pathbase return AL base flags: AH drive not currently mapped to a base 00h drive is mapped to a permanent base drive is mapped to a temporary base 01h 02h drive exists locally 03h Novell NetWare 4.6 - Return Shell Version Function OEAh AH OEAh entry get specialized hardware information AL 00h hardware type ĀL return 00h IBM PC 01h Victor 9000 Get Workstation Environment Information) 01h pointer to 40-byte buffer ES:DI buffer filled with three null-terminated entries: return major operating system version hardware type return AH 00h if MSDOS system Novell NetWare 4.6 - Log File 0EBh Function 0EBh Log File entry pointer to ASCIIZ filename DS:DX if function 0C6h lock mode 01h: AL flags 00h log file only lock as well as log file 01h timeout in timer ticks (1/18 second) BP return AL error code Novell NetWare 4.6 - Release Fileh Function OECh ΑН 0ECh entry DS:DX pointer to ASCIIZ filename return none Function OEDh Novell NetWare - Clear Fileh AH OEDh entry pointer to ASCIIZ filename DS:DX error code return AL Function OEEh Novell NetWare - Get Node Address (Physical ID) AH 0EEh entry return CX:BX:AX = six-byte address Novell Advanced NetWare 1.0+ - Get Drive Info 0EFh Function 0EFh AH entry 00h Get Drive Handle Table) buffer Get Drive Flag Table) Get Drive Connection ID Table) 01h 02h Get Connection ID Table) 03h Get File Server Name Table) 04h return ES:DI pointer to shell status table

Function 0F0h Novell Advanced NetWare 1.0+ - Connection ID entry AH 0F0h AL 00h Set Preferred Connection ID) Get Preferred Connection ID) Get Default Connection ID) 01h 02h 03h LPT Capture Active) Set Primary Connection ID) 04h Get Primary Connection ID) Get Printer Status) 05h 06h DL preferred file server return ALselected file server Function 0F1h Novell Advanced NetWare 1.0+ - File Server Connection entry AH 0F1h AL Attach To File Server) DL preferred file server 00h 01h Detach From File Server) 02h Logout From File Server) return AL completion code Function 0F1h Novell NetWare - unknown entry AH 0F2h return unknown Function 0F3h Novell Advanced NetWare 2.0+ - File Server File Copy entry AH 0F3h ES:DI pointer to request string word source file handle destination file handle starting offset in source starting offset in destination word dword dword number of bytes to copy dword return AL status/error code CX:DX number of bytes copied Function 0F3h Novell NetWare File Server File Copyh entry AH 0F3h return unknown

## 14

## Mouse Programming

## **General Information**

The current generation of PC mice are all based on the Microsoft design originally introduced in June 1983. The Microsoft design (now de facto industry standard) uses a CPU software interrupt and a set of interrupt function calls to interpret data obtained from the pointing device. The original Microsoft mice used a card plugged into the system bus and a proprietary connection to the mouse. Later designs and most clones use a serial connection, a major exception being the IBM PS/2 series' 'pointing device port'.

There are various types of mice on the market. Various arrangements of wheels, balls, or a lightreflecting grid are used to detect mouse motion. Other systems often emulate the mouse in software while providing a different hardware implementation. These include trackballs, some joysticks, and some touch pads (such as the Koala pad). There is at least one program which will let a standard joy-stick emulate a mouse. Trackballs and joy-sticks are useful when desk space is at a premium. Most of these devices communicate with the system through some form of the Microsoft mouse API.

Mouse movement is defined in terms of mickeys (according to Bill Gates, this unit of measurement was named for the cartoon character Mickey Mouse). There are approximately 200 mickeys per inch of mouse movement. The mouse polls the current mickey count and sends the information to the mouse driver at regular intervals.

The mouse driver transforms the mickey count into screen pixels. The number of mickeys required to move the cursor one pixel is adjustable through a function call. The default mickey-topixel ratio is 1:1 on the X axis (horizontal) and 2:1 on the Y axis (vertical).

In graphics modes the mouse cursor can be moved one pixel at a time. In text modes the mouse cursor usually moves one character cell at a time. For example, on a Hercules screen in text mode, the smallest increment the mouse cursor can move is 9 pixels horizontally or 14 vertically.

When the mouse is moved, the cursor moves a set amount. In order to allow fine positioning of the cursor, the ratio between mouse movement and cursor movement must be small. This would make it difficult to make large adjustments of cursor position without excessive mouse movement. To solve this problem, some simple mouse drivers implement a 'double-speed threshold'. The mouse and cursor move in a 1:1 ratio up to a certain speed (mickeys per second) and then

#### Mouse Programming

the driver multiplies the mickey count by two before processing it, effectively doubling the cursor speed. Double-speed mouse drivers are common.

A better solution is the 'ballistic' driver. The mouse driver monitors the mickey count and modifies the count according to an arithmetic function or table. The mickey/pixel rate is varied in a smooth ratio from slowest to fastest.

The Microsoft mouse driver is not re-entrant. That is, a driver function may not call another driver function and return to its previous state.

## **Register Usage**

The mouse driver is accessed much the same as DOS. Appropriate values are placed in the CPU registers and interrupt 33h is called. On return, the requested action is performed and whatever return codes are given are in he registers.

With the Microsoft Mouse device driver the registers are used as follows:

| AX | mouse event<br>bit<br>0<br>1<br>2<br>3<br>4<br>4 | flags:<br>significance<br>mouse movement<br>left button pressed<br>left button released<br>right button released<br>reserved |
|----|--------------------------------------------------|----------------------------------------------------------------------------------------------------|
|    | · - ·                                            |                                                                                                    |
| вх | button state<br>bit                              | significance                                                                                                    |
|    |                                                  | left button is down                                                                                                    |
|    | 0                                                |                                                                                                    |
|    | 1                                                | right button is down                                                                                                    |
|    | 2-15                                             | reserved                                                                                                    |
| CX | X coordinat                                      |                                                                                                    |
| DX | Y coordinat                                      | e                                                                                                    |
| DS | mouse drive                                      | r data segment                                                                                                    |
| DI | raw horizon                                      | tal mickey count                                                                                                    |
| SI |                                                  | l mickey count                                                                                                    |
| 51 | 14. · · · · · · · ·                              | 1                                                                                                    |

## Interrupt 33h Function Requests Interrupt 33h Microsoft Mouse Driver Extensions

The Microsoft mouse driver hooks into the int 10h video BIOS vector and watches for a change in screen mode. The mouse driver will automatically adapt to any supported BIOS video mode. The Microsoft driver makes 35 functions available to applications. Other brands of mouse drivers may add more. The mouse driver does not check input values, so all registers used by a call must be set by the application program.

#### **Function Requests**

| return A | AX | Reset Driver and Read Status<br>0000h<br>status                   |
|----------|----|-------------------------------------------------------------------|
|          |    | 0000h hardware or driver not installed<br>OFFFFh reset successful |
|          | вх | number of buttons<br>0000h other than two<br>0002h two buttons    |

Mouse Systems mouse 0003h note 1. Checks current screen mode and resets mouse mode if required. 2. Hides cursor and positions it to centre of screen, sets all defaults. Function 01h Show Mouse Cursor AX 0001h entry return none Hide Mouse Cursor Function 02h 0002h AX entry return none Multiple calls to hide the cursor will require multiple calls to function note 01h to unhide it. Get Button Status Function 03h 0003h AΧ entry button status byte return вΧ bits 0 left button 1 right button middle button (Mouse Systems mouse) 2 3-7 not used column сx DX row If bit is 0, button is normal. If bit is 1, button is pressed. note Set Mouse Cursor Position Function 04h 0004h entry AΧ CX column DX row return none PCM v8n8 reports Microsoft as saying, 'If the screen is not in a mode with a cell size of 1x1, the parameter values are rounded to the nearest note horizontal or vertical coordinate values permitted for the current screen mode.' Mefford reports that the Microsoft driver actually truncates instead of rounding. This may explain the reported tendencies of some Microsoft products toward not recognizing non-MS mice. Function 05h Return Button Press Data AX 0005h entry button ID byte (BL) вΧ bits Δ left 1 right middle (Mouse Systems mouse) 2 button states (AL) return AX left button bits 0 right button 1 middle button (Mouse Systems mouse) 2 # times specified button pressed since last call BX column at time specified button was last pressed CX row at time specified button was last pressed DX If bit is 0, button is normal. If bit is 1, button is pressed. note Return Button Release Data 06h Function 0006h AX entry вх button ID byte (BL) left bits 0 right 1 middle (Mouse Systems mouse) button states (AL) return AΧ left button bits 0 right button 1 middle button (Mouse Systems mouse) 2 no. of times specified button released since last call ВΧ column at time specified button was last released сх row at time specified button was last released DX If bit is 0, button is normal. If bit is 1, button is pressed. note Define Horizontal Cursor Range 07h Function 0007h AX entrv minimum column CX DX maximum column return none

#### 302

## OLYMPUS EX. 1015 - 309/393

Mouse Programming

Function 08h Define Vertical Cursor Range AX 0008h entry сх minimum row DX maximum row return none If the minimum value is greater than the maximum value, the values are note swapped. Define Graphics Cursor Function 09h AΧ entry 0009h column of cursor hot spot in bitmap (-16 to 16) row of cursor hot spot (-16 to 16) вχ CX ES:DX pointer to bitmap 16 words screen mask 16 words cursor mask return none Each word defines the sixteen pixels of a row, low bit rightmost. note 0Ah Define Text Cursor Function AΧ 000Ah entry вх select hardware/software text cursor 00h software CX screen mask value or scan line start cursor mask value or scan line stop DX 01h hardware return none note When the software cursor is selected, the char/attribute data at the current screen position is ANDed with the screen mask and then XORed with the cursor mask. 0Bh Read Motion Counters Function AΧ 000Bh entry CX number of mickeys mouse moved horiz. since last call return DX number of mickeys mouse moved vertically note 1. A mickey is the smallest increment the mouse can sense. 2. Positive values indicate up/right. 3. This call ignores overflow and sets mickey count to 0 on completion. 0Ch Define Interrupt Subroutine Parameters Function entrv AΧ 000Ch СХ bit mask bit 0 call if mouse moves (note 3) 1 call if left button pressed call if left button released 2 call if right button pressed 3 call if right button released 4 call if middle button pressed 5 (Mouse Systems) 6 call if middle button released (Mouse Systems) 7-15 not used DX address of FAR routine (note 4) return unknown note 1. When the subroutine is called, it is passed these values: AH condition mask (same bit assignments as call mask) BX button state CX cursor column DX cursor row DI vertical mickey count SI horizontal mickey count 2. According to PCM v8n8, the DI and SI registers shown above are correct for the Microsoft Mouse and were shown reversed in some versions of the Microsoft Mouse Programmer's Reference Guide. The Microsoft documentation reads 'cursor' instead of 'mouse'. The 3. Microsoft driver looks at mouse position, though. (PCM v8n8). Logitech and Mouse Systems watch for cursor position. The complete call is DS:DX. The segment value (DS) is taken care of by the mouse driver. You need only pass DX. Function 0Dh Light Pen Emulation On AX entry 000Dh return none note 1. Light pen emulation is on by default when using the Microsoft driver.

2. If a real light pen is present in the system, fn OEh must be used to disable emulation. Light Pen Emulation Off Function 0Eh 000Eh AX entry return none Define Mickey/Pixel Ratio 0Fh Function 000Fh AX entry mickeys per 8 pixels horizontally (default 8) СХ mickeys per 8 pixels vertically (default 16) DX none return Define Screen Region for Updating (Conditional Off) Function 10h AΧ 0010h entry pointer to region you want to update (note 2) DX note 1. Mouse cursor is hidden during updating, and needs to be explicitly turned on again. 2. The complete call is DS:DX. The segment value (DS) is taken care of by the mouse driver. You need only pass DX. 3. Array format: offset value left x-screen coordinate 01h top y-screen coordinate 02h right x-screen coordinate 03h bottom y-screen coordinate 04h not documented by Microsoft Function 11h Set Large Graphics Cursor Block Function 12h AX 0012h entrv cursor width in words BH rows in cursor CH horizontal hot spot (-16 to 16) BL vertical hot spot (-16 to 16) CL pointer to bit map of screen and cursor maps (note 2) DX 0FFFFh successful AH return note 1. PC Mouse. Not documented by Microsoft 2. The complete call is DS:DX. The segment value (DS) is taken care of by the mouse driver. You need only pass DX. Define Double-Speed Threshold Function 13h 0013h entry AX threshold speed in mickeys/second, DX default of 64/second 0000h return none If speed exceeds threshold, the cursor's on-screen motion is doubled. note Exchange Interrupt Subroutines 14h Function AX 0014h entrv pointer to FAR routine BX:DX call mask (see function 000Ch) СХ FAR address of previous interrupt routine BX:DX return call mask of previous interrupt routine СХ Return Driver State Storage Requirements Function 15h 0015h entry AX size of buffer needed to store driver state return BX Function 16h Save Driver State 0016h AΧ entry offset into buffer DX return none Restore Driver State 17h Function AX 0017h entry offset into buffer containing saved state DX return none Function 18h-1Ch not documented by Microsoft

304

## OLYMPUS EX. 1015 - 311/393

#### \_ Mouse Programming

Function 18h Set Alternate Mouse User Handler AX 0018h entry СХ call mask call if mouse moves call if left button pressed bit 0 1 2 call if left button released call if right button released call if right button released 3 4 call if shift button pressed during event 5 6 call if ctrl key pressed during event 7 call if alt key pressed during event 8 - 15not used DX offset to user subroutine λX return **0FFFFh** error When the subroutine is called, it is passed the following values: note 1. AX condition mask (same bit assignments as call mask) button state ВΧ сх cursor column cursor row DX horizontal mickey count vertical mickey count DI SI 2. Up to three handlers can be defined by separate calls to this function. Function Return User Alternate Interrupt Vector 19h entry AX 0019h СХ call mask (same as 0018h above) return AX status OFFFFh no vector or mask found pointer to user interrupt vector (0 if AX=0FFFFh) BX:DX CX call mask (0 if AX=0FFFFh) Attempts to find a user event handler (defined by function 18h) whose note call mask matches CX. Set Mouse Sensitivity Function 1Ah entry AX 001Ah вχ horizontal speed СХ vertical speed DX double speed threshold in mickeys/second, 0000h sets default of 64/second return none Function 1Bh Return Mouse Sensitivity AX entry 001Bh return ВΧ horizontal speed CX vertical speed DX double speed threshold Function 1Ch Set Mouse Interrupt Rate entry ΑX 001Ch вх interrupt rate desired (BL) 00h no interrupts allowed 01h 30 interrupts per second 02h 50 interrupts per second 03h 100 interrupts per second 200 interrupts per second 04h 04h-FFh not defined return none note If a value larger than 04h is used, the Microsoft InPort driver may be have unpredictably. Function 1Dh Define Display Page Number entry AX 001Dh BX display page number note The cursor will be displayed on the specified page. Function 1Eh Return Display Page Number AΧ entry 001Eh return BX display page number Function 1Fh Disable Mouse Driver entry λX 001Fh return AX 001Fh successful

OFFFFh unsuccessful old int 33h vector note 1. Restores vectors for int 10h and int 71h (8086) or int 74h (286/386). 2. If you restore int 33h to ES:BX, driver will be completely disabled. Enable Mouse Driver Function 20h AX 0020h entry Restores vectors for int 10h and int 71h (8086) or int 74h (286/386) return note which were removed by function 1Fh. Software Reset 21h Function 0021h AΧ entry mouse driver not installed 0021h AΧ return mouse driver installed **0FFFFh** mouse driver is installed вΧ 0002h Identical to function 0000h, but does not reset the mouse. note Set Message Language Function 22h AX 0022h entry language number (BL) ВΧ English 00h French 01h 02h Dutch 03h German Swedish 04h 05h Finnish Spanish 06h Portuguese 07h Italian 08h other values not used Values other than 00h are valid only for Microsoft international mouse none return note driver software. Function 23h Get Message Language AX 0023h entry current language number (BL) вΧ return See function 0022h. note Get Software Version, Mouse Type, and IRQ Number Function 24 h 0024h AX entry on error, else AX OFFFFh return major version BH minor version BLmouse interface type CH bus mouse 01h serial mouse 02h Microsoft InPort 03h IBM PS/2 Pointing Device port 04h 05h Hewlett-Packard mouse interrupt request number CL IRQ 00h PS/2 pointing device not defined 01h IRQ2 02h IRQ3 03h 07h IRQ7) PCMouse - Get MSmouse Storage Requirements Function 42h AX 0042h entry AX OFFFFh successful return buffer size in bytes for functions 50h and 52h вχ MSmouse not installed functions 42h, 50h, and 52h not supported 00h 42h Function 43-49h unknown PCmouse - Save MSmouse State Function 50h AH 50h entry

buffer size

ВΧ

Mouse Programming

| ES:DX        | pointer to buffer            |
|--------------|------------------------------|
| return AX    | OFFFFh successful            |
| Function 51h | unknown                      |
| Function 52h | PCMouse - Save MSmouse State |
| entry AH     | 50h                          |
| BX           | buffer size                  |
| ES:DX        | pointer to buffer            |
| return AX    | 0FFFFh successful            |

Interrupt 10h (Video BIOS) Microsoft Mouse Driver EGA Support The following functions are appended to BIOS int 10h and implemented as the EGA Register Interface Library:

|            |          | •                                                                      |  |  |  |  |
|------------|----------|------------------------------------------------------------------------|--|--|--|--|
|            | OFOh     | read one register                                                      |  |  |  |  |
|            | 0F1h     | write one register                                                     |  |  |  |  |
|            | 0F2h     | read consecutive register range                                        |  |  |  |  |
|            | 0F3h     | write consecutive register range                                       |  |  |  |  |
|            | 0F4h     | read non-consecutive register set                                      |  |  |  |  |
|            | 0F5h     | write non-consecutive register set                                     |  |  |  |  |
|            | 0F6h     | revert to default register values                                      |  |  |  |  |
|            | 0F7h     | define default register values                                         |  |  |  |  |
|            | OFAh     | get driver status                                                      |  |  |  |  |
|            |          |                                                                        |  |  |  |  |
|            | ion 0F0h | Microsoft Mouse driver EGA support - Read One Register                 |  |  |  |  |
| entry      | AH       | OFOh                                                                   |  |  |  |  |
|            | BH       | pointer for register/data chips                                        |  |  |  |  |
|            | BL       | pointer                                                                |  |  |  |  |
|            | DX       | port number                                                            |  |  |  |  |
|            |          | (pointer/data chips)                                                   |  |  |  |  |
|            |          | 00h CRT Controller (25 registers) (3B4h mono, 3D4h colour)             |  |  |  |  |
|            |          | 08h sequencer (5 registers) (3C4h)                                     |  |  |  |  |
|            |          | 10h graphics controller (9 registers) (3CEh)                           |  |  |  |  |
|            |          | 18h attribute controller (20 registers) (3C0h)                         |  |  |  |  |
|            |          | (single registers)<br>20h miscellaneous output register (3C2h)         |  |  |  |  |
|            |          | (30211)                                                                |  |  |  |  |
|            |          | (Sour money Span corour)                                               |  |  |  |  |
|            |          |                                                                        |  |  |  |  |
| retur      | рт       | 38h graphics 2 position register (3CAh)<br>data                        |  |  |  |  |
| note       |          | her registers are restored.                                            |  |  |  |  |
| noce       | AII OU   | ner registers are restored.                                            |  |  |  |  |
| Functi     | on 0F1h  | Microsoft Mouse driver EGA support - Write One Register                |  |  |  |  |
| entry      | AH       | OF1h                                                                   |  |  |  |  |
| -          | BH       | pointer for pointer/data chips (ignored for single registers)          |  |  |  |  |
|            | BL       | pointer for pointer/data chips or data for single registers            |  |  |  |  |
|            | DX       | port number (see function OFOh)                                        |  |  |  |  |
| returr     | ı BH and | DX are not restored, all other registers are restored                  |  |  |  |  |
|            |          |                                                                        |  |  |  |  |
|            | on 0F2h  | Microsoft Mouse driver EGA support - Read Register Range               |  |  |  |  |
| entry      | AH       | 0F2h                                                                   |  |  |  |  |
|            | СН       | starting pointer value                                                 |  |  |  |  |
|            | СГ       | number of registers (must be 1)                                        |  |  |  |  |
|            | DX       | port number                                                            |  |  |  |  |
|            |          | 00h CRT controller (3B4h mono modes, 3D4h colour modes)                |  |  |  |  |
|            |          | 08h sequencer (3C4h)                                                   |  |  |  |  |
|            |          | 10h graphics controller (3CEh)                                         |  |  |  |  |
|            |          | 18h attribute controller (3C0h)                                        |  |  |  |  |
|            | ES:BX    | pointer to buffer, CL bytes                                            |  |  |  |  |
| return     | CX is r  | not restored, all other registers are restored                         |  |  |  |  |
| The set of | 002      |                                                                        |  |  |  |  |
|            | on OF3h  | Microsoft Mouse driver EGA support - Write Register Range              |  |  |  |  |
| entry      | AH       | OF3h                                                                   |  |  |  |  |
|            | CH       | starting register                                                      |  |  |  |  |
|            | CL       | number of registers (must be 1)                                        |  |  |  |  |
|            | DX       | port number<br>00h CRT controller (3B4h mono modes, 3D4h colour modes) |  |  |  |  |
|            |          |                                                                        |  |  |  |  |
|            |          | ()                                                                     |  |  |  |  |
|            |          | 10h graphics controller (3CEh)                                         |  |  |  |  |
|            |          |                                                                        |  |  |  |  |

(3C0h) attribute controller 18h return BX, CX, DX are not restored, all other registers are restored Function 0F4h Microsoft Mouse driver FGA support . Road Deviation Microsoft Mouse driver EGA support - Read Register Set AH 0F4h entry number of registers (must be 1) pointer to 4-byte table of records in this format: сх ES:BX 0-2 port number (pointer/data chips) byte 0-2 (3B4h mono modes, 3D4h colour modes) CRTC 00h sequencer (3C4h) 08h graphics controller (3CEh) 10h (3C0h) attribute controller 18h (single registers) miscellaneous output register (3C2h) 20h Feature Control register (3BAh mono modes, 28h 3DAh colour) (3CCh) 30h graphics 1 position register (3CAh) graphics 2 position register 38h must be zero bvte 1 pointer value (0 for single registers) EGA Register Interface fills in data read from register byte 2 byte 3 specified in bytes 0-2. return CX is not restored, all other registers are restored Microsoft Mouse driver EGA support - Read Register Set Function 0F5h entry AH 0F5h number of registers (must be greater than 1) СХ pointer to 4-byte table of records in this format: ES:BX 0-2 port number (pointer/data chips) byte 0-2 CRT controller (3B4h mono modes, 3D4h colour modes) 00h sequencer (3C4h) 08h ( 3CEh) graphics controller 10h (3C0h) attribute controller 18h (single registers) (3C2h) 20h miscellaneous output register Feature Control register (3BAh mono modes, 28h 3DAh colour) (3CCh) 30h graphics 1 position register (3CAh) 38h graphics 2 position register byte 1 must be zero pointer value (0 for single registers) byte 2 data to be written to register specified in bytes 0-2. byte 3 CX is not restored, all other registers are restored return MS Mouse driver EGA support - Revert to Default Registers Function 0F6h AH OF6h entry all registers restored return MS Mouse driver EGA support - Define Default Register Table Function 0F7h AH 0F7h entry VGA colour select flag CX allows EGA Register Interface to recognise byte 5448h offset 14h of the table pointed to by ES:BX as the value for the VGA colour select register port number DX (pointer/data chips) (3B4h mono modes, 3D4h colour modes) CRT controller 00h (3C4h) sequencer 08h graphics controller (3CEh) 10h (3C0h) attribute controller 18h (single registers) (3C2h) miscellaneous output register 20h Feature Control register (3BAh mono, 3DAh colour) 28h graphics 1 position register (3CCh) 30h 38h graphics 2 position register (3CAh) pointer to table of one byte entries, one byte to be ES:BX written to each register (all registers must be written) return BX and DX are not restored, all other registers are restored

#### 308

## OLYMPUS EX. 1015 - 315/393

## Mouse Programming

Functions 0F8h, 0F9h unknown

| Function | n OFAh | Microsoft Mouse driver EGA support - Interrogate Driver       |
|----------|--------|---------------------------------------------------------------|
| entry    | AH     | OFAh                                                          |
| -        | BX     | 00h                                                           |
| return . | AX     | restored                                                      |
|          | вх     | 0000h if mouse driver not present                             |
|          | ES:BX  | pointer to EGA Register Interface version number, if present: |
|          |        | byte 0 major release number                                   |
|          |        | byte 1 minor release number (in 100ths)                       |

## 15

## **Register-Level Hardware Access**

#### 8255 Peripheral Interface Chip (PIC)

The Intel 8255 has 3 1-byte registers, referred to as ports A, B, or C. They are located at port addresses 60h-62h. Ports A and C are read-only, B is read/write. In the IBM PC, setting bit 7 of port B changes information in port A, and setting bit 2 determines the contents of the lower 4 bits of port C. (bit 3 in the XT)

| 60h | port A<br>byte<br>bit      | (normal<br>(PC: po                     | not used<br>,3 banks of RAM on motherboard<br>,5 display<br>1,1 monochrome<br>1,0 80x25 colour<br>0,1 40x25 colour |                                                                                                    |
|-----|----------------------------|----------------------------------------|----------------------------------------------------------------------------------------------------|----------------------------------------------------------------------------------------------------|
| 61h | port B<br>byte             | read/wr                                | ite                                                                                                    |                                                                                                    |
|     | bit                        | 0<br>1<br>2<br>3<br>4<br>5<br>5,6<br>7 | PC,XT,jr<br>PC,XT,jr<br>PC,jr<br>XT<br>PC,XT<br>PC,XT<br>jr<br>PC<br>XT                                            |                                                                                                    |
| 62h | port С<br>(when po<br>byte |                                        |                                                                                                    | or port B bit 3=1 on XT)                                                                                                    |
|     |                            | 0-3<br>0<br>1                          | PC<br>PCjr<br>XT                                                                                                   | bottom half of configuration switch 2<br>(RAM in expansion slots)<br>1 incoming keystroke lost<br>0 no math coprocessor installed (default)<br>1 math coprocessor installed |

## OLYMPUS EX. 1015 - 317/393

#### Register-Level Hardware Access

| 2              | PCjr         | 0 modem card installed                                                     |
|----------------|--------------|----------------------------------------------------------------------------|
| 2,3            | XT           | banks of RAM on system board                                               |
| 3              | PCjr         | 0 128k RAM upgrade installed                                               |
|                | -            | 1 64k RAM (default)                                                        |
| 4              | PC,jr        | cassette input                                                             |
|                | XT           | not used                                                                   |
| 5              | PC,XT,jr     | output of 8253 channel 2                                                   |
| 6              | PC,XT        | 1 expansion slot error check                                               |
|                | jr           | 1 keyboard data                                                            |
| 7              | PC, XT       | <pre>1 keyboard data 1 parity error check 0 keyboard cable connected</pre> |
|                | jr           | 0 keyboard cable connected                                                 |
|                | -            | 1 keyboard cable not connected (default)                                   |
| (when port B b | it 2=0 on PC | or port B bit 3=0 on XT)                                                   |
| bit 0-3        | PC           | top half of configuration switch 2 (unused)                                |
| 0,1            | XT           | display type                                                               |
| •              |              | 1,1 monochrome                                                             |
|                |              | 1,0 80x25 colour                                                           |
|                |              | 0,1 40x25 colour                                                           |
| 2,3            | ХТ           | number of diskette drives                                                  |
| 4,7            | PC, XT       | same as if port B bit 2=1                                                  |
| 4,7            | FCINI        | same as it port b bit 2-1                                                  |

The AT keeps its configuration settings in a Motorola MC146818 chip along with the real-time clock. It has no 8255 chip as such, although the same port addresses are used to control the timer chip and receive data from the keyboard. The chip has 64 registers numbered 00h-3Fh. To read a register, first send its number to port address 70h and then read it from 71h.

#### CMOS RAM map, PC/AT:

| offset        | contents                                                     |
|---------------|--------------------------------------------------------------|
| 00h           | Seconds                                                      |
| 01h           | Second Alarm                                                 |
| 02h           | Minutes                                                      |
| 03h           | Minute Alarm                                                 |
| 04h           | Hours                                                        |
| 05h           | Hour Alarm                                                   |
| 06h           | Day of the Week                                              |
| 07h           | Day of the Month                                             |
| 08h           | Month                                                        |
| 09h           | Year                                                         |
| 0Ah           | Status Register A                                            |
| OBh           | Status Register B                                            |
| OCh           | Status Register C                                            |
| 0Dh           | Status Register D                                            |
| 0 OEh         | Diagnostic Status Byte                                       |
| ۴. OFh<br>10h | Shutdown Status Byte<br>Disk Drive Type for Drives A: and B: |
| 3 1011        | The drive-type bytes use bits 0:3 for the first drive        |
|               | and 4:7 for the other Disk drive types:                      |
|               | 00h no drive present                                         |
|               | 01h double sided 360k                                        |
|               | 02h high capacity (1.2 meg)                                  |
|               | 03h-0Fh reserved                                             |
| L 11h         | (AT):Reserved (PS/2):drive type for hard disk C:             |
| 1. 12h        | (PS/2):drive type for hard disk D:                           |
| 4             | (AT, XT/286):hard disk type for drives C: and                |
|               | D: Format of drive-type entry for AT, XT/286:                |
|               | 0 number of cyls in drive (0-1023 allowed)                   |
|               | 2 number of heads per drive (0-15 allowed)                   |
|               | 3 starting reduced write compensation (not used              |
|               | on AT)                                                       |
|               | 5 starting cylinder for write compensation                   |
|               | 7 max. ECC data burst length, XT only<br>8 control byte      |
|               | 8 control byte<br>Bit                                        |
|               | 7 disable disk-access retries                                |
|               | 6 disable ECC retries                                        |
|               | 5-4 reserved, set to zero                                    |
|               | 3 more than 8 heads                                          |
|               | 2-0 drive option on XT (not used by AT)                      |
|               | • • • • • • • • • • • • • • • • • • •                        |

|    |             | <ul> <li>9 timeout value for XT (not used by AT)</li> <li>12 landing zone cylinder number</li> <li>14 number of sectors per track (default</li> <li>17, 0-17 allowed)</li> </ul> |
|----|-------------|----------------------------------------------------------------------------------------------------|
| 1. | 13h         | Reserved                                                                                                    |
| ŝ  | 14h         | Equipment Byte (corresponds to sw. 1 on PC and XT)                                                                                                    |
| ~  | 15h-16h     | Base Memory Size (low, high)                                                                                                    |
|    | 17h-18h     | Expansion Memory Size (low, high)                                                                                                    |
|    | 19h-20h     | Reserved                                                                                                    |
|    |             | (PS/2) POS information Model 50 (60 and 80 use a 2k                                                                                                    |
|    |             | CMOS RAM that is not accessible through software)                                                                                                    |
|    | 21h-2Dh     | Reserved (not checksummed)                                                                                                    |
|    | 2Eh-2Fh     | Checksum of bytes 10 through 20 (low, high)                                                                                                    |
|    | 30h-31h     | Exp. Memory Size as Determined by POST (low, high)                                                                                                    |
|    | 32h         | Date Century Byte                                                                                                    |
|    |             | Information Flags (set during power-on)                                                                                                    |
| ~  | 34h-3Fh     | Reserved                                                                                                    |
| з. |             | unction is used to drive the BIOS WAIT function (int                                                                                                    |
|    | 15h functio | n 90h).                                                                                                    |
| 4. | To access t | he configuration RAM write the byte address (00-3Fh)                                                                                                    |
|    |             | access to I/O port 70h, then access the data via I/O                                                                                                    |
|    | port 71h.   |                                                                                                    |
| 5. | CMOS RAM ch | ip is a Motorola 146818.                                                                                                    |
| 6. | The equipme | nt byte is used to determine the configuration for the                                                                                                    |

- POST power-on diagnostics. Bytes 00-0Dh are defined by the chip for timing functions, bytes 7. OEh-3Fh are defined by IBM.
- Compaq 386 uses came CMOS chip as IBM AT. Extra functions:
- byte 45 (2Dh) stores additional info not maintained by AT. bit 0 indicates is Compag dual-mode monitor installed
  - indicates whether keyclick is enabled
    - not used
    - if non-Compaq graphics adapter installed

#### 8259 Interrupt Controller

The 8259 Interrupt Controller chip provides vital support services for the CPU. In a typical PC, interrupt signals can originate from several different places (i.e. keyboard, disk drive, etc.). The 8088, however, has only one input line on which to receive an interrupt signal. The 8259 chip is therefore employed to manage the various interrupt sources and present a single, controllable interrupt signal to the central processor.

As configured for use in the PC, the 8259 chip can accept up to eight independent signals numbered 0 through 7. For each interrupt it receives, the 8259 can present an interrupt signal to the CPU. Furthermore it presents to the CPU a unique interrupt type code for each of the eight interrupt sources. This allows us to assign a unique interrupt service routine to each different interrupt source. The eight signal inputs to the 8259 are wired onto the control bus so that any device tied into the bus system can access this interrupt mechanism. On the control bus, the signals are named IRQ0 through IRQ7.

Because each signal is independent, provision must be made for the possibility of two or more signals occurring at the same time. The 8259 manages such an event by holding on to the secondary interrupt(s) while the processor services the first. When that interrupt has been serviced, the next one is signalled to the processor. For events that occur at exactly the same moment, the 8259 passes them to the processor in a priority order, where interrupt source 0 has the highest priority and interrupt source 7 has the lowest. One very important consequence of this scheme is that the CPU must indicate to the 8259 when it has completed the servicing of each interrupt. This must be kept in mind whenever an interrupt service routine is written.

Because it has been designed for use in many different applications, the 8259 is an extremely complex chip. Fortunately most of this complexity is handled by the BIOS, which programs the proper configuration information into the 8259 on power-up. The 8259 is thus configured to sig-

## OLYMPUS EX. 1015 - 319/393

#### Register-Level Hardware Access

nal interrupt type codes 08h-0Fh to correspond with interrupt sources 0-7. Note that the two highest-priority interrupts, IRQ0 and IRQ1, are wired directly on the system board. The rest of the interrupt sources are obtained from adapter cards plugged into the expansion slots.

Programming the 8259 consists of two basic actions. First, you can enable or disable each interrupt source independently by writing a value into the interrupt mask register, or IMR. The IMR is a one-byte register within the 8259 that we can access via I/O port 21h. Each bit in the IMR corresponds to the interrupt source with its bit number (i.e. bit 0-IRQ0, bit 1-IRQ1, etc). If a bit in the IMR is 0, then its corresponding interrupt source in enabled. A signal appearing on that input to the 8259 will cause an interrupt to be sent to the CPU. If the IMR bit is 1, then the interrupt source is disabled (or masked) and cannot generate an interrupt. Keep in mind that the state of the interrupt flag within the CPU will ultimately determine whether or not any interrupt signal is received.

The second 8259 programming action that we must be concerned with is the signalling of the end of an interrupt service routine. This is accomplished by sending the 'end of interrupt' (EOI) command, represented by 20h, to the interrupt command register within the 8259. Coincidentally, this one-byte register is accessed via I/O port 20h.

### **Interrupt Sources**

| 8259 Input | Type Code | Device                   |
|------------|-----------|--------------------------|
| IRO0       | 08h       | system timer (channel 0) |
| IRÕ1       | 09h       | keyboard                 |
| IRQ2       | 0Ah       | EGA and CGA              |
| IROJ       | OBh       | COM2                     |
| IRO4       | 0Ch       | COM1                     |
| IRQ5       | 0Dh       | hard disk                |
| IRQ6       | OEh       | floppy drive             |
| IRQ7       | OFh       | parallel printer         |

#### **Interrupt Mask Register:**

if Interrupt Flag (in CPU) = 0: All interrupts disabled (use CLI instruction) if Interrupt Flag (in CPU) = 1: Interrupts enabled (use STI instruction)

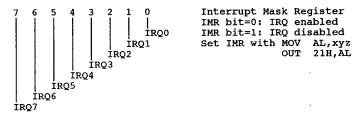

## 16

# Video Subsystems and Programming

## **Quick List of Interrupt 10h Functions**

| 00h | Determine or Set Video State       |
|-----|------------------------------------|
| 01h | Set Cursor Type                    |
| 02h | Set Cursor Position                |
| 03h | Read Cursor Position               |
| 04h | Read Light Pen                     |
| 05h | Select Active Page                 |
| 06h | Scroll Page Up                     |
| 07h | Scroll Page Down                   |
| 08h | Read Character Attribute           |
| 09h | Write Character and Attribute      |
| 0Ah | Write Character                    |
| 0Bh | Set Colour Palette                 |
| 0Ch | Write Dot                          |
| 0Dh | Read Dot                           |
| 0Eh | Write TTY                          |
| 0Fh | Return Current Video State         |
| 10h | Set Palette Registers              |
| 11h | Character Generator Routine        |
| 12h | Alternate Select                   |
| 13h | Enhanced String Write              |
| 14h | Load LCD Character Font            |
| 15h | Return Physical Display Parameters |
| 1Ah | Display Combination Code           |
| 1Bh | Functionality/State Information    |
| 1Ch | Save/Restore Video State           |
| 40h | Set Graphics Mode                  |
| 41h | Set Text Mode                      |
| 42h | Clear Current Page                 |
| 43h | Select Drawing Page                |
| 44h | Select Drawing Function            |
| 45h | Select Page to Display             |
| 46h | Draw One Pixel                     |
| 47h | Find Pixel Value                   |
| 48h | Move to Point                      |
| 49h | Draw to Point                      |
| 4Ah | Block Fill                         |
| 4Bh | Display Character                  |
| 4Ch | Draw Arc                           |
| 4Dh | Draw Circle                        |
| 4Eh | Fill Area                          |
| 6Ah | Direct Graphics Interface Standard |
| 6Fh | Set Video Mode                     |
|     |                                    |

(Hercules Graphics Card) (Hercules Graphics Card) (Hercules Graphics Card)

#### Video Subsystems and Programming

| 70h<br>71h<br>72h<br>73h<br>81h<br>82h<br>0BFh       | Get Video RAM Address(Tandy 1000)Get INCRAM Addresses(Tandy 1000)Scroll Screen Right(Tandy 1000)Scroll Screen Left(Tandy 1000)unknown(DesQview)Get Current Window Info(DesQview)Compag Portable Extensions(DesQview)                                                                                                    |
|------------------------------------------------------|----------------------------------------------------------------------------------------------------|
| OFOh<br>OF1h<br>OF2h<br>OF3h<br>OF4h<br>OF5h<br>OF6h | Microsoft Mouse driver EGA support - Read One Register<br>Microsoft Mouse driver EGA support - Write One Register<br>Microsoft Mouse driver EGA support - Read Register Range<br>Microsoft Mouse driver EGA support - Write Register Range<br>Microsoft Mouse driver EGA support - Read Register Set<br>Microsoft Mouse driver EGA support - Revert to Default<br>Microsoft Mouse driver EGA support - Revert to Default<br>Registers |
| 0F7h                                                 | Microsoft Mouse driver EGA support - Define Default Reg.<br>Table                                                                                                    |
| 0FAh<br>0FEh<br>0FFh                                 | Microsoft Mouse driver EGA support - Interrogate Driver<br>Get Virtual Buffer Address (Topview/DesQview/Taskview)<br>Update Video Buffer (Topview/DesQview/Taskview)                                                                                                    |

Interrupt 10h Video I/O - services to handle video output

(0:0040h) The ROM video routines in the original PC BIOS are designed for use with the Colour Graphics Adapter and incorporate code to test for the horizontal retrace before writing. The check is per-formed no matter what actual display adapter is installed. The ROM character table for the first 128 characters is located at 0FA6Eh in the PC. Int 01Fh can be used to point to a second table of 128 characters. CS, SS, DS, ES, BX, CX, DX are preserved during call. All others are destroyed.

| Function 00h | Determi          | ne or Set Video State   |                        |           |        |     |          |
|--------------|------------------|-------------------------|------------------------|-----------|--------|-----|----------|
| entry AH     | 00h              | set video mode          |                        |           |        |     |          |
| AL           | display          |                         | CGA                    | PCjr MDA  | MCGA   | EGA | VGA 8514 |
|              | 00h              | 40x25 B/W text          | 8x8 CGA                |           |        | EGA |          |
| 16 Colour    |                  | 40x25, 320x400 graphics |                        |           | MCGA   |     |          |
| 16 Colour    |                  | 40x25, 360x400 graphics |                        |           |        |     | VGA      |
|              |                  | 40x25 B/W tet           | 8x14   4               | ATI VIP   |        |     |          |
| 16 Colour    | 01h              | 40x25 colour text       | 8x8 CĠA                | PCjr      |        | EGA |          |
| 16 Colour    |                  | 40x25                   | 8x14   1               |           | •      |     |          |
|              | 02h              | 80x25 B/W text          | 8x8 CĠA                | PCjr      |        | EGA |          |
| 16 Colour    |                  | 640x400 80x25           | 8x8                    |           | MCGA   |     |          |
| 16 Colour    |                  | 720x400 80x25           |                        |           |        | VGA |          |
|              |                  | 80x25 B/W               | 80x25 B/W 8x14 ATI VIP |           |        |     |          |
| 16 Colour    | 03h              | 80x25 colour text       | 8x8 CĠA                | PCjr      | MCGA   | EGA | VGA      |
| 4 Colour     | 04h              | 320x200 colour graphics | CGA                    | PCjr      |        | EGA |          |
| 4 tone grey  | 05h              | 320x200 B/W graphics    | 8x8 CGA                | PCjr      |        | EGA |          |
| 2 Colour     | 06h              | 640x200 B/W graphics    | 8x8 CGA                | PCjr      |        | EGA |          |
| monochrome   | 07h              | 80x25 monochrome text   | 9x14                   | MDA       |        | EGA | VGA      |
| 16 Colour    | 08h              | 160x200 colour graphics | CGA                    | PCjr      |        |     |          |
| 16 Colour    | 09h              | 320x200 colour graphics |                        | PCjr      |        |     | VGA      |
| 4 Colour     | 0Ah              | 640x200 colour graphics |                        | PCjr      | -      |     |          |
| N/A          | 0Bh              | BIOS font load          |                        |           |        | EGA |          |
| N/A          | OCh              | BIOS font load          |                        |           |        | EGA |          |
| 16 Colour    | ODh              | 320x200 graphics 40x25  | 8x8                    |           |        | EGA |          |
| 16 Colour    | 0Eh              | 640x200 graphics 80x25  | 8x8                    |           |        | EGA |          |
| monochrome   | OFh              | 640x350 graphics 80x25  | 8x14                   |           |        | EGA |          |
| 16&64 Colour | 10h              | 640x350 colour 80x25    | 8x14                   |           |        | EGA |          |
| 2 Colour     | 11h              | 640x480 graphics        |                        |           | MCGA   |     | VGA      |
| 13h = 40x25  |                  | 8x8 320x200 256/256k    | A000                   | VGA, MCGA |        |     |          |
|              | $= 80 \times 25$ | 8x8 640x200             |                        | Lava Chi  |        |     | GA       |
| =            |                  | 640x400 16              |                        | Tecmar    | /GA/AL |     |          |
| 16 Colour    | 12h              | 640x480 graphics        | 8x16                   | 1         | II     |     | VGA      |
| 16&64 Colour | ·                | 640x480 80x30           | 8x16                   | ATI EGA   |        | -   |          |
| 256Colour    | 13h              | 320x200 graphics        | 8x8                    |           | MCGA   |     | VGA 8514 |
|              |                  | used by EGA and VGA gra |                        |           | ~      |     | ~~       |
|              | 14h              | 640x200 80x25           | 8x8                    | Lava Chi  |        |     |          |
|              | 15h              | 640x350 80x25           | 8x14                   | Lava Chi  |        |     |          |
|              | 16h              | 640x350 80x25           | 8x14                   | Lava Chi  |        | TEC | 5A       |

.

| <b>-</b>   |       | 000-00      |            | 1             | Tecmar VGA/AD           |
|------------|-------|-------------|------------|---------------|-------------------------|
| 16 Colour  | 171   | 800x600     | 90-24      | 8x14          | Lava Chrome II EGA      |
|            | 17h   | 640x480     | 80x34      | UL11          | Tecmar VGA/AD           |
|            |       |             | 132x25     | 8x8           | Tseng Labs EVA          |
| monochrome | 18h   | 640-400     | 132x44     | 8x14          | Lava Chrome II EGA      |
|            |       | 640x480     | 80x34      | 0,14          | Tecmar VGA/AD           |
| 16 Colour  |       | 1024x768    | 100-05     | 0114          | Tseng Labs EVA          |
| monochrome | 19h   |             | 132x25     | 8x14          | Tseng Labs EVA          |
| monochrome | 1Ah   |             | 132x28     | 8x13          |                         |
| 256 Colour |       | 640x350     |            |               | Tecmar VGA/AD           |
| 256 Colour | 1Bh   | 640x400     |            |               | Tecmar VGA/AD           |
| 256 Colour | 1Ch   | 640x480     |            |               | Tecmar VGA/AD           |
| 256 Colour | 1Dh   | 800x600     |            |               | Tecmar VGA/AD           |
| monochrome | 21h   | Hercules    | Graphics,  | Graphics Page | 1                       |
| monochrome | 22h   | Hercules    | Graphics,  | Graphics Page | 2                       |
|            | 22h   |             | 132x44     | 8x8           | Tseng Labs EVA          |
|            |       |             | 132x44     | 8x8           | Ahead Systems EGA2001   |
|            |       |             | 132x43     |               | Allstar Peacock (VGA)   |
|            | 23h   |             | 132x25     | 6x14          | Tseng Labs EVA          |
|            | 2.511 |             | 132x25     | 8x14          | Ahead Systems EGA2001   |
| 16 Colour  |       |             | 132x25     | 8x8           | ATI EGA Wonder/ ATI VIP |
| 16 COLOUI  |       |             | 132x28     |               | Allstar Peacock (VGA)   |
|            | 24h   |             | 132x28     | 6x13          | Tseng Labs EVA          |
|            | 2411  |             | 132x25     |               | Allstar Peacock (VGA)   |
|            | 0.5 h | 640-490     | 80x60      | 8x8           | Tseng Labs EVA          |
|            | 25h   | 640x480     |            | 0.40          | VEGA VGA                |
| 16 Colour  |       | 640x480     | 80x60      | 8x8           | Tseng Labs EVA          |
|            | 26h   |             | 80x60      |               |                         |
|            |       | 640x480     | 80x60      | 8x8           | Ahead Systems EGA2001   |
|            |       |             | 80x60      |               | Allstar Peacock (VGA)   |
| 16 Colour  | 27h   | 720x512     |            |               | VEGA VGA                |
| monochrome |       |             | 132x25     | 8x8           | ATI EGA Wonder, ATI VIP |
|            | 28h   | unknown     |            |               | VEGA VGA                |
| 16 Colour  | 29h   | 800x600     |            |               | VEGA VGA                |
| 16 Colour  |       | 800x600     |            |               | Allstar Peacock (VGA)   |
|            | 2Ah   |             | 100x40     |               | Allstar Peacock (VGA)   |
| 256 Colour | 2Dh   | 640x350     |            |               | VEGA VGA                |
| 256 Colour | 2Eh   | 640x480     |            |               | VEGA VGA                |
| 256 Colour | 2Fh   | 720x512     |            |               | VEGA VGA                |
| 256 Colour | 30h   | 800x600     |            |               | VEGA VGA                |
| 256 COIOUI | 5011  | unknown     |            |               | AT&T 6300               |
| 16 0-1-00  |       | 640x400     | 80x25      | 8x16          | Logitech EGA            |
| 16 Colour  | 216   |             |            | 8x14          | Logitech EGA            |
| 16 Colour  | 31h   | 1056x350    | 80x25      | 8x14          | Logitech EGA            |
| 16 Colour  | 32h   | 640x400     |            | 8x16          | Logitech EGA            |
| 16 Colour  | 33h   | 640x480     | 80x30      | 8x8           | ATI EGA Wonder/ATI VIP  |
| 16 Colour  |       |             | 132x44     |               |                         |
| monochrome | 34h   | 720x348     | 90x25      | 8x14          | Logitech EGA            |
| 16 Colour  | 35h   | 720x350     | 90x25      | 8x16          | Logitech EGA            |
| 16 Colour  | 36h   | 960x720     |            |               | VEGA VGA                |
| 16 Colour  | 37h   | 1024x768    |            |               | VEGA VGA                |
| monochrome |       |             | 132x44     | 8x8           | ATI EGA Wonder/ATI VIP  |
| 2 Colour   | 40h   | 640x400     | 80x25      | 8x16          | Compag Portable II      |
| 2 Colour   |       | 640x400     | 80x25      | 8x16          | AT&T 6300, AT&T VDC600  |
| · · · ·    |       |             | 80x43      |               | VEGA VGA, Tecmar VGA/AD |
|            |       |             | 80x43      |               | Video7 V-RAM VGA        |
|            |       |             | 80x43      |               | Tatung VGA              |
| 16 Colour  | 41h   | 640x200     |            |               | AT&T 6300               |
| ID COICUL  |       |             | 132x25     |               | VEGA VGA                |
|            |       |             | 132x25     |               | Tatung VGA              |
|            |       |             | 132x25     |               | Video7 V-RAM VGA        |
| 16 0-1-000 | 42h   | 640x400     | 80x25      | 8x16          | AT&T 6300, AT&T VDC600  |
| 16 Colour  | 4211  | 0404400     | 132x43     | 0.1.2.0       | VEGA VGA                |
|            |       | C 4 0 4 0 0 |            | 8x16          | Logitech EGA            |
| 16 Colour  |       | 640x400     | 80x25      | OXIO          | Tatung VGA              |
|            |       |             | 132x43     |               |                         |
|            |       | •           | 132x43     |               | Video7 V-RAM VGA        |
|            | 43h   | unsuppor    |            | U OI 640X400  | viewport   AT&T 6300    |
|            |       |             | 80x60      |               | VEGA VGA                |
| 16 Colour  |       | 640x400     |            | 8x16          | Logitech EGA            |
|            |       |             | 80x60      |               | Tatung VGA              |
|            |       |             | 80x60      |               | Video7 V-RAM VGA        |
|            | 44h   | disable     | VDC and DE | B output      | AT&T 6300               |
|            |       | 100x60      |            |               | VEGA VGA                |
| 4 Colour   |       | 320x200     | 40x25      | 8x16          | Logitech EGA            |
|            |       |             |            |               | -                       |

Video Subsystems and Programming

|             |      |                   | 100-60 |        | <b>T</b> -t               |
|-------------|------|-------------------|--------|--------|---------------------------|
|             |      |                   | 100x60 |        | Tatung VGA                |
|             |      |                   | 100x60 | 0-16   | Video7 V-RAM VGA          |
| 4 Colour    | 45h  | 320x200           | 40x25  | 8x16   | Logitech EGA              |
|             |      |                   | 132x28 |        | Tatung VGA                |
| _           |      |                   | 132x28 |        | Video7 V-RAM VGA          |
| 2 Colour    | 46h  | 640x400           | 80x25  | 8x16   | Logitech EGA              |
| 2 Colour    | _    | 800x600           | 100x40 | 8x15   | AT&T VDC600               |
| 16 Colour   | 47h  | 800x600           | 100x37 | 8x16   | AT&T VDC600               |
| 2 Colour    | 48h  | 640x400           | 80x50  | 8x8    | AT&T 6300, AT&T VDC600    |
|             | 49h  | 640x480           | 80x30  | 8x16   | Lava Chrome II EGA        |
|             | 4Dh  |                   | 120x25 |        | VEGA VGA                  |
|             | 4Eh  |                   | 120x43 |        | VEGA VGA                  |
| •           | 4Fh  |                   | 132x25 |        | VEGA VGA                  |
| monochrome  | 50h  |                   | 132x25 | 9x14   | Ahead Systems EGA2001     |
| 16 Colour   |      | 640x480           |        | 8x16   | Paradise EGA-480          |
| monochr.    |      |                   | 80x43  |        | VEGA VGA                  |
| monochr.?   |      | 640x480           |        |        | Taxan 565 EGA             |
| monochi . r |      | 0404400           | 80x34  |        | Lava Chrome II EGA        |
|             | 51h  |                   | 80x30  | 8x16   | Paradise EGA-480          |
|             | 2111 |                   |        | UXIO I | VEGA VGA                  |
| monochrome  |      | C 4 0 4 0 0       | 132x25 | 014    |                           |
| 16 Colour   |      | 640x480           | 80x34  | 8x14   | ATI EGA Wonder            |
|             |      |                   | 80x30  | 00     | Lava Chrome II EGA        |
| monochrome  | 52h  |                   | 132x44 | 9x8    | Ahead Systems EGA2001     |
| monochrome  |      |                   | 132x43 |        | VEGA VGA                  |
| 16 Colour   |      | 752x410           | 94x29  | 8x14   | ATI EGA Wonder            |
|             |      |                   | 80x60  |        | Lava Chrome II EGA        |
| 16 Colour   | 53h  | 800x560           | 100x40 | 8x14   | ATI EGA Wonder/ATI VIP    |
|             |      |                   | 132x43 |        | Lava Chrome II EGA        |
|             | 54h  |                   | 132x43 | 8x8    | Paradise EGA-480          |
| 16 Colour   |      |                   | 132x43 | . 7x9  | Paradise VGA 256k         |
| 16 Colour   |      |                   | 132x43 | 8x9    | Paradise VGA on multisync |
|             |      |                   | 132x43 |        | Taxan 565 EGA             |
| 16 Colour   |      | 800x600           | 100x42 | 8x14   | ATI EGA Wonder            |
| 10 001041   |      | • • • • • • • • • | 132x25 |        | Lava Chrome II EGA        |
|             |      |                   | 132x43 |        | AST VGA Plus              |
|             |      |                   | 132x43 |        | Hewlett-Packard D1180A    |
| 16 Colour   |      |                   | 132x43 | 7x9    | AT&T VDC600               |
| 18 COLOUI   | 55h  |                   | 132x25 | 8x14   | Paradise EGA-480          |
| 16 6-1      | 5511 |                   |        | 7x16   | Paradise VGA 256k         |
| 16 Colour   |      |                   | 132x25 | 1      |                           |
| 16 Colour   |      |                   | 132x25 | 8x16   | Paradise VGA on multisync |
|             |      |                   | 132x25 |        | Taxan 565 EGA             |
|             |      |                   | 132x25 |        | AST VGA Plus              |
|             |      |                   | 132x25 |        | Hewlett-Packard D1180A    |
| 16 Colour   |      |                   | 132x25 | 7x16   | AT&T VDC600               |
| 16 Colour   |      |                   | 80x66  | 8x8    | ATI VIP 256k              |
|             |      | 752x410           | 94x29  | 8x14   | Lava Chrome II EGA        |
| 2 Colour    | 56h  |                   | 132x43 | 8x8    | NSI Smart EGA+            |
| 4 Colour    |      |                   | 132x43 | 7x9    | Paradise VGA              |
| 4 Colour    |      |                   | 132x43 | 8x9    | Paradise VGA on multisync |
| monochrome  |      |                   | 132x43 |        | Taxan 565 EGA             |
| 2 Colour    |      |                   | 132x43 | 7x9    | AT&T VDC600               |
| 4 Colour    | 57h  |                   | 132x25 | 8x14   | NSI Smart EGA+            |
| 4 Colour    |      |                   | 132x25 | 7x16   | Paradise VGA              |
| 4 Colour    |      |                   | 132x25 | 8x16   | Paradise VGA on multisync |
| monochrome  |      |                   | 132x25 |        | Taxan 565 EGA             |
|             |      |                   | 132x25 | 7x16   | AT&T VDC600               |
| 2 Colour    | 58h  | 000-000           |        | / 7.10 | Paradise VGA 256k         |
| 16 Colour   | 2011 | 800x600           | 100x75 | 014    |                           |
| 16 Colour   |      | 000               | 80x33  | 8x14   | ATI EGA Wonder/ATI VIP    |
| 16 Colour   |      | 800x600           | 100x75 | 8x8    | AT&T VDC600               |
| 16 Colour   |      | 800x600           |        |        | AST VGA Plus              |
| 16 Colour   |      | 800x600           |        |        | Hewlett-Packard D1180A    |
|             | 59h  | 800x600           | 100x75 |        | Paradise VGA              |
| 2 Colour    |      | 800x600           | 100x75 | 8x8    | AT&T VDC600               |
| 2 Colour    |      | 800x600           |        | 8x8    | AST VGA Plus              |
| 2 Colour    |      | 800x600           |        | 8x8    | Hewlett-Packard D1180A    |
| 16 Colour   |      |                   | 80x66  | 8x8    | ATI VIP 256k              |
| 256 Colour  | 5Eh  | 640x400           |        |        | Paradise VGA,VEGA VGA     |
| 256 Colour  |      | 640x400           |        |        | AST VGA Plus              |
| 256 Colour  |      | 640x400           | 80x25  | 8x16   | AT&T VDC600               |
| 256 Colour  | 5Fh  | 640x480           |        |        | Paradise VGA              |
| 256 Colour  |      | 640x480           |        |        | AST VGA Plus              |
| 200 002042  |      |                   |        | 1      |                           |

317

## OLYMPUS EX. 1015 - 324/393

| 318                      |      | The Programmer's Technical Reference                                                                                                    |     |
|--------------------------|------|----------------------------------------------------------------------------------------------------|-----|
| 256 Colour<br>256 Colour | 60h  | 640x480         Hewlett-Packard D1180A           640x480         80x30         8x16           7x400         80x7         Corona/Cordata BIOS |     |
|                          | 0011 | v4.10+<br>752x410 VEGA VGA                                                                                                    |     |
|                          | 60h  | 400 line graphics+80col text Corona/Cordata BIOS<br>v4.10+                                                                                   |     |
| 16 Colour                |      | 752x410 VEGA VGA<br>752x410 Tatung VGA<br>752x410 Video7 V-RAM VGA                                                                           |     |
| 16 Colour                | 61h  | 752x410     Video/V-RAM VGA       400 line graphics     Corona/Cordata BIOS       v4.10+     v4.10+                                          |     |
| 16 Colour                |      | 720x540 VEGA VGA<br>720x540 Tatung VGA                                                                                                    |     |
| 16 Colour                | 62h  | 720x540     Video7 V-RAM VGA       800x600     VEGA VGA                                                                                      |     |
| 16 Colour<br>16 Colour   |      | 800x600     Tatung VGA       800x600     Video7 V-RAM VGA       Video7 V-RAM VGA     Video7 V-RAM VGA                                        |     |
| 2 Colour                 | 63h  | 1024x768 Video7 V-RAM VGA                                                                                                    |     |
| 4 Colour                 | 64h  | 1024x768 Video7 V-RAM VGA                                                                                                    |     |
| 16 Colour                | 65h  | 1024x768 Video7 V-RAM VGA                                                                                                    |     |
| 256 Colour               | 66h  | 640x400 Tatung VGA                                                                                                    |     |
| 256 Colour               |      | 640x400 Video7 V-RAM VGA                                                                                                    |     |
| 256 Colour               | 67h  | 640x480 Video7 V-RAM VGA                                                                                                    |     |
|                          | 69h  | Video7 V-RAM VGA                                                                                                    |     |
| 256 Colour               |      | extended mode set Everex Micro Enhancer E                                                                                                    | GA  |
|                          | 70h  | AX 0070h                                                                                                    |     |
|                          |      |                                                                                                    |     |
|                          |      |                                                                                                    |     |
|                          |      |                                                                                                    |     |
|                          |      |                                                                                                    |     |
|                          |      | 02h reserved                                                                                                    |     |
|                          |      | 03h 80x34 multisync                                                                                                    | 1   |
|                          |      | 04h 80x60 multisync                                                                                                    |     |
|                          |      | 05h 94x29 multisync                                                                                                    |     |
|                          |      | 06h 94x51 multisync                                                                                                    |     |
|                          |      | 07h reserved                                                                                                    |     |
|                          |      | 08h reserved<br>09h 80x44 EGA                                                                                                    |     |
|                          |      | 09h 80x44 EGA<br>0Ah 132x25 EGA                                                                                                    |     |
|                          |      | 0Bh 132x44 EGA                                                                                                    |     |
|                          |      | 0Ch 132x25 CGA                                                                                                    |     |
|                          |      | ODh 80x44 TTL mono                                                                                                    |     |
|                          |      | OEh 132x25 TTL mono                                                                                                    |     |
|                          |      | OFh 132x44 TTL mono                                                                                                    |     |
| 16 Colour                | 71h  | 800x600 100x35 8x16 NSI Smart EGA+                                                                                                    |     |
| 2 Colour                 | 74h  | 640x400 Toshiba 3100                                                                                                    |     |
|                          | 7Eh  | Special Mode Set Paradise VGA, AT&T VDC6                                                                                                    | 200 |
|                          |      | BX horizontal dimension of the mode desired                                                                                                  |     |
|                          |      | CX vertical dimension of the mode desired                                                                                                    |     |
|                          |      | (both BX/CX in pixels for graphics modes, rows<br>for text modes)                                                                            |     |
|                          |      | DX number of colours of the mode desired                                                                                                    |     |
|                          |      | (use 00h for monochrome modes)                                                                                                    |     |
|                          |      | return AL 7Eh if successful (AT&T VDC600)                                                                                                    |     |
|                          |      | BH 7Eh if successful (Paradise VGA)                                                                                                    |     |
|                          | 7Fh  | Special Function Set   Paradise VGA, AT&T VDC6                                                                                               | 200 |
|                          |      | BH 00h Set VGA Operation                                                                                                    |     |
|                          |      | 01h Set Non-VGA Operation<br>02h Query Mode Status                                                                                           |     |
|                          |      | 02h Query Mode Status<br>return BL 00h if operating in VGA mode                                                                              |     |
|                          |      | 01h if non-VGA mode.                                                                                                    |     |
|                          |      | CH total video RAM size in 64k byte units                                                                                                    |     |
|                          |      | CL video RAM used by the current mode                                                                                                    |     |
|                          |      | 03h Lock Current Mode                                                                                                    |     |
|                          |      | Allows current mode (VGA or non-VGA) to                                                                                                    |     |
|                          |      | survive reboot.                                                                                                    |     |
|                          |      | 04h Enter CGA Mode (AT&T VDC600 only)                                                                                                    |     |
|                          |      | 05h Enter MDA Mode (AT&T VDC600 only)<br>BH 0Ah,0Bh,0Ch,0Dh,0Eh,0Fh                                                                          |     |
|                          |      | write Paradise registers 0,1,2,3,4,5                                                                                                    |     |
|                          |      | (port 03CEh indices A, B, C, D, E, F)                                                                                                    |     |
|                          |      |                                                                                                    |     |

OLYMPUS EX. 1015 - 325/393

|                   |                                      |                      | •                       |                      | U                     | 0                |                | 010        |
|-------------------|--------------------------------------|----------------------|-------------------------|----------------------|-----------------------|------------------|----------------|------------|
|                   |                                      | BL                   | value to                | set in               | the Para              | dise req         | gister.        |            |
|                   |                                      | BH                   | 1Ah,1Bh,1               |                      |                       |                  |                |            |
|                   |                                      |                      | read Para<br>(port 03C  | dise re              | gisters               | 0, 1, 2, 3, 3, 5 | 4,5            |            |
|                   |                                      | return               |                         | 7Fh                  |                       |                  | AT&T VDC600)   |            |
|                   |                                      |                      |                         | 7Fh                  |                       |                  | Paradise VGA)  |            |
|                   |                                      |                      | BL                      | value o              | f the Pa              |                  |                |            |
|                   |                                      | note                 |                         |                      |                       |                  | l set non-VGA  | CGA        |
|                   |                                      |                      |                         |                      |                       | le 7 wil         | l set non-VGA  |            |
|                   | 82h                                  | 80x25 B              | MDA/Hercu<br>.cw        | ites ope             | ration.               | አ መርጥ እ          | DC overlay mod | - <b>+</b> |
|                   | 83h                                  | 80x25                |                         |                      |                       |                  | DC overlay mod |            |
|                   | 86h                                  | 640x200              | B&W                     |                      |                       |                  | DC overlay mod |            |
|                   | OCOh                                 | 640x400              |                         | palett               | е                     | AT&T V           | DC overlay mod | e *        |
|                   | 0C4h                                 |                      | output                  |                      |                       | AT&T V           | DC overlay mod | e *        |
| note 1            | 0D0h<br>If the high bit              | 640x400              | e eot th                | o dianl              | an haffe              | DEC VA           | Xmate AT&T mod | е          |
| · note 1.         | new mode is sele                     | ected. T             | bis may b               | e used               | ay Durren<br>to mix m | des on           | the dignlary f | a          |
|                   | example, charact                     | ers of               | two diffe               | rence s              | izes mig              | nt be di         | splayed        | 01         |
| 2.                | Modes 8-10 are a                     | wailabl              | e on the                | PCjr, T              | andv 1000             | ), and P         | s/2            |            |
| 3.                | IBM claims 100%                      | softwar              | e and har               | dware e              | mulation              | of the           | CGA with the M | CGA        |
|                   | chipset. All rec                     | isters               | may be re               | ad and               | written a             | IS CGA.          | All characters | are        |
|                   | double-scanned t<br>for setting bord | o give               | 80x25 W1t               | n 400 L              | ine resol             | lution.          | The attributes |            |
|                   | remain the defau                     | ilt colo             | ur (they                | cannot a             | actually              | he set           | orders Will    |            |
| 4.                | The IBM Colour G                     | Fraphics             | Adapter                 | (CGA) i:             | s too slo             | w for t          | he screen to b | e          |
|                   | updated before t                     | he vert              | ical retr               | ace of 1             | the monit             | or is c          | ompleted. If t | he         |
|                   | video RAM is add                     | ressed               | directly,               | the sc;              | reen will             | have '           | snow' or       |            |
|                   | interference. IE<br>updated, ie 'fli | M'S del              | ault is t               | o turn 1             | the adapt             | er off           | when it is bei | ng         |
| 5.                | The vertical ret                     | race si              | gnal may                | e uispia<br>be ignor | ay is sci<br>red when | uging t          | he MCCA adapto | ~          |
|                   | The MCGA will no                     | t gener              | ate snow                | when wr:             | itten to.             | There            | is no flicker  | L.<br>with |
|                   | the MCGA.                            |                      |                         |                      |                       |                  |                |            |
| 6.                | The PCjr Video G                     | ate Arr              | ay uses a               | user-de              | efined bl             | ock of           | main system RA | м          |
|                   | from 4 to 32k in                     | size i               | nstead of               | having               | dedicate              | ed memor         | y for the disp | lay.       |
|                   | Vertical retrace<br>flicker with the | e may be<br>Prir d   | ignorea v               | wnen wr:             | iting to              | the PCj          | r. There is no |            |
| 7.                | The Hercules Gra                     |                      |                         | 50x348               | resolutio             | סי               |                |            |
| 8.                | The Hercules Gra                     | phics C              | ard takes               | 64k be               | ainning a             | t B:000          | (same as MDA)  |            |
| 9.                | The CGA, MCGA, a                     | nd VGA               | adapters 🛛              | use haro             | iware add             | lress B:         | 800            |            |
| 10.               | The BIOS clears                      | the scr              | een when                | the mode             | e is set              | or rese          | t.             |            |
| 11.               | For AT&T VDC ove                     | rlay mo              | des, BL c               | ontains              | the DEB               | mode, w          | hich may be 06 | h,         |
| 12.               | 40h, or 44h<br>Int 10 will take      | the sh               | anes of t               | he firet             | - 129 ch              | ractore          | (00b 75b) fro  | -          |
|                   | the table locate                     | d in RO              | M at abso               | lute add             | dress FOC             | 0:FAGE.          | The EGA and V  | ת<br>המ    |
|                   | have hardware ca                     | pabilit              | y to chane              | qe this.             |                       |                  |                |            |
| 13.               | The presence or                      | absence              | of colour               | r burst              | is only               | signifi          | cant when a co | mpo        |
|                   | site monitor is                      | being u              | sed. For 1              | RGB moni             | itors, th             | ere is           | no functional  |            |
| 14                | difference betwe<br>On the CGA, two  | en mode:<br>naletto: | s uun and               | Ulh or               | modes 02              | n and 0          | 3h.            | h.         |
| 15.               | The Corona built                     | -in hi-              | res mono a              | adanter              | similar               | to the           | one in mode US | n.<br>ot   |
|                   | identical. The C                     | orona q              | raphics me              | emory ac             | dress is              | not fi           | xed: instead o | ne         |
|                   | of the control r                     | egister              | s must be               | loaded               | with the              | buffer           | address. This  |            |
|                   | makes it impossi                     | ble to 1             | run most d              | commerci             | lal graph             | ics sof          | tware, unless  |            |
|                   | there is specifi                     | cally a              | Corona op               | ption. 7             | The desig             | n was a          | ctually quite  |            |
|                   | impressive - you                     | could of             | 10 hl-spee              | ed anima             | tion by               | switchi          | ng buffers     |            |
|                   | (similar to swit<br>many as you coul | d fit in             | iyes on Ol<br>Davailahi | le memor             | v. at oo              | k ner r          | c you could us | e as       |
|                   | the mono text bu                     | ffer is              | always av               | vailable             | e, and in             | depende          | nt of graphics |            |
|                   | making it easy t                     | o overla             | ay text an              | nd graph             | nics on t             | he same          | screen.        |            |
|                   | Unfortunately th                     | e Corona             | a never re              | eally to             | ook off,              | and no           | one else picke | t          |
|                   | up on the design                     | •                    |                         |                      |                       |                  | -              |            |
| Function          | oth set and                          | <b>m</b>             |                         |                      | * * * * *             |                  |                |            |
| Functior<br>entry | AH 01h Set Curso                     | т туре -             | - set the               | size of              | the cur               | sor or           | turn it off    |            |
| ccr y             | CH bit valu                          | es:                  |                         |                      |                       |                  |                |            |
|                   |                                      |                      | e for curs              | sor in c             | haracter              | cell             |                |            |
|                   | 5-6                                  | blink at             | tribute                 |                      |                       |                  |                |            |
|                   |                                      | 0.0                  | normal                  |                      |                       |                  |                |            |

1

1

top line for cursor in character cell blink attribute 0,0 normal 0,1 invisible (no cursor) 1,0 slow (not used on original IBM PC)

319

# OLYMPUS EX. 1015 - 326/393

(may be erratic on Tandy 1000TX) fast 1,1 bit values: CL bottom line for cursor in character cell bits 0-4 return none start end note 1. The ROM BIOS default cursors are: 12 monochrome mode 07h: 11 7 text modes 00h-03h: 6 2. The blinking in text mode is caused by hardware and cannot be turned off, though some kludges can temporarily fake a nonblinking cursor. 3. The cursor is automatically turned off in graphics mode. The cursor can be turned off in several ways. On the MDA, CGA, and VGA, setting register CH = 20h causes the cursor to disappear. Techniques that involve setting illegal starting and ending lines for the current display mode tend to be unreliable. Another method of turning off the cursor in text mode is to position it to a non-displayable address, such as (X,Y)=(0,25). 5. For the EGA, MCGA, and VGA in text modes 00h-03h, the BIOS accepts cursor start and end values as though the character cell were 8x8, and remaps the values as appropriate for the true character cell dimensions. This mapping is called cursor emulation. One problems is that the BIOS remaps BIOS cursor shape in 43 line modes, but returns the unmapped cursor shape. Set Cursor Position - reposition the cursor to (X,Y) Function 02h 02h entry AH вн video page graphics mode 00h modes 2 and 3 03h modes 0 and 1 07h DH row (Y=0-24) column (X=0-79 or 0-39) DL return none note 1. (0,0) is upper left corner of the screen A separate cursor is maintained for each display page, and each can be set independently with this function regardless of the currently active page 3. The maximum value for each text coordinate depends on the video adapter and current display mode, as follows: 08h 19,24 00h, 01h, 04h, 05h, 09h, 0Dh, 13h 02h, 03h, 06h, 07h, 0Ah, 0Eh, 0Fh, 10h, 39,24 79,26 11h, 12h 79,29 Read Cursor Position - return the position of the cursor Function 03h 03h AH entry page number BH in graphics modes 00h in modes 2 & 3 03h in modes 0 & 1 07h (bits 4-0) top line for cursor return CH bottom line for cursor (bits 4-0) CL row number (Y=0-24)column number (X=0-79 or 0-39)DH A separate cursor is maintained for each display page, and each can be checked independently with this function regardless of the currently note active page. (CGA, Jr, EGA) Function 04h Read Light Pen - fetch light pen information 04h AH entry light pen not triggered light pen is triggered, values in registers 00h AH return 01h AH graphics mode (X=0-319,639) pixel column BX old graphics modes (Y=0-199) raster line CH new graphics modes (EGA) raster line (0-nnn) CX (Y=0-24) text mode row of current position DH column of current position (X=0-79 or 0-39) text mode DL note 1. Not supported on PS/2. 2. The range of coordinates returned by this function depends on the current display mode.

3. On the CGA, the graphics coordinates returned by this function are not continuous. The y coordinate is always a multiple of two; the x coordinate is either a multiple of four (for 320-by-200 graphics modes)

320

## OLYMPUS EX. 1015 - 327/393

or a multiple of eight (for 640-by-200 graphics modes). 4. Careful selection of background and foreground colours is necessary to obtain maximum sensitivity from the light pen across the full screen width. Function 05h Select Active Page - set page number for services 6 and 7 05h entry AH number of new active page 0-7 modes 00h and 01h (CGA) AL 0-3 modes 02h and 03h (CGA) 0 - 7modes 02h and 03h (EGA) mode ODh (EGA) mode OEh (EGA) 0 - 70 - 3mode OFh (EGA) 0-1 mode 10h (EGA) 0 - 1set address of graphics bitmap buffer (modes 60h,61h) 0 segment of buffer BX get address of graphics bitmap buffer (modes 60h,61h) BX segment of buffer OFh for PCjr, most Tandy 1000s only: ĂL 80h to read CRT/CPU page registers 81h to set CPU page register to value in BL to set CRT page register to value in BH 82h to set both CPU and page registers 83h (and Corona/Cordata BIOS v4.10+) Corona/Cordata BIOS v4.10+ set address of graphics bitmap buffer (video modes 00h 60h,61h) ВΧ segment of buffer 0Fh get address of graphics bitmap buffer (video modes 60h,61h) CRT page number for subfunctions 82h and 83h BH CPU page register for subfunctions 81h and 83h BL return standard PC none if called with AH bit 7=1 then PCjr BH CRT page register (if AL = 80h) BL CPU page register (if AL = 80h) DX segment of graphics bitmap buffer (video modes 60h,61h; AL=0Fh) note 1. Mono adapter has only one display page 2. CGA has four 80x25 text pages or eight 40x25 text pages 3. A separate cursor is maintained for each display page 4. Switching between pages does not affect their contents 5. Higher page numbers indicate higher memory positions Function 06h Scroll Page Up - scroll up or initialize a display 'window' AH 06h entry number of lines blanked at bottom of page AL blank entire window 00h attributes to be used on blank line BH (Y) of upper left corner or window CH row column (X) of upper left corner of window CL (Y) of lower right corner of window DH row DL column (X) of lower right corner of window return none note 1. Push BP before scrolling, pop after 2. Affects current video page only Scroll Page Down - scroll down or clear a display 'window' Function 07h AH 07h entry AL number of lines to be blanked at top of page blank entire window 00h attributes to be used on blank line BH СН row (Y) of upper left corner or window  $\mathbf{CL}$ column (X) of upper left corner of window (Y) of lower right corner of window DH row DL column (X) of lower right corner of window return none note 1. Push BP before scrolling, pop after 2. Affects current video page only

Function 08h Read Character Attribute-of character at current cursor pos. entry AH 08h

- display page number text mode character attribute text mode вН
- return AΗ ASCII code of character at current cursor position AT.
- In video modes that support multiple pages, characters and their note attributes can be read from any page, regardless of the page currently being displayed.

Write Character and Attribute - at current cursor position 09h Function ΑH 09h entry

- ASCII code of character to display AL
- display page number text mode вн

attribute (text modes) or colour (graphics modes) BL

number of characters to write сх

return none

- note 1. CX should not exceed actual rows available, or results may be erratic.

  - Setting CX to zero will cause runaway.
     All values of AL result in some sort of display; the various control characters are not recognized as special and do not change the current cursor position.
  - 4. Does not change cursor position when called the cursor must be advanced with int 10 function OAh.
  - 5. If used to write characters in graphics mode with bit 7 of AH set to 1 the character will by XORed with the current display contents. This feature can be used to write characters and then 'erase' them.
  - 6. In graphics mode the bit patterns for ASCII character codes 80h-OFFh are obtained from a table. On the standard PC and AT, the location is at interrupt vector 01Fh (0000:007Ch). For ASCII characters 00h-07Fh, the table is at an address in ROM. On the PCjr the table is at interrupt vector 44h (0000:00110h) and is in addressable RAM (may be replaced by the user).

  - All characters are displayed, including CR, LF, and BS.
     In graphics modes, the dup factor in CX produces a valid result only for the current row. If more characters are written than there are remaining columns in the current row, the result is unpredictable.
    9. For the EGA, MCGA, and VGA in graphics modes, the address of the character definition table is stored in the vector for int 43h.

Function OAh Write Character-display character(s) (use current attribute) at current cursor position

- entry AH
  - ASCII code of character to display AL
  - display page text mode BH

OAh

- colour of character (graphics mode, PCjr only) BL
- number of times to write character CX
- return none

note 1. CX should not exceed actual rows available, or results may be erratic.

- 2. All values of AL result in some sort of display; the various control characters are not recognized as special and do not change the current cursor position. 3. If used to write characters in graphics mode with bit 7 of BL set to 1
  - the character will by XORed with the current display contents. This feature can be used to write characters and then 'erase' them.
  - 4. In graphics mode the bit patterns for ASCII character codes 80h-0FFh are obtained from a table. On the standard PC and AT, the location is at interrupt vector 01Fh (0000:007C). For ASCII characters 00h-07Fh, the table is at an address in ROM. On the PCjr the table is at interrupt vector 44h (0000:00110) and is in addressable RAM (may be replaced by the user).
  - 5. In graphics modes, replication count in CX works correctly only if all characters written are contained on the same row. 6. All characters are displayed, including CR, LF, and BS.
- 7. For EGA, MCGA, and VGA in graphics modes, the address of the character definition table is stored in the vector for int 43h.
- 8. After a character is written, the cursor must be moved explicitly with Fn 02h to the next position.

Set Colour Palette - set palette for graphics or text border Function 0Bh Selects a palette, background, or border colour. entrv AH 0Bh

|                  |                               |                        |                     | ~~~~~~~~~~~~~~~~~~~~~~~~~~~~~~~~~~~~~~~ | 10 4/14 1/08                                                      | s ann marg                |                                 | . 323              |
|------------------|-------------------------------|------------------------|---------------------|-----------------------------------------|-------------------------------------------------------------------|---------------------------|---------------------------------|--------------------|
|                  | BH<br>BH<br>(CGA)             | 00h<br>BL<br>01h<br>BL | colour              | 0-15, 16<br>aphics pal<br>green/re      | text mode)<br>-31 for hi<br>Lette with<br>ed/yellow<br>genta/whit | gh-intensi<br>value in    | ty characters<br>BL             |                    |
| (EGA)            | graphic                       | cs modes)              |                     | cyan/may                                | genca/whit                                                        | e                         |                                 |                    |
| ·/               | BH                            | 0                      |                     |                                         |                                                                   |                           |                                 |                    |
|                  | BL<br>BH                      | has bor<br>1           | der colo            | our (0-15)                              | & high i                                                          | ntensity b                | kgr'd colour (                  | 16-31)             |
| return           |                               |                        |                     | -                                       | selected (                                                        | ,                         |                                 |                    |
| note 1           | . Valid i                     | in CGA mo              | de 04h,             | PCjr mode                               | es 06h, 08                                                        | h-OAh.                    |                                 |                    |
| 2                | . Althoug<br>the MCG<br>used. | gh the re<br>SA will n | gisters<br>ot disp] | in the MC<br>lay a bord                 | GA may be<br>ler no mat                                           | set as if<br>ter what re  | to change the<br>egister settin | border,<br>Igs are |
|                  | Dackgro                       | onua coto              | ur of ea            | ich indivi                              | ects only<br>dual char<br>attribut                                | acter is co               | r colour. The<br>ontrolled by t | he                 |
| 4                | . On the                      | CGA and I              | EGA. thi            | s functio                               | n ie vali                                                         | e dyte.<br>d for polo     | te selection                    |                    |
|                  | 320-by-                       | 200 4-co               | lour gra            | phics mod                               | es.                                                               | a for hate                | te selection                    | only in            |
| 5.               | . In 320-                     | by-200 4               | -colour             | graphics                                | modes, if                                                         | BH=01h. +1                | ne following p                  | alottog            |
|                  | may be                        | selected               | :                   |                                         |                                                                   |                           | to rorrowing p                  | arecces            |
|                  |                               | Pixel v                | value               | Colour                                  |                                                                   |                           |                                 |                    |
|                  | 0                             | 0                      |                     | same as b                               | ackground                                                         |                           |                                 |                    |
|                  |                               | 1                      |                     | green                                   |                                                                   |                           |                                 |                    |
|                  |                               | 2                      |                     | red                                     |                                                                   |                           |                                 |                    |
| 1                | 1                             | 3                      |                     | brown or                                |                                                                   |                           |                                 |                    |
|                  | 1                             | 0<br>1                 |                     |                                         | ackground                                                         |                           |                                 |                    |
|                  |                               | 2                      |                     | cyan<br>magenta                         |                                                                   |                           |                                 |                    |
|                  |                               | 3                      |                     | white                                   |                                                                   |                           |                                 |                    |
| 6.               | On the                        | CGA in 64              | 10-by-20            | 0 2-colou                               | r graphics                                                        | s mode, the               | background c                    | 0100r              |
|                  | serecte                       | α with th              | us func             | tion actu                               | allv conti                                                        | cols the di               | splay colour                    | for non            |
|                  | zero pr                       | xers; zer              | to pixer            | s are aiw                               | avs displa                                                        | ived as bla               | ck.                             |                    |
| 7.               | On the                        | PCjr in 6              | 540-bv-2            | 00 2-colo                               | ur graphic                                                        | rs mode if                | BH=00b and b                    | it 0 of            |
|                  | BL 1S C                       | leared, g              | pixel va            | lue l is d                              | displayed                                                         | as white;                 | if bit 0 is s                   | et.                |
|                  | pixel v                       | alue 1 is              | s displa            | yed as bl                               | ack.                                                              |                           |                                 | ,                  |
| Europet i a      | - 091                         |                        |                     |                                         |                                                                   |                           |                                 |                    |
| Functio<br>entry | AH                            | Write Do<br>OCh        | pt - plo            | t one gra                               | phics pixe                                                        | 21                        |                                 |                    |
| encry            | AL                            |                        | wr aada             | (0/1 +=                                 |                                                                   |                           |                                 |                    |
|                  | AL                            | (set bit               |                     | (0/1 1n)                                | mode 6, (                                                         | )-3 in mode<br>rent colou | s 4 and 5)                      |                    |
|                  |                               | $0-3 \mod e$           | 04b.0               | Sh Che do                               | L WITH CUI                                                        | rent colou                | r)                              |                    |
|                  |                               | 0-1 mode               |                     | 511                                     |                                                                   |                           |                                 |                    |
|                  | вн                            |                        |                     | nored if                                | adanter en                                                        | nnorta onl                | y one page)                     |                    |
|                  | CX                            | column (               | x=0000h             | - 027Fh)                                | adapter su                                                        | ipports ont               | y one page)                     |                    |
|                  |                               | (0 - 319               | in mod              | es 4,5,13                               | . 0 - 639                                                         | in modes                  | 6,14,15,16)                     |                    |
|                  | DX                            | row (                  | Y=0000h             | - 00C7h)                                | (0 - 199                                                          | CGA)                      | 0,11,10,10,                     |                    |
| return           |                               |                        |                     |                                         | •                                                                 | ,                         |                                 |                    |
| note 1.          | Video g                       | raphics m              | odes 4-             | 6 only.                                 |                                                                   |                           |                                 | •                  |
| 2.               | The rand                      | ge of val              | id pixe             | l values a                              | and (x,y)                                                         | coordinate                | s depends on t                  | :he                |
| · ·              |                               | video mo               |                     |                                         |                                                                   |                           |                                 |                    |
| 5.               | Contents                      | s of the               | s set, 1            | che new pi                              | txei value                                                        | will be X                 | ORed with the                   | current            |
|                  | concents                      | s or the               | priver.             |                                         |                                                                   |                           |                                 |                    |
| Functio          | n ODh                         | Read Dot               | - deter             | mine the                                | colour of                                                         | one graph                 | t                               |                    |
| entry            | AH                            | 0Dh                    | - 4606              | cile cile                               | COTORI OI                                                         | one graph                 | ics pixel                       |                    |
| 1                | BH                            | page                   |                     |                                         |                                                                   |                           |                                 |                    |
|                  | cx                            | column (               | X≈0000h             | - 027Fh)                                | (0-319 o                                                          | r 639)                    |                                 |                    |
|                  | DX                            | row (                  | Y=0000h             | -00C7h                                  | (0-199)                                                           |                           |                                 |                    |
| return           | AL                            | colour o               | f dot               | ,                                       | ()                                                                |                           |                                 | •                  |
| note 1.          | Only val                      | lid in gr              | aphics r            | nodes.                                  |                                                                   |                           |                                 |                    |
| 2.               | The rang                      | ge of val              | id (x,y)            | coordina                                | tes and p                                                         | ossible pi                | xel values dep                  | ends on            |
|                  | the curr                      | cent vide              | o mode.             |                                         |                                                                   |                           |                                 |                    |
|                  |                               |                        |                     |                                         |                                                                   |                           | t only one pag                  |                    |
| Function         | n OEN                         | write TT               | Y-write             | one chara                               | cter and                                                          | update cur:               | sor. Also hand                  | les                |
| entry            | лн                            | CK (UDD)               | , реер (            | u/h), bac                               | kspace (1                                                         | Oh), and so               | crolling                        |                    |
| entry            | AH<br>AL                      | OEh                    | do of at            |                                         |                                                                   | <b>4</b>                  |                                 |                    |
|                  |                               | page num               |                     |                                         | o be writ                                                         | cen                       |                                 |                    |
|                  | ~11                           | Page IIIII             | oer (re)            | )                                       |                                                                   |                           |                                 |                    |
|                  |                               |                        |                     |                                         |                                                                   |                           |                                 |                    |

foreground colour (video modes 6 & 7 only) (graphics)

return none note 1.

- n none
  1. The ASCII codes for bell, backspace, carriage return, and line-feed are recognized and appropriate action taken. All other characters are written to the screen and the cursor is advanced to the next position.
  2. Text can be written to any page regardless of current active page.
  3. Automatic linewrap and scrolling are provided through this function.
  4. This is the function used by the DOS CON console driver.
  5. This function does not explicitly allow the use of attributes to the characters written. Attributes may be provided by first writing an ASCII (blank) with the desired attributes using function 09h, then over 27h (blank) with the desired attributes using function 09h, then over writing with the actual character using this function. While clumsy this allows use of the linewrap and scrolling services provided by this function.
- 6. The default DOS console driver (CON) uses this function to write text to the screen.

Return Current Video State - mode and size of the screen Function OFh

- Obtains the current display mode of the active video controller. AH 0Fh
- entrv number of character columns on screen return AH

- AL mode currently set (see AH=00h for display mode codes) BH current active display page note 1. If mode was set with bit 7 set ("no blanking"), the returned mode will also have bit 7 set.
  - 2. This function can be called to obtain the screen width before clearing the screen with Fns 06h or 07h.

|                          |                 |                                          | isters (PCjr, Tandy 1000, EGA, MCGA, VGA)                                                                                                    |  |  |  |  |  |  |
|--------------------------|-----------------|------------------------------------------|----------------------------------------------------------------------------------------------------|--|--|--|--|--|--|
| Function 10h<br>entry AH | Set Pale<br>10h | 10h                                      |                                                                                                    |  |  |  |  |  |  |
| AL                       | 00h             | Set Ind:<br>BH<br>BL<br>return<br>note   | <pre>ividual Palette Register<br/>colour value to store<br/>palette register to set<br/>(on MCGA, only BX = 0712h is supported)<br/>none<br/>On the MCGA, this function can only be called<br/>with BX=0712h and selects a colour register set<br/>with eight consistent colours.</pre> |  |  |  |  |  |  |
|                          | 01h             | Set Bor<br>BH                            | der Colour (overscan) (Jr, EGA, VGA)<br>colour value to store                                                                                                    |  |  |  |  |  |  |
|                          | return          | none                                     |                                                                                                    |  |  |  |  |  |  |
|                          | 02h             | Set All<br>ES:DX                         | Palette Registers and Border<br>pointer to 17-byte colour list<br>bytes 0-15 values for palette regs. 0-15<br>byte 16 value for border colour<br>register                                                                                                    |  |  |  |  |  |  |
|                          | return          | none                                     | the following default                                                                                                    |  |  |  |  |  |  |
|                          | note            | In 16-C                                  | olour graphics modes, the following default                                                                                                    |  |  |  |  |  |  |
|                          | Piv             | palette is set up:<br>Pixel value Colour |                                                                                                    |  |  |  |  |  |  |
|                          | 114             | 01h                                      | blue                                                                                                    |  |  |  |  |  |  |
|                          |                 | 02h                                      | green                                                                                                    |  |  |  |  |  |  |
|                          |                 | 03h                                      | cyan                                                                                                    |  |  |  |  |  |  |
|                          |                 | 04h                                      | red                                                                                                    |  |  |  |  |  |  |
|                          |                 | 05h                                      | magenta                                                                                                    |  |  |  |  |  |  |
|                          |                 | 06h                                      | brown                                                                                                    |  |  |  |  |  |  |
|                          |                 | 07h                                      | white                                                                                                    |  |  |  |  |  |  |
|                          |                 | 08h                                      | grey                                                                                                    |  |  |  |  |  |  |
|                          |                 | 09h                                      | light blue                                                                                                    |  |  |  |  |  |  |
|                          |                 | 0Ah<br>0Bh                               | light green<br>light cyan                                                                                                    |  |  |  |  |  |  |
|                          |                 | 0Bh<br>0Ch                               | light red                                                                                                    |  |  |  |  |  |  |
|                          |                 | 0Dh                                      | light magenta                                                                                                    |  |  |  |  |  |  |
|                          |                 | 0Eh                                      | vellow                                                                                                    |  |  |  |  |  |  |
|                          |                 | 0Fh                                      | intense white                                                                                                    |  |  |  |  |  |  |
|                          | 03h             | Toggle<br>BL                             | Blink/Intensity Bit (Jr & later exc Conv.)<br>00h enable intensity<br>01h enable blink                                                                                                    |  |  |  |  |  |  |

324

BL

,

۲

|               | v iueo                        | Subsystems and Programming                                                                                                    | 325           |
|---------------|-------------------------------|----------------------------------------------------------------------------------------------------|---------------|
|               | return                        | none                                                                                                    |               |
| 04h           | unknown                       |                                                                                                    |               |
| 05h           | unknown                       | l de la construcción de la construcción de la construcción de la construcción de la construcción de la constru                                                                               |               |
| 06h           | unknown                       | L Contraction of the second second second second second second second second second second second second second                                                                              |               |
| 07h           |                               | ette Register Value                                                                                                    | (VGA)         |
| return        | BL<br>BH                      | palette register number<br>palette register colour value                                                                                                    |               |
| 08h<br>return | Get Bor<br>BH                 | der Colour (overscan)<br>colour value                                                                                                    | (VGA)         |
| 09h           | Read Al<br>ES:DX              | l Palette Registers and Overscan Register<br>pointer to buffer address (17 bytes)                                                                                                    | (VGA)         |
| return        | ES:DX                         | buffer contains palette values in bytes<br>00h-0Fh and border colour in byte 10h.                                                                                                    |               |
| 10h           | Set Ind<br>BX                 | ividual Video DAC Colour Register (MCGA register number                                                                                                    | , VGA)        |
|               | CH<br>CL                      | new value for green (0-63)<br>new value for blue (0-63)                                                                                                    |               |
| return        | DH<br>none                    | new value for red (0-63)                                                                                                    |               |
| 20002.        | note                          | If greyscale summing is enabled, the weighte greyscale value for each register is calcula                                                                                                    |               |
|               |                               | as described under Subfn 1Bh and is stored i<br>all three components of the colour register.                                                                                                 |               |
| 11h           | unknown                       |                                                                                                    |               |
| 12h           | Set Blo<br>BX<br>CX<br>ES:DX  | starting colour register<br>number of registers to set<br>pointer to a table of 3*CX bytes where each                                                                                        | , VGA)        |
|               | return                        | 3-byte group represents one byte each of red green and blue (0-63) in that order. none                                                                                                    | ,             |
|               | note                          | If greyscale summing is enabled, the weighte<br>greyscale value for each register is calcula<br>as described under Subfn 1Bh and is stored i<br>all three components of the colour register. | ted           |
| 13h           | Set Vid<br>BL                 | eo DAC Colour Page<br>00h select paging mode                                                                                                    | (VGA)         |
|               |                               | 00hselect paging modeBH00hselect 4 pages of 64 registe01hselect 16 pages of 16 regist                                                                                                    |               |
|               |                               | 01h select register page<br>BH page number (00h to 03h or 00h to 0F                                                                                                    |               |
|               | return<br>note                | none<br>This function not valid in mode 13h (320-by-<br>256-colour graphics).                                                                                                    | •             |
| 14h           | unknown                       |                                                                                                    |               |
| 15h           |                               |                                                                                                    | , VGA)        |
| return        | BX<br>CH<br>CL<br>DH          | palette register number<br>green value<br>blue value<br>red value                                                                                                    |               |
| 16h           | unknown                       |                                                                                                    |               |
| 17h           | Read Blo<br>BX<br>CX<br>ES:DX | ock of Video DAC Colour Registers (MCGA<br>starting palette register<br>number of palette registers to read<br>pointer for palette register list (3 * CX by<br>in size)                      | , VGA)<br>tes |
| return        | сх                            | number of red, green and blue triples in buf                                                                                                    | fer           |
|               |                               |                                                                                                    |               |

| 320            |                |                    | The Programm                                                         |                                                                                                    |                                         |
|----------------|----------------|--------------------|----------------------------------------------------------------------|----------------------------------------------------------------------------------------------------|-----------------------------------------|
|                | •<br>• •       | note               | The colour li<br>of a series of                                      | ss of buffer with colour list<br>st returned in the caller's h<br>of 3-byte entries correspondin<br>ers. Each 3-byte entry conta<br>d, green, and blue components | buffer consists<br>ng to the<br>ins the |
|                |                | 18h                | Set Pixel Mas<br>BL new J                                            | sk (undocumented)<br>Dixel value                                                                                                    |                                         |
|                |                | 19h                |                                                                      | usk (undocumented)<br>e read                                                                                                    |                                         |
|                |                | 1Ah<br>return      | BH curr                                                              | AC Colour-Page State<br>ent page<br>ng mode<br>four pages of 64 register<br>sixteen pages of 16 regis                                                             | (VGA)<br>s<br>ters                      |
|                |                | 1Bh                | BX star                                                              | scale Summing<br>ting palette register<br>er of registers to convert                                                                                              | (MCGA, VGA)                             |
|                |                |                    | none<br>For each col<br>green, and b<br>+ 11 blue) a<br>the colour r | our register, the weighted su<br>lue values is calculated (30<br>nd written back into all thre                                                                    | e components of                         |
|                |                |                    |                                                                      |                                                                                                    |                                         |
|                | BH             | colour             |                                                                      | tte register to set (00h-0Fh)                                                                                                    |                                         |
|                | BL             | if AL=0<br>if AL=0 |                                                                      | to enable intensity                                                                                                    |                                         |
|                |                | II AL-0            | 01h                                                                  | to enable blinking                                                                                                    |                                         |
|                | ES:DX          | if AL=0            | 2h poin<br>fol                                                       | ter to 16-byte table of regis<br>lowed by the overscan value:                                                                                                    |                                         |
|                |                |                    | bytes 0-15<br>byte 16                                                | values for palette regist<br>value for border register                                                                                                    |                                         |
|                |                |                    | Dyce 10                                                              | Variate for Borner regimes                                                                                                    |                                         |
| return<br>note | none<br>DAC is |                    |                                                                      | vertor circuit in MCGA/VGA ch                                                                                                    | nips.                                   |
| Functio        | n 11h          | Charact            | er Generator                                                         | Routine (EGA and after)                                                                                                    |                                         |
| entry          | AH             | 11h                |                                                                      | will save a mode set C                                                                                                    | ompletelv                               |
|                |                | resetti<br>buffer. | ng the video                                                         | ons will cause a mode set, co<br>environment, but without clea                                                                                                    | aring the video                         |
|                | AL (           | 00h, 10h           | BH numb                                                              | ecified Patterns or Fonts<br>er of bytes per character pat<br>k to load in map 2                                                                                  | (EGA, MCGA, VGA)<br>ttern               |
|                |                |                    | CX cour<br>DX chai                                                   | t of patterns to store<br>acter offset into map 2 bloc                                                                                                    | k (lst code)                            |
|                |                |                    | -                                                                    | ter to user font table                                                                                                    |                                         |
|                |                | return             | Tf AT=10h. 1                                                         | age 0 must be active. The by                                                                                                    | tes per                                 |
|                |                | note 1             | character,<br>recalculated                                           | ows, and length of the refre                                                                                                    | sh buffer are                           |
|                |                | 2                  | The control                                                          | er is reprogrammed with the                                                                                                    | maximum scan line                       |
|                |                | 2                  | (points-1).                                                          | cursor start (points-2), cursor start (points-2), cursor display end ((rows*points)-                                                                              | sor end (points-                        |
|                |                |                    | underline le                                                         | cations (points-1, mode 7 on                                                                                                    | ly).                                    |
|                |                | 3                  | If subfn 10                                                          | is called at any time other                                                                                                    | than immediatery                        |
|                |                |                    | after a mode                                                         | set, the results are unpred                                                                                                    | ictable.                                |
|                |                | 4                  | subfn 03h C                                                          | a subfn 00h call should be<br>all so that the BIOS will loa                                                                                                    | d the font into                         |
|                |                |                    | the charact                                                          | er generator's internal font                                                                                                    | pages.                                  |
|                |                | 5                  | Subfn 10h i<br>00h is perf                                           | s reserved on the MCGA. If it                                                                                                    | 10 Guillou, publi                       |
|                |                | . 6                | Text modes                                                           |                                                                                                    |                                         |
|                |                | 01h, 11h           |                                                                      | by 14 Character Set<br>ok to load                                                                                                    | (EGA, VGA)                              |
|                |                | return             |                                                                      | SK CO IOUU                                                                                                    |                                         |
|                |                | recurn             | none<br>Reut modea                                                   | 1.4                                                                                                    |                                         |

note 1. Text modes only.

### 326

## OLYMPUS EX. 1015 - 333/393

- 2. For AL=11h, page 0 must be active. The points (bytes per character), rows, and length of the refresh buffer are recalculated.
- 3. The controller is reprogrammed with the maximum scan line (points-1), cursor start (points-2), cursor end (points-1), vertical display end ((rows\*points)-1), and underline location (points-1, mode 7 only).
  4. If subfn llh is called at any time other than right after
- a mode set, the results are unpredictable. 5. Subfns 01h and 11h are reserved on the MCGA. If either is
- called, subfn 04h is performed instead.
- 02h, 12h Load ROM 8x8 Double-Dot Patterns (EGA, MCGA, VGA) block to load
  - return none
  - note 1. Text modes only.

BL.

- 2. If AL=12h, page 0 must be active. The points (bytes per character), rows, and length of the refresh buffer are recalculated.
- 3. The controller is reprogrammed with the maximum scan line (points-1), cursor start (points-2), cursor end (points-1), vertical display end ((rows\*points)-1), and underline location (points-1, mode 7 only).
  If subfn 12h is called at any time other than right after a mode cont the results are unredictable.
- a mode set, the results are unpredictable.
- 5. For the MCGA, a subfn 02h call should be followed by a subfn 03h call so the BIOS will load the font into the character generator's internal font pages.
- 6. Subfn 12h is reserved on the MCGA. If it is called, subfn 02h is executed.

03h

- Set Block Specifier BLblock specifier select mode (EGA/MCGA) bits 0-1 char block selected by attr bytes with bit 3=0 2 - 3char block selected by attr bytes with bit 3=1 4-7 not used (should be 0) (VGA) bits 0,1,4 char block selected by attr bytes with bit 3=0 2,3,5 char block selected by attr bytes with bit 3=1 6-7 not used (should be 0) return none
  - Determines the char blocks selected by bit 3 of char attribute bytes in text display modes.
     When using a 256 character set, both fields of BL should
    - select the same character block. In such cases, character attribute bit 3 controls the foreground intensity. When using 512-character sets, the fields of BL designate the blocks holding each half of the character set, and bit 3 of the character attribute when using a 512-char set, a call to int 10h/fn10h/ subfn
    - 00h with BX=0712h is recommended to set the colour planes to eight consistent colours.
  - 04h,14h Load ROM 8x16 Text Character Set BLblock

(MCGA, VGA)

(EGA, MCGA, VGA)

- return none
- note 1. For text modes.
  - 2. If AL=14h, page 0 must be active. The points (bytes per char), rows, and refresh buffer length are recalculated
  - 3. The controller is reprogrammed with the maximum scan line (points-1), cursor start (points-2), cursor end (points-1), vertical display end (rows\*points -1 for 350 and 400 line modes, or rows\*points\*2 -1 for 200 line modes), and underline location (points -1, mode 7 only).
  - 4. If subfn 14h is called any time other than just after a mode set, the results are unpredictable.
  - 5. For MCGA, a subfn 04h call should be followed by a subfn 03h call so that the BIOS will load the font into the character generator's internal font pages.
  - 6. Subfn 14h is reserved on the MCGA. If it is called, subfn 04h is executed.

(int 1Fh)(EGA, MCGA, VGA) Set User 8x8 Graphics Chars 20h pointer to user font table ES:BP return This table is used for chars 80h-0FFh in graphics modes note 1. 2. If this subfn is called at any time other than just after a mode set, the results are unpredictable. (EGA, MCGA, VGA) Set int 43h for User Graphics Chars 21h character rows specifier BL 00H if user specified (see register DL) 14 (0Eh) rows 25 (19h) rows 43 (2Bh) rows 01h 02h 03h bytes per character (points) character rows per screen if BL=00h CX  $\mathbf{DL}$ pointer to user table ES:BP return none note 1. The video controller is not reprogrammed. 2. This function works for graphics modes. 3. If this subfn is called at any time other than right after a mode set, the results are unpredictable. (EGA, MCGA, VGA) Set int 43h for ROM 8x14 Font 22h character rows specifier BL if user specified (see register DL) 00h 14 (OEh) rows 01h 25 (19h) rows 02h 43 (2Bh) rows 03h character rows per screen (if BL=00h) DL return none note 1. The video controller is not reprogrammed. 2. This function works for graphics modes. 3. If this subfn is called at any time other than right after a mode set, the results are unpredictable. 4. When this subfn is called on the MCGA, subfn 24h is substituted. Set int 43h for ROM 8x8 Double Dot Font (EGA, MCGA, VGA) 23h character row specifier BL if user specified (see register DL) 00h 14 (OEh) rows 01h 25 (19h) rows 02h 43 (2Bh) rows 03h character rows per screen (BL=00h) DLnone return note 1. Updates the video BIOS data area. The video controller is not reprogrammed. Provides font selection in graphics modes.
 If called at any time other than immediately after a mode set the results are unpredictable. (MCGA, VGA) Set int 43h for 8x16 Graphics Font 24h character row specifier BT. if user specified (see register DL) 00h 14 (OEh) rows 01h 25 (19h) rows 43 (2Bh) rows 02h 03h character rows per screen (BL=00h) DT. return none note 1. Updates the video BIOS data area. The video controller is not reprogrammed. Provides font selection in graphics modes.
 If called at any time other than immediately after a mode set the results are unpredictable. (EGA, MCGA, VGA) Get Font Information 30h pointer specifier BH current int 1Fh pointer current int 43h pointer 00h

01h

### 328

## OLYMPUS EX. 1015 - 335/393

ROM 8x14 char font ptr (EGA ROM 8x8 double dot font pointer 02h (EGA, VGA only) 03h (characters 00h-7Fh) ROM 8x8 double dot font (top half) 04h (characters 80h-0FFh) 05h ROM text alternate (9x14) pointer (EGA, VGA only) (MCGA, VGA only) 06h ROM 8x16 font ROM alternate 9x16 font 07h (VGA only) return CX points (bytes per character) DL rows (character rows on screen -1) ES:BP pointer to font table Function 12h Alternate Select (EGA and after) entry AH 12h BL 10h Return Configuration Information (EGA, VGA) return BH 00h if colour mode is in effect (3Dx) 01h if mono mode is in effect (3Bx) if 64k EGA memory installed BL 00h if 128k EGA memory installed if 192k EGA memory installed 01h 02h if 256k EGA memory installed 03h EGA adapter is installed (use to check) 10h feature bits (see note 2) CH CL switch settings (see note 3) note 1. Obtains information for the active video subsystem. 2. The feature bits are set from Input Status register 0 in response to an output on the specified Feature Control register bits: Feature Feature Control Input Status Bit(s) Output Bit Bit 0 ٥ 5 0 1 6 2 1 5 3 1 6 4-7 not used 3. The bits in the switch settings byte indicate the state of the EGA's configuration DIP switch (1=off, 0=on). bit 0 configuration switch 1 configuration switch 2 1 2 configuration switch 3 3 configuration switch 4 4-7 not used 20h Select Alternate Print Screen Routine (EGA, VGA) return none note Selects PrtSc routine for screen modes using more than the default BIOS 25 lines. 30h Select Vertical Resolution for Text Modes (VGA) AT. 00h 200 scan lines 01h 350 scan lines 02h 400 scan lines if function supported return AL12h 00h VGA not active note The selected value takes effect the next time int 10h/Fn 00h is called to select the display mode. Enable/Disable Default Palette Loading 31h (MCGA, VGA) AL 00h enable default palette loading disable default palette loading 01h if function was supported return AT. 12h 32h Enable/Disable Video Addressing (MCGA, VGA) AL 00h enable video access 01h disable video access return AL 12h if function was supported note Enables or disables CPU access to the video adapter's I/O ports and video refresh buffer. 33h Enable/Disable Default Greyscale Summing (MCGA, VGA) AL 00h enable greyscale summing

disable greyscale summing if function was supported 01h Works for the currently active display. When enabled, greyscale summing occurs during display return note 1. mode selection, palette programming, and colour register 2. loading. (VGA) Enable/Disable Text Cursor Emulation 34h enable cursor emulation 00h AL disable cursor emulation 01h if function was supported 12h return AT. Works for currently active display. When cursor emulation is enabled the BIOS automatically remaps int 10h/Fn 01h (Cursor Starting & Ending Lines) note 1. 2. for the current character cell dimensions. (MCGA, VGA) (PS/2) Switch Active Display disable initial video adapter 35h AL 00h enable motherboard video adapter 01h disable active video adapter 02h enable active video adapter 03h \*undocumented\* set system board video active flag 128 byte save area buffer if AL=00h, 02h or 03h ES:DX if function was supported note 1. Allows selection of one of two video adapters in the system when memory or port addresses conflict. 2. This subfn cannot be used unless both video adapters have a disable capability (int 10h/Fn12h subfn 32h).
3. If there is no conflict between the system board video and the adapter board video in memory or port usage, both video controllers can be active simultaneously. (VGA) Enable/Disable Video Refresh 36h enable refresh 00h AL disable refresh 01h if function supported Enables or disables the video refresh for the currently return note active display. unknown (used by ATI and Taxan video boards) fns 00h and 55h 02h (except original PC) Enhanced String Write Function 13h 13h Write String, Don't Move Cursor AH AL 00h Write String and Update Cursor Write String of Alternating Characters and Attributes; 01h 02h Don't Move Cursor bit 0: set in order to move cursor after write bit 1: set if string contains alternating chars and attributes Write String of Alternating Characters and Attributes; 03h bit 0: set in order to move cursor after write bit 1: set if string contains alternating characters and attributes display page number BH attribute (if AL=00h or 01h) BL length of string СХ row of starting cursor position (y) column of starting cursor position (Y) pointer to start of string DH DL ES:BP Recognizes CR, LF, BS, and bell. This function is not available on the original IBM PC or XT unless an EGA return note 1. 2. or later video adapter is installed. (Convertible) Load LCD Character Font - - 1-

| Function | 14h | Load LC | D Cha | racter | rone |
|----------|-----|---------|-------|--------|------|
| entry    | AH  | 14h     |       | _      |      |

entry load user-specified font 00h AT.

330

entry

## OLYMPUS EX. 1015 - 337/393

|                      | AL                  | BH<br>BL<br>CX<br>DX<br>ES:DI<br>01h<br>BL<br>02h<br>BL                                                                                 | 00h<br>01h<br>number<br>charact<br>pointer<br>load sy<br>00h<br>01h                                                                                                    | load main<br>load alter<br>of characte<br>er offset i<br>to charact<br>stem ROM de<br>load main<br>load alter<br>ping of LCD<br>ignore hig<br>map high i                       | fault font<br>font (block<br>nate font (b<br>high intens<br>h intensity<br>ntensity to                                                                                   | olock 1)<br>area<br>0)<br>olock 1)<br>sity attribute<br>attribute                         |                       |
|----------------------|---------------------|----------------------------------------------------------------------------------------------------|----------------------------------------------------------------------------------------------------|----------------------------------------------------------------------------------------------------|----------------------------------------------------------------------------------------------------|-------------------------------------------------------------------------------------------|-----------------------|
| return               | unknown             |                                                                                                    | 03h                                                                                                    |                                                                                                    |                                                                                                    | selected altern                                                                           | nate font             |
| Function<br>entry    | 15h<br>AH           | Return 1<br>15h                                                                                                    | Physical                                                                                                    | Display Pa                                                                                                    | rameters                                                                                                    |                                                                                           | (Convertible)         |
| return               | AX<br>ES:DI         | Alternat<br>0000h<br>5140h<br>5151h<br>5153h                                                                                            | none<br>LCD<br>mono<br>CGA<br>to para<br>Info<br>monitor<br>vertica<br>horizon<br>total n<br>total n<br>horizon                                                                                      | umber of ho<br>tal pixel s                                                                                                    | er<br>r meter<br>per meter<br>rtical pixel<br>prizontal pix                                                                                                    | kels<br>n micrometers                                                                     |                       |
| Function<br>Function | ns 15h-19<br>h 1Ah  | Get or<br>Using t<br>there is<br>display                                                                                                | Set Disp<br>he compa<br>s a way<br>are on                                                                                                    | lay Combins<br>tibility B<br>to determin<br>the system.                                                                                                    | OS of the Pa<br>e which vide<br>The Display                                                                                                    | (PS/2<br>5/2 Models 50, d<br>eo controller an<br>Y Combination Co<br>ne capability.       | 60, 80<br>nd attached |
| entry                | AH<br>AL            | 1Ah<br>00h<br>01h<br>BH<br>BL                                                                                                    | read di<br>write d<br>inactiv                                                                                                    | splay combi<br>isplay comb                                                                                                    | nation code<br>pination code<br>code (if AL=0                                                                                                    | e<br>)1h)                                                                                 |                       |
| return               | AL                  | 1Ah                                                                                                    | indicat                                                                                                    | es Compatil<br>s invalid                                                                                                    | bility BIOS                                                                                                    | is supported, a                                                                           | ny other              |
| note                 | BH<br>BL<br>This fu | 00h<br>01h<br>02h<br>03h<br>04h<br>05h<br>06h<br>07h<br>08h<br>09h<br>08h<br>0Bh<br>0Bh<br>0Ch<br>0Dh-0FE<br>0FFh<br>active<br>nction m | Combina<br>no disp<br>IBM mon<br>IBM col<br>reserve<br>IBM EGA<br>IBM EGA<br>IBM FGA<br>VGA, an<br>VGA, an<br>VGA, an<br>VGA, an<br>VGA, an<br>AGGA, a<br>MCGA, a<br>h reserve<br>unknown<br>display | tion Code<br>hay<br>lochrome add<br>our/graphic<br>d<br>, 5153 or 5<br>, 5151 mond<br>alog monocl<br>malog colour<br>d<br>higital colour<br>red<br>h display ty<br>device code | bil54 colour of<br>ochrome display<br>arome display<br>display<br>our display<br>chrome display<br>ar display<br>ar display<br>our display<br>our display<br>for VGA, si | 51 display<br>/5153 or 5154 c<br>display<br>lay<br>Y<br>ay<br>ay<br>h)<br>nce it is not s | upported in           |
|                      | MCGA co             | mpatible                                                                                                    | adapter                                                                                                    | r is present                                                                                                    |                                                                                                    | call completes                                                                            |                       |
| Function<br>entry    | n 1Bh<br>AH<br>BX   | 1Bh                                                                                                    | _                                                                                                    | State Infor<br>type (alwa                                                                                                    |                                                                                                    | (PS/2)                                                                                    | (MCGA, VGA)           |

ES:DI pointer to 64 byte buffer return AL 1Bh if function supported ES:DI buffer filled 00h-03h address of functionality table (see note 1) 04h current video mode 05h-06h number of columns 07h-08h length of regen buffer in bytes 09h-0Ah starting address in regen buffer of upper left corner of display OBh-OCh cursor position for page 0 ODh-OEh cursor position for page 1 (y, x)(y,x) OFh-10h cursor position for page 11h-12h cursor position for page 2 (Y,X) 3 (Y,X) 13h-14h cursor position for page 4 (Y,X) 15h-16h cursor position for page 5 (Y,X) 17h-18h cursor position for page 6  $(\mathbf{y}, \mathbf{x})$ 19h-1Ah cursor position for page 7 (y,x)1Bh cursor starting line 1Ch cursor ending line 1Dh active display page 1Eh-1Fh adapter base CRTC port address (3BXh mono, 3DXh colour) 20h current setting of register 3B8h or 3D8h current setting of register 3B9h or 3D9h 21h 22h number of character rows 23h-24h character height in scan lines 25h DCC of active display 26h DCC of alternate (inactive) display 27h-28h number of colours supported in current mode (0 for mono) number of pages supported in current mode number of scan lines active 29h 2Ah 200 scan lines 350 scan lines 00h 01h 02h 400 scan lines 480 scan lines 03h 04h-0FFh reserved 2Bh primary character block 2Ch secondary character block 2Dh miscellaneous flags byte all modes on all displays on (always 0 on MCGA) bit 0 1 greyscale summing on 2 monochrome display attached 3 default palette loading disabled 4 cursor emulation enabled (always 0 on MCGA) 5 0=intensity; 1=blinking 6 reserved 7 reserved 2Eh-30h reserved 31h video memory available 00h 64k 01h 128k 02h 192k 03h 256k 32h save pointer state flags byte bit 0 512 character set active 1 dynamic save area active text mode font override active graphics font override active 2 3 palette override active 4 5 DCC override active 6 reserved 7 reserved 33h-3Fh reserved State Functionality Table format (16 bytes) note 00h modes supported #1 mode 00h supported bit 0 mode 01h supported 1 mode 02h supported 2 mode 03h supported 3 mode 04h supported 4 mode 05h supported 5 6 mode 06h supported

332

## OLYMPUS EX. 1015 - 339/393

7 mode 07h supported modes supported #2 01h mode 08h supported mode 09h supported bit 0 1 mode 0Ah supported 2 mode 0Bh supported 3 mode 0Ch supported 4 mode 0Dh supported 5 mode OEh supported 6 mode OFh supported 7 modes supported #3 02h bit 0 mode 10h supported mode 11h supported 1 mode 12h supported mode 13h supported 3 4-7 reserved 03h to 06h reserved 07H scan lines available in text modes bit 0 200 scan lines 350 scan lines 1 2 400 scan lines 3-7 reserved total number of character blocks available in text modes 08h maximum number of active character blocks in text modes miscellaneous BIOS functions #1 09h 0Ah all modes on all displays function supported (0 on MCGA) greyscale summing function supported bit 0 1 character font loading function supported 2 default palette loading enable/disable supported ٦ cursor emulation function supported EGA 64-colour palette present colour palette present colour paging function supported 0Bh miscellaneous BIOS functions #2 light pen supported bit 0 save/restore state function 1Ch supported (0 on MCGA) intensity blinking function supported 3 Display Combination Code supported reserved 4 - 70Ch to 0Dh reserved Save pointer function flags 0Eh bit 0 512 character set supported 1 dynamic save area supported 2 text font override supported graphics font override supported 3 4 palette override supported 5 DCC extension supported 6 reserved 7 reserved OFh reserved Save/Restore Video State (PS/2 50+) (VGA) Function 1Ch entry AΗ 1Ch 00h return state buffer size AL 01h save video state ES:BX buffer address 02h restore video state ES:BX buffer address of previously saved state requested states (1 byte) CX save or restore video hardware state bits 0 save or restore BIOS data areas 1 save or restore colour registers and DAC state 3-0Fh reserved 1Ch if function supported return AL number of 64 byte blocks needed (function 00h) ВΧ note 1. VGA only. 2. Saves or restores the digital-to-analog converter (DAC) state and colour registers, BIOS video driver data area, or video hardware state. 3. Subfn 00h is used to determine the size of buffer to contain the specified state information. The caller must supply the buffer. 4. The current video state is altered during a save state operation

(AL=01h). If the requesting program needs to continue in the same video state, it can follow the save state request with an immediate call to restore the video state. Function 40h Set Graphics Mode (Hercules Graphics Card) entry AH 40h return unknown Function 41h Set Text Mode (Hercules Graphics Card) АН entry 41h return unknown Function 42h Clear Current Page (Hercules Graphics Card) AH entry 42h return unknown Select Drawing Page (Hercules Graphics Card) Function 43h AH entry 43h page number (0 or 1) ALreturn unknown Select Drawing Function (Hercules Graphics Card) Function 44h entry AH 44h AL 00h clear pixels 01h set pixels 02h invert pixels return unknown Function 45h Select Page to Display (Hercules Graphics Card) entry AH 45h AL. page number (0 or 1) return unknown Function 46h Draw One Pixel (Hercules Graphics Card) entry AH 46h (0-720) DI х BP (0-347) У return unknown Function 44h determines operation and function 43h which page to use. note Find Pixel Value (Hercules Graphics Card) Function 47h AH 47h entry DI (0 - 720)х BP (0-347) Y о́оћ return  $\mathtt{AL}$ pixel clear 01h pixel set note Function 43h specifies page that is used. Function 48h Move to Point (Hercules Graphics Card) entry AH 48h DI х (0 - 720)BP (0-347) Y return unknown Function 49h Draw to Point (Hercules Graphics Card) entry AH 49h DI х (0 - 720)BP У (0-347) return unknown note Function 48h or 49h specify first point, 44h operation and 43h page to use. Function 4Ah Block Fill (Hercules Graphics Card) entry AH 4Ah return unknown Function 4Bh Display Character (Hercules Graphics Card) entry AH 4Bh AL ASCII code for character to display DT х (0-720) BP Y (0 - 347)

334

## OLYMPUS EX. 1015 - 341/393

return unknown Unlike the other BIOS character functions character position is specified note in pixels rather than rows and columns. Function 4Ch Draw Arc (Hercules Graphics Card) entry 🐪 AH 4Ch return unknown Function 4Dh Draw Circle (Hercules Graphics Card) entry AH 4Dh return unknown Fill Area (Hercules Graphics Card) Function 4Eh entry AH return unknown 4Eh Direct Graphics Interface Standard (DGIS) Function 6Ah entry AH 6Ah AL 00h Inquire Available Devices вχ 00h CX 00h DX buffer length (may be zero) ES:DI address of buffer return ВΧ number of bytes stored in buffer сх bytes req'd for all descriptions (0 if no DGIS) note Buffer contains descriptions and addresses of DGIS-compatible display(s) and printer(s) 01h Redirect Character Output СХ 00h ES:DI address of device to send INT 10 output to return СХ 00h output could not be redirected not 00h int 10h output now routed to requested display 02h Inquire int 10h Output Device ES:DI 0:0 0:0 if current display is non-DGIS else address of current DGIS int 10h display return ES:DI Function 6Fh Set Video Mode (VEGA Extended EGA/VGA) AH 6F entry AL 05h BL mode resoltn colours 800x600 62h 16 65h 1024x768 16 66h 640x400 256 67h 640x480 256 256 68h 720x540 69h 800x600 256 Function 70h Get Video RAM Address (Tandy 1000) 70h entry AH Segment addresses of the following return ΑX BX Offset address of green plane segment address of green plane segment address of red/blue plane сх DX note (red offset = 0, blue offset = 4000) Function 71h Get INCRAM Addresses (Tandy 1000) entry AH 71h return AX segment address of the following ВΧ segment address of INCRAM CX offset address of INCRAM Function 72h Scroll Screen Right (Tandy 1000) entry AH 72h AL number of columns blanked at left of page 00h blank window BĦ attributes to be used on blank columns CH, CL row, column address of upper left corner DH, DL row, column address of lower right corner

Function 73h Scroll Screen Left (Tandy 1000) AH 73h entry  $\mathbf{AL}$ number of columns blanked at right of page 00h blank window BH attributes to be used on blank columns CH,CL row, column address of upper left corner DH, DL row, column address of lower right corner Function 81h DESQview video - Get Video Buffer Segment entry AH 81h DX 4456h ('DV') segment of DESQview data structure for video buffer ES return byte ES:[0] current window number (DV 2.0+) This function is probably meant for internal use only, due to the magic note value required in DX. Function 82h DESQview - Get Current Window Info AH entry 82h DX 4456h ('DV') return AH unknown AL current window number BH unknown BL. direct screen writes 0 program does not do direct writes 1 program does direct writes, so shadow buffer not usable CH unknown CL current video mode segment in DESQview for data structure DS for DV 2.00+, structure is: byte DS:[0] window number DS:[1] segment of other data structure DS:[3] segment of window's object handle word word ES segment of DESQview data structure for video buffer note This function is probably meant for internal use only, due to the magic value required in DX. Function OBFh Compaq Portable Extensions AH **OBF**h entry AL subfunction 00h Select External Monitor (all registers preserved, the internal monitor is blanked and the external monitor is now the active monitor) 01h Select Internal Monitor (all registers preserved, the external monitor is blanked and internal monitor is now active monitor) 02h Set Master Mode of Current Active Video Controller BH 04h CGA 05h EGA 07h MDA 03h Get Environment BX 0000h return BH active monitor 00h external 01h internal BL master mode switchable VDU not present 00h 04h CGA 05h EGA 07h MDA CH 00h (reserved) CL switchable VDU mode supported (1 byte) bits: 0 CGA supported 1,2 reserved (1) MDA supported 3 4-7 reserved (1) DH internal monitor type 00h none 01h dual-mode monitor 02h 5153 RGB monitor 03h Compag colour monitor 640x400 flat panel display 04h

#### 336

### OLYMPUS EX. 1015 - 343/393

DL external monitor type

| 00h | none |  |
|-----|------|--|
|     |      |  |

- 01h dual-mode monitor 02h
- 5153 RGB monitor 03h
  - Compaq colour monitor
- 04h 640x400 flat panel display
- Set Mode Switch Delay BH
  - switch 00h
    - enable delay 01h disable delay

Function OEFh MSHERC.COM - Installation Check?

entry AH 0EFh return DX unknown value

04h

MSHERC.COM is a program included with the PC Tech Journal high-level benchmark suite that adds video modes 08h and 88h for Hercules cards, note and supports text in the new graphics modes.

OFOh, OF1h, OF2h, OF3h, OF4h, OF5h, OF6h, OF7h, OFAh Functions Microsoft Mouse Driver EGA Support. See Chapter 14 for details.

> (text mode only) (Topview/DesQview/Taskview)

entry AH 0FEh

Function OFEh

- ES:DI pointer to assumed video buffer ES:DI pointer to actual video buffer

Get Virtual Buffer Address

- return note 1. This alternate video buffer can be written to directly, in the same manner as writing to B:000 or B:800. The MT program will manage the
  - actual display. 2. There is no need to synchronize vertical retrace when writing to the
  - alternate buffer; this is managed by the MT program 3. If TopView or DESQView is not running, ES:DI is returned unchanged. 4. TopView requires that function OFFh be called every time you write into the buffer to tell TopView that something changed
  - 5. This function returns the address of the virtual screen in the ES:DI registers. If TaskView returns a virtual screen address, you can use a combination of BIOS functions and writing directly to the virtual screen which will automatically update the real screen when it is visible. You do not have to synchronize screen writing to the virtual screen even if the screen is in a colour text mode. A common way of using this function is to place the real screen address in the ES:DJ registers, put OFEh in the AH register, then issue an interrupt 10h. If neither TopView nor TaskView are present, the values of ES and DI will remain the same.

Update Real Display (text mode only) (TopView) Function 0FFh (Topview/DesQview/Taskview) Update Video Buffer AH 0FFh entry

- number of sequential characters that have been modified CX
- offset of first character that has been modified DI
- ES segment of video buffer

return unknown

note 1. DesQview supports this call, but does not require it

2. Avoid CX=0.

3. This function is unnecessary in TaskView, but using it will provide compatibility with TopView as well. After you have written information directly to the virtual screen, place the start address of the changed information in ES:DI, the number of integers (not bytes) changed in CX, OFFh in AH, and call int 10h. In TopView, the screen will be updated to reflect your changes. In TaskView, the visible screen will automatically reflect your changes.

337

OLYMPUS EX. 1015 - 344/393

# **Appendix 1**

# Keyboard Scan Codes

These scan codes are generated by pressing a key on the PC's keyboard. This is the 'make' code. A 'break' code is generated when the key is released. The break scancode is 128 higher than the make code, and is generated by setting bit 7 of the scan code byte to 1.

# **IBM PC Keyboard Extended Codes**

The keyboard returns an 0 in the ASCII code byte to indicate that the code passed in the Scan Code byte is 'special'.

Codes marked with an asterisk (\*) are available only on the 'enhanced' keyboard.

| 1       2       3       0;120         2       3       0;121         3       4       0;122         4       5       0;123         5       6       0;124         6       7       0;126         8       9       0;127         9       10       0;128         0       11       0;130         =       13       0;131         tab       15       0;15       0;148*       0;165*         backtab       none       0;15       0;166*         Home       0;71       0;119       0;151*       0;76         UpArrow       0;72       0;141*       0;152*       0;75         grey -       0;74       0;75       0;115       0;154*       0;77         LArrow       0;77       0;116       0;155*       0;77         grey +       0;78       0;71       0;116       0;155*       0;77         grey +       0;78       0;117       0;156*       0;77       0;116       0;155*       0;77         grey +       0;78       0;117       0;156*       0;77       0;116       0;155*       0;77         <                                                                                                    | key      | Normal | Shift | Control | Alt    |      |
|----------------------------------------------------------------------------------------------------|----------|--------|-------|---------|--------|------|
| 2       3       0;121         3       4       0;122         4       5       0;123         5       6       0;124         6       7       0;125         7       8       0;126         8       9       0;127         9       10       0;128         0       11       0;129         -       12       0;130         =       13       0;15         backtab       none       0;15         RETURN       28       0;166*         Home       0;71       0;119       0;151*         grey -       0;74       0;153*       0;74         LArrow       0;75       0;115       0;154*         keypad 5       none       none       0;77         grey +       0;78       0;716       0;755*         grey +       0;78       0;716*       0;74         DnArrow       0;80       0;145*       0;160*         PgDn       0;81       0;117       0;156*       0;74         DnArrow       0;80       0;145*       0;160*       0;77         DnArrow       0;80       0;146*       <                                                                                                    | escape   | 1      |       |         | 0:120  |      |
| 3       4       0;122         4       5       0;123         5       6       0;124         6       7       0;125         7       8       0;126         8       9       0;127         9       10       0;128         0       11       0;129         -       12       0;130         =       13       0;15         backtab       none       0;15         RETURN       28       0;166*         Home       0;71       0;119       0;151*         grey -       0;74       0;73       0;1132       0;153*         grey -       0;76       0;115       0;15*       0;77         grey +       0;78       0;71       0;116       0;155*         grey +       0;78       0;77       0;116       0;155*         grey +       0;78       0;77       0;116       0;156*         pgDn       0;80       0;145*       0;160*       0;77         DnArrow       0;80       0;145*       0;160*       0;77         pgDn       0;81       0;118       0;161*       0;161*      1ns       0;82 </td <td></td> <td></td> <td></td> <td></td> <td></td> <td></td>                                                                                                    |          |        |       |         |        |      |
| 4       5       0;123         5       6       0;124         6       7       0;125         7       8       0;126         8       9       0;127         9       10       0;128         0       11       0;129         -       12       0;130         =       13       0;115         backtab       none       0;15         RETURN       28       0;166*         Home       0;71       0;119       0;151*         UpArrow       0;72       0;141*       0;152*         PgUp       0;73       0;123       0;74         LArrow       0;75       0;115       0;154*         keypad 5       none       none       0;77         grey +       0;78       0;716       0;75*         grey +       0;78       0;716*       0;77         DnArrow       0;80       0;145*       0;160*         PgDn       0;81       0;118       0;161*       0;74         Del       0;83       0;128       0;163*       5         PgDn       0;81       0;118       0;160*       0;74                                                                                                    | 2        |        |       |         |        |      |
| 5       6       0;124         6       7       0;125         7       8       0;126         8       9       0;127         9       10       0;128         0       11       0;129         -       12       0;130         =       13       0;15         backtab       none       0;15         RETURN       28       0;166*         Home       0;71       0;119       0;151*         0;166*       0;132       0;153*       0;16*         PgUp       0;73       0;132       0;153*       0;74         UpArrow       0;75       0;115       0;154*       0;77         LArrow       0;77       0;116       0;155*       0;74         grey -       0;77       0;116       0;155*       0;77         grey +       0;78       0;71       0;166*       0;77         Brdd       0;79       0;117       0;156*       0;74         DnArrow       0;80       0;145*       0;160*       0;77         DnArrow       0;80       0;145*       0;160*       0;74         DnArrow       0;80       0;146*                                                                                                    |          |        |       |         |        |      |
| 8       9       0;127         9       10       0;128         0       11       0;129         -       12       0;130         =       13       0;15       0;148*       0;165*         backtab       none       0;15       0;166*         Home       0;71       0;119       0;151*       0;74         UpArrow       0;72       0;141*       0;152*       0;74         grey -       0;74       0;71       0;115       0;154*         keypad 5       none       none       0;77       0;116       0;155*         grey +       0;78       0;716       0;117       0;156*       0;77         DnArrow       0;80       0;145*       0;160*       0;77       0;116       0;156*         PgDn       0;81       0;117       0;156*       0;77       0;116       0;155*       0;77         DnArrow       0;80       0;145*       0;160*       0;77       0;160*       0;77         DnArrow       0;80       0;145*       0;160*       0;77       0;160*       0;77         DnArrow       0;80       0;146*       0;162*       1       0;164*       0;162*                                                                                                    |          |        |       |         |        |      |
| 8       9       0;127         9       10       0;128         0       11       0;129         -       12       0;130         =       13       0;15       0;148*       0;165*         backtab       none       0;15       0;166*         Home       0;71       0;119       0;151*       0;74         UpArrow       0;72       0;141*       0;152*       0;74         grey -       0;74       0;71       0;115       0;154*         keypad 5       none       none       0;77       0;116       0;155*         grey +       0;78       0;716       0;117       0;156*       0;77         DnArrow       0;80       0;145*       0;160*       0;77       0;116       0;156*         PgDn       0;81       0;117       0;156*       0;77       0;116       0;155*       0;77         DnArrow       0;80       0;145*       0;160*       0;77       0;160*       0;77         DnArrow       0;80       0;145*       0;160*       0;77       0;160*       0;77         DnArrow       0;80       0;146*       0;162*       1       0;164*       0;162*                                                                                                    | 6        |        |       |         |        |      |
| 8       9       0;127         9       10       0;128         0       11       0;129         -       12       0;130         =       13       0;15       0;148*       0;165*         backtab       none       0;15       0;166*         Home       0;71       0;119       0;151*       0;74         UpArrow       0;72       0;141*       0;152*       0;74         grey -       0;74       0;71       0;115       0;154*         keypad 5       none       none       0;77       0;116       0;155*         grey +       0;78       0;716       0;117       0;156*       0;77         DnArrow       0;80       0;145*       0;160*       0;77       0;116       0;156*         PgDn       0;81       0;117       0;156*       0;77       0;116       0;155*       0;77         DnArrow       0;80       0;145*       0;160*       0;77       0;160*       0;77         DnArrow       0;80       0;145*       0;160*       0;77       0;160*       0;77         DnArrow       0;80       0;146*       0;162*       1       0;164*       0;162*                                                                                                    | 7        |        |       |         |        |      |
| 9       10       0;128         0       11       0;129         -       12       0;130         =       13       0;131         tab       15       0;15       0;148*       0;165*         backtab       none       0;15       0;148*       0;165*         backtab       none       0;15       0;148*       0;165*         WDArrow       0;72       0;141*       0;152*       0;166*         PgUp       0;73       0;132       0;153*       0;15         grey -       0;74       0;75       0;115       0;154*       0;75         LArrow       0;77       0;115       0;154*       0;77       0;116       0;155*       0;77         grey +       0;78       0;117       0;156*       0;77       0;116       0;155*       0;77         grey +       0;78       0;117       0;156*       0;77       0;116       0;155*       0;77         DnArrow       0;80       0;145*       0;160*       0;77       0;116       0;160*       0;77         PgDn       0;81       0;118       0;161*       0;163*       0;163*       0;163*       0;163*       0;163*       0;163*                                                                                        | 8        |        |       |         |        |      |
| 0       11       0;129         -       12       0;130         =       13       0;131         tab       15       0;15       0;148*       0;165*         backtab       none       0;15       0;166*       0;166*         Home       0;71       0;119       0;151*       0;164*         PgUp       0;73       0;132       0;153*       0;77         UpArrow       0;75       0;115       0;154*       0;77         LArrow       0;77       0;116       0;155*       0;77         grey -       0;77       0;116       0;155*       0;77         grey +       0;78       0;71       0;116       0;155*         grey +       0;78       0;71       0;166*       0;77         DnArrow       0;80       0;145*       0;160*       0;77         DnArrow       0;80       0;145*       0;160*       0;77         DnArrow       0;80       0;145*       0;160*       0;74         Ins       0;82       0;146*       0;162*       1         Del       0;83       0;128       0;163*       5         PrtSc       55       0;114       0;1                                                                                                    | 9        |        |       |         |        |      |
| -       12       0;130         =       13       0;131         tab       15       0;15       0;148*       0;165*         backtab       none       0;15       0;166*         Home       0;71       0;119       0;151*       0;166*         Home       0;72       0;141*       0;152*       0;74         grey -       0;74       0;115       0;154*       0;77         grey -       0;77       0;115       0;154*       0;77         grey +       0;78       0;116       0;155*       0;77         grey +       0;78       0;71       0;116       0;156*         grey +       0;78       0;71       0;116       0;155*         grey +       0;78       0;71       0;166*       0;77         grey +       0;78       0;71       0;160*       0;77         grey +       0;78       0;117       0;156*       0;77         DnArrow       0;80       0;145*       0;160*       0;77         pgDn       0;81       0;118       0;161*       1         ins       0;82       0;146*       0;162*       1         pel       0;83       0                                                                                                    |          |        |       |         |        |      |
| =       13       0;131         tab       15       0;15       0;148*       0;165*         backtab       none       0;15       0;166*         RETURN       28       0;166*       0;166*         UpArrow       0;72       0;141*       0;152*       8         PgUp       0;73       0;132       0;153*       9         grey -       0;74       0;77       0;115       0;154*         keypad 5       none       none       0;77       0;116       0;155*       0;77         grey +       0;78       0;71       0;116       0;155*       0;77         BnArrow       0;79       0;117       0;156*       0;77         DnArrow       0;80       0;145*       0;160*       0;77         DnArrow       0;80       0;145*       0;160*       0;77         PgDn       0;81       0;118       0;161*       0;16*       0;77         Del       0;83       0;128       0;163*       5       0;14*                                                                                                    | <u> </u> |        |       |         |        |      |
| tab       15       0;15       0;148*       0;165*         backtab       none       0;15       0;16         RETURN       28       0;166*         Home       0;71       0;119       0;151*         UpArrow       0;72       0;141*       0;152*         PgUp       0;73       0;132       0;153*         grey -       0;74       0;75       0;115       0;154*         keypad 5       none       none       none       15         RArrow       0;77       0;116       0;155*       0;75         grey +       0;78       0;117       0;156*       0;77         DnArrow       0;80       0;145*       0;160*       0;77         DnArrow       0;80       0;145*       0;160*       0;16*         PgDn       0;81       0;118       0;161*       0;16*         Ins       0;82       0;146*       0;162*       1;         Del       0;83       0;128       0;163*       5;         PrtSc       55       0;114       0;144                                                                                                    | =        |        |       |         | 0;131  |      |
| backtab         none         0;15           RETURN         28         0;166*           Home         0;71         0;119         0;151*           UpArrow         0;72         0;141*         0;152*           PgUp         0;73         0;132         0;153*           grey -         0;74         0;15         0;154*           LArrow         0;75         0;115         0;154*           RArrow         0;77         0;116         0;155*           grey +         0;78         0;17         0;166*           End         0;79         0;117         0;156*           DnArrow         0;80         0;145*         0;160*           Ins         0;82         0;146*         0;162*           Del         0;83         0;128         0;163*         5           PrtSc         55         0;114         0;163*         5                                                                                                    |          |        | 0:15  | 0;148*  | 0;165* |      |
| RETURN         28         0;166*           Home         0;71         0;119         0;151*           UpArrow         0;72         0;141*         0;152*           PgUp         0;73         0;132         0;153*           grey -         0;74         0;74         0;77           LArrow         0;75         0;115         0;154*         0;77           keypad 5         none         none         0;77         0;116         0;155*         0;77           grey +         0;78         0;117         0;156*         0;77         0;117         0;156*         0;77           DnArrow         0;80         0;145*         0;160*         0;77         0;117         0;156*         0;77           DnArrow         0;80         0;145*         0;160*         0;77         0;117         0;156*         0;77           DnArrow         0;80         0;145*         0;160*         0;77         0;117         0;156*         0;77           DnArrow         0;80         0;145*         0;160*         0;18         0;161*         0;18         0;161*         0;18         0;161*         0;18         0;162*         11           Del         0;83 |          |        | •     | •       | 0;15   |      |
| Home       0;71       0;119       0;151*         UpArrow       0;72       0;141*       0;152*         PgUp       0;73       0;132       0;153*         grey       0;74       0;74       0;74         LArrow       0;75       0;115       0;154*         keypad 5       none       none       0;77         grey +       0;77       0;116       0;155*         grey +       0;78       0;716       0;160*         DnArrow       0;80       0;145*       0;160*         PgDn       0;81       0;118       0;161*         Ins       0;82       0;146*       0;162*       1         Del       0;83       0;128       0;163*       5         PrtSc       55       0;114       0;163*       5                                                                                                    |          |        |       |         | 0;166* |      |
| UpArrow         0;72         0;141*         0;152*         3           PgUp         0;73         0;132         0;153*         9           grey         0;74         0;77         0;154*         0;77           LArrow         0;75         0;115         0;154*         0;77           keypad 5         none         none         none         0;77           grey +         0;77         0;116         0;155*         0;77           grey +         0;78         0;117         0;156*         0;77           DnArrow         0;80         0;145*         0;160*         0;77           PgDn         0;81         0;118         0;161*         0;160*           Ins         0;82         0;146*         0;162*         1;           Del         0;83         0;128         0;163*         5;           prtSc         55         0;114         0;163*         5;                                                                                                    |          | 0;71   |       | 0;119   | 0;151* | 7    |
| PgUp       0;73       0;132       0;153*       9         grey -       0;74       0;74       0;74         LArrow       0;75       0;115       0;154*       0;74         keypad 5       none       none       none       9         RArrow       0;77       0;116       0;155*       0         grey +       0;78       0;117       0;156*       0         End       0;79       0;117       0;156*       0         DnArrow       0;80       0;145*       0;160*       0         PgDn       0;81       0;118       0;161*       0         Ins       0;82       0;146*       0;162*       1         Del       0;83       0;128       0;163*       5         PrtSc       55       0;114       0;124       0;163*                                                                                                    | UpArrow  |        |       | 0;141*  | 0;152* | 8    |
| grey -         0;74         0;77           LArrow         0;75         0;115         0;154*         0           keypad 5         none         none         none         0           RArrow         0;77         0;116         0;155*         0           grey +         0;78         0;117         0;156*         0           End         0;79         0;117         0;156*         0           PgDn         0;81         0;145*         0;160*         0           Ins         0;82         0;146*         0;162*         1           Del         0;83         0;128         0;163*         5           PrtSc         55         0;114         0         0;163*                                                                                                    |          |        |       | 0,132   | 0;153* | 9    |
| LArrow       0;75       0;115       0;154*       0;         keypad 5       none       none       none       none       none         RArrow       0;77       0;116       0;155*       0;       0;         grey +       0;78       0;117       0;156*       0;       0;       0;         DnArrow       0;80       0;145*       0;160*       0;       0;       0;       0;       0;       0;       0;       0;       0;       0;       0;       0;       0;       0;       0;       0;       0;       0;       0;       0;       0;       0;       0;       0;       0;       0;       0;       0;       0;       0;       0;       0;       0;       0;       0;       0;       0;       0;       0;       0;       0;       0;       0;       0;       0;       0;       0;       0;       0;       0;       0;       0;       0;       0;       0;       0;       0;       0;       0;       0;       0;       0;       0;       0;       0;       0;       0;       0;       0;       0;       0;       0;       0;       0;       0;       0;       <                                                                                              |          |        |       |         |        | 0;74 |
| RAFrow     0;77     0;116     0;155*     0       grey +     0;78     0;117     0;156*     0;77       End     0;79     0;117     0;156*     0;17       DnArrow     0;80     0;145*     0;160*     0;160*       PgDn     0;81     0;118     0;161*     0;162*       Ins     0;82     0;146*     0;162*     11       Del     0;83     0;128     0;163*     55       PrtSc     55     0;114                                                                                                    |          |        |       | 0;115   | 0;154* | 4    |
| RArrow       0;77       0;116       0;155*       0;77         grey +       0;78       0;71       0;16       0;77         End       0;79       0;117       0;156*       0;76         DnArrow       0;80       0;145*       0;160*       0;160*         PgDn       0;81       0;118       0;161*       0;162*       11         Ins       0;82       0;146*       0;162*       12         Del       0;83       0;128       0;163*       55         PrtSc       55       0;114                                                                                                    | keypad 5 | none   |       | none    | none   | 5    |
| grey +         0;78         0;77           End         0;79         0;117         0;156*           DnArrow         0;80         0;145*         0;160*           PgDn         0;81         0;118         0;161*           Ins         0;82         0;146*         0;162*         11           Del         0;83         0;128         0;163*         51           PrtSc         55         0;114         51                                                                                                    |          | 0;77   |       | 0;116   | 0;155* | 6    |
| End       0;79       0;117       0;156*         DnArrow       0;80       0;145*       0;160*         PgDn       0;81       0;118       0;161*         Ins       0;82       0;146*       0;162*       11         Del       0;83       0;128       0;163*       55         PrtSc       55       0;114       55                                                                                                    | grey +   |        |       |         |        | 0;78 |
| DnArrow         0;80         0;145*         0;160*           PgDn         0;81         0;118         0;161*           Ins         0;82         0;146*         0;162*         1           Del         0;83         0;128         0;163*         5           PrtSc         55         0;114         5                                                                                                    |          | 0;79   |       | 0;117   |        | 1    |
| Ins         0;82         0;146*         0;162*         1           Del         0;83         0;128         0;163*         5           PrtSc         55         0;114                                                                                                    | DnArrow  |        |       | 0;145*  |        | 2    |
| Ins         0;82         0;146*         0;162*         1           Del         0;83         0;128         0;163*         5           PrtSc         55         0;114                                                                                                    | PqDn     | 0;81   |       | 0;118   |        |      |
| PrtSc 55 0;114                                                                                                    |          |        |       | 0;146*  |        | 11   |
|                                                                                                    | Del      | 0;83   |       | 0;128   | 0;163* | 52   |
|                                                                                                    | PrtSc    | 55     |       | 0;114   |        |      |
| L shift 42                                                                                                    | L shift  | 42     |       |         |        |      |

### Keyboard Scan Codes

| R shift<br>alt key<br>capslock<br>spacebar<br>control<br>numlock<br>scrollck<br>;<br>[<br>]                                                                           | 54<br>56<br>57<br>29<br>69<br>70<br>39<br>26<br>27<br>40<br>43<br>53<br>51<br>52                                                                                                    |                                                                              | 0;149*<br>0;142*                                                                 | 0;164*                                                                                                    |                       |
|----------------------------------------------------------------------------------------------------|----------------------------------------------------------------------------------------------------|------------------------------------------------------------------------------|----------------------------------------------------------------------------------|----------------------------------------------------------------------------------------------------|-----------------------|
| Ctrl 5<br>Ctrl +                                                                                                    |                                                                                                    |                                                                              | 0;143*<br>0;144*                                                                 |                                                                                                    |                       |
| Ctrl-*                                                                                                    | 20                                                                                                    |                                                                              | 0;150*                                                                           |                                                                                                    |                       |
| a<br>b<br>c<br>d<br>e<br>f<br>g<br>h<br>i<br>j<br>k<br>l<br>m<br>n<br>o<br>P<br>q<br>r<br>s<br>t<br>u<br>v<br>W<br>x<br>y<br>z<br>F<br>123<br>4567<br>89<br>67<br>F10 | 30<br>48<br>46<br>32<br>18<br>33<br>34<br>35<br>23<br>36<br>37<br>38<br>50<br>49<br>24<br>25<br>16<br>19<br>31<br>20<br>22<br>47<br>17<br>45<br>21<br>44<br>45<br>21<br>45<br>21<br>45<br>0;66<br>0;66<br>0;66<br>0;66<br>0;67<br>0;68 | 0;84<br>0;85<br>0;86<br>0;87<br>0;88<br>0;89<br>0;90<br>0;91<br>0;92<br>0;93 | 0;94<br>0;95<br>0;96<br>0;97<br>0;98<br>0;99<br>0;100<br>0;101<br>0;102<br>0;103 | 0;30<br>0;48<br>0;46<br>0;32<br>0;18<br>0;33<br>0;34<br>0;35<br>0;23<br>0;36<br>0;37<br>0;38<br>0;50<br>0;49<br>0;24<br>0;25<br>0;16<br>0;19<br>0;21<br>0;20<br>0;22<br>0;47<br>0;17<br>0;45<br>0;21<br>0;45<br>0;21<br>0;44<br>0;105<br>0;107<br>0;108<br>0;109<br>0;111<br>0;113 |                       |
| F11<br>F12<br>F11                                                                                                    | 0;152<br>0;153<br>0;133                                                                                                    | 0;162<br>0;163<br>0;135                                                      | 0;172<br>0;173<br>0;137                                                          | 0;182<br>0;183<br>0;139                                                                                                    | Tandy<br>Tandy<br>IBM |
| F12                                                                                                    | 0;134                                                                                                    | 0;136                                                                        | 0;138                                                                            | 0;140                                                                                                    | IBM                   |
| Shift Byte<br>Right Shift<br>Left Shift<br>Control<br>Alt                                                                                                    | 01<br>02<br>04<br>08                                                                                                    |                                                                              |                                                                                  |                                                                                                    |                       |

A shift byte can be created by adding together as many of the above as desired. That is, the shift combination Control+Alt would be represented by a hex C, which is 04 + 08.

| DIOGhovet      | Iro oodoo    | in har      | do.al        | al                  |              | -            |
|----------------|--------------|-------------|--------------|---------------------|--------------|--------------|
| BIOS keystro   |              |             |              |                     | <b>6</b> +   | 1 114        |
| key            | Nor          | mai         | Shi          | IC                  | Contro       | al Alt       |
| Esc<br>1!      | 011B<br>0231 | 11          | 011B<br>0221 | 111                 | 011B         | 7800         |
| 20             |              | · 1 ·       |              | · e ·               | 0300         | 7900         |
| -              | 0332<br>0433 | ,3,         | 0340         | ·e·                 |              | 7900<br>7A00 |
| 3#             | 0433         | 141         | 0423<br>0524 | · * ·               |              | 7800         |
| 4\$<br>58      | 0635         | 151         | 0625         | 181                 |              | 700          |
| 58             | 0635         | · 5 ·       | 075E         | , ^ ,               | 071E         | 7000         |
| 5<br>7&        | 0736         | 171         | 0826         | 181                 | 071E         | 7E00         |
| /«<br>8*       | 0837         | 181         | 0828<br>092A | /*/                 |              | 7500         |
|                | 0338<br>0A39 | ·9·         | 032A<br>0A28 | . ( ,               |              | 8000         |
| 9(             | 0B30         |             | 0B29         |                     |              | 8100         |
| 0)             | 0C2D         |             | 0C5F         | .'.                 | 0C1F         | 8200         |
| -<br>          | 0C2D<br>0D3D | ·=·         | 0D2B         | ·Ŧ,                 |              | 8300         |
| BkSp           | 0E08         | _           | 0E08         |                     | 0E7F         |              |
| Tab            | 0F09         |             | 0F00         |                     | 0671         |              |
| q              | 1071         | 'q'         | 1051         | <b>'</b> Q'         | 1011         | 1000         |
| ч<br>w         | 1177         | 'w'         | 1157         | ٠ <u>₩</u> ٠        | 1117         | 1100         |
| e              | 1265         | 'e'         | 1245         | Ϋ́Ε,                | 1205         | 1200         |
| r              | 1372         | 'r'         | 1352         | 'R'                 | 1312         | 1300         |
| t              | 1474         | , t,        | 1454         | 'T'                 | 1414         | 1400         |
|                | 1579         | 'y'         | 1559         | · ¥ ·               | 1519         | 1500         |
| У              | 1675         | 'u'         | 1655         | ·U·                 | 1615         |              |
| u<br>i         | 1769         | 'i'         | 1749         | , I,                | 1709         | 1600<br>1700 |
| 0              | 186F         | 101         | 1745<br>184F | ·••                 | 180F         | 1800         |
|                | 1970         |             | 1950         | 'P'                 |              |              |
| p              |              | 'P'         |              |                     | 1910         | 1900         |
| [{             | 1A5B         | <u> </u>    | 1A7B         | 18                  | 1A1B         |              |
| ]}             | 185D         | ' ] '       | 1B7D         | ·'}'                | 181D         |              |
| Enter          | 1C0D         |             | 1C0D         |                     | 1COA         |              |
| Ctrl           | <br>1E61     | 'a'         | <br>1E41     | 'A'                 | <br>1E01     | 1200         |
| a              |              |             |              | 'S'                 |              | 1E00         |
| s<br>d         | 1F73         | 's'<br>'d'  | 1F53         | 'D'                 | 1F13         | 1F00         |
| f              | 2064<br>2166 | ʻf'         | 2044<br>2146 | 'F'                 | 2004         | 2000         |
|                |              |             |              |                     | 2106         | 2100         |
| g<br>h         | 2267         | 'g'<br>'h'  | 2247         | 'G'                 | 2207         | 2200         |
|                | 2368         | 'j'         | 2348         | 'Н'<br>'J'          | 2308         | 2300         |
| j              | 246A         |             | 244A         |                     | 240A         | 2400         |
| k              | 256B         | 'k'         | 254B         | 'K'                 | 250B         | 2500         |
| 1              | 266C         | 'l'<br>';'  | 264C         | 'L'<br>' <b>:</b> ' | 260C         | 2600         |
| ;:             | 273B         |             | 273A         |                     |              |              |
| , <del>-</del> | 2827         |             | 2822         | .~.                 |              |              |
| Lshift         | 2960         |             | 297E         |                     |              |              |
|                | 2B5C         | <i>י</i> \' | 2B7C         | 111                 | 2B1C         |              |
| z              | 2050<br>207A | 'z'         | 2C5A         | · z ·               | 201A         | 2000         |
|                | 2D78         | 'x'         | 2D58         | , x,                | 201A<br>2D18 | 2000         |
| x<br>c         | 2E63         | 'c'         | 2D38<br>2E43 | ·ĉ,                 |              |              |
| v              | 2F76         | ·v·         | 2E43<br>2F56 | ·V'                 | 2E03         | 2E00         |
| b              | 3062         | 'b'         | 3042         | 'B'                 | 2F16<br>3002 | 2F00         |
|                | 316E         | 'n'         | 314E         | 'N'                 |              | 3000         |
| n<br>m         | 326D         | 'm'         | 324D         | 'M'                 | 310E<br>320D | 3100<br>3200 |
|                | 332C         |             | 333C         | ,,                  | 3200         |              |
| ,<<br>.>       |              | <i>''</i> . |              |                     |              |              |
| /?             | 342E         | ;;;         | 343E         | 171                 |              |              |
| Rshift         | 352F         | . / .       | 353F         |                     |              |              |
|                |              |             |              |                     | 7200         |              |
| PrtSc          | 372A         |             |              |                     | 7200         |              |
| Alt            |              |             |              |                     | (            |              |
| Space          | 3920         | • •         | 3920         |                     | 3920 '       | ' 3920       |
| CapsL          |              |             |              |                     |              |              |
| F1             | 3B00         |             | 5400         |                     | 5E00         | 6800         |
| F2             | 3000         |             | 5500         |                     | 5500         | 6900         |
| F3             | 3D00         |             | 5600         |                     | 6000         | 6A00         |
| F4             | 3E00         |             | 5700         |                     | 6100         | 6B00         |
| F5             | 3F00         |             | 5800         |                     | 6200         | 6C00         |
| F6             | 4000         |             | 5900         |                     | 6300         | 6D00         |
| F7             | 4100         |             | 5A00         |                     | 6400         | 6E00         |
| F8             | 4200         |             | 5B00         |                     | 6500         | 6F00         |
| F9             | 4300         |             | 5C00         |                     | 6600         | 7000         |
| F10            | 4400         |             | 5D00         |                     | 6700         | 7100         |
|                |              |             |              |                     |              |              |

340

## OLYMPUS EX. 1015 - 347/393

. .

## Keyboard Scan Codes

| NumLock |      |              | ·    |       | <b>_</b> _ ' |   |
|---------|------|--------------|------|-------|--------------|---|
| Scroll  |      |              |      |       |              |   |
| 7 Home  | 4700 |              | 4737 | 171   | 7700         |   |
| 8 up    | 4800 |              | 4838 | '8'   |              |   |
| 9 PgUp  | 4900 |              | 4939 | ، و،  | 8400         |   |
| Grey -  | 4A2D | · _ ·        | 4A2D | '-'   |              |   |
| 4 left  | 4B00 |              | 4B34 | · 4 · | 7300         |   |
| 5 .     |      |              | 4C35 | 151   |              |   |
| 6 right | 4D00 |              | 4D36 | 161   | 7400         |   |
| Grey +  | 4E2B | <b>′+′</b> . | 4E2B | 1+1   | <u></u>      |   |
| 1 End   | 4F00 |              | 4F31 | 111   | 7500         |   |
| 2 down  | 5000 |              | 5032 | '2'   |              |   |
| 3 PgDn  | 5100 |              | 5133 | 131   | 7600         |   |
| Ins     | 5200 |              | 5230 | 101   |              |   |
| Del     | 5300 |              | 532E | 1.1   |              | · |
|         |      |              |      |       |              |   |

;

An entry of "--" means you can't get that combination out of the BIOS.

# Appendix 2

# **Standard ASCII Character Codes**

| dec | hex | char   | cor           | ntrol code           | dec | hex | chr |    | hex |          |     | hex |     |  |
|-----|-----|--------|---------------|----------------------|-----|-----|-----|----|-----|----------|-----|-----|-----|--|
| 0   | 0   | Ctrl-0 | NUL           | Null                 | 32  | 20  | SP  | 64 | 40  | 6        | 96  | 60  | '   |  |
| 1   | 1   | Ctrl-A | SOH           | Start of Heading     | 33  | 21  | 1   | 65 | 41  | A        | 97  | 61  | а   |  |
| 2   | 2   | Ctrl-B | STX           | Start of Text        | 34  | 22  |     | 66 | 42  | в        | 98  | 62  | b   |  |
| 3   | 3   | Ctrl-C | ETX           | End of Text          | 35  | 23  | #   | 67 | 43  | С        | 99  | 63  | С   |  |
| 4   | 4   | Ctrl-D | EOT           | End of Transmit      | 36  | 24  | \$  | 68 | 44  | D        | 100 | 64  | d   |  |
| 5   | 5   | Ctrl-E | ENQ           | Enquiry              | 37  | 25  | 8   | 69 | 45  | Е        | 101 | 65  | e   |  |
| 6   | 6   | Ctrl-F | ACK           | Acknowledge          | 38  | 26  | &   | 70 | 46  | F        | 102 | 66  | f   |  |
| 7   | 7   | Ctrl-G | BEL           | Bell                 | 39  | 27  | ,   | 71 | 47  | G        | 103 | 67  | g   |  |
| 8   | 8   | Ctrl-H | BS            | Back Space           | 40  | 28  | (   | 72 | 48  | н        | 104 | 68  | h   |  |
| 9   | 9   | Ctrl-I | HT            | Horizontal Tab       | 41  | 29  | )   | 73 | 49  | I        | 105 | 69  | i   |  |
| 10  | 0A  | Ctrl-J | $\mathbf{LF}$ | Line Feed            | 42  | 2A  | *   | 74 | 4A  | J        | 106 | 6A  | j   |  |
| 11  | 0B  | Ctrl-K | VT            | Vertical Tab         | 43  | 2B  | +   | 75 | 4B  | ĸ        | 107 | 6B  | k   |  |
| 12  | 0C  | Ctrl-L | FF            | Form Feed            | 44  | 2C  | ,   | 76 | 4C  | L        | 108 | 6C  | 1   |  |
| 13  | 0D  | Ctrl-M | CR            | Carriage Return      | 45  | 2D  | _   | 77 | 4D  | М        | 109 | 6D  | m   |  |
| 14  | 0E  | Ctrl-N | so            | Shift Out            | 46  | 2E  | •   | 78 | 4E  | N        | 110 | 6E  | n   |  |
| 15  | 0F  | Ctrl-0 | SI            | Shift In             | 47  | 2F  | 1   | 79 | 4 F | 0        | 111 | 6 F | 0   |  |
| 16  | 10  | Ctrl-P | DLE           | Data Line Escape     | 48  | 30  | 0   | 80 | 50  | Р        | 112 | 70  | р   |  |
| 17  | 11  | Ctrl-Q | DC1           | Device Control 1     | 49  | 31  | 1   | 81 | 51  | Q        | 113 | 71  | q   |  |
| 18  | 12  | Ctrl-R | DC2           | Device Control 2     | 50  | 32  | 2   | 82 | 52  | R        | 114 | 72  | r   |  |
| 19  | 13  | Ctrl-S | DC 3          | Device Control 3     | 51  | 33  | 3   | 83 | 53  | s        | 115 | 73  | s   |  |
| 20  | 14  | Ctrl-T | DC4           | Device Control 4     | 52  | 34  | 4   | 84 | 54  | т        | 116 | 74  | t   |  |
| 21  | 15  | Ctrl-U | NAK           | Negative Acknowledge | 53  | 35  | 5   | 85 | 55  | U        | 117 | 75  | u   |  |
| 22  | 16  | Ctrl-V | SYN           | Synchronous Idle     | 54  | 36  | 6   | 86 | 56  | v        | 118 | 76  | v   |  |
| 23  | 17  | Ctrl-W | ETB           | End of Transmit Blk  | 55  | 77  | 7   | 87 | 57  | W        | 119 | 77  | w   |  |
| 24  | 18  | Ctrl-X | CAN           | Cancel               | 56  | 38  | 8   | 88 | 58  | х        | 120 | 78  | х   |  |
| 25  | 19  | Ctrl-Y | EM            | End of Medium        | 57  | 39  | 9   | 89 | 59  | Y        | 121 | 79  | У   |  |
| 26  | 1A  | Ctrl-2 | SUB           | Substitute           | 58  | 3A  | :   | 90 | 5A  | z        | 122 | 7A  | z   |  |
| 27  | 1B  | Ctrl-[ | ESC           | Escape               | 59  | 3B  | ;   | 91 | 5B  | [        | 23  | 7B  | {   |  |
| 28  | 1C  | Ctrl-\ |               | File Separator       | 60  | 3C  | <   | 92 | 5C  | <u>۱</u> | 124 | 7C  |     |  |
| 29  | 1D  | Ctrl-1 |               | Group Separator      | 61  | 3D  | =   | 93 | 5D  | 1        | 125 | 7D  | j   |  |
| 30  | ĨĔ  | Ctrl-^ |               | Record Separator     | 62  | 3E  | >   | 94 | 5E  | *        | 126 | 7E  | ~   |  |
| 31  | 1F  | Ctrl   |               | Unit Separator       | 63  | 3F  | ?   | 95 | 5F  | _        | 127 | 7F  | DEL |  |
|     |     |        |               |                      |     |     |     |    |     |          |     |     |     |  |

ASCII = The American National Standard Code for Information Interchange

The complete document describing the ASCII standard, 'X3.4-1977: American National Standard Code for Information Interchange' can be ordered for \$5.00 (plus \$4 postage) from

American National Standards Institute 1430 Broadway New York, NY 10018 212/354-3300

### Standard ASCII Character Codes

# **1968 ASCII CODE**

| X3.64                                                                                                    | Dec                                                                                                    | Oct                                                                                                    | Hex                                                                                                    | EBCDIC                                                                                                    |                                                                                    |                                                | meaning                              |
|----------------------------------------------------------------------------------------------------|----------------------------------------------------------------------------------------------------|----------------------------------------------------------------------------------------------------|----------------------------------------------------------------------------------------------------|----------------------------------------------------------------------------------------------------|------------------------------------------------------------------------------------|------------------------------------------------|--------------------------------------|
| 0/0                                                                                                    | 000                                                                                                    | 000                                                                                                    | 00                                                                                                    | 00                                                                                                    | NUL                                                                                | ~e                                             |                                      |
|                                                                                                    |                                                                                                    |                                                                                                    |                                                                                                    |                                                                                                    |                                                                                    |                                                | Null, Ctrl-0                         |
| 0/1                                                                                                    | 001                                                                                                    | 001                                                                                                    | 01                                                                                                    | 01                                                                                                    | SOH                                                                                | ^A                                             | Start of Header                      |
| 0/2                                                                                                    | 002                                                                                                    | 002                                                                                                    | 02                                                                                                    | 02                                                                                                    | STX                                                                                | ^в                                             | Start of Text                        |
| 0/3                                                                                                    | 003                                                                                                    | 003                                                                                                    | 03                                                                                                    | 03                                                                                                    | ETX                                                                                | ^C                                             | End of Text                          |
| 0/4                                                                                                    | 004                                                                                                    | 004                                                                                                    | 04                                                                                                    | 37                                                                                                    | EOT                                                                                | ^D                                             | End of Transmission                  |
|                                                                                                    |                                                                                                    |                                                                                                    |                                                                                                    |                                                                                                    |                                                                                    |                                                |                                      |
| 0/5                                                                                                    | 005                                                                                                    | 005                                                                                                    | 05                                                                                                    | 2 D                                                                                                    | ENQ                                                                                | ^E                                             | Enquire, WRU                         |
| 0/6                                                                                                    | 006                                                                                                    | 006                                                                                                    | 06                                                                                                    | 2E                                                                                                    | ACK                                                                                | ^F                                             | HEREIS                               |
| 0/7                                                                                                    | 007                                                                                                    | 007                                                                                                    | 07                                                                                                    | 2F                                                                                                    | BEL                                                                                | ^G                                             | Bell                                 |
| 0/8                                                                                                    | 008                                                                                                    | 010                                                                                                    | 08                                                                                                    | 16                                                                                                    | BS                                                                                 | ^H                                             |                                      |
|                                                                                                    |                                                                                                    |                                                                                                    |                                                                                                    |                                                                                                    |                                                                                    |                                                | Backspace, \b                        |
| 0/9                                                                                                    | 009                                                                                                    | 011                                                                                                    | 09                                                                                                    | 05                                                                                                    | HT                                                                                 | ^I                                             | TAB, \t                              |
| 0/10                                                                                                    | 010                                                                                                    | 012                                                                                                    | 0A                                                                                                    | 25                                                                                                    | $\mathbf{LF}$                                                                      | ^J                                             | Newline, NL, \n                      |
| 0/11                                                                                                    | 011                                                                                                    | 013                                                                                                    | 0B                                                                                                    | 0B                                                                                                    | VT                                                                                 | ^K                                             | Vertical Tab                         |
| 0/12                                                                                                    | 012                                                                                                    | 014                                                                                                    | 0C                                                                                                    | 0C                                                                                                    | FF                                                                                 | ^L                                             | Form Feed, \f                        |
| 0/13                                                                                                    | 013                                                                                                    |                                                                                                    | 00                                                                                                    |                                                                                                    |                                                                                    |                                                |                                      |
|                                                                                                    |                                                                                                    | 015                                                                                                    |                                                                                                    | 0D                                                                                                    | CR                                                                                 | ^M                                             | Return, \r,                          |
| 0/14                                                                                                    | 014                                                                                                    | 016                                                                                                    | 0E                                                                                                    | 0E                                                                                                    | SO                                                                                 | ^N                                             | Shift Out                            |
| 0/15                                                                                                    | 015                                                                                                    | 017                                                                                                    | OF                                                                                                    | OF                                                                                                    | SI                                                                                 | ^0                                             | Shift in                             |
| 1/0                                                                                                    | 016                                                                                                    | 020                                                                                                    | 10                                                                                                    | 10                                                                                                    | DLE                                                                                | ^P                                             |                                      |
| 1/1                                                                                                    | 017                                                                                                    | 021                                                                                                    | 11                                                                                                    | 11                                                                                                    |                                                                                    | ^o                                             | YON Chart Danker                     |
|                                                                                                    |                                                                                                    |                                                                                                    |                                                                                                    |                                                                                                    | DC1                                                                                |                                                | XON, Start Reader                    |
| 1/2                                                                                                    | 018                                                                                                    | 022                                                                                                    | 12                                                                                                    | 12                                                                                                    | DC 2                                                                               | ^R                                             | DC2, Tape Punch ON                   |
| 1/3                                                                                                    | 019                                                                                                    | 023                                                                                                    | 13                                                                                                    | 13                                                                                                    | DC 3                                                                               | ^S                                             | XOFF, Stop Reader                    |
| 1/4                                                                                                    | 020                                                                                                    | 024                                                                                                    | 14                                                                                                    | 3C                                                                                                    | DC 4                                                                               | ^т                                             | DC4, Tape Punch OFF                  |
| 1/5                                                                                                    | 021                                                                                                    | 025                                                                                                    | 15                                                                                                    | 3D                                                                                                    | NAK                                                                                |                                                | Nak                                  |
|                                                                                                    |                                                                                                    |                                                                                                    |                                                                                                    |                                                                                                    |                                                                                    |                                                |                                      |
| 1/6                                                                                                    | 022                                                                                                    | 026                                                                                                    | 16                                                                                                    | 32                                                                                                    | SYN                                                                                | ^v                                             | Sync                                 |
| 1/7                                                                                                    | 023                                                                                                    | 027                                                                                                    | 17                                                                                                    | 26                                                                                                    | ETB                                                                                | · ^W                                           | End of Tape Block                    |
| 1/8                                                                                                    | 024                                                                                                    | 030                                                                                                    | 18                                                                                                    | 18                                                                                                    | CAN                                                                                | ^x                                             | Cancel                               |
| 1/9                                                                                                    | 025                                                                                                    | 031                                                                                                    | 19                                                                                                    | 19                                                                                                    | EM                                                                                 | ^¥                                             | End of Medium                        |
| 1/10                                                                                                    | 026                                                                                                    |                                                                                                    |                                                                                                    |                                                                                                    |                                                                                    |                                                |                                      |
|                                                                                                    |                                                                                                    | 032                                                                                                    | 1A                                                                                                    | 3F                                                                                                    | SUB                                                                                | ^Z                                             | CP/M End of File                     |
| 1/11                                                                                                    | 027                                                                                                    | 033                                                                                                    | 1B                                                                                                    | 27                                                                                                    | ESC                                                                                | ٦^                                             | Escape, \E                           |
| 1/12                                                                                                    | 028                                                                                                    | 034                                                                                                    | 1C                                                                                                    | 1C                                                                                                    | FS                                                                                 | ^\                                             | File Separator                       |
| 1/13                                                                                                    | 029                                                                                                    | 035                                                                                                    | 1D                                                                                                    | 1D                                                                                                    | GS                                                                                 | ^j                                             | Group Separator                      |
| 1/14                                                                                                    | 030                                                                                                    | 036                                                                                                    | 1E                                                                                                    | 1E                                                                                                    | RS                                                                                 | ~ 1                                            |                                      |
|                                                                                                    |                                                                                                    |                                                                                                    |                                                                                                    |                                                                                                    |                                                                                    | ^                                              | Record Separator                     |
| 1/15                                                                                                    | 031                                                                                                    | 037                                                                                                    | 1F                                                                                                    | 1F                                                                                                    | US                                                                                 |                                                | Unit Separator                       |
| 2/0                                                                                                    | 032                                                                                                    | 040                                                                                                    | ູ 20                                                                                                    | 40                                                                                                    | SP                                                                                 | Space                                          |                                      |
| 2/1                                                                                                    | 033                                                                                                    | 041                                                                                                    | 21                                                                                                    | 5A                                                                                                    | 1                                                                                  | Excla                                          | mation mark                          |
| 2/2                                                                                                    | 034                                                                                                    | 042                                                                                                    | 22                                                                                                    | 7 <b>F</b>                                                                                                    |                                                                                    |                                                | e Quote                              |
| 2/3                                                                                                    | 035                                                                                                    | 043                                                                                                    |                                                                                                    |                                                                                                    | ш                                                                                  | DOUDT                                          | e Quole                              |
|                                                                                                    |                                                                                                    |                                                                                                    | 23                                                                                                    | 7B                                                                                                    | #                                                                                  |                                                |                                      |
| 2/4                                                                                                    | 036                                                                                                    | 044                                                                                                    | 24                                                                                                    | 5B                                                                                                    | \$                                                                                 |                                                |                                      |
|                                                                                                    |                                                                                                    |                                                                                                    |                                                                                                    |                                                                                                    |                                                                                    |                                                |                                      |
| 2/5                                                                                                    | 037                                                                                                    | 045                                                                                                    | 25                                                                                                    | 6C                                                                                                    | 8                                                                                  |                                                |                                      |
| 2/5                                                                                                    |                                                                                                    | 045                                                                                                    |                                                                                                    |                                                                                                    |                                                                                    |                                                |                                      |
| 2/5<br>2/6                                                                                                    | 038                                                                                                    | 045<br>046                                                                                                    | 26                                                                                                    | 50                                                                                                    | &                                                                                  | Apostr                                         | onho Single Ousta                    |
| 2/5<br>2/6<br>2/7                                                                                                    | 038<br>039                                                                                                    | 045<br>046<br>047                                                                                                    | 26<br>27                                                                                                    | 50<br>7D                                                                                                    | &<br>,                                                                             | Apostr                                         | ophe, Single Quote                   |
| 2/5<br>2/6<br>2/7<br>2/8                                                                                                    | 038<br>039<br>040                                                                                                    | 045<br>046<br>047<br>050                                                                                                    | 26<br>27<br>28                                                                                                    | 50<br>7D<br>4D                                                                                                    | &                                                                                  | Apostr                                         | ophe, Single Quote                   |
| 2/5<br>2/6<br>2/7                                                                                                    | 038<br>039                                                                                                    | 045<br>046<br>047                                                                                                    | 26<br>27                                                                                                    | 50<br>7D                                                                                                    | &<br>,<br>(                                                                        | Apostr                                         | ophe, Single Quote                   |
| 2/5<br>2/6<br>2/7<br>2/8<br>2/9                                                                                                    | 038<br>039<br>040<br>041                                                                                                    | 045<br>046<br>047<br>050<br>051                                                                                                    | 26<br>27<br>28<br>29                                                                                                    | 50<br>7D<br>4D<br>5D                                                                                                    | &<br>,                                                                             |                                                |                                      |
| 2/5<br>2/6<br>2/7<br>2/8<br>2/9<br>2/10                                                                                                    | 038<br>039<br>040<br>041<br>042                                                                                                    | 045<br>046<br>047<br>050<br>051<br>052                                                                                                    | 26<br>27<br>28<br>29<br>2A                                                                                                    | 50<br>7D<br>4D<br>5D<br>5C                                                                                                    | &<br>(<br>)<br>*                                                                   |                                                | ophe, Single Quote<br>Star, asterisk |
| 2/5<br>2/6<br>2/7<br>2/8<br>2/9<br>2/10<br>2/11                                                                                                    | 038<br>039<br>040<br>041<br>042<br>043                                                                                                    | 045<br>046<br>047<br>050<br>051<br>052<br>053                                                                                                    | 26<br>27<br>28<br>29<br>2A<br>2B                                                                                                    | 50<br>7D<br>4D<br>5D<br>5C<br>4E                                                                                                    | &<br>,<br>)<br>*                                                                   | Splat,                                         |                                      |
| 2/5<br>2/6<br>2/7<br>2/8<br>2/9<br>2/10<br>2/11<br>2/12                                                                                                    | 038<br>039<br>040<br>041<br>042<br>043<br>043                                                                                                    | 045<br>046<br>047<br>050<br>051<br>052<br>053<br>054                                                                                                    | 26<br>27<br>28<br>29<br>2A<br>2B<br>2C                                                                                                    | 50<br>7D<br>4D<br>5D<br>5C<br>4E<br>6B                                                                                                    | &<br>(<br>)<br>*                                                                   |                                                |                                      |
| 2/5<br>2/6<br>2/7<br>2/8<br>2/9<br>2/10<br>2/11<br>2/12<br>2/13                                                                                                    | 038<br>039<br>040<br>041<br>042<br>043                                                                                                    | 045<br>046<br>047<br>050<br>051<br>052<br>053                                                                                                    | 26<br>27<br>28<br>29<br>2A<br>2B                                                                                                    | 50<br>7D<br>4D<br>5D<br>5C<br>4E                                                                                                    | &<br>,<br>)<br>*                                                                   | Splat,                                         |                                      |
| 2/5<br>2/6<br>2/7<br>2/8<br>2/9<br>2/10<br>2/11<br>2/12                                                                                                    | 038<br>039<br>040<br>041<br>042<br>043<br>043                                                                                                    | 045<br>046<br>047<br>050<br>051<br>052<br>053<br>054                                                                                                    | 26<br>27<br>28<br>29<br>2A<br>2B<br>2C                                                                                                    | 50<br>7D<br>4D<br>5D<br>5C<br>4E<br>6B                                                                                                    | &<br>,<br>)<br>*                                                                   | Splat,                                         | Star, asterisk                       |
| 2/5<br>2/6<br>2/7<br>2/8<br>2/9<br>2/10<br>2/11<br>2/12<br>2/13<br>2/14                                                                                                    | 038<br>039<br>040<br>041<br>042<br>043<br>044<br>045<br>046                                                                                                    | 045<br>046<br>047<br>050<br>051<br>052<br>053<br>054<br>055<br>056                                                                                                    | 26<br>27<br>28<br>29<br>2A<br>2B<br>2C<br>2D<br>2E                                                                                                    | 50<br>7D<br>4D<br>5D<br>5C<br>4E<br>6B<br>60<br>4B                                                                                                    | &,<br>())<br>*<br>+<br>./                                                          | Splat,<br>Comma<br>Period                      | Star, asterisk                       |
| 2/5<br>2/6<br>2/7<br>2/8<br>2/9<br>2/10<br>2/11<br>2/12<br>2/13<br>2/14<br>2/15                                                                                                    | 038<br>039<br>040<br>041<br>042<br>043<br>044<br>045<br>046<br>047                                                                                                    | 045<br>046<br>047<br>050<br>051<br>052<br>053<br>054<br>055<br>056<br>057                                                                                                    | 26<br>27<br>28<br>29<br>2A<br>2B<br>2C<br>2D<br>2E<br>2F                                                                                                    | 50<br>7D<br>4D<br>5D<br>5C<br>4E<br>6B<br>60<br>4B<br>61                                                                                                    | &,<br>())<br>+<br>./                                                               | Splat,<br>Comma<br>Period                      | Star, asterisk                       |
| 2/5<br>2/6<br>2/7<br>2/8<br>2/9<br>2/10<br>2/11<br>2/12<br>2/13<br>2/14<br>2/15<br>3/0                                                                                                    | 038<br>039<br>040<br>041<br>042<br>043<br>044<br>045<br>046<br>047<br>048                                                                                                    | 045<br>046<br>047<br>050<br>051<br>052<br>053<br>054<br>055<br>056<br>057<br>060                                                                                                    | 26<br>27<br>28<br>29<br>2A<br>2B<br>2C<br>2D<br>2E<br>2F<br>30                                                                                                    | 50<br>7D<br>4D<br>5D<br>5C<br>4E<br>6B<br>60<br>4B<br>61<br>F0                                                                                                    | &, ())<br>+ + , -<br>0                                                             | Splat,<br>Comma<br>Period                      | Star, asterisk                       |
| 2/5<br>2/6<br>2/7<br>2/8<br>2/9<br>2/10<br>2/11<br>2/12<br>2/13<br>2/14<br>2/15<br>3/0<br>3/1                                                                                                    | 038<br>039<br>040<br>041<br>042<br>043<br>044<br>045<br>046<br>047<br>048<br>049                                                                                                    | 045<br>046<br>047<br>050<br>051<br>052<br>053<br>054<br>055<br>056<br>057                                                                                                    | 26<br>27<br>28<br>29<br>2A<br>2B<br>2C<br>2D<br>2E<br>2F                                                                                                    | 50<br>7D<br>4D<br>5D<br>5C<br>4E<br>6B<br>60<br>4B<br>61                                                                                                    | &,<br>())<br>+<br>./                                                               | Splat,<br>Comma<br>Period                      | Star, asterisk                       |
| 2/5<br>2/6<br>2/7<br>2/8<br>2/9<br>2/10<br>2/11<br>2/12<br>2/13<br>2/14<br>2/15<br>3/0<br>3/1                                                                                                    | 038<br>039<br>040<br>041<br>042<br>043<br>044<br>045<br>046<br>047<br>048<br>049                                                                                                    | 045<br>046<br>047<br>050<br>051<br>052<br>053<br>054<br>055<br>056<br>057<br>060<br>061                                                                                                    | 26<br>27<br>28<br>29<br>2A<br>2B<br>2C<br>2D<br>2E<br>2F<br>30<br>31                                                                                                    | 50<br>7D<br>4D<br>5D<br>5C<br>4E<br>6B<br>60<br>4B<br>61<br>F0<br>F1                                                                                                    | &<br>())<br>*<br>+                                                                 | Splat,<br>Comma<br>Period                      | Star, asterisk                       |
| 2/5<br>2/6<br>2/7<br>2/8<br>2/9<br>2/10<br>2/11<br>2/12<br>2/13<br>2/14<br>2/15<br>3/0<br>3/1<br>3/2                                                                                                    | 038<br>039<br>040<br>041<br>042<br>043<br>044<br>045<br>046<br>047<br>048<br>049<br>050                                                                                                    | 045<br>046<br>047<br>050<br>051<br>052<br>053<br>054<br>055<br>056<br>057<br>060<br>061<br>062                                                                                                   | 26<br>27<br>28<br>29<br>2A<br>2B<br>2C<br>2D<br>2E<br>2F<br>30<br>31<br>32                                                                                                    | 50<br>7D<br>4D<br>5C<br>4E<br>6B<br>60<br>4B<br>61<br>F0<br>F1<br>F2                                                                                                    | &,<br>())<br>* +<br>./<br>0<br>1<br>2                                              | Splat,<br>Comma<br>Period                      | Star, asterisk                       |
| 2/5<br>2/6<br>2/7<br>2/8<br>2/9<br>2/10<br>2/11<br>2/12<br>2/13<br>2/14<br>2/15<br>3/0<br>3/1<br>3/2<br>3/3                                                                                                  | 038<br>039<br>040<br>041<br>042<br>043<br>044<br>045<br>044<br>045<br>046<br>047<br>048<br>049<br>050<br>051                                                                                     | 045<br>046<br>047<br>050<br>051<br>052<br>053<br>054<br>055<br>056<br>057<br>060<br>061<br>062<br>063                                                                                            | 26<br>27<br>28<br>29<br>2A<br>2B<br>2C<br>2D<br>2E<br>2F<br>30<br>31<br>32<br>33                                                                                                    | 50<br>7D<br>4D<br>5D<br>5C<br>4E<br>6B<br>60<br>4B<br>61<br>F0<br>F1<br>F2<br>F3                                                                                                    | &, ())*+./0123                                                                     | Splat,<br>Comma<br>Period                      | Star, asterisk                       |
| 2/5<br>2/6<br>2/7<br>2/8<br>2/9<br>2/10<br>2/11<br>2/12<br>2/13<br>2/14<br>2/15<br>3/0<br>3/1<br>3/2<br>3/3<br>3/4                                                                                           | 038<br>039<br>040<br>041<br>042<br>043<br>044<br>045<br>046<br>047<br>048<br>047<br>048<br>049<br>050<br>051<br>052                                                                              | 045<br>046<br>047<br>051<br>052<br>053<br>054<br>055<br>056<br>057<br>060<br>061<br>062<br>063<br>064                                                                                            | 26<br>27<br>28<br>29<br>2A<br>2B<br>2C<br>2D<br>2E<br>2F<br>30<br>31<br>32<br>33<br>34                                                                                                    | 50<br>7D<br>4D<br>5C<br>4E<br>6B<br>60<br>4B<br>61<br>F0<br>F1<br>F2<br>F3<br>F3<br>F4                                                                                                    | & ,<br>())*+<br>,<br>-<br>,<br>/<br>0<br>1<br>2<br>3<br>4                          | Splat,<br>Comma<br>Period                      | Star, asterisk                       |
| 2/5<br>2/6<br>2/7<br>2/8<br>2/9<br>2/10<br>2/11<br>2/12<br>2/13<br>2/14<br>2/15<br>3/0<br>3/1<br>3/2<br>3/3<br>3/4<br>3/5                                                                                    | 038<br>039<br>040<br>041<br>042<br>043<br>044<br>045<br>046<br>047<br>048<br>049<br>050<br>051<br>052<br>053                                                                                     | 045<br>046<br>047<br>050<br>051<br>052<br>053<br>054<br>055<br>056<br>057<br>060<br>061<br>062<br>063<br>064<br>065                                                                              | 26<br>27<br>28<br>29<br>2A<br>2B<br>2C<br>2D<br>2E<br>2F<br>30<br>31<br>32<br>33<br>34<br>35                                                                                                    | 50<br>7D<br>4D<br>5D<br>5C<br>4E<br>6B<br>60<br>4B<br>61<br>F0<br>F1<br>F2<br>F3                                                                                                    | &<br>,<br>()<br>*<br>+<br>,<br>-<br>,<br>/<br>0<br>1<br>2<br>3<br>4<br>5           | Splat,<br>Comma<br>Period                      | Star, asterisk                       |
| 2/5<br>2/6<br>2/7<br>2/8<br>2/9<br>2/10<br>2/11<br>2/12<br>2/13<br>2/14<br>2/15<br>3/0<br>3/1<br>3/2<br>3/3<br>3/4                                                                                           | 038<br>039<br>040<br>041<br>042<br>043<br>044<br>045<br>046<br>047<br>048<br>047<br>048<br>049<br>050<br>051<br>052                                                                              | 045<br>046<br>047<br>051<br>052<br>053<br>054<br>055<br>056<br>057<br>060<br>061<br>062<br>063<br>064                                                                                            | 26<br>27<br>28<br>29<br>2A<br>2B<br>2C<br>2D<br>2E<br>2F<br>30<br>31<br>32<br>33<br>34                                                                                                    | 50<br>7D<br>4D<br>5C<br>4E<br>6B<br>60<br>4B<br>61<br>F0<br>F1<br>F2<br>F3<br>F3<br>F4                                                                                                    | & ,<br>())*+<br>,<br>-<br>,<br>/<br>0<br>1<br>2<br>3<br>4                          | Splat,<br>Comma<br>Period                      | Star, asterisk                       |
| 2/5<br>2/6<br>2/7<br>2/8<br>2/9<br>2/10<br>2/11<br>2/12<br>2/13<br>2/14<br>2/15<br>3/0<br>3/1<br>3/2<br>3/3<br>3/4<br>3/5                                                                                    | 038<br>039<br>040<br>041<br>042<br>043<br>044<br>045<br>046<br>047<br>048<br>049<br>050<br>051<br>052<br>053                                                                                     | 045<br>046<br>047<br>050<br>051<br>052<br>053<br>054<br>055<br>056<br>057<br>060<br>061<br>062<br>063<br>064<br>065                                                                              | 26<br>27<br>28<br>29<br>2A<br>2B<br>2C<br>2D<br>2E<br>2F<br>30<br>31<br>32<br>33<br>34<br>35                                                                                                    | 50<br>7D<br>4D<br>5C<br>4E<br>6B<br>60<br>4B<br>61<br>F0<br>F1<br>F2<br>F2<br>F4<br>F5                                                                                                    | &<br>,<br>()<br>*<br>+<br>,<br>-<br>,<br>/<br>0<br>1<br>2<br>3<br>4<br>5           | Splat,<br>Comma<br>Period                      | Star, asterisk                       |
| 2/5<br>2/6<br>2/7<br>2/8<br>2/9<br>2/10<br>2/11<br>2/12<br>2/13<br>2/14<br>2/15<br>3/0<br>3/1<br>3/2<br>3/3<br>3/4<br>3/5<br>3/6<br>3/7                                                                      | 038<br>039<br>040<br>041<br>042<br>043<br>044<br>045<br>046<br>047<br>048<br>047<br>048<br>050<br>051<br>052<br>053<br>054<br>055                                                                | 045<br>046<br>047<br>050<br>051<br>052<br>053<br>055<br>056<br>057<br>060<br>061<br>062<br>063<br>064<br>065<br>066<br>066                                                                       | 26<br>27<br>28<br>29<br>2A<br>2B<br>2C<br>2D<br>2E<br>2F<br>30<br>31<br>32<br>33<br>34<br>35<br>33<br>34<br>35<br>36<br>37                                                                                                    | 50<br>7D<br>4D<br>5C<br>4E<br>6B<br>60<br>4B<br>61<br>F0<br>F1<br>F2<br>F3<br>F4<br>F5<br>F6<br>F7                                                                                                    | &, () * + , / 0 1 2 3 4 5 6 7                                                      | Splat,<br>Comma<br>Period                      | Star, asterisk                       |
| 2/5<br>2/6<br>2/7<br>2/8<br>2/9<br>2/10<br>2/11<br>2/12<br>2/13<br>2/14<br>2/15<br>3/0<br>3/1<br>3/2<br>3/3<br>3/4<br>3/5<br>3/6<br>3/7<br>3/8                                                               | 038<br>039<br>040<br>041<br>042<br>043<br>044<br>045<br>046<br>047<br>048<br>049<br>050<br>051<br>052<br>053<br>054                                                                              | 045<br>046<br>047<br>050<br>051<br>052<br>053<br>054<br>055<br>056<br>057<br>060<br>061<br>062<br>063<br>064<br>065<br>066<br>067<br>070                                                         | 26<br>27<br>28<br>29<br>2A<br>2B<br>2C<br>2D<br>2E<br>2F<br>30<br>31<br>32<br>33<br>34<br>35<br>36<br>37<br>38                                                                                                    | 50<br>7D<br>4D<br>5D<br>5C<br>4E<br>6B<br>61<br>61<br>F0<br>F1<br>F3<br>F4<br>F5<br>F3<br>F4<br>F5<br>F6<br>F7<br>F8                                                                                                    | &<br>,<br>()<br>*<br>+<br>,<br>-<br>,<br>0<br>1<br>2<br>3<br>4<br>5<br>6<br>7<br>8 | Splat,<br>Comma<br>Period                      | Star, asterisk                       |
| 2/5<br>2/6<br>2/7<br>2/8<br>2/9<br>2/10<br>2/11<br>2/12<br>2/13<br>2/14<br>2/15<br>3/0<br>3/1<br>3/2<br>3/3<br>3/4<br>3/5<br>3/6<br>3/7<br>3/8<br>3/9                                                        | 038<br>039<br>040<br>041<br>042<br>043<br>044<br>045<br>046<br>046<br>047<br>048<br>049<br>050<br>051<br>052<br>053<br>054<br>055<br>056<br>057                                                  | 045<br>046<br>050<br>051<br>052<br>053<br>054<br>055<br>056<br>056<br>060<br>061<br>062<br>063<br>064<br>065<br>066<br>065<br>066<br>067<br>070<br>071                                           | 26<br>27<br>28<br>29<br>2A<br>2B<br>2C<br>2D<br>2E<br>2F<br>30<br>31<br>32<br>33<br>34<br>35<br>36<br>37<br>38<br>39                                                                                                    | 50<br>7D<br>4D<br>5C<br>4E<br>6B<br>60<br>4B<br>61<br>F0<br>F1<br>F2<br>F3<br>F4<br>F5<br>F6<br>F7<br>F8<br>F9                                                                                                    | &<br>, ()<br>* + ,<br>/0<br>1234<br>56789                                          | Splat,<br>Comma<br>Period                      | Star, asterisk                       |
| 2/5<br>2/6<br>2/7<br>2/8<br>2/9<br>2/10<br>2/11<br>2/12<br>2/13<br>2/14<br>2/15<br>3/0<br>3/1<br>3/2<br>3/3<br>3/4<br>3/5<br>3/6<br>3/7<br>3/8                                                               | 038<br>039<br>040<br>041<br>042<br>043<br>044<br>045<br>046<br>047<br>048<br>049<br>050<br>051<br>052<br>053<br>054                                                                              | 045<br>046<br>047<br>050<br>051<br>052<br>053<br>054<br>055<br>056<br>057<br>060<br>061<br>062<br>063<br>064<br>065<br>066<br>067<br>070                                                         | 26<br>27<br>28<br>29<br>2A<br>2B<br>2C<br>2D<br>2E<br>2F<br>30<br>31<br>32<br>33<br>34<br>35<br>36<br>37<br>38                                                                                                    | 50<br>7D<br>4D<br>5D<br>5C<br>4E<br>6B<br>61<br>61<br>F0<br>F1<br>F3<br>F4<br>F5<br>F3<br>F4<br>F5<br>F6<br>F7<br>F8                                                                                                    | &<br>,<br>()<br>*<br>+<br>,<br>-<br>,<br>0<br>1<br>2<br>3<br>4<br>5<br>6<br>7<br>8 | Splat,<br>Comma<br>Period                      | Star, asterisk                       |
| 2/5<br>2/6<br>2/7<br>2/8<br>2/9<br>2/10<br>2/11<br>2/12<br>2/13<br>2/14<br>2/15<br>3/0<br>3/1<br>3/2<br>3/3<br>3/4<br>3/5<br>3/6<br>3/7<br>3/8<br>3/9<br>3/10                                                | 038<br>039<br>040<br>041<br>042<br>043<br>044<br>045<br>046<br>047<br>048<br>049<br>050<br>051<br>052<br>053<br>054<br>055<br>056<br>057<br>058                                                  | 045<br>046<br>050<br>051<br>052<br>053<br>055<br>056<br>057<br>060<br>061<br>062<br>063<br>066<br>065<br>066<br>065<br>066<br>067<br>070<br>071<br>072                                           | 26<br>27<br>28<br>29<br>2A<br>2B<br>2C<br>2D<br>2E<br>2F<br>30<br>31<br>32<br>33<br>34<br>35<br>36<br>37<br>38<br>39<br>3A                                                                                                    | 50<br>7D<br>4D<br>5C<br>4E<br>6B<br>60<br>4B<br>61<br>F0<br>F1<br>F2<br>F3<br>F4<br>F5<br>F6<br>F7<br>F8<br>F7<br>F8<br>7A                                                                                                    | &, ())*+,/0123456789:                                                              | Splat,<br>Comma<br>Period                      | Star, asterisk                       |
| 2/5<br>2/6<br>2/7<br>2/8<br>2/9<br>2/10<br>2/11<br>2/12<br>2/13<br>2/14<br>2/15<br>3/0<br>3/1<br>3/2<br>3/3<br>3/4<br>3/5<br>3/6<br>3/7<br>3/8<br>3/9<br>3/10<br>3/11                                        | 038<br>039<br>040<br>041<br>042<br>043<br>044<br>045<br>046<br>047<br>048<br>047<br>048<br>050<br>051<br>052<br>053<br>054<br>055<br>056<br>057<br>058<br>059                                    | 045<br>046<br>050<br>051<br>052<br>053<br>055<br>056<br>057<br>060<br>061<br>062<br>063<br>064<br>063<br>064<br>065<br>066<br>067<br>070<br>071<br>072<br>073                                    | 26<br>27<br>28<br>29<br>2A<br>2B<br>2C<br>2D<br>2E<br>2F<br>30<br>31<br>32<br>33<br>34<br>35<br>36<br>37<br>38<br>39<br>3A<br>38                                                                                                    | 50<br>7D<br>4D<br>5C<br>4E<br>6B<br>61<br>61<br>F0<br>F1<br>F2<br>F3<br>F4<br>F5<br>F6<br>F7<br>F8<br>F9<br>7A<br>5E                                                                                                    | &<br>, ()<br>* + ,<br>/0<br>1234<br>56789                                          | Splat,<br>Comma<br>Period                      | Star, asterisk                       |
| 2/5<br>2/6<br>2/7<br>2/8<br>2/9<br>2/10<br>2/11<br>2/12<br>2/13<br>2/14<br>2/15<br>3/0<br>3/1<br>3/2<br>3/3<br>3/4<br>3/5<br>3/6<br>3/7<br>3/8<br>3/9<br>3/10<br>3/11<br>3/12                                | 038<br>039<br>040<br>041<br>042<br>043<br>044<br>045<br>046<br>047<br>048<br>049<br>050<br>051<br>052<br>053<br>055<br>055<br>055<br>055<br>055<br>055<br>055<br>055<br>055                      | 045<br>046<br>047<br>050<br>051<br>052<br>053<br>054<br>055<br>056<br>057<br>060<br>061<br>062<br>063<br>064<br>065<br>066<br>067<br>070<br>071<br>072<br>073<br>074                             | 26<br>27<br>28<br>29<br>2A<br>2B<br>2C<br>2D<br>2E<br>2F<br>30<br>31<br>32<br>33<br>34<br>35<br>36<br>37<br>38<br>39<br>3A<br>39<br>3A<br>32<br>32                                                                                                    | 50<br>7D<br>4D<br>5C<br>4E<br>6B<br>61<br>F1<br>F3<br>F4<br>F5<br>F7<br>F8<br>F7<br>F8<br>F7<br>F8<br>F7<br>F8<br>F7<br>F8<br>F7<br>F8<br>F7<br>F8<br>F7<br>F8<br>F7<br>F8<br>F7<br>F8<br>F7<br>F8<br>F7<br>F8<br>F7<br>F7<br>F7<br>F7<br>F7<br>F7<br>F7<br>F7<br>F7<br>F7<br>F7<br>F7<br>F7 | &, ()*+,/0123456789:;                                                              | Splat,<br>Comma<br>Period                      | Star, asterisk                       |
| 2/5<br>2/6<br>2/7<br>2/8<br>2/9<br>2/10<br>2/11<br>2/12<br>2/13<br>2/14<br>2/15<br>3/0<br>3/1<br>3/2<br>3/3<br>3/4<br>3/5<br>3/6<br>3/7<br>3/8<br>3/9<br>3/10<br>3/11<br>3/12<br>3/13                        | 038<br>039<br>040<br>041<br>042<br>043<br>044<br>045<br>046<br>047<br>048<br>049<br>050<br>051<br>052<br>053<br>054<br>055<br>055<br>055<br>055<br>055<br>055<br>055<br>055<br>055               | 045<br>046<br>050<br>051<br>052<br>055<br>056<br>055<br>056<br>057<br>060<br>061<br>062<br>063<br>064<br>065<br>066<br>065<br>066<br>067<br>070<br>071<br>072<br>073<br>074<br>075               | 26<br>27<br>28<br>29<br>2A<br>2B<br>2C<br>2D<br>2E<br>2F<br>30<br>31<br>32<br>33<br>34<br>35<br>36<br>37<br>38<br>39<br>3A<br>39<br>3A<br>3B<br>3C<br>3D                                                                                                    | 50<br>7D<br>4D<br>5C<br>4E<br>6B<br>60<br>4B<br>61<br>F0<br>F1<br>F3<br>F4<br>F5<br>F6<br>F7<br>F8<br>F9<br>7A<br>5E<br>F2<br>7E                                                                                                    | &, ())*+,/0123456789:                                                              | Splat,<br>Comma<br>Period                      | Star, asterisk                       |
| 2/5<br>2/6<br>2/7<br>2/8<br>2/9<br>2/10<br>2/11<br>2/12<br>2/13<br>2/14<br>2/15<br>3/0<br>3/1<br>3/2<br>3/3<br>3/4<br>3/5<br>3/6<br>3/7<br>3/8<br>3/9<br>3/10<br>3/11<br>3/12<br>3/13<br>3/14                | 038<br>039<br>040<br>041<br>042<br>043<br>044<br>045<br>046<br>047<br>048<br>049<br>050<br>051<br>052<br>053<br>054<br>055<br>056<br>057<br>058<br>059<br>060<br>061<br>062                      | 045<br>046<br>047<br>050<br>051<br>052<br>053<br>055<br>056<br>055<br>056<br>057<br>060<br>061<br>062<br>063<br>066<br>065<br>066<br>065<br>066<br>067<br>071<br>072<br>073<br>074<br>075<br>076 | 26<br>27<br>28<br>29<br>2A<br>2B<br>2C<br>2E<br>2F<br>30<br>31<br>32<br>33<br>34<br>35<br>36<br>37<br>38<br>39<br>3A<br>38<br>32<br>32<br>32<br>32<br>32<br>33<br>34<br>35<br>36<br>37<br>38<br>32<br>32<br>32<br>32<br>32<br>33<br>34<br>35<br>35<br>36<br>37<br>38<br>32<br>32<br>32<br>32<br>33<br>34<br>35<br>35<br>36<br>37<br>38<br>37<br>38<br>37<br>38<br>37<br>38<br>37<br>38<br>37<br>38<br>37<br>37<br>38<br>37<br>37<br>38<br>37<br>37<br>37<br>37<br>37<br>37<br>37<br>37<br>37<br>37<br>37<br>37<br>37 | 50<br>7D<br>4D<br>5C<br>4E<br>6B<br>61<br>61<br>F1<br>F2<br>F3<br>F4<br>F6<br>F7<br>F8<br>7A<br>F6<br>7A<br>F6<br>7A<br>F2<br>7A<br>F6<br>7A<br>F6<br>7A<br>F6<br>7A<br>F6<br>7A<br>F6<br>F7<br>F8<br>7A<br>F6<br>F7<br>F7<br>F7<br>F7<br>F7<br>F7<br>F7<br>F7<br>F7<br>F7<br>F7<br>F7<br>F7 | &, ())*+,/0123456789:; =                                                           | Splat,<br>Comma<br>Period                      | Star, asterisk                       |
| 2/5<br>2/6<br>2/7<br>2/8<br>2/9<br>2/10<br>2/11<br>2/12<br>2/13<br>2/14<br>2/15<br>3/0<br>3/1<br>3/2<br>3/3<br>3/4<br>3/5<br>3/6<br>3/7<br>3/8<br>3/9<br>3/10<br>3/11<br>3/12<br>3/13                        | 038<br>039<br>040<br>041<br>042<br>043<br>044<br>045<br>046<br>047<br>048<br>049<br>050<br>051<br>052<br>053<br>054<br>055<br>055<br>055<br>055<br>055<br>055<br>055<br>055<br>055               | 045<br>046<br>050<br>051<br>052<br>055<br>056<br>055<br>056<br>057<br>060<br>061<br>062<br>063<br>064<br>065<br>066<br>065<br>066<br>067<br>070<br>071<br>072<br>073<br>074<br>075               | 26<br>27<br>28<br>29<br>2A<br>2B<br>2C<br>2D<br>2E<br>2F<br>30<br>31<br>32<br>33<br>34<br>35<br>36<br>37<br>38<br>39<br>3A<br>39<br>3A<br>3B<br>3C<br>3D                                                                                                    | 50<br>7D<br>4D<br>5C<br>4E<br>6B<br>60<br>4B<br>61<br>F0<br>F1<br>F3<br>F4<br>F5<br>F6<br>F7<br>F8<br>F9<br>7A<br>5E<br>F2<br>7E                                                                                                    | &, ()*+,/0123456789:;                                                              | Splat,<br>Comma<br>Period<br>Slash,            | Star, asterisk<br>Stroke             |
| 2/5<br>2/6<br>2/7<br>2/8<br>2/9<br>2/10<br>2/11<br>2/12<br>2/13<br>2/14<br>2/15<br>3/0<br>3/1<br>3/2<br>3/3<br>3/4<br>3/5<br>3/6<br>3/7<br>3/8<br>3/9<br>3/10<br>3/11<br>3/12<br>3/13<br>3/14<br>3/15        | 038<br>039<br>040<br>041<br>042<br>043<br>044<br>045<br>045<br>046<br>047<br>048<br>049<br>050<br>051<br>052<br>053<br>054<br>055<br>056<br>057<br>058<br>059<br>060<br>061<br>062<br>063        | 045<br>046<br>047<br>050<br>051<br>052<br>053<br>055<br>056<br>057<br>060<br>061<br>062<br>063<br>064<br>065<br>066<br>067<br>070<br>071<br>072<br>073<br>074<br>076<br>077                      | 26<br>27<br>28<br>29<br>2A<br>2B<br>2C<br>2E<br>2F<br>30<br>31<br>32<br>33<br>34<br>35<br>36<br>37<br>38<br>39<br>3A<br>3B<br>3C<br>3D<br>3E<br>3F                                                                                                    | 50<br>7D<br>4D<br>5C<br>4E<br>6B<br>61<br>F0<br>F1<br>F2<br>F3<br>F4<br>F6<br>F7<br>F8<br>F7<br>F8<br>7A<br>5E<br>7E<br>6F                                                                                                    | &, ())*+,/0123456789:; = 2                                                         | Splat,<br>Comma<br>Period<br>Slash,<br>Questio | Star, asterisk<br>Stroke<br>on Mark  |
| 2/5<br>2/6<br>2/7<br>2/8<br>2/9<br>2/10<br>2/11<br>2/12<br>2/13<br>2/14<br>2/15<br>3/0<br>3/1<br>3/2<br>3/3<br>3/4<br>3/5<br>3/6<br>3/7<br>3/8<br>3/9<br>3/10<br>3/11<br>3/12<br>3/13<br>3/14<br>3/15<br>4/0 | 038<br>039<br>040<br>041<br>042<br>043<br>044<br>045<br>046<br>047<br>048<br>047<br>048<br>050<br>051<br>052<br>053<br>054<br>055<br>056<br>057<br>058<br>059<br>060<br>061<br>062<br>063<br>064 | 045<br>046<br>047<br>050<br>051<br>052<br>053<br>055<br>056<br>057<br>060<br>061<br>062<br>063<br>064<br>063<br>064<br>065<br>066<br>067<br>070<br>071<br>072<br>073<br>074<br>075<br>077<br>100 | 26<br>27<br>28<br>29<br>2A<br>2B<br>2C<br>2D<br>2E<br>2F<br>30<br>31<br>33<br>34<br>35<br>36<br>37<br>38<br>39<br>3A<br>3B<br>3C<br>3D<br>3E<br>3F<br>40                                                                                                    | 50<br>7D<br>4D<br>5C<br>4E<br>6B<br>61<br>F1<br>F3<br>F4<br>F5<br>F7<br>F8<br>F9<br>7E<br>5C<br>F7<br>F8<br>7E<br>6F<br>7C                                                                                                    | &, ()*+,/0123456789:; = ?@                                                         | Splat,<br>Comma<br>Period<br>Slash,<br>Questio | Star, asterisk<br>Stroke             |
| 2/5<br>2/6<br>2/7<br>2/8<br>2/9<br>2/10<br>2/11<br>2/12<br>2/13<br>2/14<br>2/15<br>3/0<br>3/1<br>3/2<br>3/3<br>3/4<br>3/5<br>3/6<br>3/7<br>3/8<br>3/9<br>3/10<br>3/11<br>3/12<br>3/13<br>3/14<br>3/15        | 038<br>039<br>040<br>041<br>042<br>043<br>044<br>045<br>045<br>046<br>047<br>048<br>049<br>050<br>051<br>052<br>053<br>054<br>055<br>056<br>057<br>058<br>059<br>060<br>061<br>062<br>063        | 045<br>046<br>047<br>050<br>051<br>052<br>053<br>055<br>056<br>057<br>060<br>061<br>062<br>063<br>064<br>065<br>066<br>067<br>070<br>071<br>072<br>073<br>074<br>076<br>077                      | 26<br>27<br>28<br>29<br>2A<br>2B<br>2C<br>2E<br>2F<br>30<br>31<br>32<br>33<br>34<br>35<br>36<br>37<br>38<br>39<br>3A<br>3B<br>3C<br>3D<br>3E<br>3F                                                                                                    | 50<br>7D<br>4D<br>5C<br>4E<br>6B<br>61<br>F0<br>F1<br>F2<br>F3<br>F4<br>F6<br>F7<br>F8<br>F7<br>F8<br>7A<br>5E<br>7E<br>6F                                                                                                    | &, ())*+,/0123456789:; = 2                                                         | Splat,<br>Comma<br>Period<br>Slash,<br>Questio | Star, asterisk<br>Stroke<br>on Mark  |

344

| /    |     |       |            | ne i rogra |          | s i conneur rejerence                |
|------|-----|-------|------------|------------|----------|--------------------------------------|
| 4/2  | 067 | 100   | 4.7        | <b>a</b> 2 | ~        |                                      |
| 4/3  | 067 | 103   | 43         | C3         | c        |                                      |
| 4/4  | 068 | 104   | 44         | C4         | D        |                                      |
| 4/5  | 069 | 105   | 45         | C5         | Е        |                                      |
| 4/6  | 070 | 106   | 46         | C6         | F        |                                      |
| 4/7  | 071 | 107   | 47         | C7         | G        |                                      |
| 4/8  | 072 | 110   | 48         | C8         | н        |                                      |
| 4/9  | 073 | 111   | 49         | C9         | I        |                                      |
| 4/10 | 074 | 112   | 4A         | D1         | Ĵ        |                                      |
| 4/11 | 075 | 113   | 4B         | D2         | ĸ        |                                      |
| 4/12 | 076 | 114   | 4C         | D2<br>D3   | L        |                                      |
|      |     |       |            |            |          |                                      |
| 4/13 | 077 | 115   | 4D         | D4         | M        |                                      |
| 4/14 | 078 | 116   | 4E         | D5         | N        |                                      |
| 4/15 | 079 | 117   | 4F         | D6         | 0        |                                      |
| 5/0  | 080 | 120   | 50         | D7         | P        |                                      |
| 5/1  | 081 | 121   | 51         | D8         | Q        |                                      |
| 5/2  | 082 | 122   | 52         | D9         | R        |                                      |
| 5/3  | 083 | 123   | 53         | E2         | s        |                                      |
| 5/4  | 084 | 124   | 54         | ĒĴ         | Ť        |                                      |
| 5/5  | 085 | 125   | 55         | E4         | Ū        |                                      |
|      |     |       |            |            |          |                                      |
| 5/6  | 086 | 126   | 56         | E5         | V        |                                      |
| 5/7  | 087 | 127   | 57         | E6         | W        |                                      |
| 5/8  | 088 | 130   | 58         | E7         | х        |                                      |
| 5/9  | 089 | 131   | 59         | E8         | Y        |                                      |
| 5/10 | 090 | 132   | 5A         | E9         | z        |                                      |
| 5/11 | 091 | 133   | 5B         | AD         | [        | Left square bracket                  |
| 5/12 | 092 | 134   | 5C         | EO         | Ň        | Backslash                            |
| 5/13 | 093 | 135   | 5D         | BD         |          | Right Square Bracket                 |
|      |     |       |            |            | ĭ        |                                      |
| 5/14 | 094 | 136   | 5E         | 5F         |          | Circumflex                           |
| 5/15 | 095 | 137   | 5F         | 6D         |          | Underline or Back Arrow(old)         |
| 5/16 |     |       |            |            |          | Back Arrow on older codes            |
| 6/0  | 096 | 140   | 60         | 79         | •        | Accent Grave                         |
| 6/1  | 097 | 141   | 61         | 81         | а        |                                      |
| 6/2  | 098 | 142   | 62         | 82         | b        |                                      |
| 6/3  | 099 | 143   | 63         | 83         | С        |                                      |
| 6/4  | 100 | 144   | 64         | 84         | ď        |                                      |
| 6/5  | 101 | 145   | 65         | 85         | e        |                                      |
|      |     |       |            |            |          |                                      |
| 6/6  | 102 | 146   | 66         | 86         | f        |                                      |
| 6/7  | 103 | 147   | 67         | 87         | g        |                                      |
| 6/8  | 104 | 150   | 68         | 88         | h        |                                      |
| 6/9  | 105 | 151   | 69         | 89         | i        |                                      |
| 6/10 | 106 | 152   | 6A         | 91         | j        |                                      |
| 6/11 | 107 | 153   | 6B         | 92         | ĸ        |                                      |
| 6/12 | 108 | 154   | 6C         | 93         | ĩ        |                                      |
| 6/13 | 109 | 155   | 6D         | 94         | m        |                                      |
| 6/13 | 110 |       |            | 95         |          |                                      |
|      |     | 156   | 6E         |            | n        |                                      |
| 6/15 | 111 | 157   | 6F         | 96         | 0        |                                      |
| 7/0  | 112 | 160   | 70         | 97         | p        |                                      |
| 7/1  | 113 | 161   | 71         | 98         | q        |                                      |
| 7/2  | 114 | 162   | 72         | 99         | r        |                                      |
| 7/3  | 115 | 163   | 73         | A2         | s        |                                      |
| 7/4  | 116 | 164   | 74         | A3         | t        |                                      |
| 7/5  | 117 | 165   | 75         | A4         | ů        |                                      |
| 7/6  | 118 |       | 76         |            |          |                                      |
|      |     | 166   |            | A5         | v        |                                      |
| 7/7  | 119 | 167   | 77         | A6         | W        |                                      |
| 7/8  | 120 | 170   | 78         | A7         | х        |                                      |
| 7/9  | 121 | 171   | 79         | 8A         | У        |                                      |
| 7/10 | 122 | 172   | 7A         | A9         | z        |                                      |
| 7/11 | 123 | 173   | 7B         | C0         | {        | Left Brace                           |
| 7/12 | 124 | 174   | 7C         | 4F         | {        | Vertical Bar, Pipe, (Confirm on some |
| .,   |     | - • • |            |            | 1        | older systems)                       |
| 7/17 | 125 | 175   | 75         | <b>D</b> 0 | 1        |                                      |
| 7/13 | 125 | 175   | 7D         | D0         | <u>}</u> | Right Brace                          |
| 7/14 | 126 | 176   | 7E         | 7E         |          | Tilde (ESC on some old sys)          |
| 7/15 | 127 | 177   | 7 <b>F</b> | 07         | ^?       | DEL, RUBOUT                          |
|      |     |       |            |            |          |                                      |

ASCII = American Standard Code for Information Exchange

EBCDIC = Extended Binary-Coded Decimal Interchange Code

# **Appendix 3**

# **ASCII Control Codes**

|        | <b>b</b> | -1           |                    |            | 1                     |
|--------|----------|--------------|--------------------|------------|-----------------------|
| dec    | hex<br>0 | char<br>©    | name<br>Ctrl-0     | NULL       | ol code<br>Null       |
| 0<br>1 | 1        |              | Ctrl-A             | SOH        | Start of Heading      |
| 2      | 2        |              | Ctrl-B             | STX        | Start of Text         |
| 2<br>3 | 2        |              | Ctrl-C             |            | End of Text           |
| 4      | 4        | •            | Ctrl-D             | ETX<br>EOT | End of Transmit       |
| 4<br>5 | 4<br>5   | ÷            | Ctrl-E             | ENQ        |                       |
| 6      | 6        | <b>*</b>     | Ctrl-F             | ACK        | Enquiry               |
| ь<br>7 | 7        | •            | Ctrl-G             | BEL        | Acknowledge<br>Bell   |
| 8      | 8        | a            | Ctrl-H             |            |                       |
| 8<br>9 | 9        | Ó            |                    | BS         | Back Space            |
|        |          | ۲<br>و       | Ctrl-I             | HT         | Horizontal Tab        |
| 10     | A        | đ            | Ctrl-J             | LF         | Line Feed             |
| 11     | В        | ç            | Ctrl-K             | VT         | Vertical Tab          |
| 12     | c        | ٤            | Ctrl-L             | FF         | Form Feed             |
| 13     | D        | ġ            | Ctrl-M             | CR         | Carriage Return       |
| 14     | Е        | \$           | Ctrl-N             | SO         | Shift Out             |
| 15     | F        | ►            | Ctrl-O             | SI         | Shift In              |
| 16     | 10       | 4            | Ctrl-P             | DLE        | Data Line Escape      |
| 17     | 11       | \$           | Ctrl-Q             | DC1        | Device Control 1      |
| 18     | 12       | *            | Ctrl-R             | DC2        | Device Control 2      |
| 19     | 13       | 11<br>¶<br>§ | Ctrl-S             | DC 3       | Device Control 3      |
| 20     | 14       | 2            | Ctrl-T             | DC4        | Device Control 4      |
| 21     | 15       | 5            | Ctrl-U             | NAK        | Negative Acknowledge  |
| 22     | 16       | -            | Ctrl-V             | SYN        | Synchronous Idle      |
| 23     | 17       | ŧ            | Ctrl-W             | ETB        | End of Transmit Block |
| 24     | 18       | 1            | Ctrl-X             | CAN        | Cancel                |
| 25     | 19       | t            | Ctrl-Y             | EM         | End of Medium         |
| 26     | 1A       | -+           | Ctrl-Z             | SUB        | Substitute            |
| 27     | 1B       | · +-         | Ctrl-[             | ESC        | Escape                |
| 28     | 1C       | •            | Ctrl-\             | FS         | File Separator        |
| 29     | 1D       | **           | Ctrl-]             | GS         | Group Separator       |
| 30     | 1E       |              | Ctrl- <sup>^</sup> | RS         | Record Separator      |
| 31     | 1F       | · · ·        | Ctrl-              | US         | Unit Separator        |
|        |          | •            | -                  |            | -                     |

# **Standard ASCII Codes**

| dec | hex | char | dec | hex | char  | dec | hex | char | dec | hex | char |
|-----|-----|------|-----|-----|-------|-----|-----|------|-----|-----|------|
| 0   | 0   | NUL  | 32  | 20  | space | 64  | 40  | e    | 96  | 60  | '    |
| 1   | 1   | SOH  | 33  | 21  | 1     | 65  | 41  | Α    | 97  | 61  | а    |
| 2   | 2   | STX  | 34  | 22  | . 41  | 66  | 42  | В    | 98  | 62  | b    |
| 3   | 3   | ETX  | 35  | 23  | #     | 67  | 43  | С    | 99  | 63  | с    |
| 4   | 4   | EOT  | 36  | 24  | \$    | 68  | 44  | D    | 100 | 64  | d    |
| 5   | 5   | ENQ  | 37  | 25  | 8     | 69  | 45  | E    | 101 | 65  | е    |
| 6   | 6   | ACK  | 38  | 26  | æ     | 70  | 46  | F    | 102 | 66  | f    |
| 7   | 7   | BEL  | 39  | 27  | ,     | 71  | 47  | G    | 103 | 67  | g    |
| 8   | 8   | BS   | 40  | 28  | (     | 72  | 48  | н    | 104 | 68  | ĥ    |

### ASCII Control Codes

| 9  | 9  | нт         | 41 | 29  | , | 73 | 49       | I            | 105   | 69         | i  |
|----|----|------------|----|-----|---|----|----------|--------------|-------|------------|----|
| -  |    | LF         |    |     | * | 74 | 49<br>4A | Ĵ            | 105   |            | 4  |
| 10 | A  |            | 42 | 2A  |   |    |          |              |       | 6A         | J  |
| 11 | в  | <u>v</u> 1 | 43 | 2B  | + | 75 | 4B       | ĸ            | 107   | 6B         | k  |
| 12 | С  | FF         | 44 | 2C  | 1 | 76 | 4C       | $\mathbf{L}$ | 108   | 6C         | 1  |
| 13 | Ð  | CR         | 45 | 2 D | - | 77 | 4D       | М            | 109   | 6D         | m  |
| 14 | E  | SO         | 46 | 2E  |   | 78 | 4E       | N            | 110   | 6E         | n  |
| 15 | F  | SI         | 47 | 2F  | 1 | 79 | 4F       | 0            | 111   | 6F         | 0  |
| 16 | 10 | DLE        | 48 | 30  | 0 | 80 | 50       | Р            | 112   | 70         | р  |
| 17 | 11 | DC1        | 49 | 31  | 1 | 81 | 51       | Q            | 113   | 71         | ģ  |
| 18 | 12 | DC2        | 50 | 32  | 2 | 82 | 52       | ñ            | 114   | 72         | r  |
| 19 | 13 | DC3        | 51 | 33  | ĩ | 83 | 53       | ŝ            | 115   | 73         | s  |
| 20 |    | DC4        | 52 | 34  | 4 | 84 | 54       | т            | 116   | 74         | ť  |
|    | 14 |            |    |     |   |    |          |              |       |            |    |
| 21 | 15 | NAK        | 53 | 35  | 5 | 85 | 55       | U            | 117   | 75         | u  |
| 22 | 16 | SYN        | 54 | 36  | 6 | 86 | 56       | v            | 118   | 76         | v  |
| 23 | 17 | ETB        | 55 | 37  | 7 | 87 | 57       | W            | 119   | 77         | w  |
| 24 | 18 | CAN        | 56 | 38  | 8 | 88 | 58       | х            | 120   | 78         | х  |
| 25 | 19 | EM         | 57 | 39  | 9 | 89 | 59       | Ŷ            | 121   | 79         | У  |
| 26 | 1A | SUB        | 58 | 3A  |   | 90 | 5A       | ź            | 122   | 7A         | Z  |
|    |    |            |    |     |   |    |          |              |       |            | 4  |
| 27 | 1B | ESC        | 59 | 3B  | ; | 91 | 5B       | L.           | 123   | 7B         | {  |
| 28 | 1C | FS         | 60 | 3C  | < | 92 | 5C       | 1            | 124   | 7C         |    |
| 29 | 1D | GS         | 61 | 3D  | = | 93 | 5D       | 1            | 125   | 7D         | j. |
| 30 | 1E | RS         | 62 | 3E  | > | 94 | 5E       | ĭ            | 126   | 7E         | 2  |
| 31 | 1F | ÜŠ         | 63 | 3F  | ? | 95 | 5F       |              | 127   | 7F         |    |
| 21 |    | 00         |    | 21  | • | 22 | 25       | _            | - 2 / | <i>, 1</i> |    |

# **Extended ASCII Codes**

| dec | hex | char   | dec | hex | char           | dec | hex | char          | dec | hex           | char     |
|-----|-----|--------|-----|-----|----------------|-----|-----|---------------|-----|---------------|----------|
| 128 | 80  | Ç      | 160 | AO  | á              | 192 | CO  | L             | 224 | ΕO            | a        |
| 129 | 81  | ü      | 161 | A1  | í              | 193 | C1  | 1             | 225 | E1            | β        |
| 130 | 82  | é      | 162 | A2  | 6              | 194 | C2  | Ţ             | 226 | E2            | Г        |
| 131 | 83  | â      | 163 | A3  | ú              | 195 | С3  | ł             | 227 | E3            | π        |
| 132 | 84  | ä      | 164 | A4  | ñ              | 196 | C4  |               | 228 | E4            | Σ        |
| 133 | 85  | à      | 165 | A5  | พิ             | 197 | C5  | +<br>*        | 229 | E5            | đ        |
| 134 | 86  | å      | 166 | A6  |                | 198 | C6  | F             | 230 | E6            | μ        |
| 135 | 87  | ç      | 167 | A7  | 9              | 199 | C7  | ŀ             | 231 | E7            | T        |
| 136 | 88  | ê      | 168 | A8  | ć              | 200 | C8  | <u>ال</u>     | 232 | E8            | ¢        |
| 137 | 89  | ë      | 169 | A9  | -              | 201 | C9  | ៤             | 233 | E9            | Ð        |
| 138 | 8A  | è      | 170 | AA  | -              | 202 | CA  | <u>r</u>      | 234 | EA            | Ω        |
| 139 | 8B  | ï      | 171 | AB  | 1              | 203 | СВ  | T             | 235 | EB            | δ        |
| 140 | 8C  | î      | 172 | AC  | <b>k</b> .     | 204 | CC  | ╠             | 236 | EC            | œ        |
| 141 | 8D  | ì      | 173 | AD  | ĩ              | 205 | CD  | =             | 237 | ED            | φ        |
| 142 | 8E  | ì<br>Ä | 174 | AE  | "              | 206 | CE  | ÷             | 238 | EE            | e,       |
| 143 | 8F  | Å      | 175 | AF  | *              | 207 | CF  | Ĩ.            | 239 | EF            | n        |
| 144 | 90  | É      | 176 | в0  | <u></u>        | 208 | DO  | ц             | 240 | FO            | 35       |
| 145 | 91  | æ      | 177 | B1  |                | 209 | D1  | Ŧ             | 241 | F1            | ±        |
| 146 | 92  | Æ      | 178 | B2  | ž              | 210 | D2  | T             | 242 | F2            | ≥        |
| 147 | 93  | ô      | 179 | B3  | 1              | 211 | D3  | Ľ.            | 243 | F3            | ≥<br>≤   |
| 148 | 94  | ö      | 180 | В4  | -              | 212 | D4  | Ŀ             | 244 | F4            | ſ        |
| 149 | 95  | ò      | 181 | B5  | 4              | 213 | D5  | F             | 245 | F5            | i        |
| 150 | 96  | û      | 182 | B6  | -1             | 214 | D6  | π             | 246 | F6            | ÷        |
| 151 | 97  | ù      | 183 | B7  | 1              | 215 | D7  | <b>∦</b><br>≁ | 247 | F7            | *        |
| 152 | 98  | ÿ      | 184 | B8  | 7              | 216 | D8  | +             | 248 | F8            | •        |
| 153 | 99  |        | 185 | B9  | الد حالية ==== | 217 | D9  | ر             | 249 | F9            | •        |
| 154 | 9A  | Ü      | 186 | BA  | 1              | 218 | DA  | г             | 250 | FA            | •        |
| 155 | 9B  | ¢      | 187 | BB  | า              | 219 | DB  |               | 251 | $\mathbf{FB}$ | 1        |
| 156 | 9C  | £      | 188 | BC  | 긔              | 220 | DC  | 問             | 252 | FC            | η        |
| 157 | 9 D | ¥      | 189 | BD  | نلا            | 221 | DD  | ł             | 253 | FD            |          |
| 158 | 9E  | ¤      | 190 | BE  | 3              | 222 | DE  | 1             | 254 | $\mathbf{FE}$ | •        |
| 159 | 9F  | f      | 191 | BF  | ٦              | 223 | DF  | 5             | 255 | FF            | reserved |

346

## OLYMPUS EX. 1015 - 353/393

# Appendix 4

# IBM PC Interrupt Usage

| Interrupt | Used for                            | Model        |
|-----------|-------------------------------------|--------------|
| 00h       | Divide by zero                      | PC, AT, PS/2 |
| 01h       | Single step                         | PC, AT, PS/2 |
| 02h       | NMI                                 | PC, AT, PS/2 |
| 03h       | Breakpoint                          | PC, AT, PS/2 |
| 04h       | Overflow                            | PC, AT, PS/2 |
| 05h       | ROM BIOS PrintScreen                | PC, AT, PS/2 |
| 06h       | Reserved                            | PC           |
| 07h       | Reserved                            | PC           |
| 08h       | IRQ0 timer tick                     | PC, AT, PS/2 |
| 09h       | IRQ1 keyboard                       | PC, AT, PS/2 |
| OAh       | IRQ2 reserved                       | PC           |
|           | IRQ2 cascade from slave 8259 PIC    | AT, PS/2     |
| OBh       | IRQ3 serial communications (COM2)   | PC, AT, PS/2 |
| OCh       | IRQ4 serial communications (COM1)   | PC, AT, PS/2 |
| 0Dh       | IRQ5 hard disk                      | PC           |
|           | IRQ5 parallel printer (LPT2)        | AT           |
|           | Reserved                            | PS/2         |
| OEh       | IRQ6 floppy disk                    | PC, AT, PS/2 |
| OFh       | IRQ7 parallel printer (LPT1)        | PC, AT, PS/2 |
| 10h       | ROM BIOS video driver               | PC, AT, PS/2 |
| 11h       | ROM BIOS equipment check            | PC, AT, PS/2 |
| 12h       | ROM BIOS conventional memory size   | PC, AT, PS/2 |
| 13h       | ROM BIOS disk drives                | PC, AT, PS/2 |
| 14h       | ROM BIOS communications driver      | PC, AT, PS/2 |
| 15h       | ROM BIOS cassette driver            | PC           |
|           | ROM BIOS I/O system extensions      | AT, PS/2     |
| 16h       | ROM BIOS keyboard driver            | PC, AT, PS/2 |
| 17h       | ROM BIOS printer driver             | PC, AT, PS/2 |
| 18h       | ROM BASIC                           | PC, AT, PS/2 |
| 19h       | ROM BIOS bootstrap                  | PC, AT, PS/2 |
| lAh       | ROM BIOS time of day                | AT, PS/2     |
| 1Bh       | ROM BIOS Ctrl-break                 | PC, AT, PS/2 |
| lCh       | ROM BIOS timer tick                 | PC, AT, PS/2 |
| 1Dh       | ROM BIOS video parameter table      | PC, AT, PS/2 |
| lEh       | ROM BIOS floppy disk parameters     | PC, AT, PS/2 |
| 1Fh       | ROM BIOS font (characters 80h-0FFh) | PC, AT, PS/2 |
| 20h       | DOS terminate process               |              |
| 21h       | DOS function dispatcher             |              |
| 22h       | DOS terminate address               |              |
| 23h       | DOS Ctrl-C handler address          |              |
| 24h       | DOS critical-error handler address  |              |
| 25h       | DOS absolute disk read              |              |
| 26h       | DOS absolute disk write             |              |
| 27h       | DOS terminate and stay resident     |              |
| 28h       | DOS idle interrupt                  |              |
| 29h       | DOS fast screen output              |              |

| The Programmer's |  | Technical | Reference |
|------------------|--|-----------|-----------|
|------------------|--|-----------|-----------|

ł

| 2Ah             | DOS network redirector              |              |
|-----------------|-------------------------------------|--------------|
| 2Bh-2Eh         | DOS reserved                        |              |
| 25h 22n<br>2Fh  | DOS multiplex interrupt             |              |
| 30h-3Fh         | DOS reserved                        |              |
| 40h             | ROM BIOS floppy disk driver         | PC, AT, PS/2 |
| 4011            | (if hard disk installed)            |              |
| 41h             | ROM BIOS hard disk parameters       | PC           |
| 4 111           | ROM BIOS hard disk params (drive 0) | AT, PS/2     |
| 42h             | ROM BIOS default video driver       | PC, AT, PS/2 |
| 4211            | (if EGA installed)                  |              |
| 43h             | EGA, MCGA, VGA character table      | PC, AT, PS/2 |
| 43h<br>44h      | ROM BIOS font (characters 00-7Fh)   | PCjr         |
| 46h             | ROM BIOS hard disk params (drive 1) | AT, PS/2     |
| 40h<br>4Ah      | ROM BIOS alarm handler              | AT, PS/2     |
| 5Ah             | Cluster adapter                     | PC, AT       |
| 5Bh             | Used by cluster program             | PC, AT       |
| 60h-66h         | User interrupts                     | PC, AT, PS/2 |
| 67h             | LIM EMS driver                      | PC, AT, PS/2 |
| 70h             | IRQ8 CMOS real-time clock           | AT, PS/2     |
| 70h<br>71h      | IRO9 software diverted to IRQ2      | AT, PS/2     |
| 72h             | IRO10 reserved                      | AT, PS/2     |
| 72h             | IRO11 reserved                      | AT, PS/2     |
| 731<br>74h      | IRQ12 reserved                      | AT           |
| /411            | IRO12 mouse                         | PS/2         |
| 75h             | IRQ13 80x87 math coprocessor        | AT, PS/2     |
| 75h<br>76h      | IRQ14 hard disk controller          | AT, PS/2     |
| 7811<br>77h     | IRQ15 reserved                      | AT, PS/2     |
| 77n<br>80h-0F0h | BASIC                               | PC, AT, PS/2 |
| 0F1h-0FFh       | Not used                            | PC, AT, PS/2 |
| OF IN-OF FI     | Not 1004                            |              |

# **Appendix 5**

# List of IBM PC-XT-AT-PS/2 Diagnostic Error Codes

This list has been compiled from a variety of sources, including the IBM Technical Reference manuals, IBM Hardware Maintenance and Service manuals, technical articles, and other BBS listings.

The IBM PC family of computers (PC, Portable, XT, AT, and PS/2s) comes complete with built-in diagnostic procedures to assist you in identifying many problems that may occur with the computer's components. These diagnostics are called the Power-On Self Test (POST) and are performed whenever a PC is turned on. This test process provides error or warning messages whenever a faulty component is encountered. Two types of messages are provided: audible codes and screen messages or codes.

Audio codes consist of beeps that identify the faulty component. If your computer is functioning normally, you will hear one short beep when the system is started up. If a problem is detected, a different series of beeps will be sounded. These audio codes and corresponding problem areas are:

#### Audio Code

No beep, continuous beep, or repeating short beeps 1 long beep and 1 short beep 1 long beep and 2 short beeps, or 1 short beep and blank or incorrect display 1 short beep and either the red drive LED staying on or Personal Computer BASIC statement 1 long 3 short beeps 3 long beeps Problem Area Power Supply

System Board Monitor adapter card and/or monitor cable and/or display

Drive and/or drive adapter card

Enhanced Graphics Adapter card Keyboard card

On the XT and AT, the POST procedures also display system memory as it is read. The last number displayed (640KB, for example) should be the total amount of memory in your system, including system board memory and any expansion memory.

During the POST procedures, error messages or numeric codes will be displayed whenever a

problem is detected. In most cases, the error code will be a three or four digit number that, when checked against the list provided in Table 1, will help identify the malfunctioning component.

All personal computer error codes for the Power On Self Test, General Diagnostics, and Advanced Diagnostics consist of a device number followed by two digits other than 00. (The device number plus 00 indicates successful completion of the test.)

Note: Not all computers can generate all codes!

Code Description Miscellaneous errors 0xx 01x undetermined problem errors 02x power supply errors System board errors 1xx 101 system board error - interrupt controller failure 102 system board error - system timer 2 failure 103 system board error - system timer 0 failure system board error - protected mode failure system board error - last 8042 DMA command not accepted system board error - converting logic test 104 105 106 system board error - hot NMI test system board error - timer bus test 107 108 Direct Memory Access (DMA) test error 80C88 microprocessor failed 109 111 unexpected hardware interrupts occurred 121 cassette wrap test failed 131 system board memory 110 adapter memory 111 (any adapter in system unit) (any adapter in system unit) 112 113 unexpected hardware interrupts occurred 121 cassette wrap test failed 131 system board error; defective battery 151 152 system board error; real time clock failure system options error-(Run SETUP) [Battery failure] system options not set correctly-(Run SETUP) 161 162 time and date not set-(Run SETUP) 163 memory size error-(Run SETUP) 164 system options not set - (Run SETUP) 165 (any adapter in system unit) 166 170 LCD not in use when suspended base 128K checksum failure 171 diskette active when suspended 172 LCD not active when suspended 173 LCD configuration changed 174 LCD alternate mode failed 175 user-indicated configuration not correct 199 2xxMemory (RAM) errors 201 memory test failed. Displayed in the form XXXXX YY 201 where XXXXX represents the memory bank and YY represents the bit (actual chip) memory address error 202 memory address error 203 (system board memory failure) 215 (system board memory failure) 216 Keyboard or keyboard card errors 3xx 301 keyboard did not respond to software reset correctly, or a stuck key failure was detected. If a stuck key was detected, the scancode for the key is displayed in hexadecimal. For example, the error code 49 301 indicates that key 73, the PgUp key, has failed (49 hex=73 dec) user-indicated error from the keyboard test, or AT keylock is locked. 302 keyboard or system unit error 303 keyboard or system unit error; CMOS does not match system, or keyboard 304 cable not attached 305 PS/2 models 50 and 60 fuse or keyboard cable error, or typamatic error 341 replace keyboard

#### 350

## OLYMPUS EX. 1015 - 357/393

342 replace interface cable replace enhancement card or cable 343 4xx Monochrome monitor errors monochrome memory test, horizontal sync frequency test, or video test 401 failed 408 user-indicated display attributes failure 416 user-indicated character set failure 424 user-indicated 80 X 25 mode failure 432 parallel port test failed (monochrome adapter) 5xx Colour monitor errors 501 colour memory test failed, horizontal sync frequency test, or video test failed CRT display adapter controlled failed user-indicated display attribute failure user-indicated character set failure 503 508 516 user-indicated 80 X 25 mode failure user-indicated 40 X 25 mode failure 524 532 user-indicated 320 X 200 graphics mode failure user-indicated 640 X 200 graphics mode failure 540 548 564 user indicated a paging test failure 6xx Diskette drive errors 601 diskette power-on diagnostics test failed 602 diskette test failed; boot record is not valid 606 diskette verify function failed write-protected diskette 607 608 bad command diskette status returned 610 diskette initialization failed timeout - diskette status returned bad NEC controller chip - diskette status returned 611 612 bad DMA - diskette status returned 613 DMA Boundary error bad seek - diskette status returned bad CRC - diskette status returned 614 621 622 record not found - diskette status returned bad address mark - diskette status returned 623 624 bad NEC (controller) seek - diskette status returned 625 626 diskette data compare error 627 diskette change line error 628 diskette removed 7 x x NDP (math coprocessor) errors (8087, 80287, 80387) 701 math coprocessor test failed 8xx undefined 9 x x Parallel printer adapter errors 901 printer adapter data register latch error 902 printer adapter control register latch error 903 printer adapter register address decode error 904 printer adapter address decode error status line(s) wrap connector error (pn 8529228 ?) status line bit 7 wrap error status line bit 7 wrap error status line bit 6 wrap error 910 911 912 913 status line bit 5 wrap error status line bit 4 wrap error 914 915 916 printer adapter interrupt wrap failed 917 unexpected printer adapter interrupt 92x feature register error (special card) 0xx Alternate Parallel Printer Adapter (LPT2) 1001 alternate printer port (LPT2) test failed 10xxAsynchronous communications adapter errors 11xx Asynchronous communications adapter errors 1101 asynchronous communications adapter test failed (int. modem 8250 chip) 1102 any serial device (system board), or internal modem failed 1103 dial tone test 1 failed (internal modem) 1104 dial tone test 2 failed (internal modem)

List of IBM PC-XT-AT-PS/2 Diagnostic Error Codes

any serial device (system board) communications cable (system board) 1106 1107 any serial device (system board) any serial device (system board) 1108 1109 1110 modem status register not clear ring indicate failure trailing edge ring indicate failure receive and delta receive line signal detect failure receive line signal detect failure 1111 1112 1113 1114 delta receive line signal detect failure 1115 line control register; all bits cannot be set line control register; all bits cannot be reset 1116 1117 xmit holding and/or shift register is stuck on 1118 data ready stuck on 1119 interrupt enable register, all bits cannot be set interrupt enable register, all bits cannot be reset 1120 1121 interrupt pending stuck on interrupt ID register stuck on 1122 1123 modem control register, all bits cannot be set modem control register, all bits cannot be reset modem status register, all bits cannot be set modem status register, all bits cannot be reset 1124 1125 1126 1127 1128 interrupt ID failure 1129 cannot force overrun error 1130 no modem status interrupt invalid interrupt pending 1131 1132 no data ready no data available interrupt 1133 no transmit holding interrupt 1134 no interrupts 1135 no received line status interrupt 1136 no receive data available 1137 transmit holding register not empty 1138 no modem status interrupt 1139 transmit holding register not empty 1140 1141 no interrupts 1142 no IRQ4 interrupt no IRQ3 interrupt 1143 1144 no data transferred 1145 max baud rate failed 1146 min baud rate failed 1148 timeout error 1149 invalid data returned 1150 modem status register error 1151 no DSR and delta DSR 1152 no data set ready 1153 no delta modem status register not clear 1154 no CTS and delta CTS 1155 no clear to send 1156 no delta CTS 1157 Alternate asynchronous communications adapter errors 12xx1201 Alternate asynchronous communications adapter test failed 1101 if internal modem is not installed Dual Asynch Adapter/A (any serial device) 1102 if internal modem is not installed 1202 Dual Asynch Adapter/A (any serial device) Dual Asynch Adapter/A board error 1206 1207 Dual Asynch Adapter/A (any serial device) Dual Asynch Adapter/A (any serial device) 1208 1209 Game control adapter errors 13xxgame control adapter test failed 1301 1302 joystick test failed xx Printer errors 1401 printer test failed 1402 printer not ready error 14xx 1403 printer paper error

1404 matrix printer failed

#### List of IBM PC-XT-AT-PS/2 Diagnostic Error Codes

1405 user indicated a print-pattern error

15xx Synchronous data link control (SDLC) communications adapter errors 1510 8255 port B failure 8255 port A failure 1511 8255 port C failure 8253 timer 1 did not reach terminal count 1512 1513 1514 8253 timer 1 stuck on 1515 8253 timer 0 did not reach terminal count 1516 8253 timer 0 stuck on 8253 timer 2 did not reach terminal count 1517 1518 8253 timer 2 stuck on 1519 8273 port B error 1520 8273 port A error 1521 8273 command/read timeout 1522 interrupt level 4 failure 1523 ring Indicate stuck on 1524 receive clock stuck on 1525 transmit clock stuck on 1526 test indicate stuck on 1527 ring indicate not on 1528 receive clock not on 1529 transmit clock not on 1530 test indicate not on 1531 data set ready not on 1532 carrier detect not on 1533 clear to send not on 1534 data set ready stuck on 1536 clear to send stuck on 1537 level 3 interrupt failure 1538 receive interrupt results error 1539 wrap data miscompare 1540 DMA channel 1 error 1541 DMA channel 1 error 1542 error in 8273 error checking or status reporting 1547 stray interrupt level 4
stray interrupt level 3 1548 1549 interrupt presentation sequence timeout 16xx Display emulation errors (327x, 5520, 525x) Fixed disk errors 17xx1701 fixed disk POST error 1702 fixed disk adapter error 1703 fixed disk drive error 1704 fixed disk adapter or drive error 1780 fixed disk 0 failure 1781 fixed disk 1 failure 1782 fixed disk controller failure 1790 fixed disk 0 error 1791 fixed disk l error 18xx I/O expansion unit errors 1801 I/O expansion unit POST error 1810 enable/disable failure 1811 extender card wrap test failed (disabled) 1812 high order address lines failure (disabled) 1813 wait state failure (disabled) 1814 enable/Disable could not be set on 1815 wait state failure (disabled) 1816 extender card wrap test failed (enabled) 1817 high order address lines failure (enabled) 1818 disable not functioning wait request switch not set correctly 1819 1820 receiver card wrap test failure 1821 receiver high order address lines failure 19xx 3270 PC attachment card errors 20xx Binary synchronous communications (BSC) adapter errors

2010 8255 port A failure

8255 port B failure 8255 port C failure 2011 2012 8253 timer 1 did not reach terminal count 2013 8253 timer 1 stuck on 2014 8253 timer 2 did not reach terminal count, or timer 2 stuck on 2016 2017 8251 Data set ready failed to come on 8251 Clear to send not sensed 2018 8251 Data set ready stuck on 2019 8251 Clear to send stuck on 2020 8251 hardware reset failed 2021 2022 8251 software reset failed 8251 software "error reset" failed 8251 transmit ready did not come on 8251 receive ready did not come on 2023 2024 2025 8251 could not force "overrun" error status 2026 interrupt failure - transmit, replace card or planar interrupt failure - transmit, replace card or planar interrupt failure - transmit, replace card interrupt failure - receive, replace card or planar interrupt failure - receive, replace card 2027 2028 2029 2030 2031 ring indicate stuck on 2033 receive clock stuck on 2034 transmit clock stuck on 2035 test indicate stuck on 2036 ring indicate stuck on 2037 2038 receive clock not on 2039 transmit clock not on 2040 test indicate not on 2041 data set ready not on 2042 carrier detect not on 2043 clear to send not on 2044 data set ready stuck on carrier detect stuck on 2045 clear to send stuck on 2046 unexpected transmit interrupt unexpected receive interrupt 2047 2048 transmit data did not equal receive data 2049 8251 detected overrun error 2050 lost data set ready during data wrap 2051 receive timeout during data wrap 2052 Alternate binary synchronous communications adapter errors 21xx 2110 8255 port A failure 8255 port B failure 2111 2112 8255 port C failure 2113 8253 timer 1 did not reach terminal count 8253 timer 1 stuck on 2114 8253 timer 2 did not reach terminal count, or timer 2 stuck on 2115 8251 Data set ready failed to come on 2116 2117 8251 Clear to send not sensed 8251 Data set ready stuck on 2118 8251 Clear to send stuck on 8251 hardware reset failed 2119 2120 8251 software reset failed 8251 software "error reset" failed 2121 2122 8251 transmit ready did not come on 8251 receive ready did not come on 2123 2124 8251 could not force "overrun" error status 2125 interrupt failure - no timer interrupt interrupt failure - transmit, replace card or planar interrupt failure - transmit, replace card 2126 2128 2129 interrupt failure - receive, replace card or planar interrupt failure - receive, replace card 2130 2131 ring indicate stuck on receive clock stuck on 2133 2134 transmit clock stuck on 2135 test indicate stuck on 2136 ring indicate stuck on 2137 receive clock not on 2138 transmit clock not on 2139 2140 test indicate not on

#### List of IBM PC-XT-AT-PS/2 Diagnostic Error Codes

2141 data set ready not on 2142 carrier detect not on 2143 clear to send not on 2144 data set ready stuck on 2145 carrier detect stuck on 2146 clear to send stuck on 2147 unexpected transmit interrupt 2148 unexpected receive interrupt 2149 transmit data did not equal receive data 2150 8251 detected overrun error 2151 lost data set ready during data wrap 2152 receive timeout during data wrap 22xx Cluster adapter errors undefined 23xx Enhanced Graphics Adapter errors (and VGA) 24xx 2401 2402 / both are used, meanings unknown 25xx undefined 26xx XT/370 error codes 2601-2655 XT/370-M card (Note: P-Processor, M-Memory, EM-Emulator) 2657-2668 XT/370-M card 2672 XT/370-M card 2673-2674 XT/370-P card 2677-2680 XT/370-P card 2681 XT/370-M card 2682-2694 XT/370-P card 2697 XT/370-P card 2698 XT/370 diagnostic diskette error 2701-2703 XT/370-EM card 27xx XT/370 error codes, 3277 emulator card 28xx Distributed functions card 29xx Colour matrix printer errors 2901 1 2902 unknown 2904 1 30xx Primary PC Network Adapter Error 3001 CPU failure 3002 ROM failure 3003 ID failure 3004 RAM failure 3005 HIC failure +/- 12v failed digital loopback failure 3006 3007 3008 host detected HIC failure 3009 sync fail & no go bit 3010 HIC test OK & no go bit 3011 go bit & no CMD 41 card not present digital failure (fall thru) 3012 3013 3015 analog failure hot carrier (not this card) hot carrier (this card) 3041 3042 .xx Secondary PC Network Adapter Error 3101 CPU failure 31xx 3102 ROM failure 3103 ID failure RAM failure HIC failure +/- 12v failed digital loopback failure 3104 3105 3106 3107 host detected HIC failure sync fail & no go bit 3108 3109

HIC test OK & no go bit 3110 go bit & no CMD 41 3111 card not present 3112 digital failure (fall thru) 3113 3115 analog failure hot carrier (not this card) hot carrier (this card) 3141 3142 Display/program symbols/XGA card 32xx 33xx Compact printer errors GPIB card 36xx Data acquisition card 38xx Professional graphics adapter card (PGA) 39xx Liquid crystal display 50xx 5001 display buffer failed font buffer failed 5002 controller failed 5003 user indicated a pel/drive test failure user indicated a display attribute test failed 5004 5008 user indicated a character set test failure 5016 user indicated an alternate character set test failure 5020 user indicated a 80 x 25 mode test failure user indicated a 40 x 25 mode test failure 5024 5032 user indicated a 320 x 200 graphics test failure user indicated a 640 x 200 graphics test failure 5040 5048 user indicated a paging test failure 5064 Portable printer 51xx 5101 printer port failure 5102 busy error paper or ribbon error time out 5103 5104 user indicated a print-pattern error 5105 Financial input card, connector, 4700 keyboard, pin kbd 56xx Voice communications adapter 71xx 7101 I/O control register instruction or external data memory 7102 7103 PC to VCA interrupt 7104 internal data memory 7105 DMA 7106 internal registers interactive shared memory 7107 7108 VCA to PC interrupt DC wrap 7109 external analog wrap & tone output 7111 7112 mic to spkr wrap telephone attach test 7114 73xx 3.5" external diskette drive 74xx Display adapter 8514/A 850x 80286 Expanded Memory Adapter/A 80286 Expanded Memory Adapter/A 851x Memory module package on the 80286 Expanded Memory Adapter/A 852x Personal Series 2 pointing device errors 860x 8601 pointing device (IBM mouse) 8602 pointing device

8603 system board error

356

8604 system board : Pointing device

#### List of IBM PC-XT-AT-PS/2 Diagnostic Error Codes

100xx Multiprotocol Adapter/A 10002 Multiprotocol Adapter/A any serial device 10006 Multiprotocol Adapter/A any serial device 10007 communications cable\_Multiprotocol Adapter/A 10008 Multiprotocol Adapter/A any serial device Multiprotocol Adapter/A any serial device 10009 101xx Modem Adapter/A Modem Adapter/A any serial device Modem Adapter/A any serial device Modem Adapter/A any serial device 10102 10106 10108 10109 Modem Adapter/A any serial device 104xx Fixed disk adapter (ESDI) drives 0 or 1 (C or D) 10480 fixed disk C, adapter (ESDI) or system board error 10481 fixed disk D, adapter (ESDI) or system board error 10482 fixed disk C or system board error 10483 fixed disk adapter (ESDI) or system board error 10490 fixed disk C or adapter (ESDI) error 10491 fixed disk C or adapter (ESDI) error 16500 6157 Tape Attachment Adapter 16520 6157 Streaming Tape Drive 16540 6157 Streaming Tape Drive or tape attachment adapter C0000 Keyboard/keyboard card

C8000 Fixed disk/fixed disk card

CA000 Keyboard/keyboard card

# **Appendix 6**

# **Pinouts For Various Interfaces**

# PC expansion card sizes:

 XT13-1/8x4.0,
 1 62 pin connector

 XT/286
 62 and 36 pin connectors

 AT 13-1/8x4.8
 62 and 36 pin connectors

Original PC slot spacing was 1 inch on centre. XT, AT and most clone systems are  $^{13}/_{16}$  inch on centre. Some modem and hard disk cards are advertised as 'one slot wide' but they often refer to PC slots. Make sure the card will fit if you have the narrower slot spacing.

'Half cards' vary in size from almost as long as a standard card to no longer than the expansion connector itself. If you have a space problem (like the centre drive bay or a hard disk card with a two slot wide far end) make sure the 'half card' you buy will be short enough to actually fit.

Many XT type (8 bit) expansion cards drop down at the end of the connector and hug the motherboard closely for more room on the card. These cards will not fit in an AT type 16 bit slot since the extra connector gets in the way. When ordering cards for an AT, remember you only have two or three 8 bit slots which are able to hold these drop-down type cards.

# PC/XT Slot J8

The slot next to the power supply in the XT is slightly different from the slots in the PC and the other seven slots in the XT. Timing requirements are much stricter for cards in J8, and the computer expects a 'card selected' signal to be pulled high by any card in that slot. Early PC Portables with the PC Portable motherboard (these were supposed to have been recalled and replaced with XT motherboards, but you never know!) lacked some of the memory lines, and cards with memory access won't work there at all.

Due to the different timing of the slot, some cards will not work in J8. The IBM parallel card will not work there, but many were delivered with the serial card in that location.

J8 was likely developed for the synchronous mainframe communications adapter or something similar.

# 8-bit Expansion Card Slot female 62 pin female card edge

## PC/XT 8 bit bus slot:

| GND<br>RESET<br>+5VDC<br>IRQ2<br>-5VDC<br>DRQ2<br>-12VDC<br>-HRQ I/O<br>+12VDC            | B1<br>CHAN | Al         | I/O<br>D7<br>D6<br>D5<br>D4<br>D3<br>D2<br>D1<br>D0                    | СН | СК  |
|-------------------------------------------------------------------------------------------|------------|------------|------------------------------------------------------------------------|----|-----|
| GND<br>-MEMW<br>-MEMR<br>-IOW<br>-DACK3<br>DRQ3<br>-DACK1<br>DRQ1<br>-DACK0               | B10        | A10        | I/O<br>AEN<br>A19<br>A18<br>A17<br>A16<br>A15<br>A14<br>A13<br>A12     | СН | RDY |
| CLK<br>IRQ7<br>IRQ6<br>IRQ5<br>IRQ4<br>IRQ3<br>-DACK2<br>TC<br>ALE<br>+5VDC<br>OSC<br>GND | B20<br>B30 | A20<br>A30 | A11<br>A10<br>A9<br>A8<br>A7<br>A6<br>A5<br>A4<br>A3<br>A2<br>A1<br>A0 |    |     |

# XT/286, AT 16 bit bus extension slot: 36 pin edge card connector

| -MEM C516 | D1   | C1  | SBHE  |
|-----------|------|-----|-------|
| -I/O CS16 | D2   | C2  | LA23  |
| IRQ10     | D3   | C3  | LA22  |
| IRQ11     | D4   | C4  | LA21  |
| IRQ12     | D5   | C5  | LA20  |
| IRQ15     | D6   | C6  | LA19  |
| IRQ14     | D7   | C7  | LA18  |
| -DACK0    | D8   | C8  | LA17  |
| DRQ0      | D9   | C9  | -MEMR |
| -DACK5    | D10  | C10 | -MEMW |
| DRQ5      | D11  | C11 | SD08  |
| -DACK6    | D12  | C12 | SD09  |
| DRQ6      | D1`3 | C13 | SD10  |
| -DACK7    | D14  | C14 | SD11  |
| DRQ7      | D15  | C15 | SD12  |
| .∉5vdc    | D16  | C16 | SD13  |
| -MASTER   | D17  | C17 | SD14  |
| GND       | D18  | C18 | SD15  |

# **Game Port**

**DB15** 

360

```
+5 VDC
1
2
         button 1
         position 0 (X Coordinate)
3
45
         ground
         ground
position 1 (Y Coordinate)
button 2
6
7
                                     JOY-STICK 'A'
8
         +5 VDC
         +5 VDC
                                     JOY-STICK 'B'
9
10
11
         button 3
         position 2 (X Coordinate)
12
         ground
         position 3 (Y Coordinate)
13
14
15
         button 4
         +5 VDC
```

The Kraft KC-3 joy-stick is supplied with two potentiometers. They measure 880k ohms, probably 1Meg pots. It should be noted that the effective wiper travel is very limited, say around 45 degrees from stop to stop, and the internal wiring is arranged so as to leave one end of the pot unconnected. That is to say, the wiper (middle) post is connected, and one end post is connected as well (I assume the wires would be called signal and +5v, respectively).

## hard disk 34-pin

34 pin card edge connector

| pin<br>#'s<br>2<br>4<br>6<br>8<br>10 | RWC<br>HS2 | function<br>reduced write current<br>head select 2 (2)<br>write gate<br>seek complete<br>track 0 |
|--------------------------------------|------------|--------------------------------------------------------------------------------------------------|
| 12                                   |            | write fault                                                                                      |
| 14                                   | HS0        | head select 2 (0)                                                                                |
| 16                                   | res        | erved                                                                                            |
| 18                                   | HS1        | head select 2 (1)                                                                                |
| 20                                   | IDX        | index                                                                                            |
| 22                                   | RDY        | ready                                                                                            |
| 24                                   |            | step                                                                                             |
| 26                                   | DS1        | drive select 1                                                                                   |
| 28                                   | DS2        | drive select 2                                                                                   |
| 30                                   | res        | erved                                                                                            |
| 32                                   | res        | erved                                                                                            |
| 34                                   |            | direction in                                                                                     |
|                                      |            |                                                                                                  |

all odd numbers are ground

## hard disk 20 pin 20-pin card edge connector

| 13<br>14<br>17<br>18 | -<br>+ | MFM write data<br>MFM write data<br>MFM read data<br>MFM read data |
|----------------------|--------|--------------------------------------------------------------------|
| 2,4,6,1              | .1,1   | 12,15,16,19,20 ground                                              |
| all oth              | ner    | pins unused                                                        |

OLYMPUS EX. 1015 - 367/393

## Pinouts for Various Interfaces

*Note:* The IBM AT 20-pin connector and some clones have one pin clipped off to 'key' the connector. If your card has 20 pins but your cable has only 19 holes, you can usually safely clip off the offending pin.

## **IBM** expansion chassis

## **Expansion connector, IBM Expansion Chassis**

If you decide to make one, pins 13 and 18 are reversed in the Technical Reference Manual. Pin 13 is WRITE DATA and pin 18 is SELECT HEAD 1.

| DB-62 | connector |  |
|-------|-----------|--|
|       |           |  |

|     | 21 (000       | 0000 | 0000000       | 00000 | 00)1          |
|-----|---------------|------|---------------|-------|---------------|
| •   |               |      |               |       |               |
|     |               |      | 0 0 0 0 0 0 0 |       |               |
|     | ١             |      |               |       |               |
|     |               |      |               |       | · ·           |
| PIN | signal        | pin  | signal        | pin   | signal        |
| 1   | +E IRQ6       | 22   | +E D5         | 43    | +E IRO7       |
| 2   | +E DRQ2       | 23   | +E DRQ1       | 44    | +E D6         |
| 3   | +E DIR        | 24   | +E DRQ3       | 45    | +E I/O CH RDY |
| 4   | +E enable     | 25   | reserved      | 46    | +E IRQ3       |
| 5   | +E clk        | 26   | +E ALE        | 47    | +E D7         |
| -6  | -E mem in exp | 27   | +E T/C        | 48    | +E D1         |
| 7   | +E A17        | 28   | +E reset      | 49    | +E I/O CH CK  |
| 8   | +E A16        | 29   | +E AEN        | 50    | +E IRO2       |
| 9   | +E A5         | 30   | +E A19        | 51    | +E D0         |
| 10  | -E DACKO      | 31   | +E A14        | 52    | +E D2         |
| 11  | +E A15        | 32   | +E A12        | 53    | +E D4         |
| 12  | +E All        | 33   | +E A16        | 54    | +E IRQ5       |
| 13  | +E A10        | 34   | -E MEMR       | 55    | +E IRQ4       |
| 14  | +E A19        | 35   | -E MEMW       | 56    | +E D3         |
| 15  | +E A1         | 36   | +E A0         | 57    | GND           |
| 16  | +E A3         | 37   | -E DACK3      | 58    | GND           |
| 17  | -E DACK1      | 38   | +E A6         | 59    | GND           |
| 18  | +E A4         | 39   | -E IOR        | 60    | GND           |
| 19  | -E DACK2      | 40   | +E A8         | 61    | GND           |
| 20  | -E IOW        | 41   | +E A2         | 62    | GND           |
| 21  | +E A13        | 42   | +E A7         |       |               |

IBM PC Tech Ref says the expansion chassis has its own clock, the clock signals are not carried over the cable. There is 1 wait state inserted to allow for the asynchronopus operation of the expansion chassis. IBM uses an amplifier and reciever card to make up for signal losses, with a very short cable it may be possible ot hook the busses directly.

## 5.25 inch floppy connector (to drive) 34 pin card edge connector

all odd numbers are grounds

| uniocisa | regrounds              |
|----------|------------------------|
| 2,4,6    | unused                 |
| 8        | index                  |
| 10       | motor enable A         |
| 12       | Drive Select B         |
| 14       | Drive Select A         |
| 16       | Motor Enable B         |
| 18       | Direction (Step Motor) |
| 20       | Step Pulse             |
| 22       | Write Data             |
| 24       | Write Enable           |
| 26       | Track 0                |
| 28       | Write Protect          |
| 30       | Read Data              |
| 32       | Select head 1          |
| 34       | Unused                 |
|          |                        |

# **Colour Graphics Adapter**

RGB monitor (standard digital) 8 colour, intensity signal gives 16 DB9

5 9

|   | 1 0 0 0 0 0<br>6 0 0 0 0 |
|---|--------------------------|
|   |                          |
| 1 | ground                   |
| 2 | shield ground            |
| 3 | red                      |
| 4 | green                    |
| 5 | blue                     |
| 6 | intensity                |
| 7 | reserved                 |
| 8 | horizontal sync          |
| 9 | vertical sync            |

# **Colour Graphics Adapter**

RCA female (CGA, EGA, VGA composite output)

Centre - composite video signal, approximately 1.5vDC Outside - ground

## **RGB** monitor (some analog)

**DB-15 connector** (not IBM - some Apple)

> 1 0 0 0 0 0 0 0 0 8 9 0 0 0 0 0 0 0 0 15

| 2<br>3<br>4 | shield ground<br>green<br>sync<br>not used<br>red | 7<br>8<br>9 | ground<br>-5v<br>+12v<br>blue<br>intensity |  | 12<br>13<br>14 | B&W NTSC video<br>colour NTSC video<br>ground<br>-12v<br>+5v |
|-------------|---------------------------------------------------|-------------|--------------------------------------------|--|----------------|--------------------------------------------------------------|
|-------------|---------------------------------------------------|-------------|--------------------------------------------|--|----------------|--------------------------------------------------------------|

# Monochrome Display Adapter, Hercules DB9 5 0 0 0 0 1

6 0000 9 ground 1 2 shield ground N/C 3 4 5 N/C N/C 6 7 + intensity + video + horizontal 8 9 - vertical

Signal voltages are: 0 to .6 VDC at the Low Level +5 VDC at the High Level

## Pinouts for Various Interfaces

۰.

## **IBM VGA**

| Pin<br>1<br>2<br>3<br>4 | function<br>red<br>green<br>blue<br>reserved                                                     |
|-------------------------|--------------------------------------------------------------------------------------------------|
| 5                       | digital ground                                                                                   |
| 6                       | red rtn · (a return signal that informs the VGA<br>that this is a colour on monochrome monitor?) |
| 7                       | green rtn                                                                                        |
| 8                       | blue rtn                                                                                         |
| 9                       | plug (no function?)                                                                              |
| 10                      | digital ground                                                                                   |
| 11                      | reserved                                                                                         |
| 12                      | reserved                                                                                         |
| 13                      | horizontal sync                                                                                  |
| 14                      | vertical sync                                                                                    |
| 15                      | reserved                                                                                         |
|                         |                                                                                                  |

# **Keyboard Connector**

XT/AT except XT/286 DIN 5 pin round

| nitoana |                                        |
|---------|----------------------------------------|
| 1       | +clock +5vDC                           |
| 2       | +data +5vDC                            |
| 3       | -keyboard reset (not used by keyboard) |
| 4       | ground                                 |
| 5       | +5vDC                                  |
|         |                                        |

# **Cassette Port Connector**

PC-0, PC-1, PC-2 DIN-5 round

| pin | use                                       |
|-----|-------------------------------------------|
| 1   | cassette motor control, common from relay |
| 2   | ground                                    |
| 3   | cassette motor control, 6vDC @1A          |
| 4   | data in, 500nA @+/-13v, 1000-2000 baud    |
| 5   | data out, 250uA @ .68 or .75vDC           |
|     |                                           |

# Light Pen Connector

6 pins CGA, Hercules

| pin | use                |
|-----|--------------------|
| ī   | + light pen input  |
| 2   | not used           |
| 3   | + light pen switch |
| 4   | ground             |
| 5   | + 5v               |
| 6   | + 12v              |

## **Disk Drive Power Connectors** 4 pin special (Shugart standard)

|                         | 1                                          | / | 0 | 0 | 0 | 0 \ | 4 |
|-------------------------|--------------------------------------------|---|---|---|---|-----|---|
| pin<br>1<br>2<br>3<br>4 | use<br>+12vDC<br>ground<br>ground<br>+5vDC |   |   |   |   |     |   |

4 trace card edge (Sony 3.5 inch)

| pin | use       |
|-----|-----------|
| ĩ   | +5v       |
| 2   | gnd (5v)  |
| 3   | gnd (12v) |
| 4   | +12v      |

# **Power Supply**

PC, XT

| 1 | P 3<br>8 4<br>5<br>6<br>7<br>8<br>9<br>9<br>10<br>11<br>12                | power<br>+5v<br>+12v<br>gnd<br>gnd<br>gnd<br>-5<br>+5<br>+5<br>+5 | good                                           |                                                                                |                  |                                 |              |                                |
|---|---------------------------------------------------------------------------|-------------------------------------------------------------------|------------------------------------------------|--------------------------------------------------------------------------------|------------------|---------------------------------|--------------|--------------------------------|
|   | Min Vdc<br>+2.4<br>+4.8<br>+4.5<br>+11.5<br>+10.8<br>DIS<br>+4.8<br>+11.5 | +5.2<br>+5.2<br>+5.4<br>+12.6<br>+12.9                            | - LEAD<br>J8-5<br>J8-5<br>J9-3<br>J9-1<br>J8-4 | S<br>+ LEAD<br>J8-1<br>J9-4<br>J8-6<br>J8-3<br>J9-2<br>OLTAGE CHECKS<br>4<br>1 | <br>CK OF SYSTEM | P<br>O<br>W<br>E<br>R<br>S<br>U | 8<br>P       | <br>1<br>2<br>3<br>4<br>5<br>6 |
|   | 1                                                                         |                                                                   | OF DISKET                                      | TE DRIVE***                                                                    |                  | P<br>P<br>L<br>Y<br>CON         | Р<br>9<br>N. | 1<br>2<br>3<br>4<br>5<br>6     |

PC/AT power connectors must be terminated with the proper resistor plug if not used, XT power supplies should not be operated without a load.

| Parallel Por<br>DB25 (Amphenol | t funde av templar lead<br>157-30360) 25 m to produce<br>STROBE (Normal=High, Data read-in when Low) |
|--------------------------------|----------------------------------------------------------------------------------------------------|
| 1                              | STROBE (Normal=High, Data read-in when Low)                                                          |
| 2                              | DATA 1                                                                                               |
| 3                              | DATA 2                                                                                               |
| 4                              | DATA 3                                                                                               |
| 5                              | DATA 4                                                                                               |
| 6                              | DATA 5                                                                                               |
| 7                              | DATA 6                                                                                               |
| 8                              | DATA 7                                                                                               |
| 9                              | DATA 8                                                                                               |
| 10                             | ACKNLG (5us pulse, low=data rcvd and printer is ready)                                               |
| 11                             | BUSY                                                                                                 |
| 12                             | PE (high=printer out of paper)                                                                       |
| 13                             | SLCT (printer is in the selected state)                                                              |

#### Pinouts for Various Interfaces

14 AUTO FEED XT (low=paper auto. fed one line after printing) 15 N/C 16 OV (logic ground level) 17 chassis ground N/C 18 19-30 ground INIT (normal=high, low=printer controller reset, buffer cleared) ERROR (low=paper end state, off-line state, or error state) 31 32 ground 33 34 35 N/C +5 VDC through a 4.7K resistor SLCT IN (low=data entry possible) 36

## **Serial Port**

1

2

3

8

9

for PC, XT, PS/2 connector DB-25 plans and competence 1 0 0 0 0 0 0 0 0 0 0 0 0 0 0 0 13 14 0 0 0 0 0 0 0 0 0 0 0 0 0 0 25 25 per rate familes

> N/C transmit data receive data RTS (request to send) CTS (clear to send) DSR (data set ready) signal ground CD (carrier detect) +transmit current loop return (20ma) 10 N/C 11 -transmit current loop data (20ma) N/C N/C N/C N/C N/C 12 13 14 15 16 17 N/C 18 19 +receive current loop data (20ma) N/C 20 DTR (data terminal ready) 21 N/C RI (ring indicator) N/C 22 23 24 N/C 25 -receive current loop return (20ma)

## (RS232C industry standard)

| Pin | # | code | description          | Pin # | code  | description              |
|-----|---|------|----------------------|-------|-------|--------------------------|
| 1   |   | AA   | ground               | 13    | SCB   | sec. clear to send       |
| 2   |   | BA . | transmitted data     | 14    | SBA   | sec. transmitted data    |
| 3   |   | BB   | received data        | 15    | DB    | transmitted signal       |
| 4   |   | CA   | request to send      | ·     |       | element timing (DCE)     |
| 5   |   | CB   | clear to send        | 16    | SBB   | sec. received data       |
| 6   |   | cc   | data set ready       | 17    | DD    | receiver signal element  |
| 7   |   | AB   | signal ground        |       |       | timing (DCE)             |
| 8   |   | CF   | received line signal | 18    |       | unassigned               |
|     |   |      | detector             | 19    | SCA   | sec. request to send     |
| 9   |   | -    | reserved             | 20    | CD    | data terminal ready      |
| 10  |   | -    | reserved             | 21    | CG    | signal quality detector  |
| 11  |   | -    | unassigned           | 22    | CE    | ring indicator           |
| 12  |   | SCF  | sec. received line   | 23    | CH/CI | data signal rate select  |
|     |   |      | signal detector      | 24    | DA 🕓  | trans. sig. timing (DTE) |
|     |   |      | -                    | 25    | -     | unassigned               |

| Serial Por<br>DB9<br>AT                          | -                                                 | 5 O (<br>6 O                              | 0 0 0 0 1<br>0 0 0 9                                                                                                    |
|--------------------------------------------------|---------------------------------------------------|-------------------------------------------|----------------------------------------------------------------------------------------------------|
| Pin<br>1<br>2<br>3<br>4<br>5<br>6<br>7<br>8<br>9 | CD<br>RD<br>DTR<br>gnd<br>DSR<br>RTS<br>CTS<br>RI | in<br>out<br>out<br>in<br>out<br>in<br>in | Description<br>data carrier detect<br>serial receive data<br>serial transmit data<br>data terminal ready<br>signal ground<br>data set ready<br>request to send<br>clear to send<br>ring indicator |

# **RGB** monitor (standard digital)

**EIAJ-8 connector** 

| <ol> <li>intensity</li> <li>red</li> </ol> | 5. shield ground<br>6. ground     | 0 | o 1 |
|--------------------------------------------|-----------------------------------|---|-----|
| <ol><li>green</li></ol>                    | 7. horiz or composite sync        | о | 0   |
| 4. blue                                    | <ol> <li>vertical sync</li> </ol> | 0 | 0   |
|                                            |                                   | • | 0   |

# **DB9 to EIJ-8 (IBM compatible to Taxan or component TV)** adapter wiring

1 == 5 gnd 2 == 6 gnd 3 == 2 red 4 == 3 green 5 == 4 blue 6 == 1 intensity 7 == no connection 8 == 7 horiz sync 9 == 8 vertical sync

Note: intensity signals can be either positive or negative!

Sony Multiscan monitor (analog)

| n  |
|----|
|    |
|    |
| () |

366

.

# Various Serial Cable Pin-outs

(like symbols mean connect pins together)

| RCV 3<br>RTS 4<br>CTS 5<br>DSR 6<br>SGND 7<br>DCD 8<br>DTR 20     | > 4 RTS<br>> 5 CTS<br>< 6 DSR<br>4 SGND                                                                                                    |
|-------------------------------------------------------------------|----------------------------------------------------------------------------------------------------|
| IBM PC<br>DB-25<br>XMT 2<br>RCV 3<br>RTS 4<br>CTS 5               | DB-25       B3       RCV       B2       XMT       L-#     *-4       RTS       5-#     *-5       CTS       5-+     @-6       B-+     @-20       DTR                                                                                                    |
| IBM F<br>DB-2<br>XMT<br>RCV<br>RTS<br>CTS<br>DSR<br>DCD<br>DTR 2  | 25         DB-9           2         2         RCV           3         3         XMT           4-#         *-         7         RTS           5-#         *-         8         CTS           6-+         @-         6         DSR           8-+         @-         1         DCD |
| VT 220<br>DB-9<br>GND 1-<br>XMT 2-<br>RCV 3-<br>DSR 6-<br>SGND 7- | Brother M 1509<br>DB-25<br>1 GND<br>3 RCV<br>2 XMT<br>20 DTR<br>7 SGND                                                                                                    |

# IBM-AT Hayes Modem DB-9 DB-25 DCD 1 <-----8</td> DCD RCV 2 <-----8</td> RCV XMT 3 ------2 XMT DTR 4 ------2 0 DTR SGND 5 ------7 SGND DSR 6 ARTS RTS 7 ------2 4 RTS CTS 8 <------2</td> RNG RNG 9 <------2</td> 2 RNG RNG RNG RNG RNG RNG RNG RNG RNG RNG RNG RNG RNG RNG RNG RNG RNG RNG RNG RNG RNG RNG RNG RNG RNG RNG RNG RNG RNG RNG RNG RNG RNG RNG RNG RNG RNG RNG RNG RNG RNG RNG RNG RNG RNG RNG

| Nu     | ill Modem | ı Cable | :  |      |
|--------|-----------|---------|----|------|
| IBM AT | C         | IE      | M  | AT   |
| DB-9   |           | D       | B- | -9   |
| RCV    | 2         |         | 3  | XMT  |
| XMT    | 3         |         | 2  | RCV  |
| RTS    | 7-#       | *-      | 7  | RTS  |
| CTS    | 8-#       | *       | 8  | CTS  |
| DSR    | 6-+       | e       | 6  | DSR  |
| DCD    | 1-+       | e       | 1  | DCD  |
| DTR    | 4-+       | 0 -     | 4  | DTR  |
| SGND   | 5         |         | 5  | SGND |

| P-E 61 | 100 Brother M-1509 |
|--------|--------------------|
| DB-25  | 5 DB-25            |
| GND    | 1 1 GND            |
| XMT    | 2 2 RCV            |
| RCV    | 3 3 XMT            |
| RTS    | 4                  |
| CTS    | 5                  |
| DSR    | 6                  |
| SGND   | 7 7 SGND           |
| DCD    | 8                  |
| DTR    | 20                 |
|        |                    |

# **Various Serial Cable Pinouts**

|             | NEC     |       |     | NEC       |     |
|-------------|---------|-------|-----|-----------|-----|
| IBM-AT 351  | 0/3515  | IBM-X | т   | 3510/351  | .5  |
| DB9 D       | B25     | DB25  |     | DB25      |     |
| RCV 2 2     | XMT     | XMT   | 2 - | 3 RCV     |     |
| XMT 3 3     | RCV     | RCV   | 3-  | 2 XMT     |     |
| SGND 5 7    | SGND    | CTS   | 5 – | 19 2nd    | RTS |
| CTS 819     | 2nd RTS | SGND  | 7 – | 7 SGNI    | )   |
| DCD 1 # * 4 | RTS     | DSR   | 6   | # * 4 RTS |     |
| DTR 4 # * 5 | CTS     | DCD   | 8   | # * 5 CTS |     |
| DSR 6 # + 6 |         | DTR 2 | 0   | # +6 DSR  |     |
| RTS 7 + 8   | DCD     | RTS   | 7   | + 8 DCD   |     |
| RNG 9 +20   | DTR     | RNG   | 9   | +20 DTR   |     |

# OLYMPUS EX. 1015 - 374/393

|   | IBM-AT NEC 7700 Series<br>DB9 |
|---|-------------------------------|
|   | DCD 1 + 20 DTR                |
|   | DSR 6-+                       |
|   | RCV 2 2 XMT                   |
|   | RCV 2 2 XMT<br>XMT 3 3 RCV    |
|   | DTR 4+- 6 DSR                 |
|   | +- 8 DCD                      |
|   | SGND 5 7 SGND                 |
|   | RTS 7 5 CTS                   |
|   | CTS 819 2nd RTS               |
|   | IBM-AT HP 7470A               |
|   | DB9 DB25                      |
|   | RCV 2 2 XMT                   |
|   | XMT 3 3 RCV                   |
|   | SGND 5 7 SGND                 |
|   | DSR 6-+20 DTR                 |
|   | CTS 8-+                       |
|   |                               |
|   | IBM-AT HP Laserjet            |
|   | RCV 2 2 XMT                   |
|   | XMT 3 3 RCV<br>SGND 5 7 SGND  |
|   | SGND 5 7 SGND                 |
|   | DSR 6-+20 DTR                 |
|   | CTS 8-+                       |
|   |                               |
|   | IBM-AT Pinout Names           |
| 1 | DCD Data Carrier Detect       |
| 2 | RCV Receive Data              |
| 3 | XMT Transmit Data             |
| 4 | DTR Data Terminal Ready       |
| 5 | SGND Signal Ground            |
| 6 | DSR Data Set Ready (In)       |
| 7 | RTS Request to Send           |
| 8 | CTS Clear to Send             |
| 9 | RNG Ring Indicator            |

| IBM-1  | KT HP        | 7470A    |
|--------|--------------|----------|
| DB25   | DB           | 25       |
| GND    | 1 1          | GND      |
| XMT    | 2 3          | RCV      |
| RCV    | 3 2          | XMT      |
| CTS    | 5-+20        | DTR      |
| DSR    | 6-+          |          |
| SGND   | 7 7          | SGND     |
|        |              |          |
| IBM->  | KT HP        | Laserjet |
| GND    | 1 1          | GND      |
| XMT .  | 2 3          | RCV      |
|        | 3 2          |          |
| CTS    | 5-+20        | DTR      |
| DSR    |              |          |
| SGND   | 7 7          | SGND     |
|        |              |          |
| IBM-X2 | f Pinout Nam | nes      |
| FGND   | Frame Groun  | nd       |
| XMT    | Transmit Da  | ata      |
| RCV    | Receive Dat  | a        |
|        |              |          |

| 1  | FGND | Frame Ground        |
|----|------|---------------------|
| 2  | XMT  | Transmit Data       |
| 3  | RCV  | Receive Data        |
| 4  | RTS  | Request to Send     |
| 5  | CTS  | Clear to Send       |
| 6  | DSR  | Data Set Ready      |
| 7  | SGND | Signal Ground       |
| 8  | DCD  | Data Carrier Detect |
| 20 | DTR  | Data Terminal Ready |
| 22 | RNG  | Ring Indicator      |

# Data Terminal to Data Communications

| Equi  | erminal Data Comm.<br>pment <> Equipment<br>pical Configuration | Data<br>Equ<br>T |
|-------|-----------------------------------------------------------------|------------------|
| _     |                                                                 | (DT)             |
| (DTE) | (DCE)                                                           | AT               |
| AT X  | T Modem                                                         |                  |
| 1     | FGND FGND                                                       | 3                |
| 32    | XMT>2 XMT                                                       | 2                |
| 23    | RCV<3 RCV                                                       | 7                |
| 74    | RTS>4 RTS                                                       | 8                |
| 85    | CTS<5 CTS                                                       | 6                |
| 66    | DSR<6 DSR                                                       | 1                |
| 57    | SGND7 SGND                                                      |                  |
| 18    | DCD<8 DCD                                                       | 4                |
| 4 20  | DTR>20 DTR                                                      | 5                |
| 922   | RNG<22 RNG                                                      | 9                |
|       |                                                                 |                  |

|      |     | erminal Data Te<br>nent <> Equip |       |
|------|-----|----------------------------------|-------|
|      |     | ical Configuratio                |       |
| (DTI |     |                                  | CE)   |
| ÀT   | Ϋ́Σ |                                  | inter |
|      | 1   | ÉGND 1                           | FGND  |
| 3    | 2   | XMT> 3                           | RCV   |
| 2    | 3   | RCV< 2                           | XMT   |
| 7    | 4   | RTS<5                            | CTS   |
| 8    | 5   | CTS> 4                           | RTS   |
| 6    | 6   | DSR< 20                          | DTR   |
| 1    | 8   | DCD<-+                           |       |
|      |     | +-> 6                            | DSR   |
| 4 2  | 20  | DTR> 8                           | DCD   |
| 5    | 7   | SGND7                            | SGND  |

| - |    | 00  | •  | DOI |
|---|----|-----|----|-----|
| ) | 22 | RNG | 22 | RNG |
|   |    |     |    |     |

368

ъ

## Pinouts for Various Interfaces

# Null Modem

----- 3

3 ----- 2 4 ----- 5

5 ----- 4 6 ----- 20 7 ----- 7 ----- 4

20 ----- 6

2

RS-232C Null Modem Cable Connections (computer to computer) RS-232C Straight through (computer to modem)

2 ----- 2 3 ----- 3 4 -----4 5 ---- 5 6 **-**---- 6 7 **-**---- 7 1 ----20 ----- 20

RS-232C typical serial printer 7 --------- 7 2 ----- 3 5 ---- 6 ---- 2 1 8 ---- 1 --- 20 -- 1

# **Appendix 6**

# ANSI.SYS

ANSI.SYS is an installable console (CON) driver which understands ANSI control sequences.

ANSI.SYS replaces CON, since it is named CON and is installed as a device driver. ANSI.SYS watches all output going to the 'CON' file. When it sees its specific 'escape code' (ESC followed by a left bracket '[') it parses the following text until it sees a terminating string. If the escape code is a valid sequence, it will perform the task set by the code and then continue parsing the input stream. Invalid ANSI codes are ignored.

ANSI.SYS contains a buffer of 196 bytes under DOS 2.x or 204 bytes under DOS 3.x. You may use this buffer to store strings which you may assign to any key. The buffer is of fixed size, and so long as you do not overflow it, you may assign any length string to any key. The buffer will only contain the \*ANSI.SYS significant\* characters ANSI.SYS sees. The assignments to a key may be removed by assigning a NUL string to a key.

When designing ANSI.SYS, IBM selected a set of commands adopted by the American National Standards Institute, or ANSI, hence the driver's name. The driver's incorporation of ANSI standard sequences permits the use of the many programs that are designed with the standards in mind. With the new console device driver installed, the PC can use these programs. ANSI.SYS can also be used to develop programs for the PC or other systems with terminals that meet the standard. It is not necessary to include hardware-specific commands to control the display or cursor location. Program outputs can achieve the same results on any conforming hardware.

ANSI.SYS uses BIOS calls to control the screen. While putting text on the screen, ANSI.SYS watches for valid escape sequences. Such sequences follow the format:

| where: | ESC [ | param; param;; param cmd                           |
|--------|-------|----------------------------------------------------|
| where. | ESC   | is the escape character chr\$(27).                 |
|        | í     | is the left bracket character.                     |
|        | param | is an ASCII decimal number, or a string in quotes. |
|        | cmd   | is a case-specific letter identifying the command. |

Usually, zero, one, or two parameters are given. Spaces are not allowed between parameters. If parameters are omitted, they usually default to 1; however, some commands (KKR) treat the no-parameter case specially. For example, both ESC[1;1H and ESC[H send the cursor to the home position (1,1), which is the upper left.

Either single or double quotes may be used to quote a string. Each character inside a quoted string is equivalent to one numeric parameter. Quoted strings are normally used only for the Keyboard Key Reassignment command.

¢

## ANSI.SYS

# **Control Sequences**

The control sequences are valid if you issue them through standard DOS function calls that use standard input, standard output, or standard error output devices. These are the DOS function calls 01h, 02h, 06h, 07h, 09h, 0Ah, and 40h.

The following table lists the sequences understood by ANSI.SYS.

## **Cursor Positioning**

| Short   | Long name               | Format    | Notes                             |
|---------|-------------------------|-----------|-----------------------------------|
| CUP     | cursor position         | ESC[y;xH  | Sets cursor position.             |
| HVP     | cursor position         | ESC[y;xf  | Same as CUP; not recommended.     |
| CUU     | cursor up               | ESC[nA    | <pre>n = # of lines to move</pre> |
| CUD     | cursor down             | ESC[nB    |                                   |
| CUF     | cursor forward          | ESC[nC    | n = # of columns to move          |
| CUB     | cursor backward         | ESC[nD    |                                   |
| DSR     | Device Status, Report!  | ESC[6n    | Find out cursor position.         |
| CPR     | Cursor Position report  | ESC[Y; XR | Response to DSR, as if typed.     |
| SCP     | Save Cursor Position    | ESC[s     | Not nestable.                     |
| RCP     | Restore Cursor Position | ESC[u     |                                   |
| Editing |                         |           |                                   |

| ED | Erase in Display | ESC[2J | Clears screen.         |
|----|------------------|--------|------------------------|
| EL | Erase in Line    | ESC[K  | Clears to end of line. |

## **Mode-Setting**

| SGR    |                                           | See character attribute table.  |
|--------|-------------------------------------------|---------------------------------|
| SM     | Set Mode ESC[=nh S                        | See screen mode table.          |
| RM     | Reset Mode ESC[=nl S                      | See screen mode table.          |
| IBMKKR | Keyboard Key Reass. ESC('string'p         |                                 |
| 1.     | The first char of the string gives the ke | ev to redefine: the restof the  |
|        | string is the key's new value.            |                                 |
| 2.     | To specify unprintable chars, give the AS | SCII value of the character out |
|        | side of quotes, as a normal parameter.    |                                 |
| 3.     | IBM function keys are two byte strings; a | see Appendix 1. For example.    |

ESC[0;';DIR A:';13;p redefines function key 1 to have the value 'DIR A:' followed by the ENTER key.

## **Character Attributes**

The Set Graphics Rendition command is used to select foreground and background colours or attributes. When you use multiple parameters, they are executed in sequence, and the effects are cumulative.

| Attrib code | Value                                          |
|-------------|------------------------------------------------|
| 0           | All attributes off (normal white on black)     |
| 1           | Bold                                           |
| 4           | Underline                                      |
| 5           | Blink                                          |
| . 7         | Reverse Video                                  |
| 8           | Invisible (but why?)                           |
| 30-37       | foregnd blk/red/grn/yel/blu/magenta/cyan/white |
| 40-47       | background                                     |

## **Cursor Positioning**

To move the cursor to a specified position: ESC [#;#h where the first # is the desired line number and the second the desired column.

To move the cursor up without changing columns: ESC [#a where # specifies the number of lines moved.

To move the cursor to a specified horizontal and vertical position: ESC [#;#f where # means first the line number and secondly the column number.

To get a device status report: ESC [6n.

To get a cursor position report: ESC [#;#r where the first # specifies the current line and the second # specifies the current column.

To move the cursor down: ESC [#b where # specifies the number of lines moved down.

To move the cursor forward: ESC [#C where # specifies the number of columns moved.

To move the cursor backward: ESC [#d where # specifies the number of columns moved.

To save the cursor position: ESC [s and to restore it: ESC [u.

## **Erasing The Screen**

To do a CLS (erase screen move cursor to home position): ESC [2]. To erase from cursor to end of line: ESC [k.

## **Set Screen/Character Colours**

To set the colour/graphics attributes, enter ESC [#;#m where the first # is the desired foreground colour and the second is the desired background colour. Select colours from the list below:

| 30 | black foreground   |
|----|--------------------|
| 31 | red foreground     |
| 32 | green foreground   |
| 33 | yellow foreground  |
| 34 | blue foreground    |
| 35 | magenta foreground |
| 36 | cyan foreground    |
| 37 | white foreground   |
| 40 | black background   |
| 41 | red background     |
| 42 | green background   |
| 43 | yellow background  |
| 44 | blue background    |
| 45 | magenta background |
| 46 | cyan background    |
| 47 | white background   |

To set additional attributes enter: ESC [#m where # is the number of the desired attribute. Select attributes from the list below:

| 0 | all attributes | off (white on black) |
|---|----------------|----------------------|
|   |                |                      |

- bold (high intensity) on underscore (on monochrome
- 4 underscore (on monochrome or EGA display)

#### ANSI.SYS

| b1 | 1, | n | ĸ | 1 | n | g |  |
|----|----|---|---|---|---|---|--|
|    |    |   |   |   |   |   |  |

- 5 7 8 reverse video
  - invisible (character and box are set to the same colour)

# Using ANSI Codes in the Prompt

## **PROMPT metastrings**

| metastring | definition special characters                                                                                                    |
|------------|----------------------------------------------------------------------------------------------------|
| \$в        | the ' ' character                                                                                                    |
| ŝG         | the '' character                                                                                                    |
| \$L        | the '' character                                                                                                    |
| \$Q        | the '=' character                                                                                                    |
| \$\$       | the '\$' character                                                                                                    |
|            | System Information                                                                                                    |
| \$D        | the date (14 characters: 3 character day-of-week, blank, 2 character month, dash, 2 character day, dash, 4 character year)                                                   |
| \$T        | the time (11 characters: 2 digit hour, colon, 2 digit<br>minutes, colon, 2 digit seconds, point, 2 digit hundredths-<br>of-seconds)                                          |
| \$N        | the current default drive (1 character)                                                                                                    |
| \$P        | the current directory path of the default drive (begins with<br>default drive, colon, then a maximum of 63 characters of the<br>path from the root to the current directory) |
| \$V        | the DOS version number (currently prints 39 characters)                                                                                                    |
|            | Cursor Control                                                                                                    |
| \$H        | backspace & erasure of the previous character                                                                                                    |
| \$_        | a carriage return and linefeed sequence (the prompt continues<br>on the beginning of the next screen line).                                                                  |
|            | Other ASCII characters                                                                                                    |
| ¢₽         | the ASCII ESCape character $(alt_27)$                                                                                                    |

ŞE \$a a null string (where 'a' is anything not used above)

DOS will not accept any other characters after the \$ sign according to the manual, however, \$aS-TRING is sometimes used to display a string. The PROMPT commands are not case sensitive. ANSI.SYS escape code definitions may be mixed freely with the internal PROMPT commands. For example, PROMPT e[se[1;1He[0me[Ke[7m d/t: spe[0me[u]s]]])

## What this does

| \$e[s    | Save current cursor position         |
|----------|--------------------------------------|
| \$e[1;1H | Move to upper left corner of display |
| \$e[0m   | Set normal mode display              |
| Şe[K     | Erase topmost line of display        |
| \$e[7m   | Set Reverse Video mode               |
| şd       | Display current date                 |
| \$t      | Display current time                 |
| \$p      | Display current drive & path         |
| \$e[Om   | Set normal mode display              |
| \$e[u    | Return to original cursor position   |
| \$n      | Display the current drive            |
| \$g      | Display the prompt character         |
|          |                                      |

# Bibliography

The information presented here was gathered from megabytes of files found on BBS systems, conversations on a dozen different BBS systems, correspondence, and every reference book I could get my hands on. On occasion, a number of prestigious references didn't agree with each other. Where this has happened, I have used the latest references. There is too much information here for me to verify every fact personally. I have used my own judgement as to the reliability of the sources.

# **References used in preparing this book**

AST EEMS Technical Reference Manual v3.2, documents 020022-001B and 000408-001B provided by AST Corporation, 1987.

Data General Programmer's Reference for MS-DOS, Rev.3, Data General Corporation (covers through DOS 3.0), p/n 069-100157 rev 00, May 1986.

IBM DOS Operations Manual Version 2.00.

IBM Technical Reference Options and Adapters - Enhanced Graphics Adapter, p/n 6280131, IBM Publications, Aug 1984.

IBM Technical Reference, Personal Computer, p/n 6322507 IBM Publications.

IBM Technical Reference, Personal Computer - PCjr, p/n 1502293 IBM Publications.

Lotus-Intel-Microsoft Expanded Memory Specification Version 3.20, part number 300275-003, provided by Intel Corp., September 1985.

Lotus-Intel-Microsoft Expanded Memory Specification 4.0, document 300275-005, provided by Intel Corp., October 1987.

Microsoft Extended Memory Specification v2.00, provided by Microsoft Corporation, 1988 MS-DOS Programmer's Reference (covers through DOS 2.00) by Microsoft, p/n 135555-001 Intel Corp. 1984

Tandy 1000 TX Technical Reference Manual, Tandy Corp., p/n 25-1514 Tandy Corp, 1987 Toshiba 1000 Technical Reference Manual, Toshiba Corp. of America, 1987

X3.4-1977: American National Standard Code for Information Interchange by American National Standards Institute (ANSI), New York, NY, 1977

FastCard IV User Manual Peripheral Marketing Inc., p/n 0527, Jan 1987. Hercules Graphics Card User's Manual, Hercules Computer Technology, 1983. Hercules Graphics Card Plus Owner's Manual, Hercules Computer Technology, Model GB112,

1987.

LANtastic Programmer's Information Package, 21/2/89. LANtastic 2.46 Installation Guide.

## Bibliography

Logitech EGA Reference Manual, EGA+Mouse Board. MPC Operations Guide Manual #1023, Columbia Data Products, Inc., CDP, 1983 Microcomputer Products - 1987 Data Book, NEC Electronics, Inc., p/n 500105, Aug 1987 NEC uPD70108/70116 Microprocessor User's Manual, p/n 500350, October 1986, provided by NEC Electronics, Inc. S-286 User Manual, version 2, Link Computer, 1988. TesSeRact v1.0 documentation. VideoTrax Installation Guide, Alpha Micro, 1987. Advanced MSDOS, Ray Duncan, Microsoft Press, 1986. Assembly Language Programming for the IBM Personal Computer, David J. Bradley, Prentice-Hall, 1984. Assembly Language Subroutines for MSDOS Computers, Leo J. Scanlon, TAB Books, 1986. Atari ST Internals, Gerits, English, & Bruckmann, Abacus Software, 1985. Compute!'s Guide to Assembly Language Programming on the IBM PC, COMPUTE! Publications. Compute!'s Mapping the IBM PC and PCjr, Russ Davis, COMPUTE! Publications. DOS Power Tools, Paul Somerson, Bantam Books, 1988. DOS: The Complete Reference, Kris Jamsa, Osborne/McGraw-Hill, 1987. Exploring the IBM PCjr, Peter Norton, Microsoft Press, 1984. IBM Video Subsystems, Richard Wilton, Microsoft Press, 1988. Inside the IBM PC, Peter Norton. Mapping the IBMPC, Russ Davies/Compute! Magazine, Compute! Books, 1986. Microcomputer Interfacing, Bruce A. Artwick, Prentice Hall, 1980. 'Expanded Memory: Writing Programs that Break the 640k Barrier', Microsoft Systems Journal, Marion Hansen, Bill Krueger, Nick Stuecklen, March 1987 Operating Systems Design and Implementation, Arthur S. Tanenbaum, Prentice Hall 1987 Programmer's Guide to the IBM PC, Peter Norton, Microsoft Press, 1985. Programmer's Problem Solver for the IBM PC, XT, & AT, Robert Jourdain, Prentice Hall, 1986. Running MS-DOS, Van Wolverton, Microsoft Press Supercharging MS-DOS, Van Volverton, Microsoft Press, 1986 The 8080a Bugbook, Tony-Larsen-Titus, Howard W. Sams, 1977 The 8086 Book, Russell Rector and George Alexy, Osborne/McGraw-Hill, 1980. The IBM Personal Computer from the Inside Out, Murray Sargent III and Richard L. Shoemaker, Addison-Wesley, 1984. The IBM ROM BIOS, Ray Duncan, Microsoft Press, 1988. The Serious Assembler, Charles A. Crayne and Dian Gerard, Baen Books, 1985. Tricks of the MS-DOS Masters, Waite Group, Howard W. Sams, 1987. Turbo Pascal Express, Robert Jourdain, Brady Books, 1987.

Microsoft Macro Assembler 4.0, 5.1 documentation Microsoft C 4.0 documentation Borland Turbo Pascal 3.02a and 5.0 documentation, Turbo C 2.0 documentation

## Magazines

A large amount of miscellaneous information came from various computer magazines. Documenting what came from where would be an experience all its own. A great deal of information came from articles by Michael Mefford, Charles Petzold, and Neil Rubenking of PC Magazine, and Ray Duncan, who gets around a lot.

Dr. Dobb's Journal (I always thought the old title, 'Doctor Dobbs' Journal of Computer Calisthe-

375

# OLYMPUS EX. 1015 - 382/393

nics and Orthodontia - Running Light Without Overbyte' was a killer name, but nobody asked me.) PC Magazine PC Resource PC Tech Journal Computer Language Programmer's Journal Byte Magazine Computer Shopper

## **Computer Bulletin Board Systems**

Various computer bulletin board systems, including

Byte Information Exchange (BIX) Compuserve IBM SIG GEnie IBM RT and Borland RT GT Net international network FIDO Net international network PCanada BBS system, (Toronto, Canada) Pecan Pi RBBS (404) 454-8756 (Atlanta, GA), Stan Young, sysop (R.I.P). College Corner BBS (206) 643-0804 (Seattle, WA), Jerry Houston, sysop. Poverty Rock BBS (206) 232-1763 (Seattle WA), Rick Kunz, sysop. Night Modulator BBS (408) 728-5598 (San Jose CA), Jim Bready, sysop.

Now that I no longer subscribe to PC-Pursuit, I'm not on any of these boards now, but they're still fine places to call.

## **Text Files**

The text files on the following page were of use. Bear in mind that some of them may be seen under several different names. The author's name is given as it appears in the documentation (if any).

| any j.   |     |        |          |                            |                           |
|----------|-----|--------|----------|----------------------------|---------------------------|
| 10H-BUG  | ASM | 4680   | 29/01/87 | bug in 2.x int 21h/fn10h   | <b>Ray Duncan</b>         |
| 1PT4MB   | INF | 5120   | 3/10/87  | 1.44Mb drives              | Clyde Washburn 70305,1211 |
| 2EH      | ASM | 2969   | 3/03/87  | info on undoc'd int 2Eh    | David Gwillim             |
| 386BUG   | ARC | 9216   | 15/10/87 | bug in early 80386 chips   | Compaq Corp.              |
| 8086     | 3   | 10572  | 5/12/88  | dump of Fidonet?? 8086     |                           |
| 8259     | ARC | 2826   | 15/03/88 | info on 8259 chip          | [no name]                 |
| APICALLS | ARC | 11481  | 8/01/88  | OS/2 API function call lis | st Bill Earle             |
| ASM-ADRS | ARC | 6144   | 20/12/87 | low memory vectors         |                           |
| ATCMDS   | ARC | 3072   | 20/03/88 | Hayes 1200 baud comma      | nd set [no name]          |
| BIOSDOC  | ARC | 34816  | 3/11/87  | very good function list    | David E. Powell           |
| BIXDOS1  | ARC | 155648 | 14/12/87 | BIX 'MSDOS Secrets' #      | 1 [no name]               |
| BUG40DOS | ARC | 3200   | 18/08/88 | bugs in DOS 4.0            | 'Doug'                    |
| CAS      | ARC | 33792  | 27/10/88 | Communicating Applica      | tions Standard 1.0A       |
|          |     |        |          |                            | DCA, Intel Corp           |
| DEBUGTUT | ARC | 15655  | 23/04/88 | DEBUG tutorial             | [no name]                 |
|          |     |        |          |                            | possibly David Whitman?   |
| DIAGNOSE | ARC | 14336  | 1/01/86  | memory error codes         | Jerry Schneider,          |
|          |     |        |          |                            | Arnold Kischi             |
| DISK144  | ARC | 23086  | 16/10/88 | info on 1.44Mb diskettes   | [no name]                 |
| DISKTYPE | ARC | 5073   | 14/04/88 | IBM floppy formats         | [no name]                 |
|          |     |        |          |                            |                           |

376

# Bibliography

|             |        |        |          | Бюновнарну                             | 577                  |
|-------------|--------|--------|----------|----------------------------------------|----------------------|
| DOOM        | ARC    | 9216   | 29/09/88 | hard drive information                 | [no name]            |
| DOS-SIZE A  | RC     | 787    | 27/03/88 | size of DOS files 1.1-3.1              | [no name]            |
| DOS32       | ARC    | 17408  | 31/05/88 | command list for DOS 3.2               | [no name]            |
| DOS3BUGS    | ARC    | 5639   | 15/10/87 | acknowledged bugs in DOS 3.0           | IBM Corp.            |
|             |        |        |          | -3.2                                   | 1                    |
| DOS40       | ARC    | 15625  | 22/07/88 | IBM announcement of DOS 4.0            | IBM Corp.            |
| DOS401      |        | 18178  | 19/10/88 | errors in DOS 4.0                      | IBM Corp.            |
| DOS40B      |        | 27008  | 26/08/88 | Compuserve thread on DOS 4.0           | [no name]            |
| DOS40FAT    | ARC    |        | 11/09/88 | DOS 4.0 File Allocation Table          | Mike Austin          |
| DOS40FUN    | Z00    |        | 31/12/99 | DOS 4.0 int 24,25, etc                 | Pat Myrto            |
| DOS40HLP    |        | 53376  | 28/08/88 | DOS 4.0 command set                    | [no name]            |
| DOS40TXT    |        | 46169  | 16/10/88 | DOS 4.0 problems & info                | [no name]            |
| DOS4TIPS    | ARC    |        | 19/09/88 | problems with DOS 4.0                  | IBM Corp.            |
| DOSBUG      | TXT    | 1024   | 15/10/87 | info on 2.0 volume label               | [no name]            |
| DOSGUIDE    |        | 21344  | 21/02/88 | DOS tutorial                           | Carrington B. Dixon  |
| DOSINT      | ARC    | 4201   | 15/03/88 | list of DOS 2.0 function calls         | John Chapman         |
| DOSNOTES    | ARC    |        | 15/03/88 | info on DOS undoc fns.                 | [no name]            |
| DOSREF      | ARC    | 9216   | 21/01/87 | partial list of PC BIOS calls          | [no name]            |
| DOSREF      |        | 62052  |          | device driver info                     | 'Cracker'            |
| DOSTIPS     |        | 28926  | 15/03/88 | info on DOS                            | John Chapman         |
| DOSTIPS1    |        | 159657 | 25/11/85 | various DOS info                       | Dean R. Wood         |
| DOSTIPS3 AI |        | 59264  | 25/01/88 | various DOS tips (different)           | Dean R. Wood         |
| DOSUNDOC    |        | 3840   | 03/05/86 | one of the very first interrupt lists  |                      |
| Debenbee    | 1110   | 5010   | 05/05/00 | one of the very matmiter upt hat       | Spyros Sakellariadis |
| DRIVPARM    | ARC    | 11264  | 7/01/88  | info on DRIVPARM parameters            |                      |
| Diation     | 1400   | 11201  | ,,01,00  |                                        | Joan Friendman       |
| EGATEK      | ARC    | 8704   | 15/03/88 | IBM EGA registers                      | Bill Frantz          |
| EMS40BIX    | ARC    | 3802   | 21/09/87 | BIX announcement of EMS 4.0            | BIX                  |
| ENVIRONM    |        | 4255   | 18/09/88 | info on DOS environment                | Jan Fagerholm        |
| ESC CODE    | ARC    | 3072   | 3/10/88  | Laserjet setup codes                   | S. Noh               |
| FILEIO      | ARC    | 8192   | 24/07/88 | TSRs and INDOS flag                    | [no name]            |
| FLOPPIES    | ARC    | 9216   | 2/11/87  | info on floppy media                   | Ted Jensen           |
| FOSSIL      | ARC    | 9031   | 15/07/87 | list of FOSSIL functions               | Vincent Periello     |
| FXN4BH      | ASM    | 4503   | 1/01/80  | odd 4Bh behaviour                      | Ray Duncan           |
| HAYESET2    | ARC    | 6479   | 4/09/86  | modem commands                         | Ruth Lubow,          |
|             | 1000   | 01/2   | 1/02/00  | modelin communus                       | Fowler Brown         |
| HD-DATA     | ARC    | 4096   | 19/07/87 | list of hard drives & specs            | [no name]            |
| IID DIMI    | 1110   | 1020   | 12/07/07 | I've seen many similar files. I beli   |                      |
|             |        |        |          | was a file or bulletin on Sparta BI    |                      |
| HDINFO      | ARC    | 11264  | 19/11/87 | updated version of above, eviden       |                      |
|             |        |        |          | someone else                           | [no name]            |
| HDNOISE     | ARC    | 4159   | 11/11/87 | hard disk information                  | Clancy Malloy        |
| HDTIPS      | ARC    | 9660   | 11/10/87 | hard disk information                  | Barry Gordon         |
| IBMTECH     |        | 136064 | 4/11/88  | error codes, other info                | IBM Corp.            |
| INT-MDOS    |        | 20682  | 31/07/85 | one of the original INT lists          | Ross Greenberg       |
| INTERRUP    |        | 157440 | 19/09/88 | interrupt vector list                  | RalfBrown            |
| INTERRPT    |        | 42632  | 4/04/88  | interrupt vector list                  | Marshall Presnell    |
|             | 1 1110 | 12002  | 1/07/00  | this is a very nice list and some pro- |                      |
|             |        |        |          | information. If I'd come across it     |                      |
|             |        |        |          | it would have saved a ton of typin     |                      |
| JARGON      | ARC    | 49274  | 16/07/88 | dictionary of computer terms           | [no name]            |
|             | 1 11/0 | 77617  | 10/07/00 | areasinary of computer terms           |                      |
|             |        |        |          |                                        |                      |

-

| LIM-40<br>LISTINTS  | ARC<br>ARC | 21504<br>6144 | 15/10/87<br>3/12/87 | info on LIM 4.0<br>small interrupt list                    | Stephen Satchell<br>[no name]   |
|---------------------|------------|---------------|---------------------|------------------------------------------------------------|---------------------------------|
| MCB                 | ARC        |               |                     | info on DOS Memory Control E                               | Blocks                          |
|                     |            | <i>са 1 1</i> |                     |                                                            | David Gwillim                   |
| MNP-TEXT<br>MOUSENG | ARC        |               | 30/09/88            | MNP modem info                                             | . Mike Focke                    |
| MOUSENG             | ARC        | 10240         | 13/08/88            | Norton Guide file for mouse pro                            |                                 |
| MSLOOKUP            |            | 58268         | 25/12/87            | with Cexamples                                             | [no name]                       |
| MS-OS2              |            | 25600         | 15/10/87            | interrupt and function listing<br>MS press release on OS/2 | Frank Bonita<br>Microsoft Corp. |
| MSINT125            |            | 48128         | 12/01/88            | interrupt vector listing                                   | Ralf Brown                      |
| NETBIOS             |            | 17280         |                     | NetBIOS tutorial & summary                                 | Nall Diowii                     |
|                     |            | 27200         | 227,20,00           |                                                            | Tom Thompson                    |
| NOVELINT            | ARC        | 4531          | 18/10/88            | NetBIOS calls                                              | Marc Guyot                      |
| OCOM 520            |            | 53632         | 19/08/88            | FOSSIL tutorial and functions                              | Rick Moore                      |
| ODDITT              | ARC        | 3072          | 24/07/88            | int 2Eh description                                        | Daniel Briggs                   |
| PINS                | ARC        | 3072          | 18/01/88            | pinouts of various connectors                              | [no name]                       |
| QUES40              | ARC        | 9081          | 1/09/88             | info on DOS 4.0                                            | IBM Corp.                       |
| RAW_COOK            | ARC        | 2048          | 15/10/87            | info on DOS raw and cooked mo                              | des                             |
|                     |            |               |                     |                                                            | [no name]                       |
| RESETSWT            | TXT        | 3584          | 23/01/86            | add a reset switch to a PC                                 | Don Jenkins                     |
| RLLHINTS            | ARC        | 12288         | 17/10/87            | RLL controller into                                        | Steve Sneed                     |
| RLLMISC             | ARC        | 5120          | 17/10/87            | info on RLL controllers                                    | <b>Richard Driggers</b>         |
| RLLSTORY            | ARC        | 9718          | 31/07/88            | good info on RLL coding                                    | Pete Holzmann                   |
| SEAGATE             | ARC        | 2048          | 3/03/88             | specs for many Seagate drives                              | Jim McKown                      |
| SECRETS2            |            | 179625        | 17/04/88            | BIX 'MS-DOS Secrets' #2                                    | [no name]                       |
| SERCBL2             | ARC        | 4372          | 16/10/88            | serial cable pinouts                                       | Lee Zeis                        |
| SM2400<br>ST225     | ARC        | 2296          | 9/08/86             | Hayes 2400 baud command set                                | [no name]                       |
| TANDON              | ARC<br>ARC | 11264<br>3612 | 7/10/87<br>21/02/88 | optimizing ST225 and WD cont.                              |                                 |
| TECH                |            | 27827         | 8/05/88             | info on Tandon drives<br>misc tech info - Fidonet?         | David Welcher                   |
| TOS                 | AIC        | 938           | 24/03/88            | TOS function calls                                         | [no name]<br>Mike Crawford      |
| TRYST               | ARC        | 29312         | 29/10/88            | DOS and hard disk info                                     | Amy Goebel                      |
| UNDOCINT            | 21H        | 7168          | 14/04/87            | undocumented DOS calls                                     | Peter Holzmann                  |
| VGAPIN              | ARC        | 1252          | 24/10/88            | VGA pinout                                                 | 'Mike'                          |
| WD-27X              | ARC        | 6144          | 10/10/87            | WD 27X HD controller setup                                 | Steve Shelton                   |
| WDCONFIG            |            | 5504          | 11/10/87            | WD-1002 WXS setup                                          | Richard Driggers                |
| WDCONT              | ARC        | 11264         | 25/12/87            | info on WD hard disk controllers                           | Peter Fales                     |
| XEB1210             | ARC        | 7947          | 18/07/87            | Xebec HD controller setup                                  | 1000120100                      |
|                     |            |               |                     | r                                                          | <b>Richard Driggers</b>         |
| XEBEC               | ARC        | 1036          | 30/04/88            | setup for Xebec HD controller                              |                                 |
|                     |            |               |                     | 1                                                          | <b>Richard Driggers</b>         |
| XEBECTEC            |            | 1834          | 30/04/88            | setup for Xebec 1210                                       | [no name]                       |
| XMS                 | ARC        | 75776         | 1/08/88             | Microsoft Extended Memory Sp                               | ecification                     |
|                     |            |               |                     | 1.0 M                                                      | licrosoft Corporation           |
| XTCHARTS            | ARC        | 12416         | 4/11/88             | ports, charts                                              | [no name]                       |
| NBRCV.C             |            | Pau           | l McGinnis          | NetBIOS API calls                                          |                                 |
|                     |            |               | ies H. LeM          |                                                            |                                 |
| NETTUT.DOC          |            |               | rles L. Hec         | - 1                                                        |                                 |
| CED10D              |            |               | ris Dunford         |                                                            |                                 |
| INTER189.ARC        |            |               | f Brown             | · · · · · ·                                                |                                 |
| 1111 LIN102.AI      | i          | · rai         | DIOWII              | interrupt list                                             |                                 |

378

# OLYMPUS EX. 1015 - 385/393

i

ŝ.

ž

## **Bibliography**

| LANTSTIC.DOC | LANTastic adware | peer-to-peer LAN calls |
|--------------|------------------|------------------------|
| GLOSSARY.ARC | no author name   | computer terms         |

And thanks to all the people who have been good enough to furnish information and support (in alphabetical order):

Tommy Apple, Joe Felix, Ron Melson, Denis Murphy, & Ben Sansing, who all loaned me documentation and reference material for so long that some of them have forgotten to ask for their stuff back

Ben Sansing, Little Rock AR: ANSI.SYS information documentation for the NEC V20/30 chips error in register chart in Chapter 4

Pat Myrto, Seattle WA: Compaq DOS 3.31, IBM DOS 4.0 enhanced hard disk support

Mike Crawford, Little Rock AR: Atari ST TOS function calls and information

Alan R. Levinstone, Garland TX: 80286 LOADALL instruction BIOS Data Area floppy control parameters 40:8B, 40:8F, 40:90

Patrick O'Riva, San Jose CA: info on what happens to the interleave when the BIOS is finished

Klaus Overhage, Stuttgart W.Germany: FANSI-CONSOLE system calls

Special thanks to Chris Dunford, who donated his 'CED' program to the public domain. If it wasn't for CED, I would likely have abandoned MSDOS machines entirely and bought a Mac!

Dave Williams Jacksonville, AR

# Index

8255 peripheral interface chip, 310 8259 interrupt controller, 312

absolute disk read interrupt, 101 absolute disk write interrupt, 101 adapter card, 8 address space, 10 aftermarket applications, 96 alarm, 50 alternate EXEC, 104 alternate printer, AT 80287 interrupt, 24 AmigaDOS, 209 ANSI.SYS, 370 API calls, 96 append, 117 AQA EEMS, 186 arena headers, 136 ASCII (cooked)mode, 144 ASCII character codes, 342 ASCII control codes, 345 assign, 107 AT&T 80287, 24 AT&T/Olivetti, 51 Atari ST, 208 attribute field, 173 audio code, 349 AutoCAD, 4, 125 AUTOEXEC.BAT, 9 BASIC data areas, 18 binary (Raw) mode, 143 BIOS, 11

BIOS, 11 BIOS data area, 14 BIOS disk routines, 162 BIOS keystroke codes, 340 BIOS parameter block, 180 bit file allocation table, 154 block devices, 171, 176 boot, 8 boot area, 151 boot indicator, 160 boot record, 5, 159, 161 boot record, extended, 152 boot sequence, 158 bootstrap loader interrupt, 49 Borland turbo lightning API, 47 Break Handler, 7 breakpoint interrupt, 21 build BPB, 180

cassette connector, 363 cassette I/O interrupt, 34 CD-ROM extensions, 110 CGA - see colour graphics character colours, 372 character devices, 171, 175 CHMOD, 77 CMOS RAM map, 311 colour graphics adapter, 362 colours (screen/character), 372 COM file structure, 146 COM1, 14, 23 command code field, 177 command interpreter, 6 command.com, 7, 9 command.com, resident portion, 7 command.com, transient portion, 7 communications controller (serial port), 23 Compaq DOS, 48 Compaq DOS 3.31, 102 control block, 148 control-break interrupt, 51 cooked modes, 142 cordless keyboard translation, 123 CP/M. 209 Ctrl-Break Handler, 7 Ctrl-Break exit address interrupt, 98 cursor positioning, 372

data area, 156 DEC, 4 DesQView, 44

## Index

device busy loop, 41 device drivers, 171 creating, 172 format of, 171 installing, 175 structure of, 172 device header, 173 device header field, 173 device strategy, 174 disk directory entry, 155 disk functions interrupt, 25 disk transfer area (DTA), 131 diskette interrupt, 24 diskette motor statue, 15 diskette parameter table, 18 divide by zero interrupt, 20 divide overflow interrupt, 21 DOS 3.3, 58 4.0, 59 address space, 130 Arabic version, 4 area, 151 data areas, 18 disk information, 151 idle interrupt, 102 interrupts, 54 open handle, 190 registers, 53 services, 55 services, calling, 57 stacks, 54 doubleDOS, 97 driver.sys, 107 DUP, 80 EEMS 3.2, 186 EGS BIOS signature, 18 EMMXXXX0, 190 EMS 4.0, 197 EMS address space, 187 enhanced expanded memory, 186 environment area, 130 equipment flag, 14 equipmet check interrupt, 25 error codes (MS windows), 267 error codes, 349 error handler interrupt, 98 Error Handler, 7 error handling, critical, 107 errors, 100 event wait, 39 EXE file structure, 146 EXEC, 81 exit, 83

expansion card slot, 359 expansion chassis, 361 extended boot record, 152 extended error code, 89 extended error support, 89 extended file block, 149 extended memory size, 40 extended shift status, 47 FASTOPEN, 185 FCB,57 function calls, 140 services, 57 usage, 145 file allocation table, 152 file control block, see FCB file handles, special, 142 file I/0, 143, 144 file management functions, 140 file, allocating space, 145 find first, 83 find next, 84 floppy disk formats, 157 FORCEDUP, 80 FOSSIL drivers, 29 fragmented workspace, 130 function 0, 135 function 3, 135 function call request interrupt, 55 game port, 360

expanded memory, 11, 185

expansion card sizes, 358

GEM, 128 global descriptor table, 40 graphics adapter API, 128 graphics.com, 21

handle function calls, 140, 141 handle usage, 145 hard disk, 122 allocation, 161 layout, 158 hardware reset, 8 Hercules adaptor, 362 hidden file, 9 IBMBIO.COM, 6 IBMDOS.COM, 6 in-vars, 85 INIT, 178 initialization, 8 initialization, 8 initialize and acccess serial port for Int 14, 25

input, nondestructive, 182

Intel 8255, 310

Intel communicating applications, 118 interface pinouts, 358 Interprocess Communications Area, location, 128 interrupt 00h, 20 01h, 20 02h, 21 03h, 21 04h, 21 05h, 21 06h, 21 07h, 22 08h, 22 09h, 22 0Ah EGA, 23 0Ch, 23 0Dh, 24, 24 0Eh, 24 0Fh, 24 0Hb, 23 10h, 25, 314 11h, 25 12h, 25 13h, 25 14h, 25, 29 15h, 34 16h, 45 17h, 48 18h, 48 19h, 49 1Ah, 49 1Bh, 51 1Ch, 51 1Dh, 51 1Eh, 52 1Fh, 52 20h, 52 21h, 55 22h, 98 23h, 98 24h, 98 25h, 101 26h, 101 27h, 102 28h, 102 29h, 103 2Ah, 104 2Eh, 104 2Fh, 105 33h, 301 42h, 123 43h, 123 44h, 123 46h, 123

interrupts: DOS, 54 miscellaneous, 122 routine, pointer to, 175 usage, 347 vector technique, 191 vector, 14 vectors, 8 invalid responses, 101 IO.SYS, 6 IOCTL, 78, 181 IRO0, 22 IRQ0-IRQ7 relocation, 124 IRQ1, 22 IRQ3, 23 IRQ5, 24 IRQ7, 24 IRQ8 Real Time interrupt, 125 IRQ9 redirected to IRQ8, 125 IRQ10 (AT,XT/286,PS/2)reserved, 125 IRQ11 (AT,XT/286,PS/2)reserved, 125 IRQ12 Mouse Interrupt(PS/2), 125 IRQ13,Coprocessor Error(AT), 125 IRQ14, hard disk controller (AT,XT/ 286,PS/1), 125 IRQ15 (AT,XT/286,PS/2) reserved, 125

joystick, 39

keyboard buffer, 14 keyboard connector, 363 keyboard extended codes, 338 keyboard flag byte, 14 keyboard I/O interrupt, 45 keyboard intercept, 38 keyboard interrupt, 22 keyboard scan codes, 338 keytronic numeric keypad, 123

light pen connector, 364 LIM 3.2, 185 LIM 4.0, 185 LPT1, 14 LSEEK, 77

MacOS, 209 media check, 179 media descriptor byte, 153 media descriptor, 180 memory block move, 40 memory control block, 136 memory control blocks, 13 memory map, 10 memory size interrupt, 25 memory size, 14

## 382

# OLYMPUS EX. 1015 - 389/393

ż

## Index

memory, enhanced expanded, 186 expanded manager error codes, 205 expanded service, 193 expanded services, 192 expanded, 185 mickeys, 300 Microsoft extended memory specifications, 112 mouse driver extensions, 301 mouse driver, 301 networks, 117 networks-session layer interrupt, 104 Windows, 210 mode, ASCII (cooked), 144 binary (raw), 143 protected, 12 raw and cooked, 142 real, 12 Motorola 68000, 208 Motorola MC146818, 311 mouse driver, 301 mouse driver EGA support, 307 mouse programming, 300 MS-DOS, see DOS MS-DOS.SYS, 6 multiplex - network redirection, 107 multiplex interrupt (eFh), 105, 290 multiplex, DOS 3.x internal services, 108 name/unit field, 175 netbios, 128 network interfacing, 269 network redirection, 93 next fit algorithm, 162 non-keyboard scan code translation, 123 non-destructive input, 182 non-maskable interrupt, 21 Novell Netware, 117, 125 open files, 145 OS hook, 38 - device close, 39 - device open, 38 - keyboard intercept, 38 OS/2, 209 overlay manager interrupt, 122 overlay, 81 page frames, 189 parallel port, 365 partition table, 159 PC internal clock, 49 PC model identification, 18 pcAnywhere, 47

PCjr BIOS, 123 Perstor's ARLL, 161 pinouts, 358 pointer to: EGA graphics character table interrupt, 123 graphics character table, 123 screen BIOS entry interrupt, 123 second hard disk parameter block interrupt, 123 port assignment, 12 POS, 44 POST, 41 power supply, 364 power-on Self Test, see POST print screen interrupt, 21 print.com, 106 printer, 48 program segment prefix, 84, 130, 131, 132, 137, 148 program termination, 39 programmable option select, 44 prompt (string), 373 protected mode, switch processor, 40 protected modes, 12 quick screen output interrupt, 103 raw modes, 142 real modes, 12 real time clock, 50 real time interrupt, 125 register-level hardware access, 310 relative sector, 160 relocation table, 147 removable media, 184 request header, 176 request header length field, 177 'reserved by IBM' interrupt, 21, 22, 24 reserved memory, 14 REXX-PCAPI, 126 RGB monitor, 362 ROM, 4 ROM BASIC interrupt, 48 **ROM BIOS, 18, 25** ROM tables, 19

screen colours, 372 screen, erasing, 372 screen/character colours, 372 serial port, 365 SETBLOCK, 81 SHARE, 107 single step interrupt, 20 software portability, 207

special file handles, 142 stack, 54 status field, 177 status, 183 stay resident, 70 STDAUX, 142, 171 STDERR, 142 STDIN, 142, 171 STDOUT, 142, 171 **STDPN**, 171 STDRN, 142 **STERR**, 171 storage block, 130 strategy routine, 174 system indicator, 160 system initialization, 158 system interrupts, 19, 20 system request, 39 system timer, 50 terminate address interrupt, 98

terminate address interrupt, 50 terminate and stay resident, 70, 102, 192 terminate current program interrupt, 59 Tesseract, 116 time of day interrupt, 49 timer interrupt, 22 timer tick, 51 Topview, 35, 37 unit code field, 177 UNIX, 209 user program interrupts, 125

VDISK, 49, 185 vector of diskette controller parameters interrupt, 52 of video initialization parameters interrupt, 51 vertical retrace interrupt, 23

video buffer, 11 video gate array, 11 video service, 25 video subsystems, , 314

wait, 83 working tables, 8

XMA, 186 XMS, 112

Zenith 3.05, 93

.

OLYMPUS EX. 1015 - 392/393

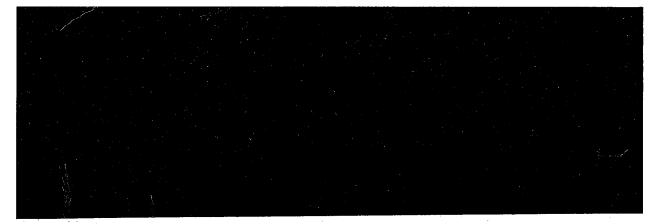

## A unique reference book . . .

... aimed at all those involved in developing serious PC applications.

The Programmer's Technical Reference is unique in the history of the PC. It simply is impossible to find the information within these covers elsewhere; much is 'undocumented', some is what the manufacturers would prefer you didn't know!

If you've ever wondered where to find detailed technical information of this standard – which magazine, which manual, which bulletin board – you'll find that *The Programmer's Technical Reference* provides an indispensable, compact alternative. Written with style and authority, the book has been compiled and proven over many years in the US by Dave Williams, an enthusiastic and well-respected US expert on all aspects of PC software and hardware.

The coverage is vast, and includes: the ROM BIOS; DOS interrupts and function calls; device drivers; enhanced and expanded memory specifications; conversion between MS-DOS and other operating systems; Microsoft Windows Application Program Interface; network interfacing; mouse programming; video sub-systems. Several reference sections are included as appendices, plus one of the most comprehensive and critical bibliographies you're ever likely to find!

# About Sigma Press:

We publish a wide range of books on all aspects of computing. Write or phone for a complete catalogue:

Sigma Press, 1 South Oak Lane, Wilmslow, Cheshire SK9 6AR

Phone: 0625 - 531035

We welcome new authors.

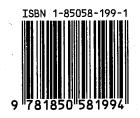

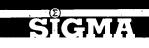